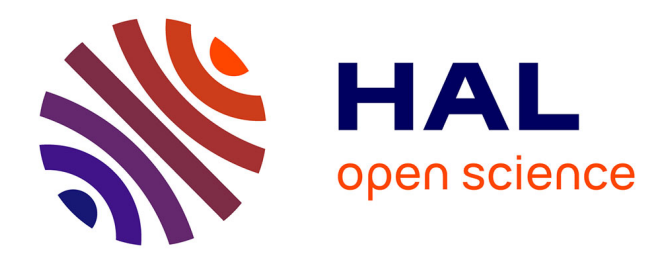

## **Dégradation du couvert forestier liée à la culture du palmier à huile par télédétection en milieu tropical humide : application au bassin du Congo**

Prune Christobelle Komba Mayossa

### **To cite this version:**

Prune Christobelle Komba Mayossa. Dégradation du couvert forestier liée à la culture du palmier à huile par télédétection en milieu tropical humide : application au bassin du Congo. Biodiversité et Ecologie. Aix-Marseille Université, 2019. Français. NNT: . tel-02396595

## **HAL Id: tel-02396595 <https://amu.hal.science/tel-02396595>**

Submitted on 6 Dec 2019

**HAL** is a multi-disciplinary open access archive for the deposit and dissemination of scientific research documents, whether they are published or not. The documents may come from teaching and research institutions in France or abroad, or from public or private research centers.

L'archive ouverte pluridisciplinaire **HAL**, est destinée au dépôt et à la diffusion de documents scientifiques de niveau recherche, publiés ou non, émanant des établissements d'enseignement et de recherche français ou étrangers, des laboratoires publics ou privés.

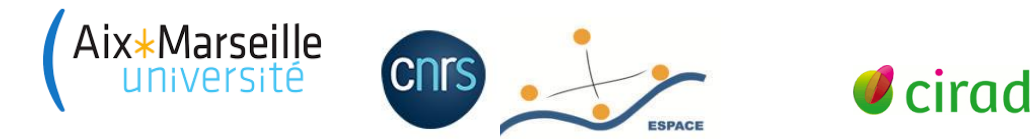

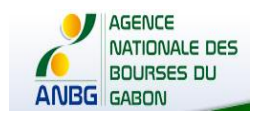

## UNIVERSITE D'AIX-MARSEILLE ED 355-ESPACES, CULTURES, SOCIETES **CNRS ESPACE UMR 7300**

Thèse présentée pour obtenir le grade universitaire de docteur Discipline : Géographie Spécialité : Sciences et technologies en télédétection et géomatique appliquées aux thématiques environnementales

Prune Christobelle Komba Mayossa

## Dégradation du couvert forestier liée à la culture du palmier à huile par télédétection en milieu tropical humide : application au bassin du Congo

Degradation of the forest cover due to oil palm cultivation by remote sensing in the tropical humid environment: application to the Congo Basin

Soutenue le 14 novembre 2019 devant le jury :

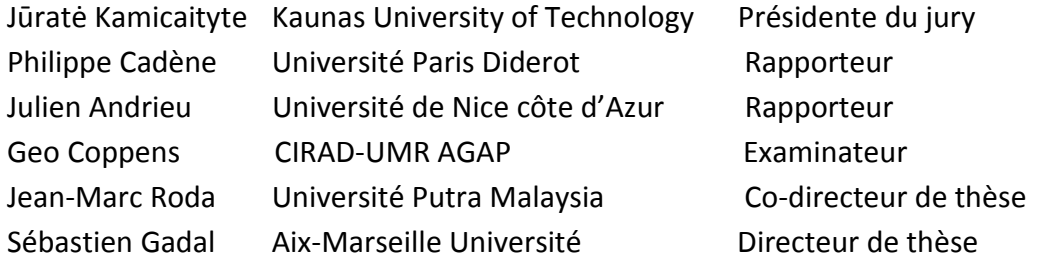

Numéro national de thèse/suffixe local : 2019AIXM0414/052ED355

## <span id="page-3-0"></span>Résumé

L'objectif de cette thèse est d'étudier la dégradation du couvert forestier liée à la culture industrielle du palmier à huile par télédétection dans le bassin du Congo, particulièrement la palmeraie de la SOCAPALM-Kienké au Cameroun. Pour caractériser la dégradation, afin de mettre en évidence le lien systémique existant entre la dégradation du couvert forestier et l'évolution de la palmeraie et de la structure paysagère, l'approche fonctionnelle de l'écologie du paysage a été couplée à l'approche spatiale de la télédétection. Pour atteindre cet objectif, plusieurs traitements intégrant des indicateurs spectraux, statistiques, structuraux de l'écologie du paysage et des morphologiques de télédétection, ont été effectués. Les indicateurs spectraux issus des données Landsat (MSS, TM, ETM+) et Sentinel-2A, nous ont permis de cartographier la dynamique spatiale de l'occupation du sol, pour étudier l'évolution de la palmeraie, du couvert forestier et des autres éléments d'occupation du sol composant la zone d'étude de 1973 à 2017. La méthode de classification non-supervisée par analyse de données itérative auto-organisée (ISODATA) et la méthode de classification supervisée par segmentation spatiale ont été respectivement utilisées pour l'image Landsat 1-MSS (1973) et pour les images Landsat 4-TM, Landsat 7-ETM+ et Sentinel-2A de 1988-2017. Les cartes obtenues sont de bonne précision, avec des indices de Kappa compris dans les intervalles [0,61-0,8] et [0,81-1]. À partir de ces cartes, les indicateurs statistiques nous ont permis de caractériser la dynamique spatio-temporelle de la palmeraie de Kienké, et de mettre en évidence l'expression spatiale de la dégradation du couvert forestier de 1973 à 2017. Elle se traduit par la régression du couvert forestier (taux moyens annuels allant de -1% à -1.47%), qui est essentiellement liée à l'expansion de la palmeraie et du tissu urbain. Les indicateurs structuraux de l'écologie du paysage et morphologiques de télédétection (filtres directionnels et ACP), nous ont permis d'extraire la morphologie du paysage élaeicole de Kienké et d'expliciter les changements spatiaux observés. Il en résulte que l'expansion de la palmeraie, entraîne l'apparition de nouvelles structures urbaines à proximité et à l'intérieur de la palmeraie. Ces structures favorisent la régression du couvert forestier, qui correspond à un certain nombre de transformations opérées au sein de l'écosystème forestier, dont le processus dominant est la fragmentation.

Mots clés : Palmier à huile, Télédétection, Ecologie du paysage, Bassin du Congo, Indicateurs, Analyse spatiale.

## <span id="page-4-0"></span>Abstract

The objective of this doctoral research is to study the degradation of forest cover due to the industrial cultivation of oil palm by remote sensing in the Congo Basin, particularly the SOCAPALM-Kienké palm grove in Cameroon. To characterize degradation, in order to highlight the systemic link between forest cover degradation and changes in palm grove and landscape structure, the functional approach to landscape ecology was combined with the spatial approach to remote sensing. To achieve this objective, spectral indicators, statistical indicators, structural landscape ecology indicators and remote sensing morphological indicators were analyzed. Spectral indicators from Landsat data (MSS, TM, ETM+) and Sentinel-2A enabled us to map the spatial dynamics of land use to study changes in palm groves, forest cover and other land use components in the study area between 1973 and 2017. The unsupervised classification method for iterative data analysis (ISODATA) and the supervised spatial segmentation classification method were used for the Landsat 1-MSS image (1973) and for the Landsat 4-TM, Landsat 7-ETM+ and Sentinel-2A images from 1988-2017 respectively. The maps obtained are of good accuracy, with Kappa indices between[0.61-0.8] and[0.81-1]. From these maps, statistical indicators have enabled us to characterize the spatial and temporal dynamics of the Kienké palm grove, and to highlight the spatial expression of forest cover degradation from 1973 to 2017. It is reflected in the decrease in forest cover (average annual rates ranging from -1% to - 1.47%), which is mainly linked to the expansion of the palm grove and urban structures. Structural indicators of landscape ecology and remote sensing morphology (directional filters and PCAs) allowed us to extract the morphology of the Kienké elaicultural landscape and explain the observed spatial changes. As a result, the expansion of the palm grove is leading to the emergence of new urban structures in and around the grove. These structures contribute to the decline of forest cover, which corresponds to a number of transformations in the forest ecosystem, the dominant process of which is fragmentation.

Keywords: Oil palm, Remote sensing, Landscape Ecology, Congo basin, Indicators, Spatial analysis.

# <span id="page-5-0"></span>Dédicace

Des larmes, du rejet, de la dépression... Ce fut pénible, mais j'y suis arrivée. N'est-il pas écrit en Psaumes 126/5 « Qui sème dans les larmes, moissonnera avec des cris de joie »?

À toi qui pourvoit toujours, Toi qui a été, et qui est toujours là, À toi Emmanuel.

## <span id="page-7-0"></span>**Remerciements**

À l'issue de ce travail de longue haleine, je tiens à exprimer ma gratitude à toutes les personnes qui ont contribué à l'aboutissement de cette thèse.

Dans un premier temps, j'aimerai remercier *Sébastien Gadal*, mon directeur de thèse et *Jean-Marc Roda* qui a co-encadré ce travail. Je vous suis très reconnaissante pour l'opportunité accordée, me permettant de mettre sur pied et de concrétiser ce projet de thèse. Professeur *Gadal*, merci d'avoir vu en moi l'excellence, merci pour la patience dont vous avez fait preuve me concernant.

Ensuite, un grand merci à Madame *Kamicaityte Jūratė* qui a accepté de présider mon jury de thèse ; mais aussi à l'ensemble des membres du jury dont : *Julien Andrieu* et *Philippe Cadène* qui ont accepté d'être rapporteurs. Merci d'avoir disposé de votre temps. *Julien*, merci pour les conseils. Je n'oublie pas non plus de remercier *Geo Coppens*, qui a fait partie de ce jury en qualité d'examinateur. *Geo*, je te suis extrêmement reconnaissante.

Mes remerciements s'adressent aussi à toute l'équipe de l'UMR ESPACE 7300 (Aix-en-Provence), laboratoire dans lequel se sont effectués mes travaux. Merci pour l'accueil, le matériel et le financement des activités me permettant de valoriser ce travail de recherche. Aussi, au sein de cette équipe je tiens à remercier tout particulièrement *Samuel Robert* et *Brigitte Maurice. Samuel,* merci pour les encouragements et pour toutes les remarques et suggestions constructives, quant à l'élaboration de ce manuscrit. Pour le compte de l'équipe de Nice, je n'oublie pas *Matthieu Vignal* pour les « mini » formation en écologie du paysage. Je te remercie ardemment. À mes compagnons de route, mes collègues thésards *Paul* et *Komivi*. Chaque thèse a son histoire et vous en faites partie. Merci, ce fut une belle aventure et un plaisir de collaborer avec vous, la thèse est finie mais le contact reste.

Passons ensuite à tous mes amis qui m'ont soutenue. Merci à vous, Guy, Suzelle, *Audrey, Vitalys, Floried, Naurah, Camélia, Claude* et à tous les autres que je ne cite pas ici. Merci pour votre soutien multiforme.

Je ne saurai clore cette rubrique sans exprimer ma gratitude aux membres de ma famille. Merci à vous *Christian Boupassia* (mon père) et à *Jeanne D'arc Moutolo* (ma mère). Merci pour tout. À mes *petits frères* et particulièrement à toi *Coeurbie*, merci d'avoir toujours cru en moi. À toi ma grande sœur *Dorc Wamba*, à mon excellente mère *Anne-Marie Dias*, et à la maman des mamans *Anixe Makaya*, merci pour le soutien sans faille.

Enfin, je tiens très particulièrement, à me remercier. *Prune,* je te remercie d'avoir tenu bon. Tu as pleuré, tu t'es lamentée, tu as galéré, mais tu as tenu le coup. Ce n'était pas évident, mais « you made it ». Que cette détermination et cette force de caractère soient avec toi pour la suite de cette belle carrière qui s'ouvre à toi. Don't forget that : « de gloire en gloire ».

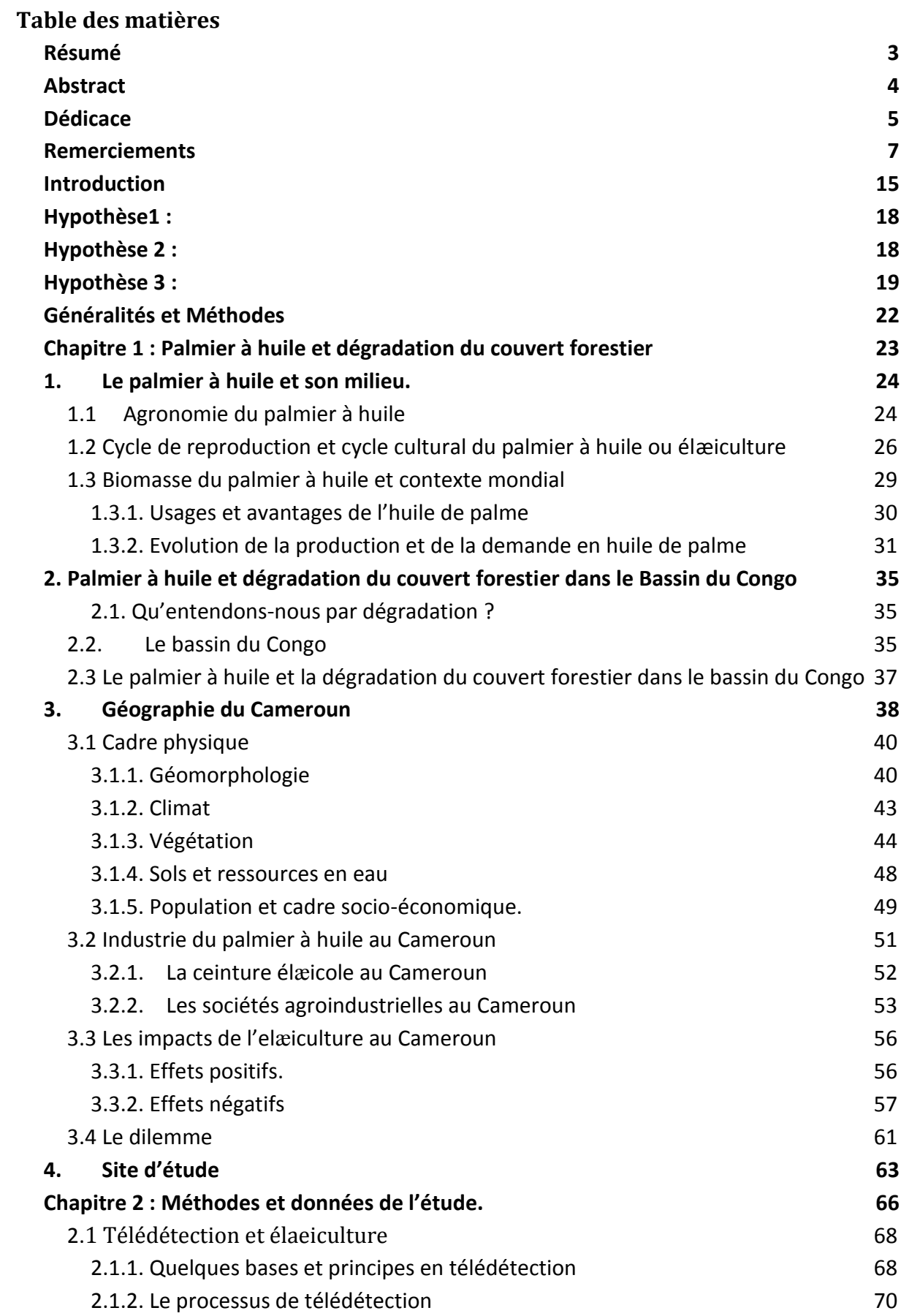

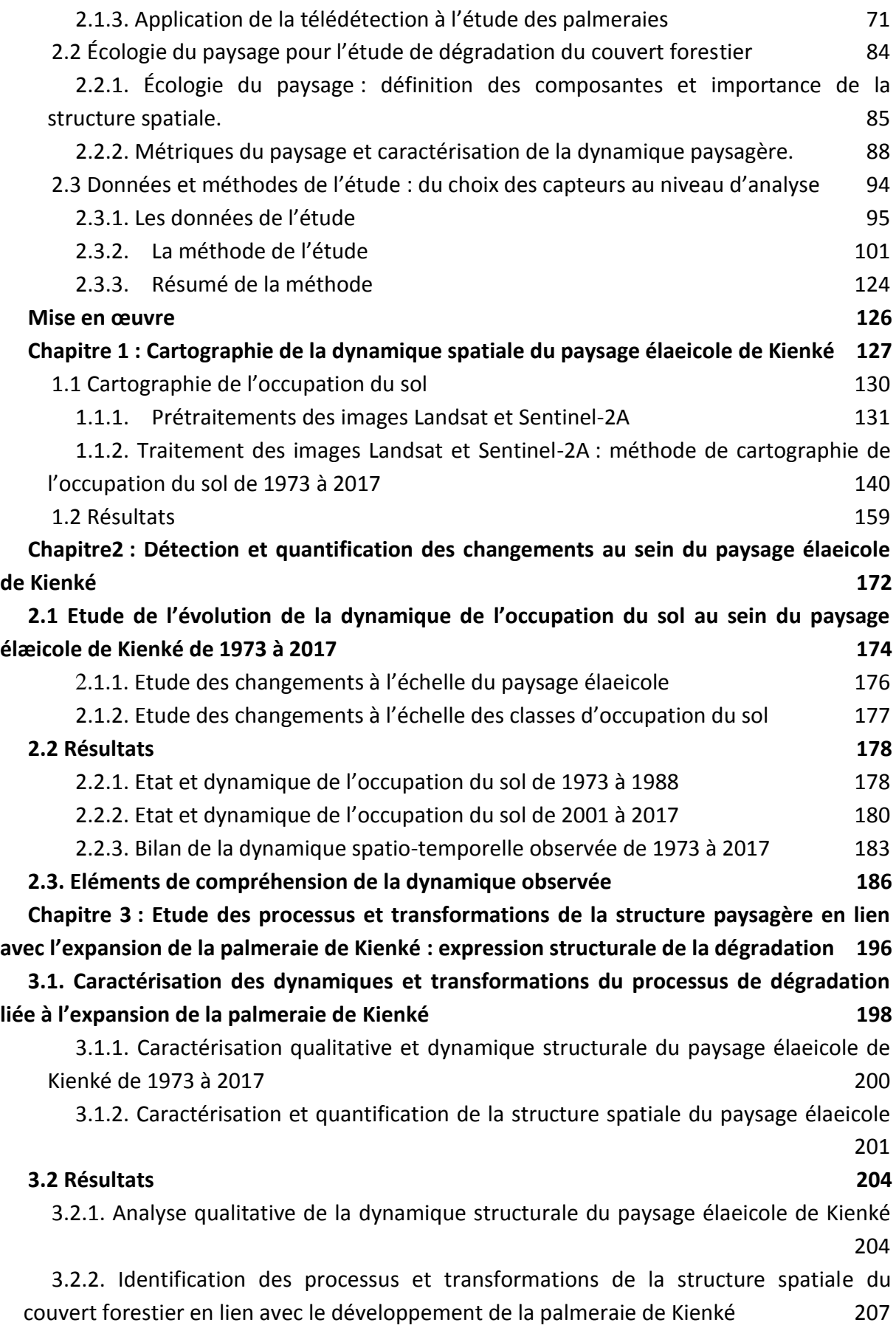

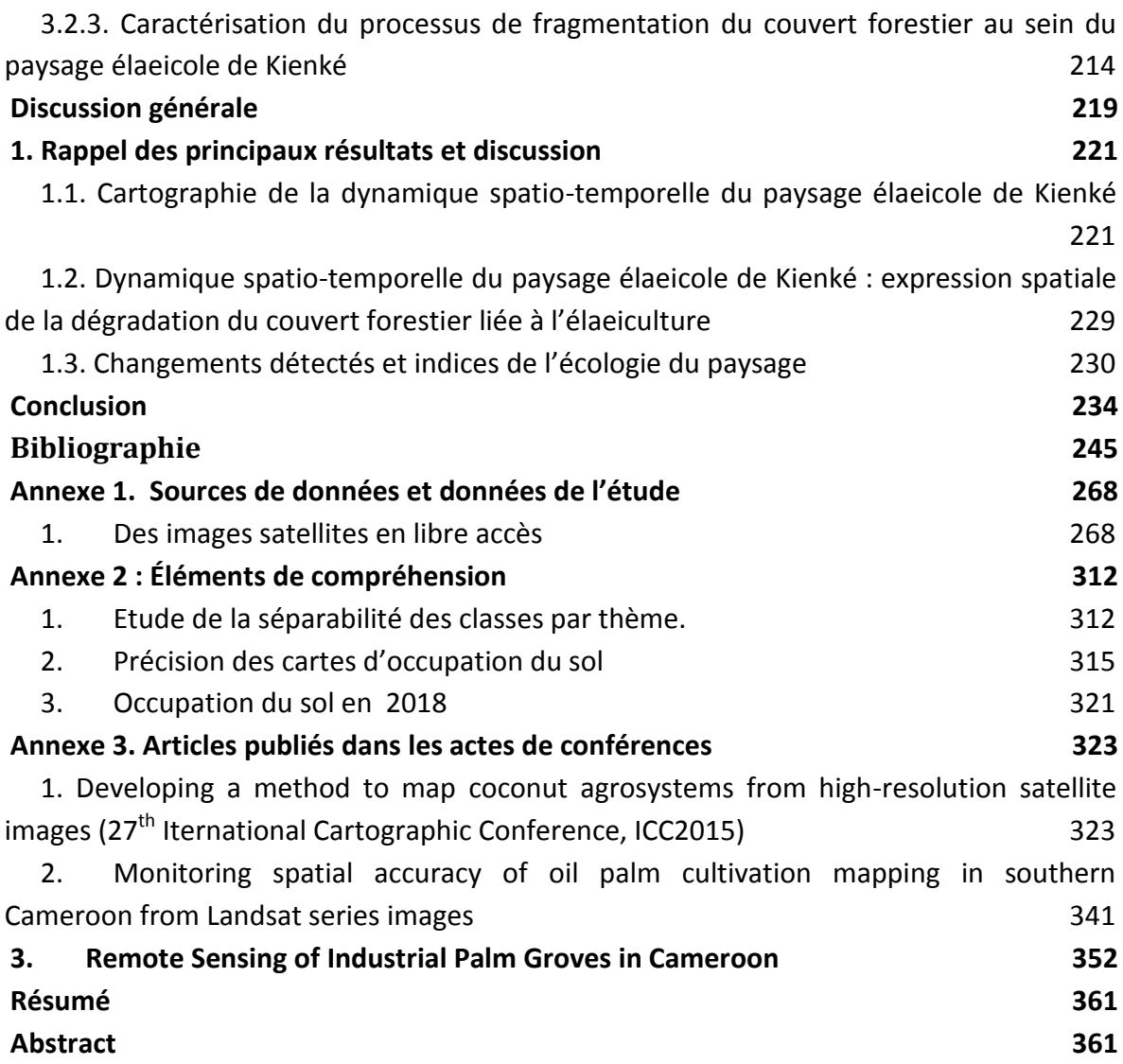

### **ABREVIATION ET SIGLES**

**ACP :** Analyse en Composantes Principales **ALIM'AGRI :** Ministère de l'Agriculture et de l'Alimentation **CDC :** Cameroon Developpement Corporation **CIRAD :** Centre de coopération internationale en recherche agronomique pour le développement **CNRS :** Centre National de la Recherche Scientifique **DN:** Digital Number **EIA :** Environmental Investigation Agency **FAO :** Organisation des Nations unies pour l'Alimentation et l'Agriculture **FODER :** Forêt et Développement Rural **HCV :** High Conservation Value **ICOPE :** International Conference on Oil Palm and Environnement **IRAD:** Institut Agricole pour le développement **NASA :** National Aéronautics and Space Administration **NDI :** Normalized Difference Index **NDVI :** Normalized Difference Vegetation Index **OCDE :** Organisation de Coopération et de Développement Économique **PC :** Principal Component **RGPH :** Recensement Général de l'Habitat et de la Population **RSPO :** Roundtable on Sustainable Oil Palm **SAFACAM :** Société Forestière et Agricole du Cameroun **SGSOC :** Sithe Global Sustainable Oils Cameroon **SOCAPALM :** Société des Palmeraies du Cameroun

**SOCAPOR** : Société des Palmeraie du Cameroun Oriental **SOCFIN :** Société Financière des Caoutchouc **SOPAME :** Société des Palmeraies de Mbongo et d'Eseka **SPFS :** Société des Palmeraies de la Ferme Suisse **USDA :** United States Department of Agriculture

## Introduction

### <span id="page-15-0"></span>**1. Contexte et problématique**

Le palmier *Elaeis guineensis* Jacq. est cultivé sur plus de 14 millions d'hectares, essentiellement dans des zones de forêt tropicale humide (Hoyle et Levang, 2013), pour son huile à vocation alimentaire et énergétique. L'huile de palme est la première huile végétale en termes de production mondiale (39%) et de commerce, devant les huiles de soja (27%), tournesol (18%) et colza (16%) (Vijay et al., 2016). Dans les échanges internationaux d'huiles végétales, elle pèse pour 68% du total (Tchindjang et al., 2016). Son rendement exceptionnel de quatre tonnes à l'hectare, son faible coût de revient et sa facilité à intégrer plusieurs produits transformés, assurent une bonne rentabilité à l'élæiculture (Rival et Levang, 2014 ; Li et al., 2015 ; Roda, 2018). Les multiples usages de l'huile de palme dans les domaines agroalimentaire, cosmétique et celui de l'énergie et biocarburants, accroissent sa demande. Selon une estimation de la FAO, à l'horizon 2030 les volumes d'huile de palme produits devront être supérieurs à ce qu'ils étaient dans les années 2000. Ainsi, sa consommation mondiale devrait croître de 30% en 2019. Or, dans son aire de culture, le palmier à huile occupe déjà une place très importante dans l'économie, en générant capitaux, infrastructures et emplois.

Cette activité économique résultant en grande partie des politiques d'aménagement et de développement, est à l'origine de transformations environnementales majeures. Ainsi, comme toute conversion de forêt en agro-système monocultural à base de colza, soja ou tournesol est un désastre écologique, il en est de même pour le palmier à huile (Roda, 2018). Même si le palmier à huile provient du même milieu, le remplacement des forêts par une agro-forêt monospécifique réduit les capacités naturelles de ces espaces, ainsi que les nombreux services écosystémiques (sociaux, économiques et culturels) pour les populations.

Les principaux bassins de production d'huile de palme sont en Indonésie et en Malaisie (Ferrari, 2012). L'extension des surfaces en palmeraies y arrivant à saturation pour des raisons évidentes de protection des espaces naturels, c'est désormais vers l'Afrique que l'industrie du palmier à huile regarde et investit (Roda, 2018). En retour,

les gouvernements africains concernés se montrent sensibles à son potentiel socioéconomique. Des co-entreprises, telles SOCAPALM au Cameroun, naissent et encouragent le développement industriel de l'élæiculture dans le bassin du Congo. Ces industries jouent un rôle déterminant dans sa diffusion depuis les années 1970, modifiant les itinéraires agricoles villageois et accélérant la dégradation du couvert forestier. Cette situation est très controversée car ce bassin abrite de nombreux écosystèmes à haute valeur de conservation, avec une riche biodiversité animale et végétale, et joue un rôle prépondérant dans la lutte contre le réchauffement climatique. Ainsi apparaît un antagonisme entre l'industrialisation de la culture du palmier à huile, comme voie de développement, et la mise en œuvre des politiques de gestion et de conservation des forêts dans le bassin du Congo.

Dans ce contexte, le Cameroun fait figure d'école. Pour le gouvernement camerounais, la production industrielle d'huile de palme est un élément important de la politique de développement d'emploi et de réduction de la pauvreté. Du fait de ses conditions agroécologiques favorables au palmier à huile, un foncier relativement bon marché et sa stabilité politique, le Cameroun est devenu une destination privilégiée pour les investisseurs internationaux ; l'huile de palme y est utilisée à des fins cosmétiques et alimentaires. L'élæiculture devient une des activités structurant le dynamisme socioéconomique du pays (Tchidjang et al., 2016). Pourtant, les avantages socio-économiques ne peuvent cacher un ensemble de problèmes. Ces politiques principalement axées sur des objectifs de production ne prennent pas en compte les impacts environnementaux, notamment ceux sur la biodiversité. Face à la forte demande en huile de palme, le Cameroun se propose d'accroître la production de 300 000 tonnes en 2005 à 450 000 tonnes en 2020 (Hoyle et Levang, 2013). L'augmentation des surfaces sous palmiers menace ainsi le domaine alloué à la conservation. Les nouvelles palmeraies sont créées indifféremment dans les forêts primaires, secondaires et de jachères laissées par l'agriculture vivrière. On assiste alors à une modification structurale du paysage forestier, dont les grands massifs laissent place à de vastes étendues de palmeraies.

L'expansion de l'huile de palme est une aubaine pour l'économie locale et internationale. L'accroissement de sa production au Cameroun aura certainement des impacts positifs, caractérisés par la création d'emplois, l'augmentation des recettes publiques et le développement des infrastructures. En revanche, il présente de nombreux inconvénients lorsque cette expansion se fait au détriment des forêts tropicales, de l'environnement, de la biodiversité et des populations habitant ces forêts, ce qui entrave considérablement les objectifs 13 et 15<sup>1</sup> du développement durable (ODD) retenus par l'Organisation des Nations Unies (ONU).

Au Cameroun, l'étude des dégradations du paysage forestier en lien avec le développement des palmeraies revêt donc un caractère à la fois environnemental, sociétal et économique. Le dilemme entre les avantages économiques de l'extension des palmeraies et les mutations qu'elles induisent sur l'écosystème impose le développement d'approches permettant aux autorités locales et aux populations de valoriser à la fois la forêt et les palmeraies. Plusieurs études traitant de l'impact de l'élæiculture sur le couvert forestier au Cameroun vont être abordées. Certaines couplent les approches statistiques et socio-économiques (FODER, 2016 ; Ndjogui et al., 2014 ; Lebailly et Tentchou, 2009), d'autres couplent des données télédétectées aux données socio-économiques (Li et al., 2015 ; Tchindjang et al., 2015). Ces dernières se limitent à étudier l'évolution des palmeraies en les cartographiant. Elles ne caractérisent pas les dégradations induites par le palmier à huile sur la forêt en termes de structures et de dynamique paysagères. Notre étude vise à combler cette carence en associant l'approche spatiale de la télédétection et l'approche fonctionnelle de l'écologie du paysage pour mettre en évidence le lien systémique existant entre la dégradation du couvert forestier et l'évolution des palmeraies et de la structure paysagère.

Première étude de ce type réalisée dans le bassin du Congo, elle s'inscrit dans un contexte (i) d'opposition entre la conservation des espaces naturels (biodiversité) et l'itinéraire agricole du palmier à huile ; (ii) dans le cadre d'une REDD (Réduction des Émissions liées à la Déforestation et à la Dégradation des forêts), car elle permet de caractériser les relations population/agriculture et biodiversité au Sud-Cameroun, où l'élӕiculture menace non seulement le couvert forestier, mais aussi les populations locales. Pour la mettre en œuvre, des indicateurs de télédétection et de l'écologie du

 $\overline{a}$ 

<sup>1</sup> Les objectifs 13 et 15 font partie des 17 objectifs du développement durable.

**Objectif 13** : « Prendre d'urgence des mesures pour lutter contre les changements climatiques et leurs répercussions »

**Objectif 15** : « Préserver et restaurer les écosystèmes terrestres en veillant à les exploiter de façon durable, gérer durablement les forêts, lutter contre la désertification, enrayer et inverser le processus de dégradation des sols et mettre fin à l'appauvrissement de la biodiversité ».

paysage (voir partie II), nous ont permis de tester trois hypothèses. Celles-ci constituent la trame permettant d'atteindre l'objectif central de cette thèse.

### **2. Hypothèses**

#### <span id="page-18-0"></span>Hypothèse1 :

*L'elæiculture favorise la régression du couvert forestier. Cette régression traduit une perte en qualité (fragmentation et dégradation) et en quantité (surface) du paysage forestier.*

L'agriculture est directement liée à la dégradation du couvert forestier dans le bassin du Congo (Lambin, 2001). Elle contribue à la destruction du paysage forestier pour 35% (Kissinger et al., 2012). Selon Pereboom (2006), cette dégradation est matérialisée par une fragmentation du couvert forestier, entraînant un morcellement et une réduction de la superficie forestière. Il s'ensuit une détérioration du paysage forestier initial, une modification des éléments qui le composent, ainsi qu'un changement de sa configuration spatiale. Pour évaluer cette hypothèse, nous avons procédé à la quantification de la dynamique spatio-temporelle de l'occupation du sol, afin de déterminer et d'analyser les différentes proportions d'affectation des classes d'occupation du sol de 1973 à 2017. Hypothèse 2 :

### <span id="page-18-1"></span>*L'expansion des palmeraies induit un changement structural du paysage forestier, avec l'apparition de nouvelles structures.*

En 1983, Gourade et Bruneau affirment que le développement des surfaces agricoles entraîne la naissance de nouvelles structures urbaines, surtout dans les pays en voie de développement. Tchatchou et al. (2015) confortent cette analyse. Dans leur étude portant sur les causes de dégradation du couvert forestier dans le bassin du Congo, ils soulignent qu'en plus de l'expansion agricole, l'expansion urbaine est l'une des causes de la dégradation forestière. En effet, les expansions agricole et urbaine sont imbriquées dans une constante interaction.

Dans le but de démontrer et caractériser les transformations structurales du paysage forestier au Cameroun en lien avec la culture du palmier à huile, nous avons également testé cette deuxième hypothèse. Pour cela, des descripteurs ou indicateurs structuraux ont été extraits au moyen d'opérateurs contextuels, étayés de paramètres structuraux de l'écologie du paysage<sup>2</sup> (indices de l'écologie du paysage).

### <span id="page-19-0"></span>Hypothèse 3 :

*Il existe un lien socio-économique entre la dégradation du couvert forestier et la production élæicole.*

La dégradation du couvert forestier est caractérisée par l'émergence de structures nouvelles (marques d'urbanisation : route, villages, usines, etc.). Ces structures sont des indicateurs permettant d'une part, d'établir de façon systémique le rapport socioéconomique existant entre la dégradation du couvert forestier et la quantité de biomasse produite (huile de palme) ; et d'autre part de comprendre son évolution dans le temps. Pour tester cette hypothèse à partir d'indicateurs socio-économiques de télédétection, nous avons étudié ce lien, suivi l'évolution des dégradations du couvert forestier au moyen d'une analyse multicritère, et modélisé de façon prospective ce changement dans le temps.

### **3. Objectifs**

 $\overline{a}$ 

Ce travail de recherche se donne pour objectif principal d'étudier les dégradations du paysage forestier camerounais liées à la culture industrielle du palmier à huile, plus particulièrement en lien avec la plus grande société industrielle élӕicole : la Société des Palmeraies du Cameroun (SOCAPALM). A l'issue de ce travail nous proposerons une méthode d'étude construite au moyen d'images satellites. Pour y parvenir, il nous a fallu :

 Cartographier les palmeraies de la SOCAPALM (Concessions de Kienké), de 1973 à 2017. Cette première étape est rendue possible par deux méthodes de classification par pixel d'images satellites optiques. La première est une classification non supervisée d'image Landsat1-MSS ; et la seconde est une méthode de cartographie, basée sur les classifications supervisées d'extraits de segments des images satellites à moyenne et haute résolution spatiale (Landsat 4-TM, Landsat 7-ETM+ et Sentinel-2A). Elle donne un regard synoptique sur l'agencement des éléments constitutifs du paysage forestier, des

<sup>2</sup>Étude des relations entre la structure et l'organisation des paysages et les processus écologiques qui s'y déroulent.

palmeraies et d'autres objets (urbanisation, réseau hydrographique, etc.) occupant notre zone d'étude. Elle permet également de voir leurs évolutions entre 1973 et 2017.

 Etudier les dynamiques spatio-temporelles des changements d'occupation du sol. Cette deuxième étape, utilisant des méthodes statistiques décrites dans le chapitre suivant, permet de quantifier les changements observés dans le temps.

 Caractériser ces dynamiques paysagères en extrayant à partir des images satellites, des descripteurs structuraux. Ces descripteurs ont permis une analyse qualitative (opérateurs contextuels) et quantitative (indices de l'écologie du paysage) de l'évolution de la structure du couvert forestier en rapport avec le palmier à huile.

- Dégager le lien socio-économique existant entre la dégradation du couvert forestier et l'évolution des palmeraies, en modélisant les changements observés.
- Construire/Proposer des indicateurs adaptés à l'étude des dégradations du couvert forestier induite par la culture du palmier à huile. Ces indicateurs permettront de comprendre les processus et transformations à l'origine de la dégradation du couvert forestier en contexte agro-industriel*.*

### **4. Plan de la thèse**

Le présent manuscrit synthétise les principaux résultats obtenus au cours de cette thèse, lesquels ont fait l'objet d'articles présentés en annexe3. Il s'articule en trois parties (Figure 1).

La première partie s'articule en deux chapitres, dont le premier reprend la littérature sur le palmier à huile et la dégradation du couvert forestier. La notion de dégradation du couvert forestier y est définie et le cadre de l'étude est présenté. Le second chapitre aborde les méthodes et données utilisées. Il fait référence aux concepts et notions utilisés dans les chapitres suivants, à savoir la télédétection comme outil d'analyse du couvert forestier et l'écologie du paysage. Ce chapitre se termine en présentant la méthode générale de la thèse.

Organisée en trois chapitres, la deuxième partie aborde de façon détaillée la méthode développée. Ce sont des traitements permettant *(i)* de cartographier la palmeraie et d'en étudier la dynamique (chapitre 1) ; *(ii)* d'étudier les processus à l'origine des changements de la structure du paysage forestier en lien avec l'élæiculture (chapitre 2) ; *(iii)* comprendre le lien socio-économique existant entre la quantité de biomasse d'huile produite et la dégradation du couvert forestier (chapitre 3). Les résultats obtenus pour chacun de ces chapitres, constituent l'ossature d'une discussion argumentée en troisième partie de cette thèse. La thèse se termine par une conclusion générale, dressant des perspectives de recherches issues de ce travail.

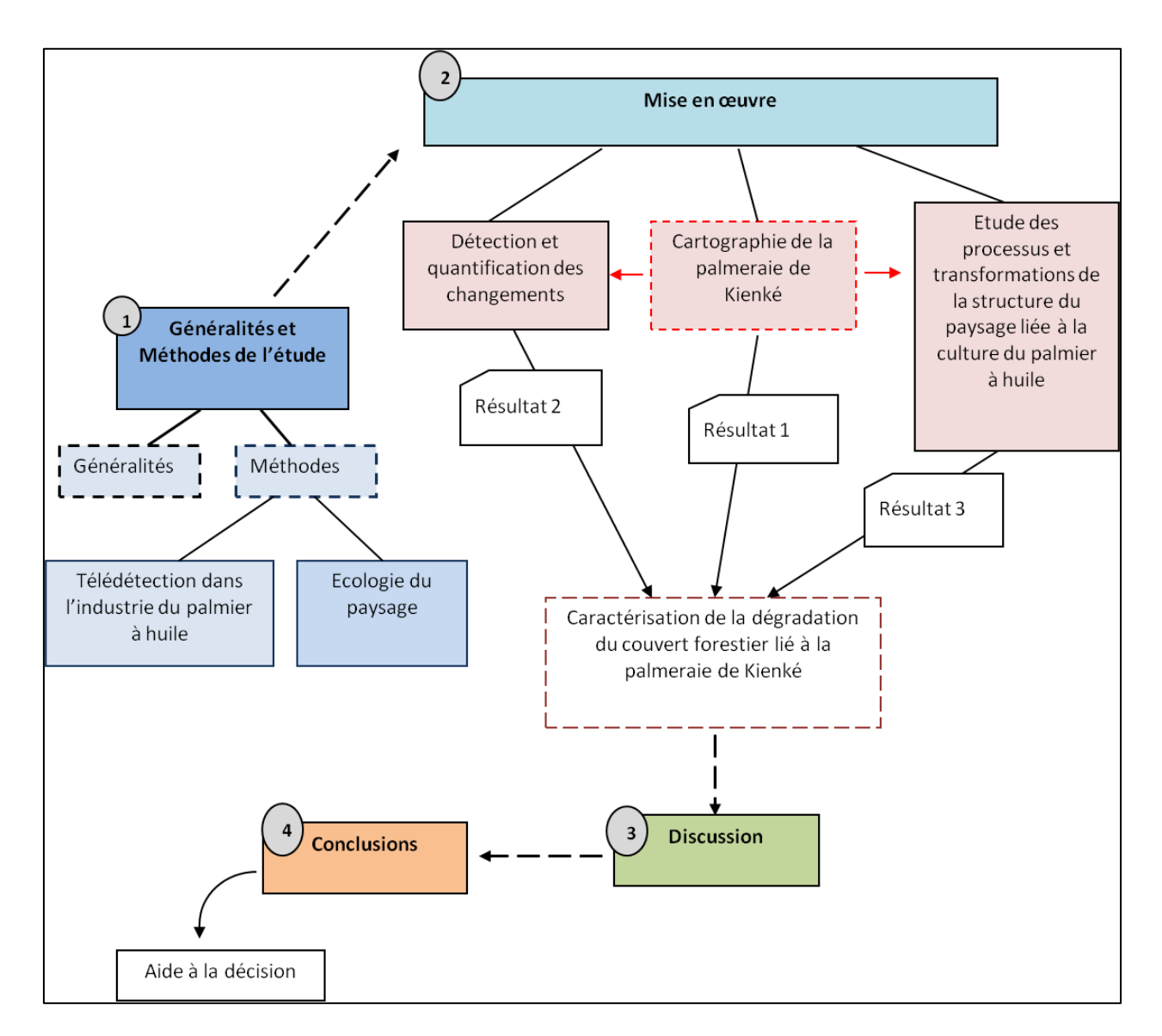

Figure 1 : Structuration sommaire de la thèse

# **PREMIERE PARTIE**

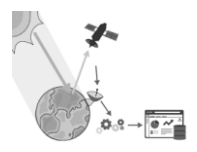

# <span id="page-22-0"></span>Généralités et Méthodes

# <span id="page-23-0"></span>Chapitre 1 : Palmier à huile et dégradation du couvert forestier

*Ce premier chapitre traite des effets socio-environnementaux de la culture du palmier à huile, et en particulier de la dégradation du couvert forestier.*

*Il débute avec des généralités sur le palmier à huile, en le décrivant dans le monde et dans son milieu originel, dans le bassin du Congo (particulièrement au Cameroun). Le concept de dégradation y est défini. Le chapitre s'achève en présentant le cadre de l'étude, en le justifiant (palmeraie de la SOCAPALM-Kienké au Cameroun), l'industrie du palmier à huile au Cameroun, et la controverse liée à son expansion.*

*Mots clés : palmier à huile, bassin du Congo, dégradation, Cameroun, élӕiculture, SOCAPALM-Kienké, controverses.*

## <span id="page-24-0"></span>1. Le palmier à huile et son milieu.

## <span id="page-24-1"></span>1.1 Agronomie du palmier à huile

Les palmiers à huile d'intérêt économique correspondent à deux espèces, *Elæis guineensis* Jacq. et *Elæis oleifera* (Kunth) Cortés (Jaquemard , 2012). *Elæis guineensis*  Jacq., espèce africaine, est cultivé commercialement depuis le début du XX<sup>e</sup>siècle. L'essentiel des huiles de palme et palmiste commercialisées dans le monde, provient de cette espèce. C'est sur cette dernière que porte notre étude.

Originaire du golfe de Guinée, le palmier à huile, *Elæis guineensis*, est une plante monocotylédone<sup>3</sup> de la famille des Arécacées<sup>4</sup> à croissance indéfinie (Beinaert et Vanderweyen, 1941 ; Touchet, 1992), qui se développe en milieu tropical humide sous certaines conditions (Figure 2).

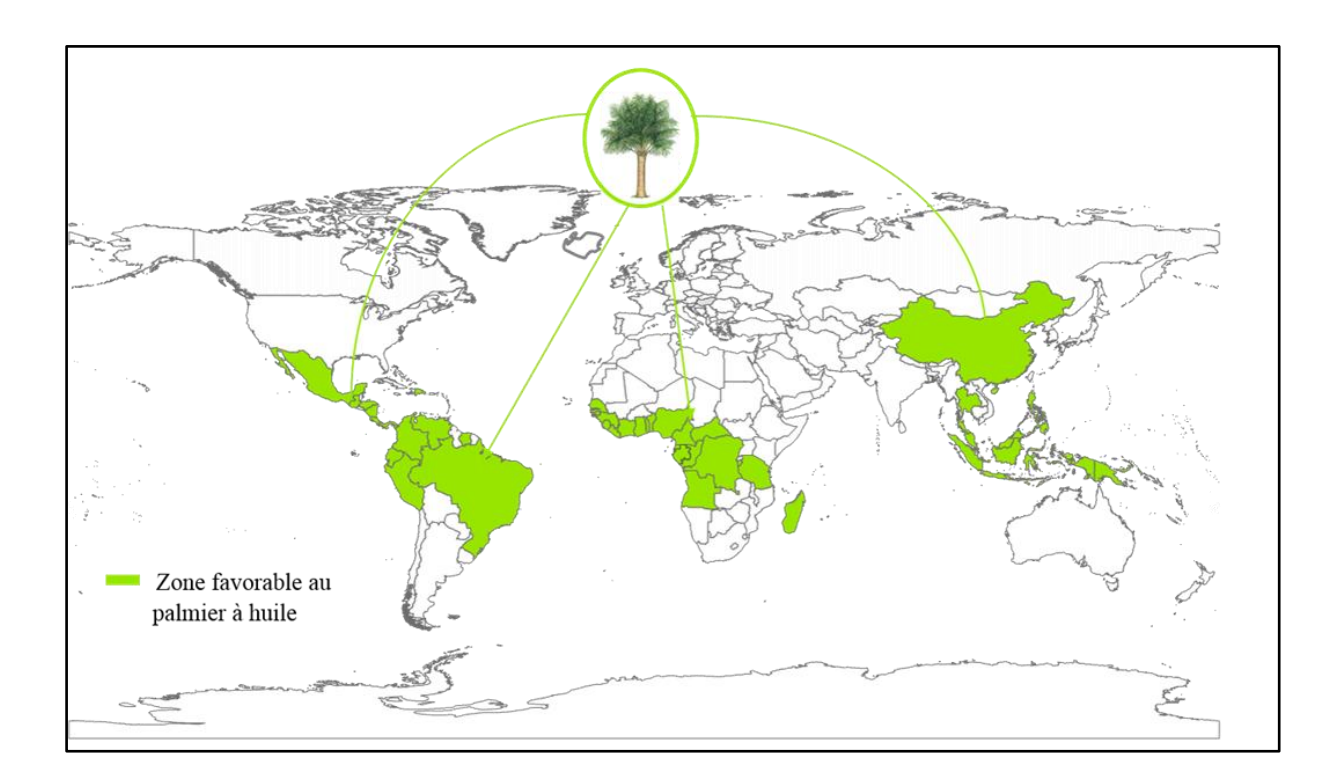

Figure 2: Répartition mondiale du palmier à huile. Réalisation : Prune Komba, Aix-Marseille université, CNRS-UMR ESPACE 7300 ; source : Explorateur de Données Environnementales, Programme des Nations Unies pour l'Environnement, 2015.

 $\overline{a}$ 

<sup>&</sup>lt;sup>3</sup> Plante dont la graine n'a qu'un seul cotylédon dans l'embryon.

<sup>&</sup>lt;sup>4</sup> Famille de plantes monocotylédones facilement reconnaissables par leur tige non ramifiée, le stipe, surmonté d'un bouquet de feuilles pennées ou palmées.

Cette plante à croissance continue, est exigeante en eau et en lumière. Sa croissance requiert des conditions pédoclimatiques aussi constantes que possible tout au long de l'année. Tout écart par rapport aux conditions optimales, présentées en tableau 1, entraîne une baisse de production (Mensah, 1999).

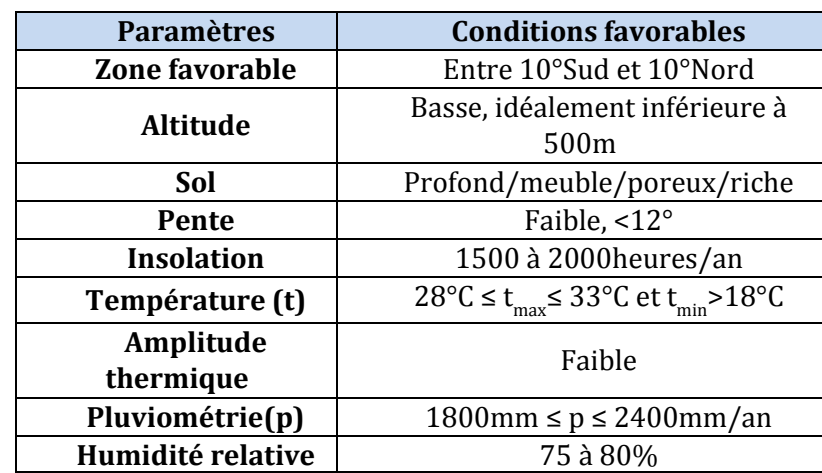

**Tableau 1.** Conditions pédoclimatiques pour le développement du palmier à huile.

*Source : Hartley, 1987 ; Mensah, 1999 ; Tchindjang et al., 2016 ; CIRAD,2010.*

Cette herbe géante (Figure3), possède une morphologie comparable à celle du cocotier (*Cocos nucifera* L.) ou du palmier-dattier (*Phoenix dactylifera* L.). Le système racinaire qui s'enfonce de 40 à 50 cm dans le sol, est composé de racines adventives fasciculées<sup>5</sup> pouvant atteindre 15 à 20 m. Il est surmonté d'un stipe<sup>6</sup>. Le stipe, de diamètre constant pouvant atteindre 25 à 30 m de haut, se ramifie en un seul point végétatif et produit des feuilles organisées en bouquet. Ce bouquet de 30 à 60 feuilles composées pennées7, peut atteindre 10 m de long. Une feuille comporte 100 à 160 folioles<sup>8</sup> disposées de chaque côté du rachis9.

 $\overline{a}$ 

<sup>5</sup> Type racinaire caractérisé par le développement de nombreuses racines adventives, d'égale importance, qui peuvent devenir plus importantes que la racine pivot issue de la radicule.

<sup>&</sup>lt;sup>6</sup>Tige (assimilable à un tronc) non ramifiée des palmiers et des fougères arborescentes.

<sup>7</sup> Formées d'unités séparées de folioles.

<sup>8</sup> Chacune des divisions d'une feuille composée.

<sup>9</sup> Nervure principale d'une feuille pennée, prolongeant le pétiole et sur laquelle sont insérés les folioles.

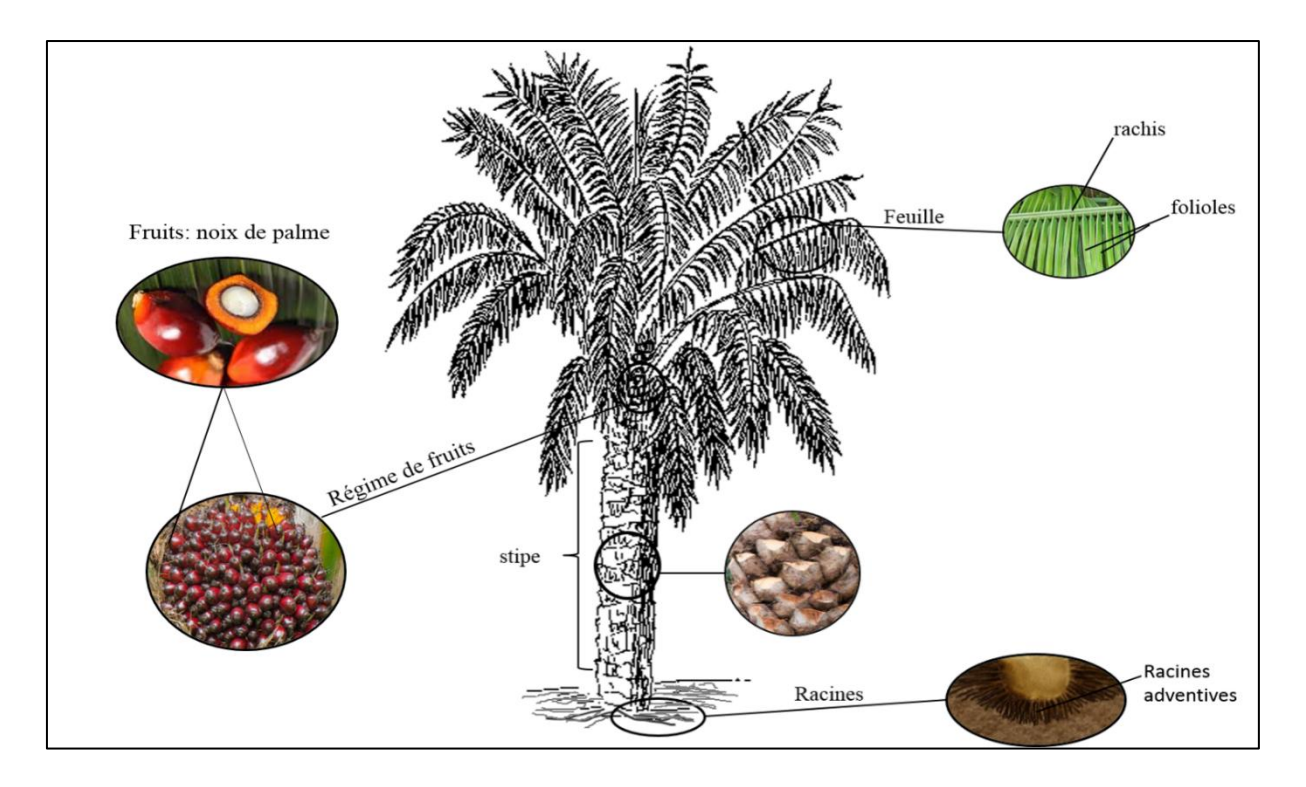

Figure 3: Morphologie du palmier à huile. Réalisation : Prune Komba, Aix-Marseille Université, CNRS-UMR ESPACE 7300 ; source : Ribier, 1995.

# <span id="page-26-0"></span>1.2 Cycle de reproduction et cycle cultural du palmier à huile ou élæiculture

Contrairement à l'oléiculture qui renvoie à la culture des plantes oléagineuses, dans cette catégorie, l'élæiculture quant à elle, concerne la culture du palmier à huile. C'est de son cycle de reproduction que traitent les paragraphes suivants. Le cycle de reproduction est celui d'une espèce monoïque et allogame. Des cycles de floraison mâle et femelle alternent au cours de la vie du palmier à huile. À l'aisselle de la feuille, se développent les organes reproducteurs, que sont les étamines (inflorescence mâle) et le pistil (inflorescence femelle). La fécondation se fait par pollinisation entomophile. Le transport du pollen des étamines vers les pistils est assuré par des charançons Curculionidés du genre *Elæidobius* (Syed, 1982). Le résultat de ce processus est un régime fructifère, comportant un rachis qui porte des épis garnis de fruits (500 à 3000 fruits). Le fruit (Figure4) est une drupe sessile de forme ovoïde,

renfermant un mésocarpe (pulpe), un endocarpe (coque) et une amande (palmiste). En fonction du fruit, on distingue trois principaux types de palmiers à huile : *dura* (coque épaisse), *pisifera* (pas de coque), *tenera,* hybride issu du croisement des deux précédents (coque mince). L'huile de palme industrielle provient du mésocarpe du type *tenera.*

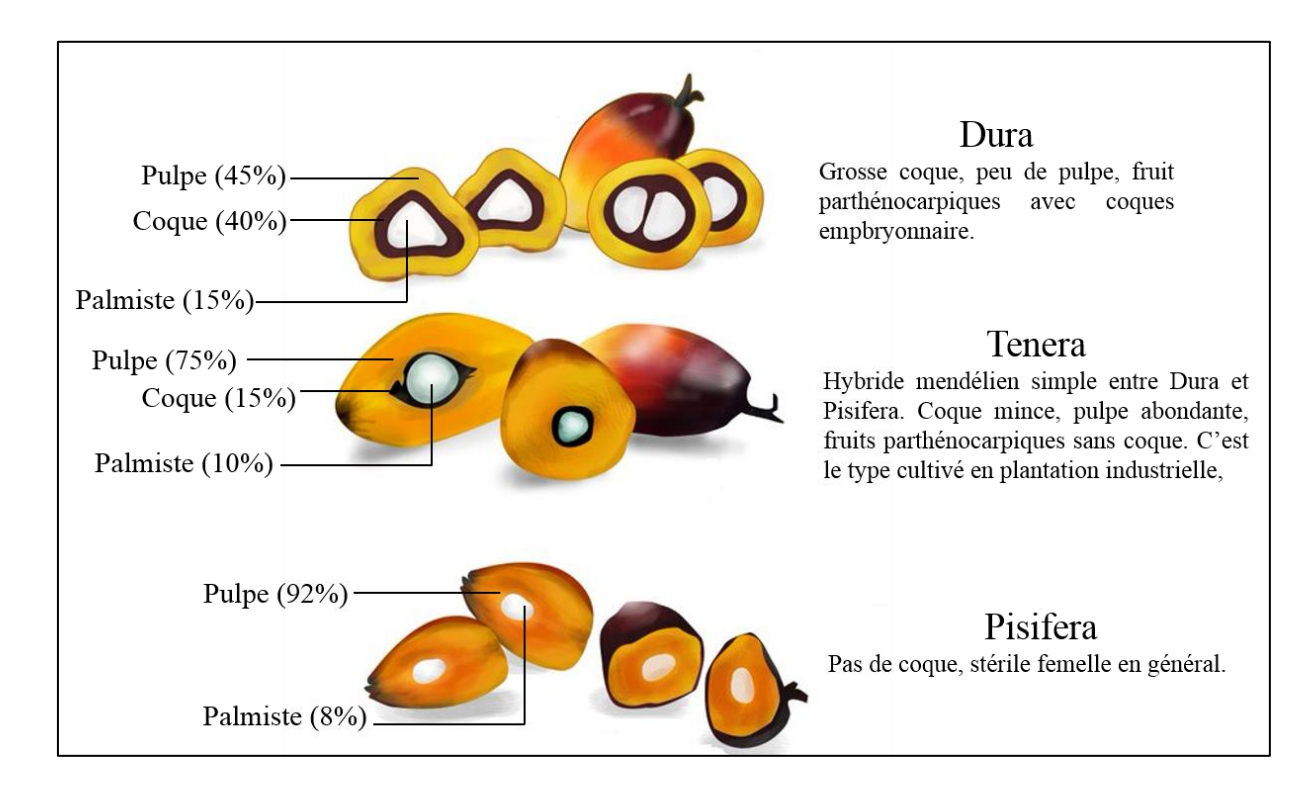

Figure 4: Fruits du palmier à huile. (Réalisation : Prune Komba, Aix-Marseille Université, CNRS ESPACE UMR 7300 ; sources : Hartley, 1988 ; Malangyudo, 2014).

Le cycle cultural du palmier à huile (elæiculture), se fait par graines uniquement (Figure 5). Il débute avec la mise en pré-pépinière et pépinière des graines de type *tenera*. Ces graines issues d'un croisement (*dura* X *pisifera*), vont y être élevées pendant une période totale moyenne de 10 mois. Les jeunes palmiers sont ensuite transférés en champ et plantés à une densité de 143 à 160 palmiers par hectare. La densité de la palmeraie est variable selon les territoires. Après 3 ans environ de croissance végétative, le palmier entre en production et sera au maximum de son potentiel entre 6 et 20 ans d'âge. Avec une durée de vie économique d'environs 30 ans, âge au-delà duquel la hauteur des palmiers (14 m et plus) rend la récolte difficile et peu productive. La récolte d'une palmeraie est manuelle et permanente. Elle s'effectue idéalement tous les 7 à 10 jours, au moyen de ciseaux ou d'une faucille, selon l'âge et la hauteur des palmiers. Les régimes matures coupés, sont amenés en bordure de champ au moyen d'une brouette et ensuite acheminés vers l'usine d'extraction en tracteur ou en camion, en fonction de la distance à parcourir. Le régime de palme étant une denrée périssable, il ne peut idéalement pas y avoir plus de 24 heures entre sa coupe et son usinage (Socfin, 2016).

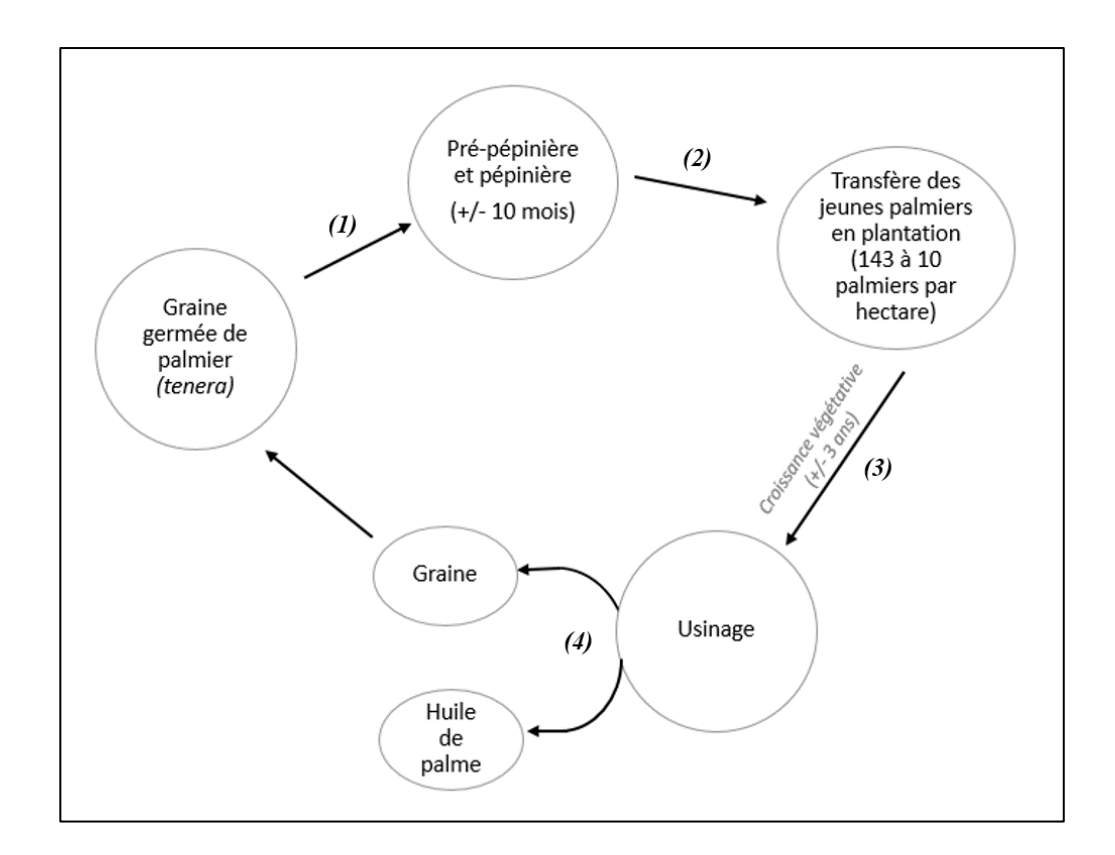

Figure 5: Élæiculture. Réalisation : Prune Komba, Aix-Marseille Université, CNRS ESPACE UMR 7300; source : SOCFIN, 2016.

## <span id="page-29-0"></span>1.3 Biomasse du palmier à huile et contexte mondial

Le palmier à huile, premier producteur de corps gras végétal (CIRAD, 2018), est d'abord cultivé pour sa biomasse oléagineuse<sup>10</sup> : l'huile de palme, huile végétale la plus consommée au monde devant celle de soja (European Oil Alliance, 2016), possédant de nombreuses qualités et ayant des usages multiples (Figure 6).

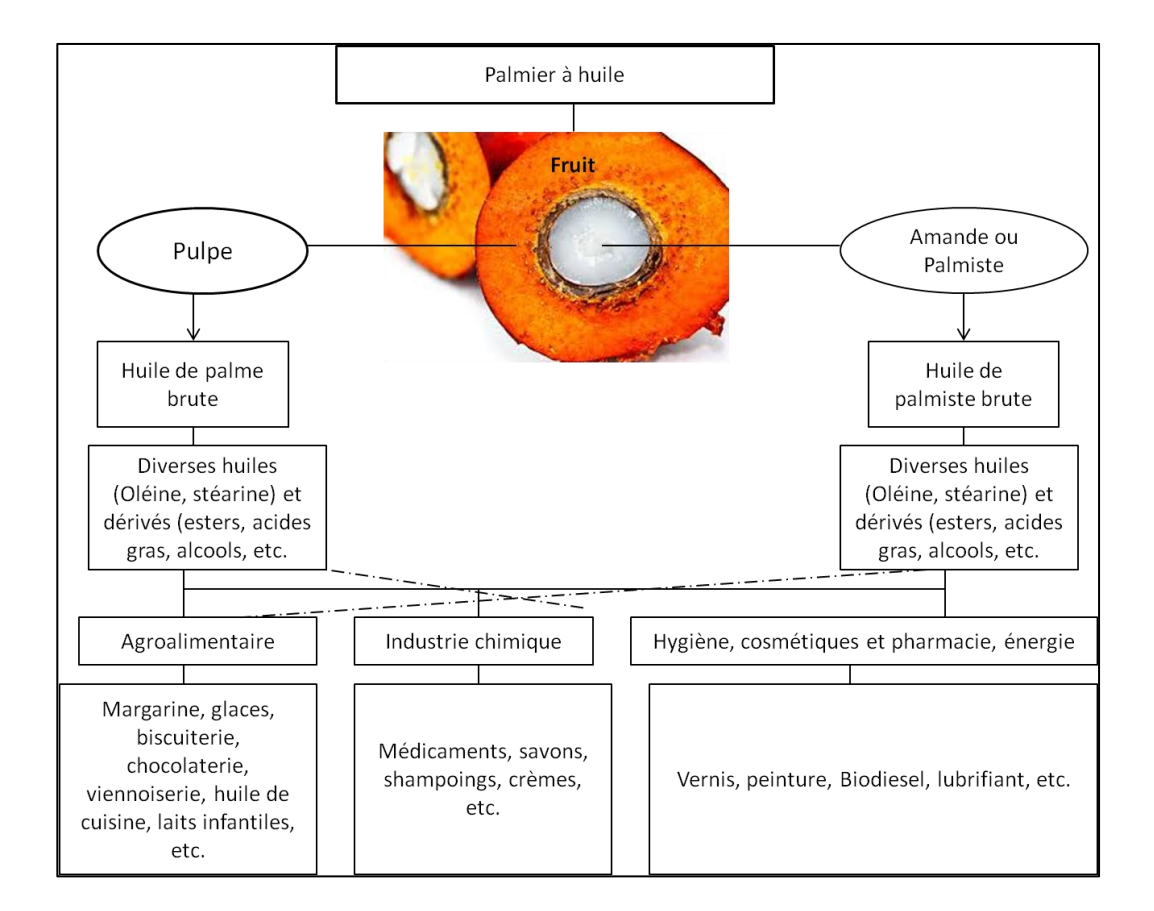

Figure 6: Principales utilisations de l'huile de palme (Réalisation : Prune Komba, source : Mirova, 2013).

 $\overline{a}$ 

 $10$ Ensemble des matières organiques (d'origine animale, végétale) pouvant se transformer en énergie. Elle existe sous trois formes : solide (paille, copeaux, etc.), liquide (huiles végétales, bioalcools) et gazeux (biogaz).

## <span id="page-30-0"></span>1.3.1. Usages et avantages de l'huile de palme

Une fois raffinée, sous le terme « huile de palme », se déclinent en réalité deux grands types de produits issus du palmier à huile : l'huile de palme (CPO-Crude Palm oil), issue de la pulpe du fruit du palmier à huile ; et l'huile de palmiste (PKO-Palm Kernel Oil) issue du noyau du fruit.

Encore largement utilisée comme huile de table dans les pays de sa production, l'huile de palme intègre aujourd'hui plusieurs produits et domaines d'applications. S'il faut la comparer aux autres matières grasses existantes (d'origine animale ou végétale), elle possède des atouts majeurs parmi lesquels : une résistance accrue à l'oxydation, permettant un allongement de la durée de vie des produits ; une consistance solide conférant une texture onctueuse aux aliments, tout en évitant le recours à l'hydrogénation (procédé coûteux utilisé pour solidifier les autres huiles) à l'origine d'acides gras trans nocifs à la santé ; une utilisation possible sous de fortes températures. Un autre atout majeur de l'huile de palme est son prix bien inférieur à celui des autres huiles végétales. En effet, son coût de production est inférieur de 20% à celui du soja et bien inférieur encore à celui du colza (Hormont, 2010). De plus, son rendement est bien plus élevé que celui des autres oléagineux concurrents. En moyenne, le rendement total d'un palmier à huile de palme et de palmiste s'élève à 3,5 à 4 t/ha (allant jusqu'à 9 t/ha dans les conditions optimales), contre 0,6 à 0,8 t/ha pour le soja et autour de 1t/ha pour les huiles de colza et de tournesol (UNCTAD, 2016). Tous ces avantages font que l'usage de l'huile de palme s'est considérablement développé à partir des années 2000. Elle est utilisée à 80% dans l'industrie agro-alimentaire, à 19% dans l'oléochimie et d'autres domaines, et à 1% dans les agrocarburants (Rival, 2013 ; Oil World, 2013).

Du fait de tous ses avantages, l'huile de palme est la plus demandée, la plus produite et la plus consommée au monde.

## <span id="page-31-0"></span>1.3.2. Evolution de la production et de la demande en huile de palme

### **1. La production**

La production mondiale d'huile de palme est principalement assurée par l'Indonésie et la Malaisie, qui en représentent à elles seules plus de 85%. Dès 2007, l'Indonésie a ravi la place de premier producteur, qu'occupait la Malaisie depuis 1975 (INFOCOMM, 2016). Viennent ensuite la Thaïlande, la Colombie, le Nigéria et la Papouasie Nouvelle-Guinée (Figure 7a).

Avec la demande croissante en huile végétale, cette production a augmenté au fil des années et devrait rester forte au cours des prochaines décennies. De plus de 50 millions de tonnes entre 1960 et 2012 (Mirova, 2014), la production mondiale d'huile de palme est passée à plus de 70 millions de tonnes entre 2012 et 2018 (Figure 7b). Cet essor a été principalement impulsé par l'accroissement de la demande grandissante en huile de palme dans les applications alimentaires. En effet, outre son utilisation dans les régimes alimentaires, la médiatisation des effets nocifs des acides gras trans présents dans les huiles hydrogénées, traditionnellement utilisées a amené l'industrie agro-alimentaire à se tourner vers l'huile de palme comme substitut. Si l'Asie domine la production mondiale en huile de palme, on observe une hausse notable de la production en Amérique latine et centrale et dans une moindre mesure en Afrique. Elle est passée à plus de 1,6 millions de tonnes en Amérique Latine et plus de 413 000 tonnes en Afrique (INFOCOMM, 2016).

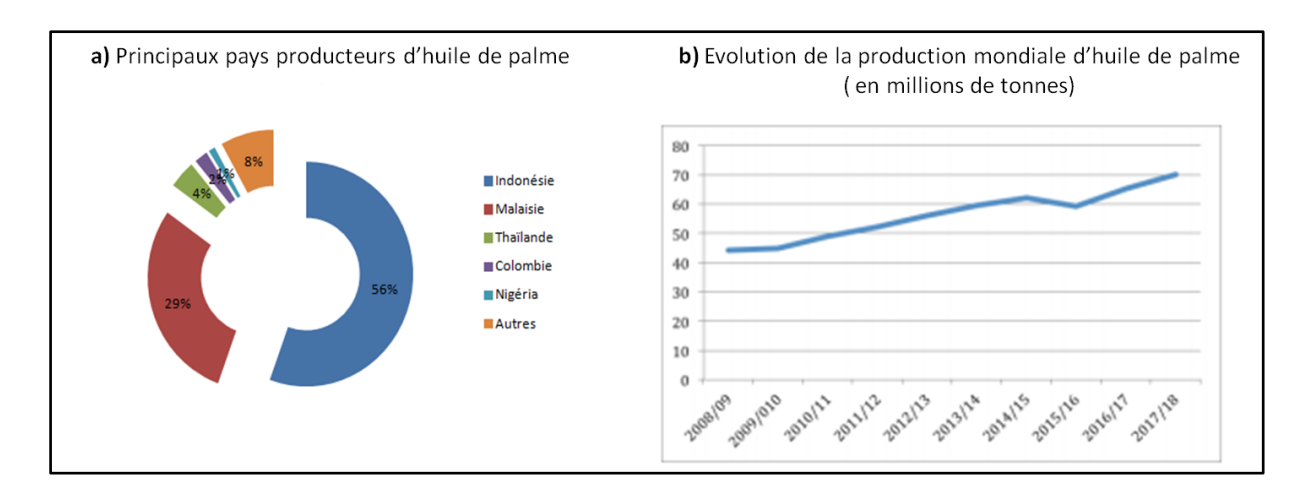

Figure 7: La production mondiale d'huile de palme (a : principaux producteurs ; b : évolution de la production). Source : COMMODAFRICA, 2018.

### **2. Demande en huile de palme**

La demande mondiale croissante en huilé végétale est de plus en plus satisfaite par les huiles de soja et de palme, qui représentent près de deux-tiers de la consommation mondiale. Dans cette consommation, en 2016, on notait une progression de près de 36% pour l'huile de palme, tandis que baissait celle du Soja à 28%, et se maintenait à environ 15% celle du Colza (INFOCOMM, 2016). Ainsi, l'huile de palme est donc devenue, non seulement l'huile la plus consommée au monde, mais aussi la plus échangée. Sa consommation mondiale sur la dernière décennie a augmenté en moyenne de 2,9 millions de tonnes par an, entre 2005 et 2016. Elle a progressé de 82% pour s'établir à 23,802 millions de tonnes (Tableau 2).

L'inde, l'Indonésie et l'Union Européenne dominent la consommation et sont les trois premiers exportateurs mondiaux. Cette huile exportée sert pour la majeure partie à la consommation alimentaire et le reste pour l'industrie de biodiesel. La croissance de la population, le changement d'habitudes alimentaires, et la demande en agrocarburants sont l'une des principales raisons, faisant que la demande en huile de palme restera forte au cours des prochaines décennies (COMMODAFRICA, 2018).

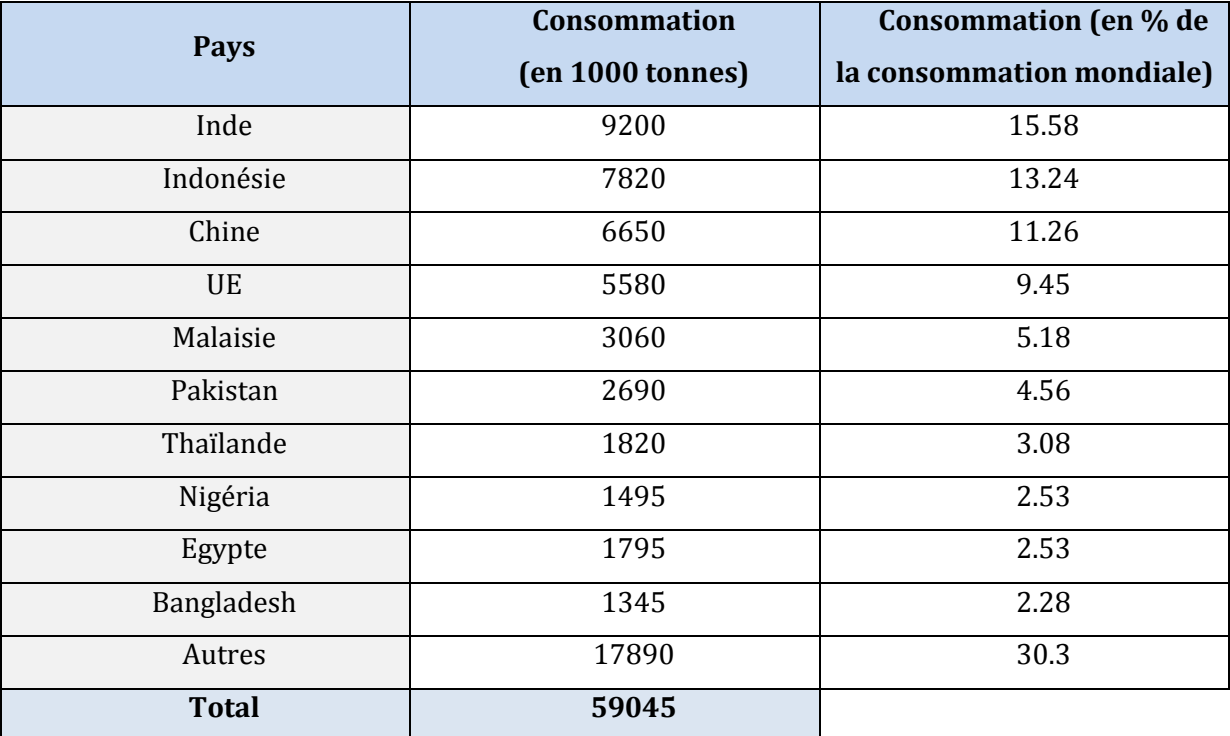

### **Tableau 2.** Principaux consommateurs d'huile de palme en 2014/2015 (source : USDA).

### **a) La croissance de la population et changement d'habitudes alimentaires**

L'accroissement de la population et les changements d'habitudes alimentaires dans les pays émergents allant de pair avec une hausse du Produit Intérieur Brut (PIB), ils ont pour effet une croissance de la densité énergétique des produits consommés (plus de protéines animales, plus d'huiles, moins de céréales et plus de produits manufacturés/transformés). La consommation en huiles végétales est ainsi quatre fois moins importante dans les pays en développement que dans les pays de l'OCDE11. Selon les perspectives agricoles de l'OCDE et de de la FAO<sup>12</sup> établies en 2012, elle devrait atteindre 18 kg par personne d'ici 2021 (OECD-FAO Secretariats, 2012).

 $\overline{a}$ 

<sup>&</sup>lt;sup>11</sup>Organisation de Coopération et de Développement Économique.

<sup>&</sup>lt;sup>12</sup>Food and Agricultural Organization of the United Nation.

### **b) La demande en agrocarburants**

Étant donné la demande provenant de la filière, la part du biodiesel devrait continuer d'augmenter, pour passer de 12% en 2009-2011 à 16% de la consommation totale d'huiles végétales en 2021. Si les huiles de colza et de Soja restent les principales matières premières, l'huile de palme utilisée pour la production de biodiesel devrait avoisiner les 9% de la production mondiale d'ici 2021.

Selon les dernières projections de l'OCDE et de la FAO, la production d'huile de palme devrait régulièrement augmenter pour atteindre 76,8 Mt en 2024, soit 30% de plus qu'en 2014 (OECD-FAO Secretariats, 2015) et répondre ainsi à la demande. Notons néanmoins que selon les mêmes sources, la production d'huile de palme devrait progresser à un rythme moins rapide que lors de la décennie écoulée, dans les principaux pays producteurs. Cela découlerait principalement d'obstacles à l'expansion des superficies et d'un manque de main d'œuvre en Malaisie. Cette augmentation de la production d'huile de palme au cours des dernières décennies et les perspectives de croissance de la consommation, sont à l'origine de fortes controverses sociales et environnementales ; en occurrence, comme nous le montrent les exemples malaisien et indonésien : la dégradation du paysage forestier et les problèmes sociaux (conflits fonciers, mauvaises conditions de travail, etc.). En raison de l'augmentation de la production en huile de palme dans les pays producteurs, c'est désormais vers le Bassin du Congo, que les investisseurs du palmier à huile se tournent (Rival, 2013 ; Mirova, 2016). Avec ses vastes étendues de terres fertiles et des conditions pédoclimatiques favorables au développement du palmier à huile, le Bassin du Congo est considéré comme le prochain eldorado pour le développement des plantations à grande échelle.

# <span id="page-35-0"></span>2. Palmier à huile et dégradation du couvert forestier dans le Bassin du Congo

## <span id="page-35-1"></span>2.1. Qu'entendons-nous par dégradation ?

La dégradation est l'action de mettre en mauvais état et de causer un dommage. Et surtout au sens figuré, c'est le passage progressif à un état plus mauvais. Dans ce sens, la dégradation suppose un état de référence qui aurait disparu et auquel est attribuée une valeur positive (Andrieu, 2008).

Ainsi, la dégradation du couvert forestier est un processus de changements au sein de la forêt, affectant négativement ses caractéristiques (Bamba, 2010). Ces caractéristiques ou qualités, désignent la structure ou les fonctions qui déterminent sa capacité à fournir des services forestiers ou écosystémiques (FAO, 2009). Généralement causée par des perturbations dont l'ampleur, la qualité, l'origine et la fréquence sont variables (Schoene et al., 2007), la dégradation s'accompagne généralement d'une réduction du couvert forestier, en particulier arboré (FAO, 2009). En outre, tout au long de ce travail, la dégradation du couvert forestier liée à la culture du palmier à huile dans le bassin du Congo (Cameroun), concerne les effets du palmier à huile sur le couvert forestier.

## <span id="page-35-2"></span>2.2. Le bassin du Congo

Le bassin du Congo abrite le second plus grand massif forestier tropical au monde, après celui de l'Amazonie en Amérique du Sud. Étendues sur une superficie totale d'environ 300 millions d'hectares, on y trouve 70% de toutes les forêts d'Afrique, réparties entre six pays (Figure 8a) : Cameroun, Gabon, République Démocratique du Congo (RDC), République Centrafricaine (RCA), Guinée-Équatoriale et le Congo (FAO, 2000, Aveling et Debonnet, 2010 ; Tchatchou et al., 2015). Les forêts denses et humides du bassin du Congo, constituent un réservoir exceptionnel de carbone végétal mondial, car elles concentrent la plus grande partie de la biomasse. Ces forêts hébergent une
biodiversité animale et végétale d'une grande richesse, qui fait d'elles l'une des forêts les plus importantes au monde. La majorité des espèces végétales ou animales, présentent un caractère endémique, propre à la région. Cette caractéristique, très intéressante d'un point de vue écologique, présente un grand défi de conservation, dans la mesure où elle est menacée par l'activité humaine. En ce sens, plusieurs formes de vie sont en péril au sein de cette dernière.

À titre d'exemple, la continuité du couvert forestier entre les différents pays du bassin du Congo, qui permet aux animaux de circuler librement d'un endroit à un autre est compromise. En effet, le développement de l'activité agricole tend à morceler certains secteurs de ce grand massif forestier (Bamba et al., 2008). Outre son importante biodiversité, les forêts du bassin du Congo jouent un rôle fondamental dans la régulation du système climatique continental et mondial. Ce rôle a bien été mis en évidence lors de la convention cadre des Nations Unies sur les changements climatiques, COP21 (COMIFAC13, 2015). De nombreux services écosystémiques et moyens de subsistance, sont également offerts par ces forêts, à plus de 60 millions de populations qui vivent en leur sein ou à proximité. Sans omettre qu'elles contribuent aussi plus indirectement, à alimenter les 40 millions de personnes vivant dans les centres urbains, proches de ces domaines forestiers.

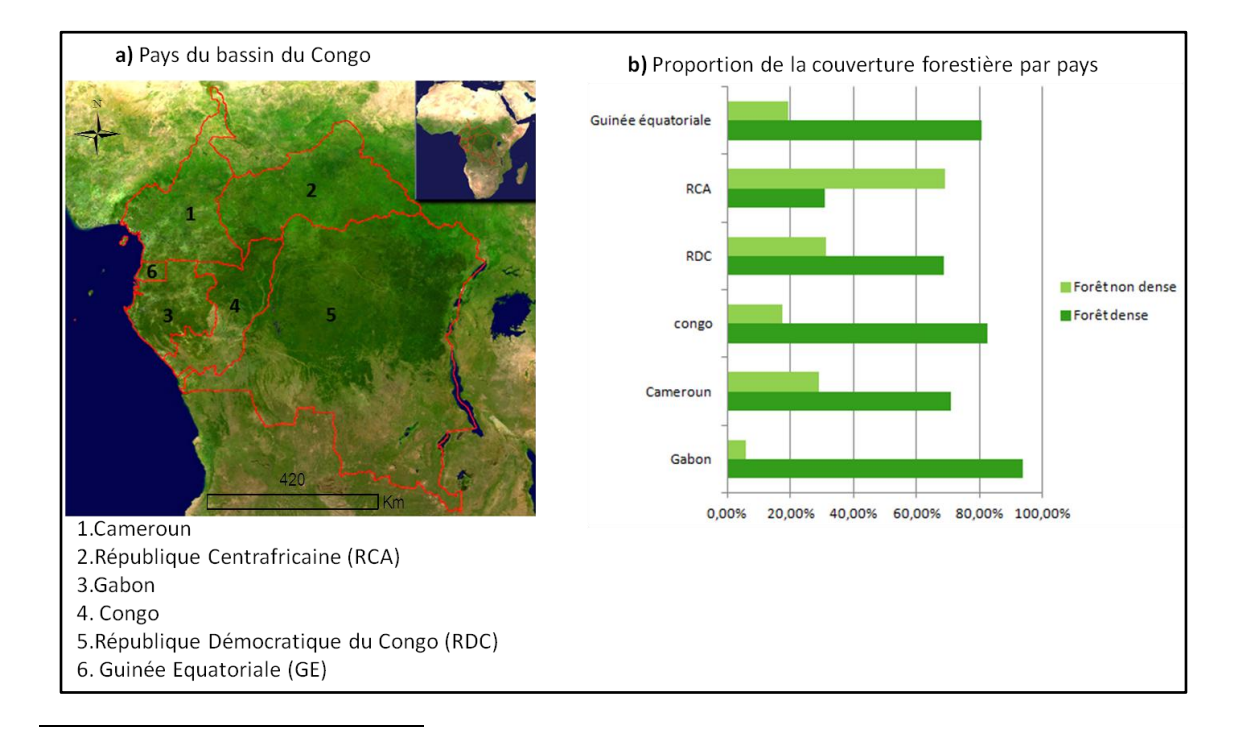

<sup>&</sup>lt;sup>13</sup>Commission des Forêts d'Afrique Centrale.

Figure 8: Répartition des forêts dans le bassin du Congo par pays. Réalisation : Prune Komba, Aix-Marseille universtité CNRS-UMR ESPACE 7300 ; sources : COMIFAC, 2016 ; Wasseige et al., 2012).

# 2.3 Le palmier à huile et la dégradation du couvert forestier dans le bassin du Congo

Dans le bassin du Congo, la culture du palmier à huile à grande échelle est considérée comme une voie vers le développement. En effet, le développement industriel de sa culture favorise une croissance économique importante pour les pays en développement. Pour cette raison, les pays du bassin du Congo ouvrent d'avantage les portes à de nombreux investisseurs. Depuis le début des années 2000, près de 1,1 millions d'hectares de transactions foncières ont été signés dans la région (EIA, 2009). Certes, le palmier à huile a toujours fait partie intégrante du mode de vie des communautés locales comme moyen de subsistance, pourtant l'amplification de sa culture industrielle a modifié l'itinéraire agricole originel. Cette activité agricole, serait devenue une menace pour les forêts du bassin du Congo (EIA, 2009), car elle dégrade de plus en plus le couvert forestier en activant dans cette région les leviers de destruction des atouts écologiques (Soengas, 2005 ; Ndjimbi, 2013), et parfois des conflits socioenvironnementaux, etc.

À cet effet, Lambin et Geist, affirmaient en 2009, que l'activité agricole et le développement des structures urbaines sont l'une des causes de déforestation et de dégradation des forêts dans cet espace (Lambin et Geist, 2009). Ce phénomène avait été décrit un peu plus tôt par Gourade et Bruneau (1983), qui affirmaient que l'agriculture et l'urbanisation sont deux phénomènes imbriqués. En effet l'expansion agricole entraîne le développement des structures urbaines dans les pays en voie de développement. Par exemple, dans le cadre d'une palmeraie industrielle, après l'implantation de la palmeraie, on assiste à la création des routes, des usines, des habitations, des ports, etc. Ces nouvelles structures, jadis inexistantes et remplaçant les vastes étendues de forêt sont mises en place pour faciliter le transport des fruits vers les usines, puis des usines vers les ports pour l'exportation de l'huile de palme.

Considérant les bénéfices issus de la culture industrielle du palmier à huile, l'importance des forêts du bassin du Congo et les dégradations irréversibles qui en découlent sur ces forêts (Ndjogui et al., 2016), les pays du Bassin du Congo se doivent de trouver des moyens pour s'assurer que la poursuite du développement du palmier à huile se fait de manière équitable et durable. Cela passe par la production d'outils d'aide à la décision, permettant la connaissance des processus et transformations aboutissant à la dégradation de ces massifs forestiers.

# 3. Géographie du Cameroun

Dans le Golfe de Guinée, le Cameroun s'étend de l'Atlantique au Lac Tchad entre les 2<sup>e</sup> et le 13ème degré Nord et les 9ème et 16ème degrés Est (Ngom et al., 2014). C'est un pays d'Afrique centrale et occidentale qui couvre une superficie de 475 650 km<sup>2</sup> pour une population de 24 611 505 habitants. Il partage ses frontières à l'Ouest avec le Nigéria, au Nord-Ouest avec le Tchad, à l'Est avec la République Centrafricaine, au Sud avec le Congo, le Gabon et la Guinée Equatoriale (Figure 9). Le pays est subdivisé en dix régions ou provinces que sont du Nord au Sud : la région de l'Extrême-Nord, du Nord, de l'Adamaoua, du Nord-Ouest, du Sud-Ouest, du Littoral, du Centre, de l'Est et du Sud.

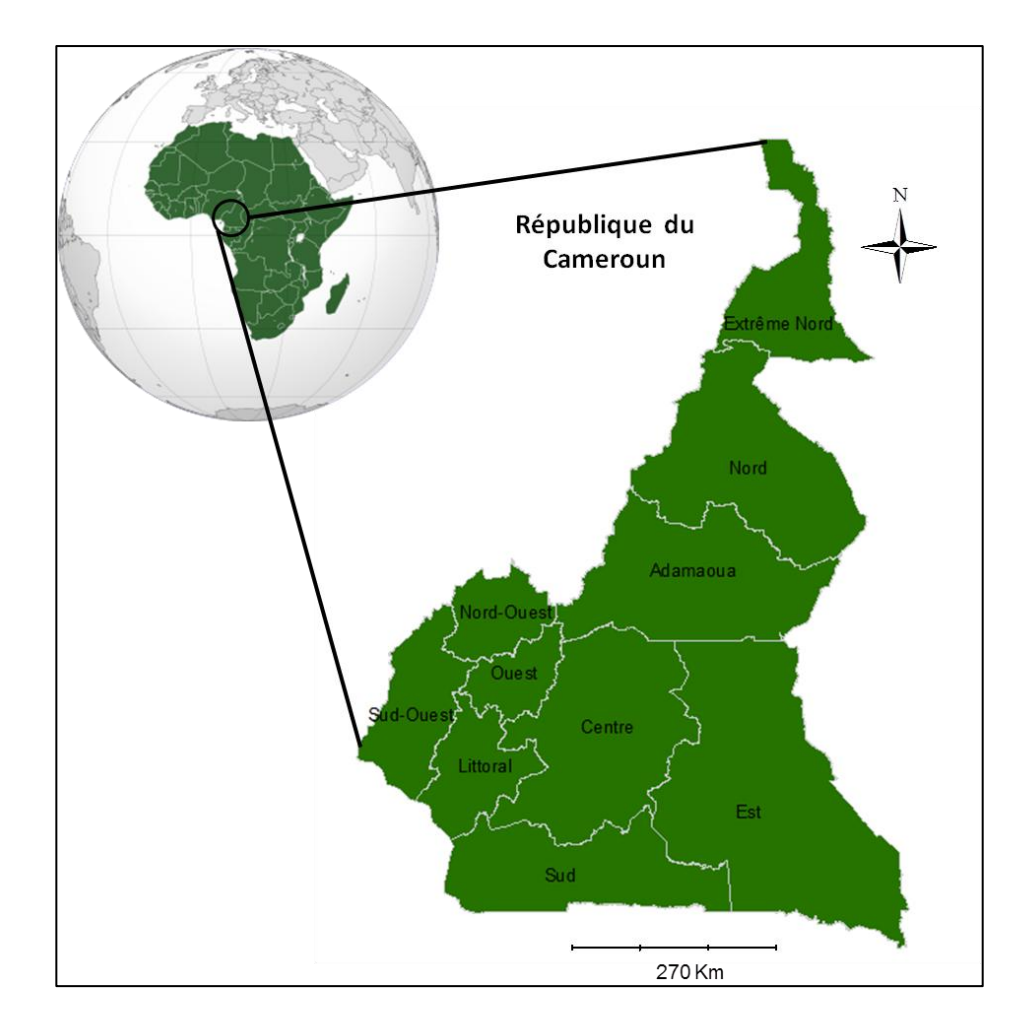

Figure 9: Situation géographique du Cameroun (Réalisation : Prune Komba, Aix-Marseille Université, CNRS-ESPACE- UMR 7300 ; source : Diva-GIS Data).

À cette situation géographique correspond de nombreux atouts physiques. En effet, le pays juxtapose des reliefs contrastés, une importante diversité de sols, de climats et d'hydrographie favorisant une impressionnante diversité agricole ; une diversité conséquente d'écosystèmes abritant une faune et une flore tout aussi riche et diversifiée ; et un sous-sol qui regorge de ressources minières importantes. Cette pluralité physique confère au Cameroun le nom « d'Afrique en miniature » (Tchawa, 2012).

Afin de fixer le cadre géographique de cette thèse, il convient d'abord d'esquisser brièvement les grands traits du territoire camerounais en général, puis de décrire brièvement notre zone d'étude.

# 3.1 Cadre physique

Les caractéristiques physiques du Cameroun peuvent être résumées par la diversité géomorphologique, lithologique, hydrologique, climatique, floristique et faunistique.

## 3.1.1. Géomorphologie

D'un point de vue géomorphologique, le relief varié se divise en cinq grands ensembles (Billard, 1962) : la zone côtière, les plateaux anciens du Sud, les hautes terres du Centre ou Adamaoua, les régions montagneuses de l'Ouest et les basses terres du Nord.

#### **1. La zone ou plaine côtière**

La plaine côtière est une étendue de basses terres surmontées de quelques appareils volcaniques. Elle est bordée par l'Océan Atlantique, les hauts plateaux de l'Ouest et le plateau Sud-Cameroun. La plaine côtière comprend administrativement, les provinces du Sud-Ouest, du Littoral, du Centre et du Sud. Elle débute au Cameroun occidental14par une grande région amphibie comprenant un vaste delta, où se terminent au milieu de multiples bras l'Akpa Yafé qui forme la frontière avec la fédération nigérienne, le Ndian et la Lokélé (Brillard, 1962). D'origine sédimentaire et profonde d'environ 40 km à l'intérieur (Brillard, 1962 ; Robain, 1998), dans le secteur d'Archinong à l'extrême Nord-Ouest, la superficie de la plaine côtière diminue à mesure que l'on se rapproche du Sud. À hauteur de Bubéa15, elle est interrompue par le mont Cameroun, mais se poursuit ensuite au Cameroun occidental. C'est dans l'arrière-pays de Douala qu'elle connaît sa plus grande expansion. De nombreux cours d'eau irriguent cette plaine. Leurs embouchures convergent au Sud de Douala : Wouri, Dibamba, Sanaga, Nyong (Brillard, 1962).

#### **2. Les plateaux anciens du Sud**

<sup>&</sup>lt;sup>14</sup> Ancienne partie britannique du Cameroun

<sup>&</sup>lt;sup>15</sup> Ville situé au pied du Mont Cameroun, Volcan en activité de 1 000 m de haut.

D'altitude comprise entre 600 et 900 m, le plateau Sud-camerounais date de la fin de l'éocène 16(environs 35 millions d'années). Ce plateau couvre environ le tiers de la surface du pays et se caractérise par quatre types de paysages (Morin, 1979). Ces paysages se composent de massifs montagneux sur la bordure Ouest du plateau ; d'une importante zone inondable dans le bassin versant<sup>17</sup> du Nyong; d'un modelé avec des interfluves18relativement peu étendus, en forme de « demi-orange » ; et d'un modelé avec des interfluves de forme très émoussée, étendus sur plusieurs kilomètres. Ce dernier modelé occupe la majeure partie Nord du plateau à partir de la Sanaga<sup>19</sup>et pratiquement tout le bassin versant du Dja (Morin, 1979, Brillard, 1962). C'est au Nord de ce paysage, que se trouvent les accumulations ferrugineuses les plus puissantes, analogues à celles largement répandues en Centrafrique.

#### **3. Les hautes terres du Centre ou Adamaoua**

Les hautes terres du Centre formant l'ensemble complexe appelé plateau de l'Adamaoua, se dressent au cœur du pays, à une altitude moyenne de 1200 mètres. Elles s'appuient sur les plateaux anciens du Sud et les dominent progressivement (Brillard, 1962). L'Adamaoua est une zone volcanique. Les récents épanchements de laves ont très souvent recouvert le socle ancien, marqué par des failles et des soulèvements à plusieurs endroits (Brillard, 1962). Les limites Sud du plateau se confondent avec la pénéplaine méridionale, tandis qu'au Nord le socle rajeuni s'élève abruptement audessus des bassins d'effondrement parcourus par la Bénoué et ses affluents. Le plateau est encadré à l'Ouest et au Nord, de massifs discontinus tels que les monts Tchabal Mbabo, aux confins de l'Ouest culminant à 2 450 m ; le mont Gangbaba ou Goriana se dressant à 1 860 m, à l'Est de Méré ; Hosséré-Nyoré*,* etc. (Billard, 1962).

#### **4. Les régions montagneuses de l'Ouest**

Les zones montagneuses se rencontrent surtout dans le Cameroun occidental et sur l'ancienne frontière séparant les domaines français et anglais.

<sup>&</sup>lt;sup>16</sup> Deuxième époque géologique du tertiaire. Cette époque s'étend de 55 à 34 ma. Elle connaît le début de l'apogée des mammifères et l'apparition des cétacés.

 $17$ Espace drainé par un cours d'eau et ses affluents.

<sup>&</sup>lt;sup>18</sup>Relief séparant deux vallées.

 $19$  Plus long fleuve du Cameroun (918 km de long).

Aux confins de la fédération Nigérienne, à l'extrême Ouest et au Nord, sur le plateau de Wum et dans les monts de Bamenda, plusieurs sommets culminent à 2 000 m (Annet, 1973 : Brillard, 1962). Entre Ballin et Bafoma*,* sur la limite régionale, les monts Sonkwala se dressent à 2 001 m de haut. Dans la province de Kumba à l'Ouest, les hauteurs dépassent 1 100 m dans les monts Rompis. C'est à la limite des deux états fédéraux que l'on retrouve cependant les plus importants blocs montagneux. D'abord le mont Cameroun ou volcan Cameroun, qui se dresse brutalement près de la côte audessus de Bubéa à 4 070 m (Annet, 1931). Ensuite, vers le Nord émergent successivement en forme d'escaliers : les monts Koupé aux formes jeunes de syénite<sup>20</sup>, le mont Manenga, les monts Bamboto, le massif du Mbam, les montagnes volcaniques du Nko-Gam et du Mbapit. Enfin, les chaînes cristallines des monts GuinguénGobtel ou Ribao et Bang-Lang, aux confins de la région Bamoun. Ces régions montagneuses se caractérisent soit par de vastes horsts cristallins relevés ou basculés, ou de pointements volcaniques ayant percé le socle ancien. Plus au Nord, les monts Atlantica atteignent encore 1 900 m. Les aiguilles de trachyte<sup>21</sup>de Kapsiki et les montagnes du Mandara se haussent à 1 450 m. Ces reliefs s'estompent à mesure que l'on se rapproche de la grande plaine du Tchad.

#### **5. Les basses terres du Nord**

 $\overline{a}$ 

Encore appelées plaine septentrionale, les basses terres du Nord s'étendent sur la bordure Nord du plateau de l'Adamaoua jusqu'au Lac Tchad (Seignobos, 2017). La plaine septentrionale est formée de trois secteurs qui sont du Sud au Nord : la cuvette ou faussé de la Bénoué, la plaine du Dimaré et l'immense dépression du lac Tchad dont le Cameroun possède une partie. Les massifs montagneux (monts Mandara) y occupent une surface très réduite.

 Le faussé de la Bénoué : situé à 200 m d'altitude au pied du plateau de l'Adamaoua, c'est une zone très basse dont la partie déprimée s'étend de part et d'autre de Garoua22.

<sup>&</sup>lt;sup>20</sup>Roches magmatiques issues d'un magma de chimisme équivalent, donc appartenant à un même contexte géodynamique.

 $2^{21}$ Roche volcanique explosive riche en feldspaths alcalins et à teneur en silice assez élevée

<sup>22</sup>Capitale de la région du Nord du *Cameroun* et le chef-lieu du département de la Bénoué

- Plaine du Dimaré : c'est un ensemble de glacis d'altitude variable, entre 350 et 500 m. Le Dimaré, marque la limite entre la cuvette de la Bénoué au Sud et la Plaine du lac Tchad au Nord. Au voisinage des monts Mandara, sa surface est densifiée par de nombreux inselbergs23*.*
- La partie camerounaise de la plaine du lac Tchad prolonge les glacis du Dimaré au Nord. Cette zone d'alluvionnement quaternaire comprend deux secteurs : la plaine d'inondation appelée Yaéré, correspondant au lit majeur du Logne, au Nord. Sa limite correspond à une vaste zone marécageuse au contact du lac Tchad. Le dernier secteur correspond à une zone exondée.
- Les monts Mandara forment un massif montagneux, composé essentiellement de granites et de roches volcaniques acides d'âge tertiaire. Ce massif s'organise en relief très diversifié de plateaux aux bords escarpés, séparés de vallées étroites et profondes. C'est une zone caractéristique d'un volcanisme et d'érosion intense, marquée par la présence de roches éruptives (dyke24) et aiguilles d'extrusion  $(necks<sup>25</sup>)$ .

### 3.1.2. Climat

 $\overline{a}$ 

Deux grands domaines caractérisent le climat camerounais (Figure 10). Le domaine équatorial et le domaine tropical, qui se décline en climats soudanien et soudanosahélien.

D'abord, le climat équatorial entre les 2ème et 6ème degrés de latitude Nord, se caractérise par des précipitations abondantes atteignant une moyenne annuelle de 2000 mm et une température moyenne se situant autour de 25° C. On distingue une saison pluvieuse bien marquée d'avril à octobre et une saison moins pluvieuse de novembre à fin mars. Ensuite, le climat soudanien se rencontre entre les 7ème et le 10ème degrés de latitude Nord. Il est caractérisé par une saison sèche qui dure six à neuf mois. On y observe une température moyenne de 22° C et 1 000 millimètres de précipitations qui tombent de juillet à septembre. Enfin, au-delà du 10ème degré de latitude Nord, le

<sup>&</sup>lt;sup>23</sup>Relief résiduel rocheux aux pentes abruptes, dominant une plaine d'érosion et résultant d'un recul continu et parallèle des versants ou de la mise au jour de noyaux rocheux épargnés par l'altération.

 $24Roche$  éruptive qui affecte la forme d'une muraille ou d'une colonne.

<sup>&</sup>lt;sup>25</sup> Relief volcanique résiduel en forme de pointe de grande dimension. Il correspond à une ancienne cheminée volcanique qui s'est solidifiée à la fin d'une éruption et qui a été ensuite dégagée par l'érosion.

climat soudano-sahélien se caractérise par une saison sèche très marquée et des précipitations peu abondantes.

Ces variations climatiques jouent un rôle prééminent sur la disparité des sols, la répartition de la végétation et l'irrigation du pays.

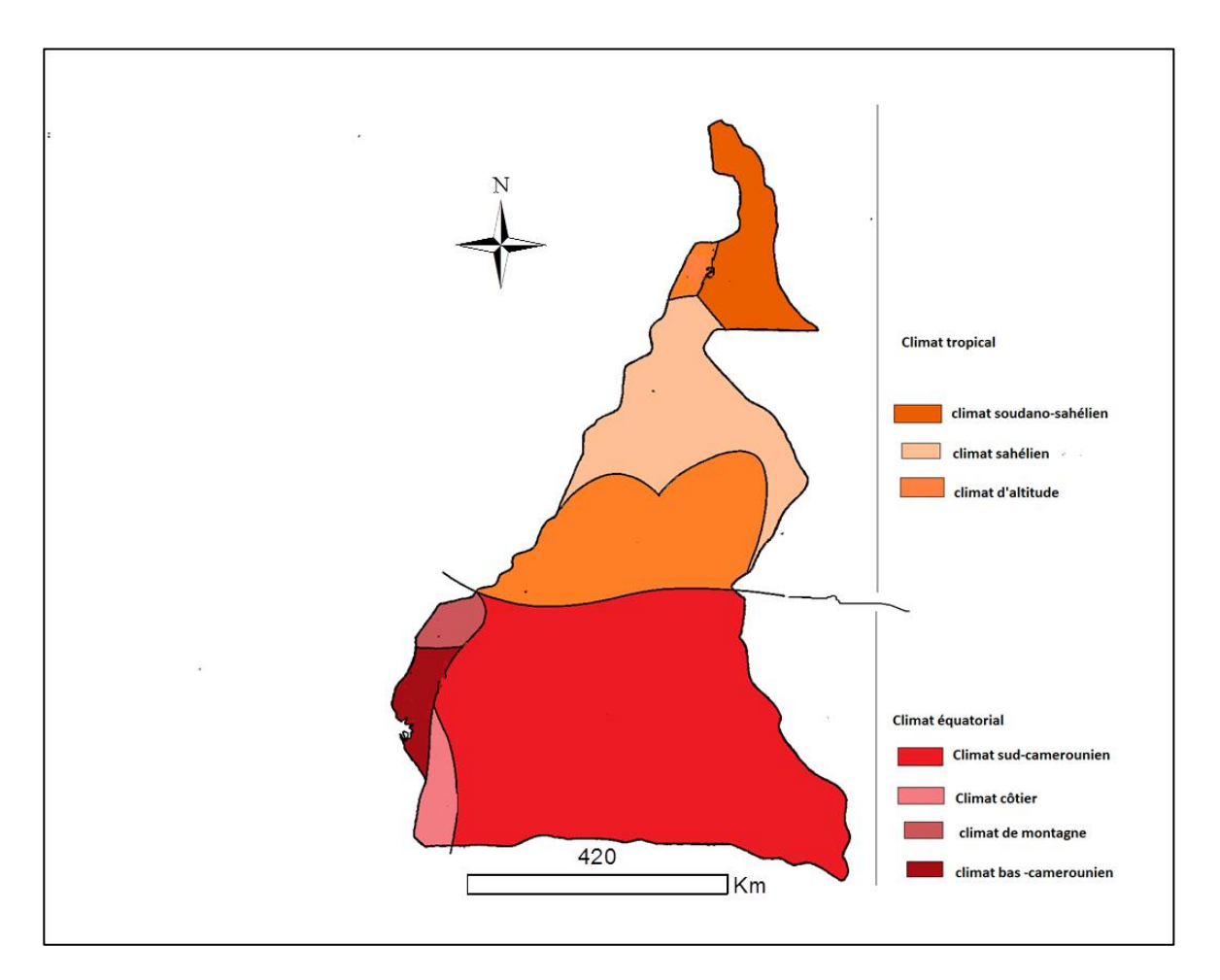

Figure 10: Caractéristiques du climat camerounais ( Réalisation : Prune Komba, Aix-Marseille Université, CNRS-UMR ESPACE 7300 ; source : Martin et Segalen, 1973).

## 3.1.3. Végétation

La végétation camerounaise est un condensé de celle de l'Afrique intertropicale. Elle est en étroite relation avec les variations climatiques du milieu, qui elles dépendent de la latitude et de l'altitude (Figure 11).

On distingue donc la savane en zone climatique tropicale et la forêt dense en zone équatoriale. Parler de végétation revient à indexer les vastes étendues de forêts qui dominent le pays. Ces forêts représentent 42% de la superficie du territoire, soit 19 916 000 ha (FAO, 2011). Elles constituent le deuxième massif forestier du bassin du Congo, après celui de la République Démocratique du Congo (RDC). Le pays se hisse au cinquième rang africain, du point de vue de sa biodiversité animale et végétale. La forêt dense ombrophile<sup>26</sup> recouvre l'ensemble du plateau sud-camerounais et les basses terres côtières. Sous l'effet des actions anthropiques telles que les feux et les défrichements, la détérioration de la forêt dense laisse place à des forêts secondaires. On y trouve également des galeries forestières le long des cours d'eau ; au contact de la mer, la forêt dense laisse place à la mangrove (Trochain, 1957). La forêt dense camerounaise est décrite comme faisant partie « des forêts qui à la fois ont la plus grande diversité biologique, et sont les plus menacées du bassin du Congo » (Perdriault et al., 2012). Elle est sujette à des pressions anthropiques, parmi lesquelles l'exploitation des essences forestières (coupe de bois) et les défrichements agricoles, qui contribuent à la dégradation du couvert forestier. Du fait de la diversité des conditions pédoclimatiques favorables à l'agriculture, l'activité agricole est devenue la principale activité économique et de subsistance (Tchidjang et al*.*, 2016). Cette diversité pédoclimatique permet de diviser le territoire en cinq zones agro-écologiques, correspondant chacune à plusieurs systèmes culturaux (Figure 12). Ces systèmes sont des variantes du système irrigué (subdivisé en sous-système irrigué traditionnel et irrigué intensif d'aspersion et de subvention), et du système pluvial (subdivisé en sous-système extensif ou itinérant, pluvial semi-extensif et pluvial extensif).

 $^{26}$ Dite aussi ombrophile, ou sempervirente, c'est une forêt toujours verte. Les feuilles des arbres se renouvellent en permanence de sorte que l'aspect d'ensemble n'est jamais dénudé.

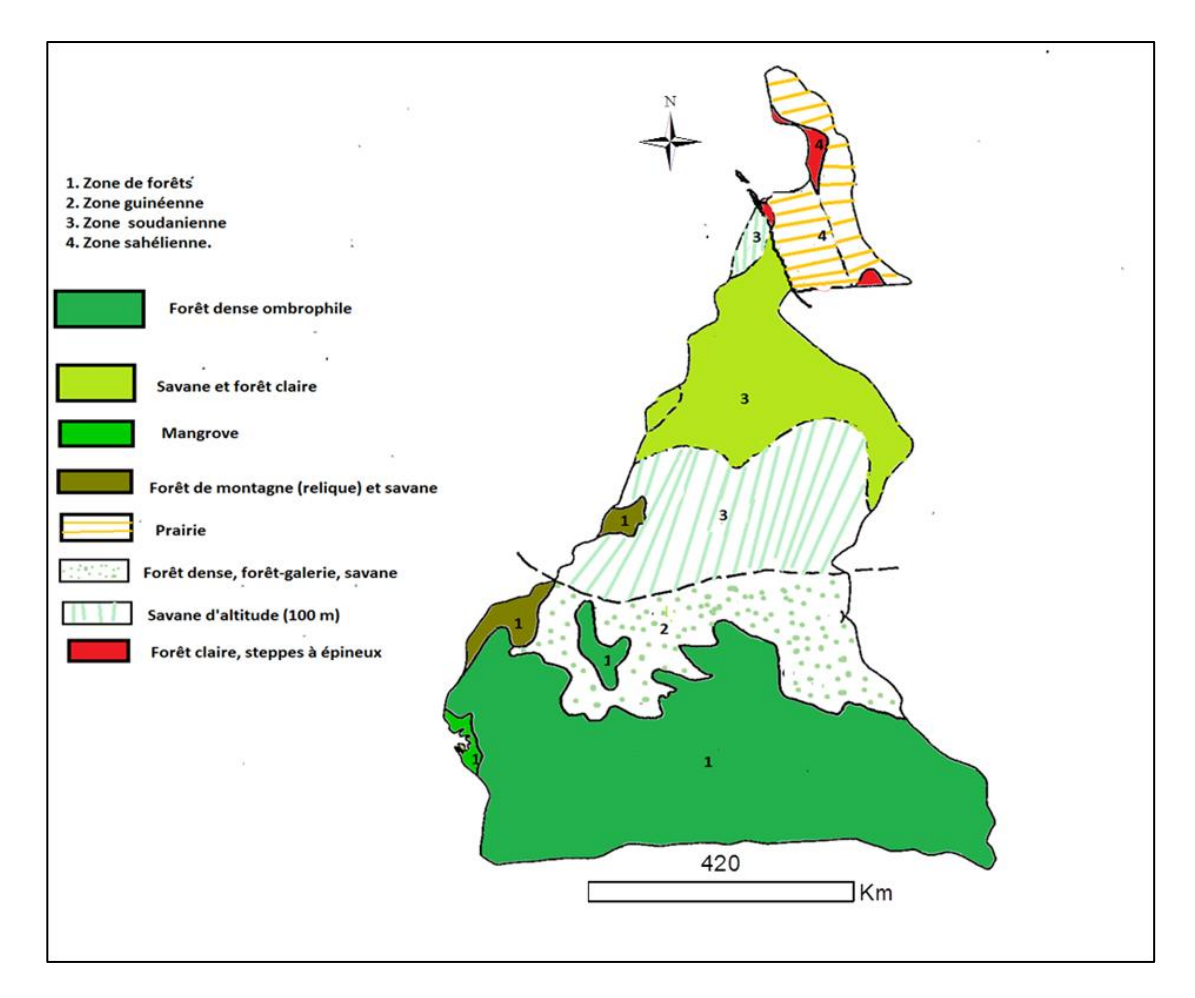

Figure 11: Répartition de la végétation au Cameroun (Réalisation : Prune Komba, CNRS-UMR ESPACE 7300 ; source : Letouzey, 1958).

Les cinq zones agro-écologiques sont : la zone soudano-sahélienne (zone I), caractérisée par des sols ferrugineux<sup>27</sup>, hydromorphes<sup>28</sup>, etc., et sur lesquels sont cultivés le coton, le mil, sorgho, etc. ; la zone des hautes savanes guinéennes (zone II), caractérisée par des sols ferralitiques<sup>29</sup> bruns ou rouges et hydromorphes, sur lesquels on cultive maïs, mil, sorgho, arachide et igname ; la zone des hauts plateaux de l'Ouest (zone III) , les sols sont lessivés et enrichis en matériaux volcaniques et sont propices à la culture de la banane plantain, du riz, etc. ; la zone des forêts denses humides à pluviométrie monomodale (zone IV), avec ses sols d'origine volcaniques et des

 $27$ Sols développés à partir de roches acides ou de cuirasses ferrugineuses ou de vieilles altérations kaolinitiques; présents dans les régions intertropicales d'Afrique de l'Ouest Ils sont caractérisés par une grande richesse en fer, par accumulation relative ou absolue ; pouvant conduire à des indurations.

<sup>&</sup>lt;sup>28</sup>Sols saturés en eau.

<sup>29</sup>Sols rouges très riches en oxydes de fer et en oxydes d'alumine. Ces sols se forment sous couverts forestier et en climat tropical ou équatorial.

sédiments rocheux le long de la côte, elle est le siège des cultures de grandes exploitation comme le palmier à huile, l'hévéa, etc. ; et la zone des forêts humides à pluviométrie bimodale, caractérisée par des sols ferralitiques, argileux et acides, etc., on y cultive palmier à huile, bananier plantain, canne à sucre, manioc, cacaoyer, etc.

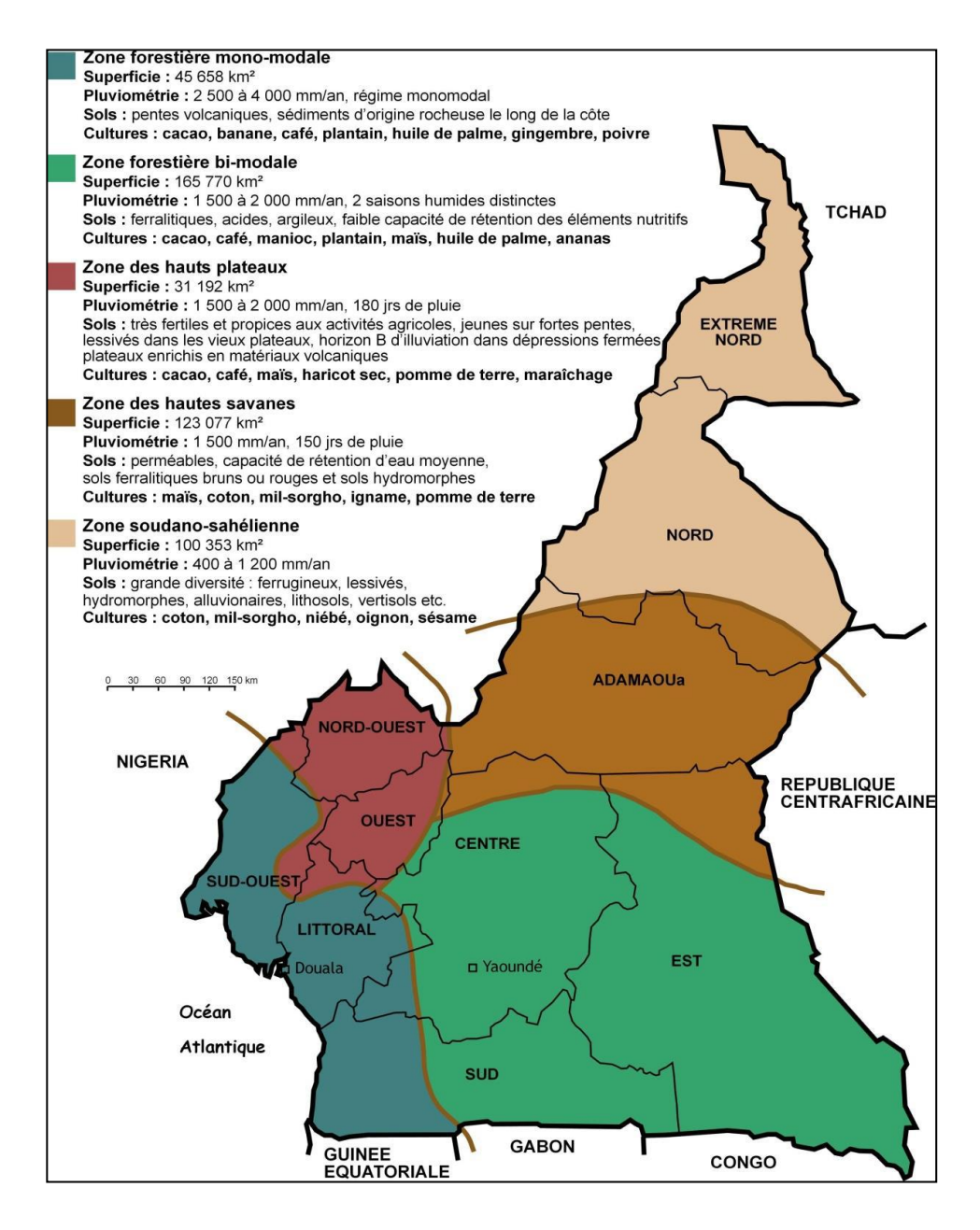

Figure 12: Zones agro-écologiques du Cameroun. Source : IRAD, 2000.

### 3.1.4. Sols et ressources en eau

Du point de vue pédologique, la très grande diversité des sols camerounais résulte des variations bioclimatiques et topologiques du milieu. En 1979 les travaux de Muller et Gavaud, identifient huit types de sols (Figure 13a), parmi lesquels les plus répandus sont les sols ferralitiques qui couvrent près des deux tiers du pays.

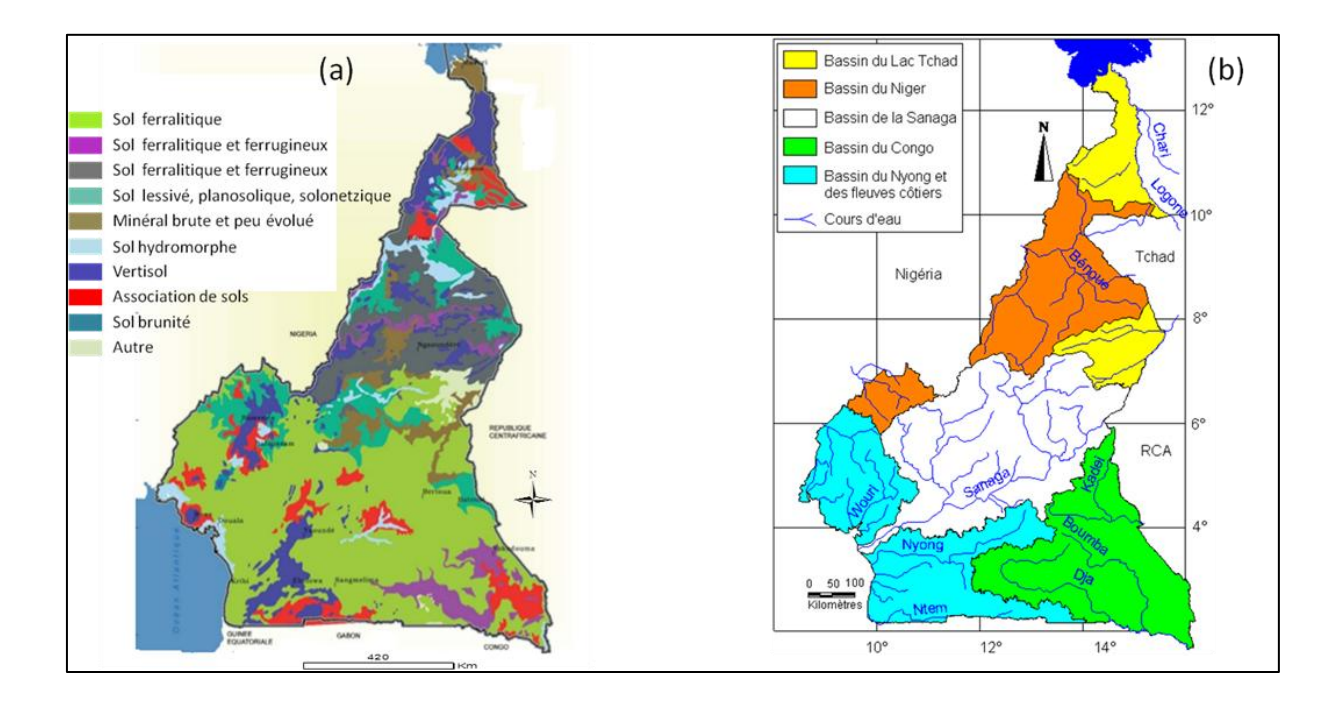

Figure 13: Principaux sols (a) et hydrographie du Cameroun (b). Réalisation : Prune Komba, CNRS-ESPACE UMR 7300 ; sources : Muller et Gravaud, 1979 ; INC, 2015 ; MINEPDED, 2015.

Hydrologiquement, ces sols sont drainés par des cours d'eau de dimensions moyennes, que sont des rivières et des fleuves répartis en plusieurs unités hydrographiques (Figure 13b). Les unes concernent les tributaires de la façade atlantique du Cameroun, les autres participent à des bassins hydrologiques plus étendus et en particulier à trois des cinq plus grands ensembles hydrologiques d'Afrique (Darnauld, 1947 ; Olivry, 1996). Ce sont les tributaires du Congo, du Niger et du lac Tchad. Ainsi, l'ensemble hydrologique du pays est constitué par : la Cross-river, drainant la région du Mamfé et rejoignant l'océan à Calabar (Nigéria) , le Logne et ses affluents, qui drainent l'extrême Nord vers le lac Tchad, couvrant 11% du pays ; la Bénoué et ses affluents (le Faro, le Mandara, l'Atlantika et le Mayo Kébi), qui drainent le Nord vers le fleuve Niger et occupent 19% du pays ; les fleuves Kadei et Ngoko au Sud-est vers la Sangha, affluents du Congo, qui couvrent 20% du pays ; et les principaux fleuves du centre et de l'Ouest qui s'écoulent vers l'Atlantique. Ces fleuves sont la Sanaga, plus long fleuve du pays (920 km) dont le bassin s'étend sur 140 000 km² ou 30% du territoire national ; mais aussi le Nyong, le Ntem, le Mungo et le Wouri, couvrent 20%. Les directions des drains de ces cours d'eau sont orchestrées par les axes orographiques tels que l'Adamaoua, la Dorsale camerounaise et l'ondulation centrale du plateau du Centre-Sud. L'infiltration de ces eaux constitue le réservoir souterrain camerounais, formant l'importante ressource en eaux souterraines réparties en cinq zones aquifères (FAO, 2005) et de vastes étendues de zones humides.

## 3.1.5. Population et cadre socio-économique.

Selon le troisième Recensement Général de la Population et de l'Habitat (RGPH), réalisé en 2005, sous la base du RGPH de 1987, la population camerounaise est estimée à 21 657 488 habitants, dont 50,6% sont des femmes et devrait atteindre 24 628 282 habitants d'ici 2020 (INS, 2015). Le graphique 1 décrit son évolution.

**Graphique 1.** Évolution de la population camerounaise de 1976 à 2020 (*RGPH 1976, 1987, 2005 et projections)*

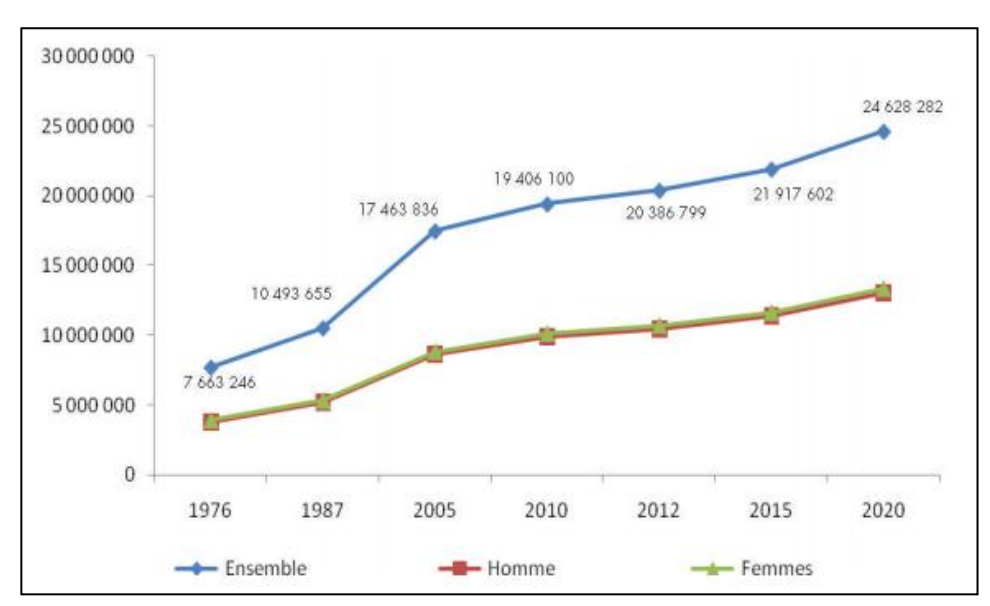

Cette population en croissante évolution, est essentiellement jeune. En effet, plus de la moitié de la population a moins de 20 ans, les individus de moins de 15 ans représentent 43%, tandis que les plus de 65 ans comptent seulement pour 3,5%. Les régions les plus peuplées sont celles du Centre, du Littoral et de l'Extrême-Nord (Graphique 2). La densité de population augmente progressivement avec le temps et est passée de 38 à 45 habitants au kilomètre carré entre 2005 et 2014.

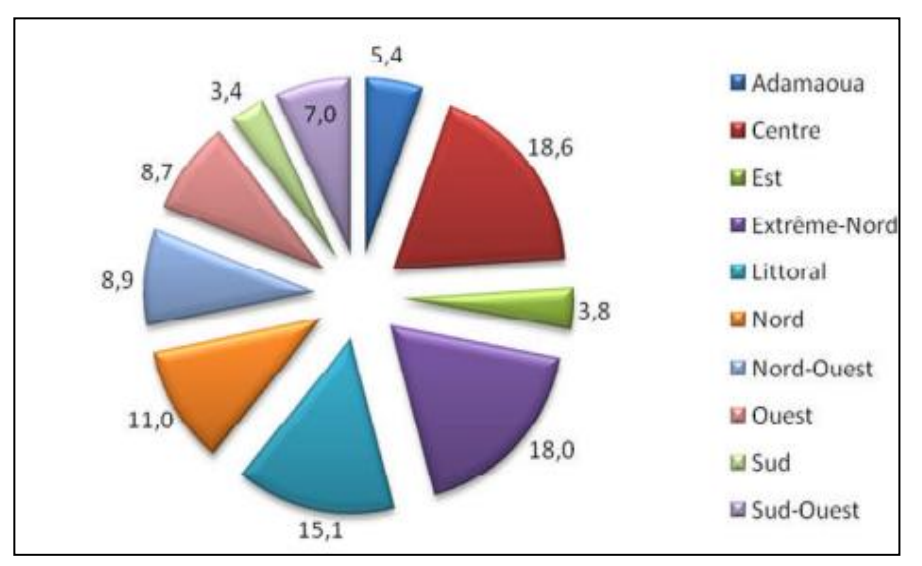

**Graphique 2.** Poids démographique régional en pourcentage en 2014.

*Source : RGPH 2005 et projections.*

La population camerounaise, suit une distribution inégale. Seulement 34% de la surface du pays abrite plus de 71% de la population (FAO, 2005). Cette disparité est liée à l'activité économique prédominante, surtout à l'agriculture qui constitue le levier de l'économie nationale. Outre l'activité portuaire et pétrolière, l'agriculture demeure le secteur prédominant de l'économie qui assure son auto-suffisance alimentaire et des devises. Elle contribue pour 22,9% au PIB et représentait en 2013 environ 23% des exportations totales du pays. L'agriculture occupe 63% de la population active (Alim'agri, 2016). Ainsi, parmi les zones à forte densité de population, il y a la région des hauts plateaux de l'Ouest (114 habitants aux kilomètres carré) avec 86% de degré de mise en valeur des terres cultivables, suivi de la zone côtière et maritime (132 habitants au kilomètre carré). Dans cette région, environ 53% de la superficie cultivable est mise en valeur, dont 60% constituées de plantations industrielles de palmiers à huile, d'hévéa et de bananiers (SDSR, 2005). Ces zones agro-industrielles sont des hauts lieux de dégradation du couvert forestier.

À titre d'exemple, l'exploitation industrielle du palmier à huile est certes un élément majeur de la politique de croissance, d'emploi et de réduction de la pauvreté ; mais elle est aussi au fait de la disparition de forêts à haute valeur de conservation et de biodiversité (Hoyle et Levang, 2013). En effet, l'aire de culture ou de développement du palmier à huile se superpose à la zone des forêts dense humide. De plus, avec la forte demande en huile de palme, l'importance des surfaces recherchées par les compagnies d'huile de palme ne permet pas de se limiter aux terrains qui leur sont alloués, et elles s'attaquent aux forêts communales et aux aires protégées.

## 3.2 Industrie du palmier à huile au Cameroun

En 1907, dans la plaine côtière autour du Mont Cameroun et Edéa, furent établies les premières plantations industrielles d'huile de palme, sous l'égide de l'administration coloniale allemande. Jusqu'en 1960, les plantations ont été développées sous le régime Franco-Anglais, avec une production d'huile de palme estimée à 24 500 tonnes (Hoyle et Levang, 2013).

Après l'indépendance, le gouvernement camerounais prit le contrôle de la production, avec la création de sociétés publiques telles que la société des palmeraies (qui deviendra plus tard SOCAPALM après cession au secteur privé), la PAMOL et la CDC. Selon le MINADER (Ministère de l'Agriculture et du Développement Rural), les plantations industrielles représentaient plus de 50% de la production d'huile de palme pour une surface cultivée de 58 860 ha. Considérant la demande croissante en huile de palme, et la rentabilité de cette activité en termes de devises et d'emplois, la nouvelle politique du MINADER de 1994 stipule un besoin d'accroissement des investissements dans l'agro-industrie (Ndoa, 2006 ; Iya, 2012). Cette politique d'accroissement passe par la privatisation des industries publiques existantes et la création de nouvelles plantations agro-industrielles de palmier à huile. Dès lors, la production industrielle d'huile de palme devient une priorité nationale visant à satisfaire la demande domestique dans un premier temps, et à se tourner vers l'export dans un second temps.

### 3.2.1. La ceinture élæicole au Cameroun

Comme sus-évoqué, le Cameroun est une mosaïque de milieux naturels qui constituent autant d'atouts pour le développement agricole et en particulier l'élӕiculture. Les conditions favorables à la culture du palmier à huile y sont réunies. Ces atouts lui sont conférés par sa situation géo-climatique, son relief et sa diversité climatique. Dans ces conditions, le palmier à huile se développe essentiellement dans le domaine forestier du Sud-Cameroun. Cette zone de prédilection du palmier à huile se répartit en deux principales aires (Figure 14). La zone à la fois méridionale et océanique couvre le système actuel d'exploitation du palmier à huile. Il s'agit du secteur maritime et côtier comprenant les régions Sud-Ouest et du Littoral, et la partie occidentale des régions du Centre et du Sud (Ndjogui et al., 2014). Il se rattache à la zone agroécologique de la « forêt dense humide à pluviométrie monomodale » (Figure 16). Cette zone est le principal bassin de production en huile de palme au Cameroun, elle héberge de fait, toutes les agro-industries actuelles du pays.

À proximité de cette ceinture élӕicole, se trouve une aire de développement diffus qui couvre les régions du Centre, du Sud, de l'Est, de l'Ouest, du Nord-Ouest et du sud de l'Adamaoua. Dans cette aire, les conditions de développement du palmier ne sont pas optimales, mais le palmier à huile fait partie des systèmes agraires par son implantation traditionnelle et ancestrale. Certaines régions à l'instar du Sud connaissent une forte expansion de l'élӕiculture portée par des élites urbaines.

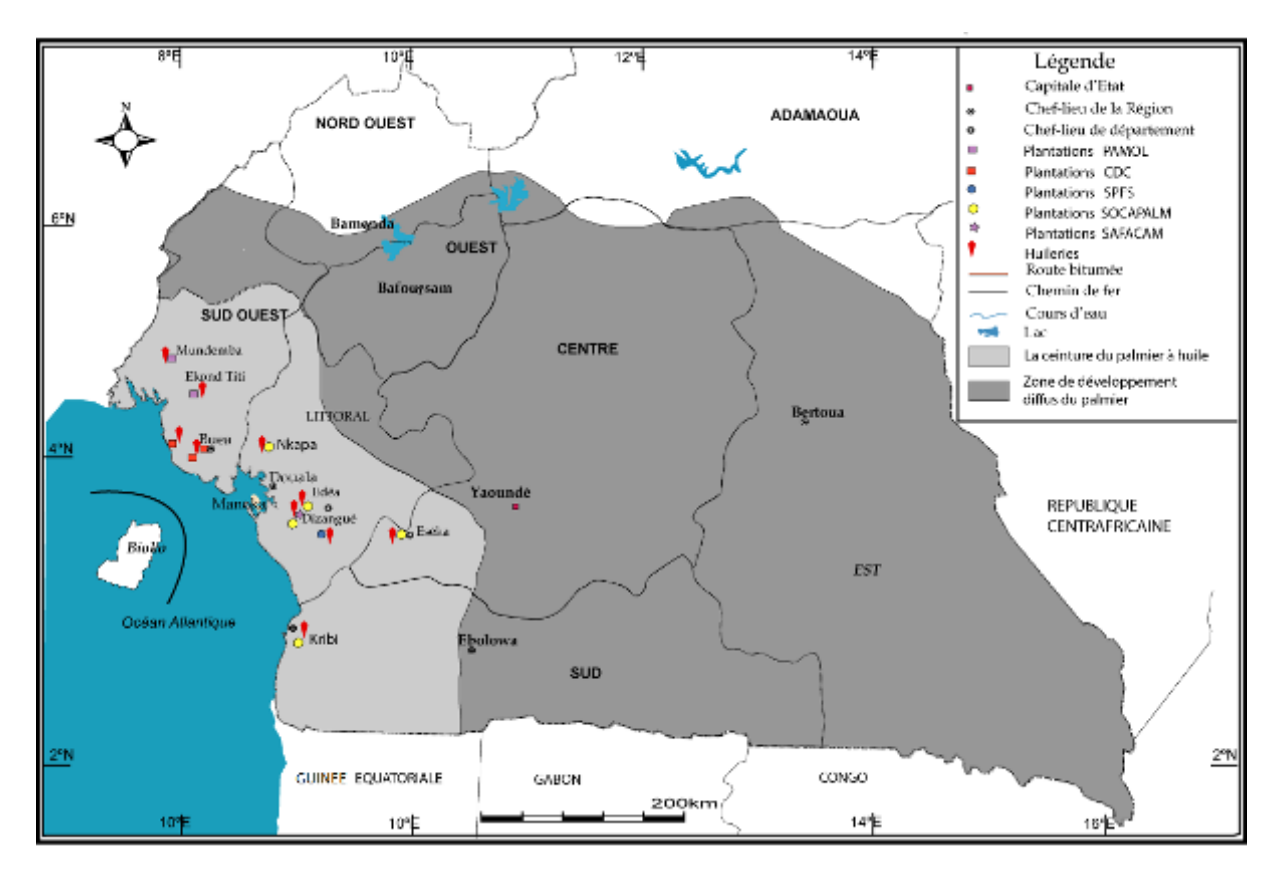

Figure 14: Aire d'extension du palmier à huile au Cameroun. (Source : Ndjogui et al, 2014 ; données : INC, 2007 ; IRAD, 2008).

### 3.2.2. Les sociétés agroindustrielles au Cameroun

Toutes implantées dans la zone côtière, où les conditions agro-écologiques son optimales, le Cameroun dispose de cinq grandes sociétés agro-industrielles et plusieurs huileries. Trois de ces agro-industries appartiennent au secteur privé et sont gérées par le groupe français Bolloré ; les deux autres appartiennent à l'Etat (Ndjogui et al., 2016). Ce sont respectivement la SOCAPALM (32 733 ha), la SAFACAM (5 345 ha), la SPFS (3 723 ha), la CDC (12 670 ha) et la PAMOL (4 870 ha).

#### **1. La Société Camerounaise de Palmeraies - SOCAPALM**

La SOCAPALM est l'acteur majeur de la filière palmier à huile au Cameroun, appartenant.au groupe français Bolloré. Son histoire débute en 1968 avec la création de la SOPACOR (Société des Palmeraies du Cameroun Oriental) par décret présidentiel, sous forme de Société publique de développement. En 1969 et 1970, la SOPACOR crée respectivement les plantations de Mbongo, Edéa et d'Eséka. Après changement de dénomination en 1970, SOCAPOR devient SOPAME (Société des Palmeraies de Mbongo et d'Eséka). Quatre ans plustard, en 1974 SOPAME devient SOCAPALM (Société Camerounaise des Palmeraies) avec la création de la plantation de Dibombari et Mbambou. En 1978, la plantation de Kienkié est créée. Le 30 juin 2000, la SOCAPALM fut privatisée par la cession de 90% des actions détenues par l'État au groupe PALMCAM et obtient 58 063 ha des terres pour une durée de 60 ans; en 2009 SOCAPALM fait son entrée en bourse (SOCAPALM, 2016). La SOCAPALM dispose de six plantations (Tableau 3) et six huileries d'une capacité totale de 180 t/h (SOCFIN, 2017), mais aussi des plantations d'Hévéa sur 1 758 ha. Les plantations d'huile de palme occupent 32 733 ha pour une production totale de 118 840 t. Son chiffre d'affaire s'élevait à 75,1 millions d'euros en 2017.

| <b>Département</b>               | Unité<br>industrielle | <b>Création</b> |
|----------------------------------|-----------------------|-----------------|
| Sanaga<br><b>Maritime</b>        | Mbongo                | 1969            |
| <b>Sanaga</b><br><b>Maritime</b> | Edéa                  | 1969            |
| Nyong et Kéllé                   | Eséka                 | 1970            |
| <b>Moungo</b>                    | Dibombari             | 1974            |
| Sanaga<br><b>Maritime</b>        | Mbambou               | 1974            |
| <b>Océan</b>                     | Kienkié               | 1978            |

**Tableau 3.** Les palmeraies de la SOCAPALM (source : SOCAPALM, 2016).

### **2. La Société Africaine Forestière et Agricole du Cameroun - SAFACAM**

La SAFACAM est située à Dizangué non loin d'Edéa. C'est une société privée créée en 1897 au capital 6 210 millions de FCFA (SOCFIN, 2018). Elle dispose d'une concession agricole de 15 500 ha dont 4 700 ha en palmier à huile depuis 1974. En plus de ses palmeraies industrielles et de son huilerie de 10 t/h, elle a aussi des plantations d'hévéa et une unité de traitement. En 2017, ses palmeraies couvrent une superficie de 5 345 ha pour une production d'huile de palme estimée à 14 499 t.

#### **3. La Société des Palmeraies de la Ferme Suisse (SPFS – PALM'OR)**

Elle est située à Apouh près d'Edéa sur la route de Kribi. La SPFS a une concession de 5 700 ha sur laquelle elle produit des régimes qu'elle transforme en huile brute puis en huile raffinée dans sa propre raffinerie. L'huilerie de la SPFS s'approvisionne à l'extérieur en achetant des régimes villageois, tandis que sa raffinerie traite de l'huile brute de la SAFACAM et de la SOCAPALM. La SPFS s'est également lancée dans la production de di-ester qu'elle utilise comme agro-carburant pour ses propres besoins énergétiques. Depuis 2001, la SPFS est devenue une filiale de la SOCAPALM. En 2017, Sa raffinerie produisait 50 t/j d'oléine, ce qui lui permettait de réaliser un bénéfice de 123,3 millions FCFA contre 12,9 millions FCFA en 2016.

#### **4. La Cameroon Development Corporation - CDC**

La CDC est une Société publique de développement créée après les indépendances, pour succéder à la Commonwealth Development Corporation (COMDEV) créée en 1947 au lendemain de la Seconde Guerre mondiale dans le Cameroun, sous tutelle britannique. En dehors du palmier à huile, la CDC gère des plantations d'hévéa, de bananier, de théier et de poivrier (Ndjogui et al., 2016).

#### **5. La PAMOL**

La PALMOL est une Société parapublique depuis 1980. créée avec un capital de 1 800 000 000 FCFA reparti entre l'État (54%), UNILEVER (10%) et 36% détenus par la Caisse Nationale de Prévoyance Sociale (CNPS), SOCAPALM, CDC, SAFACAM, et SPFS (PACA, 2009).

L'accroissement de la demande en huile de palme et les atouts favorables à l'éalӕiculture au Cameroun ont attiré de nombreux investisseurs. Outre les sociétés existantes précédemment citées, l'étendue de la forêt tropicale du bassin du Congo au Cameroun est menacée par un afflux récent d'investisseurs en quête de terres à faible coût pour y pratiquer l'élӕiculture (Forest News-CIFOR, 2012). En effet depuis 2009, le pays est attractif en raison d'excellentes conditions biophysiques, de la disponibilité des

terres, d'une main d'œuvre peu coûteuse, de la stabilité politique, de la volonté du gouvernement à développer le secteur agricole et de la proximité du pays par rapport aux importants marchés européens et américains. Ces investisseurs sont des firmes américaines (SGSOC), malaisiennes (Sime Darby), indiennes (SIVA) et singapouriennes (Good Hope Asia Holdings), en quête de terres pour la culture du palmier à huile. On note au moins six entreprises ayant présenté une demande, pour se voir attribuer plus d'un million d'hectares de terres dans la zone forestière au sud du pays, ce qui correspond à 4,7% de la surface forestière du pays sur 21 245 ha (Forest News-CIFOR, 2012).

## 3.3 Les impacts de l'elæiculture au Cameroun

Comme en Indonésie et en Malaisie, l'industrialisation et l'expansion fulgurante de l'élæiculture au Cameroun s'est accompagnée de nombreuses critiques sur les plans environnemental, social et économique (Hoyle et Levang, 2012 ; Rival and Levang, 2013 ; Tchindjang et al., 2016).

## 3.3.1. Effets positifs.

Lorsque l'expansion du palmier à huile est bien menée, elle présente un réel potentiel de réduction de la pauvreté. Comme le démontrent les exemples malaisiens et indonésiens (Barral, 2014), l'expansion du palmier à huile est un important levier économique et social (CNUCED, 2016 ; Dufour, 2016). L'accroissement de la production d'huile de palme au Cameroun présente de nombreux avantages. Selon les estimations de la Banque Mondiale, l'industrie de l'huile de palme fait travailler environ six millions de personnes dans le monde, et génère plus d'emplois par hectare que toute autre culture (Mirova, 2014), par exemple environ trente fois plus d'emplois que pour le Soja (ICF-Banque Mondiale, 2010). En effet, l'industrie d'huile de palme au Cameroun, joue un rôle moteur dans la création d'emplois. Ces emplois sont directs dans les plantations, et indirects dans les activités connexes (transport, transformation, approvisionnement, etc.). Étant donné la relative absence de saisonnalité de l'activité, ces emplois et autres bénéfices restent stables toute l'année. Parmi les effets positifs de l'élæiculture, on note également une augmentation des recettes publiques de l'État, à travers les taxes directes, les redevances et les taxes indirectes à la main d'œuvre salariée. L'ampleur des bénéfices dépend des termes des conventions et agréments de l'État passés avec les sociétés (Hoyle et Levang, 2012). À ces avantages, s'ajoutent la création des infrastructures (ports pour l'exportation, routes pour le transport, logements pour les employés, infirmeries, écoles, etc.) ; et l'émergence d'une classe moyenne rurale, formée par les petits producteurs (McCarthy, 2010). Au Cameroun, ils contrôlent près de trois-quarts de la surface totale en palmiers, mais n'assurent que la moitié de la production en raison de rendements très faibles (Burnod et al., 2012). Ces élaæiculteurs jouissent d'une autonomie financière, participant au recul de la pauvreté rurale. Certains emploient la main d'œuvre locale ou venue d'ailleurs, pendant qu'un grand nombre d'entre eux déploient leurs activités de façon autonome et ne dépendent pas de subventions (Tchindjang et al., 2016). Qu'il s'agisse de l'acquisition des semences, de l'implantation, de l'entretien des palmeraies, de l'exploitation de la production, les dépenses sont entièrement supportées par les petits producteurs.

## 3.3.2. Effets négatifs

Au Cameroun, la forte demande en huile du marché national et international renforce l'expansion du palmier à huile. Seulement, les avantages économiques directs de l'elӕiculture ne peuvent faire oublier une panoplie de méfaits qui lui sont imputés. Comme le démontrent également les exemples malaisien et indonésien, le développement de l'elӕiculture va en parallèle avec de multiples problèmes socioenvironnementaux (Caliman et Verwilghen, 2010).

#### **1. Déforestation et perte de biodiversité**

Les investisseurs préfèrent éviter les zones déjà développées pour ne pas avoir à négocier l'accès aux terres et compenser les populations impliquées (Hoyle et Levang, 2013). Leur préférence se porte alors vers les aires couvertes de « forêts vierges » riches en biodiversité et propices au développement du palmier à huile. L'une des premières conséquences de l'élӕiculture en est donc la disparition des forêts et leur biodiversité (Gerber et Ricq, 2012., Ndjogui et al. ; 2016). En plus des dégâts directs à la flore et au milieu de vie de la faune sauvage dus à la conversion forestière en palmeraies, l'arrivée massive des travailleurs accentue la pression sur les espèces animales et végétales. À titre d'exemple, on note la disparition de nombreuses essences végétales, limitant les usages pour la pharmacopée traditionnelle. Les habitats de nombreuses espèces de la faune sont détruits, occasionnant leur fuite et ainsi leur vulnérabilité face aux chasseurs. À cet effet, les populations locales indiquent la disparition de nombreuses espèces peuplant autrefois les forêts (biches, éléphants, céphalophes, grands antilopes, buffles, phacochères et grands singes).

Enfin, l'importance des surfaces recherchées par les compagnies d'huile de palme ne se limite plus aux terrains qui leur sont alloués (terrains du domaine privé et forestier non permanent). La demande est telle que la pression est de plus en plus forte sur les forêts domaniales ou communales du domaine permanent, voire sur les aires protégées (Hoyle et Levang, 2013).

#### **2. Coûts sociaux sur les populations autochtones et les ouvriers des plantations.**

Une autre conséquence importante de la conversion des terres en plantations est l'impact sur les communautés locales. Portés par la faiblesse de la gouvernance, les conflits sociaux se sont multipliés au cours des dernières années. En effet, les agroindustries en quête de vastes étendues de terre, ne semblent pas prévoir l'implication de petits planteurs dans leurs projets. Alors que les conditions de travail des employés de l'entreprise sont généralement excellentes (logement aisé, école, dispensaire, bourses d'étude, etc.), il n'en est pas de même pour les travailleurs embauchés de façon ponctuelle par des sous-traitants. L'environnement de travail caractéristique de ces derniers est marqué par la pauvreté, des salaires dérisoires, de mauvaises conditions de travail et de logement, etc. De nombreux conflits sociaux et violations des droits humains ont été signalés (Gerber, 2008). Particulièrement, l'absence ou l'insuffisance des réglementations entourant les droits fonciers, alliées à des modalités d'acquisition des terres laissant place à la corruption, ont pu entraîner des déplacements forcés des populations et la perte de leurs droits coutumiers (Ricq, 2009, 2010). Outre la nonreconnaissance de leurs droits fonciers, l'extension des palmeraies industrielles a un impact sur les moyens de subsistance et la culture de ces populations autochtones. Assurément, l'économie de subsistance des populations les plus pauvres de ces zones rurales, dépend des ressources forestières (bois, caoutchouc, etc.).

#### **3. Pollution et émission de gaz à effets de serre (GES)**

Lorsque les standards environnementaux ne sont pas respectés, la production d'huile de palme peut avoir des conséquences environnementales néfastes sur les sols (risques d'érosion sur les fortes pentes comme dans le Sud-Ouest) et la qualité de l'eau (pollution par des effluents des huileries et des pesticides) (CNUCED, 2016). Les émissions de gaz à effet de serre, à l'occasion de la conversion de terres en vue de la production d'huile de palme, proviennent de plusieurs sources. D'abord, vient le dioxyde de carbone (CO2) issu du défrichement de la forêt/tourbière/herbage pour y implanter de nouvelles plantations (émissions d'autant plus fortes si les forêts sont sur des sols tourbeux). Ces conversions sont à l'origine de conditions qui conduisent à une perte de carbone stocké dans le sol, qui se voit libéré dans l'atmosphère sous forme de CO2 (aération du sol, accroissement de la minéralisation, etc.). D'ailleurs, certaines compagnies font valoir leur désir de promouvoir un développement à faible émission de carbone, ce qui n'est pas possible en cas de conversion forestière en palmeraie, avec un seuil de carbone se situant à 40 t/ha. Le tableau 4 ci-après présente les valeurs typiques d'émissions, obtenues dans le cadre d'une recherche RSPO en 2009. Il montre des émissions moyennes de quatre à six tonnes d'équivalent CO2 par hectare et par an, et une séquestration potentielle de sept tonnes par an. Une fois installée, la plantation peut être neutre vis-à-vis du carbonen voire séquestrer du carbone. En revanche, la conversion préalable de tourbière ou de forêt, même secondaire et dégradée, produit des émissions nettement supérieures aux quantités séquestrées ultérieurement.

Le CO2 peut également provenir de la combustion de la biomasse défrichée (si le bois est utilisé comme combustible), ou de la combustion du carburant des tracteurs et machines utilisés tout au long du cycle de vie de l'huile de palme.

Ensuite, la seconde source d'émission de gaz à effet de serre provient des bassins de traitements des effluents des huileries libérant du méthane (CH<sub>4</sub>)<sup>30</sup>. Ces émissions représentent à elles seules 70% des émissions totales de l'exploitation, ce qui peut être problématique en l'absence de digesteurs. Alors que plusieurs sociétés investissent dans

<sup>30</sup>Constituant principal du gaz naturel qui contribue à l'effet de serre. Il se libère dans l'atmosphère, lorsque la matière organique se décompose dans des environnements en absence d'oxygène.

la minimisation des risques environnementaux, beaucoup d'autres ne le font pas, ciblant parfois délibérément les pays comme le Cameroun, où les normes de gouvernance sont connues pour leur laxisme. Enfin, la dernière source d'émission de gaz à effet de serre provient de l'épandage de fertilisants azotés, produisant le protoxyde d'azote (N $_{\rm 2}$ O) $^{\rm 31}$ 

| Emissions de gaz à effet de serre<br>pour une plantation de palmiers à huile: | $\left(\frac{\log CO 2 - eq}{\log 2}\right)$ |  |
|-------------------------------------------------------------------------------|----------------------------------------------|--|
| Opérations de routine:                                                        |                                              |  |
| Carburant fossile pour transport et machines                                  | $+180 \hat{a} + 404$                         |  |
| Fertilisants                                                                  | $+1,500 \t{a} + 2,000$                       |  |
| Décomposition des effluents de l'huilerie                                     | $+2,500 \text{ à }+4,000$                    |  |
| Total opérations de routine                                                   | $+4,180 \text{ à } +6,225$                   |  |
| Emissions dues à la conversion:                                               |                                              |  |
| Changement de stock de carbone (cycle de 25 ans)                              |                                              |  |
| Gaz à effet de serre dus à la conversion de                                   |                                              |  |
| Herbages / forêts                                                             | $+1,700 \t{a} + 25,000$                      |  |
| Séquestration de carbone par les palmiers                                     | $-7,660$                                     |  |
| Emissions du palmier sur tourbières                                           | $+18,000 \text{ à } + 73,000$                |  |
| Total émissions liées au changement de stock de carbone                       | +12,040 à +90,340                            |  |
| Total général émissions du palmier<br>(conversion et opérations de routine)   | $+16,220 \text{ à } +96,565$                 |  |

**Tableau 4.** Émissions de CO2 pour une palmeraie

(*Source : RSPO GHG WORKING GROUP, 2009)*

#### **4. Coûts d'opportunité pour l'État : la perte de revenus alternatifs**

 $\overline{a}$ 

La conversion d'une forêt pour la production d'huile de palme a un coût d'opportunités potentiel, résultant de la perte des revenus alternatifs présents (exploitation forestière ou minière, chasse, produits forestiers non ligneux) ou potentiels (concession de conservation, paiements pour services environnementaux, REDD, etc.) (Hoyle et Levang, 2013). Toutes ces activités peuvent générer des revenus

<sup>&</sup>lt;sup>31</sup> Gaz à effet de serre subsistant longtemps dans l'atmosphère. Il est en partie responsable de la destruction de l'ozone.

substantiels pour État, les communes et les communautés locales, comme prévu dans la loi forestière et réglementée par *l'Arrêté 520* actuellement en vigueur (Hoyle et Levang, 2013). Ce coût d'opportunités n'est actuellement pas pris en compte dans les projets d'allocation de terres pour le développement du palmier à huile. En 2009, par exemple, le Gouvernement Camerounais a signé une convention avec une entreprise d'huile de palme, attribuant 70 000 ha de terre boisées afin de développer une plantation, avec une taxe foncière de 0,50 USD/ha/an pour un terrain non aménagé, et 1 USD/ha/an pour un terrain développé. Dans la même région, les concessions forestières paient à l'État une taxe foncière pouvant aller jusqu'à 16 USD, avec une moyenne de 5 USD/ha/an (MINFOF MINFI, 2010).

## 3.4 Le dilemme

La confrontation des avantages et des inconvénients de la culture du palmier à huile précédemment cités, structure le dilemme sur un territoire aux nombreuses ressources et atouts naturels avec de multiples enjeux (Tchidjang et al., 2016).

Correctement gérée, l'expansion du palmier à huile se traduit par un important développement économique local et une réduction de la pauvreté rurale (Li et al., 2015, Hoyle et Levang, 2012). En revanche, mal menée, elle induit malheureusement de nombreux problèmes environnementaux et socio-économiques (Carlson et al., 2012). Il existe cependant une vérité tangible : si l'on considère les bénéfices générés par le palmier à huile, au rythme actuel, l'élӕiculture ne peut être stoppée. Dès lors, que ce soit pour concilier ses effets positifs et négatifs ou trouver des solutions, le palmier à huile alimente aujourd'hui des débats passionnés, autour de nombreux thèmes d'actualité comme la déforestation, la santé, la biodiversité et le réchauffement climatique. La question immédiate est de concilier élӕiculture et développement durable. En effet, vu l'urgence climatique, soulignée en 2015 lors de la COP21 (Conférence de Paris sur les changements climatiques), un accord visant à limiter le réchauffement global a été signé. Sur ce point, les compagnies agro-industrielles, les agriculteurs et autres intervenants ont un rôle à jouer. Bien que, par rapport à d'autres activités, l'agriculture consomme une quantité d'énergie plutôt faible, sa contribution aux émissions de gaz à effet de serre est importante (environ 25% des émissions mondiales sont principalement dues aux changements d'utilisation des terres, à l'emploi d'engrais et à la production des déchets). D'autre part, l'agriculture est reconnue comme la seule activité humaine, qui puisse jouer un rôle positif dans l'atténuation du changement climatique (CIRAD, 2016). Dans ce contexte, la culture du palmier à huile apparaît comme un obstacle à la mitigation de ce changement et son développement anarchique entrave les efforts de conservation des forêts. Il faut donc trouver un moyen de le rendre durable, en préservant à la fois les multiples services environnementaux qu'offrent les forêts et les intérêts économiques de l'élӕiculture. C'est dans ce sens qu'en 2016, fut organisée en Indonésie la cinquième Conférence Internationale sur l'Huile de Palme et l'Environnement (ICOPE2016). Scientifiques, ONG, institutions gouvernementales, agroindustriels, etc., se sont réunis, joignant leurs efforts pour que l'industrie d'huile de palme devienne un des chefs de file de l'atténuation des changements climatiques dans le secteur agricole tropical (CIRAD, 2016). Les mesures prises lors de ces rencontres, visant à planifier le secteur élӕicole, devront être appliquées. Au Cameroun, ces mesures tardent encore à se matérialiser. L'huile de palme durable est donc un challenge pour le gouvernement et nécessite la clarification de ses politiques sectorielles, ainsi que la fourniture d'un certain nombre de données d'aide à la décision pour la gestion du secteur élӕicole.

# 4. Site d'étude

Notre site d'étude concerne une partie de la bordure côtière de la région Sudcamerounaise, dans le département de l'Océan (Figure 15). Cette zone, entre les 2°43' et 2°59' de latitude Nord et les 9°52' et 9°56' de longitude Est, abrite les palmeraies industrielles de la SOCAPALM (plantation de Kienké).

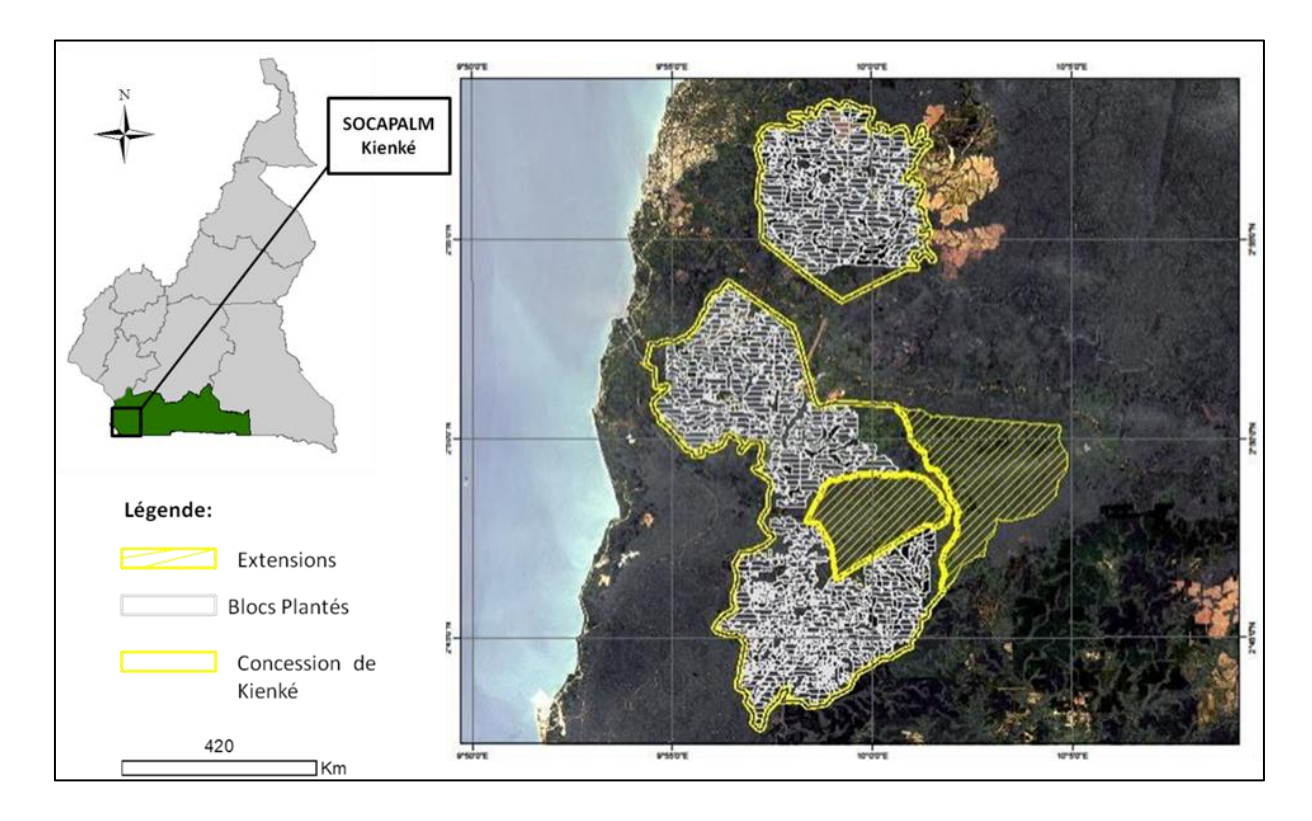

Figure 15: Localisation des palmeraies de la SOCAPALM- Kienké. Réalisation : Prune Komba, Aix-Marseille Université, CNRS-UMR ESPACE 7300 ; Source : SOCFIN, 2017.

Le terrain, plat dans l'ensemble, comprend les pentes volcaniques du Mont Cameroun et les sédiments rocheux le long de la côte. Le climat est de type « Camerounien », une variante du climat équatorial, très chaud et humide marqué par des précipitations abondantes. De 2 500 à 4 000 mm de pluie tombent par an, selon un régime pluviométrique monomodal, caractérisé par une saison sèche peu marquée. Les températures oscillent entre 22 et 29°C, pour une humidité relative de l'air comprise entre 85 et 90%, ce qui explique le caractère lourd de l'atmosphère (zone très nuageuse). L'hydrographie est représentée par deux cours d'eau, tributaires de l'Océan Atlantique : la Lobé et la Kienké. Du fait de ses conditions climatiques et ses sols jaunes ferralitiques favorables au développement du palmier à huile (Olivry, 1986), cette partie du pays correspond au bassin de production du palmier à huile. C'est l'aire privilégiée des industries élæicoles. Le paysage correspond à la zone agro-écologique de « forêts denses humide à pluviométrie monomodale », sur laquelle se greffent les grandes palmeraies.

Située près de Kribi, et constituée de deux blocs distincts, la palmeraie de Kienké fut créée en 1978. Elle s'étend sur environ 20 000 ha, pour une superficie plantée de 12 300 ha. La palmeraie de Kienké constitue l'exemple idéal pour notre étude dans la mesure où :

 Au Cameroun, 70% de la production d'huile de palme provient de la SOCAPALM, acteur majeur de la filière, exploitant plus de 78 500 ha de palmeraies dans les régions forestières du Littoral et du Sud. En 2012, sous l'impulsion du pouvoir central et du WWF, la SOCAPALM et d'autres agro-industries du pays, ont souscrit à la RSPO (Roundtable on Sustainable Palm Oil)32, dont l'objectif est de réduire la déforestation, préserver la biodiversité et respecter les moyens de subsistance des communautés rurales (Socfin, 2018 ). Cependant, les zones non plantées à l'intérieur de la palmeraie sont constituées de forêts denses, forêts à Haut Stock de Carbone (HCS) et à Haute Valeur de Conservation (HCV) dont la conversion en plantation est proscrite ; et de forêts mosaïques (Greenpeace, 2016) (Figure 16). De plus, de récentes extensions de la palmeraie ont été faites sur des zones de bas-fond. Ces zones humides ou zones ripariennes sont des milieux fragiles, fertiles et complexes, subissant par alternance des phases de submersion. Elles sont cruciales pour la préservation des écosystèmes (irrigation des terres, épuration des eaux, etc.) et pour la protection de nombreuses espèces animales et végétales qui y coexistent. En conséquence, ces zones à haute valeur de conservation doivent faire l'objet de préservation. À l'occasion de la régénération de la palmeraie de Kienké, ces zones ont commencé à être drainées et déboisées afin d'y étendre les plantations sur 18 000 hectares (Greenpeace, 2016) ; zones sur lesquelles les communautés locales pratiquaient une agriculture vivrière. Ces extensions de la palmeraie, sont contraires à tous les standards internationaux et y compris ceux de la

<sup>32</sup>La table ronde sur l'huile de palme durable est une association à but non lucratif, qui rassemble des parties prenantes issues du secteur d'huile de palme (producteurs, sociétés agroalimentaires, banques, etc.).

RSPO qui interdit la conversion des zone HVC en général et les zones humides en particulier : « Les zones humides ne doivent pas être plantées » (RSPO, 2007).

 Les méthodes développées et les résultats obtenus pour cette zone d'étude, pourraient se transposer à d'autres palmeraies industrielles du pays, mais aussi à celles du bassin du Congo et d'autres petits producteurs.

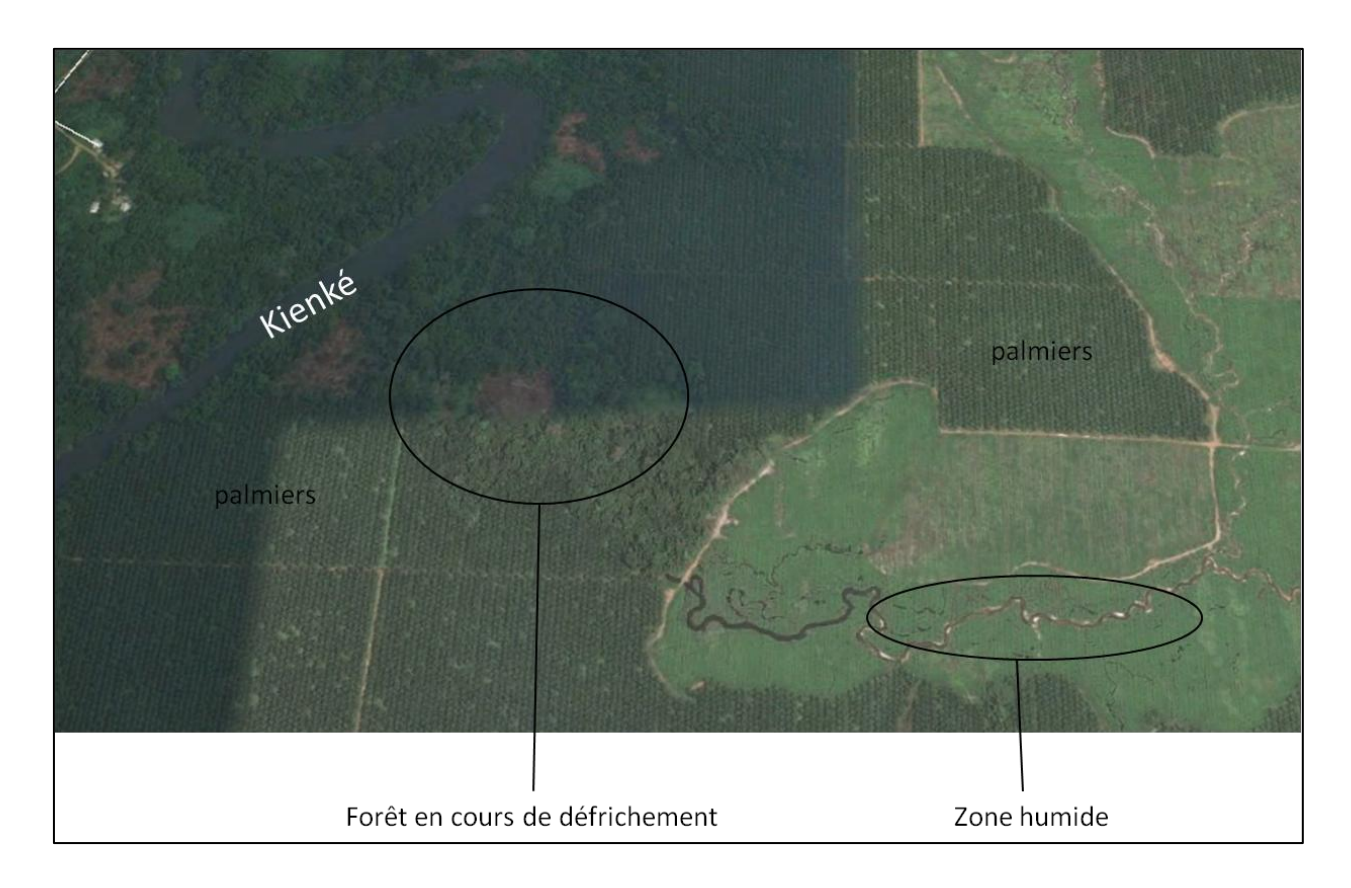

Figure 16: Organisation interne de la palmeraie de Kienké (Source : Google Earth, 2017).

# Chapitre 2 : Méthodes et données de l'étude.

*À titre introductif, le chapitre1 a posé les jalons de la thèse. Ce deuxième chapitre introductif le complète en présentant les méthodologies adoptées pour étudier la dégradation du couvert forestier liée à la culture du palmier à huile. Il mobilise deux éléments clé: un système de mesure spatialisée biophysique des états de surface de l'espace géographique – la télédétection spatiale – et un cadre d'analyse conceptuel - l'écologie du paysage.*

*Le chapitre 2 se structure en trois grands volets. Il débute en rappelant les bases et principes de la télédétection, avant de passer en revue son utilisation dans l'industrie du palmier à huile. Ainsi, sans omettre d'en souligner les limites, les applications de la télédétection dans l'étude des dégradations environnementales induites par le palmier à huile, sont mises en avant. Le deuxième volet de ce chapitre traite de l'écologie du paysage, son principe et comment cette science est utilisée en complément à la télédétection, pour étudier la dégradation du couvert forestier. Quant au dernier volet, il présente la méthode adoptée proprement dite. Pour cela, il convenait de présenter d'abord les données dont nous disposions (images satellites optiques à haute et moyenne résolution et données de référence), de justifier le choix de ces données, puis de préciser le niveau d'analyse. Ensuite, notre méthode d'analyse contextuelle y est présentée (Figure 17). Il s'agit d'une méthode combinant des 'indicateurs spectraux, spatiaux et structuraux de télédétection et de l'écologie du paysage, permettant de : (i) cartographier l'évolution spatio-temporelle du paysage élӕicole, (ii) caractériser et suivre ces changements en termes structuraux et identifier les processus à l'origine, (iii) caractériser la dégradation en mettant en exergue les interactions entre la dynamique du palmier à huile et celle du couvert forestier.*

*Mots clés : télédétection, écologie du paysage, paysage élӕicole, indicateurs spectraux, indicateurs spatiaux, indicateurs structuraux, analyse spatiale contextuelle, dynamique spatio-temporelle, analyse qualitative, analyse quantitative.*

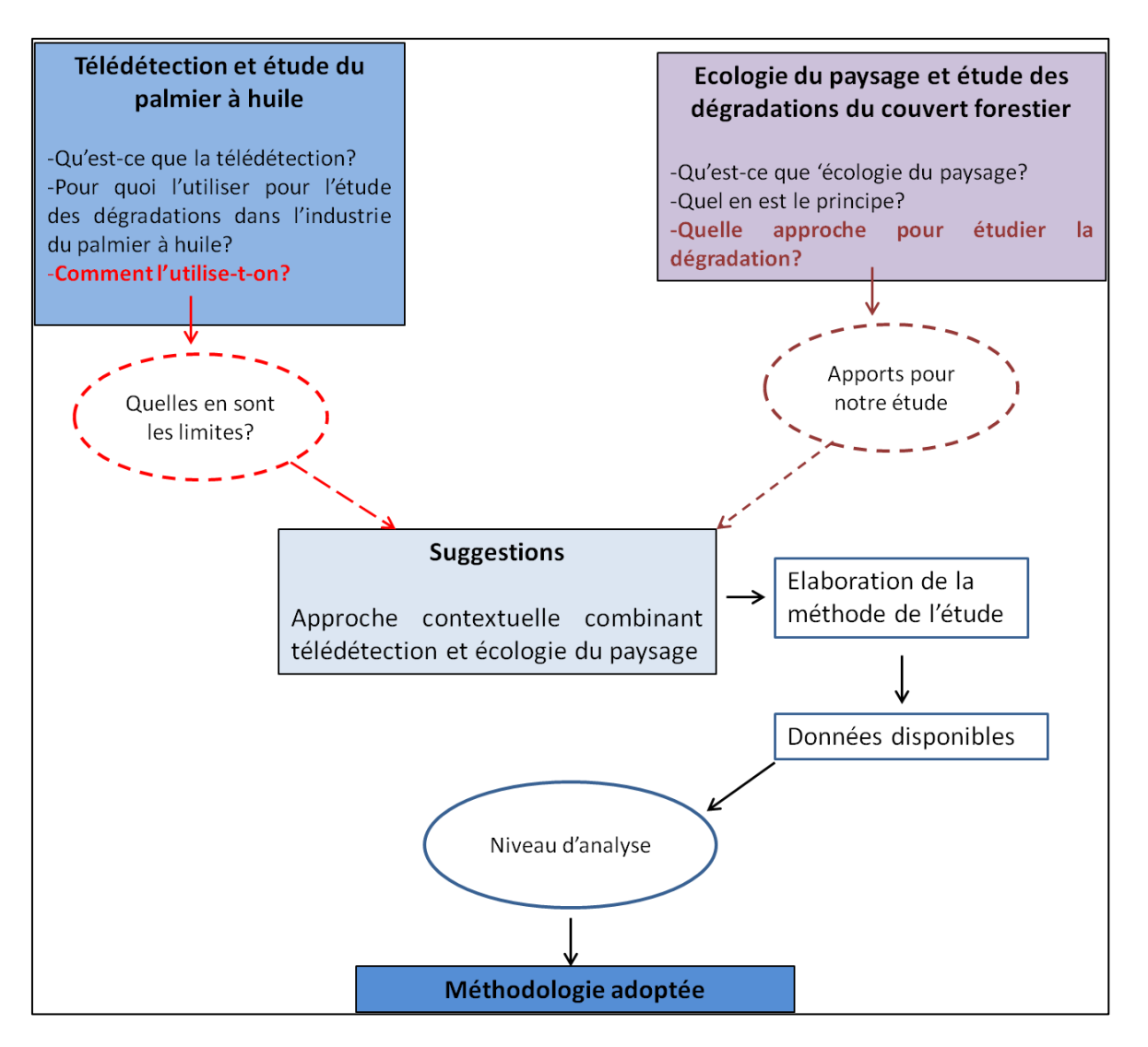

Figure 17: Schéma synoptique du chapitre 2.

## **1 Télédétection et élaeiculture**

L'étude des dégradations du couvert forestier en lien avec la culture du palmier à huile, nécessite des informations spatiales et temporelles sur les modifications de la couverture végétale induite par l'activité élӕicole (Laurence et al., 2010). Dans la mesure où les approches usuelles basées sur les mesures de terrain se sont avérées coûteuses en termes de temps et de couverture, la télédétection est devenu l'outil le plus utilisé dans l'industrie du palmier à huile (Nooni, 2012). En effet, elle offre trois grands avantages. D'abord, l'influence de l'observateur est évitée à cause de la grande distance qui sépare le capteur et l'objet ; ensuite, des mesures à grandes échelles (régionale ou globale) peuvent être effectuées de façon répétée ; enfin, nombre de données variées peuvent être obtenues grâce à la grande gamme de bandes spectrales et de capteurs (Quattrochi et Pelletier, 1990). En plus de l'information spatiale, les données de télédétection produisent de nombreuses informations utiles et indispensables permettant d'étudier avec précision, l'ampleur et la nature de toute conversion de forêt en palmiers (Kho et al., 2018 ; Chang et al., 2017). De plus, la télédétection prend en compte la dimension spatiale, dans des régions où l'accessibilité et le manque d'informations géographiques entraînent des difficultés à généraliser des observations réalisées au sol.

## 2.1.1. Quelques bases et principes en télédétection

La télédétection est un ensemble de techniques permettant par acquisition d'images, d'obtenir de l'information de la surface terrestre (y compris l'atmosphère et l'Océan), sans contact direct avec celle-ci (Kergomard., 2011 ; Bonnet et Lejeune., 2011). Ces images sont acquises par des capteurs observant la surface terrestre de façon régulière, répétitive et objective, à divers pas d'espace et de temps, et ce, dans plusieurs longueurs d'onde33. Ce qui permet de mesurer les caractéristiques de la surface terrestre, à partir du rayonnement électromagnétique34, reçu sous forme de réponse spectrale par des capteurs, installés sur une plate-forme aérienne (avion, hélicoptère, etc.) ou sur un

<sup>33</sup> Phénomène par lequel l'énergie est transportée sans déplacement de la matière.

<sup>34</sup> Transfert d'énergie linéaire, se réalisant par déplacement de photons ou par ondulation.

satellite<sup>35</sup>. L'analyse et l'interprétation de l'information acquise, autorisent l'étude des processus naturels ou des perturbations de la biosphère à plusieurs échelles spatiales et temporelles.

À l'origine de tout processus de télédétection, se trouve nécessairement une source d'énergie, sous forme de rayonnement électromagnétique (Figure 18) pour illuminer la cible (palmier, forêt, cours d'eau, etc.).

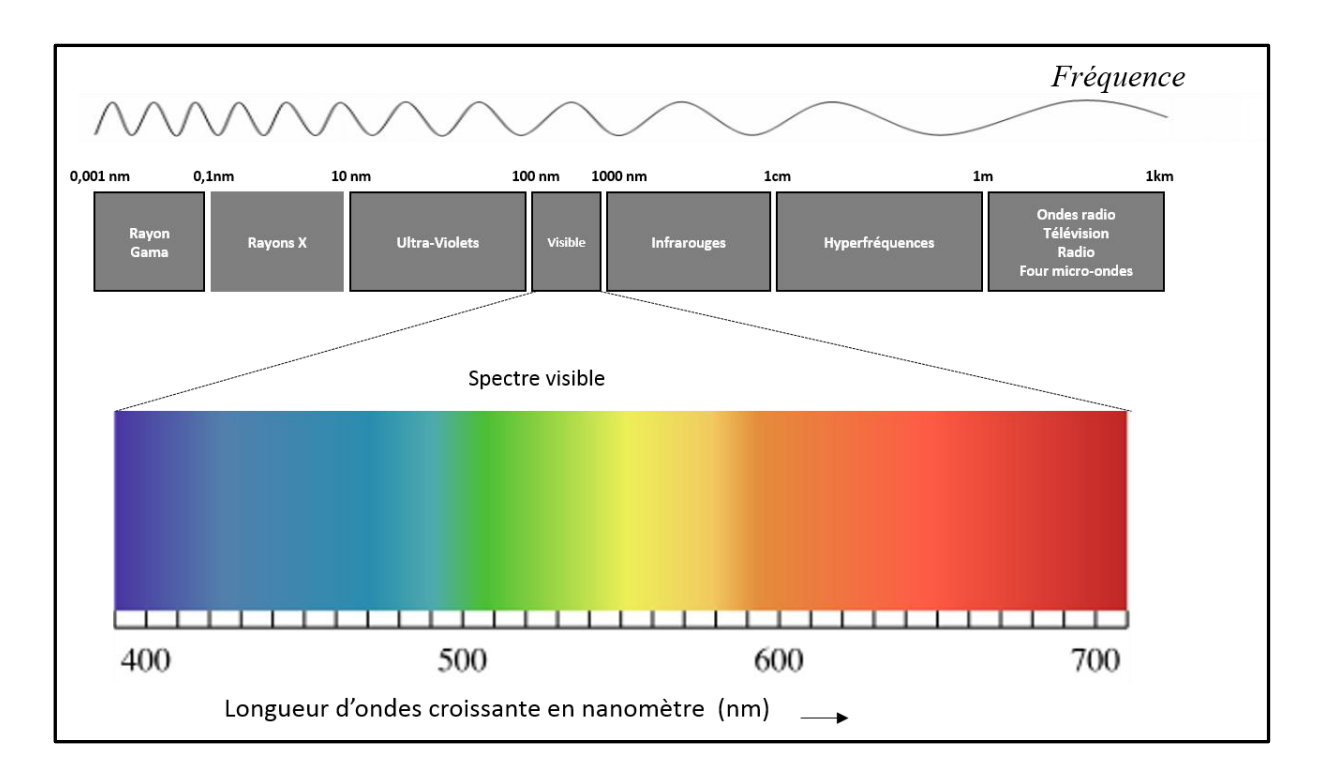

Figure 18**:** Illustration du spectre électromagnétique. *Source : Lillesand et Kiefer, 1994.*

Le plus souvent, voire dans la presque totalité des cas, la source d'énergie est le soleil<sup>36</sup>. Mais le satellite lui-même peut être source d'énergie. Dans ce cas, il dégage un rayonnement électromagnétique dirigé vers la cible. C'est ainsi que, dans le jargon de la télédétection, on distingue la télédétection passive (le soleil est la source d'énergie) de la télédétection active (la source d'énergie est le capteur lui-même).

Les rayonnements doivent traverser l'atmosphère terrestre avant d'atteindre une cible sur Terre (dans notre cas, les palmeraies, et tous éléments constitutifs du paysage élӕicole). L'atmosphère absorbe certaines longueurs d'onde et en laisse passer d'autres,

<sup>35</sup>Engin placé en orbite autour d'un astre (ici la terre) et porteur d'équipements à destination scientifique, industrielle, etc.

<sup>&</sup>lt;sup>36</sup>Principale source d'énergie électromagnétique reçue par la terre.

notamment dans le visible, le proche infrarouge et les hyperfréquences passive (infrarouge thermique) et active (radar micro-ondes) : ce sont les fenêtres atmosphériques37. Seuls les rayonnements traversant l'atmosphère sont réfléchis et mesurés par la télédétection (Lillesand et Kiefer, 1994). Notons que la réflexion d'une onde incidente sur la surface terrestre, dépend non seulement des caractéristiques de l'onde (longueur d'onde, polarisation, angle d'incidence, etc.), mais aussi des caractéristiques de la surface (matériau, pente, rugosité, humidité). De fait, en fonction de ces caractéristiques, la réflexion peut être spéculaire 38(lorsque la surface de l'objet est lisse) ou diffuse<sup>39</sup> (lorsque la surface de l'objet est rugueuse). La proportion d'énergie réfléchie par la cible dans une direction donnée, notamment dans celle du capteur est appelée réflectance. La variation de la réflectance en fonction de la longueur d'onde est appelée signature spectrale.

### 2.1.2. Le processus de télédétection

Le principe de la télédétection repose sur sept étapes présentées en Figure 19. Il englobe tout le processus consistant à capter et enregistrer l'énergie d'un rayonnement électromagnétique émis, à analyser l'information qu'il représente, pour ensuite la mettre en application (Lacombe et Sheeren, 2007).

Pour illuminer la cible, l'énergie (en provenance du soleil ou du capteur) est émise sous forme de rayonnement électromagnétique (*i)*. Avant d'atteindre la cible, cette énergie va interagir avec l'atmosphère *(ii)*. Au niveau de l'atmosphère, par des mécanismes de diffusion ou d'absorption, ce rayonnement est filtré par les composantes de cette dernière (gaz et particules dans l'atmosphère). Une seconde interaction se produit lors du trajet entre la cible et le capteur. La troisième étape du processus correspond à l'interaction entre le rayonnement et la cible *(iii)*. En effet, une fois parvenue à la cible, la surface de cette dernière peut soit l'absorber, la transmettre, ou la réfléchir dans diverses fréquences du spectre électromagnétique. Cette caractéristique correspond au comportement spectral. En télédétection, tout objet de la surface terrestre possède sa propre empreinte dans le spectre électromagnétique (signature

 $37$ En télédétection, c'est une partie du spectre électromagnétique pour laquelle l'absorption par l'atmosphère est minimale. Dans le domaine optique, outre la fenêtre du visible, les deux fenêtres principales se situent dans l'infrarouge (entre 3 et 5 µm et 8 et 14 µm environ).

<sup>38</sup>Toute l'énergie est redirigée dans une même direction (comme c'est le cas d'un miroir).

<sup>39</sup> L'énergie est redirigée uniformément dans toutes les directions.

spectrale), en fonction de la longueur d'onde du rayonnement qu'il réfléchit ou émet. À titre d'exemple, une palmeraie aura des signatures spectrales différentes en fonction de son stade végétatif et de son niveau de maturation. Après réflexion ou émission par la cible, cette énergie est captée à distance via un capteur qui n'est pas en contact avec la cible, pour être enregistrée *(iv)*. Ensuite, *(v)* l'information enregistrée par le capteur est transmise le plus souvent par des moyens électroniques, à une station de réception généralement située au sol où l'information est transformée en images (numériques ou photographiques). Une interprétation visuelle et/ou numérique de l'image traitée est ensuite nécessaire, pour extraire l'information que l'on désire obtenir sur la cible *(vi).*  L'ultime étape du processus consiste à utiliser l'information extraite de l'image pour mieux comprendre la cible, afin de résoudre un problème particulier ou d'en découvrir de nouveaux aspects *(vii).*

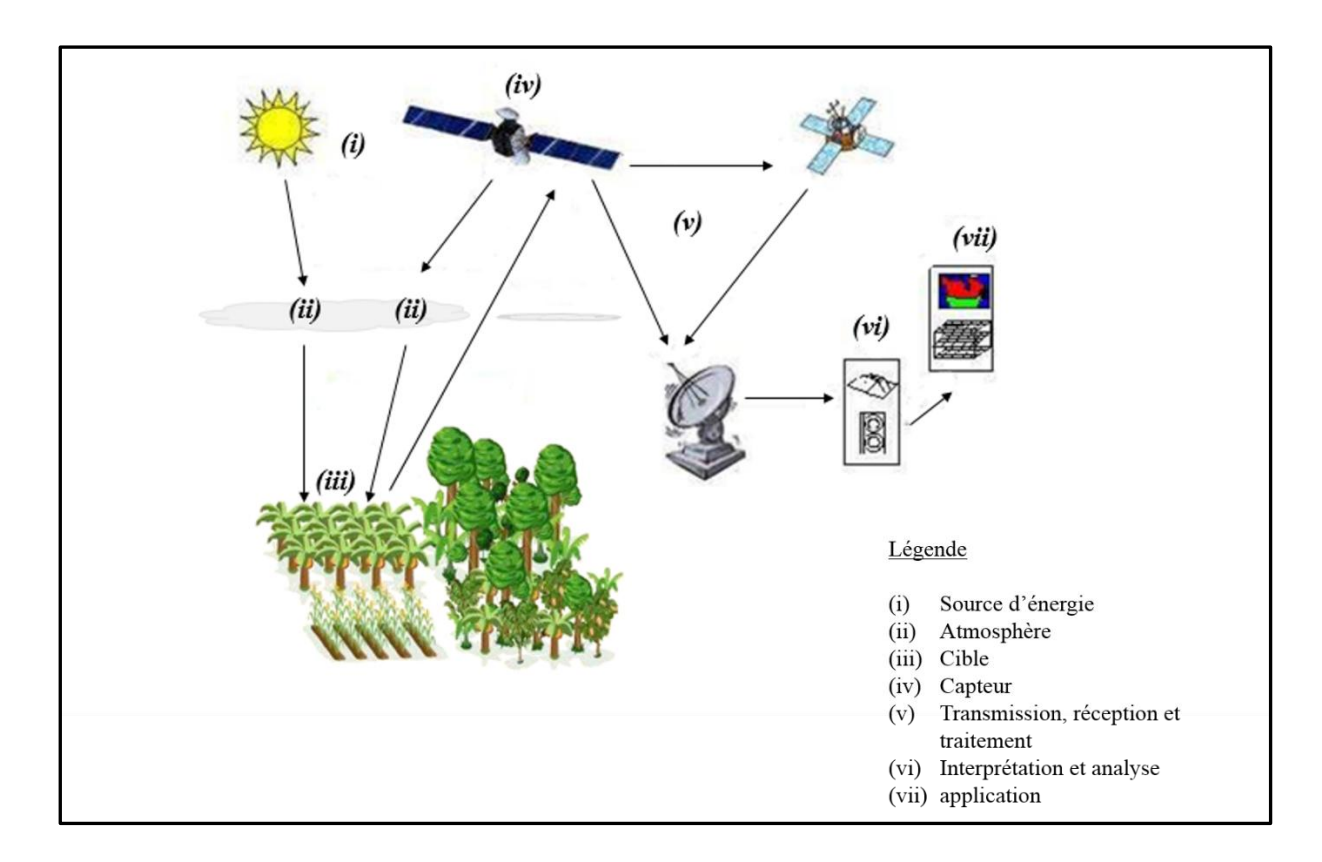

Figure 19: Les sept étapes du processus de télédétection (Source : Bul, 2008).

## 2.1.3. Application de la télédétection à l'étude des palmeraies
Comme tout objet distinctif de la surface terrestre, le palmier à huile peut être étudié par télédétection. Dans l'industrie du palmier à huile, les activités de suivi ne reposant encore que sur les méthodes traditionnelles, plusieurs applications de la télédétection à l'étude des palmeraies ne sont encore qu'au stade expérimental (Chong et al., 2017).

La télédétection est un outil fournissant des informations ponctuelles et répétitives de la surface terrestre. Elle peut donc permettre de produire des outils efficients d'aide à la décision, pour la gestion durable du palmier à huile. Dans ce contexte, les études de télédétection appliquées aux palmeraies se limitent à développer des méthodes à partir des données issues de la télédétection active et/ou passive. Le but étant de cartographier et modéliser les changements spatiaux induits par l'élæiculture (cartographie de l'occupation ou de l'usage des sols et étude de la dynamique spatio-temporelle) (Chong et *al.*, 2017). L'application de la télédétection à l'étude du palmier à huile n'étant pour l'heure qu'en phase exploratoire, les études existantes sont essentiellement centralisées dans les principaux pays producteurs (Indonésie et Malaisie). Il n'existe que peu ou pas d'études réalisées dans le bassin du Congo, où les effets des palmeraies sur la forêt tropicale humide se font ressentir.

Avant de présenter les outils (données) et méthodes ayant servi de support à cette étude, il convient d'en présenter succinctement les apports et limites, à partir de la littérature (Tableaux 5 à 7).

# **Tableau 5.** Télédétection et étude des dégradations environnementales par l'élæiculture

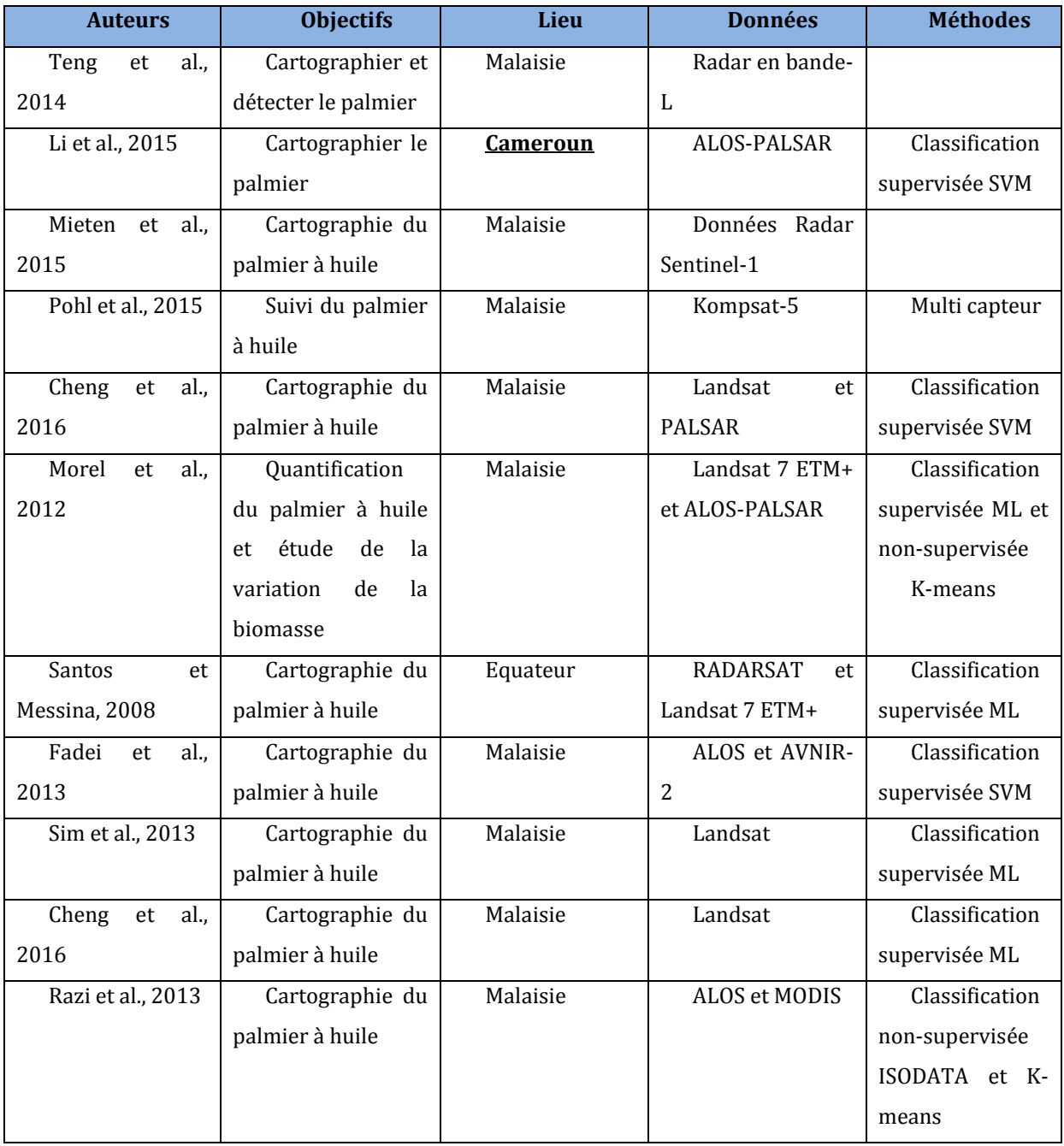

# **Tableau 6.** Télédétection et étude des dégradations environnementales par l'élæiculture (suite).

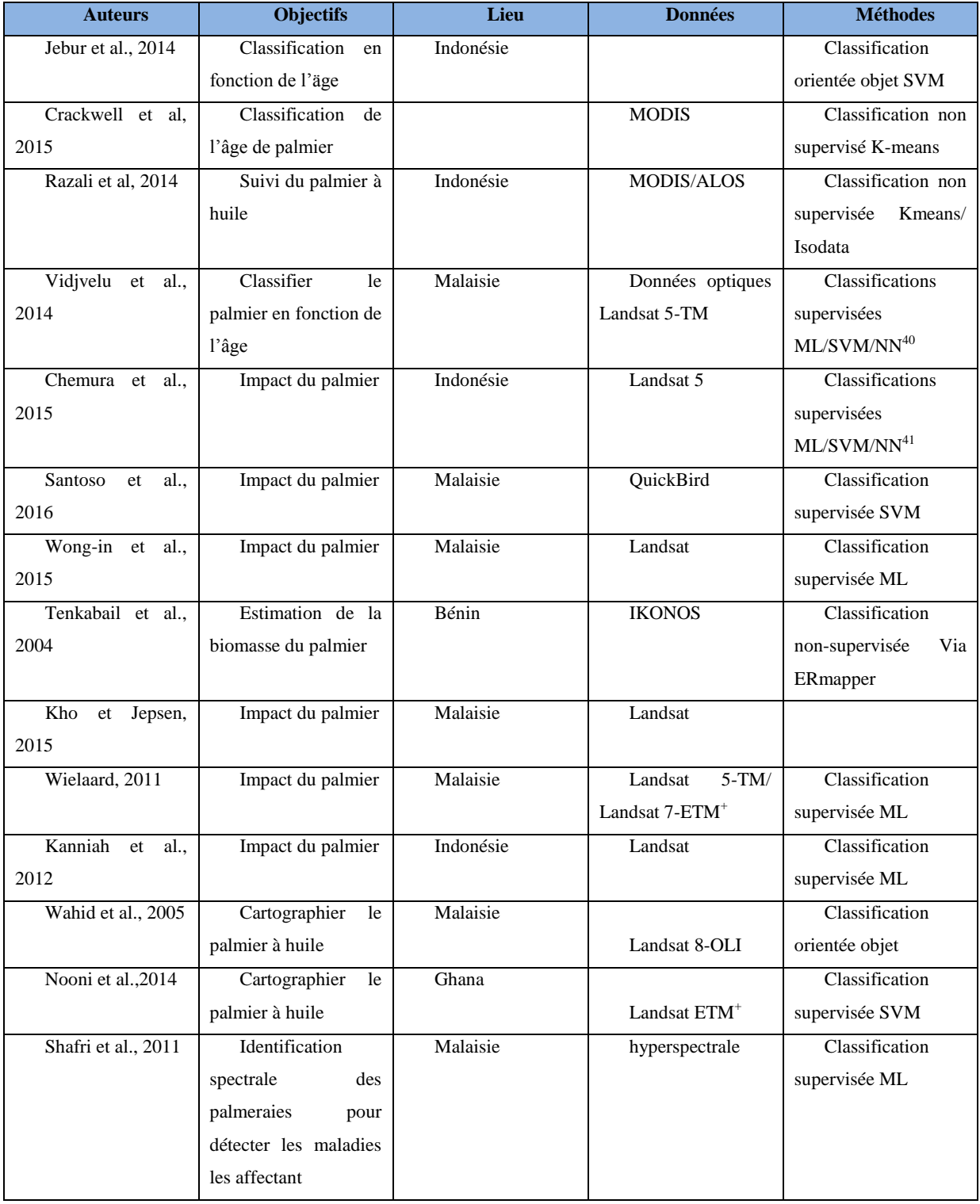

<sup>40</sup> Neural Network

<sup>41</sup> Maxlike

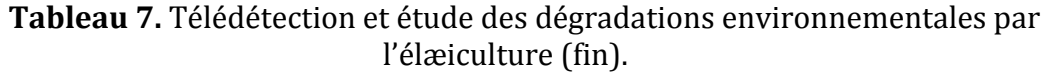

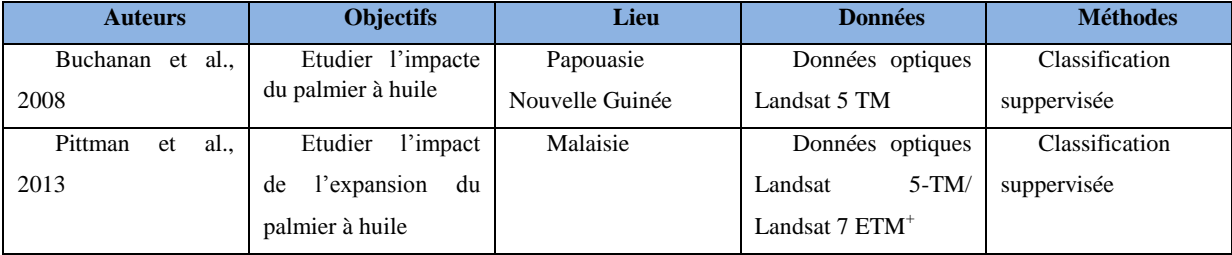

# 2.1.3.1. Données et méthodes

Nous avons vu que la télédétection exploite trois types de rayonnements issus des capteurs passifs (visible, proche infrarouge et infrarouge thermique) et actifs (radar). Dans l'industrie du palmier à huile, ces informations sont utilisées. À partir de l'imagerie optique (multispectrales ou hyperspectrale) et/ou radar (Chong et al., 2017), l'étude des dégradations environnementales en lien avec l'élæiculture est rendue possible. Elle consiste généralement, à cartographier les palmeraies dans leur environnement, puis à effectuer un suivi temporel.

#### **1. Cartographie du palmier à huile à partir des images satellites**

Cartographier avec précision le palmier à huile à partir des données satellites répond à plusieurs objectifs. D'abord, cela permet de connaître son emprise spatiale en le distinguant des objets géographiques environnants (Nooni, 2014) ; ensuite de détecter son expansion et identifier les activités qui s'y associent (urbanisation, déforestation, etc.) ; enfin, les cartes produites sont des éléments-clés pour les études de suivi. La précision des outils d'aide à la décision issus de ce suivi, dépend fortement de ces cartes. Or, dans la gestion et le suivi des palmeraies et de la production d'huile, la cartographie du palmier à huile est un support primordial : dénombrement des palmiers (Shafri et al., 2001 ; Santoso et al., 2016 ; Wong-in et al., 2015) ; estimation de leur âge (Chemura et al., 2015 ; Thenkabail et al., 2004) ; estimation de la biomasse (Kho et Jepsen, 2015 ; Kanniah et al., 2012) ; détection des maladies (Liaghat et al., 2014 ; Santoso et al., 2011) ; et estimation du rendement (Balasundram et al., 2013 ; Khamiz et al., 2005).  $\AA$ partir des images satellites, certaines bandes spectrales sont utilisées pour produire des indicateurs spectraux propres à l'identification des palmeraies (Tableau 8). Ces

indicateurs permettent de différencier le palmier à huile des autres végétaux, pour mieux les cartographier. Les indicateurs sont soit identifiés à partir des bandes spectrales caractéristiques, soit en transformant les valeurs de ces dernières (transformation multispectrale), pour en obtenir des indices de végétation ayant un pouvoir discriminant élevé (Srestosathiern et Rackwatin, 2014 ; Fitrianto et al., 2017). La discrimination des palmiers à partir de ces informations spectrales, permet d'obtenir une cartographie précise.

|                                      | <b>Indicateurs spectraux</b>        |                      |                                  |                                      |  |
|--------------------------------------|-------------------------------------|----------------------|----------------------------------|--------------------------------------|--|
| <b>Bandes</b><br>spectrales          | Longueurs<br>d'ondes                | Méthodes<br>Capteurs |                                  | <b>Auteurs</b>                       |  |
| Rouge $(b3)$                         | $0.63 - 0.69 \mu m$                 |                      | Classification<br>supervisée SVM | Nooni, 2014                          |  |
| Infrarouge $(b4)$                    | $0.78 - 0.90 \mu m$                 | Landsat $7 FTM^+$    | Classification                   |                                      |  |
| Infrarouge                           |                                     |                      | orientée objet (plus             | Wahid et al., 2005                   |  |
| moyen $(b5)$                         | $1.55 - 1.75 \mu m$                 |                      | proche voisin)                   |                                      |  |
| Vert $(b2)$                          | $0.52 - 0.60 \mu m$                 |                      | Classification                   |                                      |  |
| Rouge $(b3)$                         | $0.63 - 0.69 \mu m$                 | Landsat 5 TM         | supervisé SVM, NN,               | Vadjvelu et al., 2004                |  |
| Infrarouge $(b4)$                    | $0.76 - 0.90 \mu m$                 |                      | ML                               |                                      |  |
|                                      | Indice de végétation                |                      |                                  |                                      |  |
| Appellation                          | Formule                             |                      |                                  |                                      |  |
| Indice<br>de Différence<br>normalisé | Vert-Rouge<br>$NDI =$<br>Vert+Rouge | QuickBird            | Technique du<br>semi-variogramme | Srestosathiern et<br>Rackwatin, 2014 |  |

**Tableau 8.** Indicateurs (spectraux) de télédétection pour l'identification du palmier à huile.

#### *a) Les données optiques*

L'imagerie optique rassemble le rayonnement électromagnétique en provenance du soleil (sous forme de bandes spectrales), dans la région du visible (bleu, vert, rouge), du proche infrarouge (PIR) et de l'infrarouge thermique, réfléchie par la surface. En analysant et en classant cette énergie à l'aide des signatures spectrales, différents végétaux y compris le palmier à huile peuvent être identifiés, à différente échelles spatiales (fine ou grossière). C'est donc par une étude de séparabilité spectrale (Nooni, 2014 ; Shafri et *al.*, 2011), que certaines des bandes spectrales issues des données optiques sont utilisées pour produire des indicateurs spectraux propres à l'identification des palmeraies (Tableau 8). Ces indicateurs permettent de différencier le palmier à huile des autres végétaux, pour mieux les cartographier. Les indicateurs sont construits soit à partir des bandes spectrales caractéristiques, soit en transformant les valeurs de ces dernières (transformation multispectrale), pour en obtenir des indices de végétation (Tableau 8) ayant un pouvoir discriminant élevé (Srestasathiern et Rackwatin, 2014 ; Fitrianto et al., 2017). La discrimination des palmiers à partir de ces informations spectrales permet d'obtenir une cartographie précise. La cartographie des palmeraies à partir des images satellites se fait généralement en réalisant une classification de l'occupation du sol de la zone étudiée. La méthode de classification est soit basée sur l'information spectrale associée à chaque pixel de l'objet (classification par pixel), soit en associant à l'information spectrale, l'information sur la structure spatiale de l'objet (classification orientée objet). La véracité du résultat est fonction de l'algorithme utilisé.

#### *b) Les données Radar*

En télédétection active, le capteur le plus utilisé est le radar imageur à visée latérale. Ce capteur produit des images indépendamment des conditions météorologiques ou de la lumière du jour. Il génère sa propre irradiation, et produit des informations spectrales à partir de l'énergie rétrodiffusée de la surface terrestre. Des informations sur la texture peuvent alors être collectées. Cette information est utilisée pour différencier les surfaces lisses (eau, sols, etc.), des surfaces rugueuses (palmier, arbres, etc.) en fonction de la longueur d'onde (Daliman et *al.*, 2014). En milieu tropical, où le palmier à huile est principalement cultivé, le problème de nébulosité constitue un frein aux données optiques. De fait, avec ses grandes longueurs d'ondes pour lesquelles l'atmosphère, y compris les nuages, est complètement transparente, les données radars sont particulièrement importantes pour la résolution de ce problème. Ainsi, le radar en bande *L* est considéré comme étant efficace pour cartographier la végétation et le palmier à huile. En effet, sa longueur d'onde comprise entre 150 000 et 300 000 µm, peut pénétrer la canopée et fournir des informations sur la structure de cette dernière (Teng et *al.*, 2014 ; Ibarim et *al.*, 2015). En analysant la polarisation linéaire du signal radar émis ou reçu, c'est-à-dire les polarisations Horizontale-Horizontale (HH) ; Horizontale-Verticale (HV) ; Verticale-Horizontale (VH) ; et Verticale-Verticale (VV), plusieurs informations de surfaces sont obtenues. Ces dernières constituent des indicateurs permettant d'identifier le palmier à huile et le cartographier. À titre d'exemple, les travaux réalisés par Li et al. (2015), ont montré que la bande L en polarisation HH et HV du Radar à Synthèse d'Ouverture (PALSAR) contenait des informations pertinentes pour cartographier le palmier à huile. De même, à partir des données Sentinel-1 double polarisation en bande *C*, Miettinen et *al*. (2015) ont montré que le palmier à huile pouvait être discriminé et mieux cartographié à partir de la différence de polarisation spectrale VV-VH.

Les images radar mesurent une grandeur physique (surface équivalente radar), plus complexe à interpréter, qui dépend notamment de la pente du terrain, de la rugosité et des caractéristiques du sol (Mangolini, 2014). Son intérêt tient à sa complémentarité thématique avec la mesure optique et sa capacitéde produire une image à toute heure et par tous les temps. Les images issues du spectre visible présentent l'intérêt d'être aisément interprétables, puisqu'elles correspondent à la perception visuelle humaine. Le proche infrarouge est très utilisé pour l'étude de la végétation, alors que l'infrarouge thermique traduit la température des corps et présente l'avantage de fonctionner de jour comme de nuit en raison des informations liées à la texture et sa capacité à fournir des données indépendamment des conditions météorologiques, les données radar servent souvent de complément aux données optiques dans la cartographie des palmeraies. La fusion des informations issues de ces différentes sources de données (optiques et radar), permet d'améliorer la précision d'une cartographie (Santos et Messina, 2008 ; Morel et *al.*, 2012 ; Sim et *al.*, 2013).

#### *c) Fusion des données pour la cartographie du palmier à huile*

En vue d'accroître la qualité la des informations relatives au palmier à huile et de mieux le discriminer des éléments l'environnant, la combinaison ou la fusion des données multidimensionnelles est utilisée (Shen et *al.*, 2013 ; Pohl et*al.*, 2015). Cette fusion peut s'effectuer à partir des données multi-spectrales/panchromatiques ; multispectrales/hyperspectrales ; ou multi-temporelles (Chemura et *al.*, 2014 ; Shamala et *al.,*2014 ; Chong et *al.,*2017). Pour améliorer la précision de la cartographie du palmier à huile, en milieu hétérogène, plusieurs chercheurs ont combiné les données optiques aux données radar. En 2016, Cheng et son équipe ont fusionné les données Landsat aux données radar de type PALSAR en bande L. Les résultats obtenus ont montré que, la meilleure précision globale était obtenue à partir des données fusionnées (94%) par comparaison avec des cartes obtenues séparément à partir des images Landsat (84%) et PALSAR (89%) (Chong et *al.,* 2016). En dehors de la fusion optiques/radar, les données LiDAR sont également combinées aux données optiques pour cartographier les palmeraies. Le Lidar étant reconnu pour sa très haute résolution, il est possible de dériver des informations en trois dimensions (3D) : hauteur de la canopée et altitude du terrain d'étude. Quand il est fusionné aux données optiques, cela ouvre des perspectives de modélisation 3D des conditions réelles de l'état de la palmeraie. Cette information est très utile pour la gestion des palmeraies (Razi et *al.*, 2013). En outre à partir des informations générées par le LiDAR, les opérations de dénombrement des palmiers à huile et de détection de maladies les affectant peuvent être réalisées.

#### *d) Méthode*

Dans le but de cartographier les éléments de la surface terrestre, la classification d'images fait partie des méthodes couramment utilisées pour exploiter les images satellitaires. Elle consiste à affecter à chaque entité de la scène traitée une étiquette indiquant son appartenance à une classe particulière (Mangolini, 2014). L'entité utilisée peut être le pixel (approche par pixel) ou une région issue d'une segmentation préalable (approche orientée objet). Il existe plusieurs approches de classification (Schowengerdt, 1983), regroupées en deux grands ensembles (Duda et Hart, 1973) : classifications nonsupervisées (ou non-dirigées) et classifications supervisées (ou dirigées). Quant à la classification des palmeraies, l'usage d'une approche est fonction de la résolution spatiale des images à disposition et donc de l'échelle spatiale de l'étude. En vue d'une cartographie à grande échelle spatiale, pour les classifications réalisées au moyen d'images moyennes et haute résolution spatiales (Landsat, Quickbird, Wordview, etc.), les approches supervisées par pixel et orientée-objet, sont le plus souvent utilisées (Chong et al., 2017). Elles se font couramment au moyen d'algorithmes du maximum de vraisemblance (ML) et de la Machine à Vecteur de Support ou Support Vector Machine (SVM). Dans le cas d'une approche par pixel, la classification de l'occupation du sol est conçue en classant chaque pixel de mêmes valeur ou attributs à l'aide d'un classifieur. À chaque pixel, est ainsi affectée une classe sur l'image (palmier, forêt, cours d'eau, végétation basse, etc.). En groupant les valeurs similaires de pixels et en intégrant à chaque pixel les informations relatives au contexte, à la texture et à la géométrie pour les classer, on parle de classification orientée objet (Definiens, 2006 ; Blaschke, 2010). Cette approche est d'avantage utilisée car elle produit des informations significatives et plus précises à comparer à l'approche par pixel. À cet effet, il a été démontré que, pour cartographier les emprises spatiales du palmier à huile, des surfaces urbaines, et autres types de végétation en utilisant le classifieur SVM, l'approche orientéeobjet permettait d'obtenir de meilleurs résultats que l'approche par pixel (respectivement 81.25% et 76.67% de précision globale) (Jebur et al., 2014). Toutefois, il est à noter que l'approche orientée-objet est un processus difficile à mettre en œuvre, qui nécessite l'intervention d'experts et de plusieurs informations pour être tangible.

À petite échelle, pour cartographier les palmeraies sur des zones larges, des scientifiques ont utilisé les techniques de classifications non-supervisées. Il s'agit d'une méthode ayant pour objectif de de trouver une typologie existante, caractérisant un ensemble d'observations, à partir des caractéristiques spectrales mesurées sur chacune d'elles (Lebarbier et Mary-Huard, 2011). Le spectromètre imageur à résolution moyenne (MODIS) produit des images de la surface terrestre sur de vastes étendues. Sa fauchée de 2330 km, sa résolution d'un kilomètre et sa répétitivité temporelle d'un à deux jours, sont des atouts pour le suivi des variations saisonnières et annuelles du couvert végétal. De fait, la grande couverture spatiale des données MODIS permet de cartographier les palmeraies à huile sur de vastes étendues. Cependant, la résolution grossière n'est pas suffisante pour produire une classification précise du fait qu'il peut y avoir plus d'une classe dans un seul pixel (1 km par 1 km), d'où une confusion spectrale entre le palmier et d'autres éléments de surface. Comme suggéré par Cracknell et al. (2015), des efforts additionnels de classification doivent être effectués pour améliorer la précision des cartes produites. Pour cette raison, la fusion de données est perçue comme étant un très bon recours. Les données MODIS ont été alors intégrées aux données hautes résolution ALOS pour cartographier différents types de forêts incluant le palmier à huile. En utilisant des algorithmes de classification non-supervisée par nuées dynamiques K-means (MacQueen, 1967) et ISODATA , on passe d'un taux de précision global de 5% à 94% ; avec plus d'erreurs de classification pour les sites d'agriculture mixte que pour les sites de monocultures (Razali et al., 2014). Les cartes thématiques produites à partir de classification d'images satellites, servent de support aux analyses multi-temporelles.

# **2. Dynamique de l'évolution du palmier à huile: détection des changements pour l'étude de la dégradation du couvert forestier.**

Dans le contexte du suivi du palmier à huile, son expansion et son impact environnemental sont au centre de nombreuses recherches liées à la détection de changements occasionnés. La méthode consiste à analyser des cartes d'occupation du sol, produites à partir des classifications d'images satellites. Cette dernière porte généralement sur une période de temps, pour identifier les espaces transformés en palmeraies, dans une perspective temporelle et évolutive. Cela implique généralement des images d'archives, de façon à cerner les principales caractéristiques de la zone d'étude avant et après l'implantation de la palmeraie. Les résultats peuvent être visualisés en utilisant les méthodes de détection de changement standards de télédétection (évolution de surfaces, matrice de changement, matrices de transition, etc.). Des indicateurs spatiaux et statistiques (Tableau 8) permettent de révéler les taux de déforestation, d'urbanisation et d'expansion des plantations de palmier à huile, à partir desquels on étudie la dégradation. Cette information pourrait servir de point d'alerte aux organismes de réglementation, afin que des mesures nécessaires soient prises (Tan et *al.*, 2009 ; RSPO, 2007).

En pratique, l'organisme de gestion de l'industrie d'huile de palme RSPO (Roundtable Sustainability of Palm Oil) utilise la méthode de détection de changements pour surveiller l'expansion des palmeraies sur les forêts y compris les forêts à haute valeur de conservation (HCV) et les tourbières<sup>42</sup>. Il s'agit de suivre les conversions non-

 $\overline{a}$ 

<sup>42</sup> Zone humide où les sols sont très concentés en matière organique

autorisées des terres en palmiers. Que ce soit au niveau des tourbières (Pittman et *al.*, 2013) ou au niveau des forêts HCV (RSPO, 2007). Cette démarche s'inscrit dans le cadre des politiques de conservation et de protection la biodiversité et des ressources naturelles; et de réduction des émissions de gaz à effet de serre d'origine agricole. Ainsi, à la demande de la RSPO, des ONG (Organismes Non Gouvernementaux) sont employées pour suivre et enregistrer les conversions de terres en palmier par télédétection. Dans la même veine, pour mettre en évidence les effets du palmier à huile sur le couvert forestier de 1989 à 2000, des images Landsat 4-TM<sup>43</sup> ont été utilisées. Il a été démontré qu'en 11 ans 320 km² de forêts ont été converties en palmeraies en Papouasie Nouvelle Guinée (Buchanan et *al.*, 2008*).* Quelques années plus tard, en couplant les images satellites ALOS-PALSAR aux images Landsat, les travaux de Wielaard (2011), dans l'Etat malaisien de Sarawak ont prouvé qu'entre 2005 et 2010, 41% des zones de tourbières ont été converties en palmier. Dans l'intention de mesurer l'impact du palmier à huile sur le couvert forestier en Indonésie, à partir des images Landsat-5 TM (Thematic Mapper) et Landsat 7 ETM<sup>+</sup> (Enanced thematic Mapper plus), Pittman et *al.* (2013) ont montré que les surfaces en palmier ce sont accrues de 900 km² à 31600 km² entre 1990 et 2010, causant une rapide déforestationan. Ainsi, la télédétection joue un rôle important dans le suivi des palmeraies par le biais des études diachroniques, qui permettent de détecter les changements de façon cohérente. Cette connaissance peut servir de levier et d'outil d'aide à la décision pour les gouvernants locaux, dans le renforcement de la réglementation stricte de l'élæiculture.

### 2.1.3.2. Limites et suggestions

 $\overline{a}$ 

La télédétection a un potentiel immense pour l'industrie du palmier à l'huile, car les images satellites permettent de connaître son emprise spatiale et de suivre régulièrement son expansion. L'analyse spatiale a ouvert des perspectives pour l'étude de la dégradation du couvert forestier liée à la culture du palmier à huile, avec des résultats avérés (Buchanan et *al.*, 2008 ; Pittman et *al.*, 2013). L'objet de telles études est la production d'outils d'aide à la décision, utiles à la règlementation et à la gestion des espaces élaeicoles. Cependant, ces approches ne se limitent qu'à cartographier l'emprise spatiale du palmier à huile, pour ensuite effectuer un suivi temporel de l'occupation et d'usage du sol. Soulignons que des efforts notables sont effectués dans l'amélioration de la précision des cartes produites. Pourtant, les études développées pour suivrel'évolutjon des paysages élaeicoles ne caractérisent ni ne décrivent les processus en jeu. Or cet aspect peut être évoqué à partir des données existantes.

En effet, l'espace géographique peut être considéré comme un ensemble d'éléments ou objets en interaction, ayant une organisation ou structure spatiale (Elisald, 2004). Cette structure correspond à l'arrangement des dits objets dans l'espace. En ce sens Huber-Moy (2004) et Corgne (2004) soulignaient que les changements d'occupation et d'usage du sol résultent d'interactions complexes entre systèmes sociaux et environnement, qui évoluent dans le temps. Ces changements résultent d'une succession de processus et affectent la structure du territoire concerné. Si la dégradation d'un milieu ou d'un paysage peut être définie comme étant un changement d'état (passage d'un état bon à un état moins bon) (Andrieu, 2009), alors elle renvoie à un changement structural de l'élément considéré. Dans ce cas, la structure spatiale doit être comprise comme le principe d'organisation de l'entité étudiée (Elisalte, 2004) et doit être intégrée dans les études portant sur la dégradation. Il conviendrait donc par analyse spatiale contextuelle, reposant sur l'exploitation des données d'occupation du sol, de prendre en compte la relation de l'objet d'étude et de son voisinage (autres éléments de son environnement). Dans l'industrie du palmier à huile, cette démarche manque aux études portant sur la dégradation du couvert forestier induite par l'activité élaeicole. Les images satellites ne devraient pas servir qu'à cartographier de façon ponctuelle l'emprise spatiale du palmier à huile et à suivre son évolution temporelle. Elles devraient prendre en compte les informations relatives à la structure, en s'intéressant aux interactions entre le palmier et les éléments qui l'environnent. Elles permettraient ainsi de mieux comprendre les déterminants de cette dégradation. En plus de cartographier et décrire la dynamique élaeicole, la capacité multispectrale et temporelle des images satellites permettent également d'y intégrer les paramètres structuraux (Chust, 2002). C'est cette dimension qu'apporte notre travail. Pour étudier la dégradation du couvert forestier induite par le palmier à huile, nous allons décrire et identifier les processus et transformations engendrés par le palmier à huile sur le couvert forestier ; analyser l'interdépendance palmier à huile/forêt pour en dégager le lien systémique correspondant. Pour y parvenir, en plus de la méthode existante, l'analyse spatiale contextuelle est incluse au moyen de descripteurs structuraux de télédétection et de l'écologie du paysage.

# 2.2 Écologie du paysage pour l'étude de dégradation du couvert forestier

L'écologie du paysage (Troll, 1939), combine la géographie et l'écologie (Haeckel, 1966) en reliant les structures spatiales aux processus écologiques<sup>44</sup>. Elle étudie les interactions entre l'organisation spatiale et les processus écologiques d'un territoire. Un paysage peut être étudié à partir de ses caractéristiques spatiales, concrétisées par des indices rendant compte de sa composition et sa structure (Lambert, 2010). L'interprétation qu'on en fait, et les conclusions sous-jacentes, permettent de le caractériser de façon précise. D'ailleurs, leur usage s'avère très utile lorsqu'il s'agit d'analyser la structure spatiale (Ladet et Catayud, 2012), et de comprendre la dynamique et les transformations qui la définissent (Yao et *al*., 2009 ; Muyemba et Bogaert, 2010). Ceci justifie la pertinence de ces indices comme outil d'étude à l'influence des actions anthropiques sur le paysage. En effet, ces métriques sont des indicateurs à partir desquels les effets des activités humaines sur le paysage vont être analysés et caractérisés de façon suffisante. Tel est le cas des études de l'impact des activités agricoles sur la végétation forestière (Bamba, 2010 ; Yao et *al.*, 2016), qui constitue l'un des impacts les plus importants de l'homme sur la biosphère, l'activité agricole entrainant la suppression de la couverture végétale originale en la remplaçant par des cultures (Bogaert et al., 2008).

Ce type d'approche peut aisément s'appliquer à l'étude du palmier à huile. En fait, l'écologie du paysage utilise diverses méthodes connexes pour lier et expliquer la structure, la composition et le fonctionnement du paysage. Parmi ces méthodes, la télédétection et les systèmes d'informations géographiques (SIG) occupent une place de choix (Brossart et al., 1994 ; Kabulu, 2005 ; Lambert, 2010 ; Muyemba et Bogaert, 2016). Des indices structuraux sont extraits des cartes d'occupation du sol résultant de la classification d'images satellites. Par analyse spatiale, plusieurs études ont sollicité les

 $\overline{a}$ 

<sup>44</sup> Mécanismes évoluant dans un écosystème et liant les organismes à leur environnement.

indicateurs structuraux de l'écologie du paysage pour étudier la dégradation du couvert forestier. Elle se matérialise par la fragmentation et la diminution de la surface forestière, en modifiant ainsi la structure spatiale du paysage initiale. Cette dégradation est donc mise en évidence, puis caractérisée. C'est par exemple, le cas des travaux portés par Bamba en 2010, lesquels visaient à mettre en évidence la dégradation de la forêt tropicale humide au Congo. Cet objectif a été atteint à l'aide des cartes d'occupation du sol obtenues à partir d'images Landsat, en utilisant des indicateurs spatiaux et structuraux pour quantifier la dynamique de la déforestation, et ainsi mettre en évidence la dégradation des forêts de l'île Mbiye (Bamba et al., 2010). De même, Yao et al. (2016) ont étudié la dégradation de la forêt liée à la culture du cacao en Côte d'Ivoire. Ces travaux ont non seulement mis en évidence la dégradation du couvert forestier, mais aussi identifié différentes formes de dégradations occasionnées par cette culture (Yao et al., 2016).

# 2.2.1. Écologie du paysage : définition des composantes et importance de la structure spatiale.

En 1987, Urban et son équipe définissent le paysage comme un système formé par une mosaïque de taches (Urban et *al.*, 1987). Il correspond à un ensemble d'éléments (végétation naturelle, zones agricoles, cours d'eau, etc.) dont l'organisation spatiale est fortement liée à l'utilisation ancienne et actuelle du milieu (Sajaloli, 1993). Ainsi, l'écologie du paysage décrit les relations spatiales et les échanges entre éléments du paysage, en s'intéressant à la façon dont ces éléments sont connectés (connectivité structurale<sup>45</sup> et connectivité fonctionnelle<sup>46</sup>) (King, 1999).

# 2.2.1.1. Les composantes du paysage : définitions

En général, le paysage ou landscape (en anglais) est une portion hétérogène de la surface terrestre de plusieurs kilomètres carrés, composés d'écosystèmes en interaction, se répétant de façon similaire dans l'espace (Ducrot, 2005 ; Forman et

<sup>45</sup> Renvoie à l'organisation structurale d'un écosystème.

<sup>46</sup> Renvoie l'organisation fonctionnel.

Godron, 1986). Selon Forman et Godron (1981) le paysage est formé de trois composantes (Figure 20) que sont la **tache**, le **corridor** et la **matrice** ; constituant le modèle « patch-corridor-matrice » (Forman et Godron, 1981, 1986 ; Forman, 1997).

Les **taches ou patches** constituent la première composante du paysage. Elles en sont des unités élémentaires. Ces mosaïques d'unités fonctionnelles sont des surfaces qui diffèrent, par leur apparence et leur composition, de ce qui les entoure (la matrice). Elles peuvent largement varier en taille, en forme, en type, en hétérogénéité et par les caractéristiques de leurs frontières. Ensuite, vient le **corridor**, deuxième élément du paysage. Il s'agit d'une unité de forme linéaire, dont l'ensemble forme un réseau à travers la matrice, permettant de relier certaines taches entre elles. Le corridor remplit des fonctions écologiques de conduit (passage), filtre et barrière. Puis vient la **matrice**, qui constitue l'ensemble dominant du paysage englobant les taches. Elle exerce le rôle dominant dans le fonctionnement du paysage. Notons tout de même que l'ensemble de taches ayant des caractéristiques similaires pour le processus considéré est appelé « type » ou « classe ». Parmi les types, la matrice est le plus répandu et le moins fragmenté (Iorgulescu et Schlaepfer, 2000).

Ainsi, chaque paysage peut être reconnu à partir de la distribution de la taille, la forme, du nombre et de la configuration dans l'espace de ces trois éléments de base (Forman et Godron, 1986, Burel et Baudry, 2003).

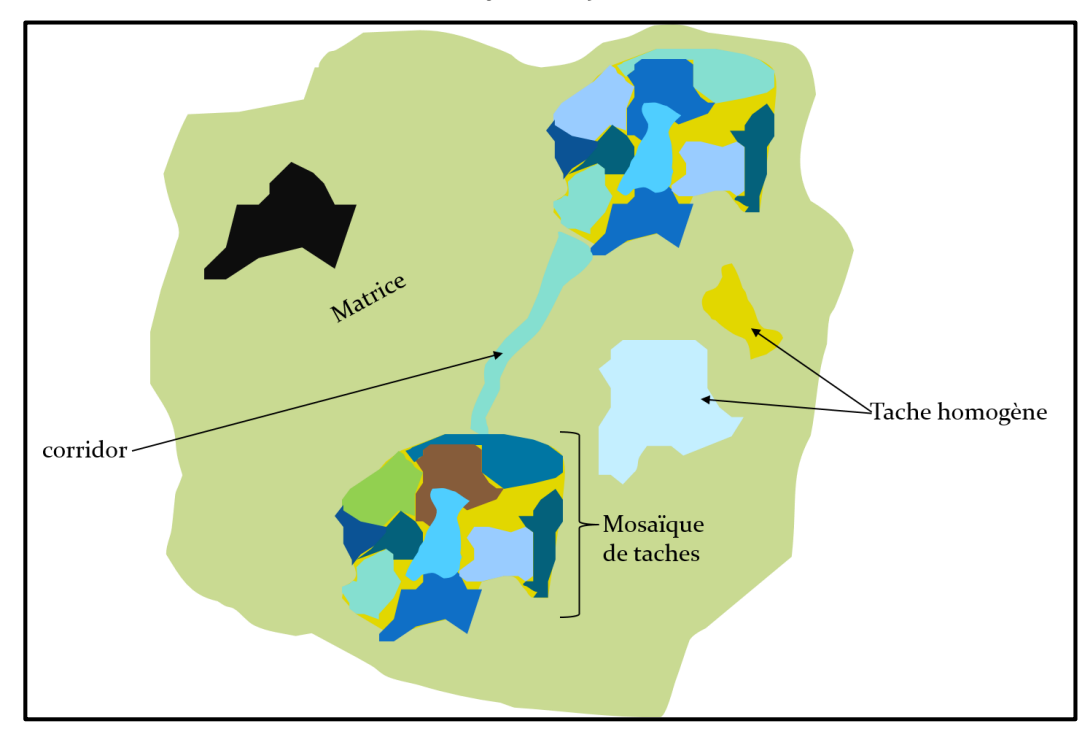

Figure 20: Représentation des composantes de base d'un paysage. Sources : Bamba, 2010 ; Lenoir, 2012. Réalisation : Prune Komba, Aix-Marseille Université, CNRS-ESPACE UMR 7300.

La tache ou patch étant l'unité élémentaire du paysage, la taille, la forme, et l'arrangement spatial de ces dernières constituent des attributs essentiels du paysage. Au moyen de ces attributs, de nombreux processus écologiques permettant de décrire et comprendre sa structure (composition et configuration), son fonctionnement (mécanismes et processus qui s'y déroulent) et sa dynamique spatio-temporelle, peuvent être identifiés (Bogaert et Mahamane, 2005).

## 2.2.1.2. La structure spatiale en écologie du paysage : métriques du paysage

La structure spatiale en écologie du paysage, permet de comprendre les processus à l'origine des changements survenus dans un paysage. Sous l'action de l'activité humaine, le paysage est dynamique. À sa structure spatiale sont généralement liés les concepts de fragmentation, de connectivité et d'hétérogénéité (Bamba, 2010). Des indices, ou métriques de la structure spatiale, sont utilisés en écologie du paysage pour étudier le rapport entre configurations et processus écologiques du paysage. Ces indices décrivant cette structure en termes quantifiables, sont connus sous l'appellation de « landscape metrics » (Hargis et al., 1997 ; Farina, 2000 ; Bogaert et Mahamane, 2005). Ce sont des indicateurs de l'impact des effets anthropiques sur la morphologie du paysage (Bamba et al., 2008 ; Muyemba et Bogaert, 2010 ; Yaho et al., 2016). Aucune mesure ne pouvant résumer à elle seule toute la complexité de l'arrangement spatial des taches, un ensemble de mesures est généralement effectué (Dale et al., 1994 ; Yaho et al, 2009 ; Bogaert et al., 2010). La structure du paysage peut être mesurée soit en utilisant les statistiques et s'exprimer en termes d'unités de paysage (taille, forme, abondance, dispersion des taches), soit être traduite par le rapport spatial entre les taches d'un paysage et la matrice de ce même paysage (Ripple et al., 1991 ; Farina, 2000 ; Bogaert et Mahamane, 2005). En caractérisant les propriétés géométriques et spatiales d'une tache, ou d'une mosaïque de taches, d'autres scientifiques séparent les mesures de configuration (géométrie et répartition spatiale) des mesures de la composition de paysage (proportion, richesse, équitabilité, dominance) (McGarigal et Marks, 1995 ; Gustafson, 1998; Botequilha Leitão et Ahern, 2002 ; Bogaert et Mahamane, 2005).

# 2.2.2. Métriques du paysage et caractérisation de la dynamique paysagère.

La mosaïque du paysage n'a pas de forme permanente, mais change dans le temps en qualité, forme et arrangement spatial. Cette dynamique peut être décrite par les changements des indices qui décrivent la structure et la composition du paysage (Schlaepfer, 2002). Pour analyser ce changement d'état, la matrice de transition et l'identification des processus de transformation spatiale sont généralement utilisées (Bamba, 2010 ; Muyemba et al., 2016).

### 2.2.2.1. Matrice de transition

La matrice de transition est une méthode permettant de décrire de manière condensée, sous forme de matrice carrée, les changements d'état des éléments d'un système pendant une période donnée (Bell, 1974 ; Turner, 1989 ; Schlaepfer, 2002). Elle s'obtient en croisant deux cartes thématiques d'occupation du sol, dont l'état inital (*T0*) correspond à l'état du paysage à la date initiale considéré ; et l'état final *(T1)* correspondant à l'occupation du sol à l'état final.

Cette matrice ne contient aucune information sur la distribution spatiale des changements, ni sur les processus et causes ayant conduit aux changements, mais informe sur la proportion d'affectation d'un type ou d'une classe *i* d'utilisation du sol à un état *j* réalisés pendant la période concernée. Elle ne tient compte que des états des éléments aux temps initial et final (Tableau 9).

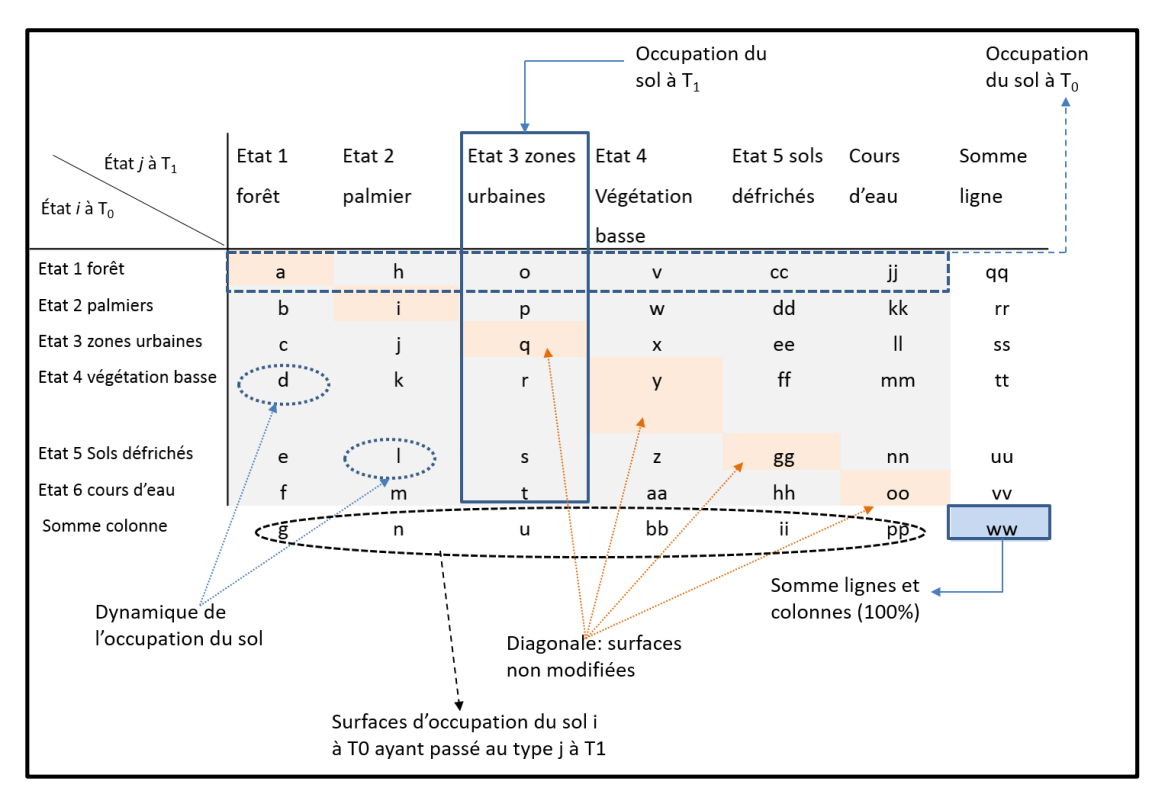

**Tableau 9.** Matrice de transition

Cette matrice (Tableau 9), est caractérisée comme suit :

- les colonnes représentent les états d'occupation du sol au temps  $T_1$  et les lignes correspondent aux états au temps *T<sup>0</sup>* ;
- le contenu des cellules représentent la surface (en valeur absolue ou en valeur relative) du type d'occupation *i* au temps *T<sup>0</sup>* ayant passé au type d'occupation *j* au temps *T<sup>1</sup>* ; les changements se font donc de la ligne *i* vers la colonne *j* ;
- la somme des lignes représente la surface totale de la catégorie i d'occupation du sol au temps *T<sup>0</sup>* et la somme des colonnes équivaut à la surface totale de la catégorie *j* d'occupation du sol au temps *T<sup>1</sup>* ;
- les cellules de la diagonale correspondent aux surfaces n'ayant pas modifié leur état entre *T<sup>0</sup>* et *T1.*
- les éléments hors de la diagonale représentent les changements d'occupation du sol. Ce sont ces valeurs qui indiquent la dynamique opérée dans le paysage entre ces deux temps.

# 2.2.2.2. Processus et transformations de la dynamique structurelle du paysage

Selon les travaux de Bogaert et Hong (2004) et Collinge et Forman (1998), il existe un nombre limité de configurations ou géométries spatiales communes qui résultent des processus de transformation spatiale. Pour analyser la dynamique structurelle du paysage, L'une des approches complémentaires à la matrice de transition est d'étudier les processus spatiaux de transformation en utilisant *(i)* la surface des taches, *(ii)* leur périmètre et *(iii)* leur nombre, caractéristiques identifiées comme éléments principaux pour la description de la configuration paysagère (Giles et Trani, 1999 ; Bogaert et Hong, 2004). Dans la description des processus et transformations, l'algorithme développé par Bogaert et Hong, (2004), est couramment utilisé. C'est un arbre de décision (Figure 21), dont les paramètres d'entrées sont le nombre de taches *(n)*, leur surface *(a)* et lure périmètre *(p)*. Chacun de ces paramètres est calculé pour la période considérée (état initial et état final). Premièrement, il faut déterminer la surface, le périmètre et le nombre de taches du type considéré avant (*a0*, *p<sup>0</sup>* et *n0*) et après (*a1*, *p<sup>1</sup>* et *n1*) la transformation. Deuxièmement, le changement de chacune des trois caractéristiques est utilisé pour aboutir à un processus représentatif de la dynamique observée. Selon le modèle, il faut d'abord analyser l'évolution du nombre de taches (comparaison de *n<sup>0</sup>* avec *n1*). Par suite, le changement de la surface (comparaison de *a<sup>0</sup>* avec *a1*) du type considéré mènera directement vers un des processus, ou indirectement via l'évolution du périmètre (comparaison de *p<sup>0</sup>* avec *p1*).

Suivant cette approche dichotomique, dix processus de transformation spatiale (Figure 22), ont été définis : l'agrégation (a), la suppression (b), la création (c), la déformation (d), la dissection (e), l'agrandissement (f), la fragmentation (g), la perforation (h), le déplacement (i) et le rétrécissement (j). La connaissance de ces processus est très importante, car elle permet de comprendre et de décrire les changements du paysage qui ont des conséquences sur les processus écologiques et la distribution des plantes (Bamba, 2010). Afin de distinguer entre fragmentation et dissection, une valeur seuil prédéfinie de diminution d'aire (t) est utilisée (Bogaert et al., 2004).

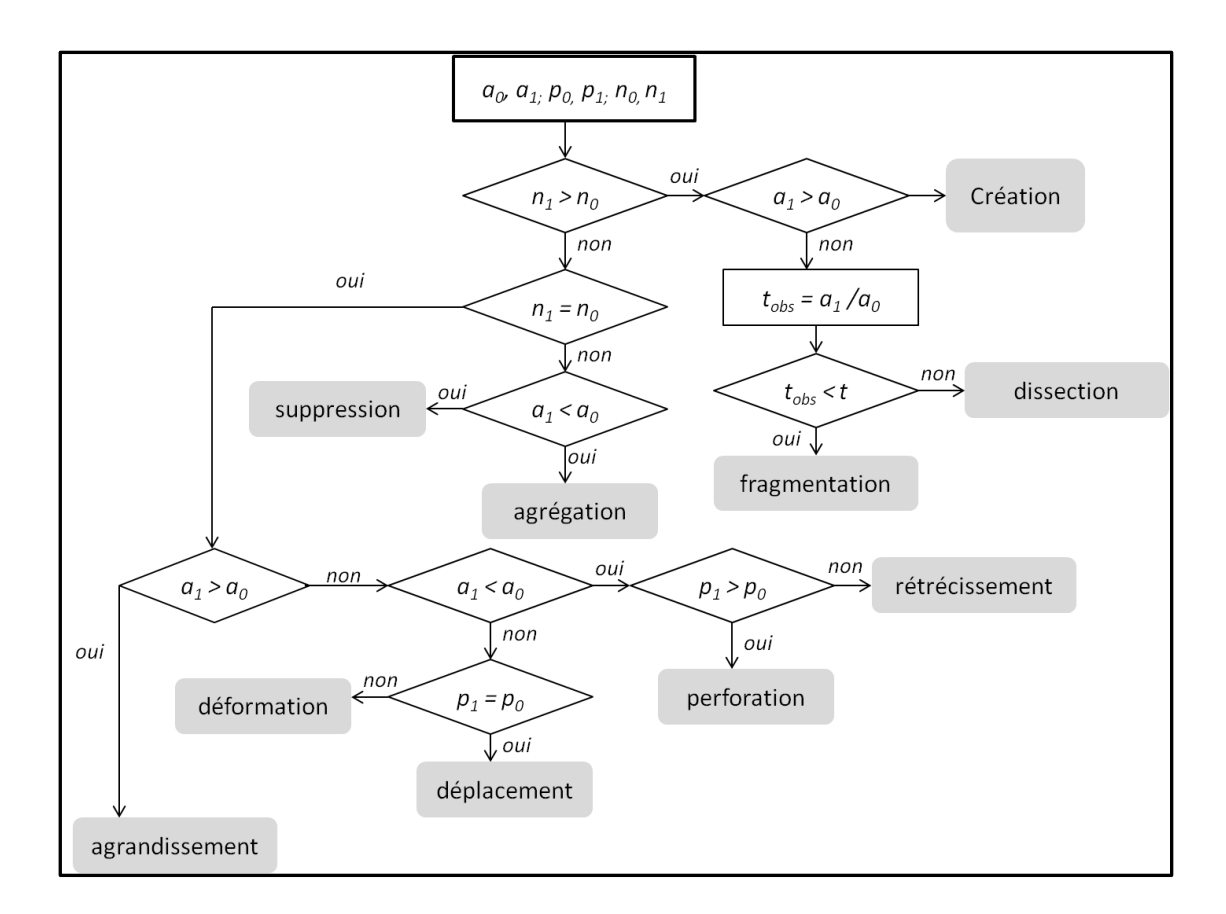

Figure 21: Arbre de décision de Bogaert

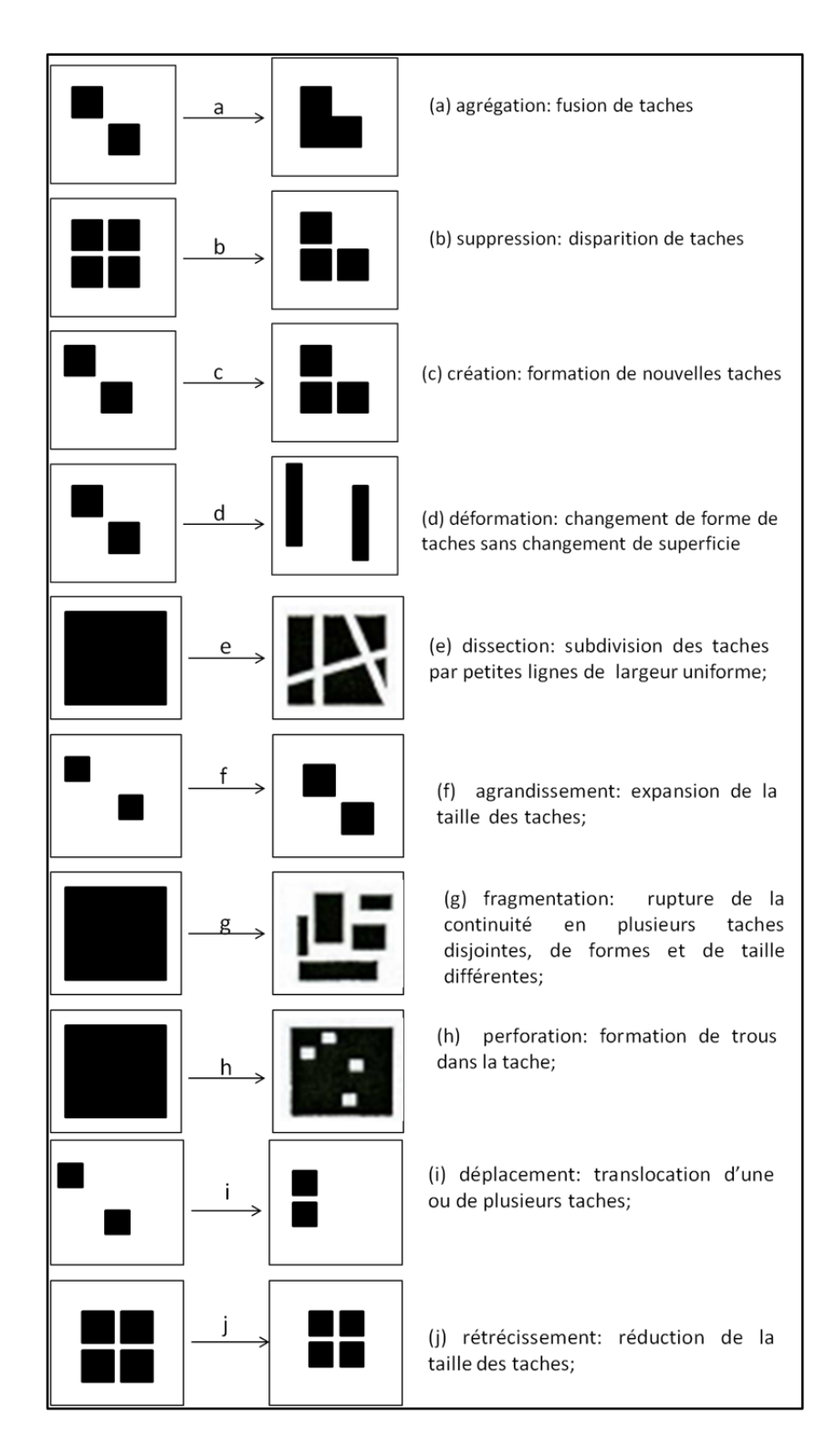

Figure 22: Diagramme représentant les dix processus de transformation spatiale. Les secteurs noirs se rapportent à la couverture de la zone d'intérêt et les secteurs blancs à la matrice de paysage. Source : Bogaert et Hong (2004) ; Adaptation : Prune Komba, Aix-Marseille Université, CNRS ESPACE UMR 7300.

### **Apport de l'écologie du paysage dans l'industrie du palmier à huile**

De par son approche fonctionnelle, et au vu du grand nombre d'indices permettant de quantifier et d'étudier l'évolution structurale d'un milieu, l'écologie du paysage, en complément à la télédétection, permettrait de comprendre en contexte le paysage élӕicole, les mécanismes qui régissent la dégradation du couvert forestier liée à la culture du palmier à huile. Le terme paysage élӕicole est utilisé ici pour désigner un espace où le paysage est dominé par de vastes étendues de palmeraies. Nous faisons ainsi allusion à l'ensemble formé par les palmiers, la forêt, les cours d'eau et toute marque d'anthropisation (Figure 23).

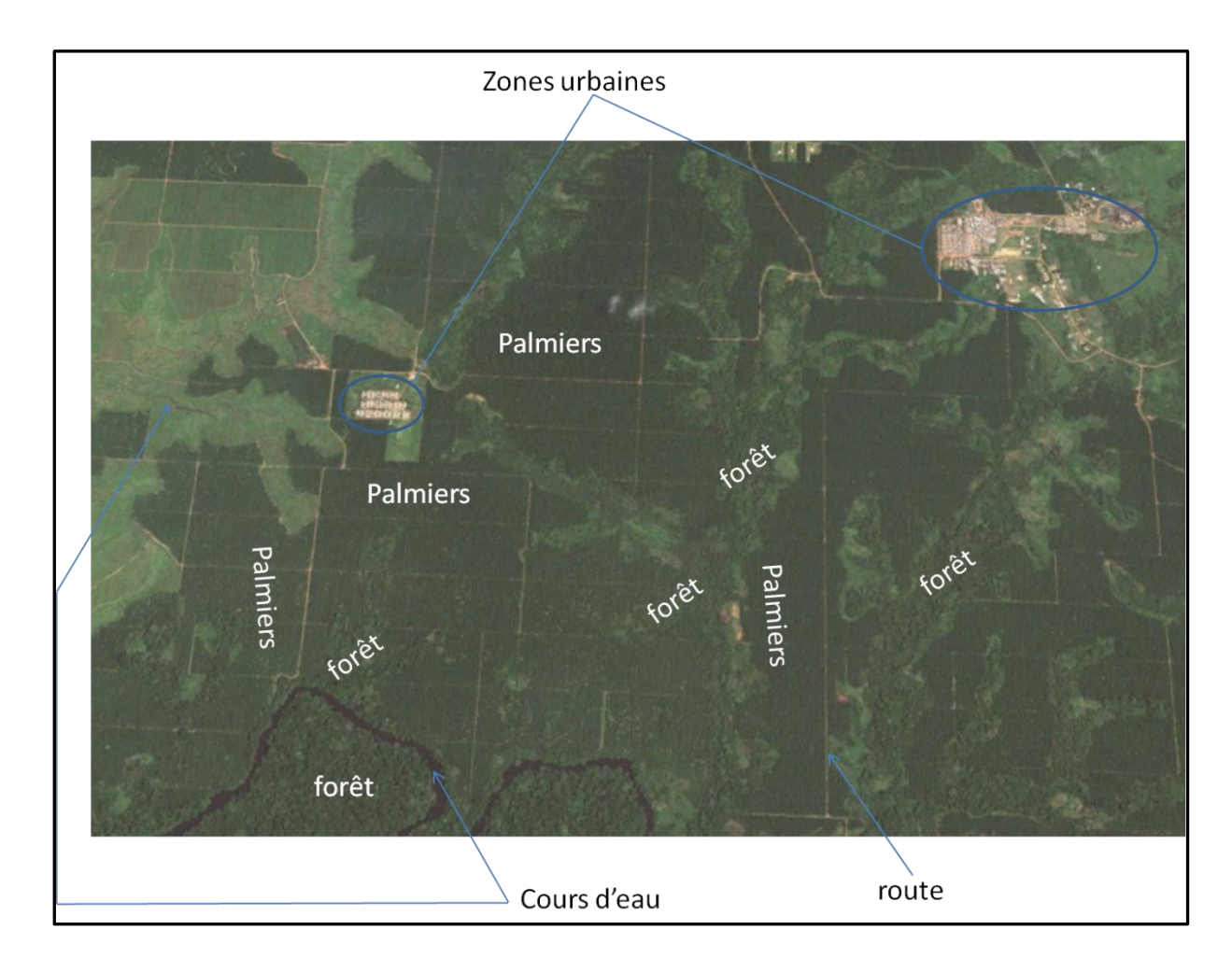

Figure 23: Paysage élӕicole (extrait de la palmeraie SOCAPALM-Kienké). Source : image GoogleEarth, 2019.

# 2.3 Données et méthodes de l'étude : du choix des capteurs au niveau d'analyse

Notre méthode adopte une approche contextuelle et systémique, en combinant la télédétection et l'écologie du paysage pour décrire au mieux la dégradation du couvert forestier en contexte de palmeraie industrielle. Ces deux approches ont montré leur efficacité, quant à l'étude et la caractérisation de nombreux phénomènes environnementaux et socio-économiques. Parfaitement transposables et interconnectées, elles permettent d'étudier de façon palpable (quantitative), les changements décrivant la dégradation des espaces forestiers. À partir des données de télédétection dont nous disposons, les indicateurs structuraux de l'écologie du paysage seront extraits pour expliquer la dégradation.

L'aptitude de la télédétection à étudier la dégradation du couvert forestier liée au palmier à huile, dépend de sa capacité à le détecter, le caractériser et le différencier des autres végétaux. Cette détection est non seulement fonction des caractéristiques spectrales du capteur, mais également de celle de la cible observée (Demaze, 2002 ; Chong et al., 2016). Cependant, plusieurs autres facteurs peuvent interférer et contribuer à augmenter ou à réduire la capacité de détection et de reconnaissance des objets géographiques comme le palmier à huile. Ces facteurs ont trait à la sensibilité des détecteurs, aux conditions atmosphériques, au type de polarisation, à la capacité de réflexion d'un objet par rapport à ses voisins, etc. (Demaze, 2011, 2008).

Les images que nous allons utiliser doivent être en mesure d'offrir une perception intégrale et approfondie de la palmeraie de Kienké, s'inscrivant dans la durée (avant et après l'implantation de la palmeraie). Cette perception qui se veut intégrale et détaillée, est importante pour appréhender la structure générale et l'organisation d'ensemble de la palmeraie et en étudier les dégradations au niveau régional et/ou local.

Suivant la nature des instruments et les procédés d'enregistrement, les données de télédétection disponibles pour cette étude peuvent être regroupées en deux domaines spectraux, correspondant aux fenêtres spectrales de détection du palmier à huile (Tableau 8) : le visible et l'infrarouge. L'apport respectif de ces images varie selon que la

résolution spatiale et/ou spectrale est faible, moyenne, haute ou très haute (Demaze, 2011 ; Chong, 2017).

# 2.3.1. Les données de l'étude

### 2.3.1.1. Des images satellites à moyenne et haute résolutions spatiales

Il s'agit essentiellement d'enregistrements des satellites optiques Landsat et Sentinel-2A. Ces données ont été obtenues respectivement en libre accès à partir des interfaces de la NASA, Earth Explorer (*[https://earthexplorer.usgs.gov;](https://earthexplorer.usgs.gov/) <https://landsat.usgs.gov/what-are-band-designations-landsat-satellites>*). Le processus de téléchargement est décrit en annexe 1. Ces images couvrent la palmeraie de Kienké sur une période de 40 ans, de 1973 à 2001 (Landsat MSS, TM et ETM+) et 2017 (Sentinel-2A).

La palmeraie de la SOCAPALM-Kienké a été créée en 1978. Nous avons choisi de débuter notre analyse en 1973 et de l'achever en 2017.

#### **1. Un choix de données de télédétection disponibles limité**

Le choix de ne réaliser notre étude qu'à partir d'images optiques est contraint par l'absence de données de télédétection radar sur la zone d'étude. Nous aurions pu, comme le préconise la littérature, y associer des images radar, en les fusionnant. Cependant, nous avons fait face à plusieurs aléas, dont le principal est celui des données manquantes (présence d'images non exploitables ou images inexistantes pour la zone considérée). Le nombre de scènes disponibles à partir des données optiques est également faible.

Le premier problème auquel nous avons été confrontée est celui de la nébulosité. La zone d'intérêt étant située en milieu tropical, où les précipitations sont abondantes et l'humidité de l'air très élevée. La conséquence en est un ciel couvert en permanence. La majorité des images (optiques) en libre accès sont quasi inexploitables pour la période considérée. Ce problème explique la variabilité de l'intervalle de temps pour l'étude de notre palmeraie : 15 ans de 1973 à 1988 ; 13 ans de 1988 à 2001 et 16 ans de 2001 à 2017. Un des palliatifs de la détection passive en milieu tropical, pour dépasser le

problème de la nébulosité, est la fusion d'images optiques et radar. Cependant, il n'existe pas de données radar en libre accès couvrant la zone d'intérêt de 1973 à 2017. Ce manque d'images radar pour notre zone d'étude peut s'expliquer par le coût prohibitif de production des images satellites pour certains pays du sud tel que le Cameroun. Les instruments embarqués à bord des satellites ont majoritairement le regard tourné vers les pays qui les ont financés. Pour toutes ces raisons, nous avons dû travailler exclusivement à partir d'images optiques Landsat et Sentinel-2A. Les paragraphes suivants décrivent leurs caractéristiques.

#### **2. Caractéristiques des images**

Les images satellites de l'étude sont issues des capteurs Landsat MSS (Multi Spectal Scaner), TM (Thematic Mapper), ETM<sup>+</sup> (Enhanced Thematic Mapper Plus) et Sentinel-2A.

#### **a) Landsat**

Les satellites Landsat font partie des programmes d'observation de la Terre les plus anciens. Ils ont produit la plus longue collection mondiale de données en télédétection spatiale. Huit satellites ont été lancés depuis 1972, et un neuvième est prévu pour décembre 2020 (Landsat Science, 2018). Les images produites depuis 1972 à nos jours, constituent une source importante et unique pour des applications allant de la foresterie, l'agriculture et la géologie à l'aménagement des territoires. Dans le cadre de notre étude, nous disposons de trois images de la collection Landsat, de résolutions temporelles, spatiales et spectrales variables ; couvrant la période de 1973 à 2001 : Lansat 1 (MSS), Landsat 4 (TM) et Landsat 7 (ETM+).

#### **Image Landsat 1 (MSS) de 1973**

Lancé le 23 Juillet 1972 (connu sous le nom d'Earth Resources Technology Satellites-ERTS) Landsat 1 est le premier satellite de la mission Landsat. Son capteur MSS, enregistre les données à 79 mètres de résolution (spatiale) en quatre bandes spectrales allant du visible (une bande verte et une bande rouge) au proche infrarouge (deux bandes infrarouge). Chacune d'elles est rééchantillonnée à 60 mètres (Tableau 10). La mission Landsat 1 s'est achevée le 1 janvier 1978. La figure 24 présente une image du capteur Landsat 1, ainsi que les caractéristiques spectrales de notre image, acquise le 2 avril 1973.

| <b>Bandes</b><br>spectrales | <b>Résolution</b><br>spatiale $(m)$ | <b>Résolution</b><br>temporelle<br>(jours) | <b>Nébulosité</b><br>(%) | <b>Résolution</b><br>spectrale<br>$(\mu m)$ | <b>Système</b><br>de<br>coordonnées<br>de référence | Coordonnées<br>de la scène |
|-----------------------------|-------------------------------------|--------------------------------------------|--------------------------|---------------------------------------------|-----------------------------------------------------|----------------------------|
| Vert                        |                                     |                                            |                          | $0,5-0,6$                                   |                                                     |                            |
| Rouge                       | 60                                  | 18                                         | 30                       | $0,6-0,7$                                   | UTM,                                                | 200/058                    |
| PIR <sub>1</sub>            |                                     |                                            |                          | $0,7-0,8$                                   | WGS84                                               |                            |
| PIR <sub>2</sub>            |                                     |                                            |                          | $0, 8 - 1, 1$                               | Zone 32N                                            |                            |
| Mode multi-spectrale        |                                     |                                            |                          |                                             |                                                     |                            |

**Tableau 10.** Caractéristiques de l'image Landsat1 MSS de 1973.

#### **Image Landsat 4 (TM) de 1988**

Landsat 4 est le quatrième satellite du programme Landsat. Avec une capacité de revisite (cycle orbital) de 16 jours, il a été lancé le 16 juillet 1982. Il ne fournit que des images d'archives de 1982 à 1993 (fin de la mission). De résolution spatiale supérieure à celle du capteur MSS, le Capteur TM produit des images à 30 mètres en mode multispectral. Ces données sont enregistrées en sept bandes spectrales, dont trois dans le visible (bandes bleu, vert et rouge), deux dans le proche infrarouge, une dans l'infrarouge thermique et une autre dans le moyen infrarouge. La bande infrarouge thermique (bande 6), a été acquise à une résolution de 120 mètres, mais rééchantillonnée à 30 mètres (Tableau 11). L'image dont nous disposons, date du 18 mars 1988.

#### **Image Landsat 7 (ETM+) de 2001**

Landsat 7 ETM<sup>+</sup> a été mis en orbite le 15 avril 1999. Toujours opérationnel, il produit des images en mode multispectral et panchromatiques. Les sept bandes multispectrales sont à 30 mètres de résolution spatiale, et la huitième bande, panchromatique, est à 15 mètres de résolution spatiale. L'image dont nous disposons date du 26 avril 2001 (Tableau 4).

| <b>Bandes</b><br>spectrales | <b>Résolution</b><br>spatiale | <b>Résolution</b><br>temporelle | <b>Nébulosité</b><br>(%) | <b>Résolution</b><br>spectrale | <b>Système</b><br>de<br>coordonnées | <b>Coordonnées</b><br>de la scène |
|-----------------------------|-------------------------------|---------------------------------|--------------------------|--------------------------------|-------------------------------------|-----------------------------------|
|                             | (m)                           | (jours)                         |                          | $(\mu m)$                      | de référence                        |                                   |
| Bleu                        |                               |                                 |                          | $0,45-0,52$                    |                                     |                                   |
| Vert                        |                               |                                 |                          | $0,52-0,60$                    | UTM,                                | 186/58                            |
| Rouge                       |                               |                                 |                          | $0,63-0,69$                    | WGS84                               |                                   |
| PIR                         | 30                            | 16                              | 30                       | $0,76-0,90$                    | Zone 32N                            |                                   |
| MIR <sub>1</sub>            |                               |                                 |                          | 1,55-1,75                      |                                     |                                   |
| Thermique                   |                               |                                 |                          | 10,40-12,50                    |                                     |                                   |
| MIR <sub>2</sub>            |                               |                                 |                          | $0, 8 - 1, 1$                  |                                     |                                   |
| Mode multi-spectral         |                               |                                 |                          |                                |                                     |                                   |

**Tableau 11.** Caractéristiques de l'image Landsat 4 TM de 1988.

**Tableau 12.** Caractéristiques de l'image Landsat 7 ETM+ de 2001.

| <b>Bandes</b>                          | <b>Résolution</b> | <b>Résolution</b> | Nébulosité | <b>Résolution</b> | Système de   | Coordonnées |
|----------------------------------------|-------------------|-------------------|------------|-------------------|--------------|-------------|
| spectrales                             | spatiale (m)      | temporelle        | (%)        | spectrale         | coordonnées  | de la scène |
|                                        |                   | (jours)           |            | $(\mu m)$         | de référence |             |
| Bleu                                   |                   |                   |            | $0,45-0,52$       |              |             |
| Vert                                   |                   |                   |            | $0,52-0,60$       | UTM,         | 196/58      |
| Rouge                                  |                   |                   |            | $0,63-0,69$       | WGS84        |             |
| PIR                                    | 30                | 16                | 30         | $0,77-0,90$       | Zone         |             |
| MIR1                                   |                   |                   |            | $1,55-1,75$       | 32N          |             |
| Thermique                              |                   |                   |            | $10,40-$          |              |             |
|                                        |                   |                   |            | 12,50             |              |             |
| MIR <sub>2</sub>                       |                   |                   |            | $2,09-2,35$       |              |             |
| Panchromatique                         | 15                |                   |            | $0,52-0,90$       |              |             |
| Modes multi-spectral et panchromatique |                   |                   |            |                   |              |             |

#### **b) Sentinel-2A**

Mis en orbite pour sept ans, Sentinel-2A a été lancé le 23 juin 2015 par l'Agence Spatiale Européenne. Il a pour mission de suivre à haute résolution, l'évolution de la végétation, de l'occupation des sols et l'impact du réchauffement climatique avec une haute fréquence. Son capteur imageur multispectral fournit, tous les cinq jours, des données en 13 bandes spectrales de résolution allant de 10 à 60 m, dans les domaines

du visible au moyen infrarouge (CNES, 2017). Ces données servent pour un large champ d'applications : suivi du développement des forêts, des pratiques agricoles, des littoraux, etc. L'image satellite à laquelle nous nous référons a été acquise le 28 avril 2017 (Tableau 13).

| <b>Bandes</b>       | <b>Résolution</b> | <b>Résolution</b> | Nébulosité | <b>Résolution</b> | Système de   | Coordonnées de |  |
|---------------------|-------------------|-------------------|------------|-------------------|--------------|----------------|--|
| spectrales          | spatiale          | temporelle        | (%)        | spectrale         | coordonnées  | la scène       |  |
|                     | (m)               | (jours)           |            | $(\mu m)$         | de référence |                |  |
| B2-bleu             |                   |                   |            | 0,490             |              |                |  |
| B3-vert             | 10                |                   |            | 0,560             |              |                |  |
| B4-rouge            |                   |                   |            | 0,665             |              |                |  |
| B8-PIR              |                   |                   |            | 0,842             |              |                |  |
| B5- analyse         |                   |                   |            | 0,705             | UTM,         |                |  |
| de la végétation    |                   |                   |            |                   |              |                |  |
| B6-analyse          |                   |                   |            | 0,740             | WGS84        | T32NNJ/T32     |  |
| de la végétation    |                   | 5                 | 47         |                   | Zone         | <b>NPJ</b>     |  |
| B7-analyse          | 20                |                   |            | 0,783             | 32N          |                |  |
| de la végétation    |                   |                   |            |                   |              |                |  |
| B8A-                |                   |                   |            | 0,865             |              |                |  |
| analyse de la       |                   |                   |            |                   |              |                |  |
| végétation          |                   |                   |            |                   |              |                |  |
| B11-MIR             |                   |                   |            | 1,610             |              |                |  |
| B12-MIR             |                   |                   |            | 2,190             |              |                |  |
| B1-aérosol          |                   |                   |            | 0,444             |              |                |  |
| B9-vapeur           | 60                |                   |            | 0,945             |              |                |  |
| d'eau               |                   |                   |            |                   |              |                |  |
| <b>B13-MIR-</b>     |                   |                   |            | 1,375             |              |                |  |
| Cirrus              |                   |                   |            |                   |              |                |  |
| Mode multi-spectral |                   |                   |            |                   |              |                |  |

**Tableau 13.** Caractéristiques de l'ima*ge Sentinel-2A (2017).*

# 2.3.1.2. La vérité de terrain (données de référence)

La vérité de terrain permet de vérifier l'exactitude des cartographies produites. Ces données comprennent certes l'observation au sol, mais également des publications (données issues de la bibliographie), des cartes, des photographies aériennes, voire des connaissances propres et d'experts, concernant la zone d'étude considérée (Regrain, 1981).

Pour des raisons de santé, et compte tenu du climat politique, la mission de collecte de données sur le terrain (relevés géographiques, spatiaux, surfaciques, enquêtes socioéconomiques, etc.) n'a pas pu être effectuée. Cependant, une base de données de références a été élaborée non seulement à partir de nos connaissances propres du terrain, mais aussi aux données relatives à l'organisation spatiale, aux limites de la palmeraie, et à l'occupation du sol de 1973 à 2017.

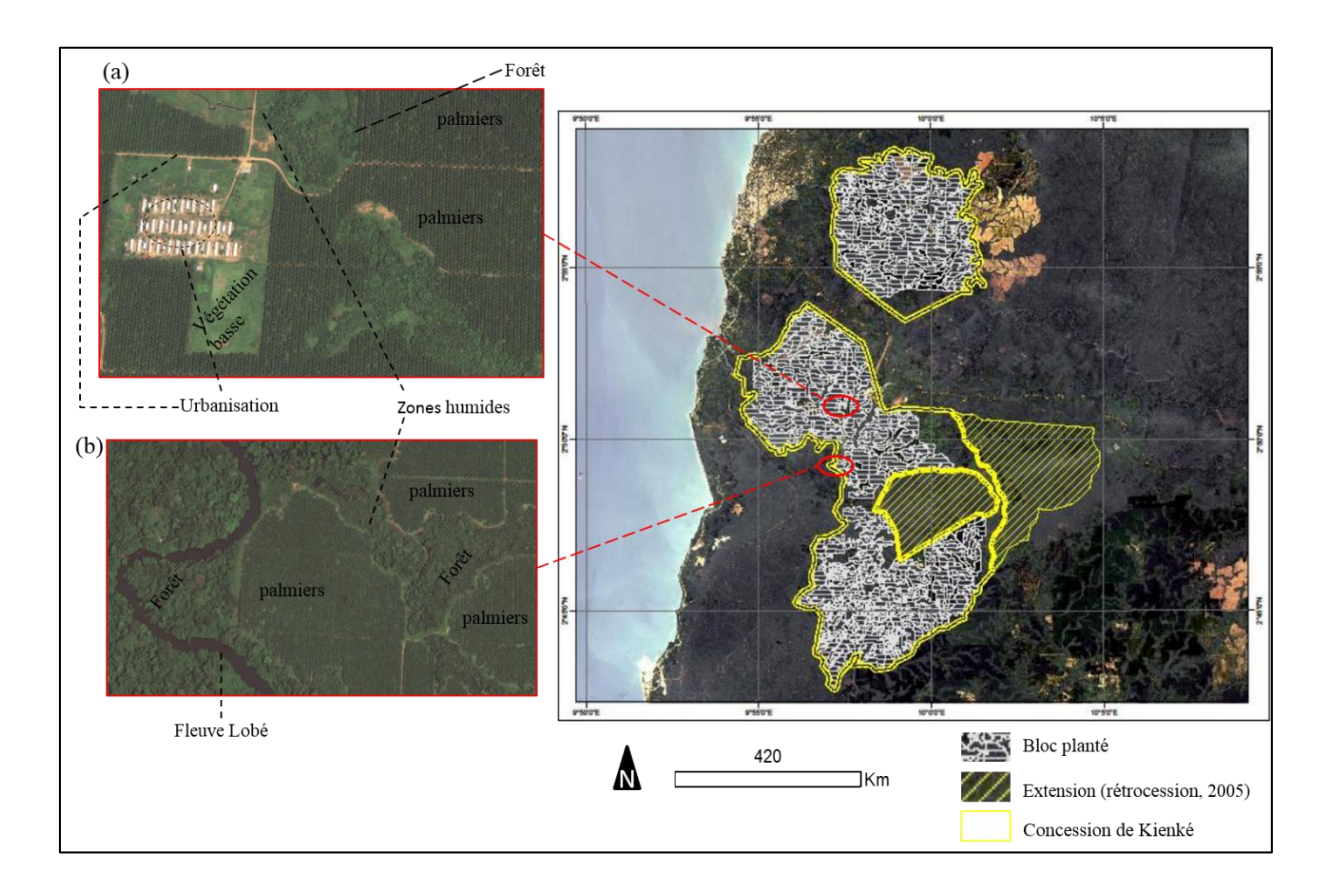

#### **a) Limites et organisation spatiale de la palmeraie de Kienké**

Figure 24: Organisation de la palmeraie de la SOCAPALM-Kienké. Les extraits (a) et (b), tirés des images Google Earth, montent l'organisation interne de la palmeraie. Réalisation : Prune Komba, Aix-Marseille Université, CNRS-ESPACE UMR 7300 ; Sources : SOCFIN, 2018 ; Google Earth, image DigitalGlobe 2018.

Cette donnée est fournie par la SOCAPALM et disponible en accès libre [\(https://www.socfin.com/fr/socapalm](https://www.socfin.com/fr/socapalm) ). Elle décrit les limites et la structuration en termes de forme et d'organisation de la palmeraie (Figure 24). La palmeraie ou concession de Kienké, est constituée de deux blocs distincts de tailles variables, à l'intérieur desquels se trouvent des palmiers, des zones humides, de la forêt et différentes marques d'urbanisation (routes et habitations, etc.). Elle est bordée, du Nord au Sud, par la Lobé et la Kienké.

#### **b) Données de référence d'occupation du sol de 1973 à 2017**

En référence à l'organisation spatiale du territoire et de l'occupation du sol à la date considérée, des points de référence, correspondants aux classes d'occupation du sol ont été recueillis à partir de Google Earth, constituant notre base de données de référence. À partir de cette dernière, les cartes d'occupation du sol de 1973 à 2017 ont été validées. L'élaboration de cette dernière, ainsi que le processus de validation sont présentés dans la deuxième partie de cette thèse.

# 2.3.2. La méthode de l'étude

#### **a) La détection**

Elle dépend des caractéristiques temporelles, spectrales, spatiales et radiométriques du capteur et de celles du palmier à huile.

Les images des capteurs Landsat MSS/TM/ETM<sup>+</sup> et Sentinel-2A sont de résolution spatiale variables (60 à 10 mètres), cependant elles nous permettent de mener notre étude à l'échelle sous-régionale. En effet, le palmier à huile étant une culture pérenne, les résolutions temporelles des capteurs disponibles pour cette études (de 18 à 5 jours) permettent théoriquement de l'observer toute l'année. De même, la palmeraie industrielle de SOCAPALM à Kienké ayant une forme caractéristique (cf. Figure 24), elle peut être détectée à moyenne ou à haute résolution spatiale, ce qui a permis depuis longtemps d'identifier les fenêtres spectrales spécifiques au palmier à huile, dans les domaines du visible et de l'infrarouge, et donc de le différencier des autres éléments de son environnement (Vadjvelu et al., 2004 ; Nooni, 2014).

#### **b) L'identification et la description**

L'identification et la description nécessitent un ensemble de traitements destinés à améliorer la lisibilité du contenu des images. Pour ce faire, les approches qualitatives (analogique) et quantitatives (numérique) sont alternativement utilisées dans la méthode d'étude élaborée. Des indicateurs spectraux, spatiaux et structuraux sont utilisés pour caractériser et comprendre la dégradation du couvert forestier liée à la culture du palmier à huile. Ces indicateurs permettent de passer de l'approche descriptive (analogique) à l'approche qualitative (Germaine et Puissant, 2008). Ils sont intégrés dans la méthode, en fonction de l'objectif à atteindre.

**Les indicateurs spectraux, géographiques et structuraux**

Destinés à identifier et à comprendre un phénomène, un indicateur est défini en fonction du phénomène à étudier ou à mesurer (Jauffret, 2001). Les indicateurs nécessaires à notre étude sont résumés dans le Tableau 14. Ils sont mesurables et reproductibles sur l'ensemble des données dont nous disposons. Chacun d'eux sera décrit dans les paragraphes suivants.

# 2.3.2.1. L'approche qualitative

L'approche qualitative de l'organisation spatiale du territoire étudié consiste en une lecture directe de l'image, selon les méthodes de photo-interprétation (Provencher et al., 2007), en recourant aux paramètres visuels comme la forme et la teinte des objets.

Nous l'avons utilisée pour identifier et typifier les occupations du sol du paysage élaeicole de Kienké. À cette étape, nous accordons une grande importance à l'analyse visuelle. L'approche qualitative comprend tout traitement permettant d'améliorer la reconnaissance des objets. À cet effet, une série de traitements incluant les opérations de rehaussement radiométrique (étirement de contraste et filtrage spatial) transformations multispectrales (Analyse en Composantes Principales et indices de végétations), ont été réalisées à partir des bandes spectrales des images satellites. Puis, en nous aidant des connaissances de terrain, les composantes de l'occupation du sol ont été identifiées à partir des compositions colorées.

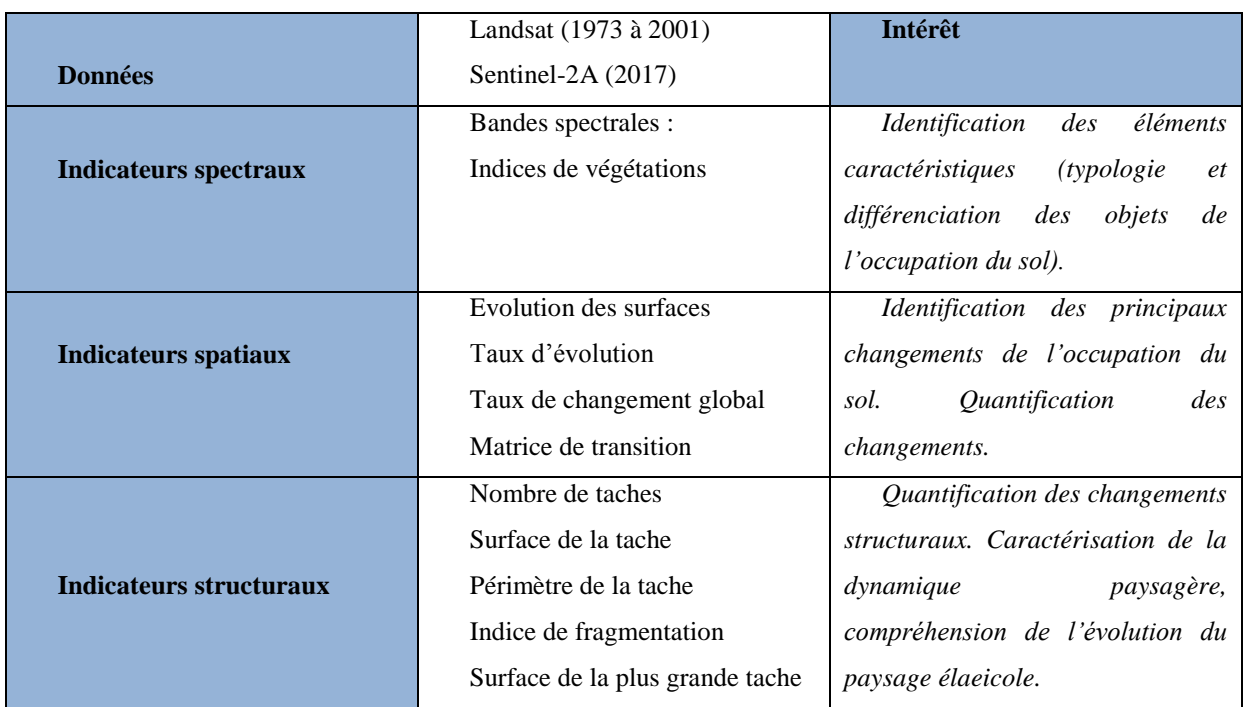

#### **Tableau 14**. Indicateurs de l'étude

#### **1. Les rehaussements**

Les images optiques de télédétection sont sujettes à des déformations et à des perturbations dues aux effets atmosphériques, aux vibrations des capteurs, et autres. Celles-ci sont particulièrement marquées sur la zone tropicale et se traduisent par un bruit qui se rajoute au contenu du pixel. Ces images sont corrélées et donc posent le problème de redondance de l'information (Chitroub, 2004), affectant son analyse. Les images numériques ont l'avantage de nous permettre de manipuler assez facilement les valeurs enregistrées pour chaque pixel. Même s'il est possible d'effectuer des corrections radiométriques pour les effets de l'illumination solaire, les conditions atmosphériques et les caractéristiques des instruments utilisés avant de distribuer aux usagers, il peut s'avérer que l'image ne se prête pas facilement à l'interprétation visuelle. Les systèmes de télédétection, et spécialement ceux utilisant une plate-forme spatiale, doivent être conçus de façon à pouvoir traiter les différents niveaux d'énergie propres aux cibles (objets) et à leur environnement. Cette variation importante dans la réponse spectrale des différentes cibles (palmiers, forêts, eau, etc.) rend impossible l'application d'une correction radiométrique générale capable d'optimiser le contraste et les niveaux d'intensité dans chacune des conditions. Il faut donc faire un ajustement différent des tons en fonction de l'utilisation et l'état de chacune des images.

Les rehaussements ont pour but d'améliorer l'apparence de l'imagerie, afin d'aider à l'interprétation et l'analyse visuelle. Ils sont de deux types ; l'étirement de contraste pour augmenter la distinction des tons entre les différents éléments d'une scène ; et le filtrage spatial, pour la mise en relief des éléments pertinents ou la suppression des caractéristiques spécifiques d'une image en se basant sur la fréquence spatiale.

#### **a) Etirement du contraste**

Dans une image brute, les informations utiles sont souvent contenues dans un ensemble restreint de valeurs numériques (de 0 à 255 pour les images codées en 8 bits), parmi les valeurs possibles. Le rehaussement de contraste se fait en manipulant les valeurs initiales de l'histogramme, de façon à utiliser toutes les valeurs possibles. Cette opération permet d'augmenter le contraste entre les cibles et leur environnement (Figure 25).

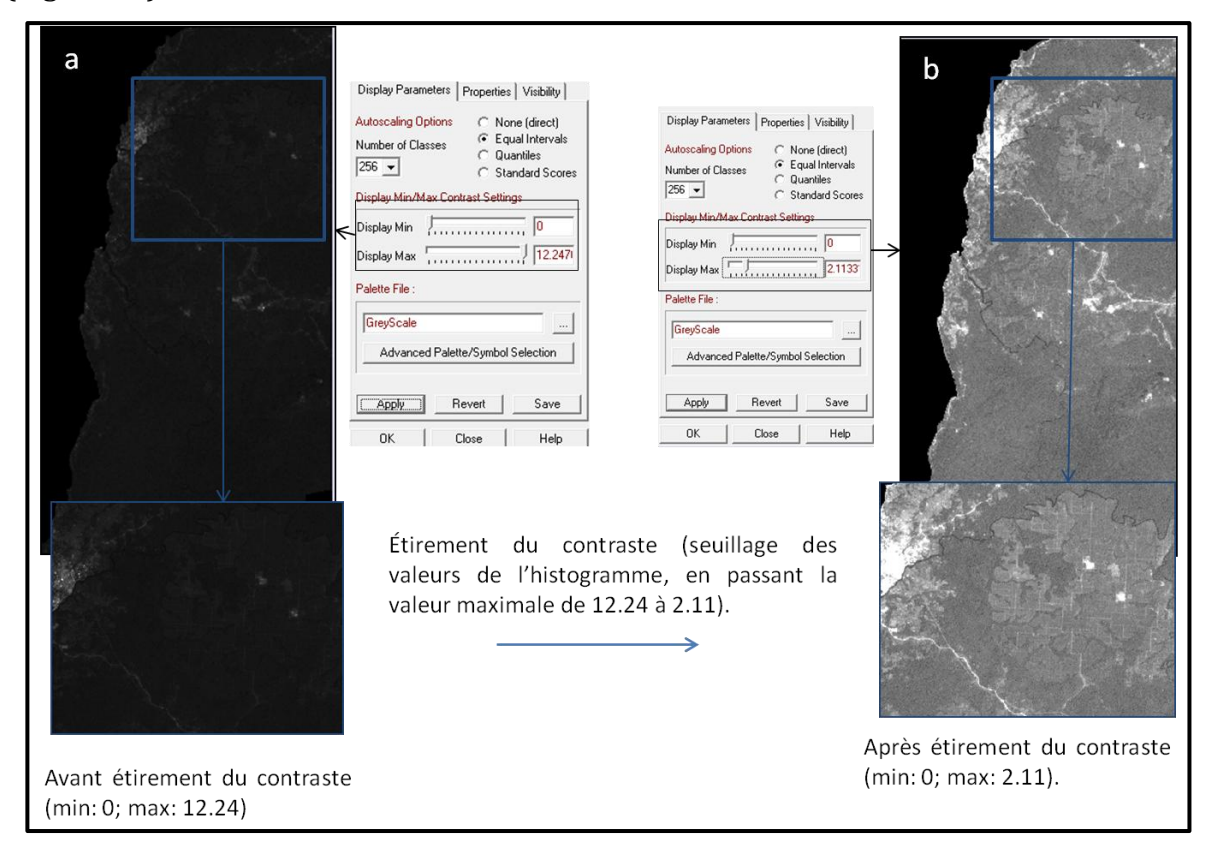

Figure 25: Exemple d'étirement du contraste par méthode linéaire, de la bande 7 (Landsat 5 TM, 1988). Après avoir identifié les valeurs maximales (12,24) et minimales (0) d'intensités représentées sur l'histogramme de l'image (a), à l'aide d'une

transformation linéaire, ces valeurs sont étirées sur l'ensemble des valeurs disponibles de façon uniforme. Ce procédé rehausse le contraste dans l'image en pâlissant les régions claires de l'image et en assombrissant les régions plus foncées, facilitant l'interprétation visuelle (b). En passant la valeur maximale de 12,24 à 2,11, nous obtenons une meilleure visualisation de l'image.

#### **b) Filtrage spatial**

Les filtres représentent une autre méthode utilisée pour rehausser une image. Ils sont construits de façon à faire ressortir ou supprimer les caractéristiques spécifiques d'une image, en s'appuyant sur leurs fréquences spatiales. Notons que la notion de fréquence spatiale se rapporte à la notion de texture, qui fait référence à la fréquence de variation des différents tons apparaissant sur une image. Ainsi, une texture rugueuse correspond à une fréquence spatiale élevée (tons abrupts et fréquents), tandis qu'à une texture lisse correspond une fréquence spatiale faible (variation de tons graduelle sur plusieurs pixels).

Un filtre est une matrice carrée comportant un nombre impair de lignes et de colonnes, ainsi qu'un pixel central auquel va être appliqué le filtrage. Le principe consiste à déplacer une fenêtre glissante d'une dimension de quelques pixels (3x3, 5x5, etc.) au-dessus de chaque pixel de l'image (Figure 26). On applique alors un traitement mathématique utilisant les pixels sous la fenêtre, et la valeur du pixel central est remplacée par le résultat obtenu. La fenêtre est déplacée le long des colonnes et des lignes pixel après pixel, répétant le calcul jusqu'à ce que l'image entière soit filtrée.

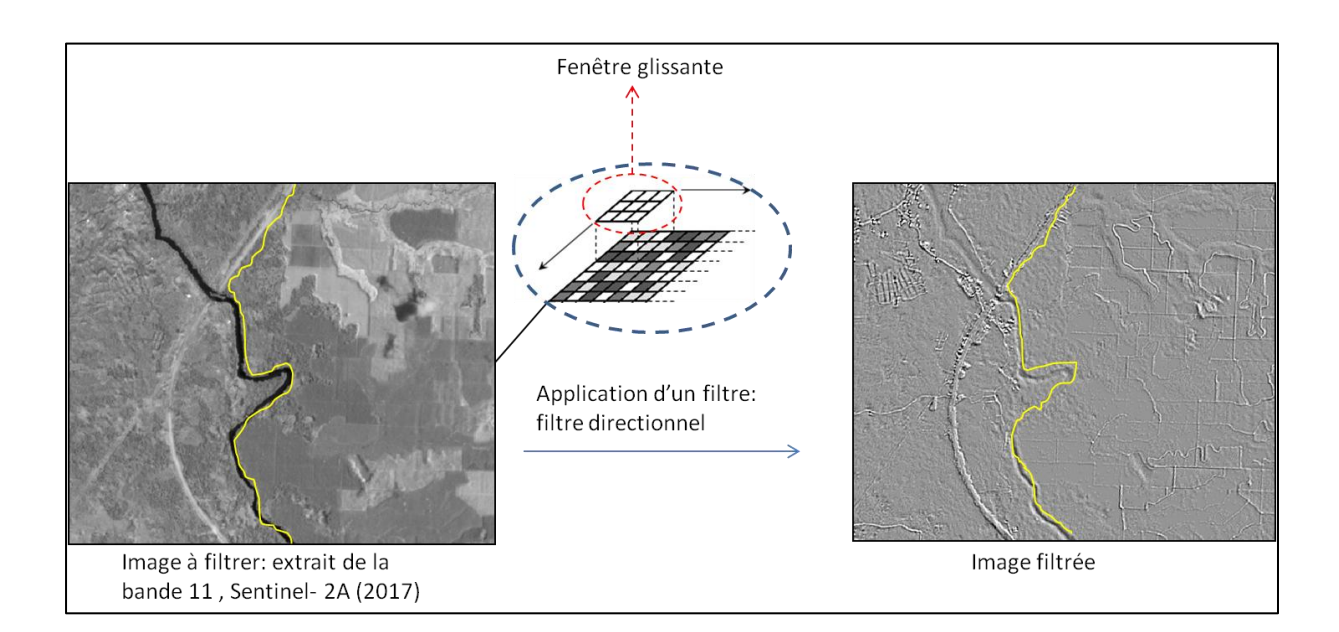

Figure 26: Illustration de la notion de filtrage spatial. L'application d'un filtre directionnel Nord-Est, permet de ressortir la morphologie de la palmeraie dont la bordure est marquée en jaune.

Dans cet exemple, un filtre directionnel a été appliqué à la bande 11 (moyen infrarouge) des données Sentinel-2A. Après application du filtre sur une fenêtre de convolution de 3x3, nous obtenons l'image de droite (image filtrée). Le résultat met en évidence les structures non détectées sur l'image de gauche (routes, cours d'eau, bâti). La ligne en jaune représente une des limites de la palmeraie, laissant apparaître des formes polygonales.

Parmi les filtres de convolution existants, nous avons utilisé des filtres directionnels. Basés sur la détection des contours, ces filtres analysent la texture dans plusieurs directions (Nord, Sud, Est, Ouest, Nord-Est, Sud-Ouest, etc.) (Eastman, 2009 ). Ils sont utilisés pour détecter des objets linéaires caractéristiques (limites artificielles, naturelles, hydrographiques, route, etc.) et faire ressortir la morphologie du territoire étudiés sur les images satellites.

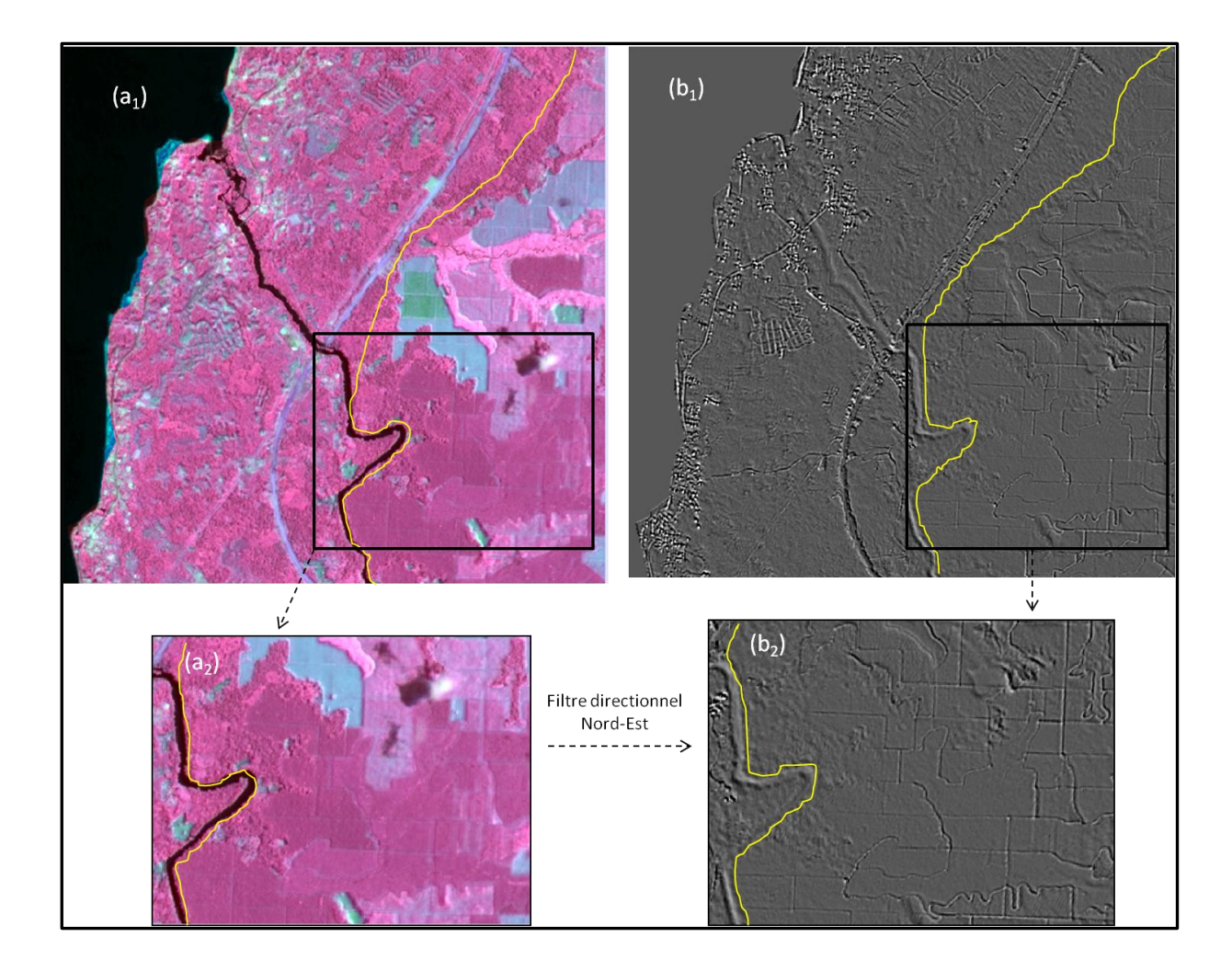

Figure 27: Extrait de l'organisation spatiale de la palmeraie de Kienké, en 2017 (image Sentinel-2A, 2017). L'extrait de gauche est une partie de la zone d'étude. Le trait en jaune délimite l'un des blocs de la palmeraie (composition colorée fausse couleur des bandes 8, 12 et 11). En appliquant un filtre directionnel Sud-Est (b1) sur l'une des bandes issues des données Sentinel-2A, nous parvenons à mettre en évidence la morphologie du territoire et notamment la structure interne de la palmeraie (b2). Ainsi, comme nous pouvons le voir sur l'image de droite (a1), l'application d'un filtre directionnel permet de mettre en exergue toutes les structures linéaires (cours d'eau, routes) et la densité urbaine ; structures non visibles sur à partir d'une simple composition colorée (image de droite).
## **2. Les transformations multispectrales**

Les transformations d'images sont des opérations similaires à celles du rehaussement. Cependant, alors que le rehaussement s'applique à une seule bande spectrale à la fois, la transformation d'images est un procédé impliquant plusieurs canaux. Des opérations arithmétiques (addition, soustraction, multiplication et division) sont réalisées pour combiner et transformer les bandes originales (diverses sources d'informations) en de nouvelles images appelées néo-canaux. Les images obtenues montrent plus clairement certains éléments de la scène. Toujours dans l'intérêt de caractériser spatialement et visuellement notre territoire, nous avons eu recours à de nouvelles couches d'informations, obtenues à partir des méthodes de transformations multispectrales basées sur des analyses statistiques et des combinaisons arithmétiques. Nous avons réalisé des ACP (décorrélation des valeurs spectrales) et calculé des indices de végétation**,** obtenant ainsi des néo-canaux.

## **a) L'analyse en composante principale (ACP)**

L'ACP est un procédé visant à concentrer la quantité d'information (ou variance) des données originales dans un nombre restreint de composantes. Elle permet de créer des néo-canaux résumant l'information spectrale contenue dans l'image. En effet, les données de bandes multispectrales différentes ont souvent une corrélation très élevée et contiennent de l'information similaire. Tel est le cas des capteurs de la bande 4 (vert) et 5 (rouge) de Landsat MSS qui produisent des images d'apparence visuelle très semblable, étant donnée la réflectance presqu'identique pour le même type de surfaces. L'ACP peut donc être utilisée pour réduire la redondance des données et la corrélation entre les bandes. Les bandes obtenues à l'issue d'une ACP sont appelées composantes. Comme l'illustre la figure 28, l'ACP transforme également les données de façon à ce que les premières composantes contiennent 90% de l'information spectrales contenue dans les bandes initiales.

L'interprétation et l'analyse de ces composantes, en les combinant visuellement, est plus simple et plus efficace que l'utilisation de la totalité des bandes initiales. C'est aussi à ce titre que des ACP ont été réalisées sur l'ensemble de nos données.

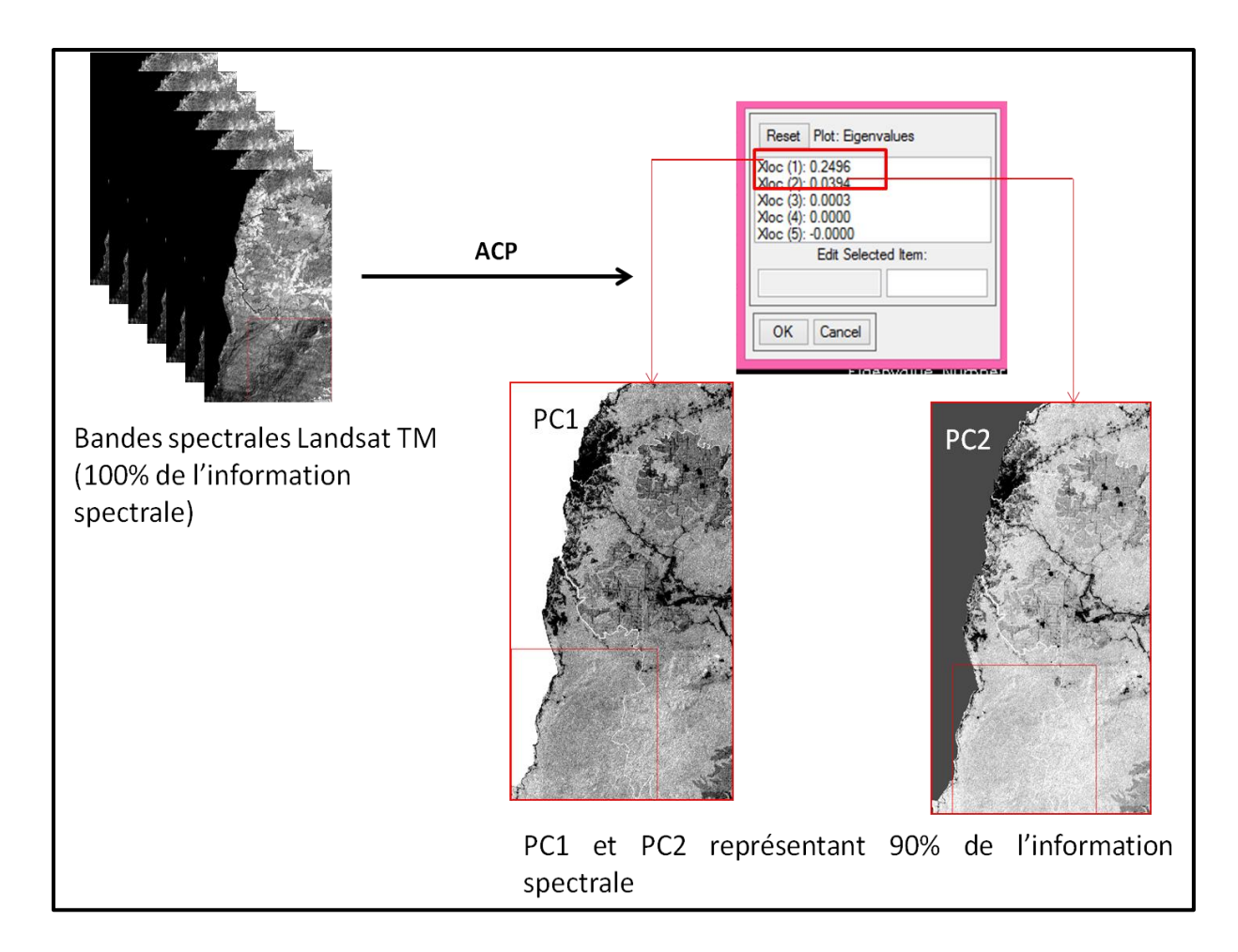

Figure 28: Réalisation d'une ACP à partir de sept bandes spectrales du capteur Landsat TM, où la première et la deuxième composante (PC1 et PC2) contiennent plus de 90% de l'information contenue dans les sept bandes spectrales.

## **b) Les indices de végétation**

Les transformations multi-spectrales consistent également à construire les indicateurs synthétiques que sont les indices de végétation. Ceux-ci sont des mesures quantitatives indiquant la vigueur de la végétation. Ils présentent une meilleure sensibilité que les bandes spectrales individuelles pour la détection de la végétation. Leur utilité résulte de leur apport dans l'interprétation des images de télédétection, pour la détection des changements d'utilisation du sol, l'évaluation de la densité du couvert végétal, la discrimination des cultures, etc. (Bannari et al., 1995).

Les indices de végétation sont calculés au moyen de rapports spectraux, le plus souvent à partir des bandes rouge (R) et infrarouge (PIR). Ils expriment le contraste entre les comportements spectraux de la végétation chlorophyllienne et des sols nus

dans la bande du rouge et le proche infrarouge. Ces deux canaux concentrent la part d'information la plus importante sur le couvert végétal, soit plus de 90% (Baret et Guyot, 1991). Le rouge et l'infrarouge sont particulièrement bien adaptés pour décrire l'activité photosynthétique de la végétation, tandis que l'infrarouge IRCL (InfraRouge de Courte Longueur d'onde, qualifié quelquefois de moyen infrarouge) traduit plutôt le taux d'humidité du sol et de la végétation (Iona-Toroimac et al., 2006 ; Thomson, 1984). Pour le calcul d'indices de végétation, les transformations multispectrales impliquent des rapports complexes entre sommes et différences des bandes spectrales, donnant naissance à une multitude d'indices.

Dans le cadre de notre travail, deux indices de végétation sont utilisés : l'indice de différence normalisé (NDI) et l'indice de végétation par différence normalisée (NDVI). Nous choisissons de travailler avec ces deux indices de végétation pour le simple fait que l'un d'entre eux a été identifié comme étant un bon indicateur de discrimination du palmier à huile (NDI). Le second indice (NDVI) est le plus connu et le plus utilisé pour caractériser la végétation.

## **NDVI (indice de végétation par différence normalisée ou Normalized Difference Vegetation Index)**

L'indice NDVI (équation 1) est un néo-canal construit à partir des canaux rouge (R) et proche infrarouge (PIR). Son principe repose sur le fait qu'un couvert végétal absorbe l'énergie dans la bande rouge et réfléchit beaucoup dans le proche infrarouge, d'où la formule suivante (Rouse et al., 1973 ; Tucker, 1979).

**Équation 1.** Formule de NDVI

$$
NDVI = \frac{(PIR - R)}{(PIR + R)}
$$

Une forte activité photosynthétique implique une forte biomasse et donc, de fortes valeurs de NDVI. Il peut varier entre -1 et 1. Les très faibles valeurs (-0,9 à 0) surviennent dans les régions dépourvues de végétation (les zones rocheuses, les sols nus, l'eau, la neige) ou alors, si la végétation est sénescente. Les valeurs modérées (0,2 à 0,3) représentent les zones arbustives et la plupart des types de cultures alors que les valeurs élevées (0,5 à 0,9) traduisent une végétation dense abondante (Pettorelli et al., 2005).

Cet indice est très efficace pour quantifier la biomasse (Bariou et al. 1985) mais ne permet pas de détecter les variations dans le type de couvert végétal ou la pigmentation chlorophyllienne selon certains auteurs (Lichtenthaler et al. 1998). D'autres études ont en revanche montré sa capacité à discriminer l'état physiologique des végétaux (Adams et al. 2000).

### **NDI (Normalized Difference Index ou indice de différence normalisée)**

L'indice de différence normalisé (NDI) (Woebbecke et al., 1993) est basé sur la relation entre le rayonnement réfléchi par la cible dans deux longueurs d'onde (Vitzrabin et al.,2011), permettant ainsi de l'identifier et de le caractériser. Dans une étude visant à déterminer les indices de végétation les plus performants pour séparer les palmiers à huile de leur arrière-plan, il a été constaté que le NDI (équation 2) affiche le pouvoir discriminant le plus élevé (Srestasathiern et Rakwatin, 2014) en utilisant le rapport normalisé de la bande verte (R) à la bande rouge (R).

**Équation 2.** Formule de NDI

$$
NDI = \frac{(V - R)}{(V + R)}
$$

Les valeurs de NDI oscillent entre -1 et 1. C'est un indice similaire au NDVI, utilisé également pour discriminer d'autres plantes telles que le maïs, à partir des données hyperspectrales (McNairn et Protz, 1993). Il est à noter que les indices de végétation n'ayant pas de valeur universelle standard, des recherches ont souvent donné des résultats différents, car chaque environnement possède ses propres caractéristiques (Bannari et al., 1995). C'est pourquoi, le calcul du NDI intègre parfois l'infrarouge à courte longueur d'onde au lieu du rouge (McNairn et Protz, 1995 ; Ye et al., 2008 ; etc.).

## **3. Les compositions colorées**

En observation de la Terre, les images enregistrées par les satellites de télédétection ne sont pas identiques à des photographies classiques. Elles se présentent, à l'origine, sous forme de valeurs numériques qui traduisent la radiométrie<sup>47</sup> émise par des portions de pixels de la surface terrestre dans différentes bandes spectrales ou canaux. Pour obtenir une restitution visible de ces valeurs numériques, on recourt souvent à la réalisation d'une composition colorée (Donnay, 2000). Les compositions colorées offrent la possibilité de disposer d'une information enrichie de l'apport spécifique de chaque canal. Il s'agit alors, de combiner trois canaux dans le but de constituer une image colorée, synthétisant un maximum d'informations contrastées. Pour ce faire, une couleur primaire (bleu, vert ou rouge) est assignée à l'affichage du contenu de chaque canal suivant le modèle de représentation en synthèse additive trichrome RVB (rouge, vert, bleu) (Langlois, 1987).

Les compositions colorées ont été réalisées pour chaque date. Plusieurs combinaisons ont été réalisées en associant soit les bandes spectrales entre elles, soit l'une des composantes d'une ACP, soit une bande filtrée, soit un indice de végétation. Les compositions colorées privilégiées pour cette étude sont dites fausse couleur. Les Figures 29 et 30, présentent les compositions colorées obtenues en associant ou non aux bandes spectrales du capteur les composantes d'ACP (PC1 et PC2). De cette façon, nous pouvons non seulement identifier l'aspect général du paysage élaeicole, mais aussi comprendre comment a évolué la palmeraie de Kienké.

L'analyse qualitative est une étape primordiale pour aborder aisément l'approche quantitative. En effet, la composition colorée permet certes d'identifier les éléments constitutifs du paysage élaeicole, mais elle constitue un intrant essentiel pour l'ensemble des traitements permettant de caractériser la dégradation du couvert forestier. À partir du résultat d'une composition colorée, des classes d'occupation du sol sont identifiées, elles vont ensuite être cartographiées, pour en étudier l'évolution et ainsi caractériser le paysage en quantifiant les changements spatiaux et structuraux dans le temps.

 $\overline{a}$ 

<sup>47</sup> Radiométrie : ici, il est question de la quantité d'énergie émise.

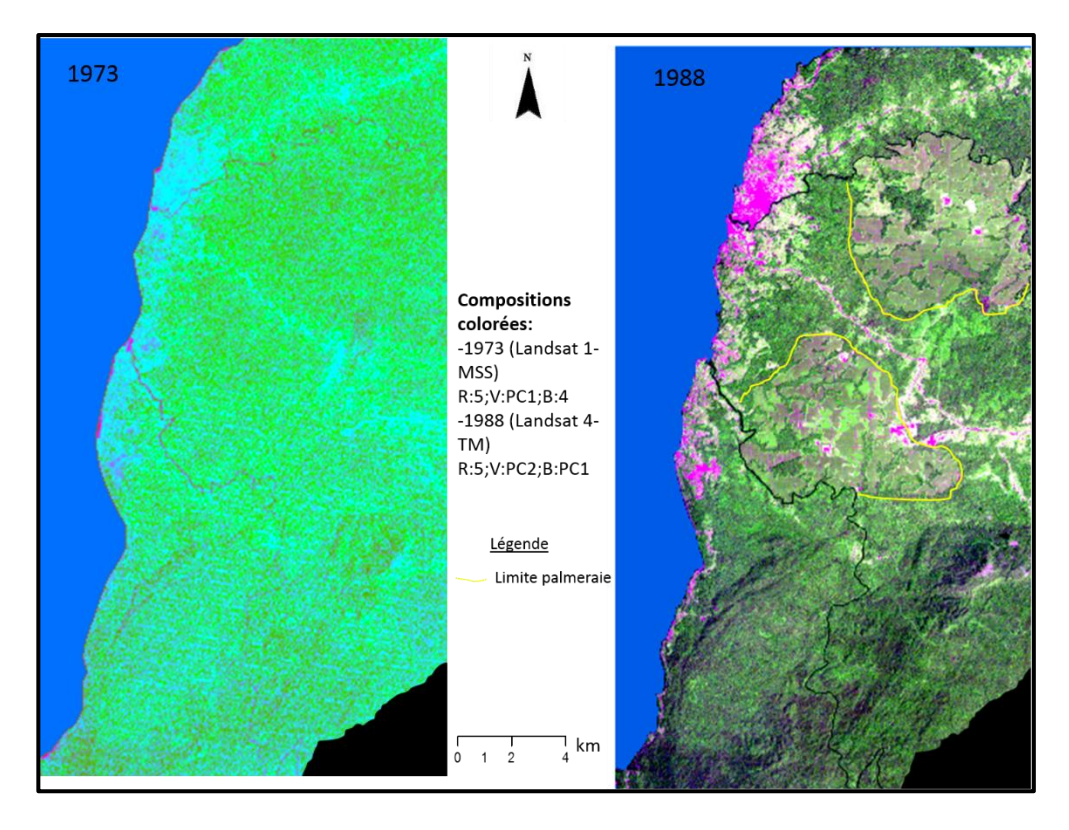

Figure 29**:** Compositions colorées fausse couleur d'images Landsat réalisées en combinant bandes spectrales et composantes d'ACP.

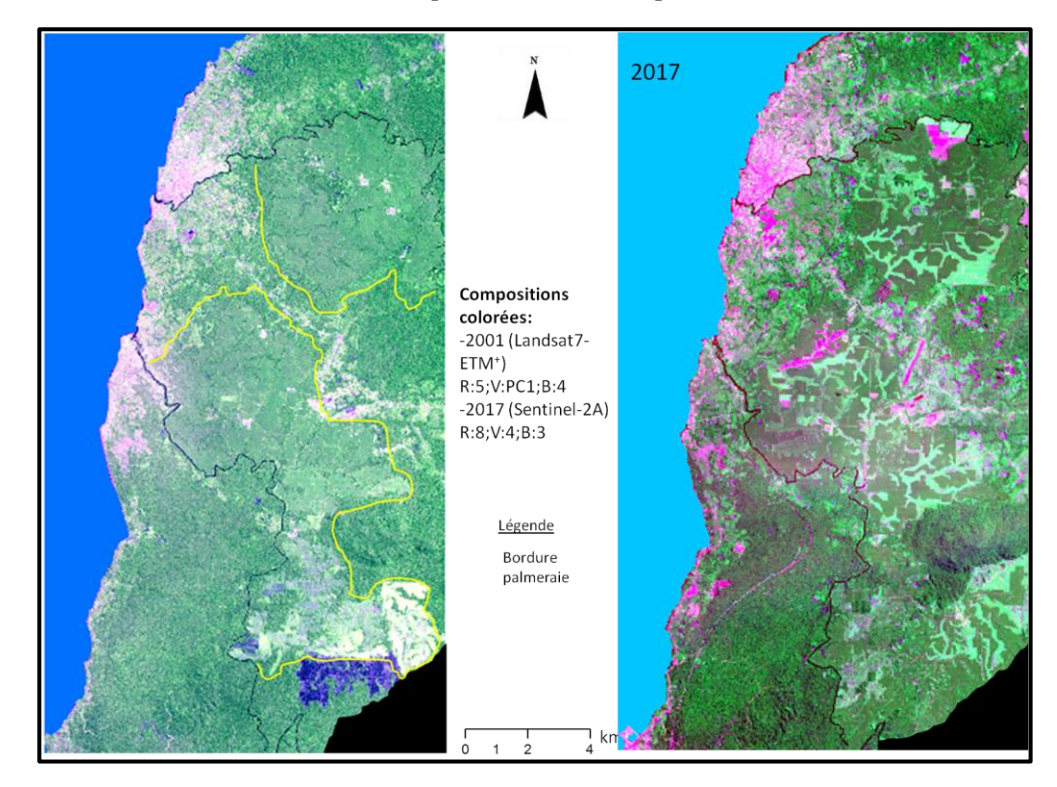

Figure 30**:** Composition colorées fausse couleur (2001-2017) réalisées à partir d'images Landsat (2001) et Sentinel-2A (2017).

## 2.3.2.2. L'approche quantitative

L'analyse quantitative regroupe l'ensemble des traitements quantitatifs, dont le but est de quantifier et de caractériser la dégradation du couvert forestier en environnement agro-industriel de 1973 à 2017.

Basée sur les méthodes partant de la cartographie du paysage élaeicole, l'étude de l'évolution structurelle, l'identification et la caractérisation des principaux changements, intègre une série de traitements statistiques, reposant sur l'évolution spatio-temporelle d'indicateurs spatiaux et structuraux.

## **1. Classification d'images : cartographies d'occupation des sols**

Classifier une image, c'est passer des images satellites aux cartes thématiques (cartes d'occupation du sol ou d'utilisation du sol) en s'appuyant sur les valeurs radiométriques des pixels.

Le processus consiste à utiliser l'information spectrale contenue dans les valeurs d'une ou plusieurs bandes spectrales (indicateurs spectraux), pour établir une correspondance entre les éléments d'une scène d'image et les classes connues à priori ou non par un utilisateur. La correspondance est réalisée à l'aide de fonctions discriminantes sous forme de règles de décisions (maximum de vraisemblance des probabilités, distances géométriques, etc.). Le résultat obtenu est une image formée d'une mosaïque de pixels, appartenant chacun à un thème particulier. Cette image est essentiellement une représentation thématique de l'image originale.

L'approche de classification par pixel, supervisée ou non-supervisée, est utilisée dans le cadre de ce travail car facile d'usage, reproductible et couramment employée.

#### **a) La classification non-supervisée**

Également appelées méthodes de clustering, les méthodes de classification nonsupervisée permettent de regrouper les pixels d'une image en plusieurs sousensembles. Ce type de classification ne nécessite aucune connaissance a priori ; les classes sont créées automatiquement via un algorithme. Puis, ces dernières sont nommées et étiquetées a posteriori (Figure 31). Dans la littérature, il en existe trois types : les méthodes par agglomération (classifications hiérarchiques), les méthodes par partitionnement (K-means et ISODATA) et les méthodes probabilistes (modèles de mélange).

Notons que dans le cadre de notre travail, la classification non-supervisée a été utilisée pour classer l'image de 1973 (Landsat1 MSS) à 60 m de résolution. L'algorithme ISODATA (Ball et al., 1965) a été utilisé, car il s'est avéré plus précis et plus pertinent que K-means (McQueen, 1967). ISODATA, ou Iterative Self-Organizing Data Analysis Technics, est une version améliorée de l'algorithme K-means. La méthode de classification non-supervisée ISODATA calcule les moyennes de N classes, régulièrement distribuées dans l'espace des données, par itération successives. Elle permet de déterminer automatiquement le nombre de classes, grâce à deux seuils : l'hétérogénéité maximale d'un groupe et la séparabilité minimale entre deux groupes.

## **b) Classification supervisée**

À l'opposé des méthodes non-supervisées, l'approche supervisée cherche à répartir un jeu de données en un ensemble de classes connues (Figure 32).

La connaissance de ces classes provient d'un jeu de données d'apprentissage appelé ROIs (regions of interest) ou zone d'entraînement. L'ensemble de ces ROIs joue un rôle important sur le résultat de la classification (Mather et Koch, 2010). Il existe un large éventail d'algorithmes de classification supervisée décrits dans la littérature, en particulier en télédétection (Landgrebe, 2005; Lu et Weng, 2007; Tso et Mather, 2009). Ainsi, on distingue les méthodes paramétriques (ex : maximum de vraisemblance ou Maximum Likelihood ou ML), des méthodes non-paramétriques (ex : SVM ou Séparateur à Vaste Marge ou Support Vector Machine).

Facile à mettre en œuvre et largement utilisée dans l'industrie du palmier à huile pour cartographier les palmeraies et d'en étudier la dynamique, l'algorithme de maximum de vraisemblance a été utilisé pour les images Landsat TM (2001), Landsat ETM+ (2001) et Sentinel-2A (2017). La méthode de classification supervisée par maximum de vraisemblance, suppose que les pixels de chaque classe respectent une distribution (généralement gaussienne), dont les paramètres (moyenne et écart-type pour une gaussienne) sont estimés à partir de l'ensemble d'apprentissage défini.

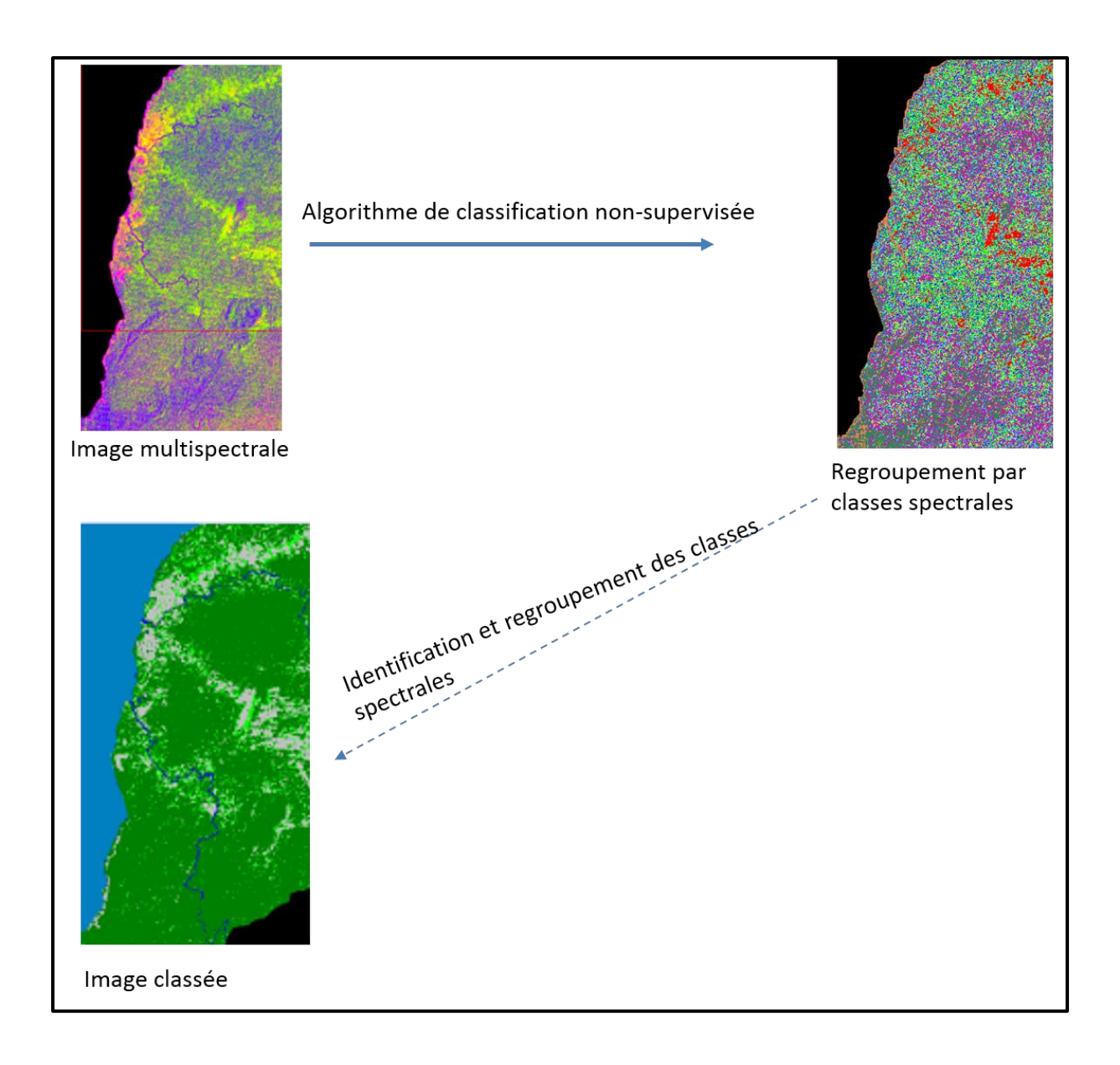

Figure 31: Illustration de la méthode de classification non-supervisée, exemple de l'image Landsat 1-TM de 1973.

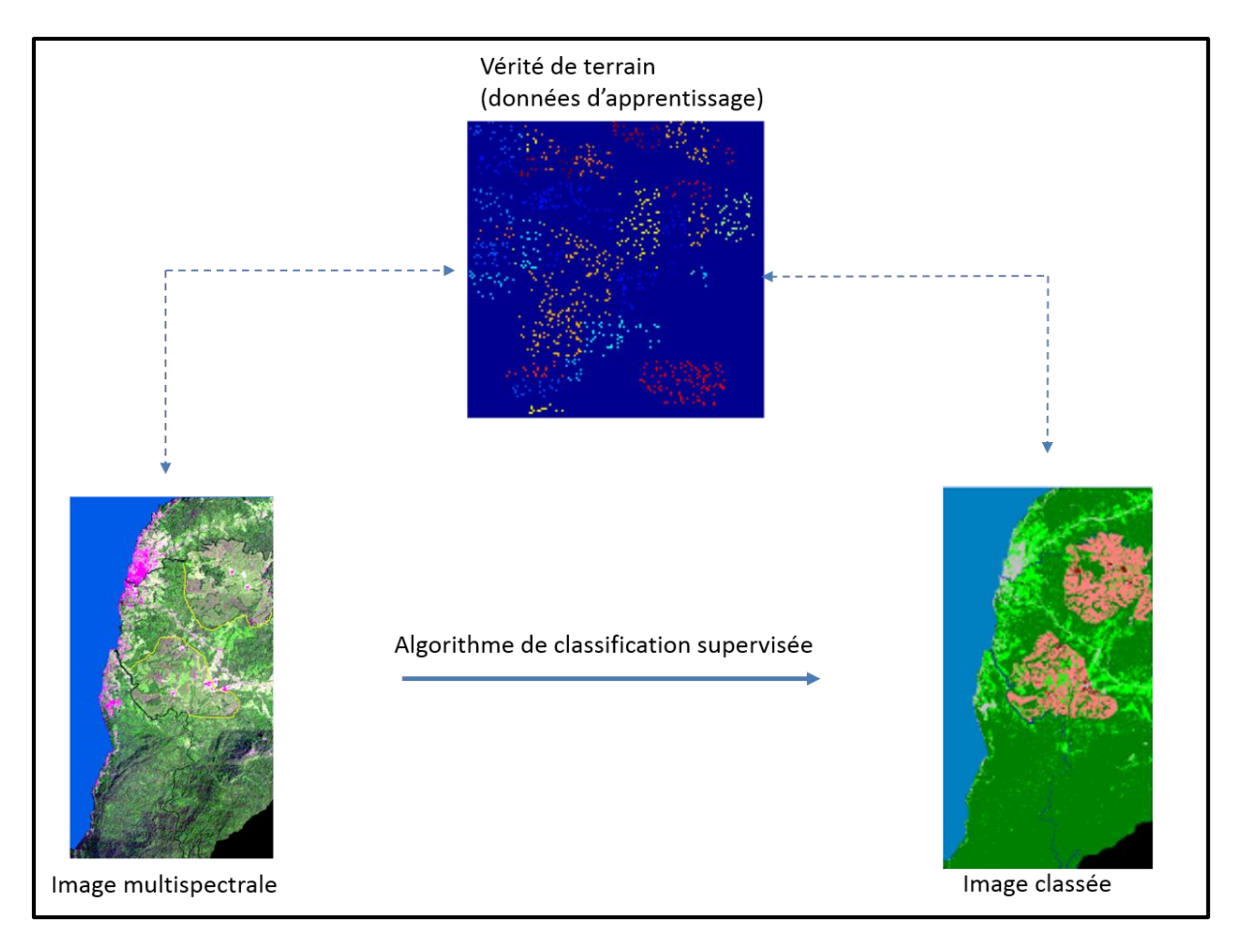

Figure 32: Illustration du principe de classification supervisée.

Cependant, la méthode classique s'est avérée inopérante pour une discrimination cohérente des éléments d'occupation du sol dans le paysage élaéicole. Afin d'obtenir des résultats plus cohérents avec la réalité de terrain, nous avons opté pour une méthode de classification supervisée par segmentation spatiale (Dumas et al., 2004). Cette dernière est basée sur des classifications supervisées d'extraits de segments d'images Landsat et Sentinel-2A. Cette méthode de classification sera présentée dans la deuxième partie de ce manuscrit.

Une fois obtenue, la précision des cartes est évaluée par la méthode des matrices de confusion.

## **c) Validation des cartes : la matrice de confusion**

Aucune classification n'a de signification si sa précision n'est pas estimée et confrontée à la réalité du terrain. L'évaluation de la précision des cartes d'occupation du sol produites est donc une étape importante pour l'étude de l'évolution et la caractérisation du paysage élaeicole, mais également pour la fiabilité de la méthode de cartographie adoptée ou développée (Komba Mayossa et Gadal, 2016). C'est dans ce cadre que la méthode d'évaluation de la précision des cartes thématiques, couramment adoptée a été utilisée (Singh, 1986 ; Marechal, 2012 ; Stehman, 2013) ; il s'agit de la matrice de confusion (Congalton, 1991) (Tableau 15).

| <b>Terrain</b>                         | Classification (occupation du sol prédite) |                  |       |                                      |                                                     |  |
|----------------------------------------|--------------------------------------------|------------------|-------|--------------------------------------|-----------------------------------------------------|--|
| (occupation<br>du<br>sol observée)     | $C_1$                                      | $C_i$            | $C_n$ | Total<br>lignes                      | <b>Précision du</b><br>$producteur$ (% $^{\circ}$ ) |  |
| Classe $1(C_1)$                        | x11                                        | x <sub>1</sub> i | x1n   | N1                                   |                                                     |  |
| Classe $i(C_i)$                        | xi1                                        | xii              | xin   | Ni                                   | Erreur de<br>commission                             |  |
| Classe $_n(n)$                         | xn1                                        | xni              | xnn   | Nn                                   |                                                     |  |
| <b>Total</b> colonnes                  | M1                                         | Mi               | Mn    | N                                    |                                                     |  |
| Précision de<br>l'utilisateur (%)<br>м |                                            |                  |       |                                      |                                                     |  |
| Erreur<br>d'omission                   |                                            |                  |       | Diagonale:<br>pixels bien<br>classés |                                                     |  |

**Tableau 15.** Illustration de la matrice de confusion

La matrice de confusion est un outil statistique qui permet de détecter les confusions entre les classes, à partir d'une vérité de terrain. Elle fournit plusieurs indicateurs de qualités (Avakoudjo et al., 2014 ; Mikwa, 2010), dont la précision pour l'utilisateur (erreur d'omission), la précision pour le producteur (erreur de commission), la précision globale (équation 3) et le coefficient ou indice de Kappa (équation 4).

## Précision pour l'utilisateur et précision pour le producteur

Respectivement appelées erreur de commission et d'omission, la précision pour l'utilisateur et pour le producteur sont des moyens pour apprécier et améliorer l'assignation des pixels dans une classification. Ces erreurs désignent soit la part des pixels attribués à une classe ne lui appartenant pas (faux positifs) ; soit la part de pixels appartenant à une classe, mais attribuée à une autre (faux négatifs). Excepté les valeurs situées dans la diagonale d'une matrice de confusion, les erreurs de commission apparaissent en ligne et les erreurs d'omission en colonnes (Girad et Girad, 2010).

## La précision globale de la carte

Cet indice ou indicateur désigne la proportion des données de validation bien classées. La précision globale (Equation 3) est calculée en sommant le nombre de pixels correctement classés et en divisant le tout par le nombre total de pixels évalués (Singh, 1986 ; Faivre, 2018). Le nombre de pixels bien classés correspond à la diagonale de la matrice. Quant au nombre total de pixels évalués, il correspond au rapport de la somme de la ligne sur la colonne des totaux.

**Équation 3.** Expression de la précision globale d'une classification

#### $\boldsymbol{P}$ N N

## • Indice de Kappa

L'indice de Kappa (Equation 4) évalue la corrélation entre les résultats obtenus (cartes produites) et la vérité de terrain. Selon Rosenfield et Fitzpatrick-Lins (1986), il constitue une mesure fiable pour l'évaluation des classifications thématiques, car il examine l'ensemble de la matrice en prenant en compte les erreurs d'omission et de commission. Il indique comment les données classifiées, s'accordent aux données de référence. Il a été calculé pour chacune des classifications.

**Équation 4**. Calcul de l'indice de Kappa

$$
K = \frac{N \sum_{i=1}^{n} m_{i,i} - \sum_{i=1}^{n} (G_i C_i)}{N^2 - \sum_{i=1}^{n} (G_i C_i)}
$$

*Avec « i » le nombre de classes ; « N » le nombre de pixels évalués ; « » le nombre de valeurs appartenant à la classe i, qui ont été bien classées dans la classe i (valeurs dans la diagonale) ; « » le nombre total de pixels attribués à la classe i ; et « » le nombre total de pixels appartenant réellement à la classe i.*

Contrairement à la précision globale, qui ne tient compte que de la diagonale de la matrice de confusion, le coefficient de Kappa tient compte dans son calcul, des erreurs de classification en ligne et en colonnes (Congalton et Green, 1999). Il prend les valeurs de l'intervalle [0-1], où une valeur de 1 représente un accord parfait, tandis qu'une valeur de Kappa de 0, indique qu'il n'y a aucun accord. Dans cet intervalle, Landis et Koch (1977) ont établi une échelle qualitative de la classification en fonction des valeurs de Kappa, répartissant la précision de la carte produite en six catégories (Tableau 16).

**Tableau 16**. Expression qualitative d'une classification en fonction du coefficient de Kappa (Source : Landis et Koch, 1977 ; Marechal, 2012).

| K           | Précision de la classification |
|-------------|--------------------------------|
| < 0,00      | Faible                         |
| $0,00-0,20$ | Légère                         |
| $0,21-0,40$ | Acceptable                     |
| $0,41-0,60$ | Modéré                         |
| $0,61-0,80$ | <b>Bonne</b>                   |
| $0,81-1,00$ | Très bonne                     |

C'est suivant cette démarche que la précision de chaque classification a été éprouvée. Une fois validées, les classes identifiées constituent des observables, à partir desquels le suivi d'un certain nombre d'indicateurs sera effectué (indicateurs spatiaux et structuraux).

## **2. Détection et identification des principaux changements de l'occupation du sol en paysage élӕicole.**

La télédétection des changements est un domaine de la recherche qui connait un essor fulgurant comme en témoigne l'abondante littérature qui lui est consacrée : Bashir et al., (2018), Rachdi et al. (2016), Rawat et Kumar (2015), Sarr (2009), Rogan et al. (2002), Hayes et Sader (2001), Franklin et al. (2000), Phol et al. (1998), Hubschman et Selleron (1991), Ashbindu (1989). Ces méthodes, d'une très grande importance pour notre étude, ont pour but de mesurer l'ampleur des changements exprimés généralement en termes de superficies ayant subi des modifications d'état de surface. Elles permettent également de connaitre les tendances actuelles dans divers processus dont la dégradation (Lambin et al., 2001). Il en existe plusieurs, mais le choix d'une méthode plutôt qu'une autre pour détecter les changements, la dynamique du couvert forestier et celle des palmeraies du paysage élaeicole de Kiénké, n'est pas évident. Il dépend, entre autres, du paysage considéré, de la résolution des images satellites utilisées, mais aussi de la précision des cartes produites (Bouchra et al., 2016). Afin d'obtenir des résultats plus cohérents avec la réalité de terrain, nous avons utilisé une méthode basée sur les classifications supervisées des extraits de segments des images Landsat (Dumas et al., 2004). À cet effet, pour détecter et déterminer les principaux changements de l'occupation du sol, des études diachroniques réalisées à partir des classifications d'images Landsat datés de 1973 à 2001 et Sentinel-2A de 2017 ont été effectuées.

## **a) Evolution de l'occupation du sol**

L'évolution spatio-temporelle de chaque classe d'occupation du sol a été évaluée à travers une série de transformations ensemblistes (Noyola-Medrano et al., 2009). Il s'agit d'un ensemble de traitements statistiques réalisé pour exprimer les superficies de chaque classe thématique, où la relation entre la même classe à deux dates différentes a permis d'identifier les zones « stables », de « régression » et de « progression » de ladite classe.

#### **b) Quantification des changements**

Les changements ont été quantifiés esssentiellement à partir d'indicateurs spatiaux tels que les taux de changement et la matrice de transition.

#### Les taux de changement

Les taux de changement (taux d'évolution annuel et taux de changement global) des superficies des classes d'occupation du sol entre 1973 et 2017 ont été déterminés respectivement suivant l'équation proposée par la FAO (1996) (équation 6) et celle de Bernier (1992) (équation 7), couramment employées pour mesurer les agrégats macroéconomiques entre deux périodes données (Soro, 2014 ; Oloukoi et al., 2006 ; Mama et Oloukoi, 2003).

**Équation 5.** Formule du taux de changement global

$$
Tg = \frac{S_1 - S_0}{S_0}
$$

Avec *S<sup>0</sup>* la surface d'une classe d'unité de surface à la date *t<sup>0</sup> ; S<sup>1</sup>* la superficie de la même classe d'unité de surface à la date *t1*.

**Équation 6.** Formule du taux d'évolution annuel

$$
Tc = \frac{lnS_1 - lnS_0}{(t_1 - t_0) \times lne} \times 100
$$

Avec : *S<sup>0</sup>* la surface d'une classe d'unité de surface à la date *t<sup>0</sup> ; S<sup>1</sup>* la superficie de la même classe d'unité de surface à la date *t1*; *Ln* le logarithme népérien ; *e* la base des logarithmes népériens (e=2,71828).

Les valeurs positives de chacun de ces indices représentent une progression de la superficie de classe pendant la période analysée, tandis que les valeurs négatives indiquent la perte de surface d'une classe entre deux dates. Les valeurs proches de zéro expriment une relative stabilité de la classe pendant les deux périodes.

## La matrice de transition

Décrite précédemment, elle met en évidence de façon condensée (Shlaepfer, 2002) les différentes formes de conversion subies par les unités d'occupation du sol entre deux dates, en décrivant les changements intervenus. Nous l'avons obtenue en croisant les cartes d'occupation du sol de 1973 à 2017.

## **3. Quantification de la dynamique structurale**

L'analyse quantitative de la structure du paysage élaeicole intègre une série de métriques utilisées en écologie du paysage (Tableau 17).

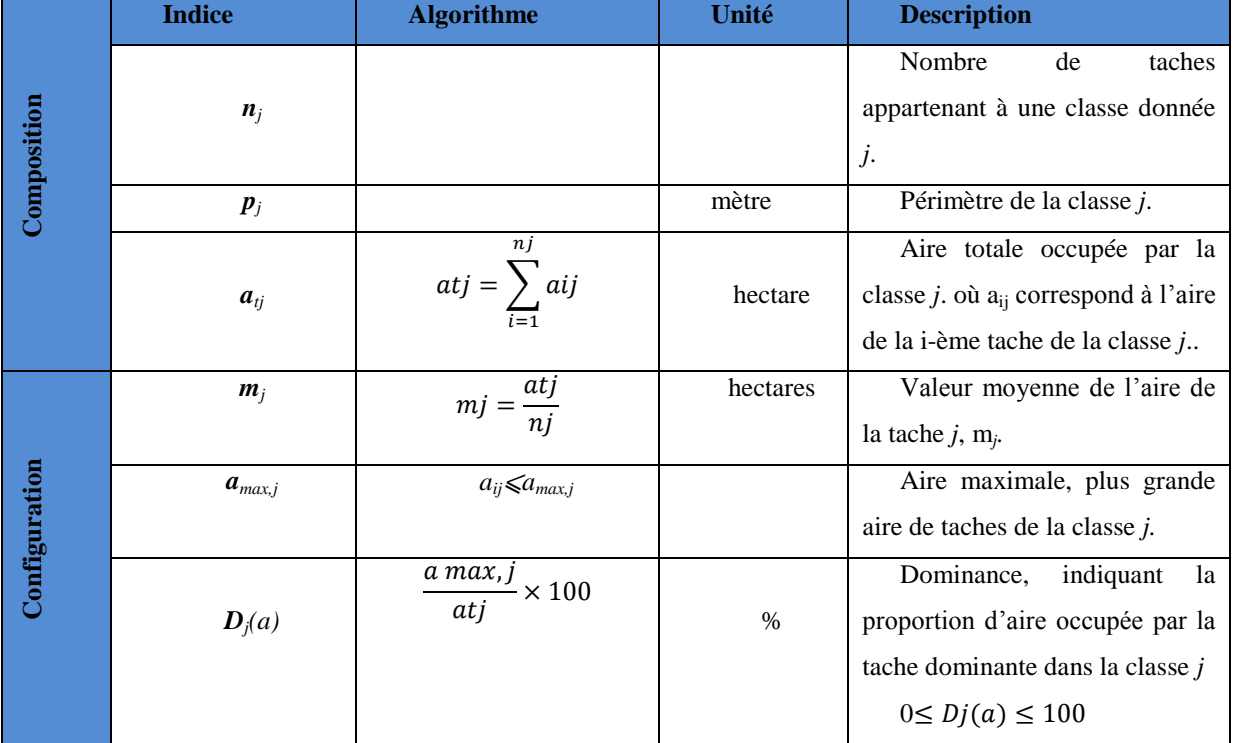

**Tableau 17.** Métriques utilisées dans l'analyse du paysage élaeicole de Kienké

Ces métriques sont des indicateurs structuraux, qui ont servi à étudier la morphologie du couvert forestier et celui des palmeraies à l'échelle sous-régionale, mais également à décrire et caractériser les différents processus et transformations écologiques qui en découlent par le biais d'un arbre de décision. Ces indicateurs, sont des mesures de composition et de configuration, extraites à partir des cartes d'occupation du sol de 1973, 1988, 2001 et 2017. Le tableau 18 résume la relation entre ces indices et leur application dans l'analyse des processus écologiques.

| <b>Intérêt</b>                           | Indices de mesures                                                                             |  |  |
|------------------------------------------|------------------------------------------------------------------------------------------------|--|--|
| Identification<br>des<br>et<br>processus | $\mathbf{n}_{i}$ (nombre de tache); $\mathbf{p}_{i}$ (périmètre) et $\mathbf{a}_{i}$ (surface) |  |  |
| transformations spatiales.               |                                                                                                |  |  |
|                                          | $n_i$ : le changement de cet indice renseigne sur la                                           |  |  |
|                                          | fragmentation d'une classe entre deux<br>périodes.                                             |  |  |
|                                          | L'augmentation du nombre de taches d'une classe est                                            |  |  |
| Fragmentation/dégradation                | supposée du  à la fragmentation de cette classe (Davidson,                                     |  |  |
|                                          | 1998).                                                                                         |  |  |
|                                          | $m_i$ quantifie la fragmentation à partir de la plus grande                                    |  |  |
|                                          | tache.                                                                                         |  |  |
|                                          | $D_i$ : quantifie la fragmentation à partir de la plus grande                                  |  |  |
|                                          | tache.                                                                                         |  |  |
|                                          | <b>Core-area</b> : Quantifie la vulnérabilité à la dégradation                                 |  |  |

**Tableau 18.** Apport des métriques utilisées

## 2.3.3. Résumé de la méthode

La méthodologie développée comporte deux étapes principales. Chacune a pour objectif de tester les trois hypothèses émises dès l'introduction de cette thèse.

(i) La première étape consiste à cartographier l'occupation du sol et d'en étudier la dynamique spatio-temporelle. Il s'agit de suivre l'emprise spatiale du palmier à huile et d'identifier les changements opérés sur le territoire de 1973 à 2017.

(ii) Ensuite, la deuxième étape comprend l'étude des processus et transformations induits par l'élӕiculture, du point de vue structural.

(iii) Une fois ces processus et transformations identifiés, par analyse systémique, la dégradation peut être caractérisée, en distinguant les interactions entre la dynamique du palmier à huile et celui du couvert forestier du paysage au Cameroun. La figure 33 décrit de façon schématique la méthode de l'étude. Chaque niveau de la démarche sera méticuleusement décrit dans la partie 'Mise en œuvre', en trois chapitres.

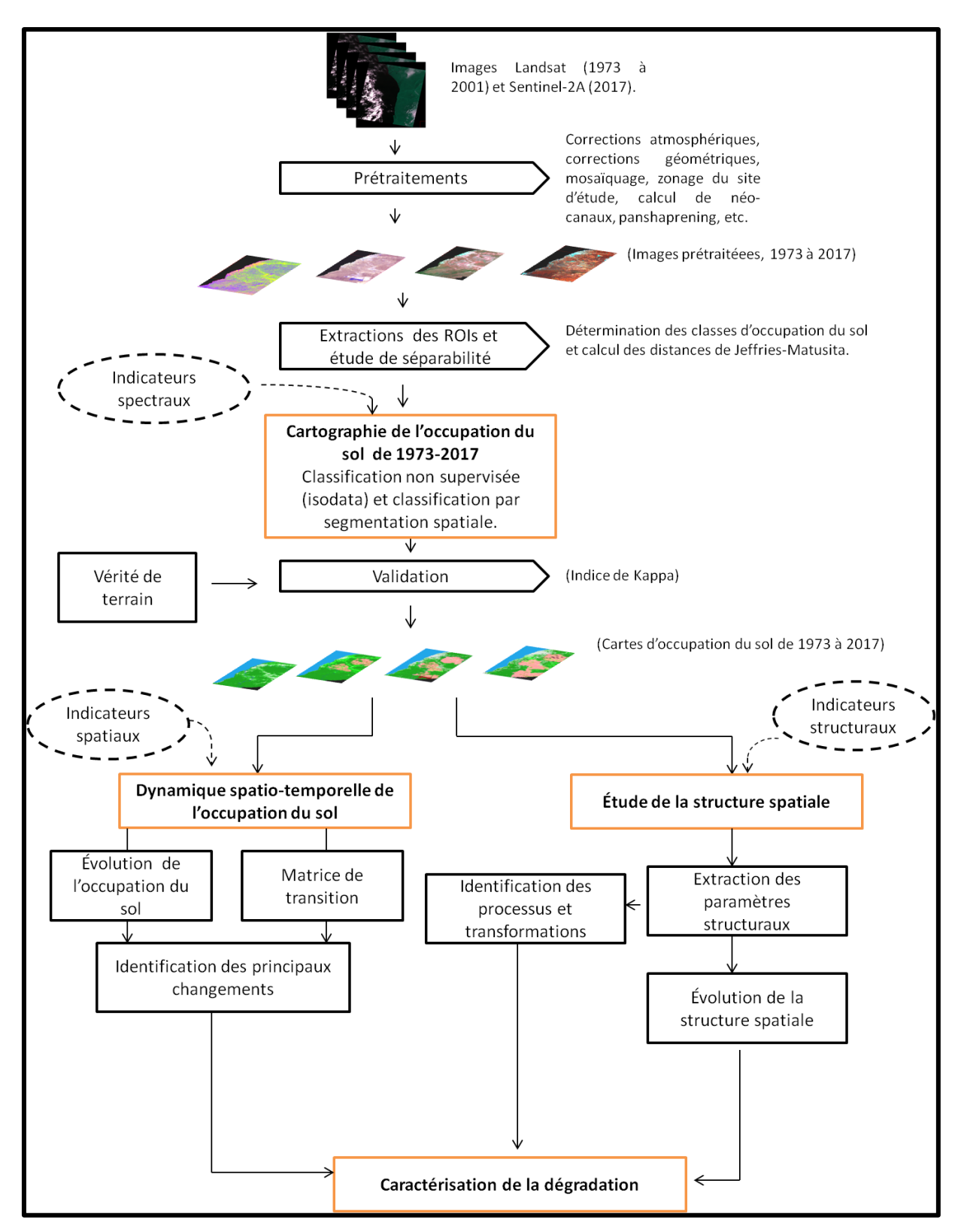

Figure 33 : Schéma méthodologique de la thèse.

## **DEUXIEME PARTIE**

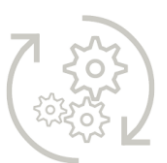

# Mise en œuvre

## Chapitre 1 : Cartographie de la dynamique spatiale du paysage élaeicole de Kienké

*Parce que la cartographie du palmier à huile est un support primordial pour la gestion de la production d'huile de palme, et notamment pour l'étude de la dégradation liée à sa culture, et que la précision des cartes produites est un élément clé pour la pertinence des outils d'aide à la décision à fournir, ce chapitre s'attèle à présenter la méthodologie adoptée pour cartographier la palmeraie de SOCAPALM à Kienké de 1973 à 2017. Son schéma synoptique est présenté en Figure 34. Il s'agit particulièrement d'une méthode de cartographie, basée sur des classifications par pixels d'images Landsat (1-MSS,4-TM et 7- ETM+) et Sentinel-2A. Ici, sont présentées de façon succincte, la méthode de classifications non supervisées par analyse de données itérative auto-organisée (ISODATA) de l'image Landsat 1-MSS, et la méthode de classification supervisée par maximum de vraisemblance des extraits de segments d'images Landsat 5-TM, Landsat 7-ETM+ et Sentinel-2A. Ces traitements ont pour objectif d'extraire l'information spatiale. Afin d'améliorer la qualité des images satellites ayant servi pour cartographier l'occupation du sol, une série de prétraitements ont été nécessaires (corrections radiométriques et géométriques). Le chapitre débute en caractérisant le paysage élӕicole en termes d'organisation spatiale, à partir des compositions colorées combinant soit trois bandes spectrales (8,4,3 pour l'image Sentinel-2A), soit deux bandes spectrales et l'une des composantes d'une ACP (5, PC1,4, pour l'image Landsat 7-ETM+ et 5, PC1,4, pour l'image Landsat 1-MSS), soit une bande spectrale et deux des composantes d'une ACP (5, PC2,PC5 pour l'image Landsat 4-TM). Ces compositions colorées synthétisent un ensemble d'informations contrastées, qui ont permis d'identifier les objets composant la zone d'étude, et d'en dresser une typologie. Ces objets forment des classes d'occupation du sol ou observables, qui ont servi de support à l'ensemble de nos analyses. Ensuite, une fois l'organisation spatiale identifiée à partir des indicateurs spectraux (bandes spectrales, indices de végétation, composantes des ACP), l'occupation du sol est cartographiée. Enfin, la précision des cartes d'occupation du sol est évaluée à l'aide de matrices de confusion. Le chapitre se termine en présentant les résultats obtenus, puis en concluant par une synthèse. Les résultats révèlent que, contrairement aux images Landsat MSS, TM, et ETM+,* 

*les bandes spectrales de Sentinel-2A ont permis de mieux discriminer le palmier à huile de la forêt et des autres classes d'occupation du sol, avec une bonne séparabilité (distances de Jeffries-Matusita supérieure à 1,8). L'évaluation de la précision des classifications montre que, malgré les différentes erreurs d'omission, les cartes obtenues à partir des méthodes adoptées sont de bonne, voire très bonne précisions, les indices de Kappa étant compris dans les intervalles [0,61 - 0,8] et [0,81 - 1]. La méthode de classification par segmentation spatiale des extrait d'images Landsat et Sentinel -2A (1988 à 2017) s'est avérée intéressante, car elle réduit les confusions entre le palmier à huile et la forêt. Notons également, que ce chapitre est le préambule pour tester les trois hypothèses posées en début de cette thèse : « Hypothèse 1 : l'elæiculture favorise la régression du couvert forestier. Cette régression traduit une perte en qualité (fragmentation et dégradation) et en quantité (surface) du paysage forestier » ; « Hypothèse 2 : L'expansion des palmeraies induit un changement structural du paysage forestier, avec l'apparition de nouvelles structures » ; « Il existe un lien socio-économique entre la dégradation du couvert forestier et la production élæicole ».*

*Mots-clés : observables, indicateurs spectraux, traitements, classification supervisée, matrice de confusion, indice de Kappa, indice de séparabilité des classes, validation, pixelsmixtes, confusion spectrale, résolution spatiale.*

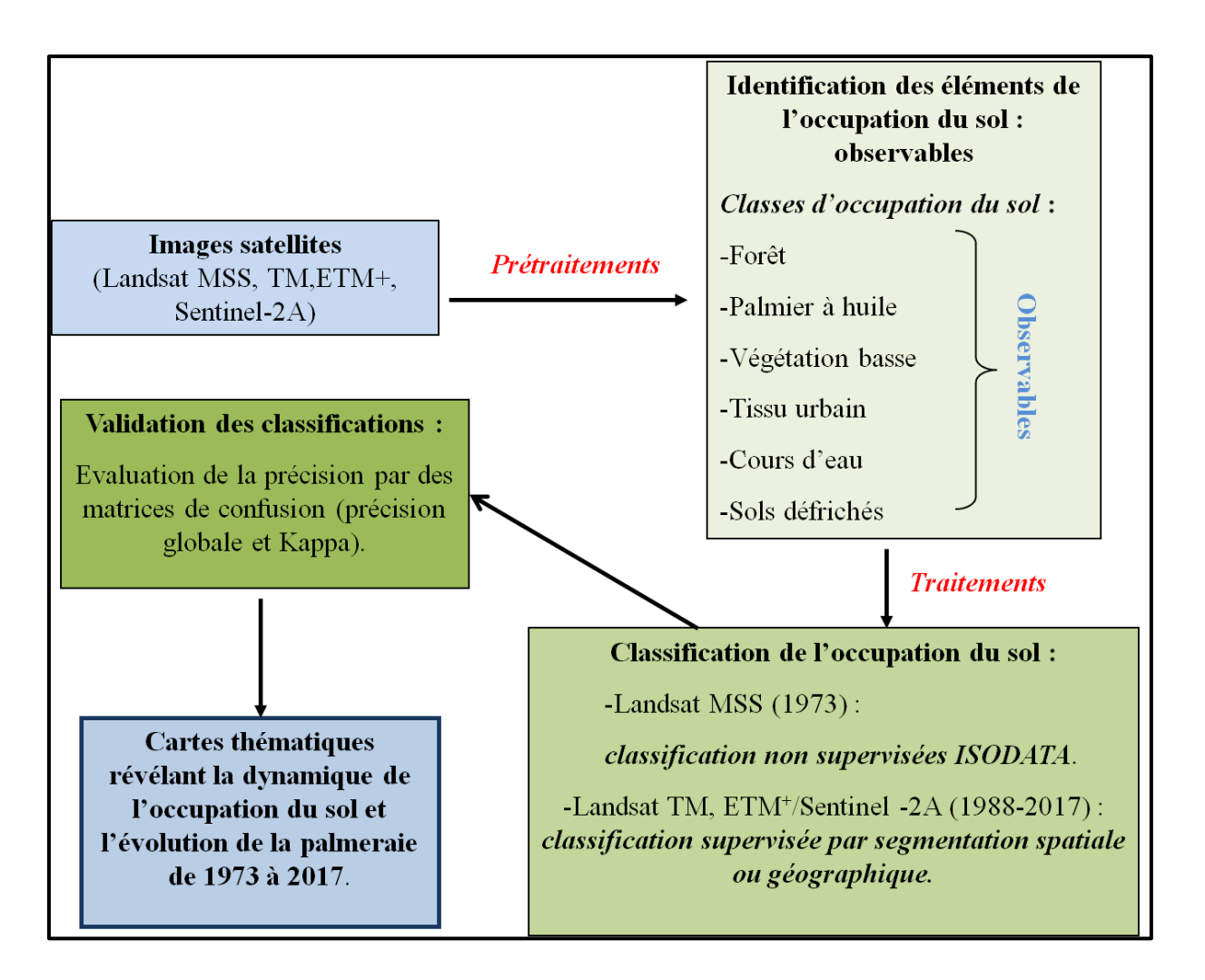

Figure 34**:** Schéma synoptique du chapitre1 (processus permettant de cartographier la dynamique spatiale du paysage elaeicole.

## 1.1 Cartographie de l'occupation du sol

Contrairement à l'usage du sol, qui décrit l'espace terrestre selon sa finalité socioéconomique, l'occupation du sol est une description physique de l'espace géographique. Elle se définit comme la couverture biophysique de la surface des terres émergée, en distinguant les catégories biophysiques la composant (FAO, 1998). Sa cartographie rend donc compte de la variabilité de la couverture terrestre, résultant des activités humaines.

L'information relative à l'occupation du sol est incontournable, dans les applications allant du suivi des forêts, la désertification, la production agricole, la lutte contre les dégradations environnementales, etc. (Foody, 2002). De ce fait, elle constitue un intrant essentiel pour l'étude des modifications de la couverture terrestre, visant à guider les processus de prise de décision. Dans le cadre d'une gestion intégrée de l'espace élaéicole, prenant en compte l'interaction agriculture/forêt, l'étude de la dégradation forestière liée à la culture du palmier à huile au Cameroun, passe par la cartographie de l'occupation du sol. Il s'agit d'une étape essentielle, mais aussi préalable pour la connaissance de l'organisation spatiale des palmeraies, l'étude de son évolution, la connaissance des structures qui en émergent, et l'identification les processus et transformations à l'origine de ces structures. C'est dans ce cadre que la cartographie de l'occupation du sol du paysage élaeicole de Kienké a été réalisée, à partir des images satellites, pour extraire l'information spatiale caractérisant les éléments de l'occupation du sol et discriminant le palmier à huile de son environnement. À cet effet, deux phases d'opérations, dont la première consacrée aux prétraitements et la seconde dédiée aux traitements proprement dits, ont été effectuées. Le tableau 19 dresse un récapitulatif des images à partir desquelles les traitements ont été effectués.

| Capteur               | Année d'acquisition | <b>Résolution spatiale</b>   |
|-----------------------|---------------------|------------------------------|
| Landsat-1 MSS         | 1973                | 60 mètres                    |
| Landsat 4-TM          | 1988                | 30 mètres                    |
| Landsat $7$ - $ETM^+$ | 2001                | 30 mètres/15 mètres          |
| Sentinel-2A           | 2017                | 10 ètres/20 mètres/60 mètres |

**Tableau 19.** Rappel des images utilisées pour cartographier le paysage élæicole de

Kienké

## 1.1.1. Prétraitements des images Landsat et Sentinel-2A

Avant tout traitement, l'utilisation des images satellite nécessite une étape très importante qui consiste à les harmoniser dans un même format et système de coordonnées, pour permettre des meilleurs traitements et analyses (superposition et comparaison des résultats, études diachroniques, analyse des résultats, etc.). Les images basses et hautes résolutions Landsat et Sentinel-2A ont d'abord subi une phase de prétraitements, consistant d'abord en des corrections radiométriques et géométriques, puis en une délimitation de la zone d'intérêt. En effet, la cartographie et le suivi du couvert végétal en télédétection exigent que le signal des images soit calibré de manière à assurer la comparaison des données entre elles, de façon qu'elles soient facilement lisibles et superposables.

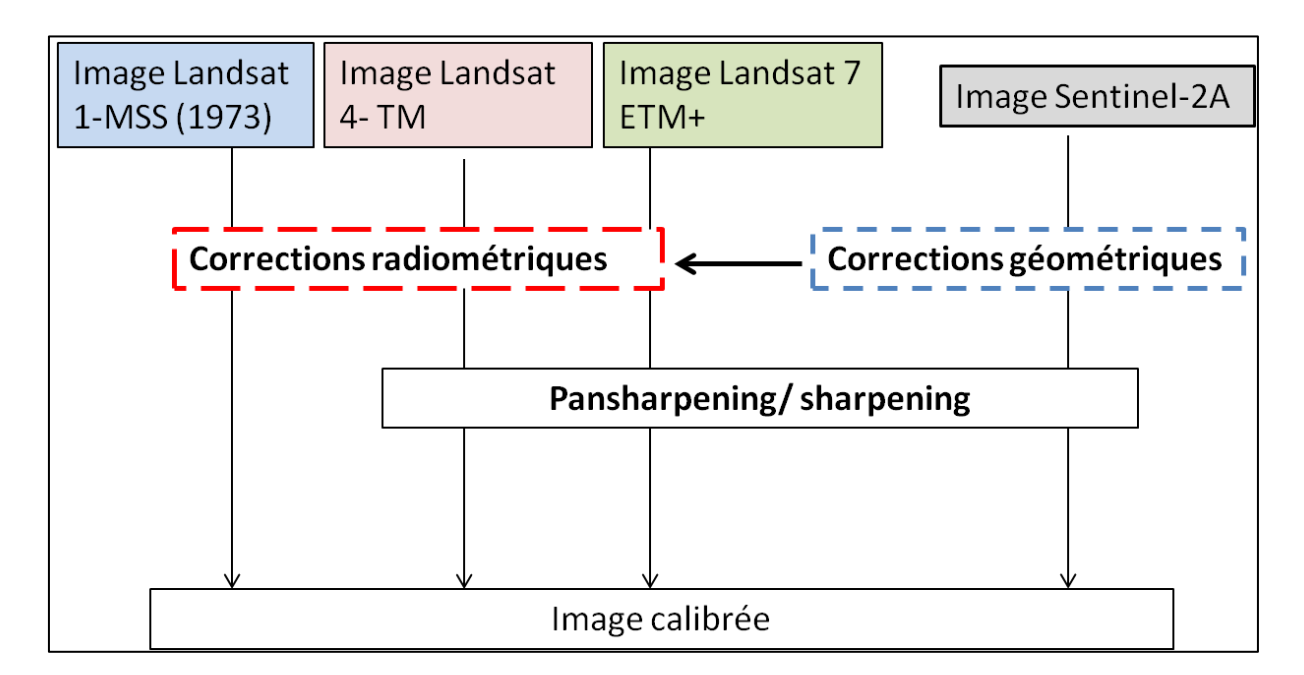

Figure 35. Prétraitements

D'une façon générale et dans notre cas, le prétraitement d'images est une étape qui a pour but d'une part, de corriger les effets perturbateurs de l'atmosphère mais aussi, de prendre en compte le relief et rectifier les effets orbitaux du satellite, d'autre part. La figure 35 schématise l'ensemble de prétraitements réalisés avant de cartographier la dynamique du paysage élaeicole.

#### $1.1.1.1.$ Les corrections radiométriques

Dans cette section, les corrections radiométriques font référence aux corrections atmosphériques (calibration radiométrique) et à toutes autres opérations de traitements qualitatifs tels que le rééchantillonnage de la résolution spatiale (sharpening/pansharpening), le rehaussement radiométrique (étirement linéaire du contraste et filtrage spatial). Les transformations multispectrales (ACP et indices de végétation) et les compositions colorées.

## **1. Calibration radiométrique : passage des comptes numériques en réflectance**

La calibration radiométrique tient compte du trajet atmosphérique et de l'effet de l'atmosphère sur la mesure radiométrique (Kergomard et al., 2000 ; Tanré et al., 1986) (Figure 36).

## **a) Effet de l'atmosphère sur la radiométrie**

Les images satellites sont acquises par des capteurs sous certaines conditions atmosphériques et géométriques. Le signal enregistré par ces capteurs satellitaires, correspond en fait à un signal complexe provenant de la contribution de la surface (objet) et de l'atmosphère. Il apparaît donc important d'apporter des corrections atmosphériques avant toute utilisation, afin de minimiser les effets perturbateurs de l'atmosphère. En effet, avant d'atteindre le capteur, le signal traverse l'atmosphère et est donc soumis aux processus d'absorption et diffusion, exercées conjointement par les gaz et les aérosols (constituants majeurs de l'atmosphère), mais aussi par le rayonnement intrinsèque de cette dernière. Par ailleurs, le rayonnement provenant du sol est aussi affecté (contaminé) par les signaux émis par les cibles voisines (éléments l'environnant) au sol et eux-mêmes diffusés dans l'atmosphère. Enfin, au sol, les rayonnements sont souvent soumis à des réflexions multiples, avant d'être dirigés vers le capteur (Tanré et al., 1986). Ce qui impacte la qualité du signal de l'objet, enregistré par le capteur. Il est donc nécessaire avant tout traitement d'image, de s'affranchir des effets de l'atmosphère et de l'environnement sur le signal provenant de la cible (ou objet d'étude, ici la palmeraie, le couvert forestier, etc.). Ce processus passe par la calibration radiométrique, qui s'avère primordiale, non seulement pour l'analyse du couvert végétal (palmeraie, forêt, autre végétation, etc.) grâce à sa réflectance, mais aussi pour tout traitement (tels que les nôtres) visant à quantifier les surfaces, à confronter les résultats issus de ces traitements aux données de terrain, à comparer ces résultats sur plusieurs dates, et à reproduire la méthode développée.

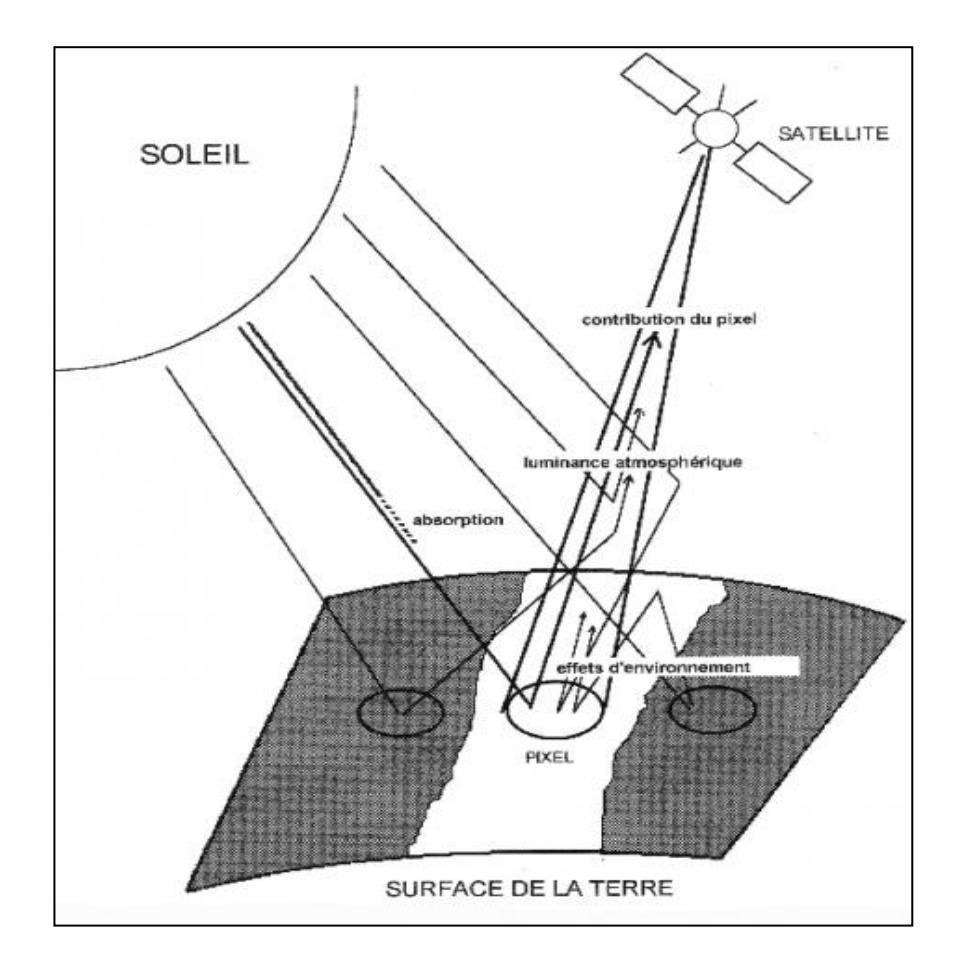

Figure 36 : Effet de l'atmosphère et de l'environnement sur la réflectance d''un objet (source : Tanré et al., 1986).

## **b) Calibration radiométrique**

Les informations spectrales des images sont fournies en comptes numériques (les DN-digital numbers) et codées sur 16 bits (valeurs allant de 0 à 65536). Les calibrer revient à convertir ces comptes numériques (niveau de gris) en luminance au niveau du capteur satellitaire. Une fois ces comptes numériques convertis en luminance, les effets perturbateurs atmosphériques sont extraits, afin d'aboutir à une mesure physique de la réflectance au niveau de la surface étudiée. Largement documentés, différents modèles ont été développés pour calibrer les données satellites. Plusieurs méthodes existent à cet effet, allant des méthodes simples basées sur des informations contenues dans l'image telle que Dark Object Soustraction (DOS) proposée par Song et al., 2001, à des méthodes plus complexes de transfert radiatifs comme SMAC (Rahman et Dedieu, 1994), 6S (Vermote et al., 1997a), MODTRAN (Berk et al., 1999), et ATCOR (Richter, 1996). Dans le cadre de ce travail, la calibration radiométrique a consisté à convertir le DN en réflectance. Pour cela, les comptes numériques sont d'abord convertis en radiance (luminance), puis en réflectance. Ces opérations ont été réalisées parallèlement pour les images Landsat et Sentinel-2A.

## **Calibration radiométrique des images Landsat (MSS, TM et ETM+)**

Les données des séries Landsat ont été calibrées en utilisant les valeurs de gain et de biais des bandes spectrales, fournis dans les métadonnées (Changer et al., 2009; Landsat 7 Science Data Users Handbook, 2007). À partir du module Landsat Calibration du logiciel de traitement d'image ENVI, Les DN ont été convertis en radiance spectrale, puis en réflectance exoatmosphérique (au-dessus de l'atmosphère) selon les deux équations suivantes.

**Équation 7.** Conversion des comptes numériques en radiance spectrale

$$
L_{\lambda} = LMIN_{\lambda} + \left(\frac{LMAX_{\lambda} - LMIN_{\lambda}}{QCALMIN_{\lambda} - QCALMINA}\right)(QCAL - QCALMIN)
$$

*QCAL est la radiance calibrée et quantifiée en unité des nombres digitaux ; LMIN<sup>λ</sup> est la radiance spectrale lorsque QCAL est égale à zéro ; LMAXλ est la radiance spectrale pour*

*QCAL = QCALMAX ; QCALMIN est la valeur minimum quantifiée et calibrée d'un pixel (correspondant à LMINλ) en DN. LMIN<sup>λ</sup> et LMAX<sup>λ</sup> sont dérivées des valeurs publiées par Chander et al. (2009). La radiance L<sup>λ</sup> est mesurée en watts par kilomètre carré par steradian par micromètre (W/(km²\*sr\*µm)).*

**Équation 8.** Calcul de la réflectance exoatmosphérique

$$
\rho_p = \frac{\pi L_{\lambda} d^2}{ESUN_{\lambda} \cdot cos\theta_s}
$$

Avec *L<sup>λ</sup>* la radiance spectrale ; *d* la distance soleil-terre en unités astronomiques ; *ESUNλ* **l'irradiance** moyenne solaire exoatmosphérique (ENVI User Guide, 2017) ; et *θ<sup>s</sup>* la valeur de l'angle solaire azimutale en degrés.

## **Calibration radiométrique des données Sentinel-2A**

Les données optiques de Sentinel-2A, ont été calibrées à partir du Logiciel SNAP, mis à disposition en accès libre par l'ESA. SNAP est une application mise en place par l'ESA, regroupant un ensemble de fonctionnalités, permettant de traiter toutes les données Sentinel, y compris Sentinel-2A. Le processus de calibration est décrit en annexe 3.

## **c) Rééchantillonnage de la résolution spatiale : Sharpening / Pansharpening**

Les opérations de pansharpening ou sharpening ont été nécessaires pour améliorer la résolution spatiale de nos images satellites et ainsi offrir une meilleure visualisation des objets (éléments d'occupation du sol) pour mieux les identifier et les caractériser. Le « sharpening » est une méthode utilisée pour améliorer la résolution spatiale d'une image multispectrale à partir d'une image de résolution spatiale supérieure. Ainsi, on parle de pansharpening lorsque l'image multispectrale est rééchantillonnée à partir d'une image panchromatique. Ces traitements ont été utilisés pour améliorer la résolution spatiale des images Landsat7 ETM+ (pansharpening) et Sentinel-2A (sharpening). Plusieurs techniques existent pour effectuer le rééchantillonnage spectral (Lacombe et al., 2008 ; Welch et Ahlers, 1987 ; Vrabel et al., 2002).

À partir du module « SHARPENING » du logiciel ENVI, les images géoréférencées ont été fusionnées en utilisant la transformée de Brovet (Vrabel 1996), « Gram-Schmidt transform » (Laben et al., 2000). Cette méthode est décrite comme étant la plus performante pour le rééchantillonnage spectrale (Vrabel, 2002). Par exemple, dans le cas de l'image Landsat 7 ETM+, elle utilise une combinaison arithmétique entre l'image multispectrale à basse résolution (30 x 30 m) et l'image panchromatique à haute résolution (15 x 15 m). L'objectif est d'affiner la composition colorée originale en combinant les informations spatiales et spectrales contenues dans chacune des images. Chaque bande de la composition colorée est multipliée par le rapport entre les données à haute résolution et la somme des canaux de la composition colorée. La fonction rééchantillonne automatiquement les canaux d'origine à la résolution maximale (Lacombe et al, 2008 ; Komba-Mayossa et al., 2015), dans notre cas la méthode de convolution cubique. On obtient une image multispectrale à sept canaux, de résolution 15 x 15 m. Pour les données Sentinel-2A, notre analyse n'a porté que sur les bandes spectrales à 10 et 20 m. Nous avons rééchantillonné les bandes spectrales Senti de 20x20 à 10x10 m de résolution, suivant le procédé sus-cité. Les bandes spectrales à 60 m de Sentinel-2A étant appropriées pour la détection de la vapeur d'eau et des nuages hauts, les images de ces bandes spectrales ne permettant d'observer que les parties hautes de l'atmosphère. Sur ces bandes spectrales, les éléments de surface terrestre (palmier, cours d'eau, forêt, etc.) ne sont pas perceptibles. Elles n'ont donc pas été pertinentes pour notre étude.

## **d) Rehaussements radiométriques et transformations multispectrales**

Les opérations de rehaussement (étirement du contraste et filtrage) et de transformation multispectrale (ACP et indices de végétation) ont été réalisées pour faciliter la caractérisation et la discrimination des éléments constitutifs du paysage élӕicole.

Le rehaussement a consisté d'une part à un étirement linéaire du contraste sur l'ensemble des images, pour une meilleure discrimination radiométrique des différents objets caractéristiques de la zone d'étude (classes d'occupations du sol). D'autre part, pour compléter cette opération, nous avons réalisé un ensemble de filtres spatiaux (opérations de convolutions), en privilégiant les filtres directionnels. L'intérêt des filtres linéaires basés sur les opérateurs de convolution est qu'ils permettent de reconnaitre des structures non identifiables à partir des bandes. Cet apport paraît d'autant plus intéressant pour l'analyse du changement structural du paysage élæicole.

Quant aux transformations multispectrales, elles concernent la création ou le calcul d'indices synthétiques. Ceux-ci génèrent une meilleure discrimination des éléments de l'occupation du sol que les bandes spectrales prises individuellement dans leur domaine spectral respectif, pour la détection de la végétation et des éléments l'environnant (Banari et al., 1995 ; Srestasathiern et Rackwatin, 2014). Ces néo-canaux sont les ACP et deux indices de végétations : NDVI, reconnu comme un bon indicateur pour la détection de la végétation et NDI, reconnu comme efficient pour la discrimination du palmier à huile.

Les ACP ont été réalisées sur l'ensemble des images Landsat et Sentinel-2A, afin de générer des néo-canaux synthétisant l'information spectrale, pour la reconnaissance des classes d'occupation du sol, et ainsi mieux les cartographier. À chacune des dates, une composante a été retenue en fonction de la pertinence de l'information spectrale. Il s'agit des composantes regroupant le maximum de l'information contenue dans l'ensemble des bandes spectrales (Tableau 20). Pour 1973, sur les quatre bandes spectrales du capteur MSS, la fenêtre spectrale du vert étant inexploitable (voir annexe 2), l'ACP n'a été réalisée que sur trois bandes (la fenêtre spectrale du rouge et les deux fenêtres spectrales Proche Infrarouge). La première composante regroupant 90% de l'information a été retenue. Pour les images de 1988 (Landsat TM) et 2001 (Landsat ETM+), les ACP ont été effectuées sur l'ensemble des bandes spectrales et seule la première composante, comprenant 90% de l'information spectrale, a été retenue. En revanche, pour l'ACP effectuée sur les données Sentinel-2A de 2017, seule la cinquième composante, ne contenant que 10% de l'information spectrale, a été retenue. Cette dernière s'est avérée intéressante pour la distinction des éléments de l'occupation du sol y compris le palmier à huile et le couvert forestier.

| Année | Capteur              | Bandes spectrales soumises à l'ACP                                                                | <b>Composante retenue</b>                                   |  |
|-------|----------------------|---------------------------------------------------------------------------------------------------|-------------------------------------------------------------|--|
| 1973  | Landsat 1-MSS        | 3 bandes (excepté bande 2)                                                                        | $PC1_{1973}$<br>comprenant<br>90% de l'information.         |  |
| 1988  | Landsat 4-TM         | L'ensemble des bandes spectrales<br>(7 bandes)                                                    | $PC1_{1988}$<br>comprenant<br>90% de l'information          |  |
| 2001  | Landsat 7-<br>$ETM+$ | des<br>bandes<br>spectrales<br>L'ensemble<br>rééchantillonées à 15 mètres<br>$(7 \text{ bands}).$ | $\mathbf{PC1}_{2001}$<br>comprenant<br>90% de l'information |  |
| 2017  | Sentinel-2A          | 10 bandes spectrales rééchantillonnées à<br>10 mètres (excepté bandes 1 et 13).                   | $PC5_{2017}$<br>comprenant<br>10% de l'information          |  |

**Tableau 20.** Résumé de l'ACP et des composantes retenues

Tel qu'indiqué précédemment, les indices de végétation font partie des opérations de transformation multispectrales dont nous avons fait usage pour détecter le palmier à huile, le discriminer des autres éléments de la végétation (forêt et végétation basse) et mieux le cartographier. Les indices de végétation NDVI (Equation 1) et NDI (Equation 2) ont été calculés. Pour rappel, dans l'industrie du palmier à huile, le NDI a été identifié comme étant un bon indice pour la détection du palmier à huile à partir des données hyperspectrales (Srestasathiern et Rackwatin, 2014), quand le NDVI ne le permet pas. Cependant, bien que ne permettant pas de détecter les variations spectrales dans le type de végétation surtout en milieu tropical (Litchenthaler et al., 1998), il reste pourtant l'indice le plus utilisé pour détecter la végétation. Ces deux indices ont été testés pour la détection et la discrimination du palmier à huile à partir des données dont nous disposons.

**Tableau 21.** Equation de calcule de NDVI et NDI pour les images Landsat

| $(1.100, 1.1)$ prints to be defined the                             |                     |                                             |  |
|---------------------------------------------------------------------|---------------------|---------------------------------------------|--|
| Indice de végétation                                                | <b>Formule</b>      |                                             |  |
| $NDVI = \frac{PIR - R}{PIR + R}$                                    | Landsat1-MSS        | $NDVI_{1973} = \frac{(b4-2)}{(b4+b2)}$      |  |
| (Rouse et al., $1973$ ; Tucker,                                     | <b>Landsat 4-TM</b> | $NDVI_{1988} = \frac{(b4-b3)}{(b4+b3)}$     |  |
| 1979; Bariou et al. 1985;<br>Lichtenthaler et al. 1998).            | Landsat 7-ETM+      | $NDVI_{2001} = \frac{(PIR - R)}{(PIR + R)}$ |  |
| Valeurs comprises entre -1 et 1.                                    | Sentinel-2A         | $NDVI_{2017} = \frac{(b8 - b4)}{(b8 + b4)}$ |  |
| $NDI = \frac{V-R}{V+R}$                                             | <b>Landsat 4-TM</b> | $NDI_{1988} = \frac{(b2 - b3)}{(b2 + b3)}$  |  |
| (Woebbecke et al., $1993$ ;<br>Vitzrabin et al.,2011 Srestasathiern | Landsat 7-ETM+      | $NDI_{2001} = \frac{(b2 - b3)}{(b2 + b3)}$  |  |
| et Rackwatin, 2014).                                                | Sentinel-2A         | $NDI_{2017} = \frac{(b3 - b4)}{(b3 + b4)}$  |  |

 $(MSS, TM, FTM+)$  et Sentinel-24

## **e) Composition colorées : Caractérisation et typologie du paysage elaeicole**

Par le biais des compositions colorées (figures 29 et 30, chap. 2, part.1)), une analyse par photo-interprétation a permis de décrire et de "typifier" la zone d'étude, en fonction de la forme et la taille des objets. Les compositions colorées fausses couleurs ont été retenues, car elles se sont montrées plus intéressantes pour caractériser et dresser la typologie du paysage élӕicole. Ces dernières sont obtenues en combinant soit trois bandes spectrales (8,4,3 pour l'image Sentinel-2A), soit deux bandes spectrales et l'une des composantes d'une ACP (5,PC1,4 pour l'image Landsat 7-ETM+ et 5,PC1,4 pour l'image Landsat 1-MSS), soit une bande spectrale et deux des composantes d'une ACP (5, PC2, PC5. De cette façon, en fonction de la résolution spatiale des images, des classes thématiques de l'occupation du sol, composant le territoire de 1973 à 2017 ont été identifiées et décrites. Ce sont cinq classes en 1973 (l'océan, les cours d'eau, la forêt dense, la végétation basse et le tissu urbain) et huit de 1988 à 2017 (océan, cours d'eau, tissu urbain, sols défrichés, végétation basse, forêt, palmier).

## 1.1.1.2. Les corrections géométriques

Les corrections géométriques rendent possible la superposition d'images à d'autres images ou à des documents cartographiques de référence (Kpedenou et al., 2017 ; Shlien, 1997). Elles n'ont été été nécessaires que pour les images Sentinel-2A, car les images Landsat fournies, étaient déjà géoréférencées et projetées dans le système Universal Transverse Mercator (UTM), UTM-WWGS84-Zone 32 Nord. Pour les données Sentinel-2A, étant donné qu'elles couvraient la zone d'étude par deux scènes, les corrections radiométriques reposent essentiellement sur l'opération de mosaïquage. Cette opération à consisté à juxtaposer les bandes identiques des scènes Sentinel-2A entre elles, pour les regrouper et ne former qu'une seule image couvrant la zone d'étude (Jobin et al., 2007 ; Wiederkehr, 2013). Les images ont d'abord été rehaussées dans le but d'uniformiser les teintes des bandes spectrales (Leboeuf et Paquet, 2013).

Une fois ces premiers traitements « pré-cartographiques » opérés, la cartographie de la dynamique de l'occupation du sol a été réalisée, par l'utilisation de méthodes de classification d'images en télédétection basées sur une approche par pixel.

## 1.1.2. Traitement des images Landsat et Sentinel-2A : méthode de cartographie de l'occupation du sol de 1973 à 2017

La figure 37 présente la chaîne de traitements élaborée pour cartographier la dynamique de l'occupation du sol au sein du paysage élæicole de Kienké.

Des indicateurs spectraux ont été utilisés, y compris ceux identifiés dans la littérature pour discriminer le palmier à huile des éléments l'environnant, cartographier la dynamique de l'occupation du sol et de facto celle de la palmeraie de Kienké (Tableau 22).

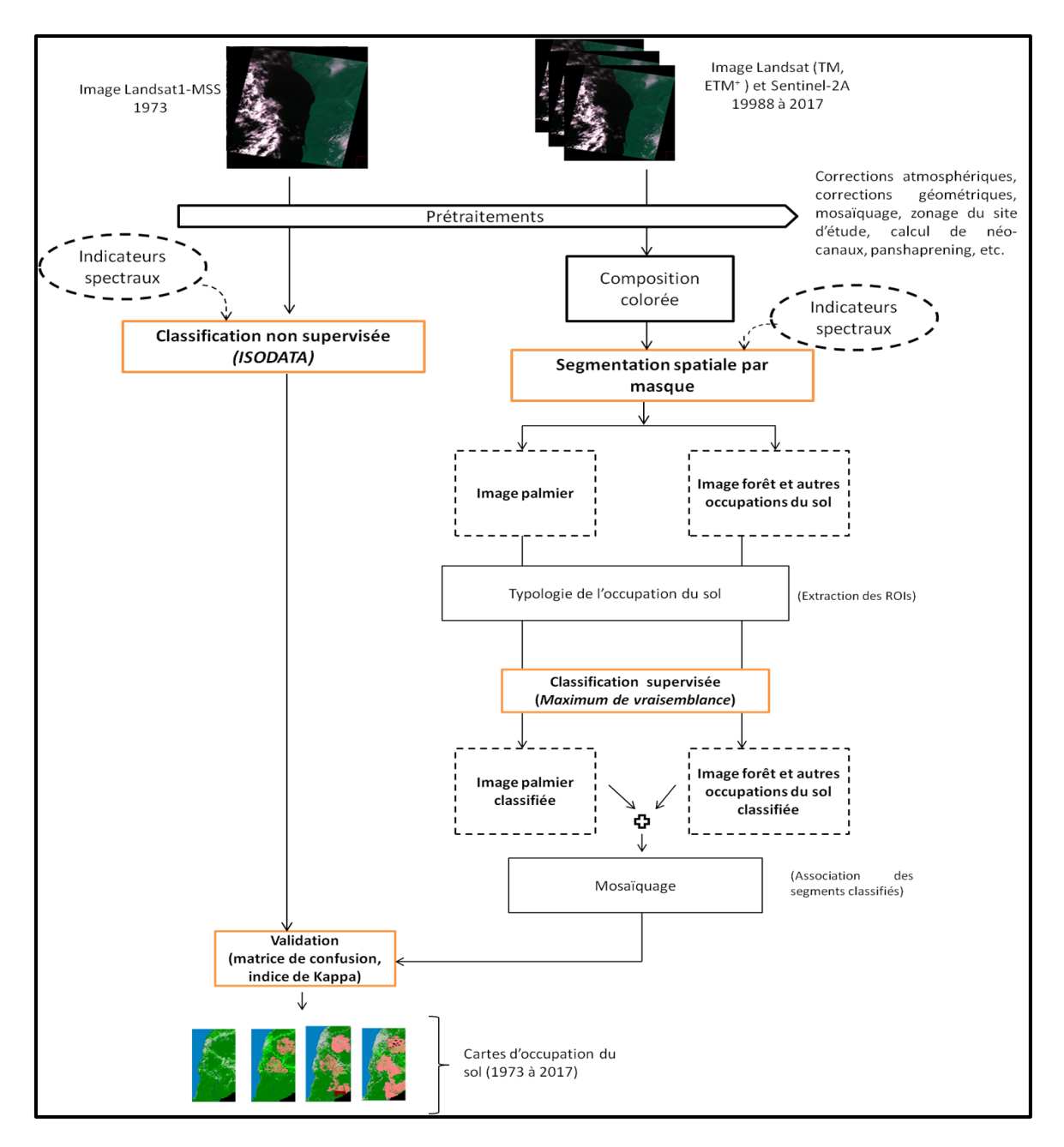

Figure 37: Méthode de cartographie de la dynamique spatiale de l'occupation du sol de 1973 à 2017 (classification ISODATA : images Landsat 1-MSS/ classification supervisée par segmentation spatiale : images Landsat 4-TM et 7-ETM+ et Sentinel-2A). Source : Prune Komba Aix-Marseille universite, CNRS ESPACE UMR 7300.

|                                 | <b>Données</b>                                |                        |                        |                        |
|---------------------------------|-----------------------------------------------|------------------------|------------------------|------------------------|
| <b>Indicateurs</b>              | MSS,<br>Landsat                               | TM,<br>Landsat         | Landsat $ETM^*$ ,      | Sentinel-2A,           |
| spectraux                       | 1973                                          | 1988                   | 2001                   | 2017                   |
|                                 | Numéro de bande spectrale/intervalle spectral |                        |                        |                        |
|                                 |                                               | $b1$ (bleu), $b2$      | $b1(bleu)$ , $b2$      | B2(bleu), b3           |
| <b>Bandes</b> spectrales        | $b2$ (rouge),<br><b>b4 (PIR2)</b>             | (vert), b3 (rouge), b4 | (vert), b3 (rouge), B4 | (vert), b4 (rouge), B8 |
|                                 |                                               | (PIR), b5 (MIR1),      | (PIR), B5 (MIR1),      | (PIR), B11 (MIR1),     |
|                                 |                                               | b6 (Thermique), b7     | B6 (Thermique),        | B12 (MIR2), b5,        |
|                                 |                                               | (MIR2)                 | <b>B7 (MIR2)</b>       | b6, b7, b8A            |
| <i>Indices de</i><br>végétation | NDVI <sub>1973</sub>                          | NDVI <sub>1988</sub>   | $NDVI2001$ ;           | NDVI <sub>2017</sub>   |
|                                 |                                               | NDI <sub>1988</sub>    | NDI <sub>2001</sub>    | NDI <sub>2017</sub>    |
| Composantes des<br>ACP          | $PC1_{1973}$                                  | $PC1_{1988}$           | $PCI_{2001}$           | $PC5_{2017}$           |

**Tableau 22.** Indicateurs spectraux utilisés pour cartographier le paysage élaeicole

N'oublions pas que la résolution spatiale des images est le facteur primordial à considérer lorsque nous souhaitons classifier les différents éléments d'un lieu (Guellec, 1980 ; Desjardins et Cavayas, 1991), et que le niveau de classification est fonction de cette résolution. La méthode de classification non supervisée ISODATA et une autre méthode basée sur la classification supervisée de segment d'images de télédétection ont été utilisées. Ces deux approches nous ont permis d'obtenir de meilleurs résultats, en ce qui concerne la cartographie du paysage élaeicole de Kienké (voir annexe 4) dans un premier temps, mais aussi de discriminer d'un point de vue cartographique la forêt du palmier à huile. La première ne concerne que l'image Landsat1-MSS (à 60 m), tandis que la seconde a impliqué les images Landsat4-TM (30 m), Landsat 7-ETM+ (15 m) et Sentinel-2A (2017).

## 1.1.2.1. Cartographie de l'occupation du sol à partir de l'image Landsat 1-MSS de 1973 : la classification non-supervisée par analyse de données itérative auto-organisée (ISODATA)

En 1973, l'analyse visuelle par photo interprétation de la composition colorée (Figure 38) révèle que la zone d'étude était composée de cinq classes d'occupation du sol : l'océan, les cours d'eau (la Lobé et la Kienké), la forêt dense, la végétation basse et le tissu urbain. La classe palmier à huile était inexistante, car la palmeraie de Kienkié n'a été créée qu'en 1978.

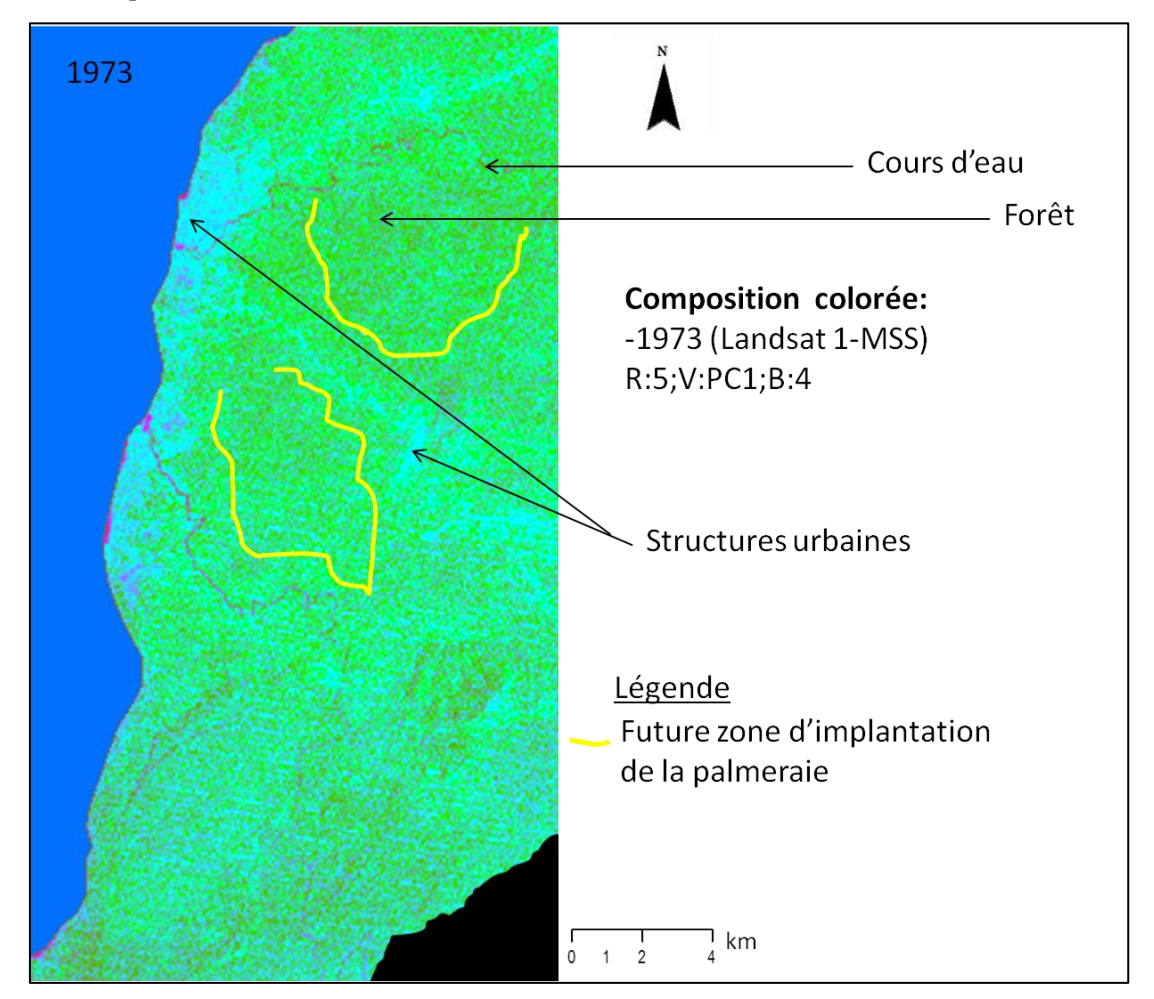

Figure 38.Composition colorée 1973

Cette typologie est liée à la résolution du capteur Landsat1-MSS qui à 60 x 60 m de résolution spatiale, ne permet de détecter que les grands ensembles composant le territoire en 1973. Partant de ces observations, la cartographie de l'occupation du sol a
été effectuée par la méthode de classification non-supervisée (Figure 39), en utilisant l'algorithme d'analyse de données itérative auto-organisée ou ISODATA (Ball et al., 1965 ; Tou et Gonzalez, 1974). Pour cet algorithme, le résultat dépend étroitement de deux paramètres : un seuil pour diviser une classe et un autre seuil pour fusionner deux classes. À partir de ces deux éléments, le logiciel examine l'ensemble des signatures spectrales de tous les pixels de l'image, regroupant les pixels de signatures spectrales similaires. Pour cela, deux étapes ont été nécessaires, l'une a consisté au paramétrage de l'algorithme et l'autre aux opérations de post-classification (affinage du résultat, combinaison des classes, etc.).

## **a) Paramétrage de l'algorithme d'analyse de donnée itérative auto-organisée (ISODATA)**

Pour classer notre image MSS de 1973, trois étapes ont permis de paramétrer l'algorithme ISODATA.

Premièrement, le nombre minimum et maximum de classes ont été définis. Pour notre cas, nous avons fixé le nombre de classes entre cinq et dix (min = 5 ; max = 10). Le nombre minimum de classes a été fixé à cinq pour être en accord avec le nombre de classes identifiées par photo-interprétation et le maximum à dix pour vérifier si, en plus de ces cinq classes d'autres objets pourraient être détectés. Au-delà de cet intervalle, plusieurs confusions ont été observées. Ensuite, la deuxième étape a consisté à fixer le nombre d'itérations (ici trois) et le seuil de changement (compris entre 0 et 100%). C'est ce seuil, qui met fin au processus de classification. Nous l'avons limité à 5%. Un seuil de 5% signifie que la classification se termine lorsqu'un nombre de pixels inférieur ou égal à 5% change de classe entre les itérations n-1 et n. Ce seuil détermine la pertinence de la classification en ce sens que, plus il est petit, meilleur est le résultat.

Le dernier aspect important de ce paramétrage a été de fixer certains critères liés à la constitution des classes, tels que le nombre de pixels requis pour former une classe, l'écart-type standard de la classe, la distance minimum et le nombre maximum de paires à fusionner. Les valeurs utilisées pour fixer ces critères sont les valeurs standards proposées par le logiciel ENVI, car elles se sont avérées pertinentes pour l'étude de l'état de l'occupation du sol, en 1973. Ainsi, le nombre minimum de pixels pour qu'une classe soit formée est 1, tel que s'il y a moins de 1 pixel dans une classe, cette dernière est supprimée par le logiciel ; de même, la valeur de l'écart type standard a été fixée à 1 de telle sorte que si pour une classe l'écart-type est supérieur à 1, la classe est divisée en deux ; les valeurs de la distance minimum et du nombre maximum de paires à fusionner ont été également maintenues respectivement à 5 et à 2.

En fonction de ces paramètres, l'algorithme calcule les moyennes des classes uniformément distribuées dans l'espace des données (bandes spectrales), puis rassemble de manière itérative les pixels restant en utilisant leurs distances minimales. À chaque itération, ces moyennes sont recalculées, reclassant ainsi les pixels par rapport à ces nouvelles moyennes. Le fractionnement, la fusion et la suppression des classes itératives s'effectuent en fonction du seuil de changement définis en entrée. Le processus se déroule jusqu'à ce que le nombre maximum d'itérations soit atteint. Le résultat final est une image classée en mode raster à affiner (post-classification).

#### **b) La post-classification**

Les opérations de post-classification concernent toute manipulation permettant d'améliorer le résultat de la classification (contenu cartographique). Pour affiner le résultat de la classification de 1973, ces traitements ont essentiellement consisté à effectuer une généralisation thématique par regroupement des classes (regroupement de certaines classes en des classes plus générales et représentant le territoire tel qu'il était en 1973), une attribution d'un code couleur et un « légendage » (création d'une légende), pour obtenir une carte d'occupation du sol homogène.

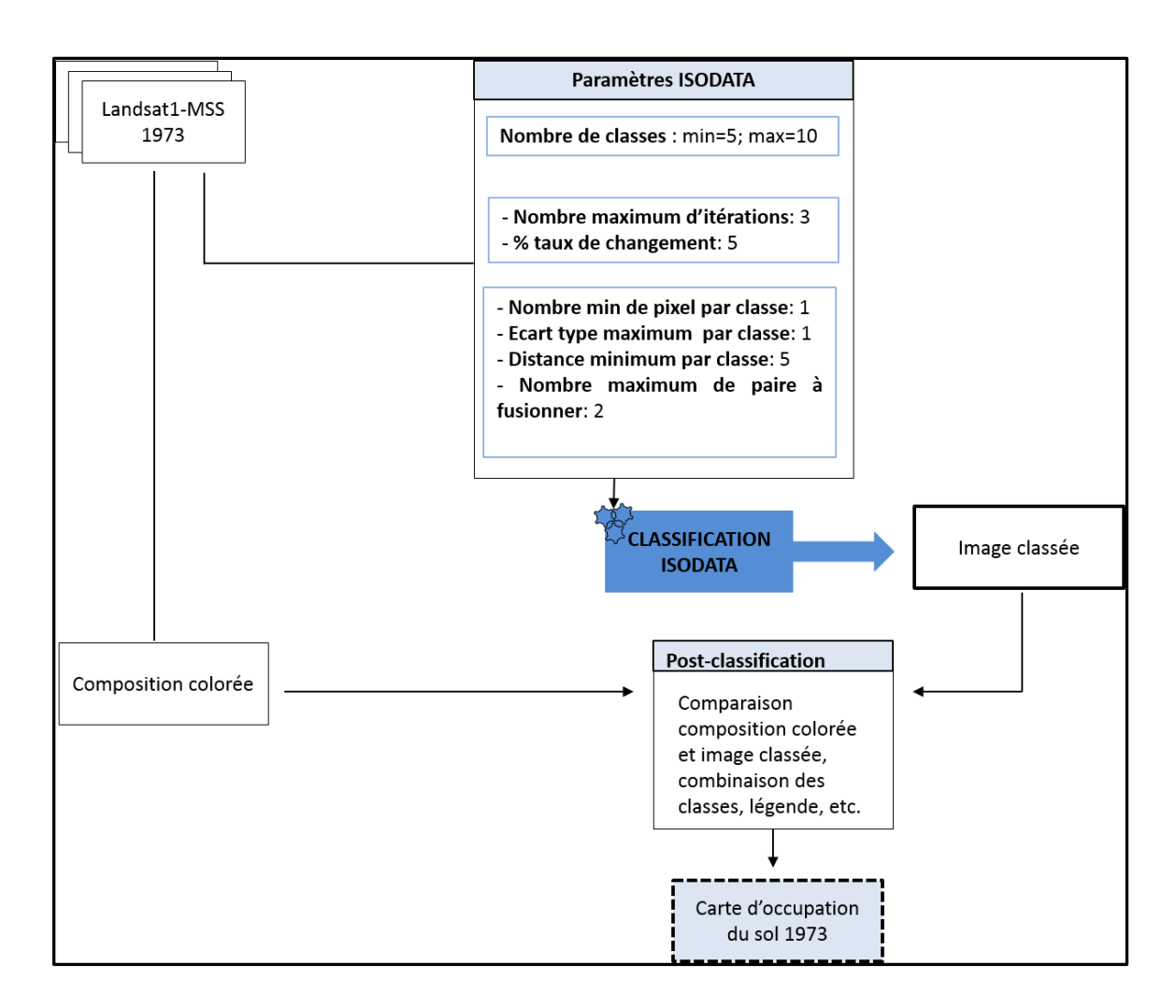

Figure 39:Processus de classification non supervisée ISODATA, pour cartographier l'occupation du sol en 1973 à partir de l'image Landsat1-MSS.Source : Prune Komba, Aix-Marseille Université, CNRS ESPACE UMR7300.

# 1.1.2.2. Cartographie de l'occupation du sol à partir des images Landsat 4-TM (1988), Landsat7-ETM<sup>+</sup>(2001) et Sentinel-2A (2017) : mise en œuvre de la classification par segmentation spatiale pour discriminer la forêt du palmier à huile

Avant de cartographier l'occupation du sol, nous avons identifié et décrit l'organisation spatiale de notre zone d'étude, à partir des compositions colorées. Cette première analyse par photo-interprétation permet d'identifier les observables géographiques, à partir desquels le palmier à huile et le couvert forestier seront cartographiés (Figure 40).

#### **a) Caractérisation et typologie du paysage élaeicole de 1988 à 2017.**

De 1988 à 2017, les compositions colorées des images Landsat et Sentinel-2A montrent que le paysage élaeicole de Kiéké est majoritairement végétalisé. Le couvert végétal (forêt, végétation basse, palmier) apparaît en surface homogène, dont la couleur, vert clair à vert foncé traduit son état physiologique. Trois grands ensembles caractérisent notre paysage élaeicole : la forêt, la palmeraie de la SOCAPALM et les marques d'urbanisation. Au centre, nous percevons la palmeraie de la SOCAPALM- Kienké, et ses deux blocks distincts créés en 1978, dont les limites Nord et Sud se superposent aux deux principaux cours d'eau qui la bordent du (respectivement la Lobé et la Kienké), apparaissant en noir sur l'image (Figure 40). La structure de la palmeraie est modulée par une mosaïque de petites parcelles internes de forme, plus ou moins rectangulaire ou polygonale délimitées par des marques d'urbanisation que sont les routes (couleur magenta) (Figure 40). Au sein et parfois autour de ces palmeraies, se trouvent des habitations et/ou des usines de stockage (couleur magenta), mais aussi des zones humides marquées par la présence de cours d'eaux diffus, et d'amas de forêts (vert clair à vert foncé) (Figure 40). Le paysage est également marqué par la présence d'urbanisation majoritairement condensée sur la côte (routes, habitation et port, etc.) et diffuse à l'intérieur du territoire (couleur magenta). Des marques d'anthropisation telles que les sols défrichés ou sols nus, composent également le paysage. Partant de cette description, et des résolutions spatiales des images à partir desquelles les analyses ont été faites, la composition colorée nous a permis de définir sept classes thématiques d'occupation du sol. Ce sont les classes : océan, cours d'eau, tissu urbain, sols défrichés, végétation basse, forêt, palmier (Figure 40).

Les classes d'occupation du sol, décrites par le tableau 23, sont des observables géographiques, à partir desquels la dégradation du couvert forestier liée à l'élaeiculture va être mise en évidence et caractérisée. Notons qu'il aurait pu être possible de dresser une typologie plus fine, obtenant ainsi plus de sept classes thématiques. Cependant, les résolutions spatiales des images satellites à disposition ne nous l'ont pas permis. A titre d'exemple, une palmeraie est constituée d'un ensemble de parcelles de palmiers à plusieurs stades de maturité (palmier mature, juvénile, etc.), mais à 10x10 m de résolution, il n'est pas possible d'établir une discrimination spectrale individualisée du palmier à huile à divers stades de maturité.

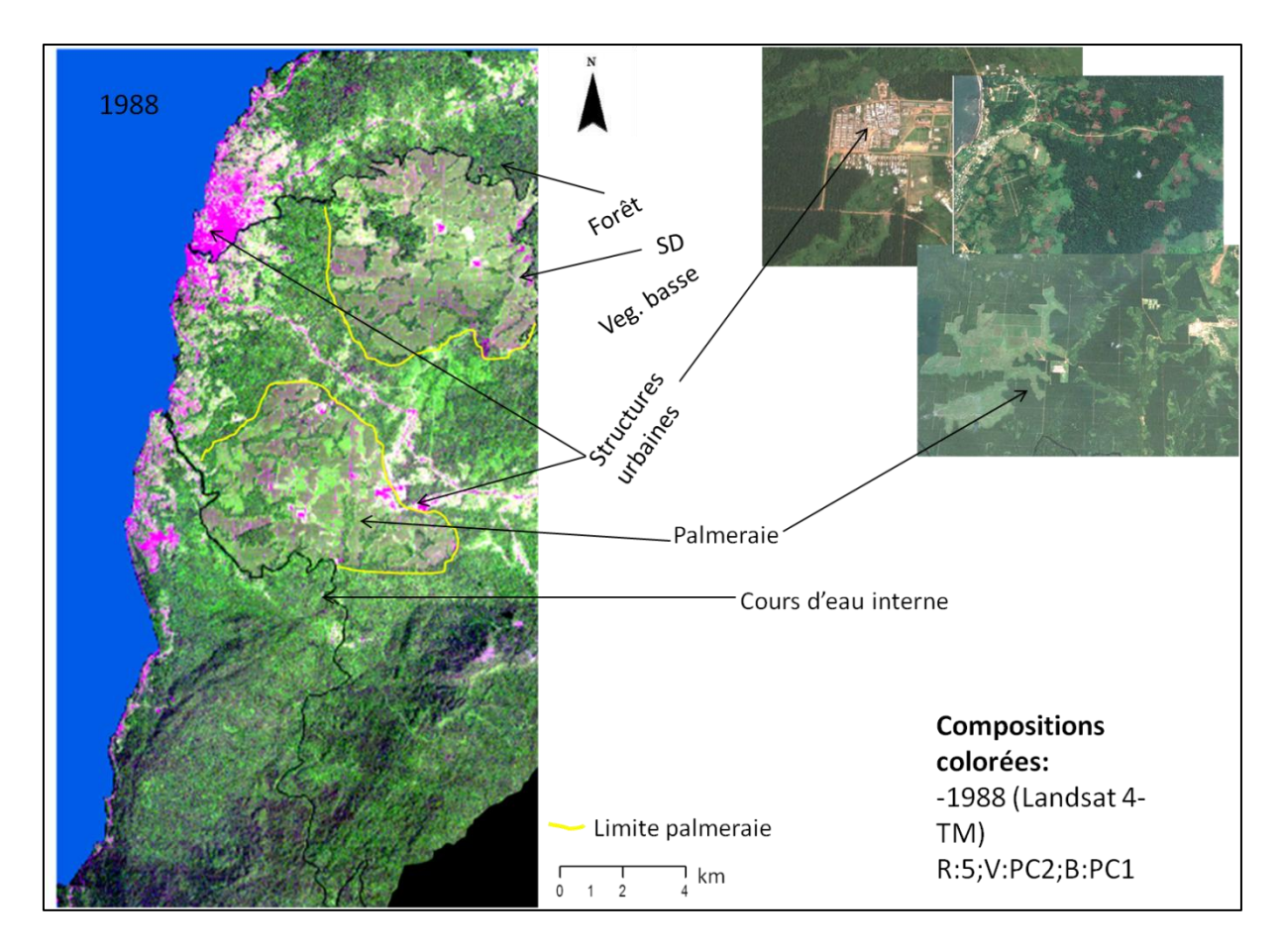

Figure 40 . Composition colorée illustrant la typologie de l'occupation du sol.

**Tableau 23.** Typologie du paysage élaeicole de 1988 à 2017, définie à partir des Compositions colorées des images satellites Landsat (TM, ETM+) et Sentinel-2A.

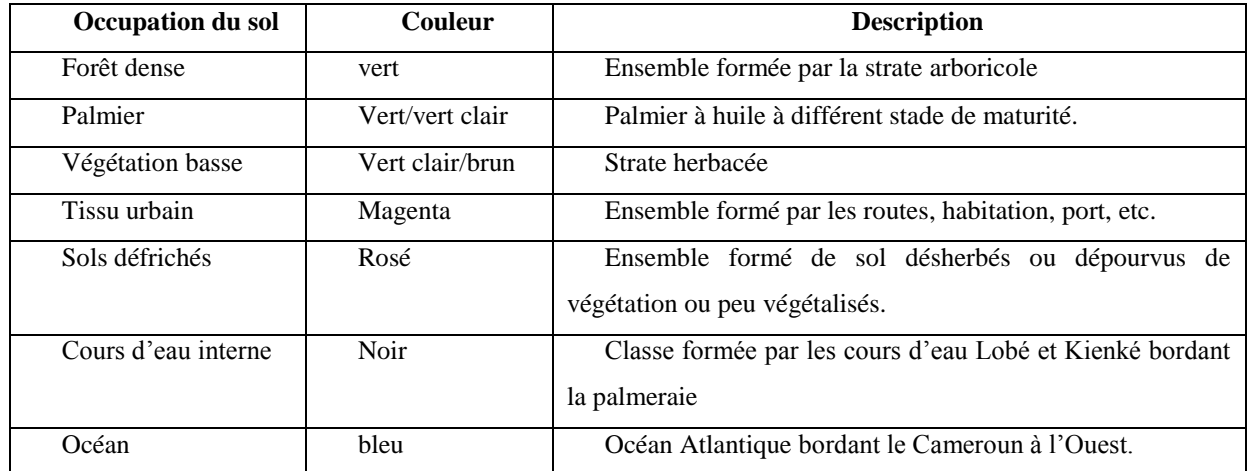

# **b) Cartographie de l'occupation du sol : classification supervisée des extraits d'images Landsat et Sentinel-2A pour discriminer la forêt du palmier à huile**

Les méthodes usuelles de classification d'images se sont avérées difficiles à mettre en œuvre (maximum de vraisemblance, SVM, etc.) pour la classification des images Landsat (TM et ETM+) et Sentinel-2A. Elles ont été inopérantes pour une discrimination cohérente des éléments d'occupation du sol du paysage elæicole, entraînant non seulement des confusions spectrales importantes entre le palmier à huile et d'autres types de végétation tels que la forêt, mais aussi une détection erronée des autres thèmes d'occupation du sol (Figure 41).

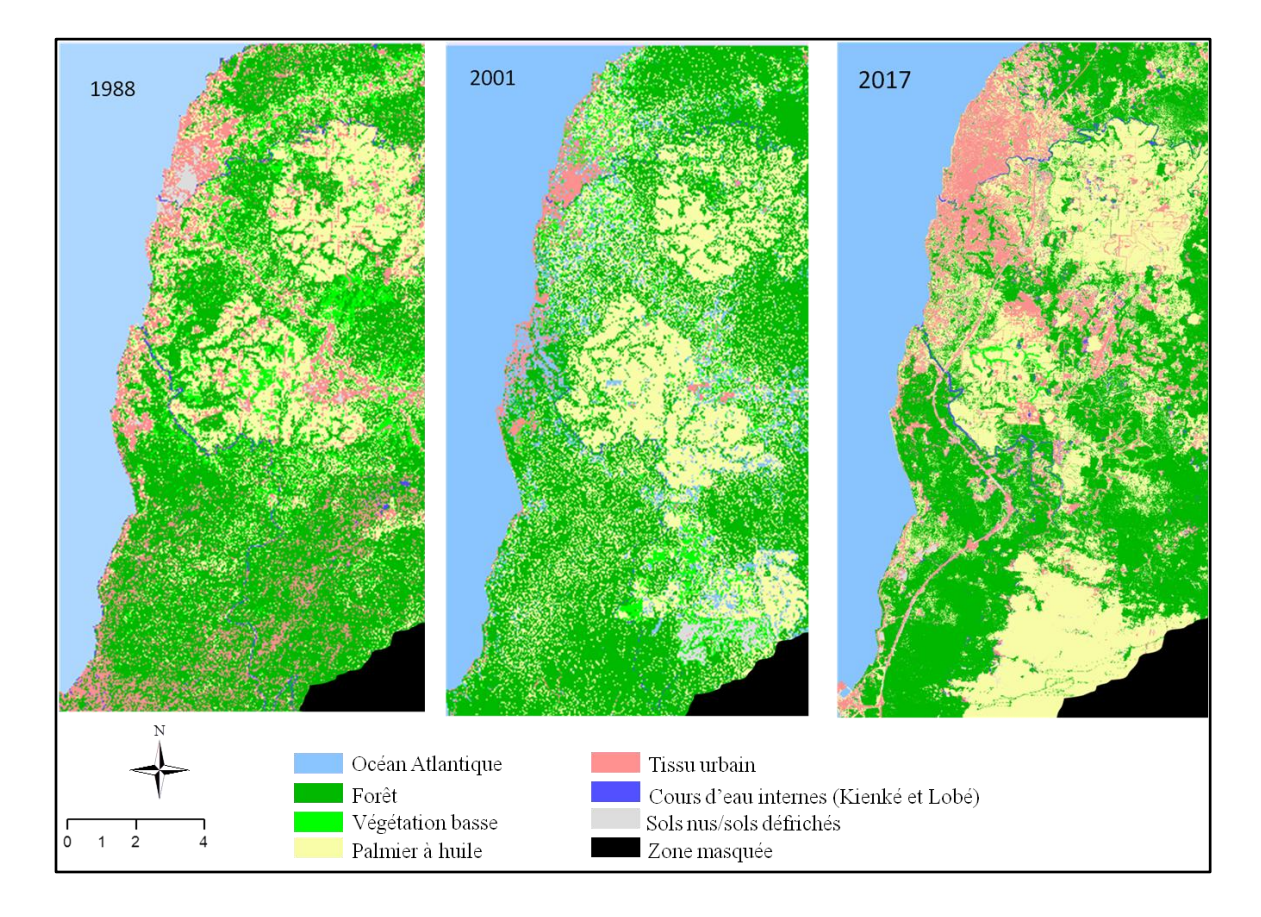

Figure 41: Cartes d'occupation du sol réalisées à partir de la classification supervisée par maximum de vraisemblance (Images Landsat 4-TM, Landsat 7-ETM+ et Sentinel-2A), pour cartographier les états de l'occupation du sol de 1988 à 2017. Source : Prune Komba ; Aix-Marseille Université, CNRS ESPACE UMR 7300.

Les confusions sont principalement dues aux pixels mixtes ou « mixels », résultants de l'intégration radiométrique de plusieurs objets entraînant des difficultés dans la définition des classes et, partant, dans leur reconnaissance (Chitroub, 2004 ; Komba Mayossa et al., 2014). Pour obtenir des résultats plus cohérents à la réalité de terrain, nous avons eu recours à la classification supervisée par segmentation spatiale, intégrant l'algorithme du maximum de vraisemblance (Dumas et al., 2004). Cette méthode a permis de cartographier les états d'occupation du sol de 1988 à 2017, et de cartographier la palmeraie de Kienké avec le moins d'erreurs possibles.

Proposée par Dumas en 2004 pour caractériser l'occupation du sol en milieu calédonien au moyen d'une mosaïque d'images Landsat7 ETM+, la méthode de classification supervisée par segmentation spatiale repose sur les classifications supervisées par maximum de vraisemblance d'extraits de segments d'images satellites (Figure 42).

La méthode adoptée comprend la segmentation spatiale de l'image par masques, l'extraction des ROIs, la classification supervisée par maximum de vraisemblance de chaque segment, ainsi qu'une série d'opérations de post-classification (recodage et mosaïquage des segments classifiés). Chacune de ces étapes est décrite dans les paragraphes qui suivent.

#### **La segmentation spatiale par masque**

Afin de discriminer les éléments constituant la végétation du paysage élaeicole (palmiers, forêt et végétation basse), une extraction thématique par masque a été adoptée (Figure 43). Soulignons que ce type de traitement permet de séparer les éléments de l'occupation du sol, se confondant spectralement sur des images satellites (Dumas et al., 2004). La méthode utilisée est une segmentation manuelle de l'image, en ensembles ayant une signification homogène (Bruneau, 2000). Ainsi, à l'aide de masques géographiques, nous avons fractionné les images, extrayant ainsi deux thèmes (le thème palmeraie et le thème forêt et autres occupations du sol). Un masque est une image binaire constituée de valeurs 0 et 1 (où 0 est la valeur du pixel à masquée et 1, celle du pixel à extraire). Dans ce contexte, afin de minimiser au maximum les confusions spectrales, les masques géographiques ont été générés à partir de tracés de régions d'intérêt ou ROIs, ces masques sont ensuite croisés avec l'image satellite.

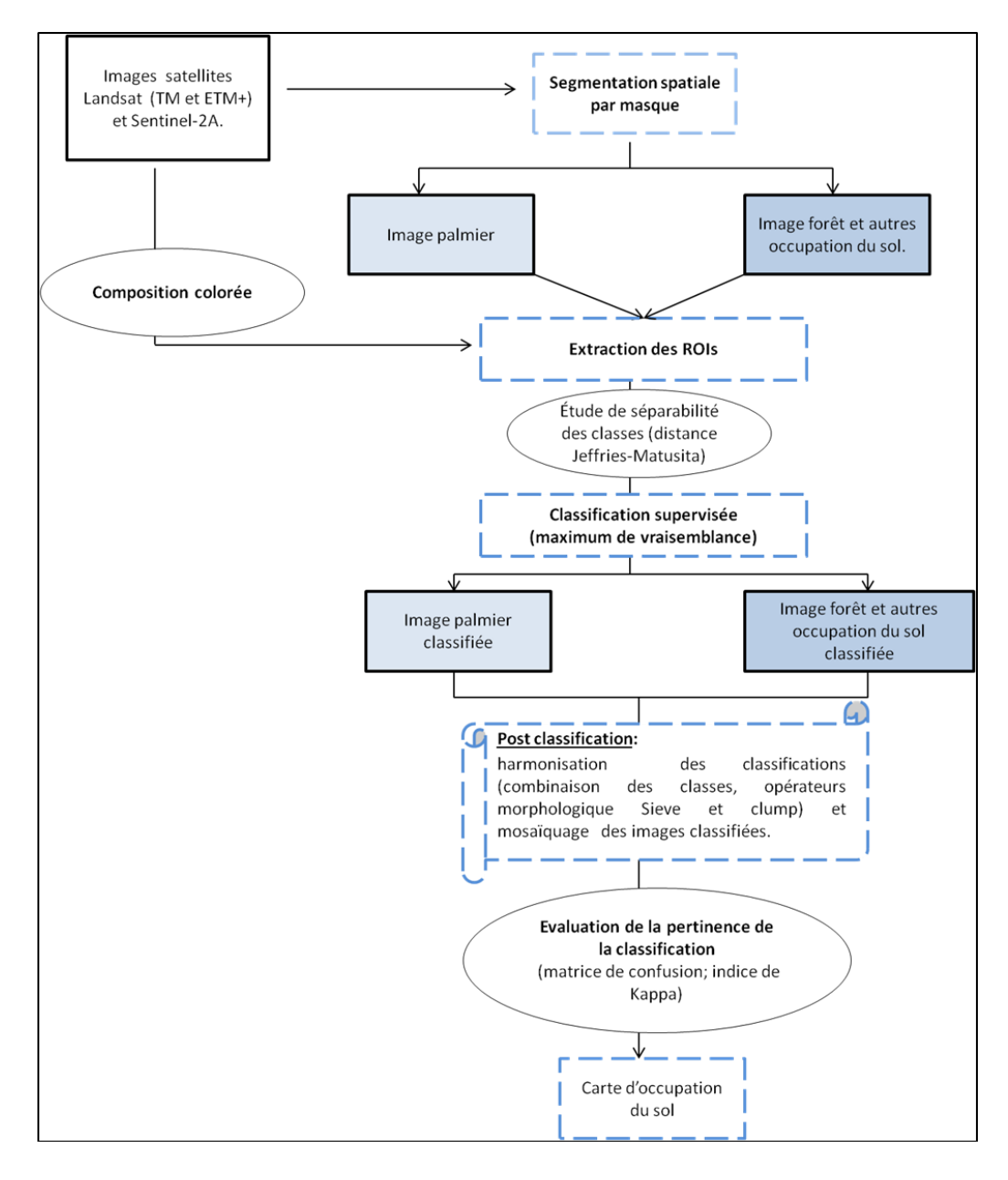

Figure 42: Architecture de la méthode adoptée pour la classification d'images Landsat (TM et ETM+) et Sentinel-2A de 1988 à 2017. Source : Prune Komba, Aix-Marseille Université, CNRS ESPACE UMR 7300 (adaptée de Dumas et al., 2004).

On parvient ainsi à extraire deux thèmes (image palmier et image forêt et autres occupations du sol), selon le modèle présenté à la figure 43. De cette manière, les scènes d'images Landsat (TM et ETM+) et Sentinel-2A, ont été découpées en sous-ensembles géographiques (thèmes géographiques de l'occupation du sol). A titre d'exemple, les ROIs ayant servi à l'élaboration du masque pour extraire le thème palmier, sont les limites des parcelles de la palmeraie, digitalisées manuellement. Chacun des thèmes extraits, va ensuite être soumis à une classification supervisée, utilisant l'algorithme du

maximum de vraisemblance. L'algorithme du maximum de vraisemblance a été utilisé, car il est simple d'usage et largement employé pour cartographier les états d'occupation du sol et aussi dans l'industrie du palmier à huile (Morel et al., 2012 ; Sim et al., 2013; Cheng et al., 2016 ; etc.).

## **Classification supervisée des segments d'images Landsat TM, ETM<sup>+</sup> et Sentinel-2A**

Nous avons fait usage de l'algorithme de classification par maximum de vraisemblance, pour classer les extraits de segments d'images Landsat 4-TM, Landsat 7- ETM<sup>+</sup> et Sentinel-2A. L'algorithme du maximum de vraisemblance (Richards, 1999), repose sur la règle de Bayes et permet de calculer pour chaque pixel, sa probabilité d'appartenir à une classe plutôt qu'à une autre. La classification supervisée par maximum de vraisemblance suppose que cette probabilité d'occurrence, est égale pour toutes les classes, et que les bandes en entrées ont une distribution normale. Contrairement à la classification non supervisée, précédement réalisée sur l'image de 1973, ce type de classification impose une intervention de l'utilisateur qui doit définir des ensembles de points caractéristiques et représentatifs des classes d'occupation du sol sur l'image à partir de la connaissance du terrain. Le pixel est affecté à la classe dont la probabilité d'appartenance est la plus élevée. Plus précisément, la démarche suivie se résume en quatre étapes (Figure 8) : l'interprétation visuelle des images satellites en se basant à la fois sur les caractéristiques des classes d'occupation du sol et notre connaissance du terrain ; la création des classes d'occupation du sol en échantillonnant des ROIs ; l'élaboration d'un test de séparabilité pour attester que les classes déterminées sont correctement discriminées ; le paramétrage de l'algorithme et l'évaluation de la fiabilité de notre classification.

#### *(i) Détermination des zones de références ROIs*

Cette étape consiste en la création d'une base d'apprentissage, ou prise d'échantillons de terrain. Elle nécessite donc une bonne connaissance du terrain (Robin, 2002 ; Enonzan, 2010). Pour chacun des thèmes (image palmier et image forêt et autres occupations du sol), nous avons réalisé un échantillonnage, en déterminant au moins 10 ROIs par classe d'occupation du sol. Pour le thème palmier, en fonction des éléments composant la palmeraie, quatre classes d'occupation du sol ont été échantillonnées (végétation basse, forêt, palmier et tissus urbain). De même pour l'image forêt et autres classes d'occupation du sol, six classes d'occupation du sol ont été échantillonnées (Océan, forêt, végétation basse, cours d'eau internes, tissus urbain et sols défrichés). Après une étude de séparabilité *(voir ii),* ces ROIs serviront de parcelles d'entraînement pour le processus de classification supervisée.

#### *(ii) Évaluation de la séparabilité des classes (indice de Jeffries-Matusita)*

Pour obtenir une bonne classification, il est nécessaire de vérifier que nos classes sont correctement discriminées. L'évaluation ou l'étude de la séparabilité des classes est une opération qui permet de vérifier si deux classes thématiques sont bien séparées spectralement. Pour ce faire, un test de séparabilité doit être effectué. Dans le cas présent, ce test a été réalisé en utilisant l'indice de Jeffries-Matusita (JM), (Takeshita et al., 1987 ; Richards,1999 ; Gambarova et al., 2010). Cette mesure donne la distance moyenne entre deux classes (Wacker, 1977) en indiquant leur séparabilité (équation 3). Elle prend des valeurs comprises dans l'intervalle [0 ; 2], décrivant la séparabilité comme suite : une valeur supérieure à 1,8 indique une très bonne séparabilité, tandis qu'une valeur inférieure à 1,8 traduit une faible séparabilité (Tso et Mather, 1999 ; Rocatomanana et al., 2006 ; Rakotoniaina et al. ; 2010, Komba Mayossa et al. ; 2015).

**Equation 3** : Formule de la distance de Jeffries-Matusita

$$
\mathbf{JM}_{\mathbf{i,j}} = 2(\mathbf{1} - \mathbf{e}^{-\mathbf{B}_{\mathbf{i,j}}})
$$
  
 
$$
\text{Avec } B = \frac{1}{8} (m_i - m_j)^t \left\{ \frac{c_i - c_j}{2} \right\}^{-1} (m_i - m_j) + \frac{1}{2} Ln \left\{ \frac{\frac{c_i - c_j}{2}}{|c_i| \frac{1}{2}|c_j| \frac{1}{2}} \right\}
$$

*Où m<sup>i</sup> et m<sup>j</sup> sont des vecteurs moyens des classes i et j et C<sup>i</sup> et C<sup>j</sup> les matrices de covariance entre ces deux classes.*

#### *(iii) Classification supervisée par maximum de vraisemblance*

Après l'extraction des ROIs et l'étude de leur séparabilité, la classification par maximum de vraisemblance est réalisée à partir des bandes spectrales (indicateurs spectraux) répertoriées par le tableau 22. Sous ENVI, le processus de classification par maximum de vraisemblance est exécuté, à partir de la fonction définie en 1999 par Richards (équation 4). De cette manière, on obtient chaque thème classé. Une fois chaque extrait d'image classé et validés par des matrices de confusion (nous y reviendrons), l'ultime étape va être une série d'opérations de post-classification, permettant d'affiner et d'associer le résultat pour obtenir une carte finale de l'occupation du sol, couvrant l'ensemble du paysage élæicole.

**Equation 4 :** Fonction discriminante de la classification supervisée par maximum de vraisemblance.

$$
g_i(x) = \ln p(\omega_i) - \frac{1}{2} \ln |\Sigma_i| - \frac{1}{2} (x - m_i)^T \Sigma_i^{-1} (x - m_i)
$$

 $O\dot{u}$  *: i est la classes ;*  $x$  *= n- donnée dimensionnelle (avec n, le nombre de bandes) ;*  $p(\omega_i)$ *est la probabilité de rencontrer la classe dans l'image, elle est supposée identique pour* toutes les classes ;  $|\mathit{\Sigma}_i|$  est le déterminant de la matrice de covariance de la donnée dans la  $\cos \omega_i$  ;  $\Sigma_i^{-1}$  est la matrice inverse et  $m_i$  la valeur du vecteur moyen.

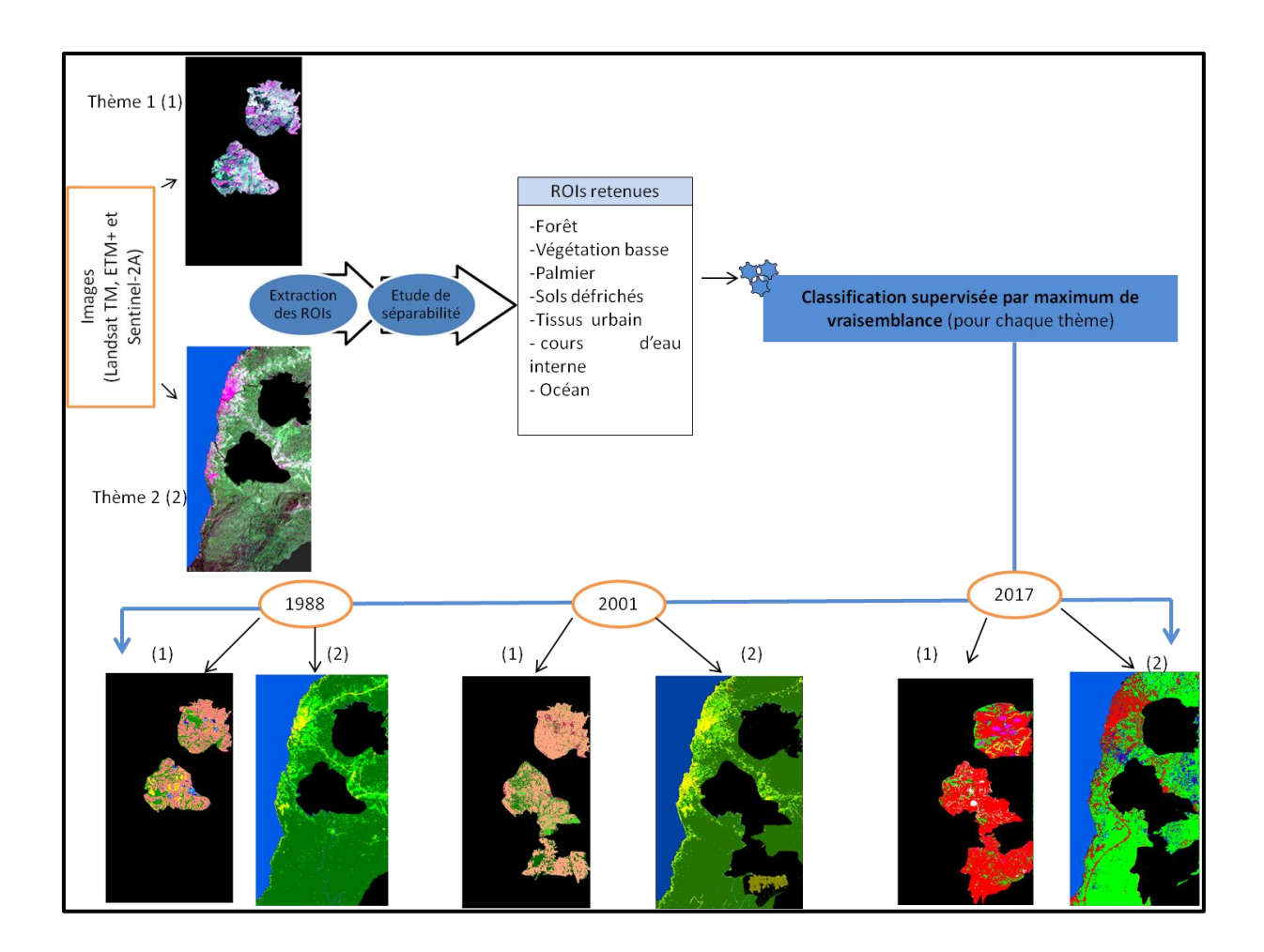

Figure 43: Illustration du processus de classification supervisée par segmentation spatiale d'images Landsat TM, ETM+ et Sentinel-2A. Après segmentation de l'image satellite en deux thèmes (thème 1 (1) = palmeraie ; et thème 2 (2) = forêt et autres occupations du sol), des ROIs sont extraites pour chacun de ces thèmes, en un certain nombre de classes. Une étude de séparabilité est ensuite réalisée pour s'assurer que les classes d'occupation du sol déterminées sont spectralement discriminables. Ainsi, pour chacun des thèmes, la classification supervisée par maximum de vraisemblance est effectuée, et ce pour les années 1988, 2001 et 2017.

#### **Post classification et reconstitution de la mosaïque du paysage élӕicole**

Du fait des erreurs liées à la radiométrie ou au capteur, les images issues de la classification manquent parfois de cohérence spatiale (mélange de pixels dans une classe, classes mixtes, pixels isolés, pixels mal classés, etc.). Pour cela, on fait souvent usage d'opérations permettant d'harmoniser le résultat final (filtres de convolution), combinaison des classes, reclassification, etc.). Dans ce contexte, nous avons fait usage d'opérateurs morphologiques (Sieve et Clump), pour chaque extrait d'image classifié. Cette opération de post-classification a consisté à supprimer les pixels isolés (opération de dilatation), puis à homogénéiser les classes en regroupant les zones adjacentes classifiées similaire (opération d'érosion). Les opérateurs « *Sieve<sup>48</sup> »* et *« Clump<sup>49</sup> »* ont été respectivement utilisés (Teina, 2007 ; Enonzan, 2010 ; Komba Mayossa, 2014 ; ENVI user guide, 2017). Nous aurions pu nous contenter d'un filtre passe-bas (filtre Laplacien), cependant l'application d'un tel filtre biaise le résultat escompté, en ce sens que l'information spectrale d'une classe est « contaminée » par les codes des classes sous-jacentes. Les filtres morphologiques pallient donc cette limite. Après harmonisation des extraits d'images classifiées, nous avons procédé à la reconstitution de la mosaïque du paysage élӕicole, afin d'obtenir les cartes d'occupation du sol couvrant le territoire en 1988, 2001 et 2017.

L'assemblage des extraits d'images classifiés résulte d'un ensemble d'opérations complexes réalisées en plusieurs étapes (Figure 44). *(i)* Dans un premier temps, il convient d'abord de vectoriser l'image classifiée (vectorisation automatique). La vectorisation est un processus par lequel le résultat de la classification (image classée) en mode raster est converti en entité vectorielle surfacique (fichier de forme ou « shape »). De cette manière, pour chaque thème les classes d'occupation du sol ont été vectorisées. Après vectorisation, *(ii)* les classifications ont été exportées sous un SIG (Système d'Information Géographique), où un certain nombre d'opérations de géotraitements vont être réalisées pour assembler les classes d'occupation du sol issues de chaque thème, afin de reconstituer la carte d'occupation finale du sol du paysage élæicole en forme vectorielle. La dernière étape a consisté en (*iii)* une rastérisation : les entités surfaciques de la carte finale précédemment reconstituée sont converties en jeu de données raster. C'est à partir de cette carte finale, en format raster, que seront effectuées les analyses temporelles visant à caractériser les changements d'occupation du sol.

 $\overline{\phantom{a}}$ 

<sup>48</sup> Permet de déclasser les ensembles connexes de pixels de même classe de taille inférieure à un certain seuil.

<sup>49</sup> Fermeture de l'image de classification qui permet de combler une partie des pixels non classés

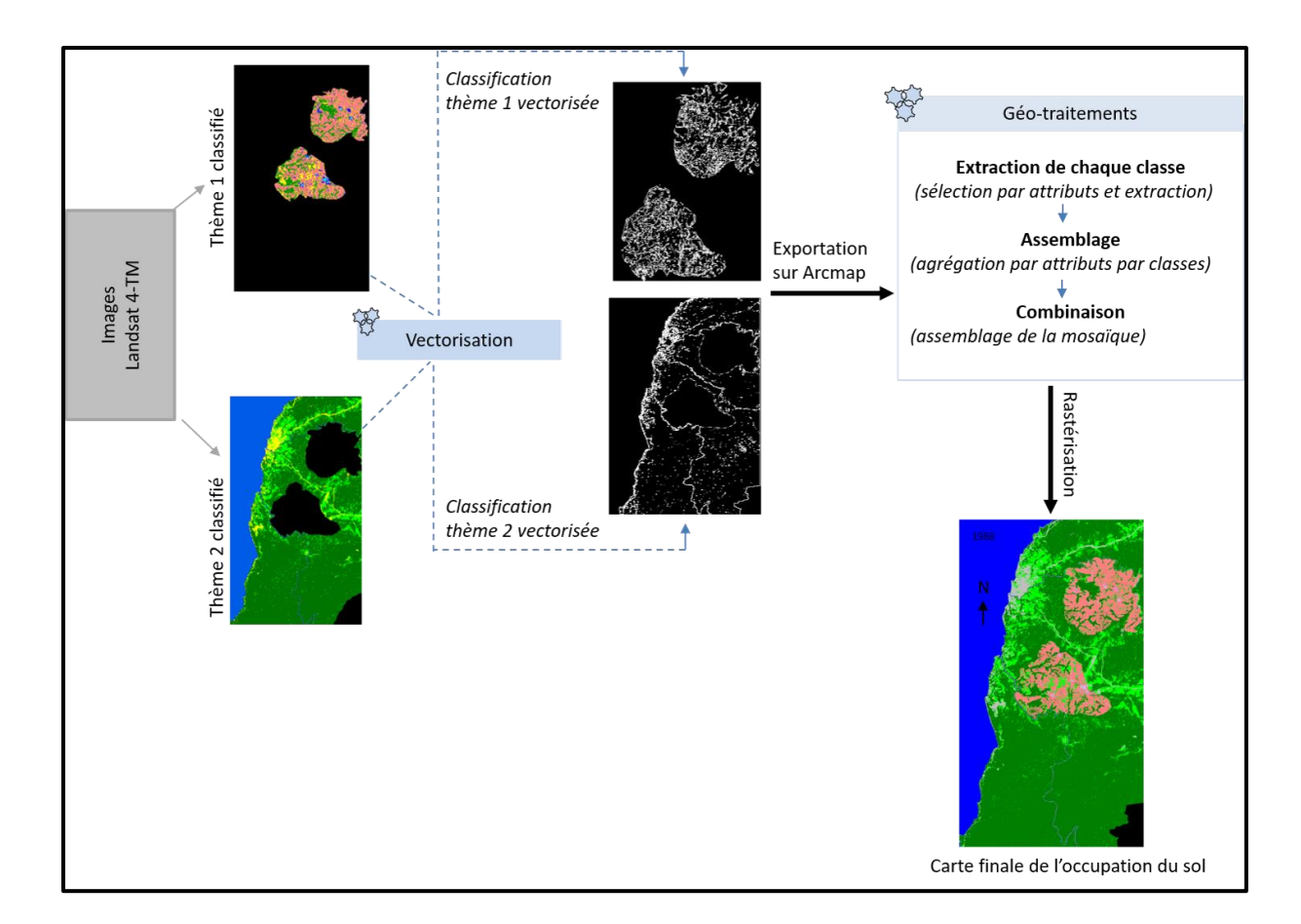

Figure 44: Reconstitution de la mosaïque du paysage élæicole. La carte finale ou spatiocarte d'occupation du sol est obtenue par assemblage des thèmes 1 et 2 classifiées. Dans le cas présent, après classification supervisée des extraits d'images Landsat 4-TM, chaque extrait classifié est vectorisé puis exporté dans un SIG (ArcGIS). A partir de chaque classification vectorisée, au moyen de l'outil géo-traitement, nous avons extrait puis assemblé les classes d'occupation du sol pour reconstituée la carte d'occupation du sol finale, obtenue après rastérisation.

## 1.1.2.3. Validation : évaluation de la précision des cartes

Pour évaluer la fiabilité des classifications et implicitement celle de la méthode adoptée, nous avons fait usage de matrices de confusion (tableaux de contingences). Les tableaux de contingence ont été obtenus en croisant chaque résultat de la classification à des informations relatives à la vérité de terrain. De fait, la matrice de confusion peut être générée soit en confrontant les résultats de la classification à une image correspondant à la vérité de terrain (Komba Mayossa et al., 2015) ou à des ROIs de vérité de terrain (Kpédenou et al., 2015 ; Muyemba et Bogaert, 2014), correspondant à des points de référence. Pour notre part, les résultats des classifications ont été croisés à des points de

références (choix des points de références appelés également points de validation). Concernant la validation des classifications par segmentation spatiale, afin de ne pas passer outre certaines erreurs de confusions (ex : pixels non classés, mal classés, etc.), nous avons réalisé des matrices pour chaque thème (cf. tableaux 27 à 30).

L'évaluation de la précision des cartes d'occupation du sol s'est faite en deux phases, dont la première a consisté à créer une base de données de référence de 1973 à 2017, et la seconde, à générer des matrices de confusion.

#### **a) La base de données de référence des années 1988, 2001 et 2017.**

Comme son nom l'indique, elle contient des données de référence de l'occupation du sol à chaque date. Les données de référence correspondent à des points échantillonnés à partir du logiciel de visualisation et de partage de l'information géoréférencée Google Earth. Ainsi, pour chaque année, environ une dizaine de points de référence ont été échantillonnés, et ce, pour chaque classe thématique de l'occupation du sol. Il s'agit de relever les coordonnées géographiques en unités métriques de chaque point (latitude/longitude), et de les exporter sur un logiciel tableur, ici Excel. La base de données de référence est essentiellement constituée des feuilles de calcul Excel, sur lesquelles sont répertoriées les noms des classes, la latitude et la longitude de chaque classe par année (annexe 3).

#### **b) Création des matrices de confusion**

Dans la base de données, chaque classe est représentée par des points, caractérisés par leurs coordonnées géographiques. Le but étant de croiser la base de données de référence aux classifications, il convient de les rendre lisibles et superposables non seulement aux classifications, mais aussi aux images satellites de départ. Pour cela, après importation des points sous ArcMap, ceux-ci sont convertis en format vecteurs et croisés à la classification correspondante. On obtient alors les matrices de confusion, à partir desquels sont calculés la précision globale des classifications et les coefficients de Kappa.

# 1.2 Résultats

L'image Landsat 1-MSS de 1973 (60 m) nous a permis de définir cinq classes d'occupation du sol : (i) l'océan, (ii) les cours d'eau internes, (iii) la forêt dense, (iv) la végétation basse et (v) le tissu urbain. En revanche, à moins de 60 x 60 m de résolution spatiale, avec les images Landsat 4-TM, Landsat 7-ETM+ et Sentinel 2-A (1988 à 2017), nous parvenons à identifier sept classes d'occupation du sol composant le territoire : (i) l'océan, (ii) les cours d'eau internes, (iii) le tissu urbain, (iv) la végétation basse, (v) les sols défrichés, (vi) la forêt dense et(vii) le palmier à huile.

## 1.2.1. Cartographie de l'occupation du sol

Deux méthodes de classification nous ont permis de cartographier la dynamique du paysage élaeicole, et de facto celle de la forêt et du palmier à huile. Ce sont la classification non-supervisée par analyse de données itérative auto-organisée (ISODATA) et la classification supervisée par segmentation spatiale. Pour les images de 1988 à 2017, les méthodes de classifications usuelles, y compris les méthodes supervisées, se sont montrées inopérantes du fait de confusions entre les classes palmier à huile et forêt. Nous avons donc adopté une classification supervisée par segmentation spatiale des extraits d'images Landsat et Sentinel-2A. Pour 1973, la palmeraie de Kienké étant alors inexistante, le problème ne se pose pas. La classification non supervisée par l'algorithme ISODATA a été suffisante.

#### *a)* **Occupation du sol en 1973**

La figure 45 montre le résultat de la classification reflétant l'occupation du sol avant l'implantation de la palmeraie (1973). Les cinq classes d'occupation du sol sont aisément identifiables.

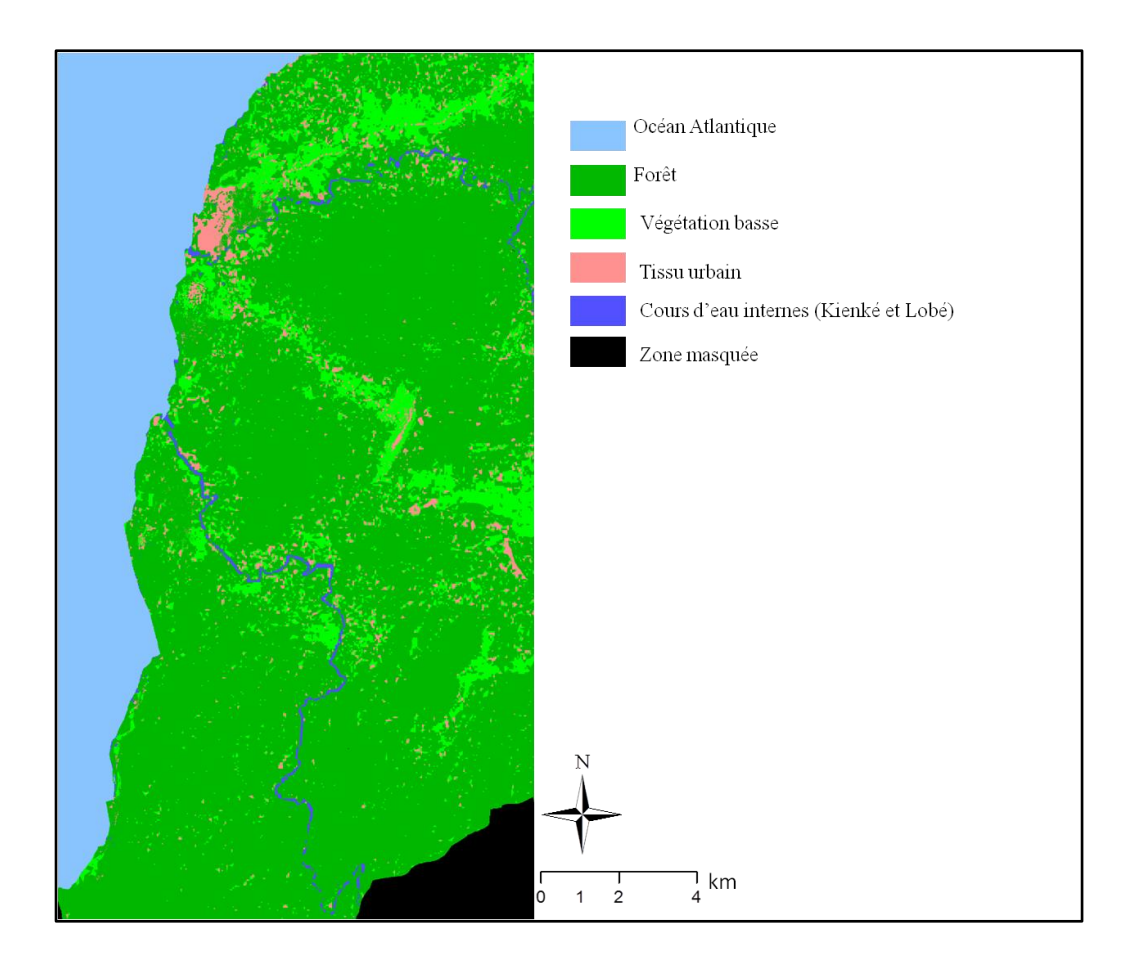

Figure 45: Carte d'occupation du sol réalisée à partir de l'image Landsat1-MSS (1973). Code couleur adapté de Corine Landcover. Source : Prune KOMBA ; Aix-Marseille Université, CNRS ESPACE UMR 7300.

# *b)* **Occupation du sol de 1988 à 2017 : Classification par segmentation spatiale pour discriminer la forêt du palmier à huile.**

Afin de discriminer au mieux le palmier à huile de la forêt, la classification supervisée par segmentation spatiale a consisté à fractionner nos images, extrayant ainsi deux thèmes (thème palmier/thème forêt et autres modes d'occupations du sol), à partir desquels a été appliqué l'algorithme de classification par maximum de vraisemblance. La classification a été réalisée après avoir effectué un test de séparabilité, utilisant les distances de Jeffries-Matusita. Pour chaque thème, des classes d'occupation du sol ont été retenues : quatre pour le thème 1 (palmier, forêt, végétation basse, tissu urbain) et six pour le thème 2 (océan, forêt, végétation basse, sols défrichés, cours d'eau internes, tissu urbain).

#### **Etude de la séparabilité des classes**

Les distances de Jeffries-Matusita, répertoriées en annexe 2, montrent que ces classes sont de séparabilité variable.

En **1988**, sur l'ensemble des classes composant le thème 1 (palmier), le test de séparabilité montre que seule la séparabilité entre les classes palmier et forêt est faible (Tableau 24). En effet, leur distance JM est de 1,77 (inférieure à 1,8). Pour les autres classes, les valeurs oscillent entre 1,98 et 1,99. Ce qui signifie que les données du capteur TM de Landsat 4 ne nous permettent pas de discriminer spectralement le palmier de la forêt. Dès lors, on peut s'attendre à des confusions entre ces deux classes, lors de la classification, c'est-à-dire à des erreurs de cartographie les concernant.

En l'absence de la classe palmier, au sein du thème 2 (forêt et autres occupations du sol), la forêt se discrimine parfaitement des autres classes d'occupation du sol (tableau 1), avec des distances JM supérieures à 1,8. Les résultats obtenus pour ce thème, traduisent la bonne séparabilité des classes avec des valeurs de 1,98 (forêt/végétation), 1,96 (foret/tissu urbain) et 1,99 (forêt/cours d'eau).

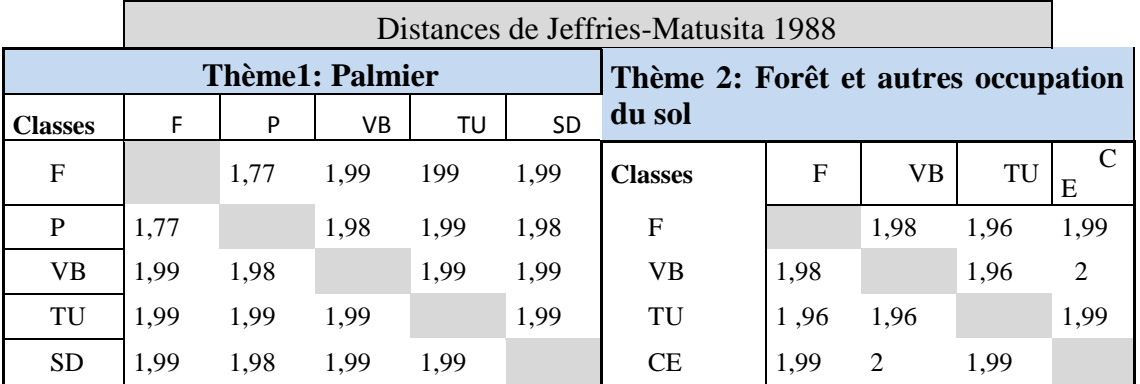

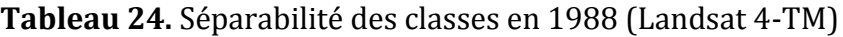

*F : forêt ; P : palmier ; VB : Végétation basse ; TU : tissu urbain ; SD : sols défriché ; CE : cours d'eau internes.*

En **2001,** le constat est le même qu'en 1988 (tableau 24). Le test de séparabilité réalisé à partir des données Landsat 7 ETM+, montre que la séparabilité entre la forêt et le palmier à huile est faible, avec une valeur de 1,68 (thème 1). Pour les autres classes

comprenant ce thème, les indicateurs indiquent une bonne séparabilité, avec des valeurs comprises entre 1,88 et 1,99. De même pour le deuxième thème (forêt et autres occupations du sol), toutes les classes ont une bonne séparabilité. Les valeurs sont comprises entre 1.96 et 2 (Tableau 25).

|                | Distances de Jeffries-Matusita 2001 |      |                  |      |           |                                            |      |        |      |          |  |
|----------------|-------------------------------------|------|------------------|------|-----------|--------------------------------------------|------|--------|------|----------|--|
|                |                                     |      | Thème 1: Palmier |      |           |                                            |      |        |      |          |  |
|                |                                     |      |                  |      |           | Thème 2: Forêt et autres occupation du sol |      |        |      |          |  |
| <b>Classes</b> | F                                   | P    | B                | TU   | <b>SD</b> |                                            |      |        |      |          |  |
| $\mathbf F$    |                                     | 1,68 | 1,89             | 1,99 | 1,99      | <b>Classes</b>                             | F    | v<br>B | TU   | C<br>E   |  |
| P              | 1,68                                |      | 1,9              | 1,99 | 1,98      | $\mathbf F$                                |      | 1,97   | 1,99 | 1,99     |  |
| <b>VB</b>      | 1,88                                | 1,89 |                  | 1,99 | 1,99      | <b>VB</b>                                  | 1,97 |        | 1,96 | 2        |  |
| TU             | 1,99                                | 1,99 | 1,99             |      | 1,96      | TU                                         | 1,99 | 1,96   |      | ı,<br>99 |  |
| <b>SD</b>      | 1,99                                | 1,98 | 1.99             | 1,96 |           | CE                                         | 1,99 | 2      | 1.99 |          |  |

**Tableau 25.** Séparabilité des classes en 2001 (Landsat 7-ETM+)

Contrairement aux résultats obtenus à partir des données Landsat de 1988 et 2001, l'étude sur les données Sentinel-2A de **2017**, montre une bonne séparabilité des classes composant les thèmes 1 et 2 (Tableau 26).

|                | Distances JM 2017 |      |                 |                                            |           |                |      |      |    |           |    |
|----------------|-------------------|------|-----------------|--------------------------------------------|-----------|----------------|------|------|----|-----------|----|
|                |                   |      | Thème1: palmier | Thème2: Forêt et autres Occupations du sol |           |                |      |      |    |           |    |
| <b>Classes</b> | F                 | D    | <b>VB</b>       | TU                                         | <b>CE</b> | <b>Classes</b> | F    | VВ   | TU | <b>SD</b> | CЕ |
| F              |                   | 1,91 | 1,98            | 1,99                                       | 1,99      | F              |      | 1,99 |    | 2         |    |
| P              | 1,91              |      | 1,98            | 1,87                                       | 1,99      | VB             | 1,99 |      |    | 2         |    |
| VВ             | 1,98              | 1,99 |                 | 1,99                                       | ◠<br>∠    | TU             |      | 2    |    |           |    |
| TU             | 1.99              | 1,87 | 1,99            |                                            | ↑<br>∠    | <b>SD</b>      | ↑    | 2    |    |           |    |
| СE             | l.99              | 1.99 |                 | ◠                                          |           | CЕ             |      |      |    | 2         |    |

**Tableau 26.** Séparabilité des classes en 2017 (image Sentinel-2A)

*F : forêt ; P : palmier ; VB : Végétation basse ; TU : tissu urbain ; SD : sols défriché ; CE : cours d'eau internes.*

Le palmier à huile et les autres classes d'occupation du sol se distinguent bien pour le thème 1. À titre d'exemple, les distances de Jeffries-Matusita sont de 1.91 (palmier/forêt), 1,98 (forêt/végétation basse, 1,99 (forêt/tissu urbain) et 1,99 (Forêt et

*F : forêt ; P : palmier ; VB : Végétation basse ; TU : tissu urbain ; SD : sols défriché ; CE : cours d'eau internes.*

cours d'eau internes). Pour le thème 2, les distances de Jeffries-Matusita sont toutes comprises entre 1,99 et 2 (tableau 26).

À l'issue du test de séparabilité, ces classes ont donc été utilisées comme base d'entraînement pour réaliser la classification supervisée par maximum de vraisemblance. La figure 46 présente les résultats obtenus.

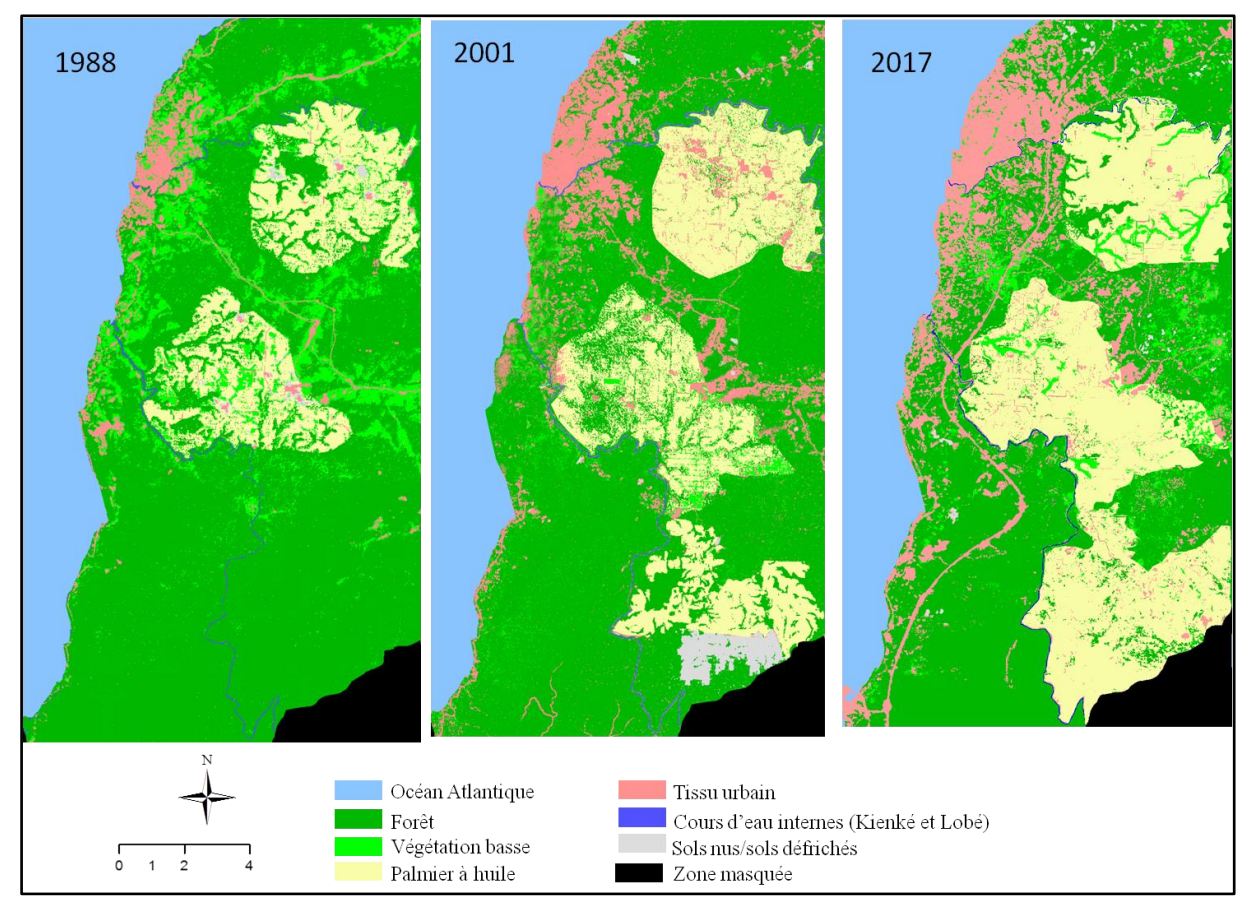

Figure 46: Cartes d'occupation du sol (1988 à 2017). Code couleur adapté de la base de données de l'occupation du sol, Corine Landcover. (Prune Komba, Aix-Marseille Université, CNRS ESPACE UMR 7300.

Les cartes d'occupation du sol de la figure 46 ont été obtenues après assemblage des segments d'images classifiés. Ces cartes d'occupation sol mettent en exergue la dynamique du paysage élaeicole. En effet, de 1973 à 1988, on constate d'abord l'apparition de la palmeraie (créée après 1973), qui évolue au fil du temps (1988 à 2017). Cette dynamique se caractérise par une densification des deux blocs dont le second du Nord vers le Sud. Parallèlement, la trame urbaine s'étale particulièrement sur la côte, à l'intérieur des terres, au sein et à proximité de la palmeraie et à l'inverse, l'étendue forestière régresse.

#### 1.2.2. Evaluation de la précision des cartes d'occupation du sol

Le niveau de fiabilité des cartes d'occupation du sol produites, ainsi que les principales erreurs commises lors de la classification des images Landsat et Sentinel-2A, sont résumés par les tableaux de matrices de confusion. Les pixels de la matrice sont répartis selon leur vraie catégorie en colonne (vérité de terrain) et leur catégorie telle qu'estimée par la classification (lignes). Les diagonales correspondent aux pixels bien classés. Dans le cadre de ce travail, les valeurs sont estimées en pourcentage. Les matrices obtenues montrent qu'en dépit d'erreurs d'omission traduisant la confusion entre certaines classes d'occupation du sol, les cartes produites sont de bonne précision (Landis et Koch, 1977).

## **a) Précision de la classification non supervisée réalisée à partir de l'image Landsat1-MSS de 1973.**

La matrice de confusion produite pour évaluer la précision de la classification issue de l'image Landsat 1-MSS de 1973, est résumée par le tableau 27.

Cinq classes d'occupation du sol avaient été définies : océan, forêt, végétation basse et tissu urbain et cours d'eau internes. Dans cette matrice, la base de donnée de référence totalisait 857 pixels et le nombre de classes prévu était de quatre. Les pixels sont répartis dans la matrice de 4 x 4, selon la vérité de terrain (en colonne) et la classification (colonne).

Pour l'examen de la matrice de confusion de 1973, nous avons obtenu un coefficient de Kappa de 0,8 et une précision globale de classification de 95,56%. Il est constaté, en observant la précision de chaque classe, que l'algorithme de classification utilisé (maximum de vraisemblance) n'est pas uniformément performant pour identifier l'ensemble des classes constituant la zone d'étude en 1973. En effet, les erreurs d'omission les plus importantes attribuées aux classes Végétation basse (37,78%) et cours d'eau interne (56%) montrent que les pixels de ces classes ont été mal reconnus (Tableau 27).

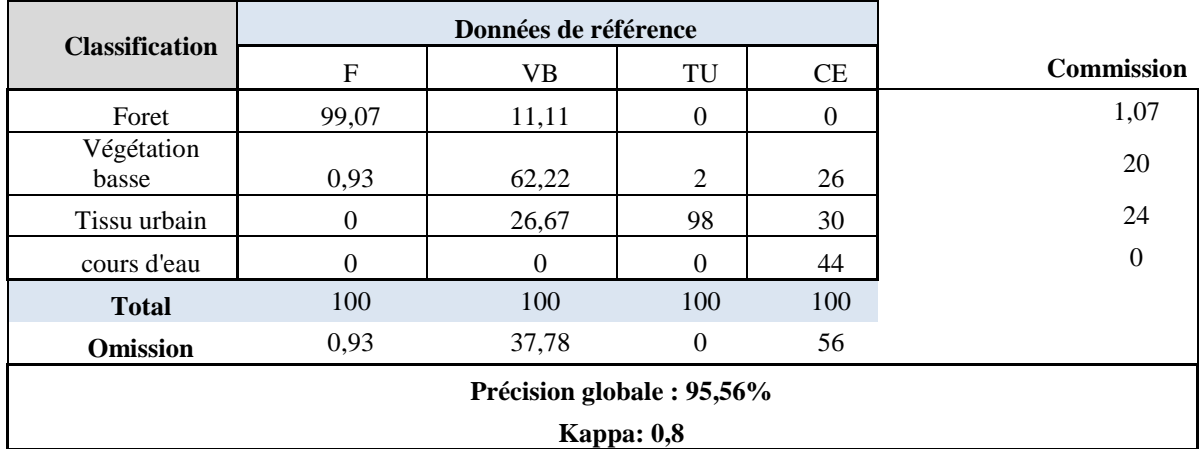

#### **Tableau 27.** Evaluation de la précision de la classification de 1973

(Landsat 1-MSS)

*VB : Végétation basse ; TU : Tissu urbain ; CE : cours d'eau internes ; omission : erreur d'omission ; commission : erreur de commission.*

Pour la végétation basse, sur une proportion de 100 pixels, 62,22% ont été bien classé, alors que 26% des pixels appartenant à cette classe ont été attribués au tissu urbain, et 11,11% à la forêt. De même, pour les cours d'eau internes, seulement 44% des pixels ont été correctement classés, tandis que 56% des pixels restant se confondent à 30% au tissu urbain et à 26% à la végétation basse. Les confusions au sein de ces classes peuvent être dues à la présence de pixels mixtes, liés à leur radiométrie. À titre d'exemple, au sein de la végétation basse, se trouvent des pixels de tissu urbain. Le paysage étant hétérogène, la résolution spatiale du capteur MSS n'est pas suffisante pour discriminer l'urbanisation diffuse au sein de la forêt. De plus, certains pixels du tissu urbain dispersés au milieu de la végétation basse sont classés en végétation basse. Au sein de cette même matrice de confusion, avec plus de 90% de pixels bien classés, la classe forêt a été bien reconnue. La valeur de Kappa (0,8) montre que la corrélation entre la base de donnée de référence de l'année 1973 et la carte produite est bonne. En effet, selon Landis et Koch (1977), une valeur de Kappa comprise dans l'intervalle [0,61 - 0,8], indique une bonne précision.

165

## **b) Précision des classifications supervisées par segmentation spatiale (1988 à 2017).**

Chaque extrait classifié a été croisé aux données de références correspondantes. Les tableaux 28 à 31 présentent synthétiquement les résultats obtenus.

#### - **En 1988.**

Le tableau 28 fait état du degré de cohérence entre la classification et les données de référence, pour l'année 1988. La validation ayant été faite pour chaque thème, le tableau combine deux matrices de confusion dont les précisions globales et les indices de Kappa sont respectivement de 79,78% (kappa = 0,65) pour le thème 1 et 94,92% (kappa = 0,92) pour le thème 2.

Avec des erreurs d'omission respectives de 33,3% et 27,8%, les classes palmier et forêt présentent le plus d'erreurs de confusion pour le thème 1. En effet, bien que plus de 50% des pixels appartenant à ces classes aient été bien reconnus par l'algorithme de classification, plus de 40% des pixels ont été mal classés ; 33,3% de pixels appartenant à la classe palmier ont été mal classés ; le constat est le même pour la forêt, où environ 28% des pixels affectés cette classe sont mal classées. Ces résultats sont cohérents avec ceux de l'étude de séparabilité (tableau 26), où la distance de Jeffries-Matusita entre la forêt et le palmier à huile indiquait une faible séparabilité (JM=1,77). De la même manière, ce constat peut s'expliquer par le fait que l'algorithme du maximum de vraisemblance, utilisé sur l'image Landsat 4-TM, discrimine avec difficultés le palmier à huile de la forêt. Ces difficultés peuvent être attribuées à l'existence de pixels mixtes.

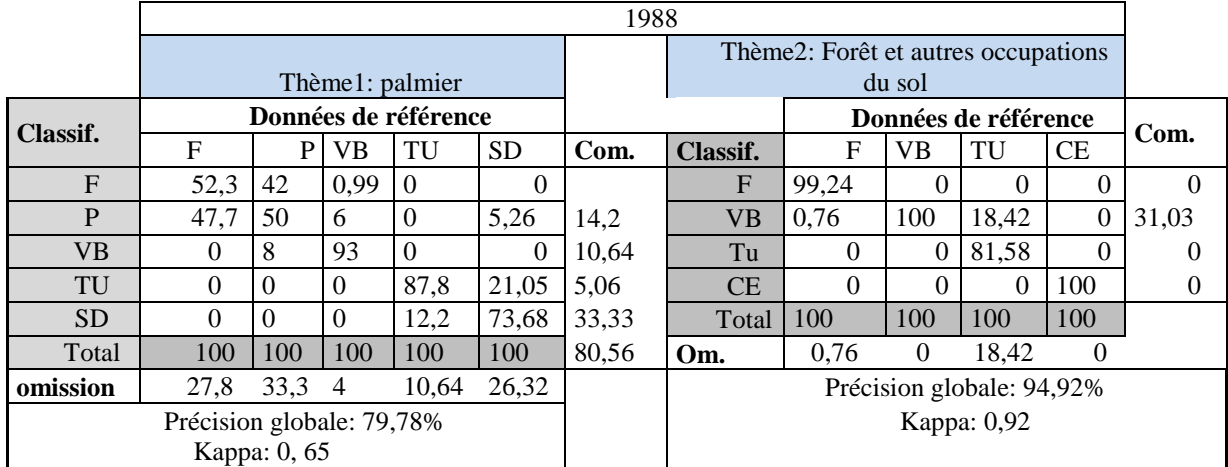

**Tableau 28.** Matrices de confusion de la classification supervisée par segmentation spatiale de l'image Landsat 4-TM (1988)

*F : forêt ; P : palmier ; VB : végétation basse ; TU : tissu urbain ; SD : sol défriché ; CE : cours d'eau internes Omission : erreur d'omission ; Com : erreur de commission.*

En dépit des erreurs de classification, l'accord entre les données de référence et la classification du thème 1 est de 0,65. Cette valeur de Kappa indique que la carte produite est fiable, car il reste compris entre 0,61 et 0,8. La matrice de confusion du thème 2 montre que plus de 80% de pixels ont été bien classés : 99,24% pour la forêt, 100% pour la végétation basse, 81,58% pour le tissu urbain et 100% pour les cours d'eau internes. Cela a permis d'obtenir 95,92% de précision globale, pour un indice de Kappa de 0,92. Ces indicateurs impliquent que le résultat obtenu est fiable. Cependant, les erreurs d'omissions montrent qu'en dépit du fait que plus de 80% des pixels au sein de cette matrice sont bien classés, 18,42% de pixels appartenant au tissu urbain ont été mal classés, car attribués à la végétation basse. Cela peut s'expliquer par la présence, au sein des zones urbaines, de pixels de végétation basse, lesquels ont pu entraîner des confusions lors de l'échantillonnage des ROIs ayant servi pour la classification.

#### - **En 2001.**

D'après le tableau 29, avec des indices de Kappa de 0,62 (pour le thème 1) et 0,72 (thème 2), les classifications produites à partir de l'image Landsat de 2001 sont de bonne précision.

|                            |                      |              |          |              |      |  | 2001                                       |              |                |                |                |           |          |
|----------------------------|----------------------|--------------|----------|--------------|------|--|--------------------------------------------|--------------|----------------|----------------|----------------|-----------|----------|
|                            |                      |              |          |              |      |  | Thème2: Foret et autres occupations du sol |              |                |                |                |           |          |
|                            | Thème1: Palmier      |              |          |              |      |  |                                            |              |                |                |                |           |          |
|                            | Données de référence |              |          |              |      |  | <b>Classif.</b>                            | $\mathbf{F}$ | VB             | TU             | <b>SD</b>      | <b>CE</b> | Com.     |
| Classif.                   | $\mathbf F$          | $\mathbf{P}$ | V<br>B   | TU           | Com. |  | $\mathbf{F}$                               | 98,52        | 16,67          | $\overline{0}$ | $\overline{0}$ | $\theta$  | $\Omega$ |
| $\mathbf{F}$               | 49,3                 | 47,8         | 0,99     | $\mathbf{0}$ | 58   |  | <b>VB</b>                                  | 1,48         | 66,67          | 27             | $\Omega$       | $\Omega$  | 40       |
| P                          | 47,8                 | 48,2         | 6        | $\Omega$     | 57   |  | TU                                         | $\mathbf{0}$ | 16,66          | 73             | 23,81          | $\Omega$  | 0,56     |
| <b>VB</b>                  | 2,9                  | 4            | 93       | 13,2         | 0,8  |  | <b>SD</b>                                  | $\Omega$     | $\Omega$       | $\Omega$       | 76,19          | $\Omega$  | 25       |
| TU                         | $\Omega$             | $\theta$     | $\theta$ | 86,8         | 0,5  |  | CE                                         | $\theta$     | $\overline{0}$ | $\theta$       |                | 100       | 3,97     |
| <b>TOTA</b><br>L           | 100                  | 100          | 100      | 100          |      |  | Total                                      | 100          | 100            | 100            | 100            | 100       |          |
| <b>Omission</b>            | 43,6                 | 44,5         | 0,2      | 26,32        |      |  | Om.                                        | 1,48         | 33,34          | 14,29          | 32,33          | $\theta$  |          |
| Précision globale : 73,92% |                      |              |          |              |      |  | Précision globale: 86%                     |              |                |                |                |           |          |
|                            | Kappa: $0,62$        |              |          |              |      |  | Kappa: 0,72                                |              |                |                |                |           |          |

**Tableau 29**. Matrices de confusion de la classification supervisée par segmentation spatiale de l'image Landsat 7-ETM+ (2001)

*F : forêt ; P : palmier ; VB : végétation basse ; TU : tissu urbain ; SD : sol défriché ; CE : cours d'eau; omission ou om. : Erreur d'omission ; Com : erreur de commission.*

Pour le premier thème, la forêt et le palmier à huile sont les classes qui présentent d'importantes erreurs d'omission : 43,6% pour la classe forêt et 44,55% pour la classe palmier. Au sein de ces classes, seulement 49,3% (forêt) et 48,2% (palmier) des pixels ont été bien reconnus, car elles se confondent à 47,8%. Ces erreurs sont cohérentes avec les distances de Jeffries-Matusita (JM=1,68). Pour l'ensemble des classes qui constituent le deuxième thème, plus de 60% des pixels ont été correctement classés. Parmi ces classes, la végétation basse et les sols défrichés comprennent le plus d'erreurs d'omission. En effet pour ces classes, 16% des pixels appartenant à la végétation basse ont été classés en forêt ; il en est de même pour le tissu urbain. Ces confusions sont dues au fait que pour l'algorithme de classification utilisé, ces classes ont une même réponse

spectrale. La présence des pixels mixtes au sein de ces classes, influences la proportion des pixels bien classés.

#### - **En 2017.**

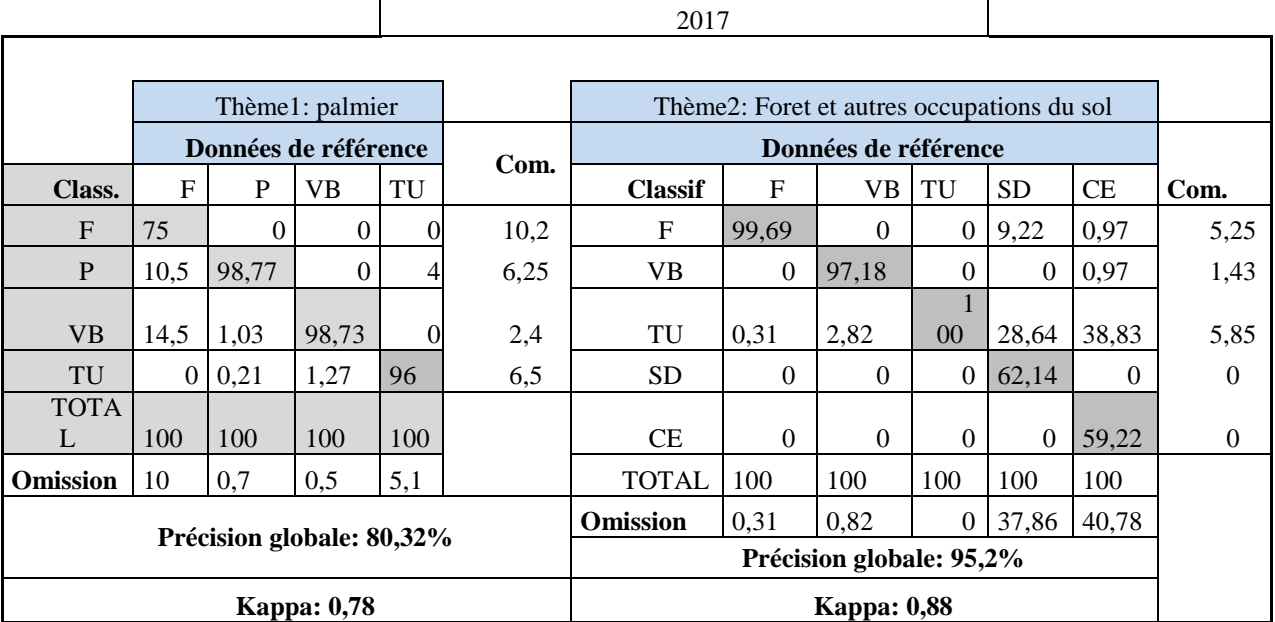

### **Tableau 30.** Matrices de confusion de la classification supervisée par segmentation spatiale de l'image Sentinel-2A (2017)

*F : forêt ; P : palmier ; VB : végétation basse ; TU : tissu urbain ; SD : sol défriché ; CE : cours d'eau internes ; Omission : erreur d'omission ; Com : erreur de commission.*

En observant la répartition des pixels par classe, le constat reste quasiment le même que pour les années précédentes. Certains pixels ont été correctement classés, et d'autres ne l'ont pas été pour les deux thèmes. Sur l'ensemble des classes composant le thème 1 en 2017, plus de 70% de pixels ont été correctement classés : 75% pour la forêt, 98,77% pour le palmier à huile, 98,77% pour la végétation basse et 96% pour l'urbain. Pourtant, bien que 75% de pixels appartenant à la classe forêt aient été correctement classés, avec 16% d'erreur d'omission, celle-ci se confond à 10,5% au palmier et à 14,5% à la végétation basse. Le constat est le même pour le second thème (forêt et autres occupations du sol), où 99,56% de pixels ont été bien reconnus pour la forêt, 97,18% pour la végétation basse, 100% pour le tissu urbain, 62,14% pour les sols défrichés et 59,22% pour les cours d'eau internes. Ainsi, au sein de cette matrice, ces deux dernières

classes (sols défrichés et cours d'eau internes) comportent le plus d'erreur de classification. En effet plus de 30% de pixels appartenant à ces classes ont été mal classés (omission SD =37,86% et omission  $CE = 40,78\%$ ).

### 1.2.3. Synthèse des résultats

Les compositions colorées nous ont permis de caractériser le paysage élaeicole de 1973 à 2017. Cette caractérisation ne s'est limitée qu'à la description de la zone d'étude, afin de dresser une typologie permettant d'identifier les différentes composantes ou classes du paysage et de les cartographier. L'étude des séparabilités des dites classes, a montré que pour les images Landsat de 1988 à 2001, au sein des thèmes 1 ou thème « palmier » (tableaux 6 et 7) les classes forêt et palmier présentaient une faible séparabilité (JM<1,8), alors que pour les thèmes 2 ou thèmes « forêt et autres occupations du sol », en l'absence de la classe palmier à huile, toutes les classes sont de bonne séparabilité (JM>1,8). En revanche, pour l'image Sentinel-2A de 2017, les résultats ont montré que les classes des thèmes 1 et 2 ont une bonne séparabilité. Contrairement aux données Landsat MSS, TM, ETM+, les bandes spectrales Sentinel-2A ont permis de discriminer le palmier à huile de la forêt et des autres classes d'occupation du sol.

Les méthodes adoptées ont permis de cartographier au mieux le paysage élaeicole, en distinguant les différentes unités paysagères ou classes d'occupation du sol qui le constituent, avec de bonnes précisions comme l'ont montré les indices de Kappa obtenus. En effet, l'évaluation de la précision des classifications montre que, malgré les différentes erreurs d'omissions, les cartes d'occupation du sol obtenues sont de bonne ou très bonne précision, avec des indices de Kappa compris dans les intervalles [0,61 - 0,8] et [0,81 - 1]. La méthode de classification par segmentation spatiale des extraits d'images Landsat et Sentinel 2A (1988 à 2001) s'est avérée intéressante, car elle limite les différents thèmes à discriminer dans l'emprise géographique de chaque image, ce qui réduit de manière conséquente les risques de confusions entre thèmes, en comparaison avec les résultats de la méthode par maximum de vraisemblance (Figure 41).

# Chapitre2 : Détection et quantification des changements au sein du paysage élaeicole de Kienké

*Le chapitre précédent nous a permis de décrire la cartographie du paysage élæicole et de montrer par la même occasion l'emprise spatiale du palmier à huile et celle du couvert forestier. Nous avons également vu que la palmeraie de Kienké et son environnement sont dynamiques dans l'espace-temps considéré (de 1973 à 2017). Dans ce chapitre, nous testons la première hypothèse posée en préambule de cette thèse L'élæiculture favoriserait la régression du couvert forestier. Cette régression se traduit par une perte en qualité (fragmentation) et en quantité (surface) du couvert forestier ». Pour la mettre en évidence, nous nous interrogeons quant à la traduction spatiale de cette dynamique. Il parait donc intéressant de questionner son ampleur, sa temporalité et d'identifier les principaux déterminants à l'origine des dits changements. Pour cela, afin de mieux comprendre les transformations qui s'opèrent, la dynamique de l'occupation du sol est quantifiée à partir d'indicateurs statistiques (évolution des surfaces), spatiaux (taux de changement, taux d'évolution et matrice de transition) issus des différents observables composants l'occupation du sol. Deux étapes structurent le chapitre (Figure 47) ; la première consiste à expliquer les traitements élaborés pour détecter (évolution de l'occupation du sol) et quantifier les changements de l'occupation du sol. La deuxième traite succinctement des résultats de ces traitements.*

*Mots clés : observables, dynamique, occupation du sol, quantification de l'occupation du sol, indicateurs statistiques, indicateurs spatiaux, taux d'évolution, taux de changement global, matrice de transition.*

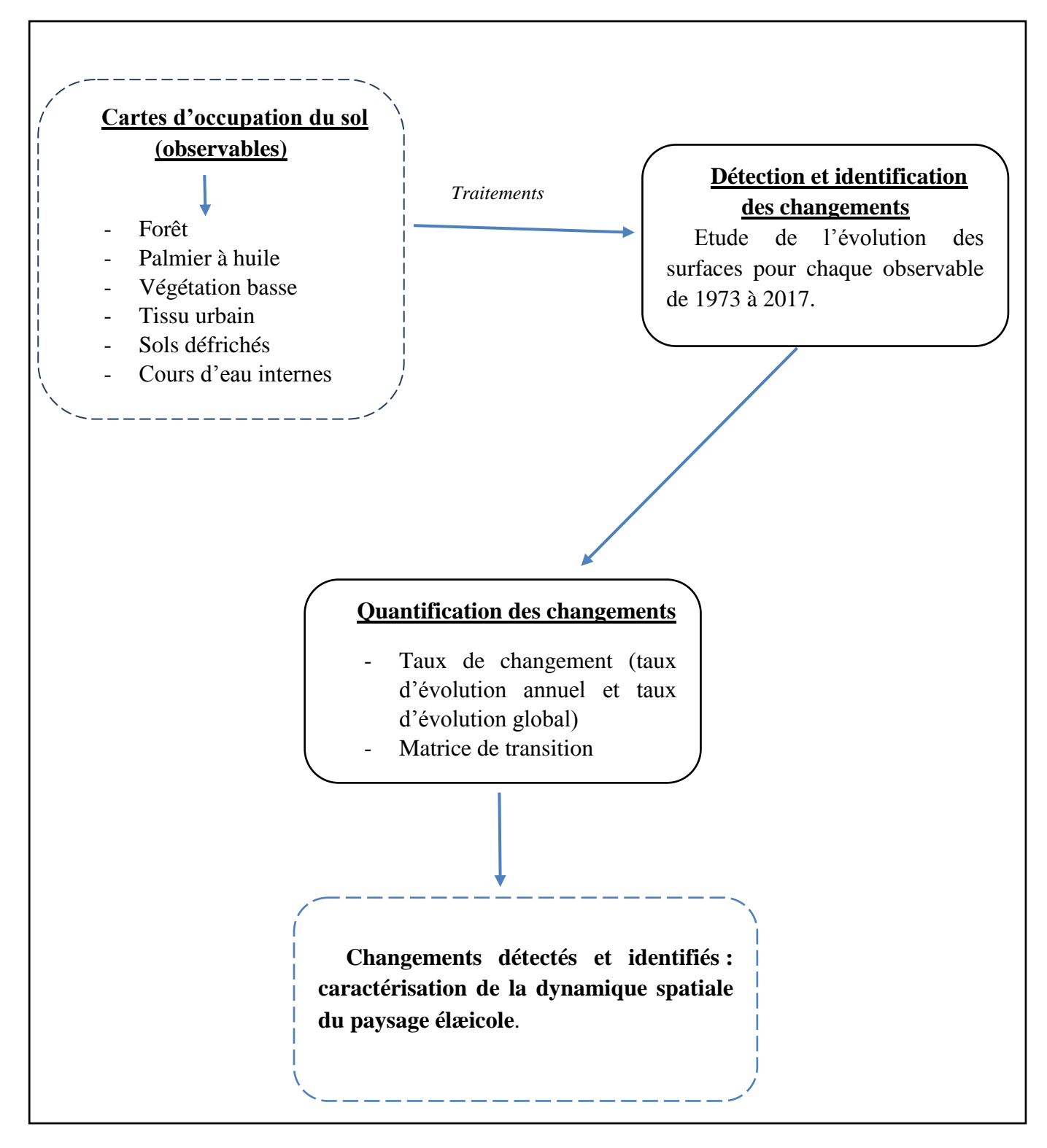

Figure 47: Schéma du chapitre II

# 2.1 Etude de l'évolution de la dynamique de l'occupation du sol au sein du paysage élæicole de Kienké de 1973 à 2017

Mettre en évidence la dynamique du paysage élaeicole nécessite la description des changements de l'occupation du sol et la compréhension des facteurs qui en sont à l'origine. Pour cela, il convient d'identifier tous changements, avant de les quantifier, à partir d'indicateurs statistiques et spatiaux (Tableau 31).

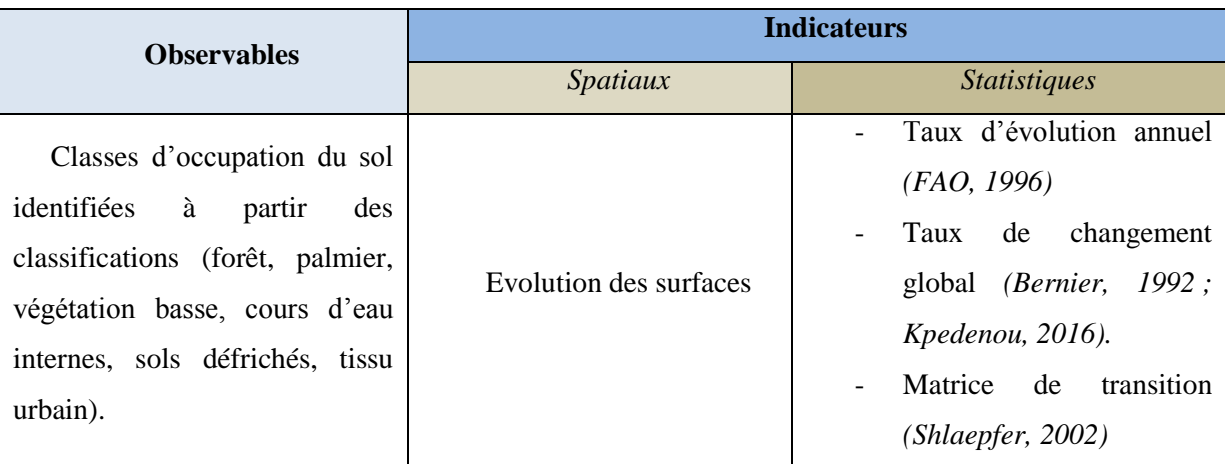

**Tableau 31.** Indicateurs utilisés pour caractériser la dynamique spatio-temporelle de l'occupation du sol au sein du paysage élaeicole de Kienkié

L'analyse ou la détection des changements a été réalisée au travers du suivi de l'évolution des surfaces de chaque classe d'occupation du sol (Figure 48). Elle a nécessité un état de référence, qui aurait disparu et auquel est attribué une valeur positive (état initial), ainsi qu'un état final. C'est donc sur quatre décennies (1973 à 2017), qu'elle portait.

La méthode de comparaison des cartes d'occupation du sol (Lu et al., 2003) a été utilisée pour détecter les changements au sein du paysage élaeicole. Les cartes d'occupation du sol issue des classifications ont constitué la base de la détermination et de calcul des changements entre les années 1973 et 2017 (figure 48).

Pour un suivi détaillé, disposant de quatre cartes d'occupation du sol, obtenues après classification des images Landsat1-MSS (1973), Landsat 4-TM (1988), Landsat 7-ETM+ (2001) et Sentinel 2-A (2017), l'étude des changements a porté sur trois périodes couvrant le territoire : de 1973 à 1988, puis de 1988 à 2001 et enfin de 2001 à 2017. Nous avons opté pour un suivi (détection de changements) à deux niveaux, afin de comprendre finement la dynamique du paysage élaeicole : à l'échelle du paysage (niveau global), pour observer l'évolution globale du paysage, puis au niveau de chaque unité d'occupation du sol (échelle de la classe), pour comprendre les déterminants de la dynamique observée à l'échelle du paysage. La figure 48 schématise la méthode adoptée pour caractériser la dynamique spatiale du paysage élaeicole, et mettre en évidence l'expression spatiale de la dégradation du couvert forestier.

À partir des cartes de l'occupation du sol produites, nous avons calculé les surfaces en km<sup>2</sup> de chaque classe pour étudier et identifier les principaux changements. Puis, après une harmonisation des données (légende, résolution spatiale et emprise spatiale) nécessaire pour les comparer, des matrices de transition ont été obtenues par tabulation croisée (Eastman, 2009). La technique a consisté à comparer les classifications deux à deux (1988-2001 ; 2001-2017), afin d'identifier plus finement la nature des changements par classe, les transitions dominantes en termes de surfaces et de les spatialiser (cartes de changements). La comparaison des classifications (ou cartes) nécessite que ces dernières aient non seulement la même résolution spatiale, la même emprise géographique, la même légende, mais aussi le même nombre de classes thématiques. Cette dernière condition (même nombre de classes) n'étant pas remplie, la carte d'occupation du sol produite à partir de l'image Landsat1-MSS de 1973, n'a pas été utilisée dans l'élaboration des matrices de transition. En effet, comme nous l'avons vu au chapitre 1, contrairement aux images Landsat 4-TM (1988), Landsat7-ETM+ (2001) et Sentinel-2A (2017) formées de sept classes thématiques, seulement cinq classes composaient le territoire en 1973.

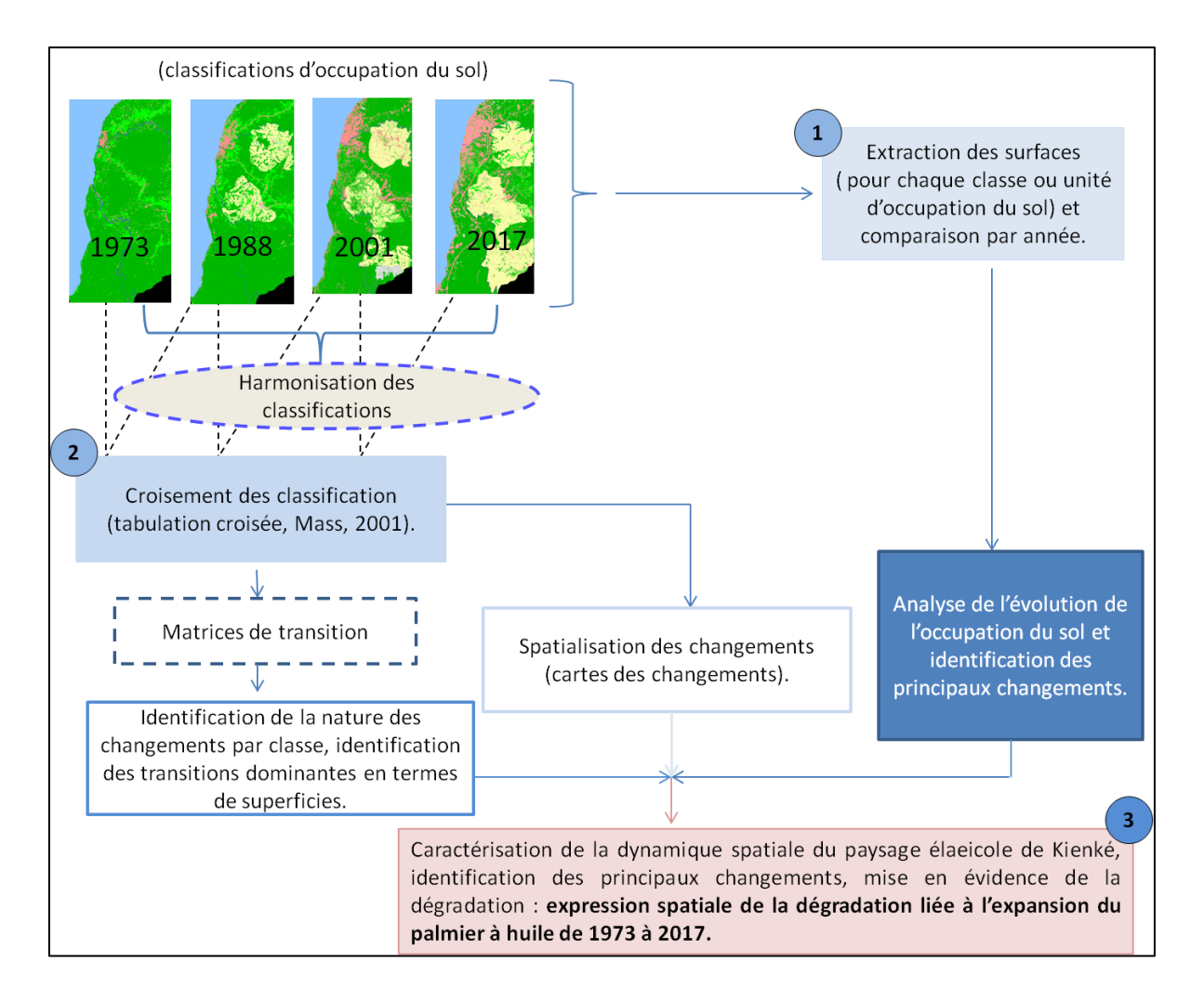

Figure 48 : Méthode adoptée pour l'étude et la détection des changements au sein du paysage élaeicole de Kiénké, à partir des classifications d'images Landsat1-MSS (1973), Landsat4-TM (1988), Landsat7-ETM+ (2001) et Sentinel2-A (2017).

# 2.1.1. Etude des changements à l'échelle du paysage élaeicole

Les changements à l'échelle du paysage élaeicole ont été déterminés en calculant les superficies (S) des unités d'occupation du sol pour chaque année. En effectuant le rapport entre les superficies finales et initiales, les changements ont été déterminés par périodes (1973-1988, 1988-2001, 2001-2017). Le rapport entre superficie finale et superficie initiale de la période considérée, avait pour objectif de calculer deux indicateurs de changements, traduisant l'état des surfaces au cours d'une période (Tableau 32). Ce sont les taux global d'évolution (FAO, 1990) et d'évolution moyen annuel (Bernier, 1992).

| Période   | Indicateurs de changements                    | <b>Evolution</b>                                                          |                                     |  |  |
|-----------|-----------------------------------------------|---------------------------------------------------------------------------|-------------------------------------|--|--|
|           | <b>Tg</b> (FAO, 1990)                         | <b>Tc</b> (Bernier, 1992)                                                 | de la surface                       |  |  |
| 1973-1988 | $Tg_{73-88} = \frac{S_{88} - S_{73}}{S_{73}}$ | $T c_{73-88} = \frac{lnS_{88} - lnS_{73}}{(88-73) \times lne} \times 100$ | Si.<br>négatif<br>régression        |  |  |
| 1988-2001 | $Tg_{01-88} = \frac{S_{01} - S_{88}}{S_{88}}$ | $T c_{88-01} = \frac{lnS_{01} - lnS_{88}}{(01-88) \times lne} \times 100$ | Si<br>positif                       |  |  |
| 2001-2017 | $Tg_{17-01} = \frac{S_{17} - S_{01}}{S_{17}}$ | $T c_{88-01} = \frac{lnS_{17} - lnS_{01}}{(17-01) \times lne} \times 100$ | progression<br>$Si$ nul = stabilité |  |  |
|           |                                               |                                                                           |                                     |  |  |

**Tableau 32.** Expression des taux de variation et changement de surfaces

*Tg : taux global d'évolution spatiale ; Tc : taux moyen annuel d'évolution spatiale ; S : surface ; 73 : année 1973 ; 88 : année 1988 ; 01 : année 2001 ; 17 : année 2017.*

# 2.1.2. Etude des changements à l'échelle des classes d'occupation du sol

Au niveau de la classe, la détection des changements a consisté à étudier les transitions entre deux dates. Ces transformations ont d'une part été spatialisées, puis quantifiées en utilisant des matrices de transition. Les matrices sont obtenues en effectuant un croisement entre deux cartes d'occupation du sol (Mass, 2001), dont l'une correspond à l'année initiale et l'autre à l'année finale. Les traitements ont été élaborés parallèlement, la finalité était d'obtenir les superficies des zones restées inchangées, et celles des zones transformées, traduisant les mutations opérées.

# 2.2 Résultats

Les cartes d'occupation du sol obtenus à partir des images Landsat et Sentinel-2A, nous ont permis de calculer des surfaces de l'occupation du sol et son évolution de 1973 à 2017. Le tableau 33 en présente les résultats. De son analyse, il ressort deux informations majeures : le paysage de Kienké est majoritairement recouvert de forêts, et il est dynamique dans le temps (1973 à 2017) car les superficies des classes évoluent fortement.

|                         | 1973                   | surface en          | 1988            | surface en    | 2001            | surface en    | surface en<br>2017 |               |  |
|-------------------------|------------------------|---------------------|-----------------|---------------|-----------------|---------------|--------------------|---------------|--|
| <b>Classes</b>          | km <sup>2</sup>        | en<br>$\frac{1}{2}$ | km <sup>2</sup> | $\frac{0}{0}$ | km <sup>2</sup> | $\frac{0}{0}$ | km <sup>2</sup>    | $\frac{0}{0}$ |  |
| Forêt                   | 420,63                 | 83,30               | 337,95          | 66,93         | 295,95          | 58,61         | 249                | 49,31         |  |
| Palmier                 | $\theta$               |                     | 74,36           | 14,73         | 95,14           | 18,84         | 138,8              | 27,49         |  |
| Tissu urbain            | 35,38                  | 7,01                | 42,02           | 8,32          | 73              | 14,46         | 82,48              | 16,33         |  |
| Végétation basse        | 46,34                  | 9,18                | 45,04           | 8,92          | 29,39           | 5,82          | 30,58              | 6,06          |  |
| Sols défrichés          | $\overline{0}$         |                     | 3,02            | 0,60          | 8,93            | 1,77          | 1,59               | 0,31          |  |
| Cours d'eau<br>internes | 2,6                    | 0,51                | 2,56            | 0,51          | 2,54            | 0,50          | 2,5                | 0,50          |  |
| <b>Total</b>            | 504,95 Km <sup>2</sup> |                     |                 |               |                 |               |                    |               |  |

**Tableau 33.** Surfaces des classes composant le paysage élaeicole de Kiénké de 1973 à 2017.

# 2.2.1. Etat et dynamique de l'occupation du sol de 1973 à 1988

Sur une superficie totale de 504, 95 km² (hors océan) en 1973, le territoire était recouvert de forêt à 83,30%. Cette superficie était également repartie à 7,1% en tissu urbain, 9,18% en végétation basse, tandis que les deux cours d'eau, la Lobé et la Kienké, ne couvraient que 0,51% (Tableau 33). Les classes palmier à huile et sols défrichés étaient inexistantes, la palmeraie n'ayant été créée que cinq ans plus tard et les sols défrichés n'existant pas ou n'ayant probablement pas été détectés à partir des données MSS de Landsat. En revanche, ces deux dernières classes apparaissent en 1988 avec des proportions respectives de 14,73% et 0,60%. En même temps, la couverture forestière recule à 66,93%, le tissu urbain s'étend à 8,32%, pour la végétation basse, à 9,91%, et les cours d'eau internes, à 0,5%, restent stables. Ces évolutions sont synthétisées par le graphique 3.

**Graphique 3**. Etat de l'occupation du sol et évolution des superficies (en %) des classes entre 1973 et 1988.

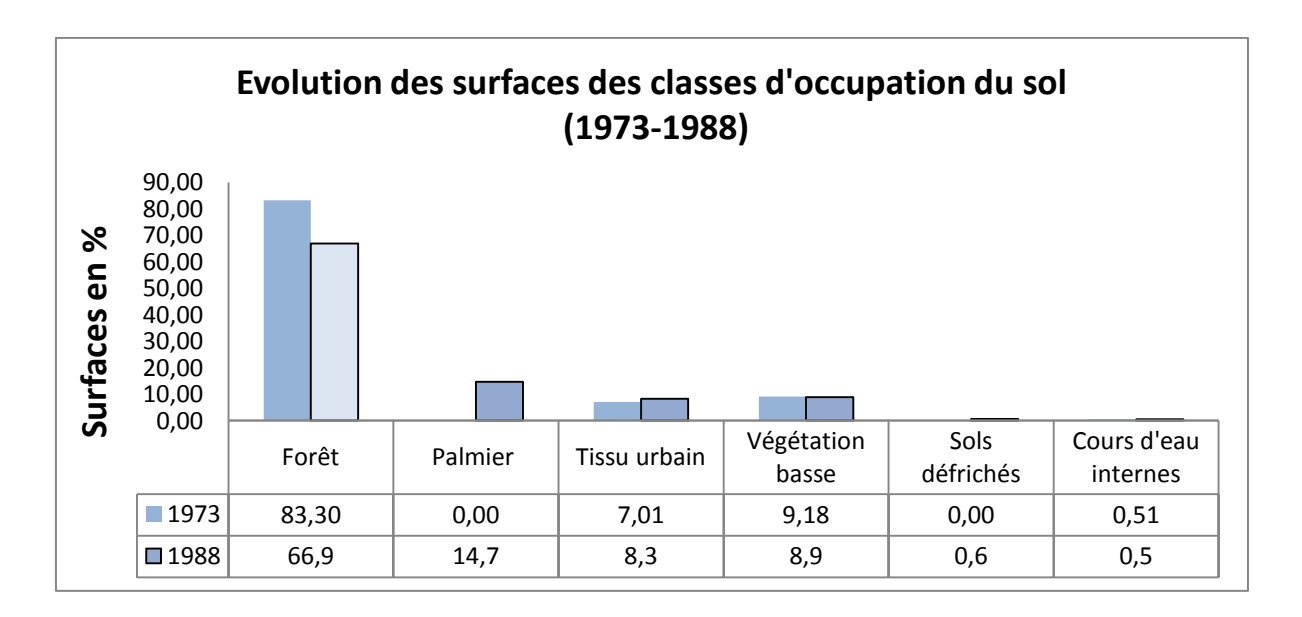

L'analyse du taux d'évolution des superficies au cours de cette période permet d'apprécier deux états de surfaces correspondant aux dits changements (tableau 34) : la régression et la progression. La régression concerne la forêt et les cours d'eau, et la progression, le tissu urbain et la végétation basse. Ces deux états de surfaces peuvent s'expliquer par le fait que la progression des surfaces urbaines, sur la côte et à l'intérieur des terres en 1988, a entraîné la diminution de l'espace forestier, avec un taux d'évolution spatiale de -19.66%. La régression des cours d'eau internes, très négligeable, peut être associée à des erreurs de classifications.
| <b>Classes</b>          |          | Superficie en Km <sup>2</sup> | Tg       | Tc      |  |
|-------------------------|----------|-------------------------------|----------|---------|--|
|                         | 1973     | 1988                          |          |         |  |
| Forêt                   | 420,63   | 337,95                        | $-19,66$ | $-1,47$ |  |
| Palmier                 | $\theta$ | 74,36                         | $**$     | $**$    |  |
| Tissu urbain            | 35,38    | 42,02                         | 18,76    | 18,4    |  |
| Végétation basse        | 46,34    | 50,04                         | 7,98     | 18,88   |  |
| Sols défrichés          | $\Omega$ | 3,02                          | $**$     | $**$    |  |
| Cours d'eau<br>internes | 2,6      | 2,51                          | $-3,46$  | $-8,03$ |  |
| <b>Total</b>            | 504,95   |                               |          |         |  |

**Tableau 34.** Taux d'évolution et superficies des classes d'occupation du sol entre 1973 et 1988

*Tg : taux global d'évolution spatiale ; Tc : taux moyen annuel d'évolution spatiale ; valeurs négatives (-) : régression de la surface qu'occupe la classe ; valeurs positives (+) : progression de la classe d'occupation du sol ; \*\* : valeur inexistantes.*

### 2.2.2. Etat et dynamique de l'occupation du sol de 2001 à 2017

En poursuivant l'analyse du tableau 33, entre 2001 et 2017, trois classes dominent le territoire : la forêt, le palmier à huile et le tissu urbain. En 2001, elles occupaient le territoire respectivement à 58,61%, 18,84% et 14,46%. Les autres classes l'occupaient à 6,02% (végétation basse), 1,77% (sols défrichés) et à 0,49% (cours d'eau internes). En 2017, le paysage reste dominé par la forêt qui le couvre à 49,31%, le palmier à huile à 27,49% et le tissu urbain à 16,33%. Les autres éléments n'occupent le sol qu'à 6,06% (végétation basse), 0,31% (sols défrichés) et 0,5% (cours d'eau internes). La dynamique amorcée en 1988 (tableau 33) continue au fil du temps. En effet, la surface de la classe forêt continue de diminuer (66,9% en 1988, 58,31% en 2001 et 49,3% en 2017) alors que celles du palmier et du tissu urbain continuent de s'accroître respectivement de 14,7% en 1988 à 27,49% en 2017 ; et de 8,3% en 2001 à 16,33% en 2017 (graphique 4). Cette dynamique est en fait la continuité de celle observée pour la période 1973-1988, mais avec une densification. Si l'on observe les taux d'évolution des surfaces d'abord entre 1988 et 2001 (Tableau 34), puis entre 2001 et 2017 (Tableau 35) on retrouve les évolutions précédemment identifiées (régression du couvert forestier et progression des classes palmier, tissu urbain, à laquelle s'ajoute celle de la végétation basse et des sols défrichés). L'espace forestier continue de régresser au profit du palmier à huile, du tissu urbain et des sols défrichés. La forte progression des sols défrichés est liée au fait qu'en 2001, des palmeraies anciennes ont été abattues, pour en replanter d'autres, ce qui a eu pour conséquence la dynamique observée en sols défrichés (Tg = 195,70%). Notons qu'au cours de cette période, en 2001, nous avons une expansion du deuxième bloc constituant la palmeraie, vers le Sud. Cette dynamique à eu pour conséquence, la réduction de la surface forestière. De même, le tissu urbain n'a cessé de se densifier, sur la côte, à l'intérieur, aux alentours et au sein de la palmeraie. Les marques d'urbanisation au sein et autour de la palmeraie concernent des habitations pour les agriculteurs, l'huilerie, les infirmeries et les usines de stockage, en plus des chemins créés pour acheminer les régimes des palmiers vers les usines. Plus la palmeraie évolue, plus il y a de marques urbaines.

**Graphique 4.** Etat de l'occupation du sol et évolution des superficies (en %) des classes entre 2001 et 2017.

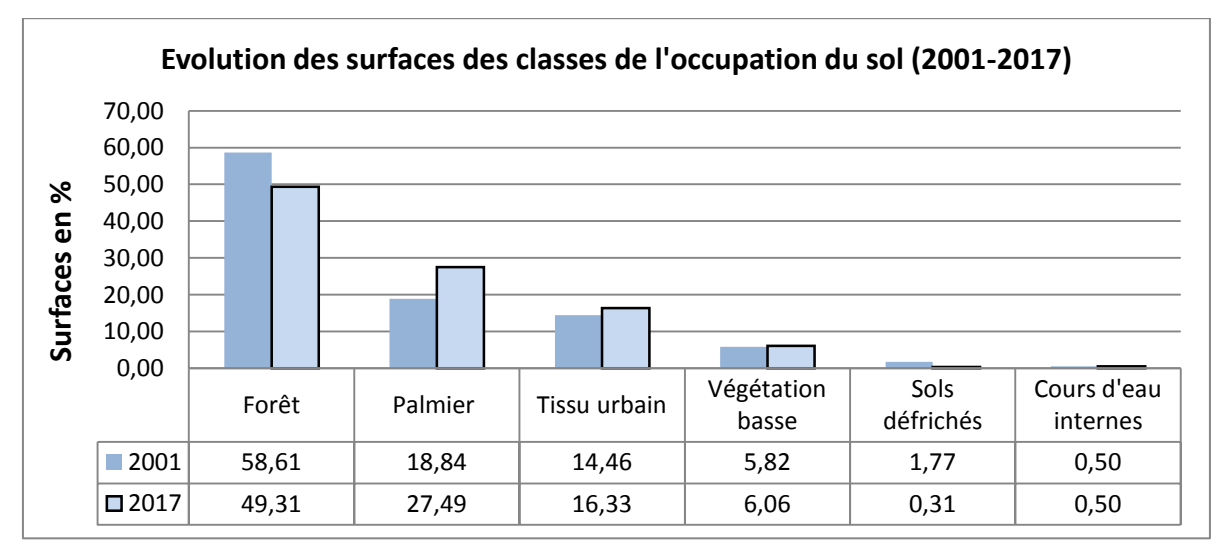

Les changements observés pour la période 1988-2001, sont des précurseurs des états de surfaces et de la dynamique observés pour la période 2001-2017 (tableau 35).

Au cours de cette période (1988-2017), à l'instar de la forêt et des sols défrichés qui ont connu une régression, entre 2001 et 2017, les évolutions spatiales les plus importantes, sont celles du palmier à huile et du tissu urbain. Avec des taux globaux d'évolution respectifs de 45,89% et 12,99%, ces deux classes ont une dynamique progressive. En effet, au cours de cette période, la création du port en eau profonde de Kribi en 2016, et la densification des structures urbaines évoluant sur la côte ont contribué à la dynamique observée pour le tissu urbain. Une autre raison à cette expansion urbaine est l'apparition d'une sorte d'urbanisation diffuse (route, habitation, chemin, etc.) accompagnant l'expansion de la palmeraie.

| <b>Classes</b>   |        | Superficie en Km <sup>2</sup> |          | Tc       |  |
|------------------|--------|-------------------------------|----------|----------|--|
|                  | 1988   | 2001                          | Tg       |          |  |
| Forêt            | 337,95 | 295,95                        | $-12,43$ | $-1$     |  |
| Palmier          | 74,36  | 95,14                         | 27,95    | 1,69     |  |
| Tissu urbain     | 42,02  | 73                            | 73,73    | 4,31     |  |
| Végétation basse | 50,04  | 30,39                         | $-39,27$ | $-3,85$  |  |
| Sols défrichés   | 3,02   | 8,93                          | 195,70   | 8,31     |  |
| Cours d'eau      | 2,51   | 2,49                          | $-0,80$  | $-14,38$ |  |
| <b>Total</b>     | 504,95 |                               |          |          |  |

**Tableau 35.** Taux d'évolution et superficies des classes d'occupation du sol entre 1988 et 2001

*Tg : taux global d'évolution spatiale ; Tc : taux moyen annuel d'évolution spatiale ; valeurs négatives (-) : régression de la surface qu'occupe la classe ; valeurs positives (+) : progression de la classe d'occupation du sol ; \*\* : valeur inexistantes.*

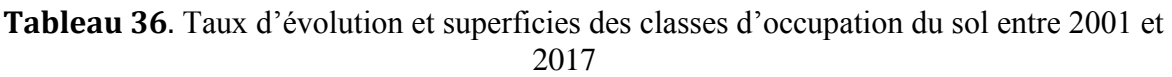

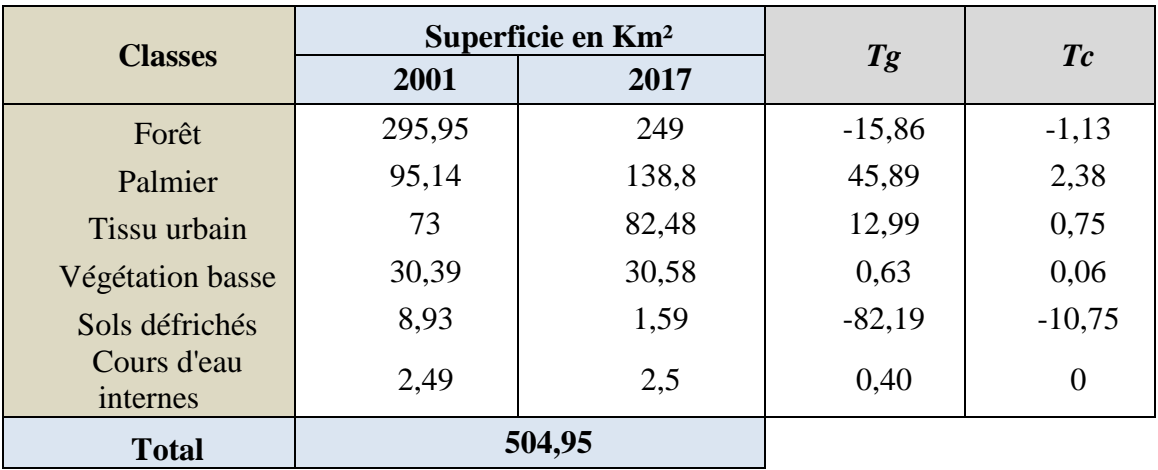

*Tg : taux global d'évolution spatiale ; Tc : taux moyen annuel d'évolution spatiale ; valeurs négatives (-) : régression de la surface qu'occupe la classe ; valeurs positives (+) : progression de la classe d'occupation du sol.*

### 2.2.3. Bilan de la dynamique spatio-temporelle observée de 1973 à 2017

Le bilan des états de l'occupation du sol nous révèle que le paysage élaeicole de Kienké est dynamique et en perpétuel changement, avec des superficies qui évoluent fortement de 1973 à 2017. Ces changements, résumés par le graphique 5, ne suivent pas la même trajectoire. Certaines classes régressent, quand d'autres gagnent en superficie. Les évolutions de surfaces les plus marquantes sont celles de la palmeraie, du tissu urbain et de la forêt.

Le paysage autrefois recouvert de vastes étendues de forêts sur 420,63 km<sup>2</sup> (en 1973), ne compte en 2017 que 249 km² de forêts ; parallèlement, le palmier à huile et le tissu urbain voient leurs superficies augmenter au fil du temps, passant de 0 à 138,8 km² pour le palmier, et de 35,38 à 82,48 km² pour l'urbain. Les augmentations en superficie de ces deux classes contribuent majoritairement à la diminution du couvert forestier (graphique 6).

Cette dynamique est modulée par les états des surfaces des dites classes. En effet, en effectuant le bilan des changements opérés, on constate que la palmeraie et le tissu urbain sont restés stables dans leur évolution (graphique 7), mais pas avec la même intensité de progression. Avec un taux d'évolution de 76,11%, la progression la plus marquante s'est faite au cours de la période 1988-2001 pour les zones urbaines et au cours de la période 2001-2017 pour le palmier à huile. Cette progression peut être corrélée à l'évolution du couvert forestier qui régresse (tg = -15,86%). Les évolutions entre ces deux périodes sont le fait de la création de nouvelles plantations de palmiers ainsi que de la densification de la palmeraie (entre 2001-2017). Les palmeraies ont été régénérées et ont remplacé des espaces autrefois occupés par les sols défrichés (notamment en 2001).

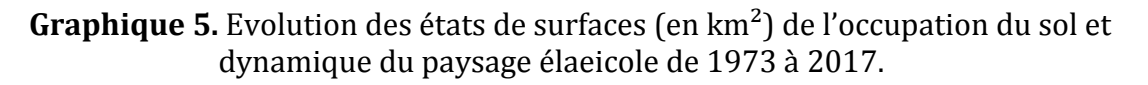

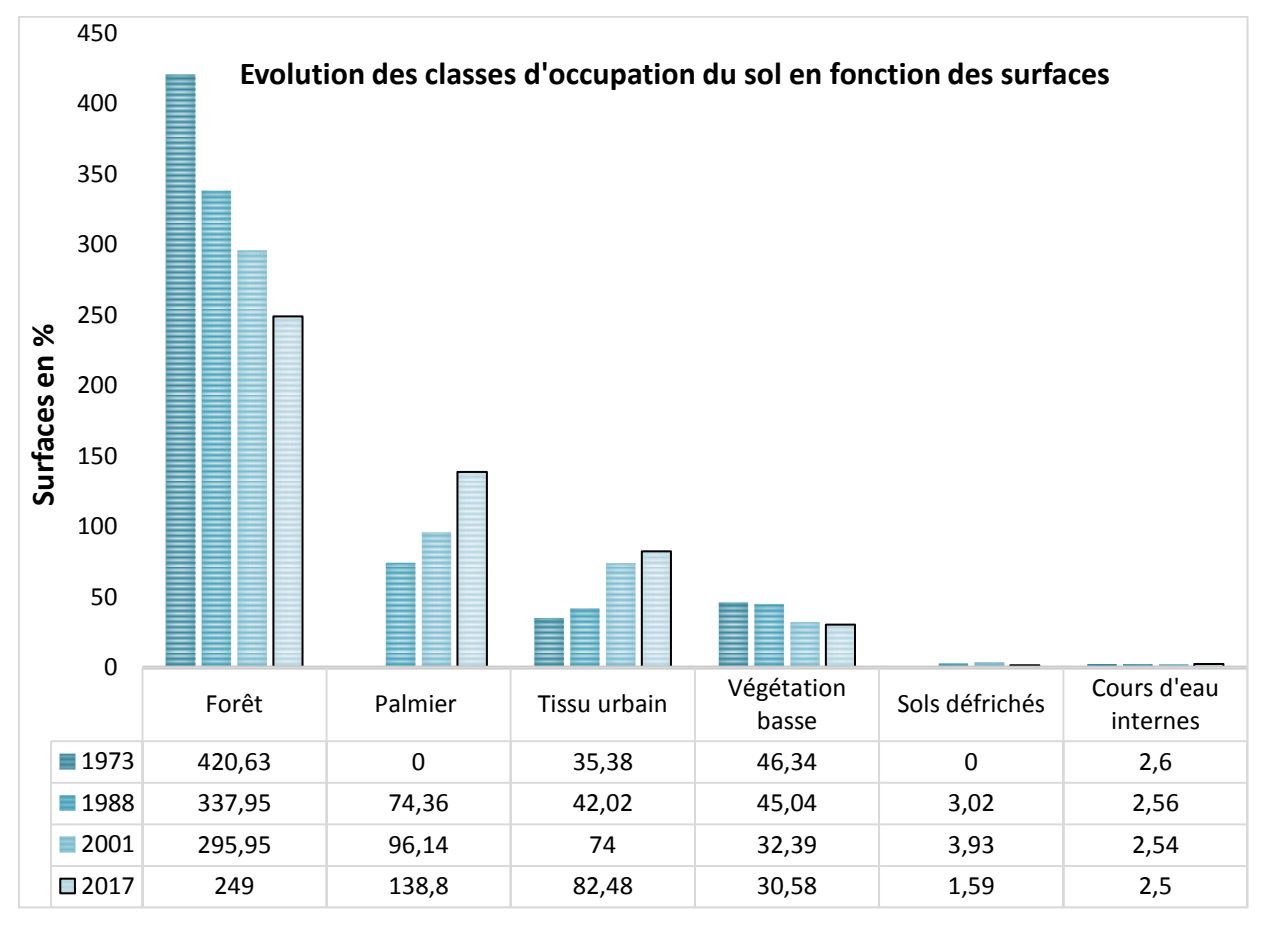

*Les valeurs en abscisse (axe verticale) représentent la surface en km², tandis que l'ordonnée correspond aux catégories de l'occupation du sol (axe horizontal).*

#### **Graphique 6.** Contribution des classes de l'occupation du sol au changement de la forêt de 1988 à 2017.

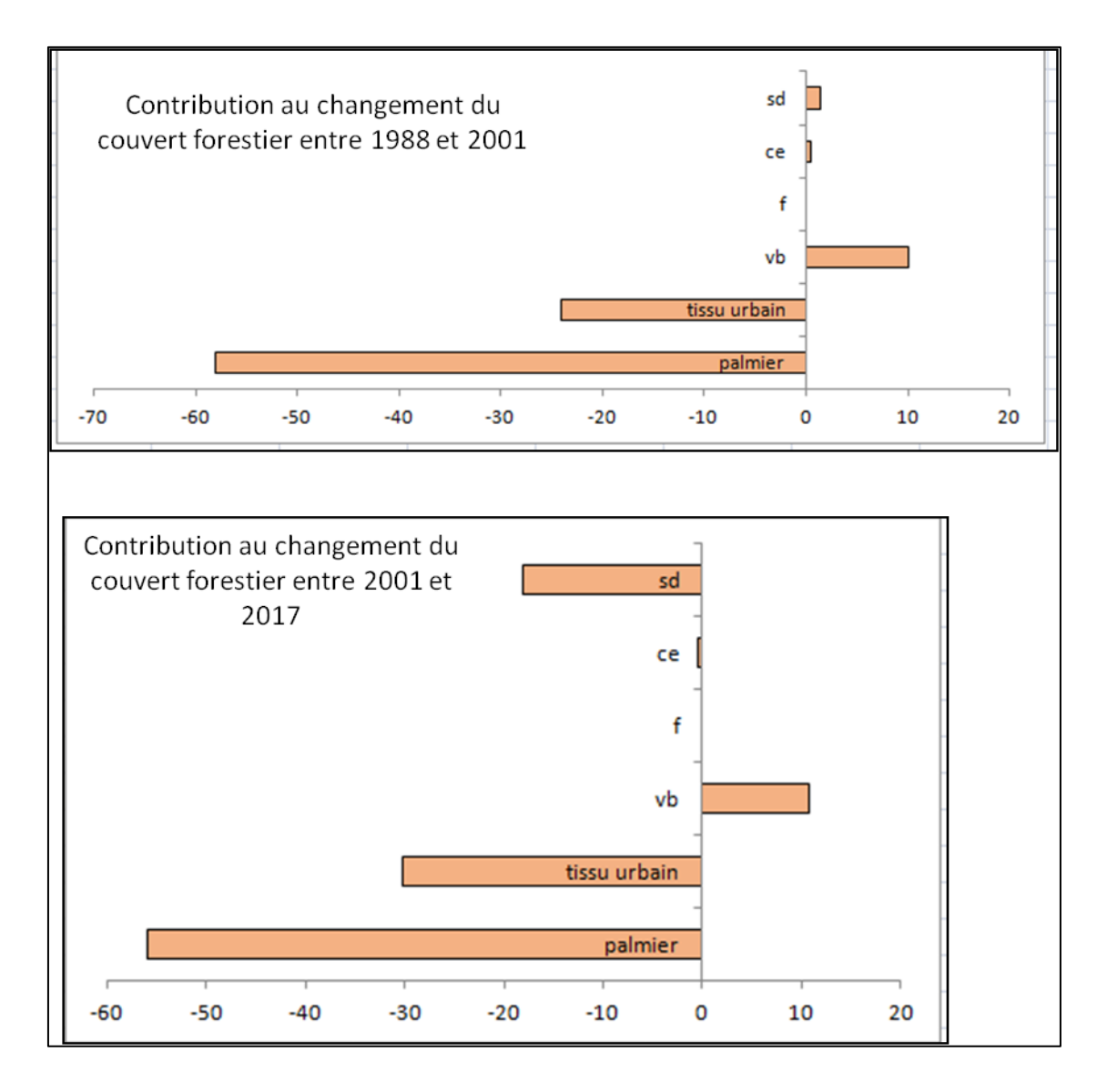

*Les contributions sont exprimées en pourcentage de surfaces. Principalement, la palmeraie et le tissu urbain contribuent négativement à la régression de l'écosystème forestier.*

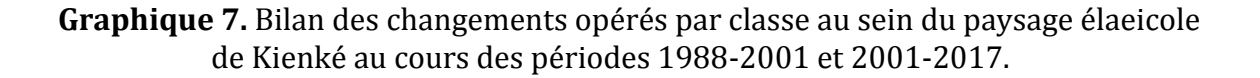

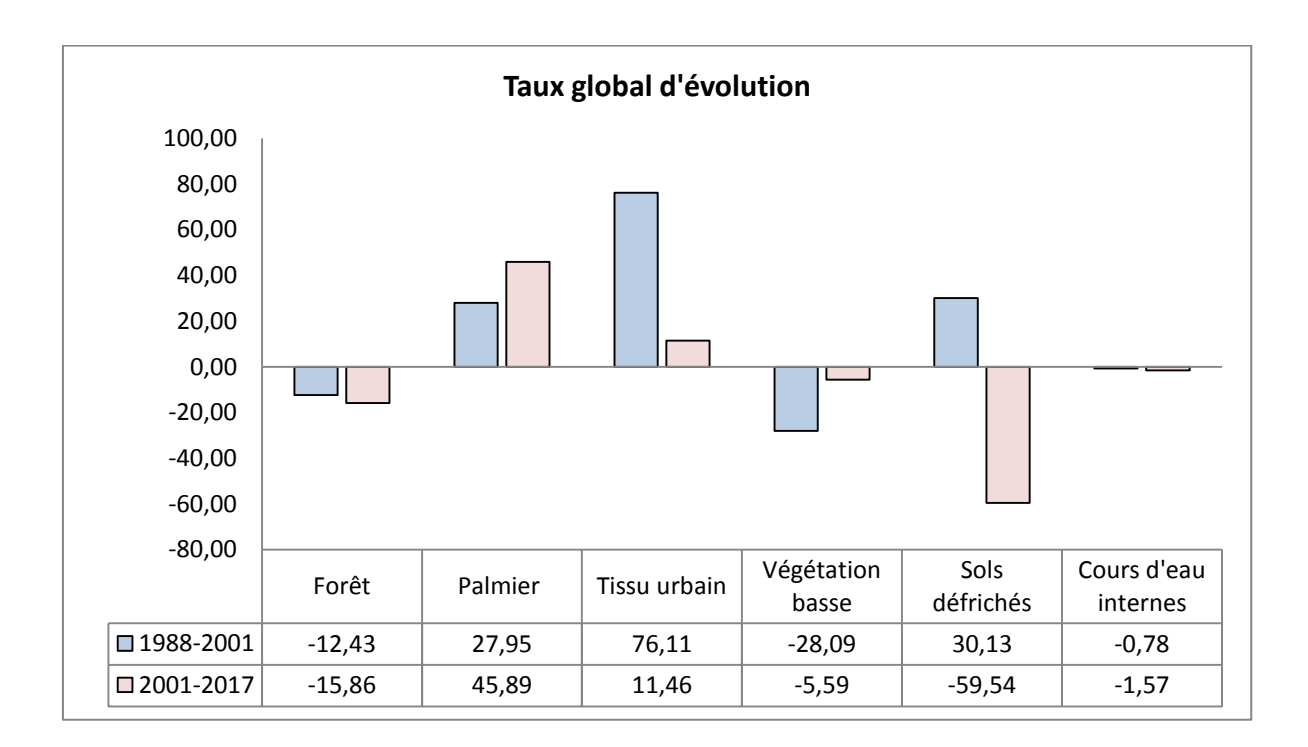

# 2.3. Eléments de compréhension de la dynamique observée

Les matrices de transition nous ont permis de comprendre la dynamique observée, en caractérisant plus finement les changements survenus au cours de la période considérée (Figures 49 à 52). Après l'analyse des tableaux 6 et 7, qui établissent les transitions par classe au sein du paysage élaeicole, deux caractéristiques du paysage ont été extraites pour les périodes 1988-2001 et 2001-2017 : les surfaces inchangées (stables) et les surfaces ayant évolué vers d'autres occupations du sol. Ces caractéristiques sont une expression de la dynamique observée au sein du paysage.

#### *Transitions 1988-2001*

La figure 49 est l'expression spatiale des changements observés au cours de la période 1988-2001. Elle découle de la matrice de transition réalisée pour cette période (croisement entre les cartes d'occupation du sol de 1988 et 2001).

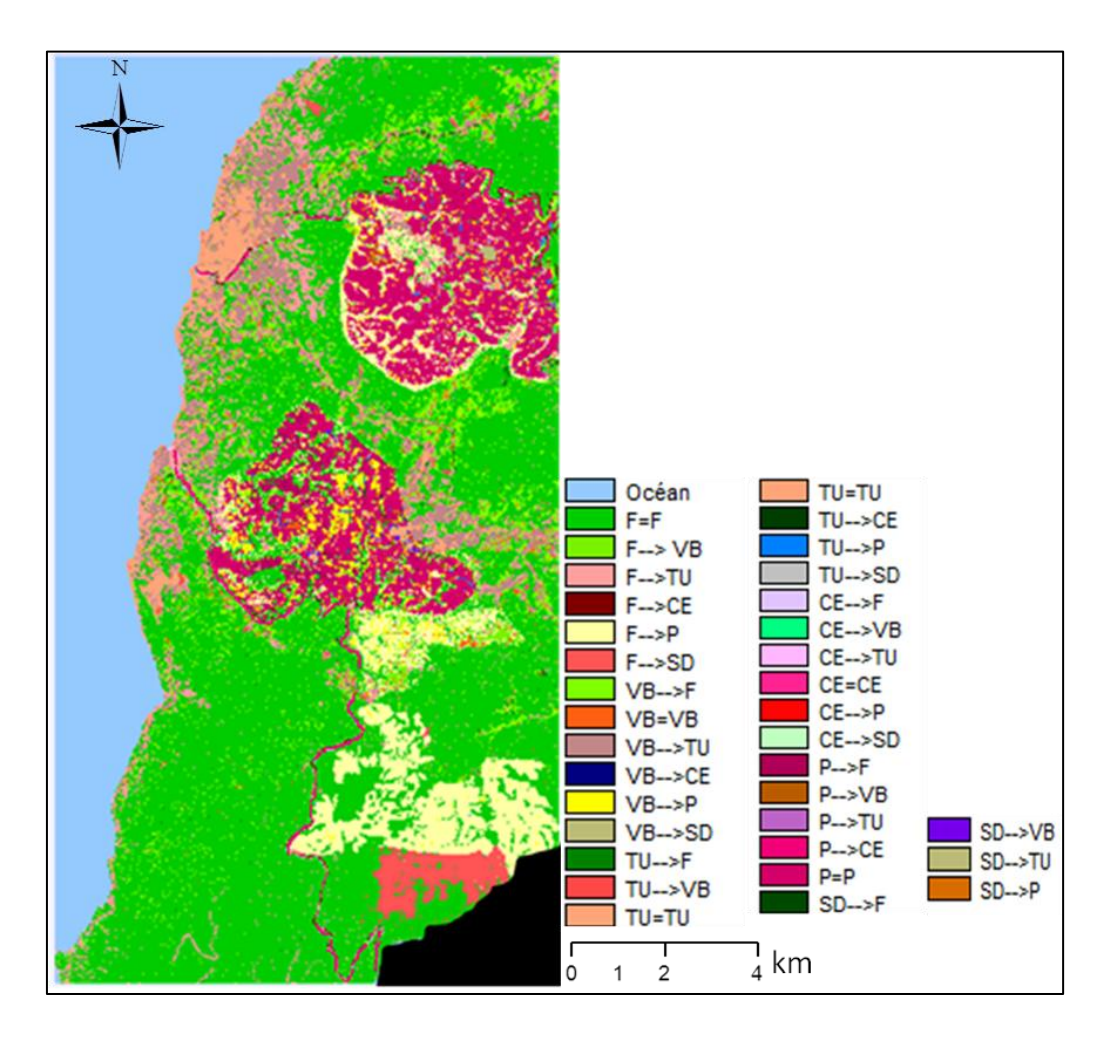

Figure 49: Changements survenus au cours de la période 1988-2001 au sein du paysage élaeicole de Kienkié (croisement des classifications issues des images Landsat 4-TM et Landsat 7-ETM+). Source : Prune Komba, Aix-marseille Université, CNRS ESPACE UMR 7300. Chaque couleur représente un type de changement. F : forêt ; VB : végétation basse ; TU : tissu urbain ; SD : sol défriché ; CE : cours d'eau internes : P : palmiers ; « = » : surfaces restées stables ; «  $\rightarrow$  » évolution d'une surface vers une autre.

|      |                | 2001  |       |       |      |      |           |        |
|------|----------------|-------|-------|-------|------|------|-----------|--------|
|      | <b>Classes</b> | F     | P     | ΤU    | VB   | SD   | <b>CE</b> | Total  |
|      | F              | 44,84 | 8,35  | 10,21 | 2,32 | 1,15 | 0,06      | 66,93  |
|      | p              | 6,53  | 7,68  | 0,24  | 0,08 | 0,2  | 0         | 14,73  |
| 1988 | TU             | 1,93  | 2,45  | 3,8   | 0,05 | 0,08 | 0,01      | 8,32   |
|      | VB             | 4,62  | 0,27  | 0,23  | 3,41 | 0,2  | 0,01      | 8,92   |
|      | <b>SD</b>      | 0,42  | 0     | 0,06  | 0,01 | 0,14 | 0,01      | 0,60   |
|      | <b>CE</b>      | 0,27  | 0     | 0,01  | 0,01 | 0    | 0,23      | 0,51   |
|      | <b>Total</b>   | 58,61 | 18,75 | 14,55 | 5,88 | 1,77 | 0,5       | 100,00 |

**Tableau 37.** Matrice de transition et évolution des surfaces (en %) de l'occupation du sol (1988-2017).

*F : Forêt ; P : palmier à huile ou palmeraie ; TU : tissu urbain ; VB ; végétation basse ; SD : sols défrichés ; CE : cours d'eau.*

Le tableau 37 résume les transitions de l'occupation du sol opérées au cours de la période 1988-2001. Comme nous l'avons vu précédemment, cette matrice montre que le paysage élaeicole de Kienkié était dynamique entre 1988 et 2001. Deux états d'évolution des surfaces ont été identifiés : 60,1% des surfaces sont restées inchangées (Figure 50), alors que 39,9% de ces surfaces ont évolué vers d'autres classes (Figure 49). Au cours de cette période, avec des proportions respectives de 44,84%, 7,68% et 3,8%, la forêt, le palmier et le tissu urbain (valeurs en diagonale) sont les principales classes d'occupation du sol restées inchangées. Cependant, en plus de cet état de surfaces au cours de cette même période, plusieurs transformations se sont effectuées. Ces dernières se caractérisent par un changement d'état de surfaces vers d'autres occupations du sol. L'évolution de ces classes vers d'autres classes découle généralement de la classe forêt, qui est la principale pourvoyeuse en surface de la matrice (tableau 37). C'est pourquoi à l'évolution de la classe forêt est associée une évolution antagoniste des autres états de l'occupation du sol, en occurrence celles du palmier et du tissu urbain. En effet, si l'on s'intéresse à la variation des surfaces au sein de la classe forêt, entre 1988 et 2001, nous remarquons que, sur les 58,61% de surfaces qu'occupait la forêt en 1988, 8,35% a été convertie en palmier, et 10,21% en tissu urbain. On a une augmentation ou progression des surfaces en palmier et en tissu urbain, alors que la forêt se dégrade. Cette dégradation peut être associée à la valeur du taux d'évolution qui est de -1, pour la classe forêt (Tableau 37).

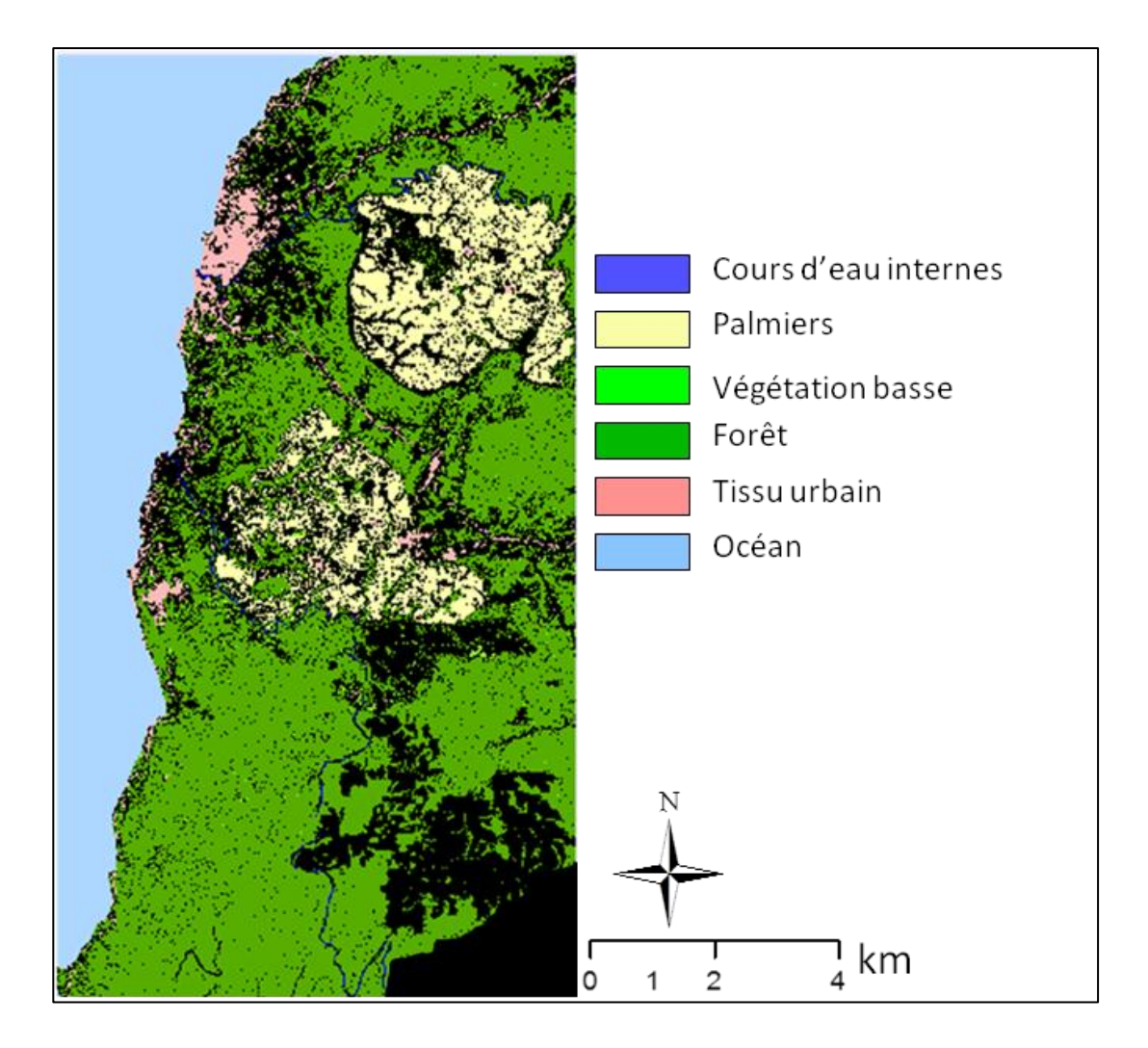

Figure 50: Surfaces inchangées ou restées stables entre 1988 et 2001 au sein du paysage élaeicole de Kienké (croisement des classifications issues des images Landsat 7- ETM+ et Landsat 4-TM de 1988 et 2001). Source : Prune Komba, Aix-marseille Université, CNRS ESPACE UMR 7300. Chaque couleur représente les surfaces restées stables. Ces surfaces correspondent à l'ensemble des proportions en diagonale de la matrice de transition.

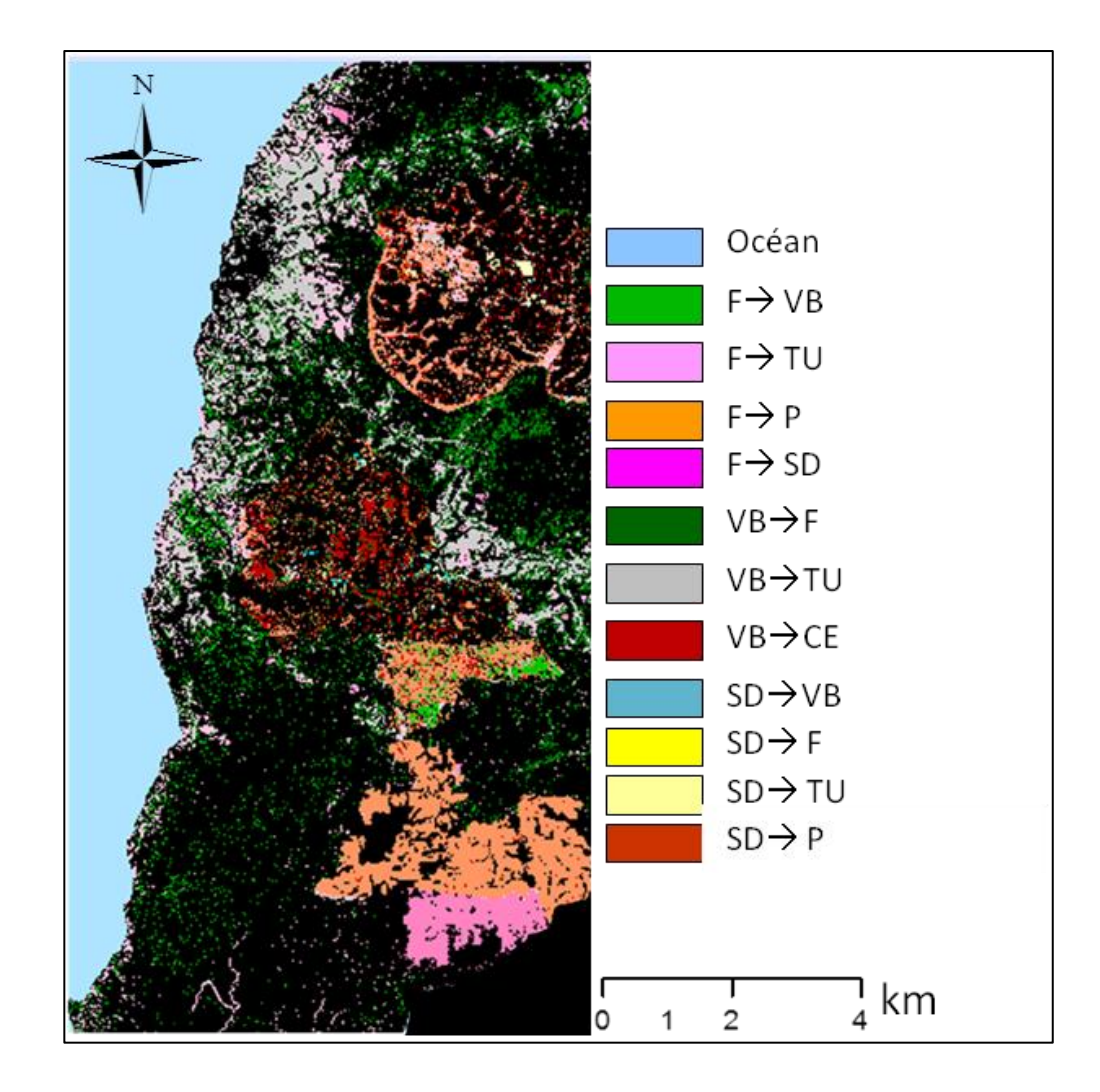

Figure 51: Surfaces ayant évolué vers d'autres classes entre 1988 et 2001 au sein du paysage élaeicole de Kienké (croisement des classifications issues des images Landsat 7- ETM+ et Landsat 4-TM de 1988 et 2001). Source : Prune Komba, Aix-marseille Université, CNRS ESPACE UMR 7300. Chaque couleur représente les surfaces qui ont évolué en changeant de catégorie ou classes. Ces surfaces correspondent à l'ensemble des proportions hors diagonale de la matrice de transition. F : forêt ; VB : végétation basse ; TU : tissu urbain ; SD : sol défriché ; CE : cours d'eau internes : P : palmiers ; «  $\rightarrow$  » évolution d'une surface vers une autre.

#### *Transitions 2001-2017*

En croisant la carte de l'occupation du sol de l'année 2001 à celle de 2017, nous avons obtenu la spatio-carte de tous les changements survenus au cours de cette période (Figure 52), qui n'est rien d'autre que la spatialisation des changements statistiques de la matrice de transition présentée par le tableau 38.

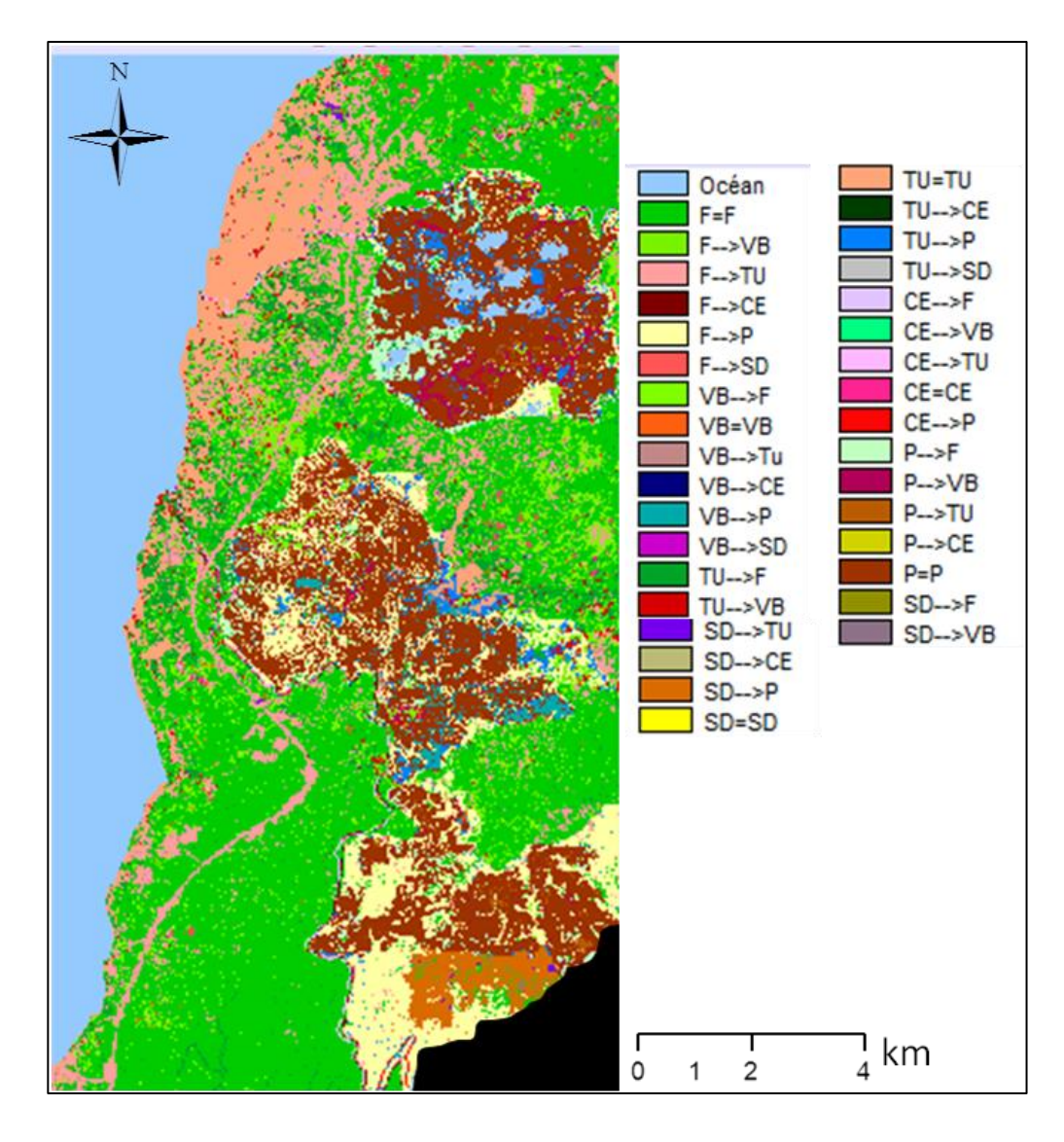

Figure 52: Changements survenus au cours de la période 2001-2017 au sein du paysage élaeicole de Kienké (croisement des classifications issues des images Landsat 7- ETM+ et Sentinel-2A de 2001 et 2017). Source : Prune Komba, Aix-marseille Université, CNRS ESPACE UMR 7300. Chaque couleur représente un type de changement. F : forêt ; VB : végétation basse ; TU : tissu urbain ; SD : sol défriché ; CE : cours d'eau internes : P : palmiers ; « = » : surfaces restées stables ; «  $\rightarrow$  » évolution d'une surface vers une autre.

|      |              | 2017  |             |      |      |           |           |              |
|------|--------------|-------|-------------|------|------|-----------|-----------|--------------|
|      | Classe       | F     | P           | TU   | VB   | <b>SD</b> | <b>CE</b> | <b>TOTAL</b> |
|      | F            | 35,4  | 16,33       | 6,09 | 0,7  | 0,09      | 0         | 58,61        |
|      | P            | 6,98  | 9,31        | 1,55 | 0,8  | 0,1       | 0,1       | 18,84        |
| 2001 | TU           | 4,52  | 0           | 8,09 | 1,9  | 0,01      | 0,03      | 14,55        |
|      | <b>VB</b>    | 0,67  | 1,75        | 0,59 | 2,35 | 0,09      | 0,07      | 5,82         |
|      | <b>SD</b>    | 1,74  | $\mathbf 0$ | 0,01 | 0,01 | 0,01      | 0         | 1,77         |
|      | <b>CE</b>    | 0     | 0,1         | 0    | 0,3  | 0,01      | 0,3       | 0,5          |
|      |              | 49,31 |             | 16,3 |      |           |           |              |
|      | <b>TOTAL</b> |       | 27,49       | 3    | 6,06 | 0,31      | 0,5       | 100          |

**Tableau 38.** Matrice de transition et évolution des surfaces (en %) de l'occupation du sol (2001-2017)

*F : Forêt ; P : palmier à huile ou palmeraie ; TU : tissu urbain ; VB ; végétation basse ; SD : sols défrichés ; CE : cours d'eau interne.*

Le tableau 38 exprime statistiquement les transitions de l'occupation du sol opérées pour chaque classe, au cours de la période 2001-2017. Comme précédemment, il en ressort qu'entre 2001 et 2017, le paysage élaeicole de Kienké a changé, avec une perte considérable du couvert forestier (dégradation) au bénéfice du palmier à huile et du tissu urbain. La répartition des proportions surfaciques, résumée par le tableau 38, montre que ce changement passe par deux états : 55,81% des surfaces sont restées inchangées (Figure 53) tandis que d'autres ont évolué vers d'autres classes ou se sont dégradées (Figure 54).

Premièrement, nous remarquons qu'au cours de cette période, les surfaces restées en majorité inchangées sont celles de la forêt, du palmier à huile et du tissu urbain. C'est-àdire que 35,4% de l'écosystème forestier est resté inchangé, de même que les surfaces en palmiers et en tissu urbain se sont maintenues respectivement à 9,31 et à 8,09%.

Ensuite, en plus de ces surfaces restées stables, on remarque aussi que le paysage élaeicole de Kienké a subi plusieurs perturbations entre 2001 et 2017. Pour ce deuxième état de changement, la classe forêt est la principale pourvoyeuse, elle voit sa superficie régresser de 58,61% à 49,31%, au profit de celles du palmier à huile qui ne cesse de gagner en proportion et du tissu urbain (respectivement 27,49% et 16,33 en 2017). Effectivement, sur 27,49% du paysage occupé par la palmeraie en 2017, 16,33% était de la forêt en 2001. Même constat pour l'urbain, sur les 16,33% qu'occupe cette classe en 2017, 6,09% était de la forêt. Les résultats de cette matrice sont en accord avec ceux obtenus précédemment (étude de l'état et dynamique de l'occupation du sol, voir tableau 34 et contribution des classes aux changements, Graphique 6). En les corrélant, il est aisément constaté qu'avec un taux d'évolution de -1,13% entre 2001 et 2017 (tableau 35), la forêt a été dégradée au profit du palmier à huile et du tissu urbain, qui contribuent majoritairement à cette dégradation (Graphique 6).

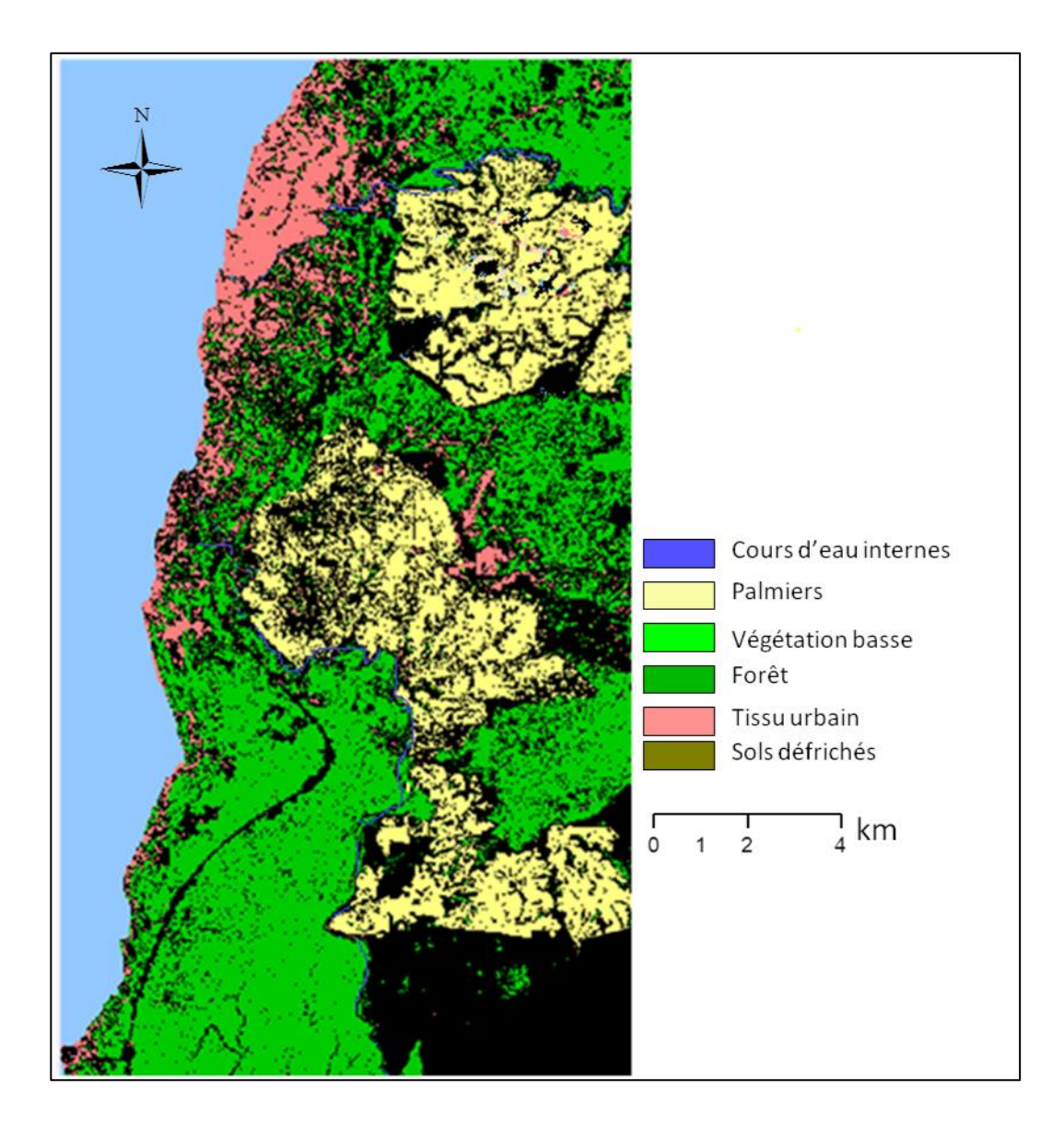

Figure 53: Surfaces inchangées ou restées stables entre 2001 et 2017 au sein du paysage élaeicole de Kienké (croisement des classifications issues des images Landsat 7- ETM+ et Sentinel-2A de 2001 et 2017). Source : Prune Komba, Aix-marseille Université, CNRS ESPACE UMR 7300. Chaque couleur représente les surfaces restées stables. Ces surfaces correspondent à l'ensemble des proportions en diagonale de la matrice de transition.

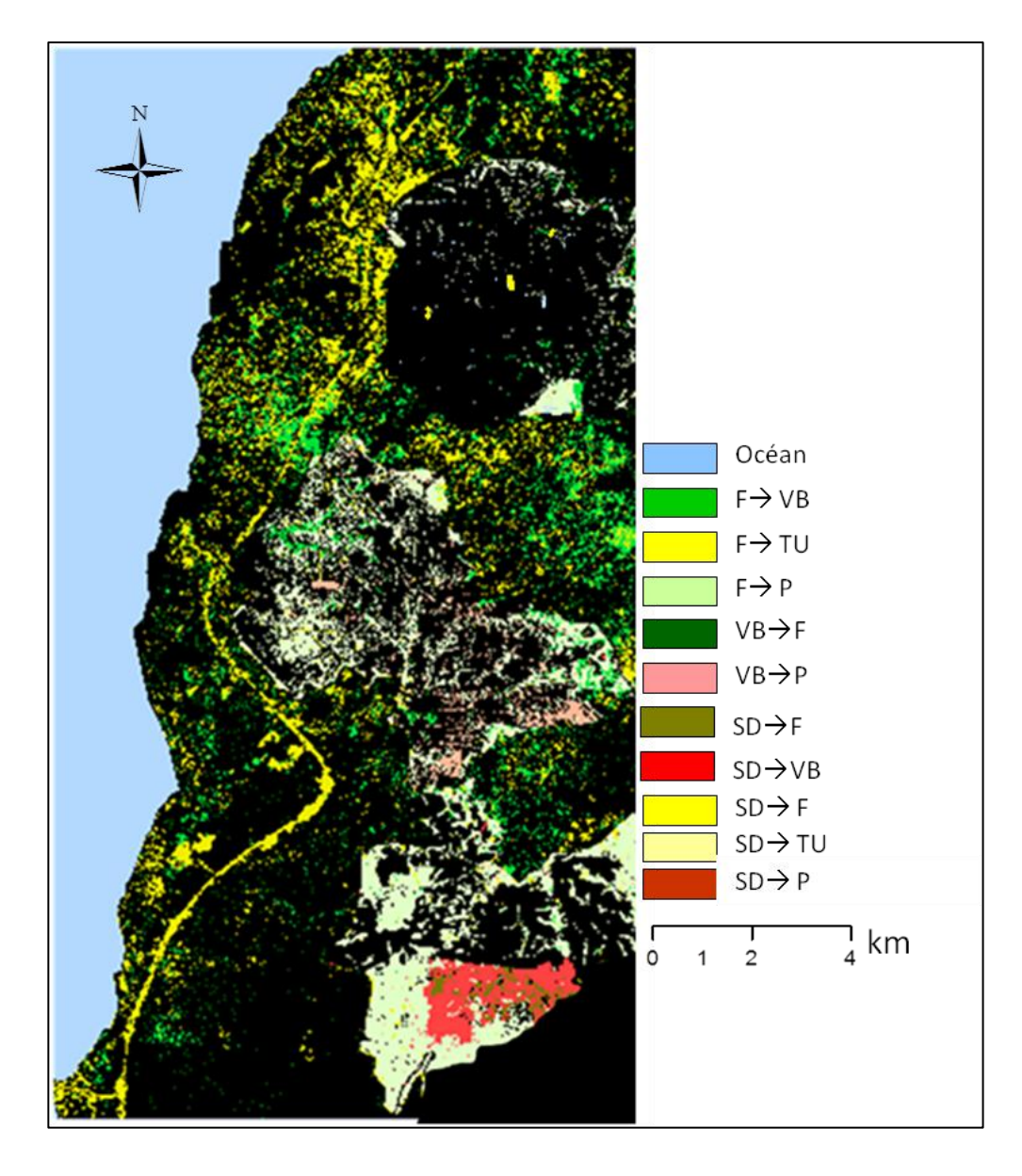

Figure 54: Surfaces ayant évolué vers d'autres classes entre 2001 et 2017 au sein du paysage élaeicole de Kienké (croisement des classifications issues des images Landsat 7- ETM+ et Sentinel-2A de 2001 et 2017). Source : Prune Komba, Aix-marseille Université, CNRS ESPACE UMR 7300. Chaque couleur représente les surfaces qui ont évolué en changeant de catégorie ou classes. Ces surfaces correspondent à l'ensemble des proportions hors diagonale de la matrice de transition. F : forêt ; VB : végétation basse ; TU : tissu urbain ; SD : sol défriché ; CE : cours d'eau internes : P : palmiers ; «  $\rightarrow$  » évolution d'une surface vers une autre.

Deux processus sont à l'origine de la dynamique observée depuis 1973 (graphique 3) ; premièrement la dégradation du couvert ou de l'écosystème forestier ; deuxièmement l'expansion élaeicole, qui s'est faite par une augmentation et une densification des surfaces en palmier. Cette progression en surface se fait aux dépens des surfaces forestières. En plus de cette expansion, notons celle du tissu urbain qui se fait quasi simultanément à celle du palmier à huile. Elle serait amplifiée par la croissance élaeicole, qui crée une sorte d'urbanisation. Les matrices de transition nous ont permis de comprendre la dynamique observée et mise en évidence par le graphique 3. L'hypothèse 1 de la thèse se vérifie déjà pour les aspects quantitatifs, à savoir que l'expansion du palmier s'accompagne d'une diminution en surface du couvert forestier.

#### Chapitre 3: Etude des processus et transformations de la structure paysagère en lien avec l'expansion de la palmeraie de Kienké: expression structurale de  $\mathbf{a}$ dégradation

*Le chapitre II nous a permis d'étudier la dégradation d'un point de vue spatial, pour tester l'hypothèse 1 de la thèse selon laquelle « L'élæiculture favoriserait la régression du couvert forestier. Cette régression se traduit par une perte en qualité (fragmentation) et en quantité (surface) du couvert forestier ». Dans le chapitre précédent, cette hypothèse n'a été validée que partiellement, car la méthode adoptée n'est pas suffisante pour aborder l'aspect qualitatif (fragmentation). Pour pallier ce manque nous avons intégré à notre analyse des indicateurs contextuels structuraux de télédétection et de l'écologie du paysage. Le chapitre se donne pour objectif de conforter la première hypothèse de la thèse et de tester la deuxième hypothèse qui stipule : « l'expansion des palmeraies entraine la formation de nouvelles structures, induisant un changement structural du paysage forestier* ». *Le chapitre se structure en deux parties dont la première consiste à présenter de façon détaillée les traitements méthodologiques adoptés pour caractériser les dynamiques et transformations du processus de dégradation du point de vue qualitatif (extraction et évolution de la structure) et quantitatif (quantification des changements structuraux et dégradation). La deuxième partie présente les résultats obtenus en les commentant.*

*Mots clés : indicateurs structuraux, fragmentation, dégradation, filtres directionnels.*

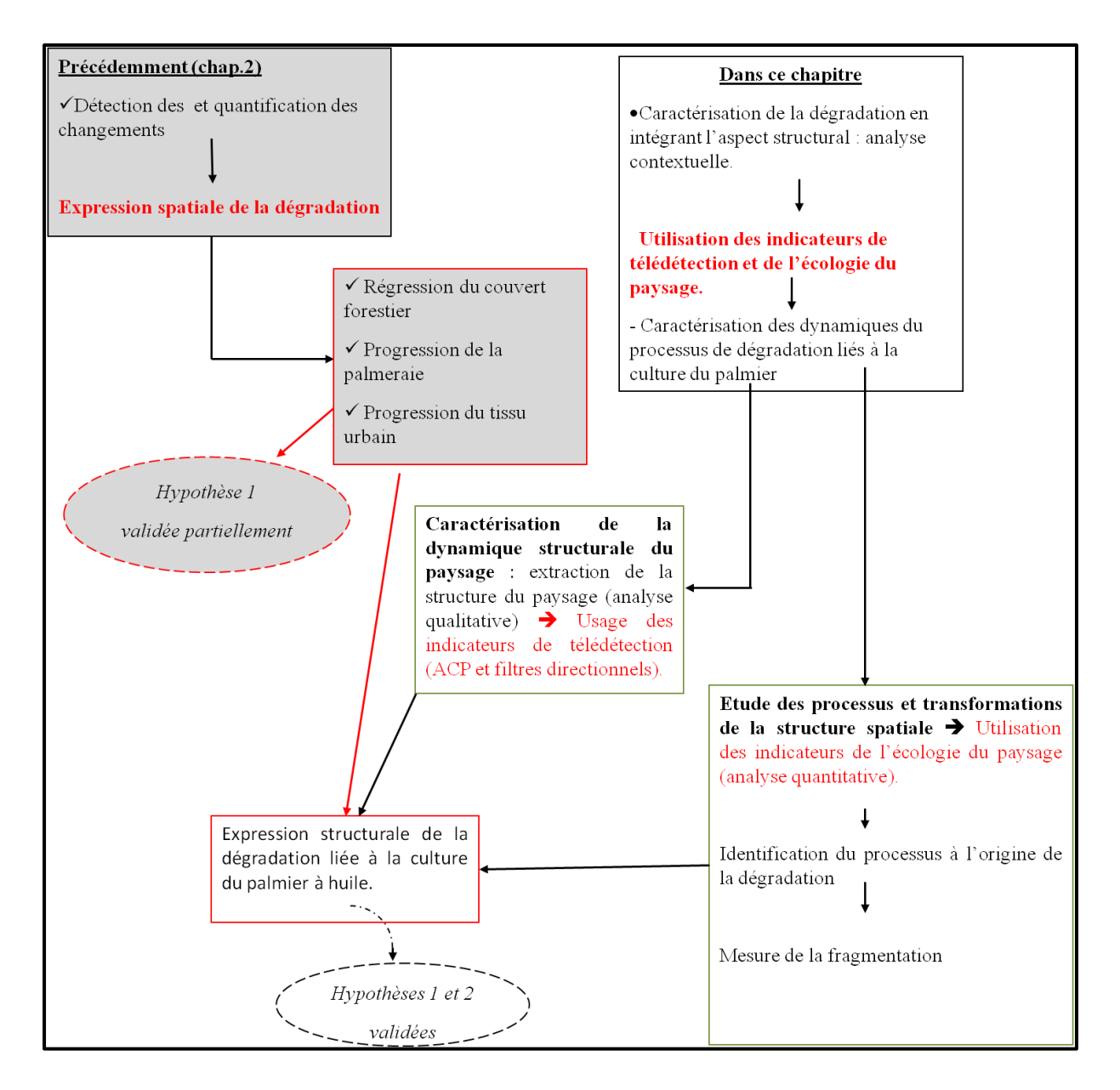

Figure 55: Schéma synoptique du chapitre III.

# 3.1. Caractérisation des dynamiques et transformations du processus de dégradation liée à l'expansion de la palmeraie de Kienké

À l'issue de l'étude de la dynamique du paysage élaeicole pour mettre en évidence l'expression spatiale de la dégradation du couvert forestier lié à la culture du palmier à huile, deux dynamiques ont été observées : la régression du couvert forestier et la progression des surfaces en palmier s'accompagnant de celle du tissu urbain (chapitre 2). En analysant plus finement les changements opérés à l'échelle de la classe d'occupation du sol, par la méthode de détection et de quantification des changements basée sur la matrice de transition, et en corrélant le résultat de cette matrice à celui du taux d'évolution observé entre 1973 et 2017, nous remarquons que la régression observée au niveau de la classe forêt est en fait l'expression de la dégradation de cette classe (tableaux 37 et 38, chapitre 2, partie 2). Nous pouvons dès lors penser que l'un des moteurs de cette expansion urbaine est liée à celle de la palmeraie, du fait que le développement de cette dernière, s'accompagne d'une forme d'urbanisation diffuse, marquée par la création des routes pour acheminer les produits issus de l'exploitation de la palmeraie, les habitations pour les employés (exploitants), les usines de transformation, etc. Pour mieux comprendre cette dégradation, nous allons décrire et identifier les processus et transformations à l'origine de cette dynamique, et ce particulièrement pour les classes forêt, palmier et tissu urbain. Pour cela, nous allons analyser les interactions entre ces trois classes thématiques, afin d'en dégager le lien systémique. L'hypothèse 1 de la thèse stipulait : « L'élæiculture favoriserait la régression du couvert forestier. Cette régression se traduit par une perte en qualité (fragmentation) et en quantité (surface) du couvert forestier ». Le chapitre précédent n'a confirmé cette hypothèse que partiellement. En effet, l'aspect qualitatif (fragmentation) de cette régression (dégradation), ne pouvait être mis en évidence par la seule comparaison des surfaces et l'étude des matrices de transition, car ces indicateurs ne prennent pas en compte la morphologie du paysage (distribution spatiale des composantes) et le contexte dans lequel il évolue. Or la mesure de la fragmentation est considérée comme un indicateur principal de la dégradation d'un paysage, permettant de suivre les changements de sa structure (Groves, 1998). De fait, le processus de dégradation implique un changement de structure (Bamba 2010), ce qui conduit à la deuxième hypothèse de la thèse qui stipule que : « l'expansion des palmeraies entraine la formation de nouvelles structures, induisant un changement structural du paysage forestier ». Pour cela, nous avons également caractérisé la dégradation du couvert forestier par une analyse spatiale contextuelle incluant des indices structuraux de l'écologie du paysage et de télédétection. L'usage conjugué de ces indicateurs a permis, d'une part, de mettre en évidence l'apparition des structures urbaines accompagnant l'évolution de la palmeraie et la dégradation du couvert forestier (identifié au chapitre 2), d'un point de vue qualitatif ; d'autre part, de quantifier la dégradation d'un point de vue structural, en étudiant les processus et transformations de la structure. Pour y parvenir, les traitements sont effectués parallèlement en utilisant des indicateurs spectraux et structuraux de télédétection (pour extraire et mettre en évidence l'évolution de la structure) et les indicateurs structuraux de l'écologie du paysage (pour étudier les dynamiques et transformations, et caractériser d'avantage la dégradation). Le tableau 39 répertorie les indicateurs ayant servi pour cette analyse contextuelle.

**Tableau 39.** Indicateurs pour analyse contextuelle de la dégradation du couvert forestier de 1973 à 2017, à partir des classes palmier, forêt et tissu urbain.

| <b>Observables</b>      | Analyse de la structure              |                                                    |                                                               |  |  |  |
|-------------------------|--------------------------------------|----------------------------------------------------|---------------------------------------------------------------|--|--|--|
|                         | Ecologie du paysage                  | <b>Télédétection</b>                               |                                                               |  |  |  |
|                         | Indices du paysage                   | <i><b>Opérateurs</b></i>                           | <i>Indicateurs spectraux</i>                                  |  |  |  |
| Classes d'occupation    |                                      | contextuels                                        |                                                               |  |  |  |
| $du$ sol:               | Nombre<br>de<br>taches.              | l'analyse<br>Basé<br>sur                           | des<br>Composantes                                            |  |  |  |
| Palmier, forêt et tissu | périmètre,<br>surface,               | texturale:<br>filtres                              | ACP. Composantes 1 et 5<br>$(voir chapitre I)$ :              |  |  |  |
| urbain.                 | de<br>la<br>mesure<br>fragmentation. | directionnels<br>Nord-Sud,<br>Sud-Est et Nord-Est. | $PC1_{1973}$ ,<br>$PC1_{1988}$<br>$PC1_{2001}$ , $PC5_{2017}$ |  |  |  |

*PC1 : première composante de l'ACP, PC5 : Cinquième composante.*

### 3.1.1. Caractérisation qualitative et dynamique structurale du paysage élaeicole de Kienké de 1973 à 2017

L'intérêt des filtres morphologiques et des ACP est qu'ils jouent un rôle important dans la reconnaissance des objets et des formes. Ils ont donc été utilisés pour extraire l'information relative à la structure. En effet, la structure spatiale d'un lieu ou d'un paysage est la résultante de l'agencement d'un ensemble d'objets. Dans notre cas, la détection et l'extraction des objets composant le paysage élaeicole permettent de le caractériser. Les filtres morphologiques utilisés sont particulièrement des filtres directionnels, basés sur la détection des contours associant l'analyse de la texture (Eastman, 2009). Ceux-ci permettent de détecter les objets linéaires caractéristiques (hydrologie, routes, urbain, etc.) et faire ressortir la morphologie du territoire étudié. Nous avons appliqué les filtres sur les composantes des ACP pour faire ressortir le changement et l'évolution de la structure des palmeraies, du territoire, et caractériser la dégradation du couvert forestier. Il s'agit d'une analyse contextuelle utilisant des opérateurs texturaux. Ces opérateurs intègrent la variabilité de la dimension fractale, la fréquence de la classe et l'analyse des contours (Eastman, 209). Parmi ces opérateurs, nous avons utilisé l'analyse des contours, opérateur associant un filtrage directionnel Nord, Est, Sud, Ouest, Nord-Est, Sud-Est, Sud-Ouest et Nord-Ouest.

La méthode a consisté à extraire la structure à partir des composantes des ACP retenues, pour nos quatre images couvrant la période 1973-2017 (Figure 56). Chacune de ces composantes a été filtrée (voir annexe 3). Les résultats probants ont été obtenus en appliquant des filtres de convolution associant la texture, pour analyser les contours dans les directions spécifiques. Ainsi pour la période 1973-2017, les filtres directionnels NS ont été efficients pour extraire la structure en 1973, les filtres SE pour l'année 1988, les filtres NE pour 2001 et les filtres SE pour 2017. Les résultats issus de ces traitements ont été mis en relation avec ceux obtenus, lors de l'étude des processus et transformations de la structure spatiale.

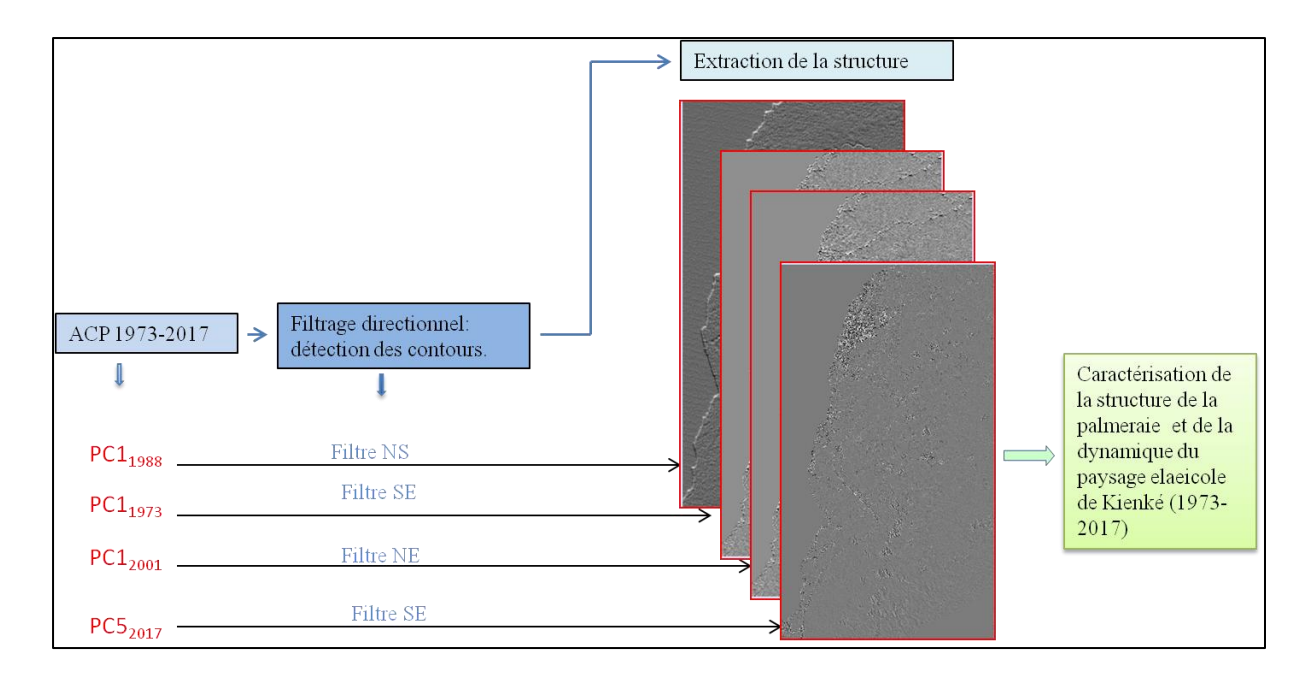

Figure 56:Méthode d'extraction et de caractérisation de la structure du paysage élaeicole de Kienké. Après ACP, les composantes 1 et 5 ont été respectivement retenues pour les images de 1973 à 2001 (chaque première composante) et pour 2017 (cinquième composante) ; à chacune d'elle est appliqué un ensemble de filtres directionnels en analysant les contours. Ce sont spécialement les filtres NS et NE qui ont permis d'obtenir des résultats probants.

### 3.1.2. Caractérisation et quantification de la structure spatiale du paysage élaeicole

La matrice de transition renseigne sur la proportion d'affectation d'un type ou d'une classe d'occupation du sol. Elle ne tient compte que des états des classes d'occupation du sol aux temps initial et final, et ne contient en aucun cas des informations relatives à la distribution spatiale des changements observés au sein de ces classes. Pour analyser la dynamique structurelle ou la morphologie du paysage élaeicole, il nous faut étudier les processus et transformation de la structure. Cette étude complémentaire nécessite l'utilisation d'un algorithme, proposé par Bogaert et Hong (2004). Celui-ci est un arbre de décision qui utilise en entrée les métriques de l'écologie du paysage (indicateurs structuraux) : la surface des taches (patches), le périmètre et le nombre des taches (Figure 54). Ce sont des éléments principaux pour la description de la configuration du paysage d'une période à l'autre (Giles et Tani, 1999 ; Bogaert et Hong, 2004 ; Yao et al., 2009).

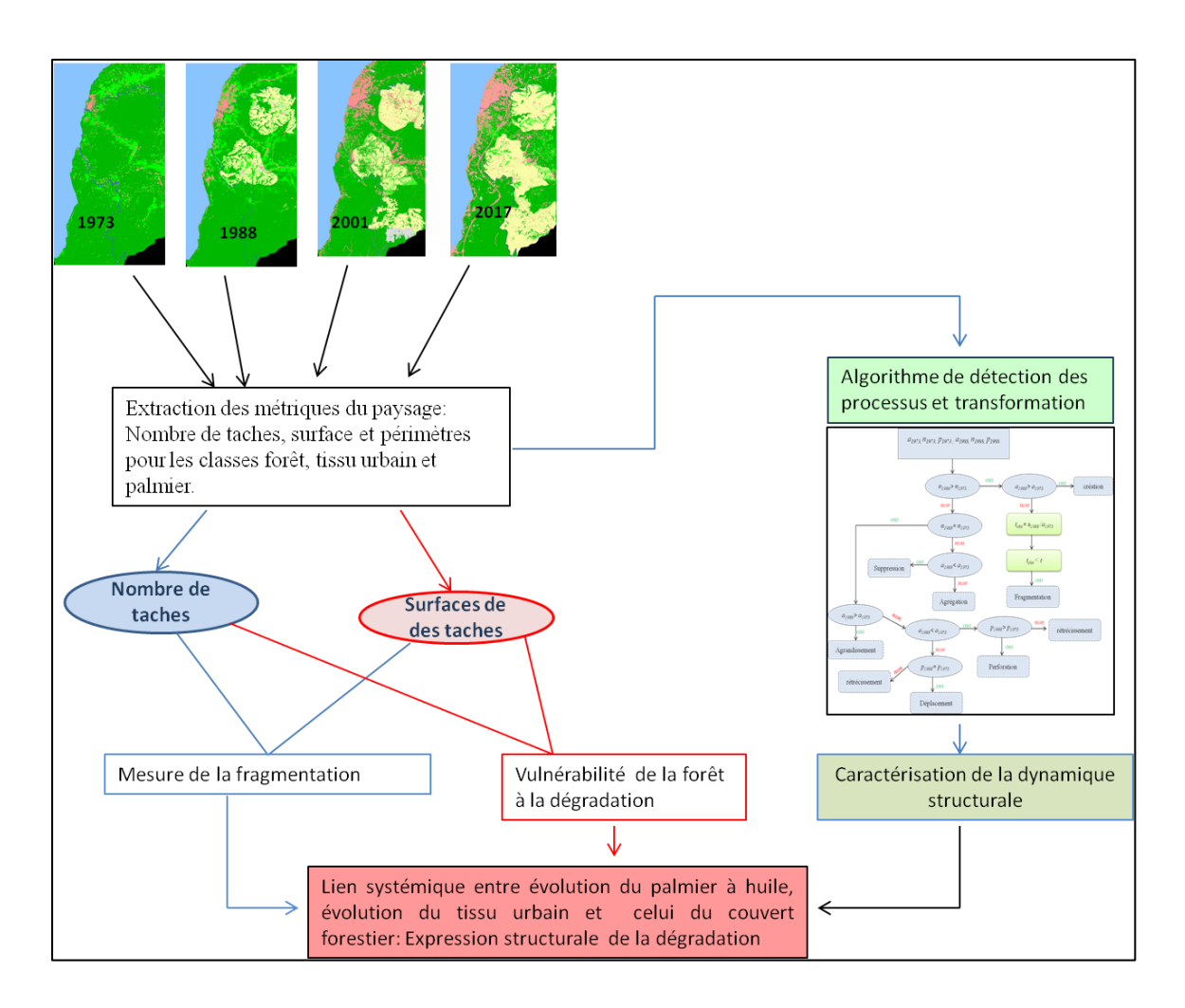

Figure 57: Méthode d'étude de la structure spatiale du paysage élaeicole.

L'usage de l'arbre de décision de Bogaert (Figure 57) nous a permis de caractériser la structure spatiale et suivre ainsi l'évolution des classes palmier, forêt et tissu urbain. Conjointement à cet arbre de décision, les métriques du paysage ont également permis de mettre en évidence la fragmentation, car elle constitue un indicateur important à l'étude de la dégradation (Figure 57).

#### 3.1.2.1. Identification des processus et transformations : élément de compréhension de la dynamique structurale

La méthode permettant d'étudier les transformations de la structure, a consisté à extraire à partir des cartes de l'occupation du sol générée par télédétection (chapitre 1, partie 2), les indices de composition de la structure, utilisés en écologie du paysage. Ceux-ci vont permettre d'une part, d'identifier les processus et transformations de la structure, en les utilisant comme paramètres d'entrée de l'arbre de décision de Bogaert.

À partir des cartes d'occupation du sol, nous avons extrait le nombre de patches, la surface et le périmètre de chaque classe a été calculé pour les années 1973, 1988, 2001, et 2017. L'évolution de ces trois indicateurs nous a permis d'identifier les processus structuraux de la dynamique observée pour les périodes 1973-1988, 1988-2001, 2001- 2017, et 1973-20017.

#### *Mesure de la fragmentation du couvert forestier au sein du paysage*

La fragmentation, indicateur de dégradation du couvert forestier, désigne une perte de continuité de l'habitat forestier ; elle implique non seulement une réduction de l'habitat forestier mais affecte la reproduction, la circulation et la diffusion des espèces au sein de l'écosystème. Ses manifestations correspondent à une réduction de l'aire totale et une augmentation du nombre de taches (Douglas, 2000 ; Gaston et al., 2003; Pereboom, 2006 ; Bamba, 2010). Nous l'avons quantifiée en étudiant l'évolution du nombre de taches au sein de cette classe, ainsi que la taille de la plus grande tache de la classe forêt, par rapport au nombre de taches et à leur surface totale.

#### (i) Nombre de taches au sein de la classe forêt de 1973 à 2017.

Le nombre de taches renseigne sur la fragmentation d'une classe entre deux périodes (Davidson, 1998). Les nombres de taches ont été calculés pour chaque année, puis comparés pour mettre en évidence la fragmentation.

#### (ii) Taille de la plus grande tache

Cet indicateur de dégradation s'obtient en effectuant le ratio entre la surface de la plus grande tache et le nombre de taches (voir encadré 1). Ainsi, il y a fragmentation si la valeur de ce ratio de l'état initial (état « 0 ») est supérieure à celle de l'état final (état  $\kappa$  1 »).

> **Encadré 1 :** Condition exprimant la fragmentation à partir de la taille de la plus grande tache

Si  $\frac{3}{R}$  à l'état final  $(T_1) < \frac{3}{R}$  à l'état initial, alors entre  $T_1$  et  $T_0$  la forêt est fragmentée.

Cette condition a été vérifiée pour les périodes 1973-1988, 1988-2001 et 2001-2017.

(iii) Dominance de la plus grande tache

Cette mesure de fragmentation indique la proportion d'aire occupée par la tache dominante, dans la classe forêt elle est égale au pourcentage de la plus grande tache de la forêt, divisé par la surface totale de la forêt (encadré 2). Nous l'avons calculé pour chaque année.

> **Encadré 2 :** Expression de la dégradation à partir de la dominance.  $D_{\text{forft}} = \frac{\text{Surface de la plus grande tache}}{\text{Surface totals}} \times$ Surface totale D⩽100. Plus la dominance de la classe est grande, moins la classe est fragmentée.

### 3.2 Résultats

### 3.2.1. Analyse qualitative de la dynamique structurale du paysage élaeicole de Kienké

L'usage des filtres directionnels et des ACP nous a permis de faire ressortir la morphologie de la palmeraie et surtout de mettre en évidence les structures linéaires et urbaines qui accompagnent son évolution structures. Les résultats obtenus nous ont permis d'effectuer deux constats. Premièrement, l'évolution de la palmeraie de Kienké s'accompagne de la formation de routes, de l'apparition de structures urbaines (Figure 58), et d'autres marques d'urbanisation apparaissant autour de la

palmeraie. Deuxièmement, la méthode utilisée pour mettre en évidence la morphologie de la palmeraie de Kienké permet de détecter des structures, même à 60 x 60 mètres de résolution spatiale.

#### **Mise en évidence des structures urbaines au sein de la palmeraie de Kienké**

La figure 58 met en évidence la dynamique des structures urbaines, au sein et à proximité de la palmeraie.

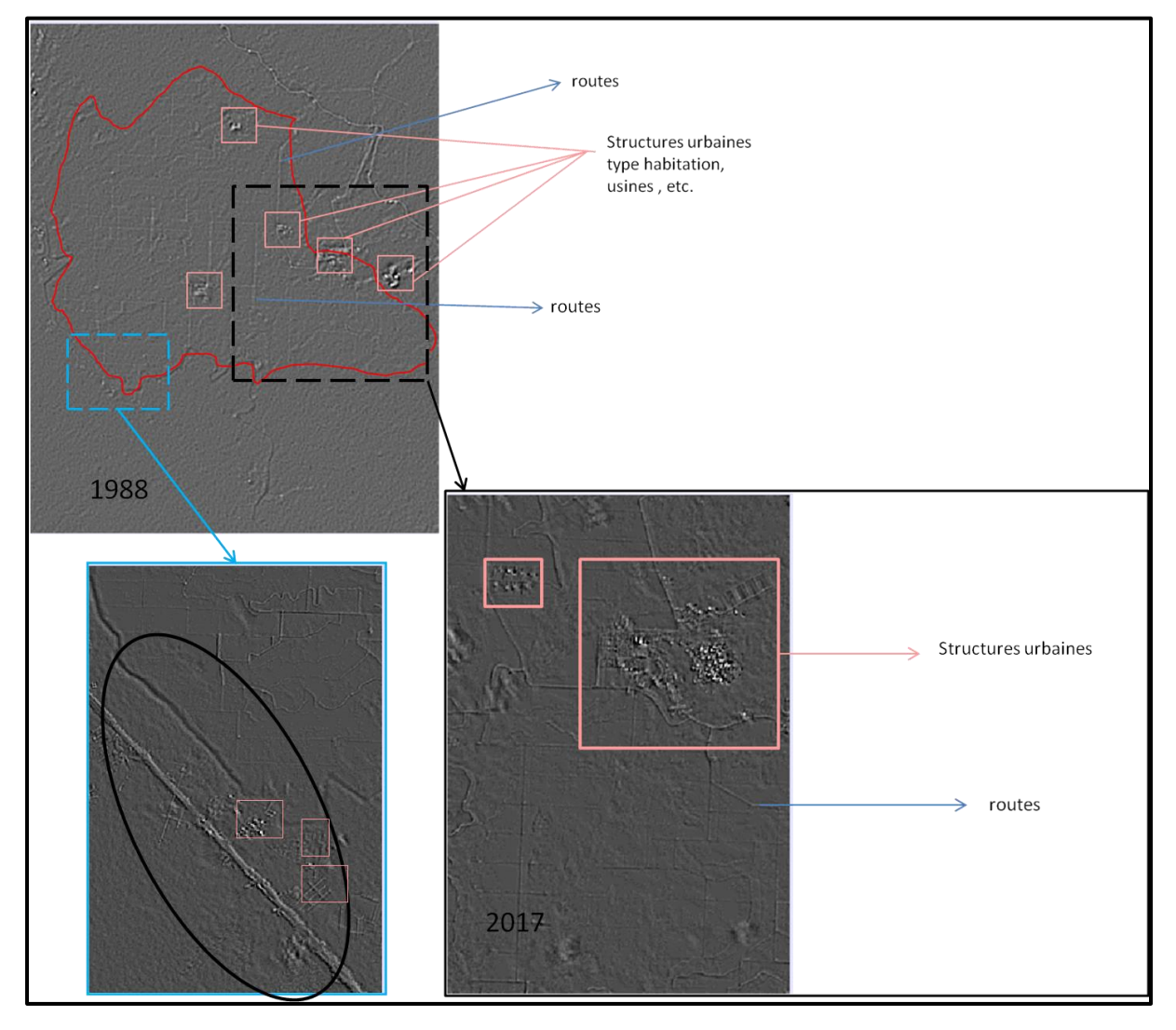

#### Figure 58: Mise en évidence des structures urbaines au sein de la palmeraie de Kienké. Extraction des structures urbaines à partir des composantes 1 et 5 des ACP, filtrées (filtres NE et SE respectivement de 1988 et 2001. Filtres directionnels réalisés sur une fenêtre de convolution ou fenêtre glissante 3x3.

Ces structures urbaines sont des habitations, des routes et chemins ou encore des usines de traitements des produits dérivés du palmier à huile. Il est certain que ces structures urbaines n'existaient pas à ces endroits avant l'implantation de la palmeraie. Certes, le paysage était urbanisé sur la côte et un peu à l'intérieur des terres. L'application du filtre directionnel NS sur la première composante de l'ACP réalisée à partir de l'image Landsat1-MSS, pour mettre en évidence la morphologie du paysage étudié en 1973 (Figure 55), ne laisse apparaître aucune forme d'urbanisation aux endroits où a été implantée la palmeraie en 1978.

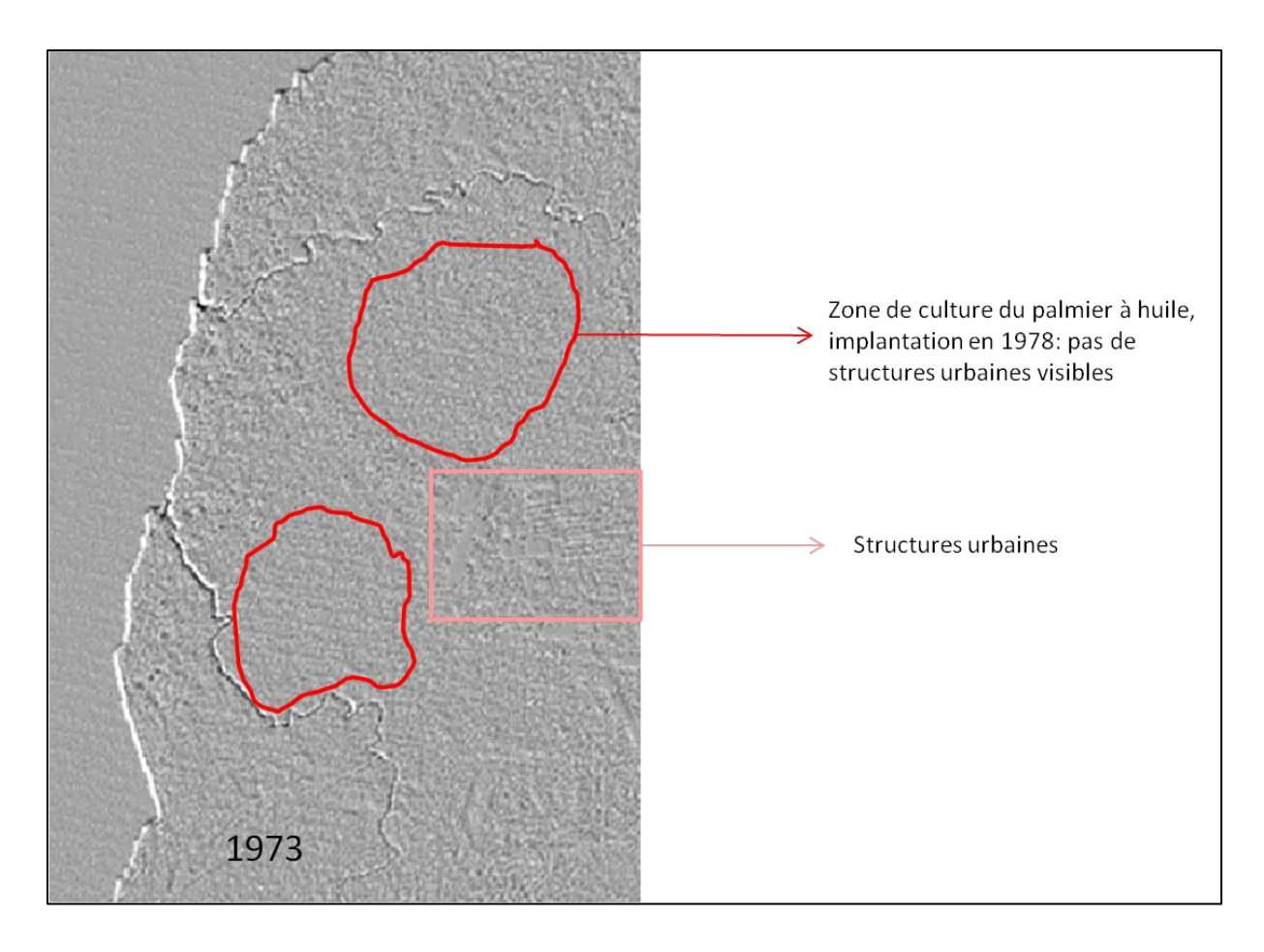

Figure 59:Mise en évidence de l'absence des structures urbaines en 1973, au sein des futures zones d'implantation de la palmeraie de Kienké.

Partant de l'analyse des figures 55 et 56, nous pouvons dire que le développement de la structure urbaine au sein du paysage élaeicole est amplifié par celui du palmier à huile.

## 3.2.2. Identification des processus et transformations de la structure spatiale du couvert forestier en lien avec le développement de la palmeraie de Kienké

Le nombre de taches, leur périmètre et la surface des classes palmier, tissu urbain et forêt ont été calculés pour extraire les caractéristiques de la dynamique structurale du paysage élaeicole (Tableau 40). Ils ont ensuite été utilisés comme paramètres d'entrée à l'arbre de décision de Bogaert (Figure 60).

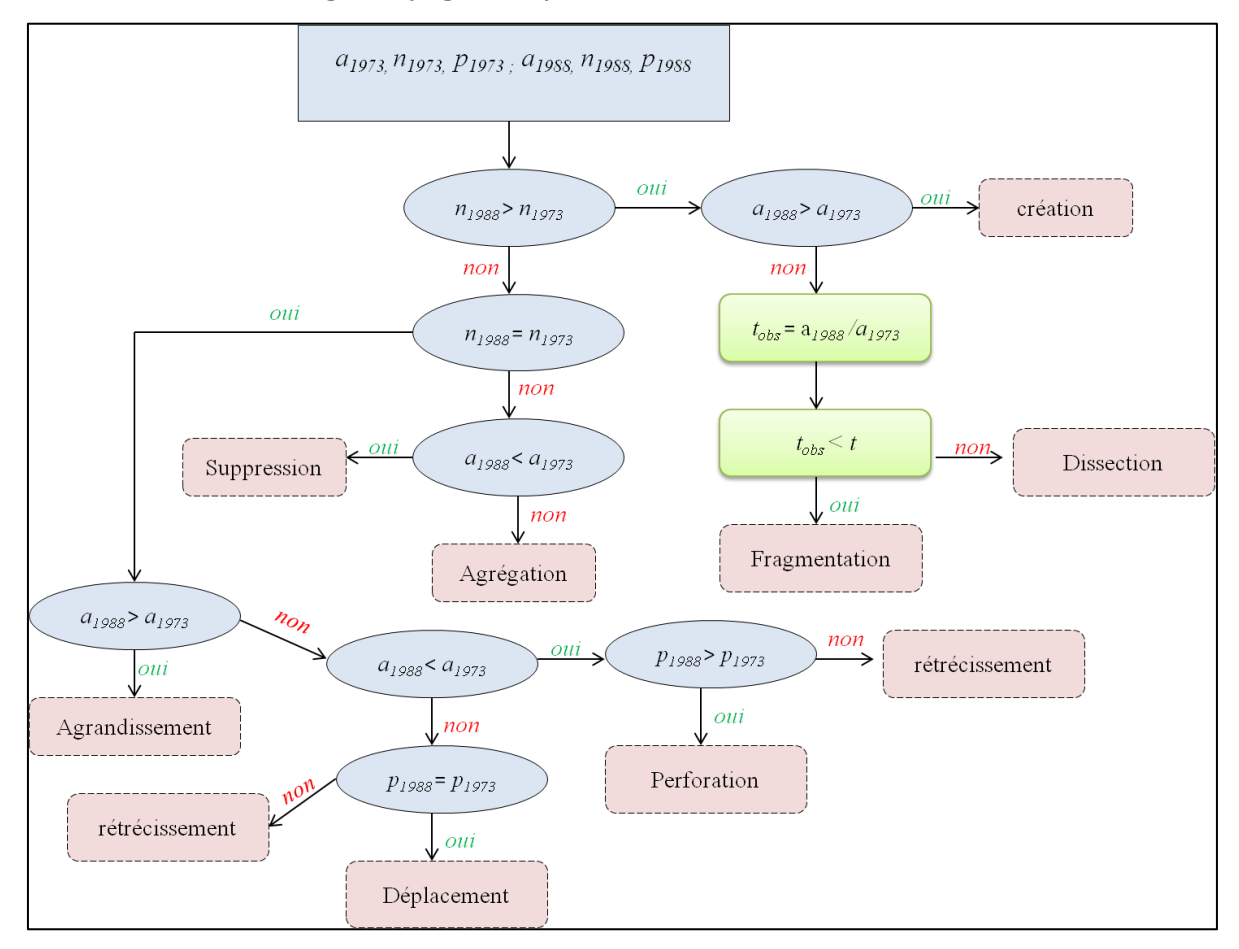

Figure 60: Identification des processus et transformations. Arbre de décision de Bogaert, pour identifier les transformations structurelles pour la période 1973-1988. a1973, n1973, p1973 ; a1988, n1988, p1988, sont respectivement l'aire, le nombre et le périmètre de la classe considérée. Pour séparer le processus de fragmentation et de dissection, la valeur tobs=a1988/a1973 et comparée à une valeur prédéfinie (t=0,5 ; Barima, 2007). Le processus dominant est la fragmentation si tobs < t et dans le cas contraire c'est la dissection.

Nous avons identifié six types de transformations caractérisant la structure du paysage: la fragmentation (rupture de la continuité entre plusieurs classes disjointes), la dissection (subdivision des taches par de lignes de petite dimension), l'agrégation (fusion des taches), la suppression (disparition des taches), et la création (formation de nouvelles taches). Quatre de ces transformations sont en fait des « précurseurs » des deux transformations majeures de la structure observée (fragmentation et création) au cours de la période 1973-2017. L'analyse du tableau 40 et de la figure 60, nous permettent d'expliciter cette dynamique.

|               |                  | <b>Classes</b> |                |                     |  |
|---------------|------------------|----------------|----------------|---------------------|--|
| <b>Années</b> | <b>Métriques</b> | Forêt          | <b>Palmier</b> | <b>Tissu urbain</b> |  |
|               | $N_{1973}$       | 138            | 0              | 1210                |  |
| 1973          | $S_{1973}$       | 420,63         | 0              | 35,38               |  |
|               | $P_{1973}$       | 2213,88        | 0              | 613,12              |  |
|               | $N_{1988}$       | 1565           | 511            | 1538                |  |
| 1988          | $S_{I988}$       | 337,95         | 74,36          | 42,02               |  |
|               | $P_{1988}$       | 2757,69        | 1080,06        | 1271                |  |
|               | $N_{2001}$       | 6460           | 815            | 7181                |  |
| 2001          | $S_{2001}$       | 295,95         | 95,14          | 73                  |  |
|               | $P_{2001}$       | 5175,57        | 2055,78        | 2577,27             |  |
|               | $N_{2017}$       | 4942           | 1212           | 9018                |  |
| 2017          | $S_{2017}$       | 249            | 138,8          | 82,02               |  |
|               | $P_{2017}$       | 4405           | 2040           | 3103,44             |  |

**Tableau 40.** Métriques du paysage permettant d'extraire les transformations structurales, entre 1973 à 2017.

*L'unité est le mètre, surfaces(S) en kilomètres carrés, périmètre (P) en kilomètres ; N est sans unités.*

#### **Processus de transformation au sein du couvert forestier.**

De 1973 à 2017, le processus de changement de la structure au sein du couvert forestier est la fragmentation. En effet, d'après l'analyse du tableau 40 et de la figure 61, entre 1973 et 2017, le nombre de taches de cette classe n'a cessé d'augmenter (de 138 en 1973, à 4942 en 2017) alors que la surface totale occupée par la classe forêt n'a cessé de régresser (de 420,63 km² en 1973 à 249 km² en 2017. Si l'on regarde l'évolution du nombre de taches et celle de la surface de cette classe, nous pouvons caractériser plus finement cette fragmentation et comprendre qu'elle est probablement le résultat d'une succession de plusieurs processus (Figure 61).

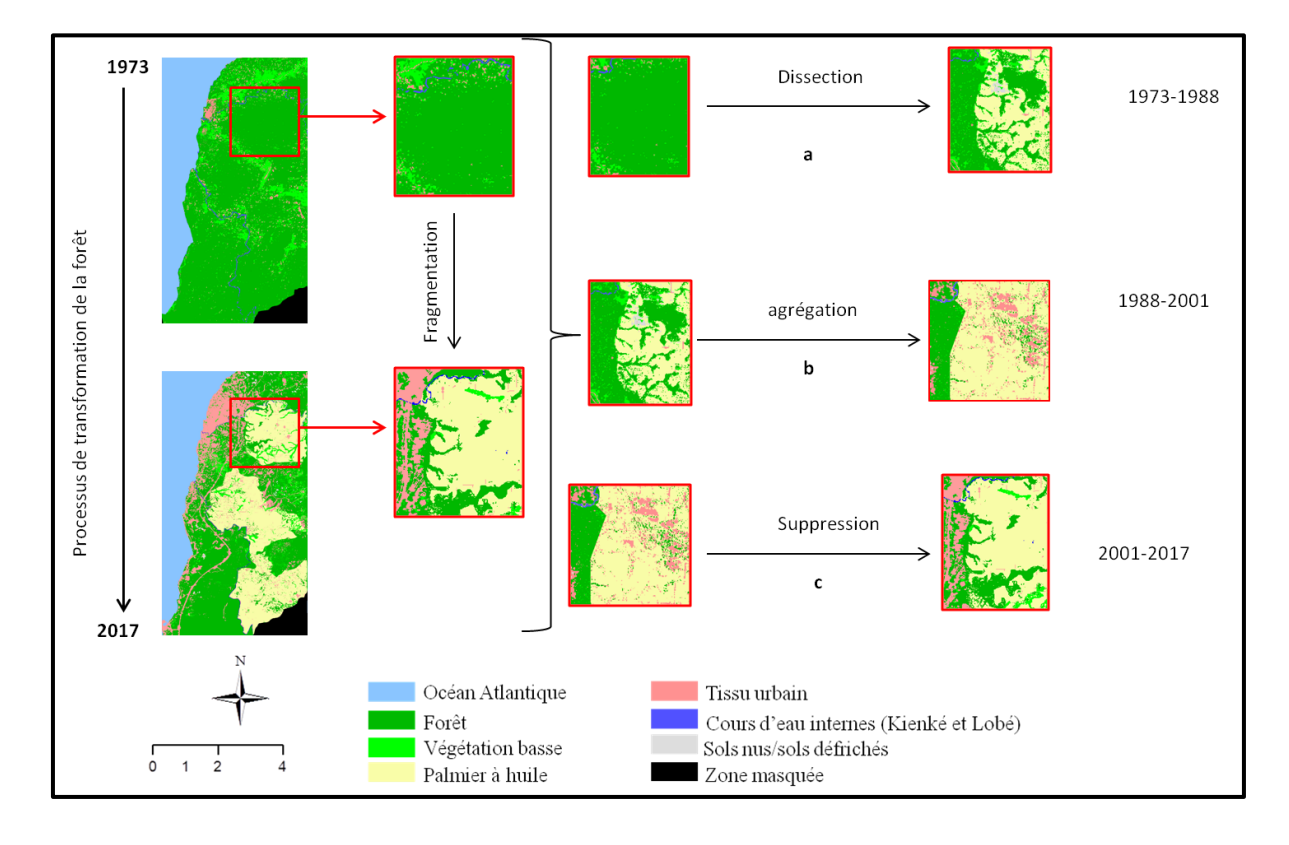

Figure 61: Processus de transformations de la classe forêt. La figure met en évidence les processus aboutissant à la fragmentation du couvert forestier de 1973 à 2017. a, b et c sont des processus intermédiaires, précurseurs de la fragmentation observée. Réalisation : Prune Komba, Aix-Marseille université ; CNRS ESPACE UMR 7300.

Entre 1973 et 1988, au sein de la classe forêt, on note une augmentation du nombre de taches (138 à 1565) et une diminution de l'aire occupée par ces taches (420 km<sup>2</sup> à 338 km²). Le processus identifié au cours de cette période est la dissection (subdivision des taches) (processus a, figure 61). Nous remarquons ensuite que cette classe a connu une agrégation (processus b, figure 61), au cours de la période 1988- 2001. Effectivement, entre 1988 et 2001 le nombre de taches de la forêt s'est accru (1565 à 6460), alors que la surface a régressé (338 km² à 296 km²). Cela implique qu'à un certain moment au cours de cette période, il y a eu une fusion ou un regroupement de taches au sein de cette classe. Enfin, entre 2001 et 2017 (processus c, figure 61) le processus inverse est observé. On remarque le nombre de taches régresse avec la surface. Le processus identifié est la suppression : plusieurs patches de forêt ont disparu au cours de cette période.

#### **Processus de transformation de la palmeraie de Kienké et du tissu urbain de 1973 à 2017.**

Pour ces deux classes, le processus dominant est la création. Il se caractérise par la formation de nouvelles taches de palmier et de tissu urbain au sein de la classe forêt. Ce résultat est la conséquence de plusieurs autres processus de création, qui se sont déroulés au cours des périodes 1973-1988 ; 1988-2001 ; 2001-2017. Cette transformation se caractérise par un accroissement du nombre de taches et de la surface de ces taches, pour les classes palmier et tissu urbain (Tableau 40 et Figure 60). Les figures 60 et 61 illustrent le processus de création pour les classes palmier et tissu urbain.

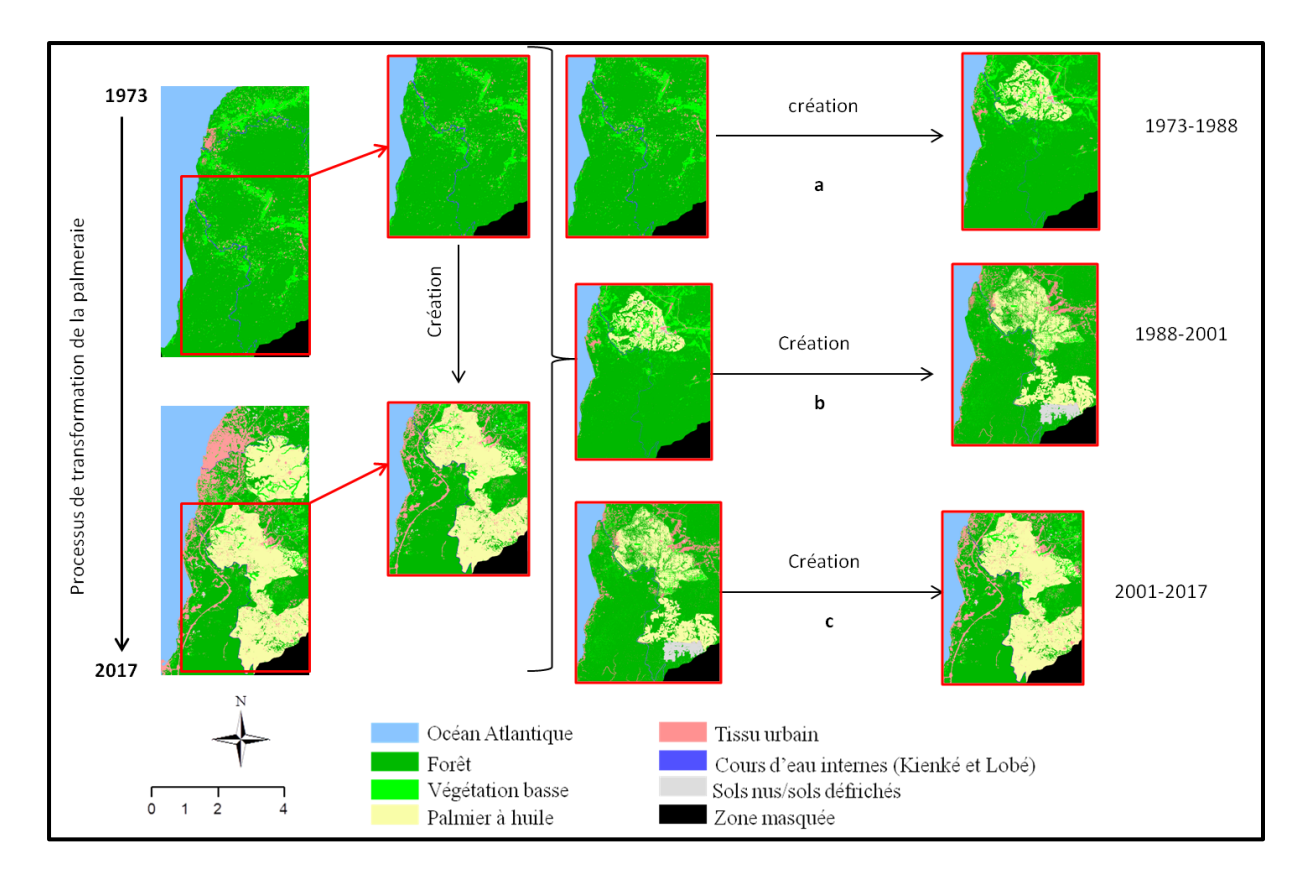

Figure 62: Processus et transformation de la palmeraie de Kienké. La figure illustre le processus de création observé au sein de la classe palmier. Il est continuel et s'est amorcé au cours de la période la période 1973-1988, et s'est poursuivi jusqu'en 2017. Ce processus accompagne la dynamique observée pour le deuxième bloc de la palmeraie apparu en 1988 et continuant son expansion de 1988 à 2017. Réalisation : Prune Komba, Aix-Marseille Université, CNRS ESPACE UMR 7300.

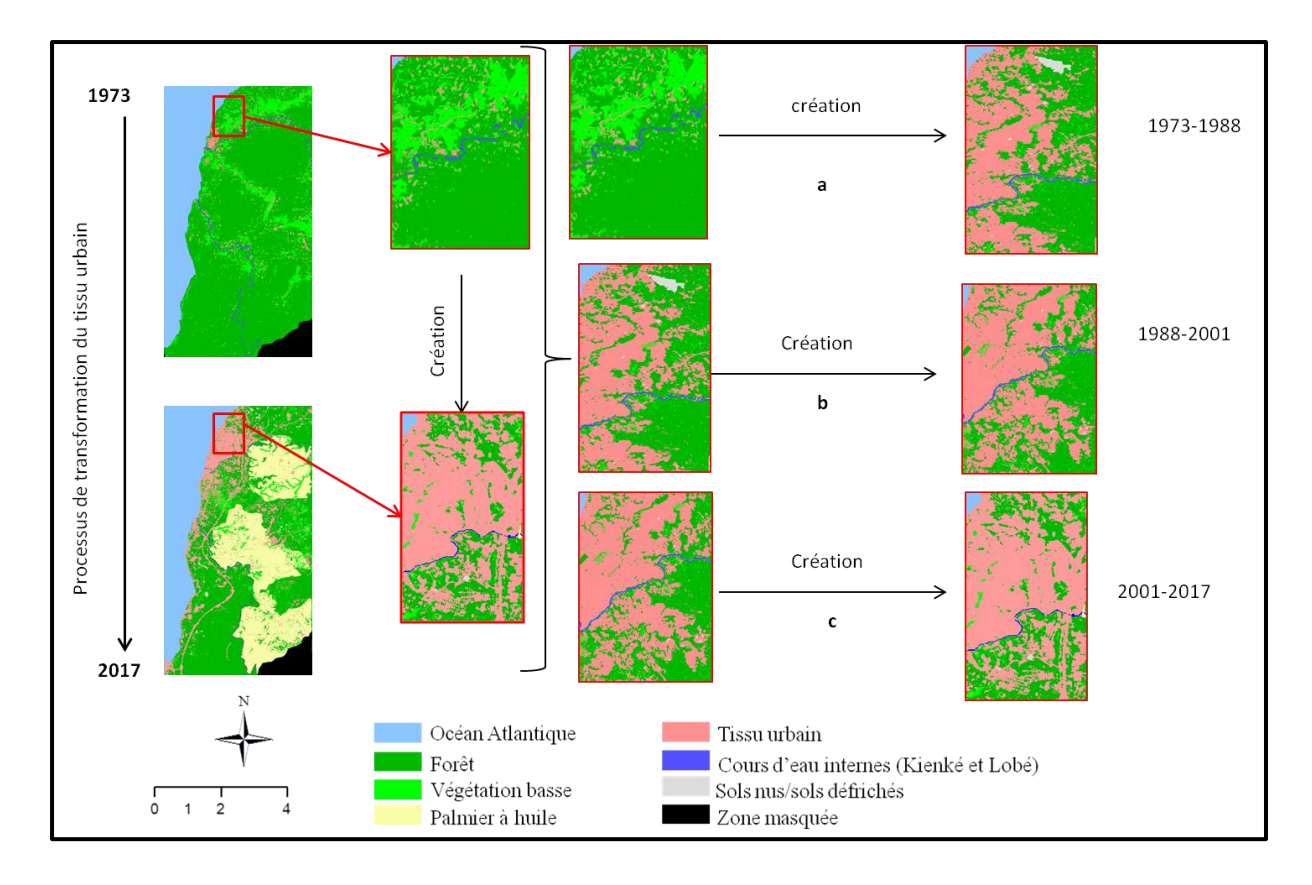

Figure 63: Processus et transformation du tissu urbain. La figure caractérise de processus de création observé de 1973 à 2017. Il est continuel et s'est amorcé au cours de la période la période 1973-1988, et s'est poursuivi jusqu'en 2017.Ce processus accompagne la dynamique observée ausein de la trame urbaine qui n'a cessé de s'accroître Réalisation : Prune Komba, Aix-MarseilleUniversité, CNRS ESPACE UMR 7300.

En guise de bilan, nous pouvons dire les indicateurs structuraux que sont le nombre de taches, le périmètre et l'aire de tache, nous ont permis de détecter les changements de la structure spatiale du paysage de 1973 à 2017 et de comprendre le processus conduisant à la dynamique observée depuis le chapitre 2. Deux processus et transformations de la structure ont été identifiés, la fragmentation du couvert forestier qui se manifeste par la diminution de la surface en forêt, et l'augmentation du nombre de taches au sein de cette dernière (Figure 61). Ce processus de transformation est en fait le résultat d'une succession de plusieurs processus ou changements structuraux, amorcés au cours de la période 1973-1988. Il a débuté par une subdivision du nombre de taches (dissection), ces taches ont évolué en se regroupant (agrégation), puis certaines d'entre elles ont totalement disparu (suppression). Cette suppression est probablement due à un changement d'état au sein de cette classe d'un point de vue spatial. Certaines surfaces ont été converties en palmier ou en tissu urbain. Les structures urbaines apparues avec l'évolution de la palmeraie, se sont greffées au sein de la matrice forestière, ce qui l'a dégradé continuellement et justifie sa morphologie (figure 61). Ce qui justifie la deuxième transformation de structure observée : le processus de création pour les classes palmier et tissu urbain. De nouvelles taches de palmier et urbaines apparaissent à mesure que les surfaces de ces classes augmentent (Figure 64). À titre d'exemple, l'expression de cette transformation structurale pour la palmeraie en est son augmentation spatiale, avec la densification des blocs, qui ont augmenté en superficies (0 km² à 138,8 km²), puis se sont étendus de 1988 à 2017 (Figure 65). Il est également constaté que cette évolution est unidirectionnelle, elle se fait vers le sud.

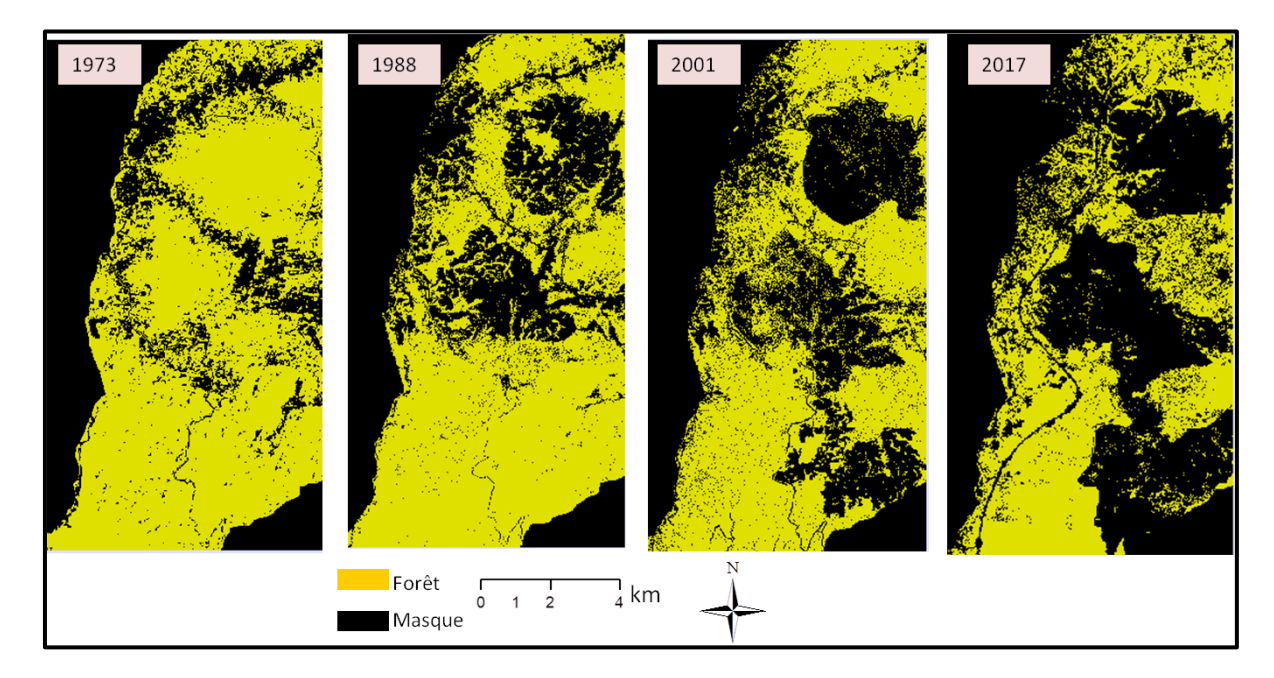

Figure 64: Spatialisation de la fragmentation du couvert forestier de 1973 à 2017. Les images illustrent la dégradation de cette classe, faite au cours du temps. Prune Komba, Aix-Marseille université, CNRS ESPACE UMR 7300.

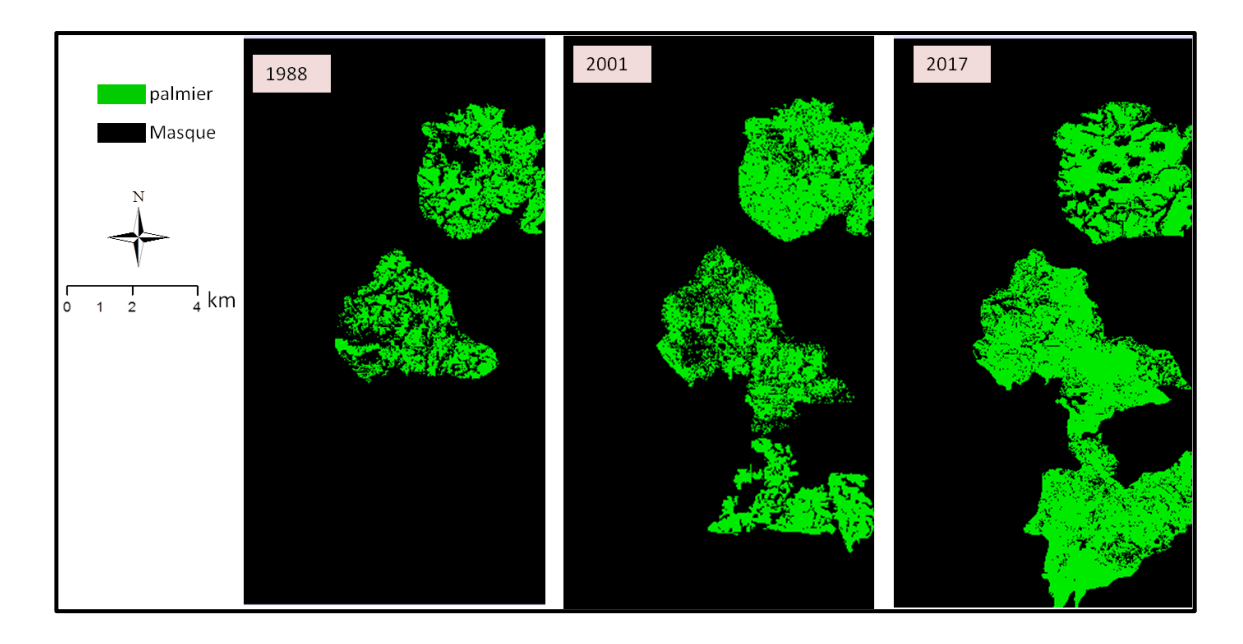

Figure 65: Illustration des effets du processus de création, sur la morphologie de la palmeraie de Kienké. Réalisation : Prune Komba, Aix-Marseille Université, CBRS ESPACE UMR 7300.

# 3.2.3. Caractérisation du processus de fragmentation du couvert forestier au sein du paysage élaeicole de Kienké

Trois indicateurs de fragmentations ont été utilisés pour étudier la dégradation observée au sein de la classe forêt ; le nombre de taches, la dominance, le rapport de taille de la plus grande tache (voir chap. 3, section 3.2.2). Le tableau 41 présente les résultats obtenus.

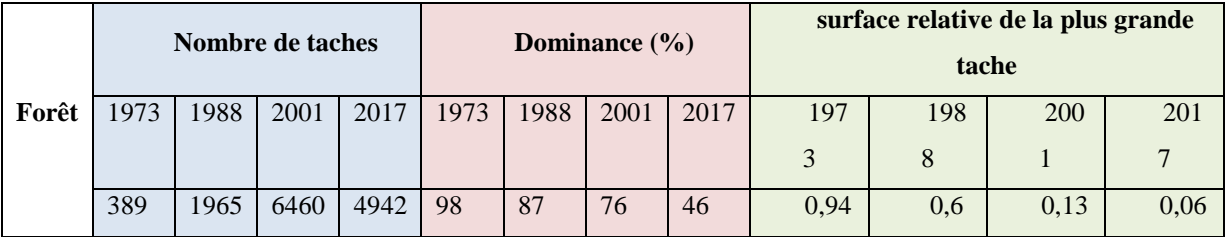

**Tableau 41.** Indices structuraux pour la mesure de la dégradation.

Les indices du tableau 41 ont permis de quantifier la fragmentation de la forêt. Au regard des résultats issus de ce tableau, nous remarquons que le nombre de taches n'a pas cessé d'augmenter de 1973 à 2001, passant successivement de 389 à 1965 (1973- 1988), puis de 1965 à 6460 (1988-2001). Nous constatons également que ce nombre de taches diminue au cours de la dernière décennie couvrant la période de l'étude (graphique 8). Cela implique une fragmentation avec un morcellement des taches initiales (entre 1973 et 2001), qui ont disparu au cours de la période 2001-2017.

**Graphique 8.** Évolution du nombre de taches au sein de la classe forêt (1973-2017)

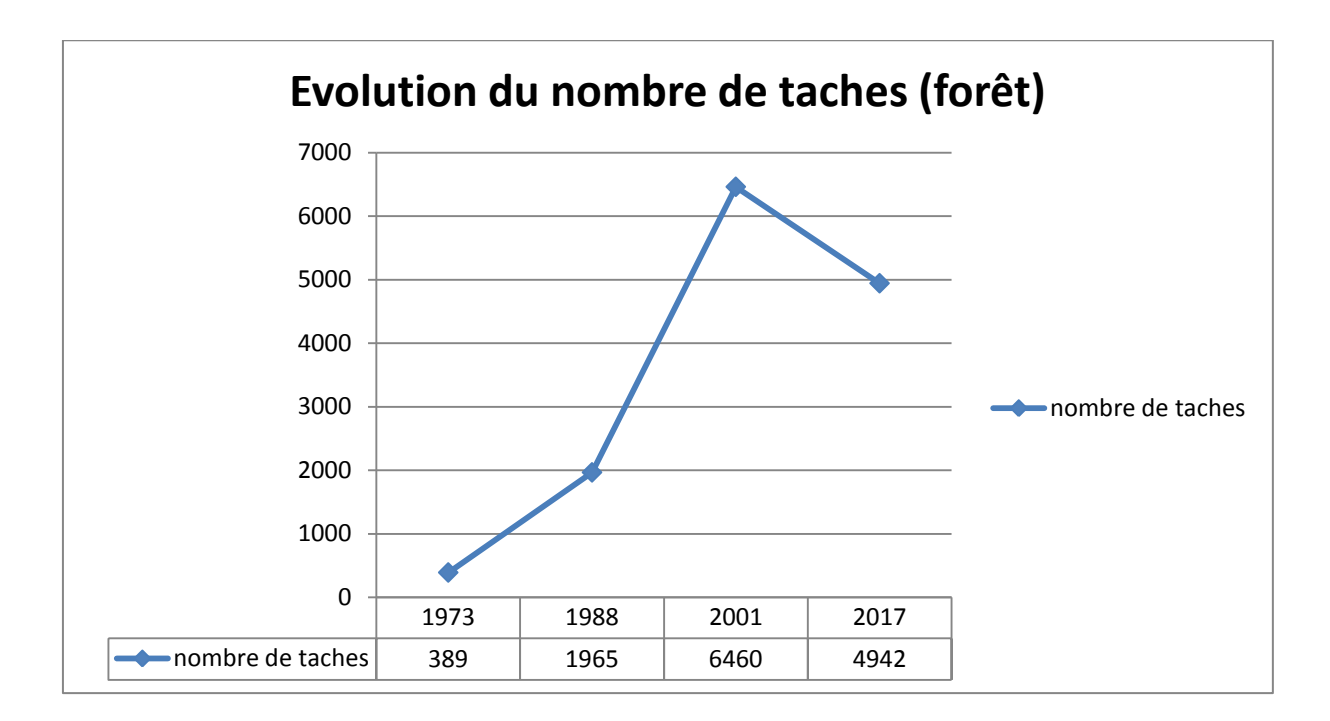

Le processus de fragmentation est confirmé par la diminution de l'aire de la plus grande tache qui décroît considérablement de 1 km² à 0,06 km² de 1973 à 2017. De plus en comparant ces valeurs deux à 2, on constate qu'il y a fragmentation, étant donné que la condition de l'encadré 1 est vérifiée (voir p213), les valeurs de la dominance passant de 98% à 46%. Donc nous pouvons souligner qu'en 44 ans, plus de la moitié de la forêt a été morcelée.
Toutes ces informations confortent les résultats obtenus au cours de l'étude de l'expression spatiale de la dégradation du couvert forestier. En effet, la régression du couvert forestier observée au chapitre 2, correspond au processus de dégradation identifié et quantifié à partir des métriques du paysage. L'étude de l'expression structurale de la dégradation liée à la culture du palmier à huile permet d'expliciter les observations faites par la matrice de transition. La dégradation ne se limite pas à la simple diminution des surfaces de la forêt et de l'augmentation de celles du palmier à huile et consécutivement du tissu urbain. Elle est en réalité la résultante d'une série de processus structuraux, aboutissant à la dynamique observée. La dégradation du couvert forestier est matérialisée par le processus de fragmentation caractérisé par une augmentation du nombre de taches au sein de la classe forêt et une diminution de la surface totale occupée par cette classe. Ceci cadre étroitement avec *l'hypothèse 1 (L'élæiculture favoriserait la régression du couvert forestier. Cette régression se traduit par une perte en qualité (fragmentation) et en quantité (surface) du couvert forestier).* Le lien entre cette dégradation de l'écosystème forestier et l'expansion de la palmeraie et de la structure urbaine réside dans le fait que la fragmentation de la classe forestière s'accompagne parallèlement avec l'expansion de la palmeraie et de l'urbain. En réalité, lorsque la surface du couvert forestier se dégrade, celle de la palmeraie augmente. Le processus de création au sein de la classe palmier, a montré que le nombre de taches augmente avec la surface totale. Son développement s'accompagne d'une densification des structures urbaines détectées au sein et dans les environs de la palmeraie (Figure 56). L'usage combiné des indicateurs structuraux de télédétection et de l'écologie du paysage, a montré que la dégradation du couvert forestier liée à la culture du palmier à huile entraîne la régression du couvert forestier qui se manifeste par une perte en qualité (fragmentation) et en quantité (surfaces) du couvert forestier (hypothèse 1). La fragmentation s'accompagne de l'expansion de la palmeraie et de la création des structures urbaines, qui participent au changement structural de l'écosystème forestier (hypothèse 2).

**TROISIEME PARTIE**

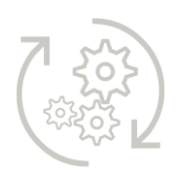

# **Discussion générale et conclusion**

#### Discussion générale

*Structuré en deux grands (parties), ce chapitre pose la réflexion au sujet des données, de la démarche choisie/adoptée, des résultats obtenus pour répondre à la problématique centrale de la thèse et de l'intérêt d'avoir répondu à cette question (Figure 66). Pour la tenir, elle débute en rappelant dans un premier temps, le contexte de chaque analyse, et des principaux résultats du palmier à huile y est proposée. Puis, pour finir, le débat est orienté hors du cadre théorique en soulignant l'intérêt du travail effectué comme contribution scientifique à la obtenus en les corrélant. Une approche méthodologique sur le processus de dégradation liée à la culture connaissance du processus de dégradation, dans l'industrie du palmier à huile.*

*Mots clés : dégradation, expression spatiale, expression structurale, synthèse.*

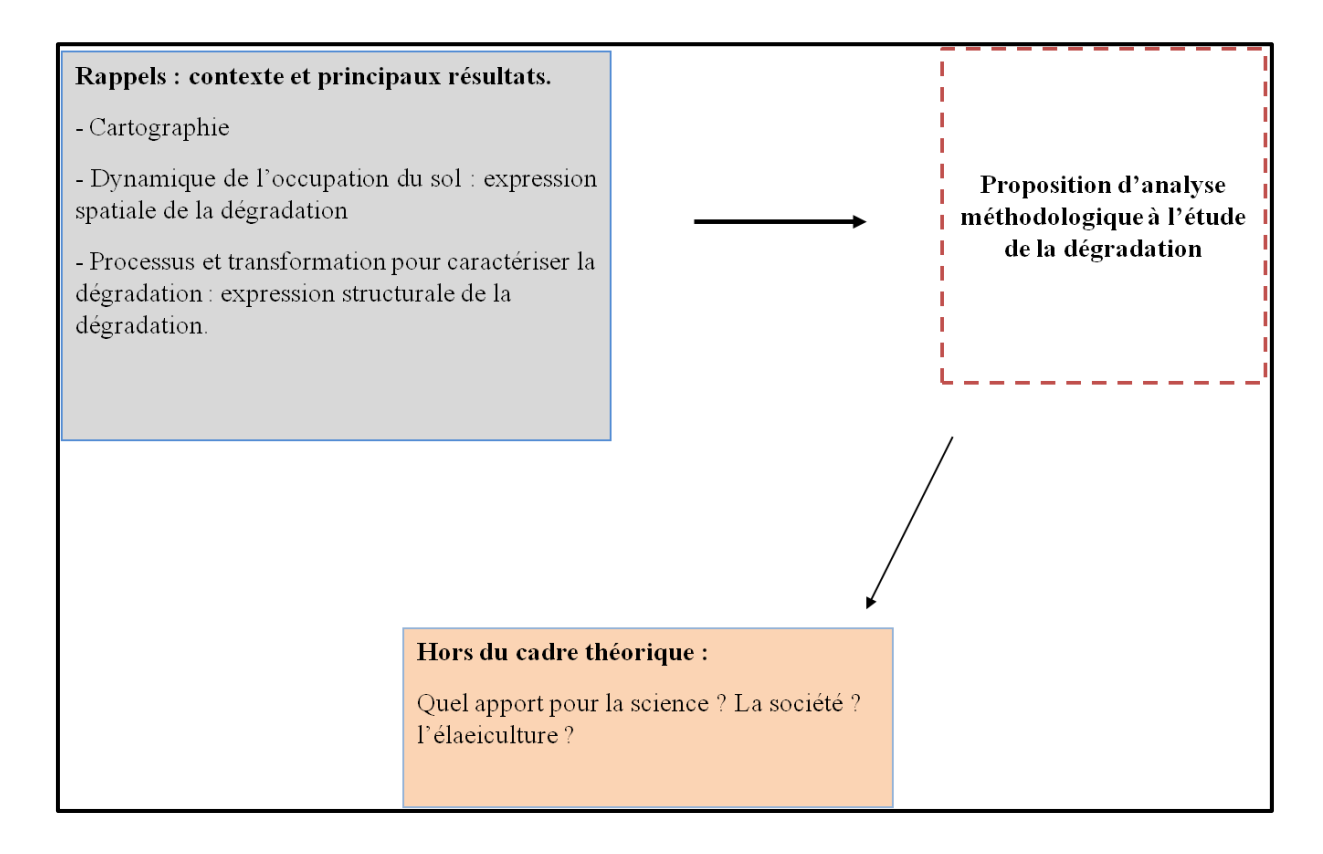

Figure 66: Schéma résumant la structuration de la discussion.

Cette étude est une application de la télédétection à laquelle nous avons associé les méthodes de l'écologie du paysage, pour étudier la dégradation du couvert forestier liée à la culture du palmier à huile dans le Bassin du Congo, précisément au Cameroun (paysage élaeicole de Kienké), où les effets de cette culture se font ressentir sur le couvert forestier. L'élaeiculture est un sujet d'actualité, au vu des bénéfices socioéconomiques qu'on en tire et des effets socio-environnementaux qui en découlent (dégradation du couvert forestier, pollution, etc.).

Pour mener à terme notre étude, nous avons disposé d'images optiques couvrant la période 1973 à 2017. Des images Landsat 1-MSS (1973), Landsat 4-TM (1988), Landsat 7-ETM+ (2001) et Sentinel-2A (2017), à partir desquelles des informations relatives à l'organisation spatiale, à la dynamique spatiale et structurale du paysage élaeicole ont été extraites. Ces informations nous ont permis de confirmer les deux hypothèses posées en préambule de la thèse, à savoir : l'hypothèse 1 selon laquelle : « L'élæiculture favorise la régression du couvert forestier. Cette régression se traduit par une perte en qualité (fragmentation) et en quantité (surface) du couvert forestier », et l'hypothèse 2 pour laquelle « l'expansion des palmeraies entraîne la formation de nouvelles structures, induisant un changement structural du paysage forestier ».

Pour étayer ces hypothèses, nous avons adopté un schéma méthodologique consistant d'une part, à cartographier la dynamique spatio-temporelle du paysage élaeicole de Kienké, d'autre part d'étudier la dynamique spatio-temporelle de l'occupation du sol pour comprendre l'expression spatiale de la dégradation. La dernière étape a consisté à étudier l'expression structurale de cette dégradation, en analysant les processus de transformation à l'origine de la structure observée, d'un point de vue qualitatif et quantitatif. Après une mise en relation des résultats issus des traitements effectués (Partie 2, chapitres 1, 2, et 3), nous avons caractérisé la dégradation du couvert forestier liée à l'expansion de la palmeraie de Kienké. Dans cette section, nous discutons des résultats obtenus, des méthodes adoptées, et de l'intérêt de notre travail de recherche scientifique.

### 1. Rappel des principaux résultats et discussion

## 1.1. Cartographie de la dynamique spatiotemporelle du paysage élaeicole de Kienké

Par photo-interpretation, les compositions colorées des images de 1973 à 2017, nous ont servi à définir, en fonction de la résolution spatiale, sept classes d'occupation du sol. Ces classes d'occupation du sol décrivent le paysage élaeicole de Kienké (océan, forêt, palmier à huile, cours d'eau internes, végétation basse et sols défrichés). Les classifications supervisées et non-supervisée ont été effectuées à partir de ces dernières.

Du fait des confusions spectrales entre les classes forêt et palmier à huile, deux approches de classification ont été utilisées, pour cartographier la dynamique spatiotemporelle du paysage élaeicole et celle du couvert forestier, de 1973 à 2017. Ce sont, d'une part, la méthode de classification non-supervisée par analyse itérative des données auto-organisée (ISODATA) et, d'autre part, la méthode de classification supervisée par segmentation spatiale. Pour l'image Landsat1-MSS de 1973, la palmeraie de SOCAPALM-Kienké étant inexistante à cette époque, le problème ne se pose pas. La classification non supervisée ISODATA a été suffisante, car nous avons pu obtenir une bonne cartographie de l'occupation du sol. Cependant, pour les images Landsat 4-TM (1988), Landsat 7-ETM+ (2001) et Sentinel-2A (2017), les méthodes usuelles de classification (supervisée par maximum de vraisemblance, non supervisée ISODATA, etc.), se sont montrées inefficaces à une classification cohérente (confusion entre le palmier à huile et la forêt, mauvaise détection des éléments composant le paysage élaeicole de Kienké, etc.). Pour cela, nous avons opté pour une méthode de classification supervisée par segmentation spatiale, des extraits d'images (Figure 42, partie2, chapitre 1). Cette approche de classification a consisté, à l'aide de masques, à fractionner nos images, extrayant ainsi deux thèmes (thème palmier / thème forêt et autres occupations du sol). L'algorithme du maximum de vraisemblance a été appliqué à chacun de ces thèmes. L'intérêt de cette approche était de cartographier l'occupation du sol, en discriminant au plus haut point possible, le palmier à huile de la forêt. Le test de séparabilité effectué pour chacun des thèmes montre pour les images Landsat4-TM et Landsat 7ETM+ que, pour les thème 1 (thème palmier), la séparabilité entre les classes forêt et palmier est faible (distances de Jeffries-Marusita respectivement de 1,77 et 1,68). En l'absence de cette classe, pour les thèmes 2 (thème forêt et autres occupations du sol), les séparabilités sont bonnes et la forêt se discrimine aisément des autres classes d'occupation du sol avec des indices de Jeffries-Matusita supérieurs à 1,8. En revanche, le test de séparabilité réalisé à partir des images Sentinel-2A montre que les classes composant les deux thèmes ont une bonne séparabilité, avec des distances de Jeffries-Matusita supérieures à 1,8. Ainsi, pour le thème palmier (thème 1), la séparabilité entre le palmier à huile et la forêt est de 1,91. On obtient de bien meilleurs résultats que ceux obtenus à partir des données Landsat. Ces dernières ne permettent pas, dans le cadre de notre étude, de discriminer la forêt du palmier à huile, avec lequel elle se confond spectralement (Komba Mayossa et al., 2015). Pourtant, elles discriminent la végétation (forêt, végétation basse), des autres des autres éléments de l'occupation du sol (cours d'eau, tissu urbain, etc.). À l'issue de cette étude de séparabilité, l'algorithme de classification supervisée par maximum de vraisemblance a été utilisé pour classer chacun des segments. Les résultats obtenus sont résumés par la figure 67, la fiabilité des cartes produites a été éprouvé à partir de deux indicateurs (Kappa, précision globale (tableaux 27, 28, 29, 30) ; chapitre 1, partie 2).

Les classifications des images satellites Landsat 1 (MSS) de 1973, Landsat 4 (TM) de 1988, Landsat 7 (ETM+) de 2001 et Sentinel 2-A de 2017, ont donné des précisions globales respectives de 95,56% ; 79,78% et 94,92% ; 73,92% et 86% ; et 80,32% et 95,2% ; pour des valeurs de Kappa respectifs de 0,8 ; 0,65 et 0,92 ; 0,62 et 0,72 ; et 0,78 et 0,88 (Figure 67). Or, les résultats de la classification d'une image sont considérés comme bons et exploitables, si l'indice de Kappa est supérieur à 0,6 (Landis et Koch, 1977, Pontius, 2000 ; Marechal, 2012). Les cartes d'occupations du sol obtenues dans le cadre de ce travail, ont des indices de Kappa supérieurs à 0,6 et sont donc fiables d'un point de vue cartographique. Elles sont donc exploitables pour : (i) étudier et quantifier la dynamique spatio-temporelle de l'occupation du sol, du couvert forestier et de la palmeraie de Kienké ; (ii) identifier les changements opérés pour caractériser la dégradation du couvert forestier liée à la culture du palmier à huile, d'un point de vue spatiale et structural.

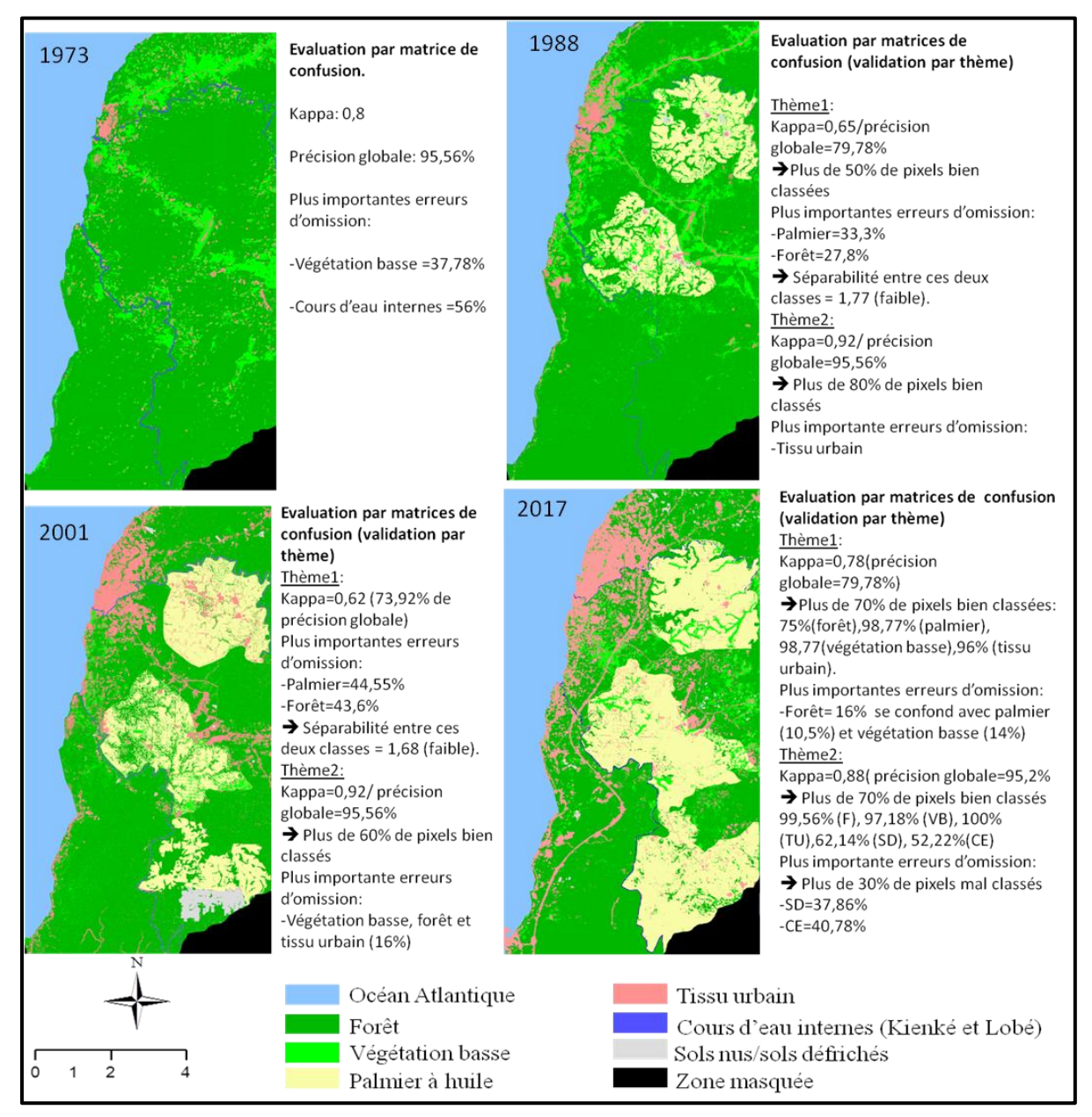

Figure 67: Synthèse des résultats obtenus pour l'évaluation des cartes d'occupation du sol à partir des matrices de confusions. Cartes réalisées par la classification non supervisée ISODATA (image Landsat1-MSS 1973) et la classification supervisée des extraits de segments d'images (Landsat 4-TM 1988 ; Landsat 7-ETM+ 2001 et Sentinel-2A 2017). Réalisation : Prune Komba, Aix-Marseille Université, CNRS ESPACE UMR 7300.

Les cartes d'occupations du sol produites dans notre étude permettent d'enrichir la base de données quasi inexistante de la SOCAPALM, sur la spatialisation et l'évolution de la palmeraie de Kienké et du couvert forestier. Elles nous ont servi à dresser un état des lieux de la zone d'étude, en montrant avec clarté les imbrications et les interdépendances au sein du paysage élaeicole de Kienké de 1973 à 2017. Ces cartes sont importantes dans la production d'outils d'aide à la décision, pour la gouvernance et la gestion raisonnée des espaces élaeicoles et du couvert forestier, dont la précision est fonction de celle des cartes produites.

L'analyse des images satellites montre aussi que certaines classes sont identifiées avec plus de précisions que d'autres (présence de pixels mal classés et attribués par erreur à une autre classe d'occupation du sol). Notons que les erreurs d'omission varient en fonction des résolutions spatiale et spectrale des capteurs utilisés, et peuvent résulter de l'intégration radiométrique des éléments qui composent la classe d'occupation du sol (pixels mixtes).

La difficulté à discriminer certaines classes d'occupation du sol peut être due à des pixels mixtes. Ces pixels mixtes ou « mixels » sont les pixels au sein desquels on retrouve plus d'un type d'occupation du sol. Ils présentent donc le problème majeur des classifications basées sur les propriétés spectrales du pixel, telles que les nôtres, la classification par pixel, car leurs caractéristiques spectrales ne sont pas représentatives d'un seul type d'occupation du sol. Ce problème est d'autant plus aigu que la résolution spatiale diminue (Marechal, 2012 ; Komba Mayossa et al., 2015). Ce qui explique d'une part les quelques erreurs d'omission enregistrées pour les classes forêt (27,8% en 1988 avec le capteur TM ; 43,6% et 33,34% pour le capteur ETM+ en 2001), palmier à huile (33% en 1988 avec le capteur TM ; 44,5% avec le capteur ETM+ en 2001) ), végétation basse (37,78% en 1973 avec le capteur MSS ; 33,34% en 1988 avec le capteur ETM+), sols défrichés (26,32 avec le capteur TM en 1988 ; 40,78% en 2017 avec Sentinel-2A) et cours d'eau internes (32,33% en 2001 avec le capteur ETM+et 37,86% en 2017 avec Sentinel-2A), mais celles-ci restent globalement faibles, à comparer à la valeur limite, fixée à 70% (Mama et Oloukoi, 2003, Kpédenou et al., 2018). En effet, l'erreur maximale d'omission pour l'ensemble des classifications est de 56%, et elle a été enregistré pour les cours d'eau internes en 1973 (image Landsat1- MSS à 60 mètres de résolution spatiale), qui se confondent avec la végétation basse et le tissu urbain (Tableau 27, chapitre 1, partie 2). Selon Oloukoi et Mama (2003), les erreurs de classification d'une image satellite sont acceptables si elles sont inférieures à 70%. Ainsi, les erreurs de

classification enregistrées dans le cadre de ce travail, sont jugées acceptables statistiquement et par rapport à la littérature. D'autres part, la faible séparabilité entre le palmier et la forêt avec les données Landsat TM et ETM+ (respectivement 1,77 et 1,68), et Sentinel-2A, (1,91 ; bonne séparabilité) est également le fait des pixels mixtes. Ces pixels mixtes peuvent être de plusieurs types. Dans le cadre de la classification supervisée, une première source de divergence réside dans la détermination des classes, qui elle-même dépend de la séparabilité des pixels. Plusieurs facteurs (incidence du rayonnement, inclinaison des palmes, effet d'ombre, etc.) peuvent accroître l'hétérogénéité au sein de chaque classe et altérer la spécificité du signal.

Deuxièmement, chaque classe étant formée de groupes (ensembles) pixels selon les éléments qui la composent (exemple : pixels de forêt et de palmier à l'intérieur de la classe palmier), les mixels peuvent être liés aux zones de transition entre classes. Ces pixels résultant de l'intégration radiométrique de plusieurs objets entraînent des difficultés dans la définition des classes et, partant, dans leur reconnaissance (Chitroub, 2004). En tenant compte des résultats obtenus à partir des données, nous constatons que la discrimination entre le palmier à huile et la forêt est effective avec les données Sentinel-2A (séparabilité de 1,91). Cela voudrait dire que les caractéristiques spectrales (bandes spectrales) des images Sentinel-2A, sont efficaces pour la discrimination du palmier à huile. En effet, à comparer aux données Landsat, Sentinel-2A incorpore trois bandes spectrales « red edge » (bandes spectrales 5, 6,7), décrites comme fournissant des informations utiles pour la gestion forestière, offrant la possibilité d'extraire des données spécifiques de l'état physiologique de la végétation et donc importante pour la différenciation des espèces végétales (Droin et al., 2018).

Du point de vue méthodologique, la classification supervisée par segmentation spatiale nous a permis d'obtenir de meilleurs résultats que ceux obtenus à partir d'une classification supervisée par maximum de vraisemblance classique (Figure 68). En effet, avec le moins de confusions possibles, ces résultats sont considérés comme fiables statistiquement, car les valeurs de Kappa comprises dans les intervalles [0,61-0,8] et [0,81-1] montrent qu'elles sont de bonne (Kappa [0,61-0,8]), voire de très bonne ([0,81- 1]) précision. Cette méthode s'avère intéressante, car elle limite les différents thèmes à discriminer, dans l'emprise géographique de chaque image, ce qui réduit d'une manière conséquente les risques de confusion entre thèmes (Dumas et al., 2004).

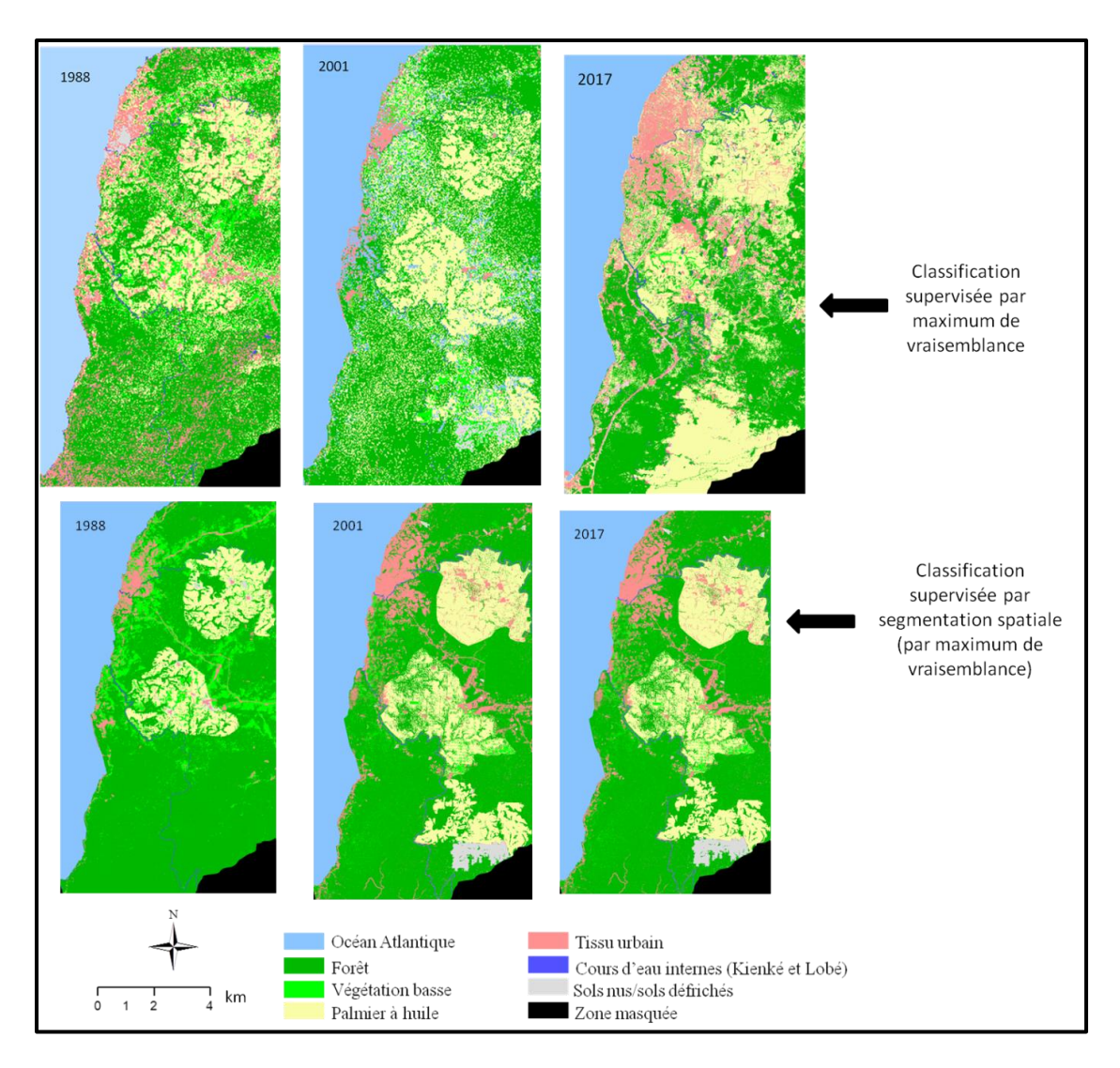

Figure 68: Illustration des résultats obtenus par classification supervisée par maximum de vraisemblance (haut) et classification réalisées par segmentation spatiale (bas) à partir des données Landsat 4-TM, Landsat 7-ETM+ et Sentinel 2A (1988 à 2017). Réalisation : Prune Komba, Aix-Marseille Université, CNRS ESPACE UMR 7300.

On notera que nous n'avons pas eu à disposition des données radar à fusionner avec des données optiques, comme cela l'est suggéré par la communauté scientifique (Chong et al., 2016), pour accroître la discrimination entre le palmier à huile et d'autres éléments de la végétation avec lesquels il se confond (Pohl et al., 2005). La méthode de classification par segmentation spatiale a été une alternative pour réduire, à partir des données optiques, les confusions entre la forêt et le palmier à huile ; avec des résultats probants, dans un milieu hétérogène comme le nôtre, où les conditions atmosphériques caractérisées par une forte nébulosité, limitent fortement l'obtention de données utilisables. Une autre raison confortant l'usage de cette méthode, est qu'elle a été mise au point en milieu calédonien, pour caractériser les littoraux Sud-Ouest de la Nouvelle-Calédonie, à partir des données Landsat, où elle s'est avérée très intéressante. Le milieu néo-calédonien est hétérogène et caractérisé par une imbrication d'écosystèmes variés, tout comme au Cameroun. Au regard des résultats obtenus, nous pouvons attester que cette méthode est donc reproductible. Elle peut facilement être utilisée pour cartographier le palmier à huile en le discriminant des autres éléments du paysage tel que la forêt, avec le quel il se confond. Une autre raison d'accorder du crédit à cette méthode et aux résultats obtenus est que la carte d'occupation du sol du paysage élaeicole de Kienké, produite à partir des données Sentinel-2A de 2017, est beaucoup plus précise que celle produite par l'ESA en 2016 (Figure 69). Rappelons que l'un des objectifs du prototype de la carte « LC » haute résolution à 20 m de l'ESA, était de spatialiser la couverture terrestre de l'Afrique à partir des données Sentinel-2A. En extrayant de cette carte la zone relative à la nôtre, nous observons que la carte réalisée en 2017 (un an plus tard) dans le cadre de cette étude est bien plus précise, en termes de spatialisation et de reconnaissance des objets du paysage élaeicole de Kienké. À titre d'exemple, comme toute palmeraie industrielle, la palmeraie de la SOCAPALM-Kienké a une forme caractéristique. Bien que sa forme évolue au fil du temps, en la cartographiant un an (en 2016) avant ou un an après (en 2017), la structure reste quasiment la même. Les deux blocs la constituant peuvent être identifiés. Pour illustrer cette comparaison (Figure 69), nous remarquons que la carte produite dans le cadre de cette thèse, à 10 mètres de résolution spatiale détecte mieux la palmeraie de Kienké, les structures urbaines et les cours d'eau internes que sont la Lobé et Kienké.

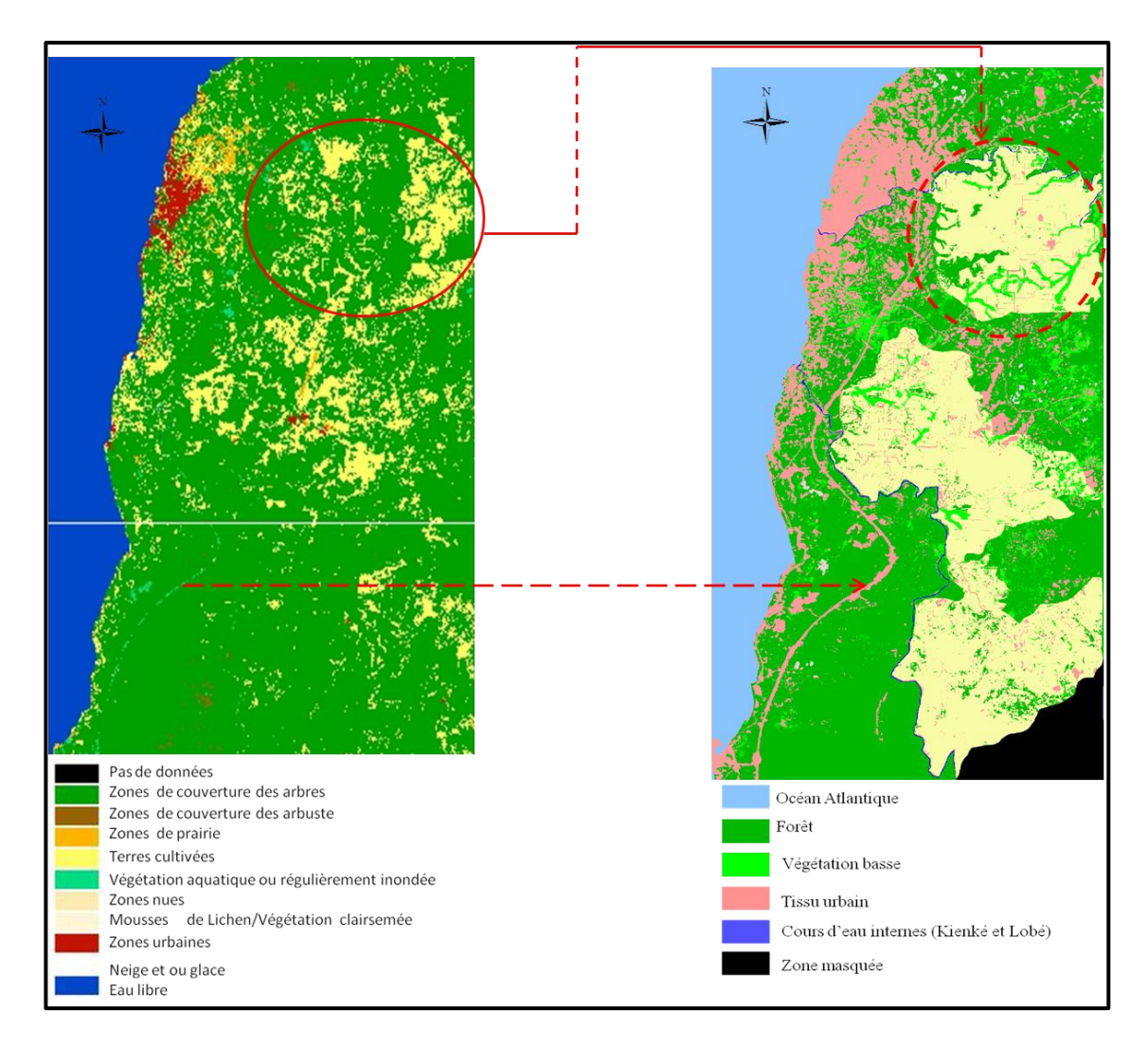

Figure 69: Comparaison des cartes d'occupation du sol produites à partir des données Sentinel-2A. L'image de gauche est un extrait du prototype de la couverture terrestre de l'Afrique, haute résolution à 20 m produite par L'ESA en 2016 et disponible en libre accès [\(http://2016africalandcover20m.esrin.esa.int/viewer.php\)](http://2016africalandcover20m.esrin.esa.int/viewer.php) et dont l'objectif était de recueillir des informations des utilisateurs pour des améliorations supplémentaires. L'image de droite est celle produite une année plus tard, dans le cadre de la cartographie de la dynamique spatio-temporelle du paysage élaeicole de Kienké, à partir des données Sentinel-2A à 20 m.

#### 1.2. Dynamique spatio-temporelle du paysage élaeicole de Kienké : expression spatiale de la dégradation du couvert forestier liée à l'élaeiculture

La compréhension de la dynamique spatiale du paysage élaeicole de Kienké passe par l'étude de l'évolution des surfaces en palmier, en forêt et des déterminants de cette évolution. Pour cela, à partir des cartes de l'occupation du sol des années 1973, 1988, 2001 et 2017, nous avons comparé les surfaces de chaque types d'occupation du sol, caractérisé les changements à partir des indicateurs statistiques que sont les taux d'évolution et la matrice de transition.

Deux dynamiques ont été observées de 1973 à 2017. Le couvert forestier a connu une régression, avec des taux moyens annuels d'évolution de -1,47% (1973-1988), -1% (1988-2001) et -1,13% (2001-2017), alors que les principales progressions ont eu lieu au niveau de la palmeraie et du tissu urbain. Ce taux n'a pas pu être définie pour la palmeraie entre 1973 et 1988, car la palmeraie n'a été créée qu'en 1978. D'un point de vue spatial, en se fiant à l'image Landsat 1-MSS de 1973, et à l'évolution de la dynamique des classes d'occupation du sol (graphe), nous remarquons que la zone d'étude était dominée par la forêt en 1973. Progressivement, de 1988 à 2017, celle-ci est remplacée principalement par le palmier à huile et le tissu urbain. Cette analyse diachronique témoigne de la transformation du paysage élaeicole. D'un point de vue spatial, la dégradation au sein de la classe forêt se traduit par la régression du couvert forestier, qui est essentiellement liée à l'expansion de la palmeraie et à celle du tissu urbain. En découpant temporellement la période 1973-2017, les transitions au sein de la matrice du paysage élaeicole montrent que le développement urbain le plus important a eu lieu au cours de la période 1988-2001 (taux d'évolution global de 76,11%), alors que celui du palmier à huile a eu lieu sur la période 2001-2017 (taux global d'évolution de 45,89%). Cela peut s'expliquer par le fait que les surfaces détectées sur les images ETM+ en 2001 comme étant des sols nus, ont été remplacées par des palmiers en 2017, augmentant ainsi la surface en palmier de 95,4 km² (en 2001) à 138 km² (en 2017). Ces résultats sont en accord avec ceux de la littérature. Le paysage élaeicole de Kienké est aujourdui transformé pour répondre à des besoins socio-économiques. Comme le soulignaient Mbevo et al. (2018), suite à l'évolution de la palmeraie de la SOCAPALM, le couvert forestier connaît des transformations rapides et irréversibles (Carrère, 2010 ; Ricq et Gerber, 2010). Ces transformations modulent l'état du paysage, de façon organisationnelle et fonctionnelle. L'expression de cette dynamique est étudiée plus finement en identifiant les processus et transformation de la structure spatiale, à partir d'indicateurs (indices) structuraux de l'écologie du paysage.

#### 1.3. Changements détectés et indices de l'écologie du paysage

L'extraction de la structure spatiale, à partir des indicateurs structuraux de télédétection (ACP et filtres morphologiques), nous a permis de mettre en évidence les changements de la morphologie du paysage élaeicole et l'apparition de nouvelles structures urbaines à proximité et à l'intérieur de la palmeraie. Les indices de structure spatiale de l'écologie du paysage et la méthode de détermination des processus et transformations ont mis en exergue un certain nombre de transformations opérées dans le paysage en 44 ans, ces dernières étant l'expression structurale de la dégradation du couvert forestier. Le constat est que le processus dominant l'évolution du couvert forestier est la fragmentation, c'est-à-dire un morcellement de l'écosystème forestier en petites sous-unités. Ce morcellement entraîne la réduction de la surface forestière. Parallèlement, le processus de création consiste en l'expansion de l'urbain et de la palmeraie de Kienké. De 1973 à 2017, le processus de fragmentation du couvert forestier est la résultante d'un certain nombre de transformations identifiées au sein de cette classe thématique. D'abord, entre 1973 et 2001, l'écosystème forestier a connu une dissection. La surface forestière a diminué du fait de la division de cette classe en plusieurs sous-unités. Ensuite, durant la période 1988-2001, ces unités forestières se sont agrégées, puis ont totalement disparu de 2001 à 2017, au bénéfice de la palmeraie et de structures urbaines.

Cette succession de transformations constitue le lien systémique existant entre la forêt, la palmeraie de Kienké et le tissu urbain. La fragmentation du paysage élaeicole de Kienké entraine une rupture de la continuité de l'écosystème forestier, ce qui aura un effet négatif à long terme sur l'écosystème et son fonctionnement. En effet, la fragmentation joue un rôle déterminant dans la perte de la biodiversité.

La dimension fonctionnelle de l'écologie du paysage et la dimension spatiale de la télédétection permettent de comprendre, décrire et raconter les processus ayant conduit au changement observé. Ainsi, les indicateurs de l'écologie du paysage peuvent être considérés comme étant l'expression des observations faites de façon spatiale. Cela nous permet de penser que le processus de dégradation a une expression spatiale (mesurable d'un point de vue ponctuel par des indicateurs spatiaux) et une expression structurale (mesurable par des indicateurs permettant de comprendre les transformations à l'origine des changements structuraux). La corrélation de ces deux expressions, permet de comprendre le processus de dégradation liée à l'expansion de la palmeraie de Kienké. Cela nous amène à proposer un schéma méthodologique pour l'étude de la dégradation du couvert forestier liée à l'élaeiculture (Figure 70).

Jusqu'à maintenant, dans l'industrie du palmier à huile, l'étude de la dégradation du couvert forestier liée à sa culture ne se limitait qu'à cartographier le palmier à huile et les éléments l'environnant de façon ponctuelle, puis d'en étudier la dynamique, pourtant les données de télédétection permettent d'extraire plusieurs informations pour caractériser un phénomène tel que la dégradation. Un des premiers apports de ce travail est d'avoir intégré à l'étude de la dégradation, la dimension contextuelle pour la caractériser, en utilisant les indicateurs de télédétection et de l'écologie du paysage. Cela constitue un des apports de ce travail de recherche doctorale, étant donné que plusieurs applications de la télédétection à l'étude des palmeraies ne sont encore qu'au stade expérimental (Chong et al., 2017). Nous avons montré qu'à partir des indicateurs spatiaux, structuraux de télédétection et de l'écologie du paysage, la dégradation du couvert forestier liée à la culture du palmier à huile peut-être correctement caractérisée, même lorsque l'on fait face à un manque de données. À défaut d'avoir eu recours à la fusion des données optique et radar, comme le préconise la communauté scientifique, pour s'affranchir du problème de nébulosité en milieu tropical humide, nous avons pu cartographier le palmier à huile à partir d'une méthode simple et reproductible.

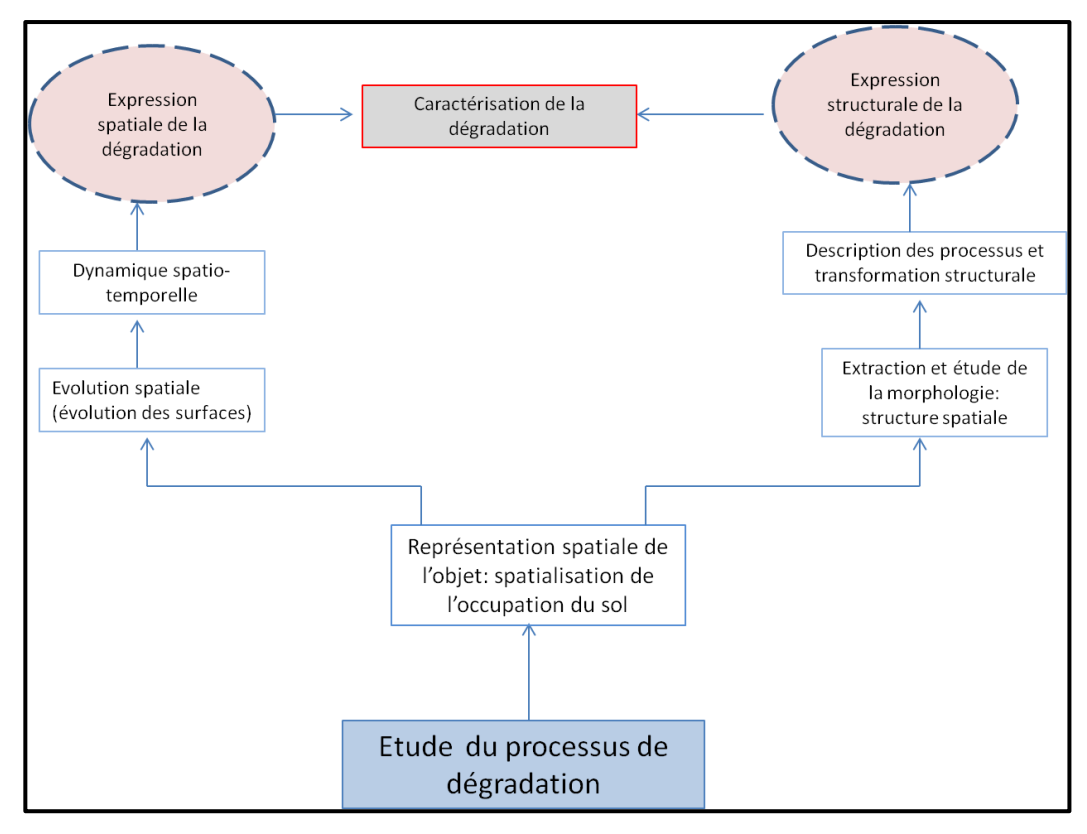

Figure 70: Proposition méthodologique pour l'étude de la dégradation de l'environnement liée à l'implantation d'une palmeraie : exemple de la dégradation du couvert forestier liée à la palmeraie de la SOCAPALM-Kienké. Réalisation : Prune Komba, Aix-Marseille Université, CNRS ESPACE UMR 7300.

Le seul document cartographiant la palmeraie de Kienké date de 2015 (Dong et al., 2015). Les cartes d'occupation du sol produites dans le cadre de cette thèse constituent le premier document cartographique précis de la palmeraie de la SOCAPALM-Kienké utile pour la planification et le développement des politiques d'aménagement des surfaces élaeicoles. Elles ont permis d'extraire des informations quantitatives (évolution des surfaces et taux d'évolution traduisant la dynamique du paysage élaeicole ; métriques du paysage pour caractériser et décrire les processus de changements structuraux) et qualitatives (description de l'évolution du paysage élaeicole) nécessaires pour une bonne connaissance du territoire. La méthode adoptée pourrait être utilisée comme un vademecum pour l'étude de la dégradation du couvert forestier liée à l'activité agricole. En effet, la prise en compte des informations spatiales que nous avons fournies (cartes d'occupation du sol) et celle des informations structurales, peuvent servir à l'élaboration de modèles de prospection territoriale pour la planification du développement élaeicole au Cameroun. En outre, la méthode adoptée peut être transposée à d'autres pays du bassin du Congo comme le Gabon, qui a également choisi l'exploitation élaeicole comme moyen de diversifier son économie.

#### Conclusion

La demande globale en huile de palme a entraîné une importante expansion du palmier à huile, avec pour conséquence majeure la conversion du couvert forestier en palmeraie, occasionnant ainsi sa dégradation (Chong et al., 2015 ; Tchidjang, 2016). Le dilemme entre les avantages économiques de cette expansion et les mutations qu'elle induit sur l'écosystème forestier, impose de développer des approches pour valoriser à la fois la forêt et les palmeraies. Ces approches ou études traitant de l'impact du palmier à huile sur le couvert forestier passent par la caractérisation de la dégradation induite, au moyen de plusieurs techniques dont la télédétection. À l'issue d'une synthèse bibliographique portant sur la télédétection appliquée à l'étude de la dégradation du couvert forestier dans l'industrie du palmier à huile (chapitre 2, partie 1), force a été de constater que ces études ne se limitaient qu'à cartographier le palmier à huile de façon ponctuelle, puis à effectuer un suivi temporel de l'occupation du sol (Buchanan et al., 2008 ; Pittman et al., 2013). Les travaux entrepris dans ce sens montrent que, d'un point de vue spatial, la dégradation se traduit par une réduction de la surface forestière. Mais ils ne caractérisent ni ne décrivent les processus ayant abouti à cette dégradation. La principale raison de ce manque est que les applications de la télédétection à l'étude des palmeraies ne sont encore qu'au stade expérimental dans l'industrie du palmier à huile (Chong et al, 2017). Au vu du potentiel immense de la télédétection (connaissance de l'emprise spatiale de l'industrie du palmier à huile, suivi régulier à temps voulu), et en se référant aux études existantes, le constat en est que l'approche par télédétection n'a permis d'étudier que partiellement la dégradation du couvert forestier. Pour pallier ce manque, nous avons associé à cette approche spatiale, l'approche fonctionnelle de l'écologie du paysage. Ces deux approches ont été couplées pour étudier la dégradation du couvert forestier liée à la culture du palmier à huile, en contexte de palmeraie industrielle dans le bassin du Congo, particulièrement au Cameroun. Tout au long de notre travail, il était question de caractériser la dégradation par analyse spatiale conceptuelle, et aux moyens d'indicateurs de télédétection et de l'écologie du paysage. Cette caractérisation passe par l'identification des processus et transformations engendrées par le palmier à huile sur le couvert forestier, et par l'analyse de l'interdépendance palmier à huile/forêt pour en dégager le lien systémique correspondant.

Pour plusieurs raisons, notre objet d'étude était la palmeraie de la SOCAPALM-Kienké. Outre le fait d'être localisée dans la ceinture élaeicole du Cameroun (NDjogui et al., 2014), la palmeraie industrielle de Kienké couvre 70% de la production en huile de palme au Cameroun. Enfin, au sein de la palmeraie, se trouvaient des blocs de forêt denses, de forêts à haute valeur de conservation et des zones humides (zone cruciale de conservation de la biodiversité) où la palmeraie se serait étendue (voir chap. 1, section 4, partie 1). Ainsi, cette palmeraie se prête idéalement à notre étude. Les méthodes adoptées pour étudier son impact sur le couvert forestier pourraient être appliquées à d'autres palmeraies du bassin du Congo. Les images satellites Landsat1-MSS (1973), Landsat 4-TM (1988) et Landsat 7-ETM+ (2001) ont servi de support pour tous traitements et analyses visant à répondre à la problématique centrale de la thèse. Le choix exclusif de ces images (optiques) était conditionné par l'indisponibilité, voire le manque de données exploitables en libre accès, pour la zone d'étude. Deux aléas ont conditionné l'accès à ces données. D'abord, la palmeraie de Kienké étant située en zone tropicale, où les conditions atmosphériques et climatiques entraînent des précipitations abondantes (chapitre 2, section 2.1, partie 1), le ciel est en permanence nuageux. Du fait de ce problème, la majorité des images en libre accès étaient quasi inexploitables pour la période considérée. Un des palliatifs à ce problème aurait été l'usage des données Radar, dont les capteurs produisent des images indépendamment des conditions météorologiques. D'ailleurs, dans l'industrie du palmier à huile, ces données sont combinées aux données optiques, pour s'affranchir du problème de nébulosité (Li et al., 2015). L'absence de ces données couvrant la zone d'étude pour la période 1973 à 2017, justifie le choix des données Landsat (1-MSS, 4-TM et 7-ETM+) et Sentinel 2-A. Les analyses ont découlé d'un schéma méthodologique permettant de caractériser la dégradation du couvert forestier en trois étapes. Chaque étape a pour objet de tester les trois hypothèses posées dès l'introduction de la thèse.

Les propriétés spectrales et temporelles des images satellites des capteurs Landsat et Sentinel-2A nous ont permis d'extraire l'information spatiale relative à l'occupation du sol du paysage élaeicole de Kienké de 1973 à 2017. Cette première étape de l'étude a consisté à cartographier sa dynamique spatio-temporelle, et en particulier celles du couvert forestier et de la palmeraie de Kienké (chapitre 1, partie 2) de 1973 à 2017. La classification non supervisée par analyse de données itérative auto-organisée (ISODATA) a été suffisante pour une bonne cartographie à partir de l'image Landast MSS de 1973, à 60 m de résolution. Cependant, pour l'image de 1988 et les suivantes, les méthodes usuelles de classification n'ont pas permis de discriminer le palmier à huile du couvert forestier du fait de confusions entre ces deux composantes du paysage élaeicole. La classification supervisée par segmentation spatiale, jamais utilisée dans l'industrie du palmier à huile, a alors permis de cartographier l'occupation du sol pour les années 1988, 2001 et 2017. En effet, cette dernière méthode s'est avérée efficace pour discriminer le palmier à huile du couvert forestier, avec moins d'erreurs que la classification usuelle par maximum de vraisemblance. En dépit d'un choix de données limité, nous avons pu produire des cartes d'occupation du sol de bonne précision, et donc fiables et exploitables, grâce à l'utilisation de la classification par segmentation spatiale. Notons encore que les images Sentinel-2A (2017), avec un indice de Jeffries-Matusita de 1,91, ont permis de mieux discriminer le palmier à huile du couvert forestier, en comparaison avec les données Landsat (indice de Jeffries-Matusita légèrement inférieur à 1,8). Enfin, par comparaison avec la carte de l'occupation du sol produite par l'ESA en 2016, à partir d'une image Sentinel-2A, notre carte d'occupation du sol issue des images Sentinel-2A de 2017 s'avère plus précise (Figure 69, partie 3). La classification supervisée par segmentation spatiale est donc une bonne alternative pour réaliser des cartes d'occupation du sol à partir de données optiques, en milieu hétérogène comme le nôtre où la disponibilité de données utilisables haute résolution en libre accès est quasi inexistante en raison de la forte nébulosité. Les cartes d'occupation du sol ainsi produites ont constitué une base de données cartographique, à partir de laquelle la première hypothèse de la thèse a été testée.

La deuxième étape (chapitre 2, partie 2) a consisté à étudier la dynamique spatiotemporelle de l'occupation du sol, celle du couvert forestier et celle de la palmeraie de Kienké de 1973 à 2017. Cette dynamique a été étudiée à deux niveaux : d'abord au niveau du paysage élaeicole, puis au niveau des classes d'occupation du sol, en modélisant et caractérisant les changements à partir d'indicateurs spatiaux (taux d'évolution et matrices de transition). L'expression spatiale de la dégradation du couvert forestier liée à la culture du palmier à huile se caractérise non seulement par une réduction du couvert forestier, tel que décrit par la littérature (Chong et al., 2017 ; FAO, 2009), mais aussi par l'émergence des structures urbaines. En effet, la dégradation du couvert forestier est modulée par l'expansion de la palmeraie de Kienké et celle du tissu urbain, deux classes dont l'évolution a été continue de 1973 à 2017. La croissance de la palmeraie de Kienké s'accompagne d'une d'urbanisation, avec la création des routes, des usines, etc. Ces résultats n'ont que partiellement conforté la première hypothèse, selon laquelle *« L'elæiculture favorise la régression du couvert forestier. Cette régression traduit une perte en qualité (fragmentation et dégradation) et en quantité (surface) du paysage forestier ».* En effet, à ce niveau d'analyse, les taux d'évolution et les matrices de transition ont bien montré que l'elæiculture favorisait la régression du couvert forestier, et que cette dernière se traduirait par une perte en surface. Mais les indicateurs spatiaux (taux d'évolution et matrices de transition) ne laissent entrevoir que les évolutions et les états de surfaces, de façon quantitative. Ils ne décrivent en rien les changements d'état affectant la qualité du couvert forestier. De ce fait, ils ne suffisent pas pour aborder l'aspect qualitatif de la dégradation, du point de vue structural. Cette carence a été palliée en intégrant à notre analyse des indicateurs de l'écologie du paysage (chapitre 3, partie 2). La troisième étape de ce travail a donc consisté à caractériser la dégradation à partir d'indicateurs structuraux de télédétection (filtres morphologiques) et de l'écologie du paysage (chapitres 2 et 3). La morphologie du paysage élaeicole a aussi été étudiée d'un point de vue qualitatif, en extrayant la structure à partir des ACP et des filtres directionnels. L'étude a montré l'apparition des structures urbaines, concomitante avec l'évolution de la palmeraie, confirmant ainsi la dynamique observée au cours du chapitre 2 (chapitre 2, partie 2). Ensuite, les indicateurs de la dynamique structurale ont été utilisés pour caractériser les transformations du paysage élaeicole, et comprendre les liens existant entre l'évolution de la palmeraie, du couvert forestier et du tissu urbain. Ceci a permis de corréler la dynamique structurale à l'expression spatiale de la dégradation observée au chapitre 2 (chapitre 2, partie 2). Le processus dominant le couvert forestier de 1973 à 2017 est la fragmentation de la classe forestière. Celle-ci se traduit par une diminution de la surface forestière et une augmentation du nombre de taches. Ce processus peut être décomposé en plusieurs phases qui se sont déroulées entre 1973 et 2017. Selon l'observation périodique, la forêt a connu successivement les processus de dissection, puis d'agrégation de 1988 à 2001, et enfin une suppression de certaines unités forestières de 2001 à 2017. Parallèlement, le processus de création caractérise l'évolution de la palmeraie de Kienké et des surfaces urbaines. À mesure que la palmeraie se densifie, la forêt se dégrade en se morcelant en petites unités. Ainsi, la dégradation du couvert forestier induite par le palmier à huile se caractérise par une réduction du couvert forestier et le développement des structures urbaines, accompagnant l'expansion élaeicole.

Au regard du schéma méthodologique adopté, et de l'ensemble des résultats obtenus, la télédétection et l'écologie du paysage apparaissent comme deux outils complémentaires et indispensables, permettant de comprendre le processus de dégradation du couvert forestier du paysage élaeicole de Kienké. En effet, les images satellites nous ont permis de générer et d'accéder à l'information relative à l'organisation spatiale de 1973 à 2017. Comme en témoigne l'ensemble des applications de la télédétection à l'étude de la dégradation dans l'industrie du palmier à huile (Chong et al., 2017 ; Buchanan et al., 2008 ; Pitman et al., 2013), cette information est utile pour témoigner du processus de dégradation. Pourtant, les changements spatiaux (régression du couvert forestier) liés à l'accroissement en surface en palmier, ne suffisent pas à la caractérisation de la dégradation. En effet, cette information spatiale ne prend en compte ni les modifications structurales qui en résultent, ni les processus qui aboutissent à cette dynamique. C'est l'extraction de certaines métriques du paysage à partir des cartes d'occupations du sol qui met en évidence l'interaction entre l'organisation spatiale du paysage élaeicole et son évolution structurale pour décrire l'ensemble des processus aboutissant à la dégradation de l'écosystème forestier. La fragmentation de la forêt se manifeste par la diminution de sa surface et l'expansion du palmier à huile, lequel accentue l'accroissement en surfaces urbaines. Ce processus a des effets néfastes sur l'écosystème forestier, mais aussi sur la biodiversité et les populations locales (FAO, 2009 ; Bamba, 2010 ; Alohou et al., 2016 ; Mbevo et al., 2018). Lorsque la fragmentation affecte le couvert forestier, elle modifie profondément sa configuration en créant des « îlots de forêt ». Ce processus affecte la continuité écologique au sein de l'écosystème entraînant un isolement des espèces (Breuil, 2016) qui peut mener à leur extinction. Ainsi, dans un paysage forestier comme celui du Cameroun où les forêts regorgent d'une importante biodiversité animale, la substitution de ces forêts par des palmeraies participe à la réduction de la biodiversité (FODER, 2016 ; Mbevo et al., 2018).

Avec l'industrialisation du palmier à huile, les dégradations environnementales, y compris celle du couvert forestier, sont au centre de nombreux débats environnementaux, politiques et socio-économiques. Les bénéfices économiques qui accompagnent l'expansion élaeicole sont suivis d'atteintes à la forêt (dégradation, déforestation) et à la biodiversité, avec un impact négatif sur les populations locales (Gerber, 2008 ; Bamba, 2010 ; Levang, 2013). Son expansion au Cameroun, pays du bassin du Congo, dégrade l'écosystème forestier comme en Malaisie et en Indonésie. Dans un contexte où l'on ne peut ni stopper la culture du palmier à huile, ni négliger son impact sur la biodiversité et l'écosystème forestier, il y a de plus en plus de consensus visant à concilier son développement et la gestion des forêts. C'est le cas de la conférence internationale de l'huile de palme et de l'environnement (ICOPE en anglais), dont l'objectif est d'inscrire le développement élaeicole dans la durabilité. La culture du palmier à huile se doit d'être pratiquée de façon raisonnée, ce qui implique une analyse approfondie du processus de dégradation, ainsi que la connaissance de l'évolution de son emprise spatiale.

Il est certain que, pour répondre à la demande d'un marché en pleine expansion, les superficies en palmier ne cesseront d'augmenter. Le débat de son impact sur la forêt et la biodiversité, continuera donc d'alimenter les recherches à venir. À partir de ce travail, nous avons apporté notre contribution à la caractérisation de la dégradation qui mine la forêt camerounaise. Les résultats de nos analyses ont permis de cartographier la dynamique de l'occupation du sol et de la palmeraie de la SOCAPALM. Ces cartes constituent une base de données couvrant la période 1973 à 2017, pour évaluer et étudier l'évolution de la palmeraie et son impact. Nous avons également pu décrire le

239

processus de dégradation de la forêt, qui accompagne l'expansion élaeicole. Cette information est importante aux organismes de recherche, pour prendre en compte le facteur de dégradation dans la création et l'exploitation des palmeraies. Elle peut servir à la mise en place des plans d'aménagement du territoire, qui prennent en compte les transformations spatiales (Kabulu et al., 2008). La méthodologie proposée à l'issue de cette thèse pour étudier le processus de dégradation est simple et facilement transposable. Cependant, plusieurs voies d'améliorations sont à envisager. Elles concernent le type de données et les traitements utilisés.

Pour accéder à l'information spatiale, nous avons eu recours aux données de télédétection passives, des images optiques, couvrant la période 1973 à 2017. Au contraire des données Sentinel-2A, les images Landsat (TM et ETM+) ne nous ont pas permis de discriminer le palmier à huile. Cette différence de "détectabilité" montre que la distinction spectrale entre le palmier à huile et les autres éléments de la végétation tels que la forêt dépend de la résolution spectrale du capteur (Komba Mayossa et al., 2015). Une voie d'amélioration serait donc de recourir aux données hyperspectrales (Jusoff et Pathan., 2009). Ces données ont une finesse spectrale (de l'ordre de moins de 10 nm) suffisante pour extraire l'information caractéristique de la végétation. Leur nombre important de bandes spectrales permettrait d'avoir l'information spatiale et spectrale de chaque pixel appartenant au palmier à huile, pour ainsi l'identifier et le discriminer de la forêt. Un autre problème auquel nous avons été confrontée, est celui de l'accessibilité aux images satellites, très limitée (couverture nuageuse importante). Une autre voie d'amélioration dans l'extraction de l'information spatiale aurait été la fusion des données optiques dont nous disposions avec les données radar. Cette association optique/radar, largement documentée et recommandée, permet de pallier les contraintes spécifiques liées aux problèmes de télédétection passive en milieu tropical, notamment celui de la forte nébulosité (Kam et al., 2019). La fusion optique/radar permet l'association entre l'information spectrale issue des données optiques et l'information liées à la structure spatiale de l'objet d'étude. Leur utilisation conjointe est particulièrement utile pour les paysages tropicaux hétérogènes comme celui du Cameroun, où les palmeraies sont en association ou proches du couvert forestier (Kam et al., 2019). L'absence de données radar en libre accès couvrant notre zone d'étude de 1973 à 2017 ne nous a pas permis de recourir à la fusion radar/optique, ce qui souligne l'importance de la reconstitution des données manquantes (Leblanc, 2007 ; Youzuhan et al., 2008 ; Hipper-ferrer et al., 2019). De fait, dans un milieu comme le Cameroun, où les applications de la télédétection sont encore au stade exploratoire, le manque de données limite la qualité des observations et des traitements. Il est donc nécessaire de développer des approches visant à reconstruire les données manquantes. Pour cartographier l'occupation du sol et l'emprise spatiale du palmier à huile, nous avons eu recours à la classification supervisée par segmentation spatiale, en utilisant l'algorithme du maximum de vraisemblance. Nous avons obtenu des cartes d'occupation du sol de bonne précision, malgré des confusions entre classes. Dans l'industrie du palmier à huile, l'algorithme du maximum de vraisemblance est le plus utilisé pour cartographier les palmeraies. Pourtant, lors de son étude portant sur la cartographie des palmeraies, Jebur et al. (2014) ont montré qu'une approche orientée objet, utilisant l'algorithme SVM (Machine de Vecteur de Support), augmentait la précision des cartes produites. Contrairement à l'approche par pixel, basée sur l'information spectrale de chaque pixel (regroupement par similarité spectrale ; Chong et al. 2017), l'approche orientée objet y associe, l'information structurale et spatiale, permettant de distinguer plus finement les éléments de l'occupation du sol. L'intégration de cette approche à la méthode de cartographie par segmentation spatiale devrait améliorer la discrimination entre le palmier à huile et les autres éléments de l'occupation du sol. Le problème de pixels mixtes a été soulevé pour expliquer les confusions observées lors de l'élaboration des cartes d'occupation du sol à partir de la classification d'images. Le mélange spectral des pixels peut se produire lors de l'acquisition de l'image ou du rééchantillonnage. Ces pixels mixtes peuvent être séparés en utilisant des méthodes de déconvolution spectrale, telle que la cartographie super-résolution (Genitha et Vani, 2013 ; Kasetkasem et al., 2005). Cette technique aurait pu être associée à la nôtre pour pallier l'influence des pixels mixtes sur les résultats obtenus. Ces pistes de réflexion pourraient améliorer l'extraction de l'information spatiale, permettant de cartographier avec plus de précision encore l'évolution du couvert forestier et l'emprise spatiale de la palmeraie de Kienké.

En étudiant le processus de dégradation du paysage élaeicole de Kienké, nous avons vu qu'une forêt dégradée est une forêt ayant une structure fragmentée, du fait de l'expansion de la palmeraie occasionnant le développement des structures urbaines. L'évaluation du degré de fragmentation serait intéressante pour une caractérisation plus fine. Mesurer la fragmentation peut être d'une grande utilité aux gouvernements locaux. Cela permettrait d'évaluer, d'une manière différenciée, le processus de dégradation et la vulnérabilité du couvert forestier, dans le but d'en tirer les conséquences opérationnelles. Dans ce cas, il faudrait, d'un point de vue méthodologique, utiliser des métriques du paysage permettant de quantifier le niveau de cette fragmentation (taux de fragmentation, dimension fractale, etc.) (Yao et al., 2009 ; Bamba et al, 2010 ; Dialo et al., 2011 ; Yao et al., 2016). Dans la même veine, au Cameroun, il a été prouvé que la dynamique migratoire des populations (densité de population) est accentuée par l'implantation de l'agro-industrie, la plupart trouvant du travail dans les palmeraies (Mbevo et al., 2018). La densité de population entraînant un changement de la structure spatiale (Lambin, 2001 ; Bamba, 2010), elle constitue une information importante qui doit être intégrée à l'étude du processus de dégradation, puisqu'elle est identifiée parmi les facteurs influençant la vulnérabilité des forêts. La corrélation des données relatives à la densité de population, avec celle du taux de fragmentation, pourrait documenter d'avantage ce processus.

Des pistes de recherche plus élaborées pour légitimer notre approche seraient de multiplier des études de cas, dans les localités à la fois similaires au Cameroun, dans le bassin du Congo et ailleurs, où le palmier à huile est cultivé. Tel est le cas du Gabon, où le développement agro-industriel du palmier à huile compromet également les efforts de conservation (Ndjimbi, 2013).

Cette thèse laisse encore en suspens certaines questions fondamentales liée à la culture du palmier à huile. Nous avons démontré au cours de ce travail que la dégradation du couvert forestier liée à la culture du palmier à huile se caractérisait par l'émergence de structures urbaines (routes, villages, usines, chemin, etc.). Ces structures pourraient être utilisées comme des indicateurs pour suivre l'établissement du lien systémique qui existe entre la dégradation de la forêt et la quantité d'huile produite. Ce lien est intéressant pour les palmeraies industrielles, mais aussi pour les petites exploitations villageoises. Cela nécessiterait, en plus de l'utilisation des images satellites de très haute résolution, d'effectuer des mesures sur le terrain. Du fait d'un climat sociopolitique instable, nous n'avons pas pu effectuer de mission de terrain pour collecter ce type de données. Ces mesures sont tout de même importantes pour la validation de la démarche scientifique abordée.

#### **Bibliographie**

- 1. Andrieu, J. (2008). *Dynamique des paysages dans les régions septentrionales des Rivières-du-Sud* (Doctoral dissertation, Paris 7).
- 2. Annet, E. (1931). Le mont Cameroun. *La Terre et la vie*.
- 3. Avakoudjo, J., Mama, A., Toko, I., Kindomihou, V., & Sinsin, B. (2014). Dynamique de l'occupation du sol dans le Parc National du W et sa périphérie au nord-ouest du Bénin. *International Journal of Biological and Chemical Sciences*, *8*(6), 2608- 2625.
- 4. Balasundram, S. K., Memarian, H., & Khosla, R. (2013). Estimating oil palm yields using vegetation indices derived from Quickbird. *Life Science Journal*, *10*(4), 851- 860.
- 5. Ball, Geoffrey H., & Hall, David J. (1965). ISODATA, a novel method of data analysis and pattern classification: DTIC Document
- 6. Bamba, I. (2010). Anthropisation et dynamique spatio-tamporelle de paysages forestiers en République démocratique du Congo.
- 7. Bannari, A., Morin, D., & Bonn, F. (1995). A review of vegetation indices. Remote Sensing Reviews.
- 8. Baret, F. et Guyot, G. (1991). Potentiels et limites des indices de végétation pour les évaluations LAI et APAR. *Télédétection de l'environnement* , *35* (2-3), 161-173.
	- 9. Barral, S. (2014). Capitalisme de plantation et huile de palme en Indonésie et en Malaisie. Les ressorts historiques et sociaux d'un succès économique. *Dynamiques Internationales*, *9*, 25-p.
	- 10. Baudry, J., & Burel, F. (1999). Ecologie du paysage. Concepts, méthodes et applications. *Tec & Doc, Paris*.
	- 11. Beirnaert, A. D. F., & Vanderweyen, R. (1941). *Contribution à l'étude génétique et biométrique des variétés d'Elaeis guineensis Jacquin*. East African Standard.
	- 12. Beirnaert, A. D. F., & Vanderweyen, R. (1941). *Contribution à l'étude génétique et biométrique des variétés d'Elaeis guineensis Jacquin*. East African Standard.
	- 13. Bell, E. J. (1974). Markov analysis of land use change—an application of stochastic processes to remotely sensed data. *Socio-Economic Planning Sciences*, *8*(6), 311-316.
- 14. Billard, P. (1962). *Le Cameroun physique*. FeniXX.
- 15. Bogaert, J., & Hong, S. K. (2004). Landscape ecology: monitoring landscape dynamics using spatial pattern metrics. In *Ecological issues in a changing world* (pp. 109-131). Springer, Dordrecht.
- 16. Bruneau, J. (2000). Evolution de l'espace agricole à Bondoukuy (Ouest du Burkina Faso) entre 1990 et 1998, à partir d'image Spot. *DEA Environnement Temps Espace Société (ETES), université d'Orléans*.
- 17. Buchanan, G. M., Butchart, S. H., Dutson, G., Pilgrim, J. D., Steininger, M. K., Bishop, K. D., & Mayaux, P. (2008). Using remote sensing to inform conservation status assessment: estimates of recent deforestation rates on New Britain and the impacts upon endemic birds. *Biological Conservation*, *141*(1), 56-66.
- 18. Burnod, P., Colin, J. P., Anseeuw, W., Cheyns, E., Clerc, J., Faure, G., & Vognan, G. (2012). Grands investissements agricoles et inclusion des petits producteurs: leçons d'expériences dans 7 pays du Sud. *Land Tenure Working Paper (FAO)*.
- 19. Caliman, J. P., & Verwilghen, A. (2010). Impacts agri-environnementaux du palmier à huile: des indicateurs pour une production durable.
- 20. Chander, G., B. Markham, and D. Helder, (2009). Summary of current radiometric calibration coefficients for Landsat MSS, TM, ETM+, and EO-1 ALI sensors. Remote Sensing of the Environment, Vol. 113, pp. 893-903
- 21. Chemura, A., van Duren, I., & van Leeuwen, L. M. (2015). Determination of the age of oil palm from crown projection area detected from WorldView-2 multispectral remote sensing data: The case of Ejisu-Juaben district, Ghana. *ISPRS journal of photogrammetry and remote sensing*, *100*, 118-127.
- 22. Cheng, Y., Yu, L., Zhao, Y., Xu, Y., Hackman, K., Cracknell, A. P., & Gong, P. (2017). Towards a global oil palm sample database: design and implications. *International journal of remote sensing*, *38*(14), 4022-4032.
- 23. Chitroub S. (2007). Annalyse des composantes indépendantes d'images multibandes: Faisabilité et perspectives. *Revue de télédétection 7(1-4)*, 3-4.
- 24. Chong, K. L., Kanniah, K. D., Pohl, C., & Tan, K. P. (2017). A review of remote sensing applications for oil palm studies. *Geo-spatial Information Science*, *20*(2), 184-200.
- 25. Collet, C. (1981). Comparaison de méthodes de classification appliquées á des données de télédétection. *L'Espace géographique*, 25-32.
- 26. Congalton, R. G., & Green, K. (2002). *Assessing the accuracy of remotely sensed data: principles and practices*. CRC press.
- 27. Courade, G., & Bruneau, M. (1985). *Développement rural et processus d'urbanisation dans le Tiers-Monde*.
- 28. Cracknell, A. P., Kanniah, K. D., Tan, K. P., & Wang, L. (2015). Towards the development of a regional version of MOD17 for the determination of gross and net primary productivity of oil palm trees. *International Journal of Remote Sensing*, *36*(1), 262-289.
- 29. Dale V.H., Offerman H., Frohn R. & Gardner R.H. (1994). Landscape characterisation and biodiversity research. In *Measuring and monitoring biodiversity in tropical and temperate forests.* (eds. Boyle T.J.B. & Boontawee B.), pp 47–66*.*  Center for International Forestry Research, Bogor, Indonesia.
- 30. Daliman, S., Rahman, S. A., Bakar, S. A., & Busu, I. (2014, April). Segmentation of oil palm area based on GLCM-SVM and NDVI. In *2014 IEEE Region 10 Symposium* (pp. 645-650). IEEE.
- 31. Darnault, P. (1947). *Régime de quelques cours d'eau d'Arique équatoriale et étude de leur utilisation industrielle*. Larose.
- 32. De Wasseige, C., De Marcken, P., Bayol, N., Hiol Hiol, F., Mayaux, P., Desclée, B., & Nasi, R. (2012). *Les forêts du Bassin du Congo: état des forêts 2010*. Office des publications de l'Union européenne.
- 33. Demaze, M. T. (2002). *Caractérisation et suivi de la déforestation en milieu tropical par télédétection: application aux défrichements agricoles en Guyane française et au Brésil* (Doctoral dissertation, Université d'Orléans).
- 34. Desjardins, R., & Cavayas, F. (1991). Possibilités et limites des images satellites TM LANDSAT en matière d'occupation du sol: le cas de Montréal (Québec). *Cahiers de géographie du Québec*, *35*(94), 137-151.
- 35. Domaç A., Zeydanli U., Yesilnacar E., Suzen M.L., 2004: Integration and usage of indices, feature components and topography in vegetation classification for regional ,*20th ISPRS Congress, Istanbul,pp. 204-208.*
- 36. Donnay, Jean-Paul., (2000). Les spatiocartes en composition colorée. *Bulletin de la Société Géographique de Liège*, vol. 38, no 1, p. 43-61.
- 37. Ducrot D. (2005). *Méthodes d'analyses et d'interprétation d'images de télédétection multisource. Extraction de caractéristiques du paysage*. Mémoire de recherche. INP, Toulouse, France.
	- 38. Dufour, M. (2014). Regard d'expert sur l'huile de palme. *Mirova récupéré le*, *24*. [www.mirova.com/Content/Document/.../MIROVA\\_ETUDE\\_HuiledePalm\\_vf.pdf](http://www.mirova.com/Content/Document/.../MIROVA_ETUDE_HuiledePalm_vf.pdf)
	- 39. DUMAS, P., FOTSING, J. M., & DAVID, G. Caractérisation de l'occupation du sol par télédétection des littoraux du Sud-Ouest de la Nouvelle-Calédonie.
	- 40. Ekobena Iya, F. E. (2012). Exploitation élaeïcole au Cameroun: épuisement d'un modèle de développement inefficace et ses conséquences socio-économiques.
	- 41. Elong J.G. (2003). Les plantations villageoises de palmier à huile de la Socapalm dans le bas-Moungo (Cameroun): un projet mal intégré aux préoccupations des paysans. *Les Cahiers d'Outre-Mer. Revue de géographie de Bordeaux* 56(224), 401- 418.
	- 42. F.A.O. (2009). Towards defining forest degradation: comparative analysis of existing definitions. Forest Resources Assessment. *Working Paper 154*. FAO, Rome, Italy.
	- 43. Fadaei, H., Ishii, R., Suzuki, R., & Kendawang, J. J. (2013, October). Detection of Oil Palm and Acacia Plantation Areas Using Object Based Classification in Sarawak, Malaysia. In *Proceedings of the 34th Asian Conference on Remote Sensing (ACRS), Bali, Indonesia* (pp. 20-24).
	- 44. Farina, A. (2000). Landscape ecology in action. Kluwer Academic Publishers. *Netherlands*.
	- 45. Fitzherbert, E. B., Struebig, M. J., Morel, A., Danielsen, F., Brühl, C. A., Donald, P. F., & Phalan, B. (2008). How will oil palm expansion affect biodiversity?. *Trends in ecology & evolution*, *23*(10), 538-545.
	- 46. Forman R.T.T. & Godron M. (1981). Patches and structural components for a landscape ecology. *Biosciences,* 31: 733-740.
	- 47. Forman R.T.T. & Godron M. (1986). *Landscape ecology*. John Wiley & sons, New York, USA.
- 48. Forman R.T.T. (1997). *Land mosaics: the ecology of landscapes and regions*. Cambridge University Press, Cambridge, UK.
- 49. Frenken, K. (2005). *Irrigation En Afrique En Chiffre Enquete Aquastat 2005* (Vol. 29). Food & Agriculture Org..
- 50. Frenken, K. (2005). *Irrigation en Afrique En Chiffre Enquete Aquastat 2005* (Vol. 29). Food & Agriculture Org..
- 51. Frenken, K. (Ed.). (2005). *Irrigation in Africa in figures: AQUASTAT Survey, 2005* (Vol. 29). Food & Agriculture Org.
- 52. Genitha, C. H., & Vani, K. (2013). Super resolution land cover mapping of satellite images using LDA based weighted FCM and hopfield neural network. *Int. J. Earth Sci. Eng*, *6*, 1765-1771.
- 53. Germaine, M. A., & Puissant, A. (2008). Extraction d'indices paysagers et analyse quantitative des paysages de «vallées ordinaires» à partir de données images: L'exemple de la Seulles (Calvados, France). *Cybergeo: European Journal of Geography*.
	- 54. Girard, M. C., & Girard, C. M. (2010). Traitement des données de télédétection-2ème édition-Environnement et ressources naturelles. *Paris, France: Dunod*.
	- 55. Glasson-Cicognani, M., & Berchtold, A. (2010). Imputation des données manquantes: Comparaison de différentes approches.
	- 56. Guellec, J. (1980). Possibilités d'utilisation d'images Landsat améliorées, à l'échelle 1/200.000, pour la connaissance des forêts. Interprétation et cartographie des types de végétation ligneuse et d'occupation du sol en zone Soudano-Guinéenne. *BOIS & FORETS DES TROPIQUES*, *193*(193), 41-56.
	- 57. Gustafson E.J, Diaz N., (2002). Broad-scale ecological science and its application. In: *Applying landscape ecology in biological conservation*. (eds. Gutzwiller K.J.), pp 244-265. Springer, Berlin Heidelberg, New York.
	- 58. Hargis, C. D., Bissonette, J. A., & David, J. L. (1997). Understanding measures of landscape pattern. In *Wildlife and landscape ecology* (pp. 231-261). Springer, New York, NY.
	- *59.* Hartley, C.W.S. (1988) The oil palm (*Elæis guineensis*Jacq.). Tropical Agriculture Series. ESSEX, Longman Scientific and Technical ed.Document.
	- 60. Jacquemard, J. C. (1995). *Le palmier à huile* (No. 33). Maisonneuve et Larose.
- 61. Jansen, Louisa JM, and Antonio Di Gregorio. "Parametric land cover and land-use classifications as tools for environmental change detection." *Agriculture, Ecosystems & Environment* 91.1-3 (2002): 89-100.
- 62. JAUFFRET, S. (2001). *Application au suivi de la désertification dans le Sud tunisien* (Doctoral dissertation, Université d'Aix–Marseille III).
	- 63. Jebur, Mustafa Neamah, et al. "Per-pixel and object-oriented classification methods for mapping urban land cover extraction using SPOT 5 imagery." *Geocarto International* 29.7 (2014): 792-806.
	- 64. Jusoff, K., et Pathan, M. (2009). Cartographie de palmiers à huile individuels à l'aide de la détection hyperspectrale aéroportée: un aperçu. *Recherche appliquée en physique*, *1* (1), 15.
	- 65. Kanniah, K. D., Tan, K. P., & Cracknel, A. P. (2012, July). UK-DMC 2 satellite data for deriving biophysical parameters of oil palm trees in Malaysia. In *2012 IEEE International Geoscience and Remote Sensing Symposium* (pp. 6569-6572). IEEE.
	- 66. Kasetkasem, T., Arora, MK., Varshney, PK (2005). Cartographie super-résolution de la couverture terrestre utilisant une approche de Markov à base de champs aléatoires. *Télédétection de l'environnement, 96* (3-4), 302-314.
	- 67. Koay, J. Y., Yan, T. Y., Lim, K. S., & Ewe, H. T. (2009). A microwave scattering model for the remote sensing of oil palm plantations. *Piers Online*, *5*(3), 273-276.
	- 68. Koh L. P., Miettinen J., Liew S. C., Ghazoul, J. (2011). Remotely sensed evidence of tropical peatland conversion to oil palm. *Proceedings of the National Academy of Sciences*, *108*(12), 5127-5132.
	- 69. Koh, L. P., & Wilcove, D. S. (2008). Is oil palm agriculture really destroying tropical biodiversity? *Conservation letters*, *1*(2), 60-64.
	- 70. Komba Mayossa, P. C., & Coppens, D. (2015, August). 'Eeckenbrugge, G.; Borne, F.; Gadal, S.; Viennois, G. Developing a method to map coconut agrosystems from high-resolution satellite images. In *Proceedings of the 27th International Cartographic Conference, Rio de Janeiro, Brésil* (pp. 23-28).
	- 71. Komba Mayossa, P. C., Gadal, S., & Roda, J. M. Remote sensing of industrial palm groves in Cameroon.
	- 72. Kpedenou, K. D., Boukpessi, T., & Tchamie, T. T. K. (2015). Quantification des changements de l'occupation du sol dans la préfecture de Yoto (sud-est Togo) à

l'aide de l'imagerie satellitaire Landsat. *Revue des Sciences de l'Environnement*, (13), 137-156.

- 73. Lacombe J.P. (2008). *Initiation au traitement d'images satellites: travaux dirigés, cahier2.*Ecole nationale Supérieure Agronomique de Toulouse.
- 74. Lambin, E. F., Geist, H. J., & Lepers, E. (2003). Dynamics of land-use and landcover change in tropical regions. *Annual review of environment and resources*, *28*(1), 205-241.
- 75. Lambin, E. F., Turner, B. L., Geist, H. J., Agbola, S. B., Angelsen, A., Bruce, J. W., & George, P. (2001). The causes of land-use and land-cover change: moving beyond the myths. *Global environmental change*, *11*(4), 261-269.
- 76. Landis, J. R., & Koch, G. G. (1977). The measurement of observer agreement for categorical data. *Biometrics*, 159-174.
- 77. Lebailly, P., & Tentchou, J. (2009). Etude sur la filière porteuse d'emploi" Palmier à huile": rapport final.
- 78. Leitao, A. B., & Ahern, J. (2002). Applying landscape ecological concepts and metrics in sustainable landscape planning. *Landscape and urban planning*, *59*(2), 65-93.
- 79. Li, L., Dong, J., Njeudeng Tenku, S., & Xiao, X. (2015). Mapping oil palm plantations in Cameroon using PALSAR 50-m orthorectified mosaic images. *Remote Sensing*, *7*(2), 1206-1224.
- 80. Liaghat, S., & Balasundram, S. K. (2010). A review: The role of remote sensing in precision agriculture. *American journal of agricultural and biological sciences*, *5*(1), 50-55.
- 81. Lillesand T.M. & Kiefer R.W., 1994. *Remote Sensing and Image Interpretation*. 3rd ed. John Wiley & Sons, New York.
- 82. Mangolini, M. (1994). *Apport de la fusion d'images satellitaires multicapteurs au niveau pixel en télédétection et photo-interprétation* (Doctoral dissertation).
- 83. Maréchal, J. (2012). *Caractérisation de la dynamique d'occupation du sol de la ville de Kisangani (RD Congo) et sa périphérie entre 2002 et 2010* (Doctoral dissertation, Université de Liège Gembloux Agro-Bio Tech, Gembloux, Belgique).
- 84. Martin, D., & Ségalen, P. (1966). Carte pédologique du Cameroun oriental au 1/1000000.
- 85. Martin, D., & Ségalen, P. (1966). Carte pédologique du Cameroun oriental au 1/1000000.
- 86. Mayossa, P. C. K., & Gadal, S. (2016, July). Monitoring spatial accuracy of oil palm cultivation mapping in southern Cameroon from Landsat series images. In *Proc. 12th Int. Symp Spatial Accuracy Assessment in Natural Resources and Environmental Sciences* (pp. 358-366).
- 87. Mayossa, P. C. K., Gadal, S., & Roda, J. M. (2018, June). Spatial structure analysis of palm grove landscape in Congo basin using Landsat images.
- 88. Mbevo Fendoung, P., Voundi, E., & Tsopbeng, C. (2018). Dynamique paysagère du littoral kribien face aux pressions de l'agro industrielle et de l'urbanisation. *VertigO-la revue électronique en sciences de l'environnement*, *18*(3).
- 89. McCarthy, J. F. (2010). Processes of inclusion and adverse incorporation: oil palm and agrarian change in Sumatra, Indonesia. *The Journal of peasant studies*, *37*(4), 821-850.
- 90. McGarigal, K., & Marks, B. J. (1995). FRAGSTATS: spatial pattern analysis program for quantifying landscape structure. *Gen. Tech. Rep. PNW-GTR-351. Portland, OR: US Department of Agriculture, Forest Service, Pacific Northwest Research Station. 122 p*, *351*.
- 91. McNairn, H., & Protz, R. (1993). Mapping corn residue cover on agricultural fields in Oxford County, Ontario, using Thematic Mapper. *Canadian Journal of Remote Sensing*, *19*(2), 152-159.
- 92. Mensah, G. A. (1999). Le palmier à huile, un arbre à buts multiples et une source de technologies traditionnelles variées. *Bulletin de la Recherche Agronomique du Bénin*.
- 93. Miettinen, J., Liew, S. C., & Kwoh, L. K. (2015, October). Usability of Sentinel-1 dual polarization C-band data for plantation detection in insular Southeast Asia. In *Proceedings of the 36th Asian Conference on Remote Sensing (ACRS2015)* (pp. 19-23).
- 94. Morel, J. (2014). *Estimation de la biomasse de canne par modélisation et télédétection. Application à la Réunion* (Doctoral dissertation, La Réunion).
- 95. Morin, S. (1979). Geomorphologie–Atlas de la République Unie du Cameroun. Edit. Jeune Afrique, Paris: 13–15.
- 96. Muller, J. P., & Gavaud, M. (1979). Les sols. *Atlas de la République unie du Cameroun, Jeune Afrique, Paris*, 25-27.
- 97. Muller, J. P., & Gavaud, M. (1979). Les sols. *Atlas de la République unie du Cameroun, Jeune Afrique, Paris*, 25-27.
- 98. Ndjimbi, F. (2013). Étude sur l'impact des plantations agro-industrielles de palmiers à huile et d'hévéas sur les populations du Gabon. *World Rainforest Movement (WRM): Montevideo, Uruguay*.
- 99. Ndjogui, T. E., Nkongho, R. N., Rafflegeau, S., Feintrenie, L., & Levang, P. (2014). *Historique du secteur palmier à huile au Cameroun* (Vol. 109). Center for International Forestry Research (CIFOR).
- 100. Ndjogui, T. E., Nkongho, R. N., Rafflegeau, S., Feintrenie, L., & Levang, P. (2014). *Historique du secteur palmier à huile au Cameroun* (Vol. 109). Center for International Forestry Research (CIFOR).
- 101. Ngamba, J. F. M. (2010). Evaluation par télédétection des effets de la déforestation et de la dégradation des forets à Kisangani (Cas de la Région forestière de Masako).
- 102. Ngom, E., Makoudjou-Tchendjou, A.C., & Levang, P. (2014). Recensement du secteur non industriel de la production d'huile de palme au Cameroun. Rapport provisoire PDPV, IRD, CIFOR.
- 103. Nooni.K. I. (2012). Oil palm mapping using Support Vector Machine with LANDSAT ETM+ data.
- 104. Olivry, J. C. (1986). Fleuves et rivières du Cameroun.
- 105. PACA (2009). Etude de faisabilité d'un programme de développement des plantations villageoiges de palmier à huile dans le cadre du projet « PACA », Rapport, Yaoundé, 197p.
- 106. Pereboom, V. (2006). *Mode d'utilisation du milieu fragmenté par une espèce forestière aux habitudes discrètes: la martre des pins Martes martes* (Doctoral dissertation, Thèse de doctorant de l'Université d'Angers, Angers).
- 107. Pittman, A. M., Carlson, K., Curran, L. M., & Ponette-Gonzalez, A. (2013). NASA satellite data used to study the impact of oil palm expansion across Indonesian Borneo. *The Earth Observer*, *25*(5), 12-15.
- 108. Pouchin T., Debriej., Bourcier A. (2002). L'observation de la végétation de l'Afrique de l'Ouest par télédétection spatiale: l'apport de l'indice de végétation normalisé. *Science et changements planétaires/Sécheresse* 13(3) ,187- 94.
- 109. Provencher, L., Collet, C., & Dubois, J. M. M. (2007). *Précis de télédétection. Volume 4, Méthodes de photointerprétation et d'interprétation d'image*. Presses de l'Université du Québec.
- 110. Razali, Sheriza, et al. "Capability of integrated MODIS imagery and ALOS for oil palm, rubber and forest areas mapping in tropical forest regions." *Sensors* 14.5 (2014): 8259-8282.
- 111. Richards, J. A., & Jia, X. (1999). Remote sensing digital image analysis Springer. *Berlin, Germany*.
- 112. Richter, R. (1997). Correction of atmospheric and topographic effects for high spatial resolution satellite imagery. *International journal of remote sensing*, *18*(5), 1099-1111.
- 113. Ricq, I. A., & Danielle, N. (2009). Bolloré au Cameroun, un bilan en images. *Le Monde Diplomatique*.
- 114. Ricq, I. A., & Gerber, J. F. (2010). Dix réponses à dix mensonges à propos de la Socapalm. *Montevideo: World Rainforest Movement (WRM)*.
- 115. Ricq, I. A., & Gerber, J. F. (2010). Dix réponses à dix mensonges à propos de la Socapalm. *Montevideo: World Rainforest Movement (WRM)*.
- 116. Ripple, W. J., Bradshaw, G. A., & Spies, T. A. (1991). Measuring forest landscape patterns in the Cascade Range of Oregon, USA. *Biological Conservation*, *57*(1), 73-88.
- 117. Roda, J. M. (2018). Ressorts financiers et géopolitiques de l'huile de palme. *Selected Book Chapters*, *2018*, 109-122.
- 118.Santos, Carolina, and Joseph P. Messina. "Multi-sensor data fusion for modeling African palm in the Ecuadorian Amazon." *Photogrammetric Engineering & Remote Sensing* 74.6 (2008): 711-723. Santos, Carolina, and Joseph P. Messina. "Multisensor data fusion for modeling African palm in the Ecuadorian Amazon." *Photogrammetric Engineering & Remote Sensing* 74.6 (2008): 711-723.
- 119.Schlaepfer R. (2002). *Analyse de la dynamique du paysage*. Fiche d'enseignement 4.2, Laboratoire de Gestion des Ecosystèmes, Ecole Polytechnique de Lausanne, Suisse.
- 120.Schoene, D., Killmann, W., von Lüpke, H., & Wilkie, M. L. (2007). *Definitional issues related to reducing emissions from deforesation in developing countries* (Vol. 5). Rome: Food and Agriculture Organization of the United Nations.
- 121.Segalen, P. (1967). *Les sols et la géomorphologie du Cameroun*. Office de la Recherche Scientifique et Technique Outre-Mer.
- 122.Seignobos, C. (2017). *Atlas de la province extrême-nord Cameroun*. IRD Éditions.
- 123.Shafri, H. Z., Anuar, M. I., Seman, I. A., & Noor, N. M. (2011). Spectral discrimination of healthy and Ganoderma-infected oil palms from hyperspectral data. *International Journal of Remote Sensing*, *32*(22), 7111-7129
- 124.Sim, Chong Keat, et al. "Combination of radar and optical remote sensing data for land cover/use mapping." *2013 IEEE International Conference on Space Science and Communication (IconSpace)*. IEEE, 2013.
- 125.SOENGAS, B. (2005). Évaluation des ressources naturelles: contribution à l'étude d'impact (EIE) de l'implantation d'une palmeraie agro-industrielle de palmiers à huile au sud du Nigeria.
- 126.Song, C., Woodcock, C. E., Seto, K. C., Lenney, M. P., & Macomber, S. A. (2001). Classification and change detection using Landsat TM data: when and how to correct atmospheric effects? *Remote sensing of Environment*, *75*(2), 230-244.
- 127.Srestasathiern, P., & Rakwatin, P. (2014). Oil palm tree detection with highresolution multi-spectral satellite imagery. *Remote Sensing*, *6*(10), 9749-9774.
- 128.Syed, R. A. (1982). Insect pollination of oil palm: feasibility of introducing Elaeidobius spp. into Malaysia. In *The oil palm in the eighties. A report of the Proceedings of the International Conference on Oil Palm in Agriculture in the Eighties, Kuala Lumpur, 17-20 June 1981. Volume I* (pp. 263-289). Incorporated Society of Planters.
- 129. Syed, R. A. (1982). Insect pollination of oil palm: feasibility of introducing Elaeidobius spp. into Malaysia. In *The oil palm in the eighties. A report of the Proceedings of the International Conference on Oil Palm in Agriculture in the Eighties, Kuala Lumpur, 17-20 June 1981. Volume I* (pp. 263-289). Incorporated Society of Planters.
- 130. Tanré D., Deroo C., Duhaut P., Herman M., Morcrette J.J., Perbos J. et Deschamps P.Y., 1986 : *Simulation of the Satellite Signal in the Solar Spectrum (5S)*, Document Laboratoire d'OptiqueAtmosphérique, 265 p.
- 131. Tchatchou, B., Sonwa, D. J., Ifo, S., & Tiani, A. M. (2015). *Déforestation et dégradation des forêts dans le Bassin du Congo: état des lieux, causes actuelles et perspectives* (Vol. 120). CIFOR.
- 132. Tchawa, P. (2012). Le Cameroun: une « Afrique en miniature »? *Les Cahiers d'Outre-Mer. Revue de géographie de Bordeaux*, *65*(259), 319-338.
- 133. Tchidjang, M., Voundi, S.F., & Njombissi. P.I., (2016). Le dilemme environnementdéveloppement de l'élæiculture dans la Sanaga Maritime: causes et conséquences. *Antananarivo: SIFEE*.
- 134. Tchindjang, M., Saha, F., Levang, P., Voundi, E., Njombissie, P. C. I., & Minka, F (2016). Palmeraies élitistes et villageoises et développement socioéconomique dans la Sanaga maritime: impacts, conséquences et perspectives.
- 135. Teng, K. C., Koay, J. Y., Tey, S. H., Lim, K. S., Ewe, H. T., & Chuah, H. T. (2014). A dense medium microwave backscattering model for the remote sensing of oil palm. *IEEE Transactions on Geoscience and Remote Sensing*, *53*(6), 3250-3259.
- 136. Thenkabail, P. S., Stucky, N., Griscom, B. W., Ashton, M. S., Diels, J., Van Der Meer, B., & Enclona, E. (2004). Biomass estimations and carbon stock calculations in the oil palm plantations of African derived savannas using IKONOS data. *International Journal of Remote Sensing*, *25*(23), 5447-5472.
- 137. Toko Mouhamadou, I., Toko Imorou, I., Sinsin, B., & Touré, F. (2012). Indices de structures spatiales des îlots de forêts denses dans la région des Monts Kouffé. *[VertigO] La revue électronique en sciences de l'environnement*, *12*(3).
- 138. Touchet, B. D. (1992). *Micropropagation du palmier à huile (Elaeis guineensis Jacq.) en milieu liquide*.
- 139. Trochain, J. L. (1957). *Accord interafricain sur la définition des types de végétation de l'Afrique tropicale*. Institut d'études centrafricaines.
- 140. Tsayem-Demaze, M. (2002). *Caractérisation et suivi de la déforestation en milieu tropical par télédétection: application aux défrichements agricoles en Guyane française et au Brésil* (Doctoral dissertation, Université d'Orléans).
- 141. Tsayem-Demaze, M. (2011). Géopolitique du développement durable : les Etats face aux problèmes environnementaux internationaux, Rennes, PUR.
- 142. Turner, M. G. (1989). Landscape ecology: the effect of pattern on process. *Annual review of ecology and systematics*, *20*(1), 171-197.
- 143. Urban D. L., O'Neill R. V. & Shugart (1987). Landscape ecology. *Bioscience*, 37: 119-127
- 144. Vermote, E. F., Tanré, D., Deuze, J. L., Herman, M., & Morcette, J. J. (1997). Second simulation of the satellite signal in the solar spectrum, 6S: An overview. *IEEE transactions on geoscience and remote sensing*, *35*(3), 675-686.
- 145. Vijay, V., Pimm, S. L., Jenkins, C. N., & Smith, S. J. (2016). The impacts of oil palm on recent deforestation and biodiversity loss. *PloS one*, *11*(7), e0159668.
- 146. Wacker A. G., Langreb D.A., 1972: Minimum distance classification in remote sensing. *LARS Technical Reports,25 pp.*
- 147. Wielaard, N. "Impact of oil palm plantations on peatland conversion in Sarawak 2005-2010." *Report SarVision* 14 (2011).
- 148. Wielaard, N. "Impact of oil palm plantations on peatland conversion in Sarawak 2005-2010." *Report SarVision* 14 (2011).
- 149. Woebbecke, D. M., Meyer, G. E., Von Bargen, K., & Mortensen, D. A. (1993, May). Plant species identification, size, and enumeration using machine vision techniques on near-binary images. In *Optics in Agriculture and Forestry* (Vol. 1836, pp. 208-219). International Society for Optics and Photonics.
- 150. Yao, T., Fouché-Grobla, O., Oga, M. S., & Assoma, V. (2012). Extraction de linéaments structuraux à partir d'images satellitaires, et estimation des biais induits, en milieu de socle précambrien métamorphisé. *Télédétection*, *10*(4), 161- 178.

#### **LISTE DES FIGURES**

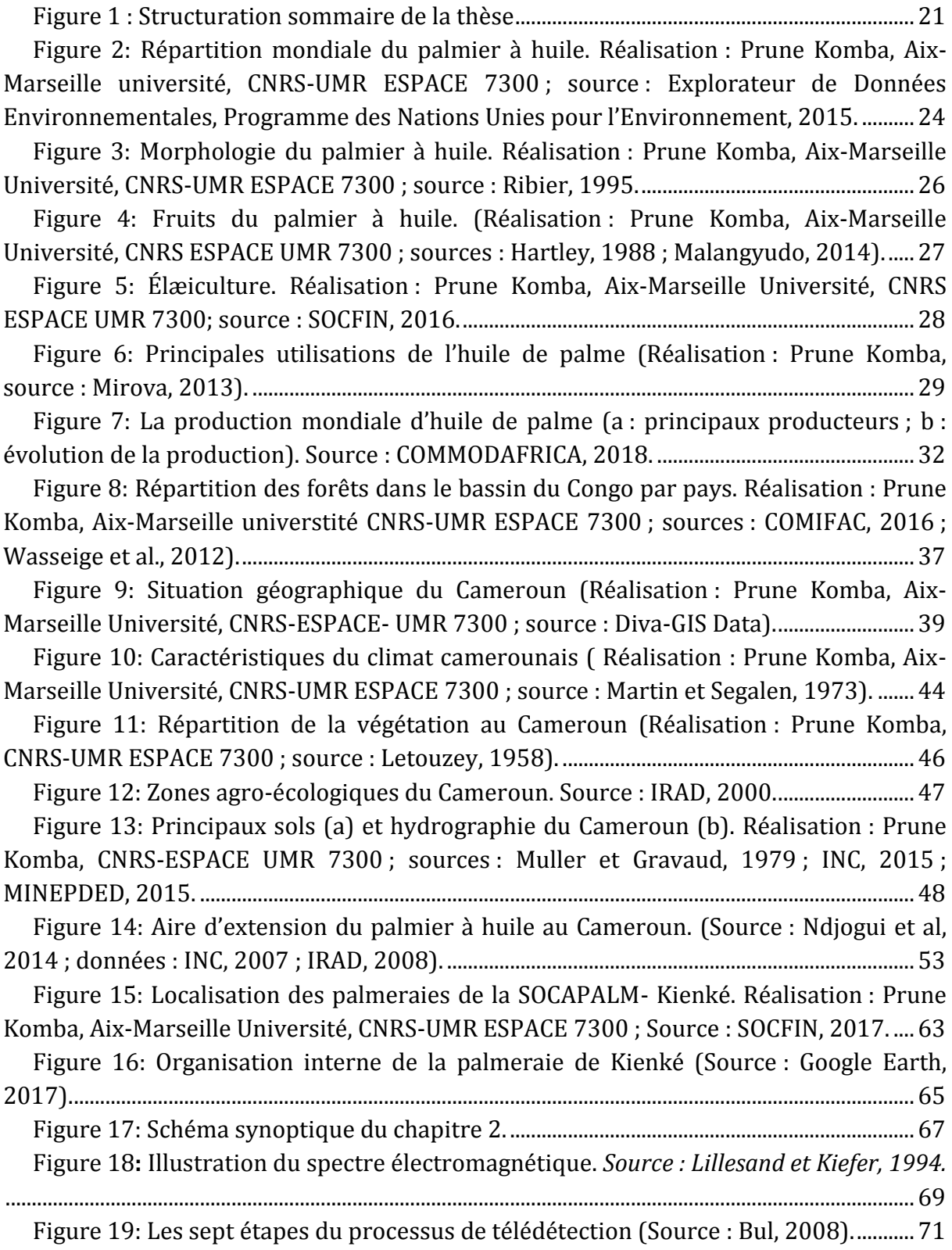

[Figure 20: Représentation des composantes de base d'un paysage. Sources](#page-87-0) : Bamba, 2010 ; Lenoir, 2012. Réalisation [: Prune Komba, Aix-Marseille Université, CNRS-ESPACE](#page-87-0)  UMR 7300. [......................................................................................................................................................](#page-87-0) 87

[Figure 21: Arbre de décision de Bogaert.......................................................................................](#page-91-0) 91 [Figure 22: Diagramme représentant les dix processus de transformation spatiale. Les](#page-92-0)  [secteurs noirs se rapportent à la couverture](#page-92-0) de la zone d'intérêt et les secteurs blancs à [la matrice de paysage. Source](#page-92-0) : Bogaert et Hong (2004) ; Adaptation : Prune Komba, Aix-[Marseille Université, CNRS ESPACE UMR 7300.](#page-92-0) .............................................................................. 92

[Figure 23: Paysage élӕicole \(extrait de la palmeraie SOCAPALM](#page-93-0)-Kienké). Source : [image GoogleEarth, 2019..........................................................................................................................](#page-93-0) 93

[Figure 24: Organisation de la palmeraie de la SOCAPALM-Kienké. Les extraits \(a\) et](#page-100-0)  [\(b\), tirés des images Google Earth, montent l'organisation interne de la palmeraie.](#page-100-0)  Réalisation [: Prune Komba, Aix-Marseille Université, CNRS-ESPACE UMR 7300](#page-100-0) ; Sources : SOCFIN, 2018 [; Google Earth, image DigitalGlobe 2018.](#page-100-0) .........................................100

[Figure 25: Exemple d'étirement du contraste par méthode liné](#page-104-0)aire, de la bande 7 [\(Landsat 5 TM, 1988\). Après avoir identifié les valeurs maximales \(12,24\) et minimales](#page-104-0)  [\(0\) d'intensités représentées sur l'histogramme de l'image \(a\), à l'aide d'une](#page-104-0)  [transformation linéaire, ces valeurs sont étirées sur l'ensemble des v](#page-104-0)aleurs disponibles [de façon uniforme. Ce procédé rehausse le contraste dans l'image en pâlissant les](#page-104-0)  [régions claires de l'image et en assombrissant les régions plus foncées, facilitant](#page-104-0)  [l'interprétation visuelle \(b\). En passant la valeur maximale de 12,24 à](#page-104-0) 2,11, nous [obtenons une meilleure visualisation de l'image.](#page-104-0) .........................................................................104

[Figure 26: Illustration de la notion de filtrage spatial. L'application d'un filtre](#page-106-0)  [directionnel Nord-Est, permet de ressortir la morphologie de la palmeraie dont la](#page-106-0)  [bordure est marquée en jaune..............................................................................................................106](#page-106-0)

[Figure 27: Extrait de l'organisation spatiale de la palmeraie de Kienké, en 2017](#page-107-0)  (image Sentinel-[2A, 2017\). L'extrait de gauche est une partie de la zone d'étude. Le trait](#page-107-0)  [en jaune délimite l'un des blocs de la palmeraie \(composition colorée fausse couleur](#page-107-0) des [bandes 8, 12 et 11\). En appliquant un filtre directionnel Sud-](#page-107-0)Est (b1) sur l'une des [bandes issues des données Sentinel-2A, nous parvenons à mettre en évidence la](#page-107-0)  [morphologie du territoire et notamment la structure interne de la palmeraie \(b2\). Ainsi,](#page-107-0) [comme nous pouvons le voir sur l'image de droite \(a1\), l'application d'un filtre](#page-107-0)  [directionnel permet de mettre en exergue toutes les structures linéaires \(cours d'eau,](#page-107-0)  routes) et la densité urbaine [; structures non visibles sur à partir d'une simple](#page-107-0)  composition colorée (image de droite). [............................................................................................107](#page-107-0)

[Figure 28: Réalisation d'une ACP à partir de sept bandes spectrales du capteur](#page-109-0)  Landsat TM, où la [première et la deuxième composante \(PC1 et PC2\) contiennent plus](#page-109-0)  [de 90% de l'information contenue dans les sept bandes spectrales.](#page-109-0) ....................................109

Figure 29**:** [Compositions colorées fausse couleur d'images Landsat réalisées en](#page-113-0)  [combinant bandes spectrales et composantes d'ACP.](#page-113-0) .................................................................113 Figure 30**:** [Composition colorées fausse couleur \(2001-2017\) réalisées à partir d'images](#page-113-1) 

Landsat (2001) et Sentinel-2A (2017).[.................................................................................................113](#page-113-1)

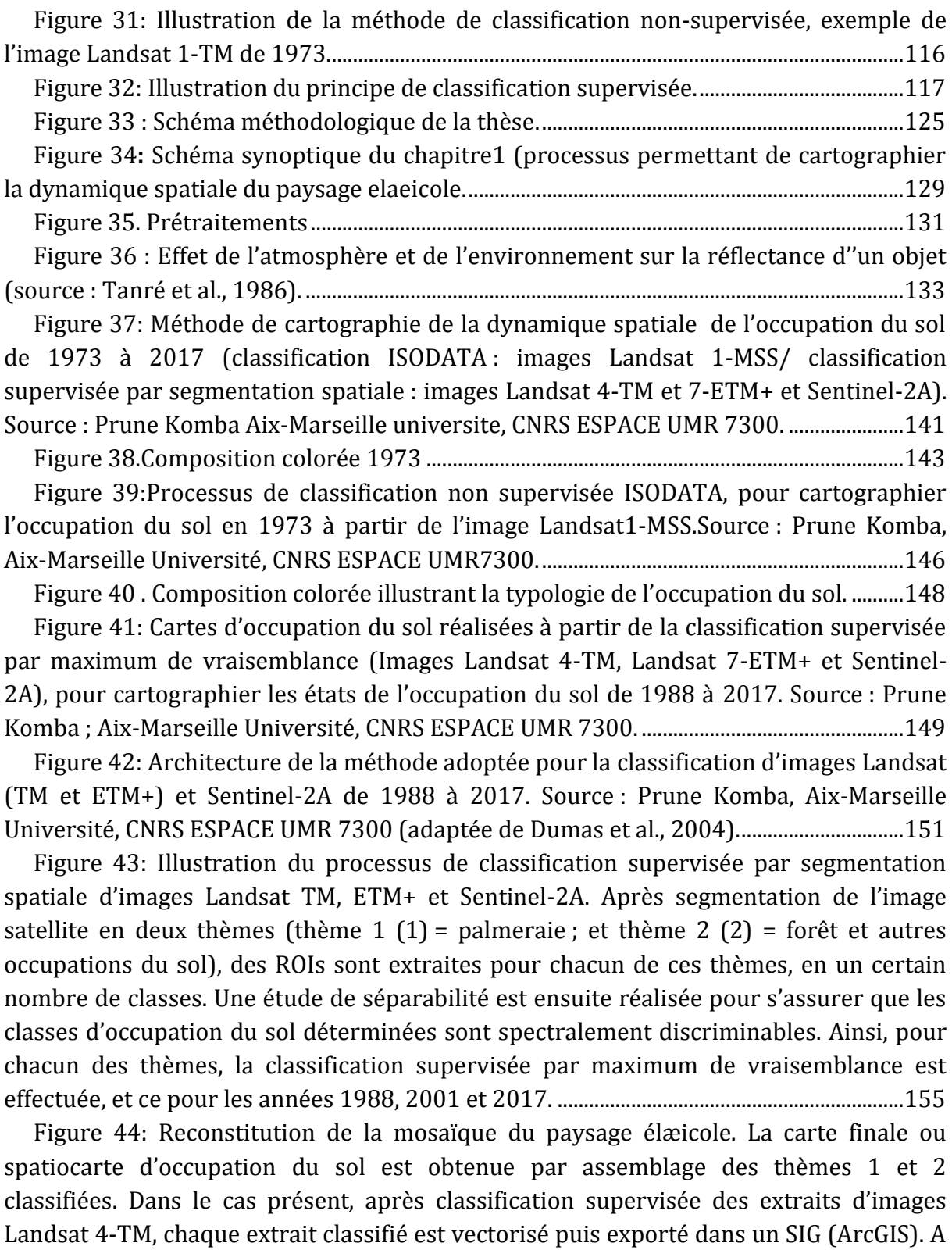

[partir de chaque classification vectorisée, au moyen de l'outil géo](#page-157-0)-traitement, nous avons extrait puis assemblé les classes d['occupation du sol pour reconstituée la carte](#page-157-0)  [d'occupation du sol finale, obtenue après rastérisation.](#page-157-0)............................................................157

[Figure 45: Carte d'occupation du sol réalisée à partir de l'image Landsat1](#page-160-0)-MSS [\(1973\). Code couleur adapté de Corine Landcover. Source](#page-160-0) : Prune KOMBA ; Aix-[Marseille Université, CNRS ESPACE UMR 7300.](#page-160-0) ............................................................................160

[Figure 46: Cartes d'occupation du sol \(1988 à 2017\). Code couleur adapté de la base](#page-163-0)  [de données de l'occupation du sol, Corine Landcover. \(Prune Komba, Aix](#page-163-0)-Marseille [Université, CNRS ESPACE UMR 7300.................................................................................................163](#page-163-0)

Figure 47: Schéma du chapitre II [...................................................................................................173](file:///C:/Users/Precious/Downloads/Mémoire_Impression%20GECrev%20-2.docx%23_Toc26245769)

Figure 48 [: Méthode adoptée pour l'étude et la détection des changements au sein du](#page-176-0)  [paysage élaeicole de Kiénké, à partir des classifications d'images Landsat1](#page-176-0)-MSS (1973), [Landsat4-TM \(1988\), Landsat7-ETM+ \(2001\) et Sentinel2-A \(2017\)..................................176](#page-176-0)

[Figure 49: Changements survenus au cours de la période 1988-2001 au sein du](#page-187-0)  [paysage élaeicole de Kienkié \(croisement des classifications issues des images Landsat](#page-187-0)  4-TM et Landsat 7-ETM+). Source [: Prune Komba, Aix-marseille Université, CNRS](#page-187-0)  [ESPACE UMR 7300. Chaque couleur représente un type de changement. F](#page-187-0) : forêt ; VB : végétation basse ; TU : tissu urbain ; SD : sol défriché ; CE [: cours d'eau internes](#page-187-0) : P : palmiers ; « = » : surfaces restées stables ; «  $\rightarrow$  [» évolution d'une surface vers une autre.](#page-187-0)

[...........................................................................................................................................................................187](#page-187-0)

[Figure 50: Surfaces inchangées ou restées stables entre 1988 et 2001 au sein du](#page-189-0)  [paysage élaeicole de Kienké \(croisement des classifications issues des images Landsat 7-](#page-189-0) [ETM+ et Landsat 4-TM de 1988 et 2001\). Source](#page-189-0) : Prune Komba, Aix-marseille [Université, CNRS ESPACE UMR 7300. Chaque couleur représente les surfaces restées](#page-189-0)  [stables. Ces surfaces correspondent à l'ensemble des proportions en diagonale de la](#page-189-0)  matrice de transition. [...............................................................................................................................189](#page-189-0)

[Figure 51: Surfaces ayant évolué vers d'autres classes entre 1988 et 2001 au sein du](#page-190-0)  [paysage élaeicole de Kienké \(croisement des classifications issues des images Landsat 7-](#page-190-0) [ETM+ et Landsat 4-TM de 1988 et 2001\). Source](#page-190-0) : Prune Komba, Aix-marseille [Université, CNRS ESPACE UMR 7300. Chaque couleur représente les surfaces qui ont](#page-190-0)  [évolué en changeant de catégorie ou classes. Ces surfaces correspondent](#page-190-0) à l'ensemble [des proportions hors diagonale de la matrice de transition. F](#page-190-0) : forêt ; VB : végétation basse ; TU : tissu urbain ; SD : sol défriché ; CE [: cours d'eau internes](#page-190-0) : P : palmiers ; «  $\rightarrow$  » évolution d'une surface vers une autre. [............................................................................................190](#page-190-0)

[Figure 52: Changements survenus au cours de la période 2001-2017 au sein du](#page-191-0)  [paysage élaeicole de Kienké \(croisement des classifications issues des images Landsat 7-](#page-191-0) [ETM+ et Sentinel-2A de 2001 et 2017\). Source](#page-191-0) : Prune Komba, Aix-marseille Université, [CNRS ESPACE UMR 7300. Chaque couleur représente un type de changement. F](#page-191-0) : forêt ; VB : végétation basse ; TU : tissu urbain ; SD : sol défriché ; CE : co[urs d'eau internes](#page-191-0) : P : palmiers ; « = » : surfaces restées stables ; «  $\rightarrow$  [» évolution d'une surface vers une autre.](#page-191-0)

[...........................................................................................................................................................................191](#page-191-0)

[Figure 53: Surfaces inchangées ou restées stables entre 2001 et 2017 au sein du](#page-193-0)  [paysage élaeicole de Kienké \(croisement des classifications issues des images Landsat 7-](#page-193-0) [ETM+ et Sentinel-2A de 2001 et 2017\). Source](#page-193-0) : Prune Komba, Aix-marseille Université, [CNRS ESPACE UMR 7300. Chaque couleur représente les surfaces restées stables. Ces](#page-193-0)  surfaces correspondent à l'ensemble des proportions en diagonale de la matrice de transition.......................................................................................................................................................193

[Figure 54: Surfaces ayant évolué vers d'autres classes entre 2001 et 2017 au sein du](#page-194-0)  [paysage élaeicole de Kienké \(croisement des classifications issues des images Landsat 7-](#page-194-0) [ETM+ et Sentinel-2A de 2001 et 2017\). Source](#page-194-0) : Prune Komba, Aix-marseille Université, [CNRS ESPACE UMR 7300. Chaque couleur représente les surfaces qui ont évolué en](#page-194-0)  [changeant de catégorie ou classes. Ces surfaces correspondent à l'ensemble des](#page-194-0)  [proportions hors diagonale de la matrice de transition. F](#page-194-0) : forêt ; VB : végétation basse ; TU : tissu urbain ; SD : sol défriché ; CE [: cours d'eau internes](#page-194-0) : P : palmiers ;  $\langle \rangle \rightarrow \rangle$ évolution d'une surface vers une autre. [............................................................................................194](#page-194-0)

[Figure 55: Schéma synoptique du chapitre III.](#page-197-0) .........................................................................197

[Figure 56:Méthode d'extraction et de caractérisation de](#page-201-0) la structure du paysage [élaeicole de Kienké. Après ACP, les composantes 1 et 5 ont été respectivement retenues](#page-201-0)  [pour les images de 1973 à 2001 \(chaque première composante\) et pour 2017](#page-201-0)  (cinquième composante) [; à chacune d'elle est appliqué un ensemble de fi](#page-201-0)ltres [directionnels en analysant les contours. Ce sont spécialement les filtres NS et NE qui ont](#page-201-0)  permis d'obtenir des résultats probants.[..........................................................................................201](#page-201-0)

[Figure 57: Méthode d'étude de la structure spatiale du paysage élaeicole.](#page-202-0) ..................202

[Figure 58: Mise en évidence des structures urbaines au sein de la palmeraie de](#page-205-0)  [Kienké. Extraction des structures urbaines à partir des composantes 1 et 5 des ACP,](#page-205-0)  [filtrées \(filtres NE et SE respectivement de 1988 et 2001. Filtres directionnels réalisés](#page-205-0)  [sur une fenêtre de convolution ou fenêtre glissante](#page-205-0) 3x3. ..........................................................205

[Figure 59:Mise en évidence de l'absence des structures urbaines en 1973, au sein des](#page-206-0)  [futures zones d'implantation de la palm](#page-206-0)eraie de Kienké. ..........................................................206

[Figure 60: Identification des processus et transformations. Arbre de décision de](#page-207-0)  [Bogaert, pour identifier les transformations structurelles pour la période 1973-1988.](#page-207-0)  [a1973, n1973, p1973 ; a1988, n1988, p1988, sont respectivement l'aire, le nombre et le](#page-207-0)  [périmètre de la classe considérée. Pour séparer le processus de fragmentation et de](#page-207-0)  dissection, la valeur tobs=a1988/a1973 et comparée à une valeur prédéfinie ( $t=0.5$ ; [Barima, 2007\). Le processus dominant est la fragmentation si tobs ˂ t et dans le cas](#page-207-0)  contraire c'est la dissection.[...................................................................................................................207](#page-207-0)

[Figure 61: Processus de transformations de la classe forêt. La figure met en évidence](#page-209-0)  [les processus aboutissant à la fragmentation du couvert forestier de 1973 à 2017. a, b et](#page-209-0)  [c sont des processus intermédiaires, précurseurs de la fragmentation observée.](#page-209-0)  Réalisation [: Prune Komba, Aix-Marseille université](#page-209-0) ; CNRS ESPACE UMR 7300. ...........209

[Figure 62: Processus et transformation de la palmeraie de Kienké. La figure illustre le](#page-211-0)  [processus de création observé au sein de la classe palmier. Il est continuel et s'est](#page-211-0)  [amorcé au cours de la période la période 1973-](#page-211-0)1988, et s'est poursuivi jusqu'en 2017. [Ce processus accompagne la dynamique observée pour le deuxième bloc de la palmeraie](#page-211-0)  [apparu en 1988 et continuant son expansion de 1988 à 2017. Réalisation](#page-211-0) : Prune [Komba, Aix-Marseille Université, CNRS ESPACE UMR 7300.](#page-211-0) ...................................................211

[Figure 63: Processus et transformation du tissu urbain. La figure caractérise de](#page-212-0)  [processus de création observé de 1973 à 2017. Il est continuel et s'est amorcé au cours](#page-212-0)  de la période la période 1973-[1988, et s'est poursuivi jusqu'en 2017.Ce processus](#page-212-0)  [accompagne la dynamique observée ausein de la trame urbaine qui n'a cessé de](#page-212-0)  s'accroître Réalisation [: Prune Komba, Aix-MarseilleUniversité, CNRS ESPACE UMR](#page-212-0)  7300. [...............................................................................................................................................................212](#page-212-0)

[Figure 64: Spatialisation de la fragmentation du couvert forestier de 1973 à 2017. Les](#page-213-0)  [images illustrent la dégradation de cette classe, faite au cours du temps. Prune Komba,](#page-213-0)  [Aix-Marseille université, CNRS ESPACE UMR 7300.](#page-213-0) ....................................................................213

[Figure 65: Illustration des effets du processus de création, sur la morphologie de la](#page-214-0)  palmeraie de Kienké. Réalisation [: Prune Komba, Aix-Marseille Université, CBRS ESPACE](#page-214-0)  UMR 7300. [....................................................................................................................................................214](#page-214-0)

[Figure 66: Schéma résumant la structuration de la discussion.](#page-219-0) ........................................219

[Figure 67: Synthèse des résultats obtenus pour l'évaluation des cartes d'occupation](#page-223-0)  [du sol à partir des matrices de confusions. Cartes réalisées par la classification non](#page-223-0)  [supervisée ISODATA \(image Landsat1-MSS 1973\) et la classification supervisée des](#page-223-0)  [extraits de segments d'images \(Landsat 4](#page-223-0)-TM 1988 ; Landsat 7-ETM+ 2001 et Sentinel-2A 2017). Réalisation [: Prune Komba, Aix-Marseille Université, CNRS ESPACE UMR](#page-223-0)  7300. [...............................................................................................................................................................223](#page-223-0)

[Figure 68: Illustration des résultats obtenus par classification supervisée par](#page-226-0)  [maximum de vraisemblance \(haut\) et classification réalisées par segmentation spatiale](#page-226-0)  [\(bas\) à partir des données Landsat 4-TM, Landsat 7-ETM+ et Sentinel 2A \(1988 à 2017\).](#page-226-0)  Réalisation [: Prune Komba, Aix-Marseille Université, CNRS ESPACE UMR 7300.](#page-226-0) ............226

[Figure 69: Comparaison des cartes d'occupation du sol produites à partir des](#page-228-0)  données Sentinel-[2A. L'image de gauche est un extrait du prototype de la couverture](#page-228-0)  [terrestre de l'Afrique, haute résolution à 20 m produite par L'ESA en 2016 et disponible](#page-228-0)  en libre accès [\(http://2016africalandcover20m.esrin.esa.int/viewer.php\) et dont](#page-228-0)  l'objectif était de [recueillir des informations des utilisateurs pour des améliorations](#page-228-0)  [supplémentaires. L'image de droite est celle produite une année plus tard, dans le cadre](#page-228-0)  [de la cartographie de la dynamique spatio-temporelle du paysage élaeicole de Kienké, à](#page-228-0)  partir des données Sentinel-2A à 20 m. [............................................................................................228](#page-228-0)

[Figure 70: Proposition méthodologique pour l'étude de la dégradation de](#page-232-0)  [l'environnement liée à l'implantation d'une palmeraie](#page-232-0) : exemple de la dégradation du [couvert forestier liée à la palmeraie de la SOCAPALM-Kienké. Réalisation](#page-232-0) : Prune Komba, [Aix-Marseille Université, CNRS ESPACE UMR 7300.....................................................................232](#page-232-0)

#### **LISTE DES TABLEAUX**

**Tableau 1.** [Conditions pédoclimatiques pour le développement du palmier à huile.](#page-25-0) 25 **Tableau 2.** [Principaux consommateurs d'huile de palme en 2014/2015](#page-33-0)....................... 33 **Tableau 3.** [Les palmeraies de la SOCAPALM \(source](#page-54-0) : SOCAPALM, 2016)..................... 54

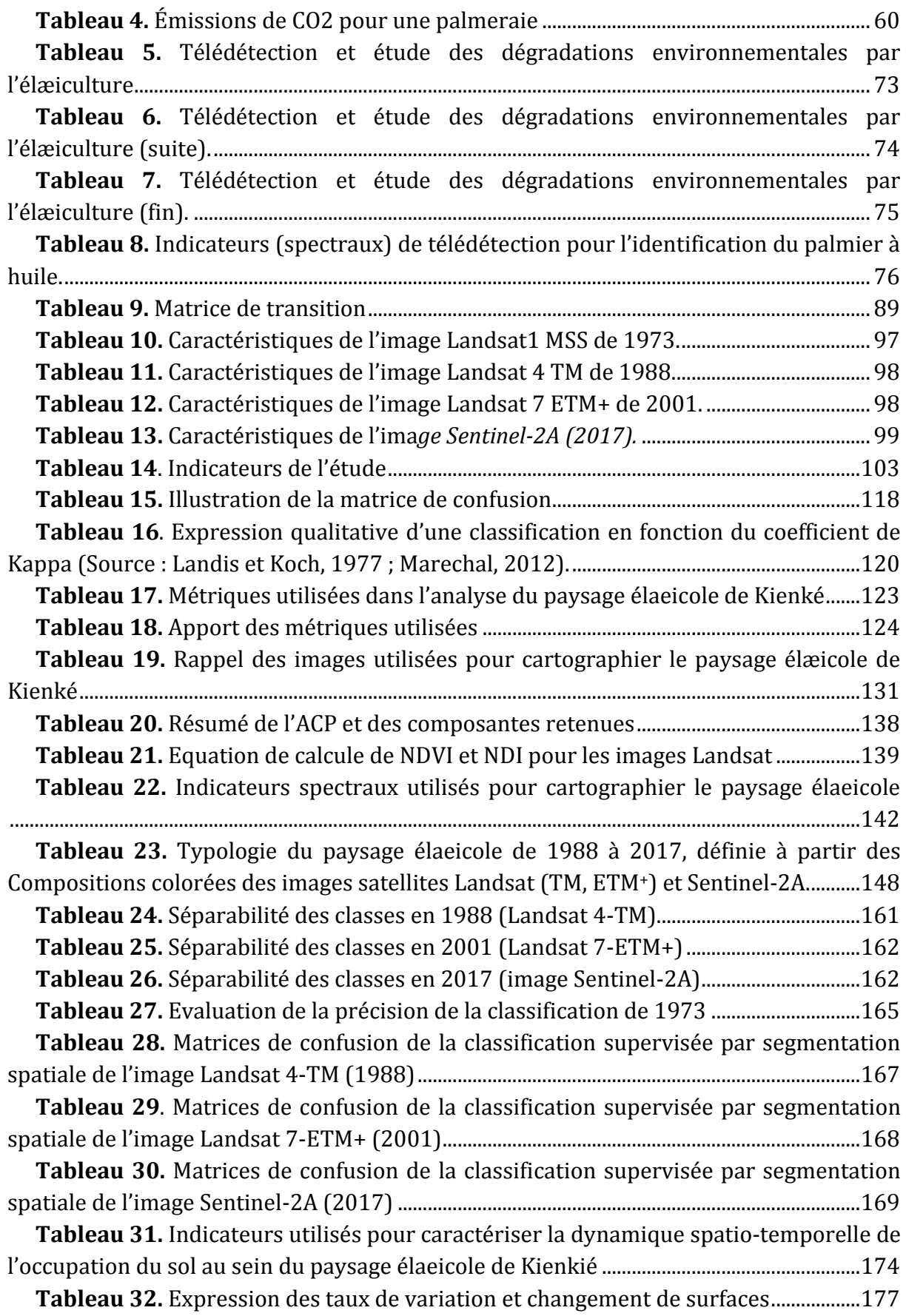

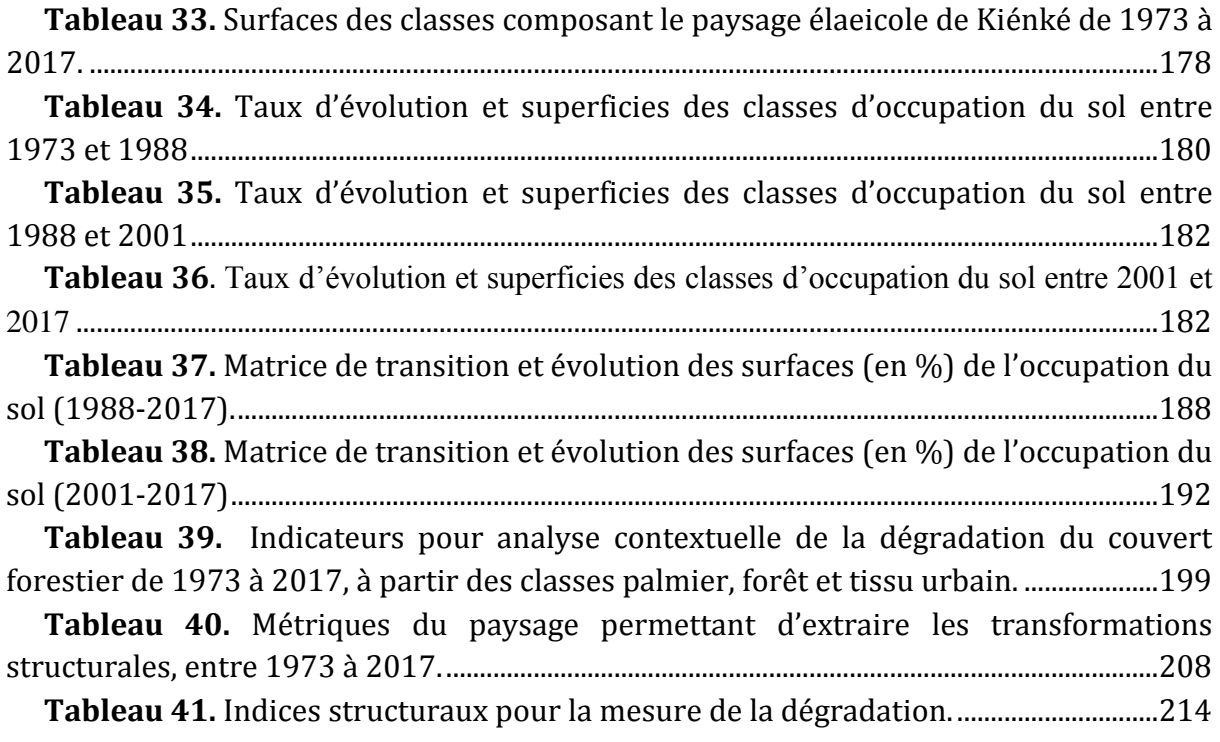

## **LISTE DES GRAPHIQUES**

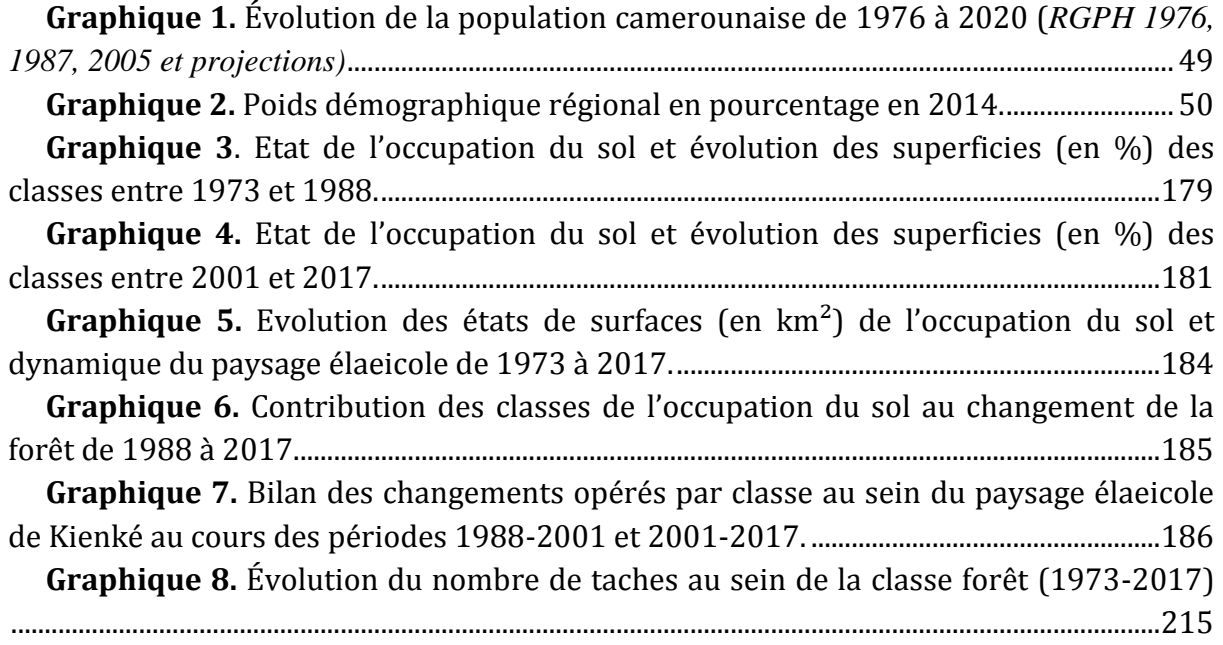

## **LISTE DES ÉQUATIONS**

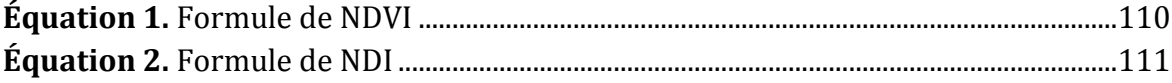

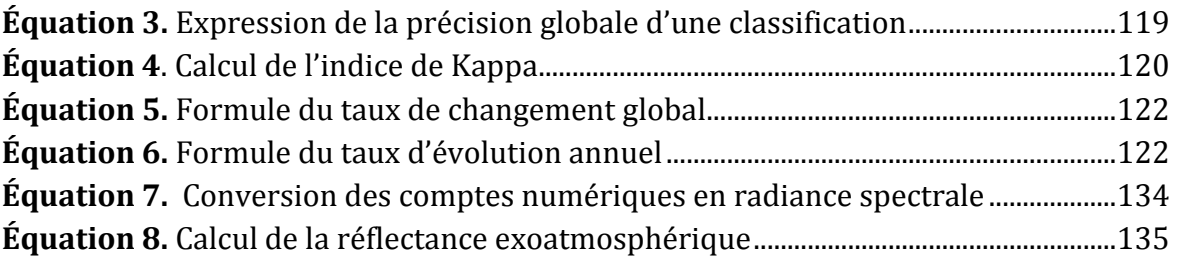

## Annexes

# Annexe 1. Sources de données et données de l'étude

Cette annexe présente l'ensemble des données ayant servi pour nos analyses (images satellites et données de référence).

#### 1. Des images satellites en libre accès

Les enregistrements des satellites optiques Landsat (MSS, TM, ETM+) et Sentinel-2A, ont été obtenus à partir des interfaces de l'Administration Nationale de l'Aéronautique et de l'Espace (NASA en anglais) Earth explorer. Ces données sont accessibles en libre accès. Le Processus d'accès et les caractéristiques de ces images optiques sont décrits ci-dessous.

#### **1.1. Processus d'obtention des images satellites Landsat**

Plusieurs jeux de données spatiales, dont une série d'archives d'images Landsat, peuvent être recherchées et acquises, à partir d'Earth Explorer. L'accessibilité à ces données nécessite de s'enregistrer (création d'un compte utilisateur avec mot de passe) à partir du lien suivant : [https://earthexplorer.usgs.gov/.](https://earthexplorer.usgs.gov/) Quatre étapes (Figure 1) permettent d'obtenir les images satellites (choix ou la sélection du critère de recherche, sélection du type de données ou du capteur, et accès aux résultats et téléchargement), à partir d'une interface visuelle.

#### *(a)Critère de recherche*

Cette première étape est nécessaire pour restreindre la zone d'intérêt, qui peut être recherchée à partir d'une adresse, des coordonnées géographiques, ou en la délimitant manuellement (étape 1 Figure 1).

#### *(b) La sélection des données ou du capteur*

Earth Explorer propose 20 jeux de données spatiales. La deuxième étape du processus d'acquisition de données consiste à faire un choix parmi les 20 possibilités disponibles (étape 2 Figure 1).

#### *(c) Accès aux résultats*

L'onglet « Results » de l'interface permet d'accéder aux résultats de la recherche, de choisir la scène d'image qui paraît la plus pertinente et de la télécharger (étape 3, Figure 1).

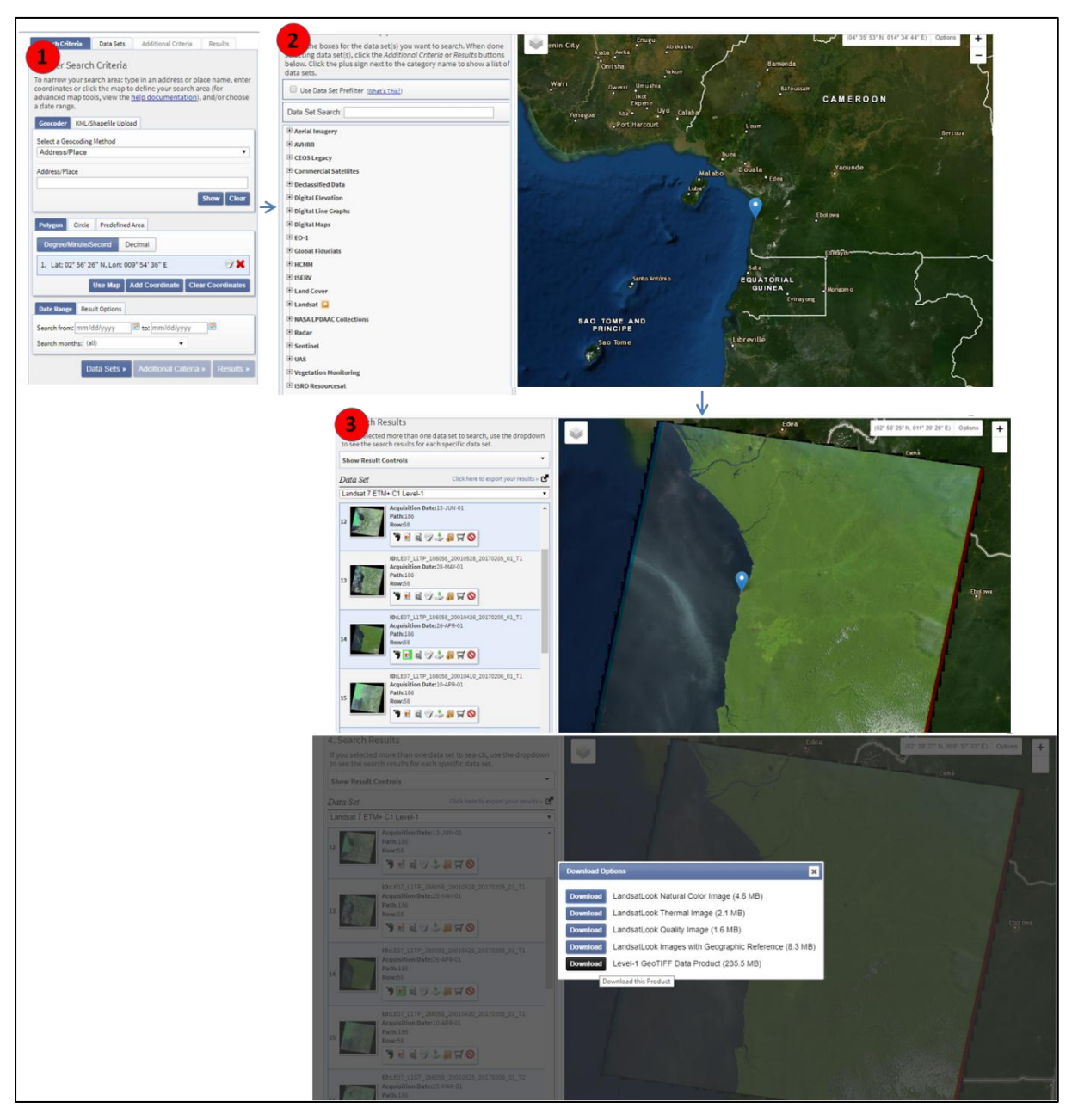

**Figure 1.** Les trois étapes illustrant du processus de d'acquisition d'une image satellite à partir d'Earth Explorer. *Cas de l'image Landsat 7-ETM+ du 26 avril 2001. Trois étapes ont été nécessaires : (1) critère de recherche, (2) sélection des données ou du capteur et (3) résultats, choix des images et téléchargement.* Réalisation : *Prune Komba, Aix-Marseille université, CNRS ESPACE UMR 7300. Source :* 

### **1.1.1. Quelques caractéristiques des images Landsat 1-MSS, Landsat 4-TM et Landsat 7-ETM+**

#### *(a)Image Landsat 1-MSS du 02 avril 1973*

Landsat 1 est le premier satellite d'observation de la Terre mis en orbite pour surveiller et étudier les masses continentales de notre planète. Lancé le 23 juillet 1972, Landsat 1 (Figure 2) permet d'obtenir des images satellites datant de 1972 à janvier 1978. Ce satellite se déploie autour de la terre, sur une orbite quasi-polaire héliosynchrone (inclinaison de 99,2 degrés) à une altitude de 917 km, faisant le tour de la terre toutes les 103,34 minutes et effectuant 14 orbites par jour. Le satellite avait un cycle de répétition de 18 jours et une heure de traversée équatoriale de 9 h 30, heure locale moyenne (+/- 15 minutes).

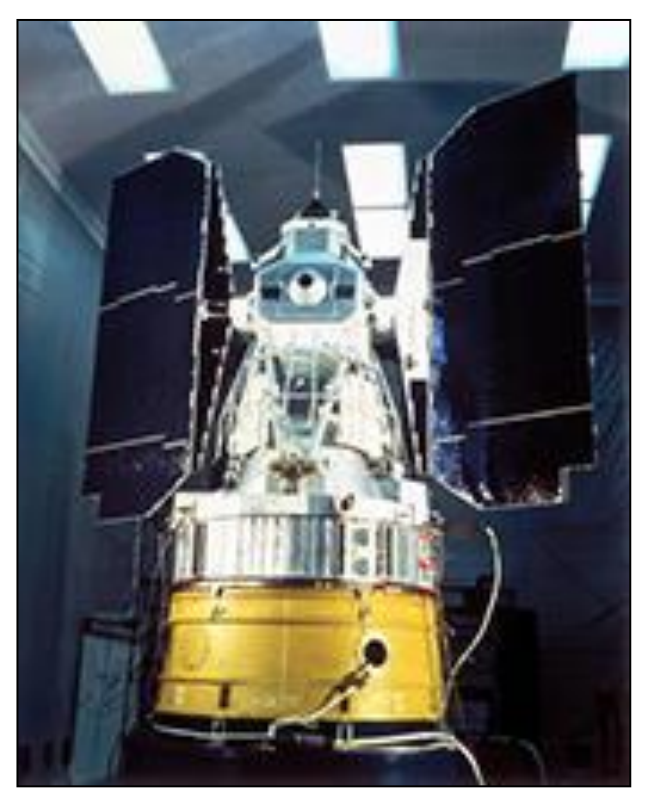

**Figure 2.** Satellite Landsat 1 en 1972 *(source : NASA).*

Le radiomètre multispectral MSS (Multi Spectral Scanner) de Landsat 1 , produit des images Satellite en 4 bandes spectrales, couvrant les domaines spectraux du visible, du rouge et du proche infrarouge :

- Bande 1 Visible bleu-vert (475-575 nm)
- Bande 2 visibles rouge orangé (580-680 nm)

Bande 3 Rouge visible à proche infrarouge (690-830 nm)

Environ 150 000 scènes sont disponibles et téléchargeables sur Earth Explorer (Landsat Mission, 2019). Les données Landsat 1 téléchargées contiennent l'ensemble des bandes spectrales (images en noir et blanc) et un fichier « métadonnées ». Ce fichier d'extension « MTL.txt » contient un ensemble d'informations nécessaires au processus de calibration des bandes spectrales (voir chapitre 1, partie 2).

#### **Métadonnées de l'image Landsat 1-MSS du 02 avril 1973**

```
GROUP = METADATA_FILE
   PRODUCT NAME = "GLS-MSS Ver1.0"
   PRODUCT ELEVATION DATA = "GLS-DEM Ver1.0"
   ORTHO_PRODUCT_CREATION_TIME = 2008-12-12T20:33:26Z
   PRODUCT FILE SIZE = 58.9
   STATION ID = "XXX"
   GROUND_STATION = "XXX"
   GROUP = ORTHO_PRODUCT_METADATA 
         SPACECRAFT ID = "Landsat1"
         SENSOR_ID = "MSS" 
         ACQUISITION_DATE = 1973-04-02
         WRS PATH = 200WRS Row = 058SCENE CENTER LAT = +2.9455897SCENE CENTER LON = +9.7216652SCENE UL CORNER LAT = +3.9083733SCENE UL CORNER LON = +9.0954801SCENE UR CORNER LAT = +3.6483396SCENE UR CORNER LON = +10.7241737SCENE LL CORNER LAT = +2.2408000SCENE LL CORNER LON = +8.7186820SCENE LR CORNER LAT = +1.9835152SCENE LR CORNER LON = +10.3485100SCENE UL CORNER MAPX = 510600.000SCENE UL CORNER MAPY = 432000.000SCENE UR CORNER MAPX = 691500.000SCENE UR CORNER MAPY = 403440.000SCENE LL CORNER MAPX = 468720.000
         SCENE LL CORNER MAPY = 247680.000
```

```
SCENE LR CORNER MAPX = 649980.000SCENE LR CORNER MAPY = 219300.000
      BAND1 FILE NAME = "p200r058 1dm19730201 z32 10.tif"
      BAND2 FILE NAME = "p200r058 1dm19730201 z32 20.tif"
      BAND3 FILE NAME = "p200r058 1dm19730201 z32 30.tif"
     BAND4_FILE_NAME = "p200r058_1dm19730201_z32_40.tif"
      GROUP = PROJECTION_PARAMETERS 
           REFERENCE DATUM = "WGS84"
           REFERENCE ELLIPSOID = "WGS84"
           GRID CELL ORIGIN = "Center"
           UL GRID LINE NUMBER = 1
           UL GRID SAMPLE NUMBER = 1
           GRID INCREMENT UNIT = "Meters"
           GRID CELL SIZE = 60.000FALSE NORTHING = 0
           ORIENTATION = "NUP"
           RESAMPLING_OPTION = "CC"
           MAP PROJECTION = "UTM"
     END_GROUP = PROJECTION_PARAMETERS 
      GROUP = UTM_PARAMETERS 
            ZONE_NUMBER = 32
     END_GROUP = UTM_PARAMETERS 
      SUN_AZIMUTH = 120.960000
      SUN ELEVATION = 48.990000QA PERCENT MISSING DATA = -1CLOUD COVER = -1PRODUCT SAMPLES = 3968
      PRODUCT LINES = 3652
     OUTPUT_FORMAT = "GEOTIFF"
END_GROUP = ORTHO_PRODUCT_METADATA
GROUP = L1G_PRODUCT_METADATA
     BAND COMBINATION = "1234"
     GROUP = BAND_GAIN
           GAIN BAND1 = 0.9725490GAIN BAND2 = 0.7843137
           GAIN BAND3 = 0.6901961
           GAIN BAND4 = 0.5228745END_GROUP = BAND_GAIN
      GROUP = BAND_BIAS
           BIAS_BAND1 = 0.0000000
```

```
BIAS_BAND2 = 0.0000000
               BIAS_BAND3 = 0.0000000
               BIAS_BAND4 = 0.0000000
         END GROUP = BAND BIAS
   END_GROUP = L1G_PRODUCT_METADATA 
END_GROUP = METADATA_FILE
END
```
#### *(b) Image Landsat 4-TM du 28 mars 1988*

Landsat 4 (figure 2) a été lancé le 16 juillet 1982 à partir de la base aérienne Vandenberg en Californie sur une fusée Delta 3920. Avec une conception mise à jour par rapport aux missions Landsat 1, Landsat 2 et Landsat 3. Le satellite embarquait le scanner multispectral (MSS) ainsi que les nouveaux instruments Thematic Mapper (TM). Les capteurs embarqués sur le satellite ont recueilli des données jusqu'à la fin de 1993 et le satellite a été mis hors service le 15 juin 2001.

De résolution spatiale supérieure à celle du capteur MSS, le capteur TM produit des images à 30 mètres, enregistrée en sept bandes spectrales y compris une bande thermique :

- Bande 1 visible  $(0, 45 0, 52 \mu m)$  30 m
- Bande 2 visible  $(0,52$  à  $0,60 \mu m)$  30 m
- Bande 3 visible  $(0,63 0,69 \,\mu m)$  30 m
- Bande 4 proche infrarouge  $(0.76 0.90 \,\text{\mu m})$  30 m
- Bande 5 proche infrarouge  $(1,55 1,75 \,\mu m)$  30 m
- Bande 6 thermique  $(10, 40 12, 50 \,\mu m)$  120 m
- Bande 7 Infrarouge moyen (IR)  $(2,08 2,35 \,\mu m)$  30 m

Plus de 40 000 scènes Landsat 4-TM sont disponibles pour téléchargement sur Earth Explorer. De même que pour les données Landsat 1-MSS, chaque image téléchargées contient un fichier « métadonnées » qui lui est propre. L'image Landsat 4-TM de 1988, a été fourni avec ce fichier, contenant l'ensemble des informations nécessaires pour calibrer l'ensemble des bandes spectrales.

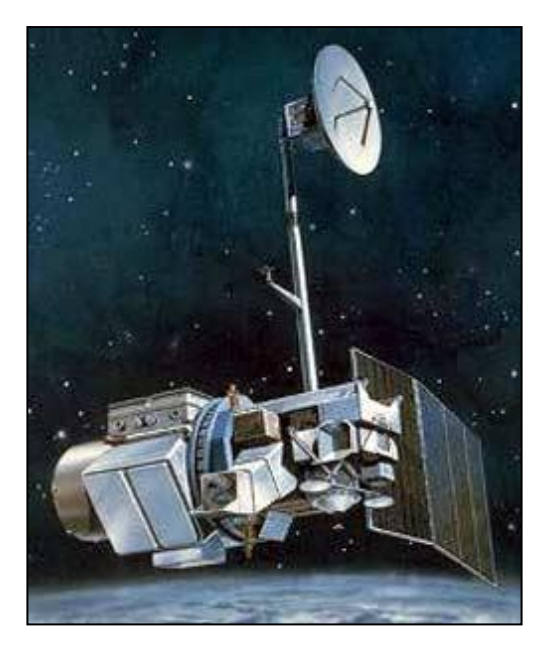

**Figure 3.** Landsat 4 (USGS, 1982)

#### **Métadonnées de l'image Landsat 4-TM de 1988**

```
GROUP = L1_METADATA_FILE
      GROUP = METADATA_FILE_INFO
          ORIGIN = "Image courtesy of the U.S. Geological Survey"
         REQUEST ID = "0501702042121_04502"
          LANDSAT SCENE ID = "LT41860581988353XXX01"
        LANDSAT_PRODUCT_ID =
   "LT04 L1TP 186058 19881218 20170205 01 T1"
          COLLECTION_NUMBER = 01
         FILE DATE = 2017-02-05T19:11:58Z
          STATION ID = "XXX"
    PROCESSING SOFTWARE VERSION = "LPGS 12.8.3"
   DATA CATEGORY = "NOMINAL"
   END_GROUP = METADATA_FILE_INFO
   GROUP = PRODUCT_METADATA
    DATA_TYPE = "L1TP"
    DATA_TYPE_L0RP = "TMR_L0RP"
   COLLECTION CATEGORY = "T1"
    ELEVATION_SOURCE = "GLS2000"
    OUTPUT_FORMAT = "GEOTIFF"
    EPHEMERIS_TYPE = "DEFINITIVE"
   SPACECRAFT ID = "LANDSAT 4"
   SENSOR ID = "TM" SENSOR_MODE = "SAM"
   WRS PATH = 186
   WRSROW = 058
   DATE ACQUIRED = 1988-03-28SCENE CENTER TIME = "09:05:07.66104402"CORNER UL LAT PRODUCT = 3.81880CORNER\_UL\_LON\_PRODUCT = 9.15762CORNER UR LAT PRODUCT = 3.81586
   CORNER UR LON PRODUCT = 11.25107
   CORNER LL LAT PRODUCT = 1.95149
    CORNER_LL_LON_PRODUCT = 9.15736
```
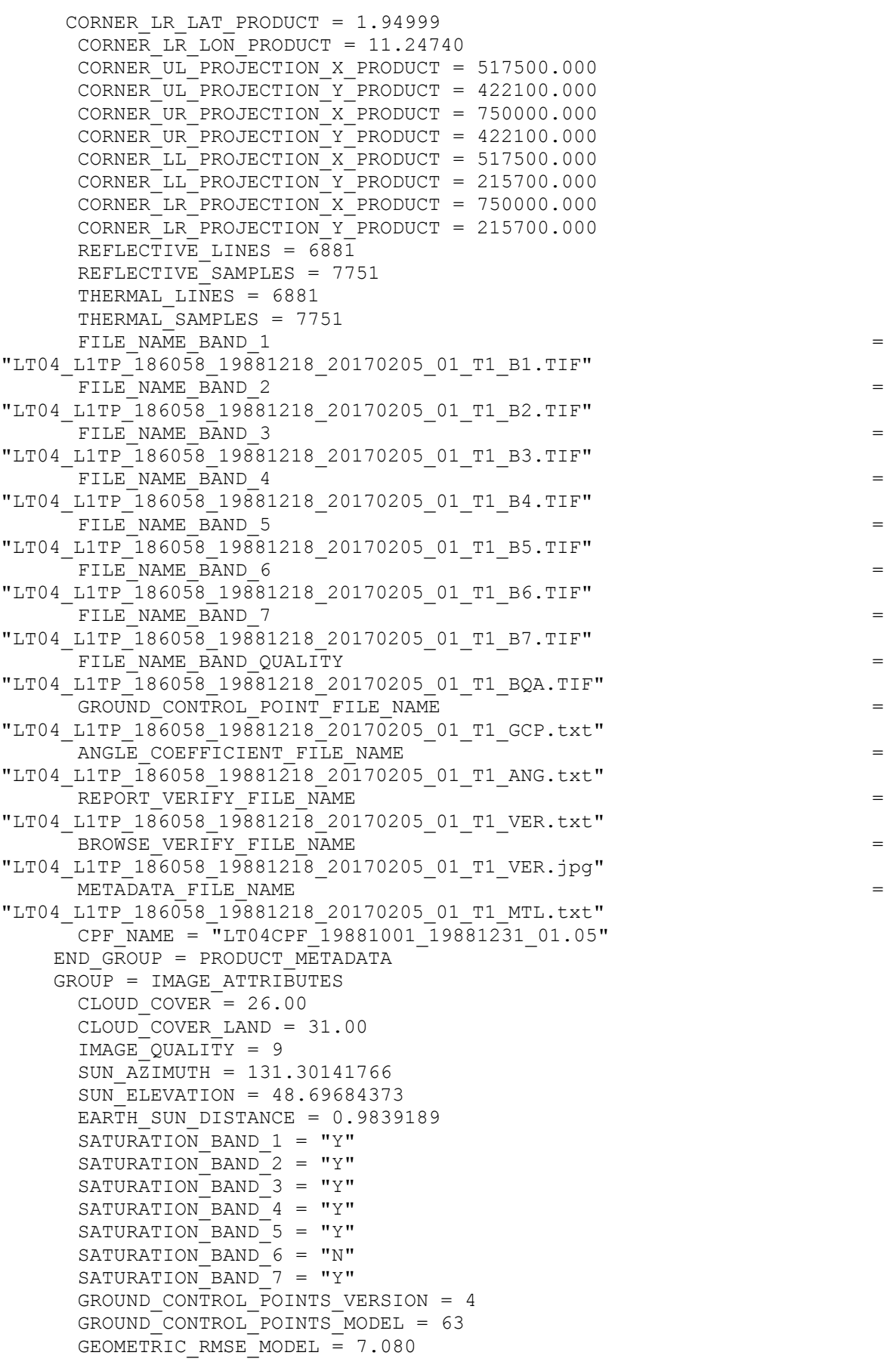

```
GEOMETRIC RMSE MODEL Y = 3.237GEDMETRIC TRMSE-MODEL X = 6.297GROUND CONTROL POINTS VERIFY = 261
     GEOMETRIC_RMSE_VERIFY = 0.367
 GEOMETRIC_RMSE_VERIFY_QUAD_UL = 0.407
 GEOMETRIC_RMSE_VERIFY_QUAD_UR = 0.325
 GEOMETRIC_RMSE_VERIFY_QUAD_LL = 0.383
 GEOMETRIC_RMSE_VERIFY_QUAD_LR = 0.311
 END GROUP = IMAGE ATTRIBUTES
  GROUP = MIN_MAX_RADIANCE
    RADIANCE MAXIMUM BAND 1 = 171.000RADIANCE_MINIMUM_BAND_1 = -1.520 RADIANCE_MAXIMUM_BAND_2 = 336.000
   RADIANCE MINIMUM BAND 2 = -2.840RADIANCE MAXIMUM BAND 3 = 254.000RADIANCE MINIMUM BAND 3 = -1.170RADIANCE MAXIMUM BAND 4 = 221.000RADIANCE MINIMUM BAND 4 = -1.510 RADIANCE_MAXIMUM_BAND_5 = 31.400
   RADIANCE MINIMUM BAND 5 = -0.370RADIANCE MAXIMUM BAND 6 = 15.303 RADIANCE_MINIMUM_BAND_6 = 1.238
   RADIANCE<sup>MAXIMUM</sub> BAND 7 = 16.600</sup>
   RADIANCE MINIMUM BAND 7 = -0.150END GROUP = MIN MAX RADIANCE
 GROUP = MIN MAX REFLECTANCEREFLECTANCE MAXIMUM BAND 1 = 0.267665REFLECTANCE MINIMUM BAND 1 = -0.002379 REFLECTANCE_MAXIMUM_BAND_2 = 0.581285
    REFLECTANCE MINIMUM BAND 2 = -0.004913REFLECTANCE MAXIMUM BAND 3 = 0.520206
    REFLECTANCE MINIMUM BAND 3 = -0.002396REFLECTANCE MAXIMUM BAND 4 = 0.650669REFLECTANCE MINIMUM BAND 4 = -0.004446REFLECTANCE MAXIMUM BAND 5 = 0.430757
    REFLECTANCE MINIMUM BAND 5 = -0.005076REFLECTANCE_MAXIMUM_BAND_7 = 0.606519
   REFLECTANCE MINIMUM BAND 7 = -0.005481END_GROUP = MIN_MAX_REFLECTANCE
 GROUP = MIN MAX-PIXEL_VALUE QUANTIZE_CAL_MAX_BAND_1 = 255
    QUANTIZE CAL MIN BAND 1 = 1 QUANTIZE_CAL_MAX_BAND_2 = 255
    QUANTIZE CAL MIN BAND 2 = 1 QUANTIZE_CAL_MAX_BAND_3 = 255
    QUANTIZE<sup>-</sup>CAL<sup>-</sup>MIN<sup>-</sup>BAND<sup>-</sup>3 = 1 QUANTIZE_CAL_MAX_BAND_4 = 255
     QUANTIZE_CAL_MIN_BAND_4 = 1
     QUANTIZE_CAL_MAX_BAND_5 = 255
     QUANTIZE_CAL_MIN_BAND_5 = 1
    QUANTIZE<sup>-</sup>CAL<sup>-</sup>MAX<sup>-</sup>BAND<sup>-</sup>6 = 255QUANTIZECALMINBAND6 = 1QUANTIZE<sup>-</sup>CAL<sup>-</sup>MAX<sup>-</sup>BAND<sup>-</sup>7 = 255QUANTIZE<sup>-</sup>CAL<sup>-</sup>MIN<sup>-</sup>BAND<sup>-</sup>7 = 1END_GROUP = MIN MAX_PIXEL_VALUE
  GROUP = PRODUCT_PARAMETERS
    CORRECTION GAIN BAND 1 = "CPF" CORRECTION_GAIN_BAND_2 = "CPF"
     CORRECTION_GAIN_BAND_3 = "CPF"
```

```
CORRECTION GAIN BAND 4 = "CPF"CORRECTION <sup>-</sup> GAIN <sup>-</sup>BAND <sup>-</sup> 5 = "CPF"CORRECTION <math>GANBAND = 6 = "INTERNAL CALIBRATION" CORRECTION_GAIN_BAND_7 = "CPF"
 CORRECTION_BIAS_BAND_1 = "INTERNAL_CALIBRATION"
 CORRECTION_BIAS_BAND_2 = "INTERNAL_CALIBRATION"
 CORRECTION_BIAS_BAND_3 = "INTERNAL_CALIBRATION"
 CORRECTION_BIAS_BAND_4 = "INTERNAL_CALIBRATION"
 CORRECTION_BIAS_BAND_5 = "INTERNAL_CALIBRATION"
 CORRECTION_BIAS_BAND_6 = "INTERNAL_CALIBRATION"
    CORRECTIONBIASBAND7 = "INTERNALCALIBRATION"
   END_GROUP = PRODUCT_PARAMETERS
   GROUP = RADIOMETRIC_RESCALING
    RADIANCE MULT BAND 1 = 6.7921E-01 RADIANCE_MULT_BAND_2 = 1.3340E+00
     RADIANCE_MULT_BAND_3 = 1.0046E+00
    RADIANCE MULT BAND 4 = 8.7602E-01RADIANCE MULT BAND 5 = 1.2508E-01RADIANCE MULT BAND 6 = 5.5375E-02 RADIANCE_MULT_BAND_7 = 6.5945E-02
    RADIANCE ADD BAND 1 = -2.19921RADIANCE ADD BAND 2 = -4.17402RADIANCE ADD BAND 3 = -2.17461RADIANCE ADD BAND 4 = -2.38602RADIANCE ADD BAND 5 = -0.49508RADIANCE ADD BAND 6 = 1.18243RADIANCE ADD BAND 7 = -0.21594REFLECTANCE MULT BAND 1 = 1.0632E-03REFLECTANCE MULT BAND 2 = 2.3079E-03REFLECTANCE MULT BAND 3 = 2.0575E-03REFLECTANCE MULT BAND 4 = 2.5792E-03REFLECTANCE MULT BAND 5 = 1.7159E-03REFLECTANCE MULT BAND 7 = 2.4094E-03REFLECTANCE ADD BAND 1 = -0.003442REFLECTANCE ADD BAND 2 = -0.007221REFLECTANCE ADD BAND 3 = -0.004454REFLECTANCE ADD BAND 4 = -0.007025REFLECTANCE ADD BAND 5 = -0.006792REFLECTANCE ADD BAND 7 = -0.007890END_GROUP = RADIOMETRIC_RESCALING
   GROUP = THERMAL_CONSTANTS
    K1 CONSTANT BAND 6 = 671.62K2 CONSTANT BAND 6 = 1284.30 END_GROUP = THERMAL_CONSTANTS
   GROUP = PROJECTION_PARAMETERS
   MAP PROJECTION = "UTM"
   DATA = "WGS84"
   ELLIPSOID = "WGS84"
    UTM_ZONE = 32GRID CELL SIZE REFLECTIVE = 30.00
     GRID_CELL_SIZE_THERMAL = 30.00
    ORIENTATION = \overline{\text{w}}NORTH UP"
    RESAMPLING OPTION = \overline{\text{``CUBIC}} CONVOLUTION"
    MAP PROJECTION LORA = "NA"
  END_GROUP = PROJECTION PARAMETERS
END GROUP = L1 METADATA FILE
END
```
**Image Landsat 7-ETM+ du 26 avril 2001**

GROUP = FILE\_HEADER LANDSAT SCENE ID = "LE71860582001116EDC00" SPACECRAFT ID = "L7 ETM" WRS PATH  $= 186$ WRS  $Row = 58$  $MODE = "SLC ON"$ FIRST SCAN DIRECTION = "F" NUMBER OF BANDS = 9 BAND LIST =  $(1, 2, 3, 4, 5, 61, 62, 7, 8)$  $END$  GROUP = FILE HEADER GROUP = PROJECTION ELLIPSOID\_AXES = (6378137.000000, 6356752.314200) MAP PROJECTION =  $"UTM"$ PROJECTION UNITS = "METERS"  $DATAUM = "WGS84"$  ELLIPSOID = "WGS84" UTM\_ZONE = 32 PROJECTION\_PARAMETERS = (0.000000, 0.000000, 0.000000, 0.000000, 0.000000, 0.000000, 0.000000, 0.000000, 0.000000, 0.000000, 0.000000, 0.000000, 0.000000, 0.000000, 0.000000) UL CORNER = ( 511200.000, 425100.000) UR CORNER = ( 744900.000, 425100.000) LL CORNER =  $( 511200.000, 216300.000)$ LR CORNER =  $( 744900.000, 216300.000)$ END\_GROUP = PROJECTION GROUP = EPHEMERIS EPHEMERIS\_EPOCH\_YEAR = 2001 EPHEMERIS EPOCH DAY = 116 EPHEMERIS\_EPOCH\_SECONDS = 33784.000000 NUMBER OF POINTS =  $29$  EPHEMERIS\_TIME = (33784.000000, 33785.000000, 33786.000000, 33787.000000, 33788.000000, 33789.000000, 33790.000000, 33791.000000, 33792.000000, 33793.000000, 33794.000000, 33795.000000, 33796.000000, 33797.000000, 33798.000000, 33799.000000, 33800.000000, 33801.000000, 33802.000000, 33803.000000, 33804.000000, 33805.000000, 33806.000000, 33807.000000, 33808.000000, 33809.000000, 33810.000000, 33811.000000, 33812.000000) EPHEMERIS ECEF X = ( 6953342.978089, 6954109.597105, 6954868.223812, 6955618.857564, 6956361.497714, 6957096.143614, 6957822.794619, 6958541.450081, 6959252.109353, 6959954.771789, 6960649.436743, 6961336.103567, 6962014.771614, 6962685.440238, 6963348.108792, 6964002.776630, 6964649.443104, 6965288.107567, 6965918.769374, 6966541.427877, 6967156.082429, 6967762.732384, 6968361.377095, 6968952.015915, 6969534.648198, 6970109.273296, 6970675.890563, 6971234.499352, 6971785.099016) EPHEMERIS ECEF Y = ( 1268572.252618, 1267099.034265, 1265624.287263, 1264148.014503, 1262670.218876,

1256743.865501, 1255258.498893, 12561190.070580, 1256743.865501, 1255258.498893, 1255258.498893, 1253771.626762, 1252283.251996, 1250793.377487, 1249302.006125, 1247809.140801, 1246314.784406, 1244818.939829, 1243321.609961, 1241822.797694, 1240322.505917, 1238820.737520, 1237317.495396, 1235812.782433, 1234306.601523, 1232798.955556, 1231289.847423, 1229779.280014, 1228267.256220, 1226753.778931) EPHEMERIS ECEF Z = (  $461722.330837$ ,  $454312.600347$ ,  $446902.356317$ , 439491.607104, 432080.361062, 424668.626548, 417256.411917, 409843.725525, 402430.575728, 395016.970881, 387602.919340, 380188.429461, 372773.509599, 365358.168111, 357942.413351, 350526.253676, 343109.697442, 335692.753003, 328275.428716, 320857.732936, 313439.674020, 306021.260322, 298602.500199, 291183.402005, 283763.974098, 276344.224833, 268924.162564, 261503.795649, 254083.132442) END\_GROUP = EPHEMERIS  $GROUP = SOLAR$  VECTOR SOLAR\_EPOCH\_YEAR = 2001 SOLAR\_EPOCH\_DAY = 116 SOLAR\_EPOCH\_SECONDS = 33784.000000 EARTH SUN DISTANCE =  $1.00635667$ NUMBER OF POINTS =  $29$ SAMPLE TIME = (33784.000000, 33785.000000, 33786.000000, 33787.000000, 33788.000000, 33789.000000, 33790.000000, 33791.000000, 33792.000000, 33793.000000, 33794.000000, 33795.000000, 33796.000000, 33797.000000, 33798.000000, 33799.000000, 33800.000000, 33801.000000, 33802.000000, 33803.000000, 33804.000000, 33805.000000, 33806.000000, 33807.000000, 33808.000000, 33809.000000, 33810.000000, 33811.000000, 33812.000000) SOLAR\_ECEF\_X = ( 7.58834741e-01, 7.58878905e-01, 7.58923065e-01, 7.58967221e-01, 7.59011373e-01, 7.59055521e-01, 7.59099667e-01, 7.59143806e-01, 7.59187942e-01, 7.59232074e-01, 7.59276202e-01, 7.59320326e-01, 7.59364445e-01, 7.59408561e-01, 7.59452675e-01, 7.59496782e-01, 7.59540886e-01, 7.59584986e-01, 7.59629081e-01, 7.59673173e-01, 7.59717260e-01, 7.59761346e-01, 7.59805425e-01, 7.59849501e-01, 7.59893572e-01, 7.59937640e-01, 7.59981703e-01, 7.60025763e-01, 7.60069820e-01) SOLAR\_ECEF\_Y = ( 6.07423739e-01, 6.07368538e-01, 6.07313333e-01, 6.07258126e-01, 6.07202915e-01, 6.07147701e-01, 6.07092482e-01, 6.07037262e-01, 6.06982038e-01, 6.06926812e-01, 6.06871582e-01, 6.06816349e-01, 6.06761112e-01, 6.06705873e-01, 6.06650628e-01,

```
 6.06595382e-01, 6.06540133e-01, 6.06484880e-01, 
6.06429625e-01, 6.06374366e-01, 
                     6.06319104e-01, 6.06263836e-01, 6.06208568e-01, 
6.06153296e-01, 6.06098021e-01, 
                     6.06042743e-01, 6.05987462e-01, 6.05932178e-01, 
6.05876888e-01)
   SOLAR_ECEF_Z = ( 2.34960075e-01, 2.34960138e-01, 2.34960201e-01, 
2.34960264e-01, 2.34960327e-01, 
                     2.34960390e-01, 2.34960453e-01, 2.34960516e-01, 
2.34960579e-01, 2.34960642e-01, 
                     2.34960705e-01, 2.34960768e-01, 2.34960830e-01, 
2.34960893e-01, 2.34960956e-01, 
2.34961019e-01, 2.34961082e-01, 2.34961145e-01,<br>2.34961208e-01, 2.34961271e-01,
                2.34961271e-01,
2.34961334e-01, 2.34961397e-01, 2.34961523e-01, 2.34961586e-01,
                2.34961586e-01,
                    2.34961649e-01, 2.34961712e-01, 2.34961775e-01, 
2.34961838e-01)
END_GROUP = SOLAR_VECTOR
GROUP = SCAN_TIME_POLY
  SCAN_TIME_POLY_NCOEFF = 4
  SCAN_TIME_POLY_NUMBER_DIRECTIONS = 2
  SCAN_TIME00_MEAN_ACTIVESCAN = 6.074645570e-02
   SCAN_TIME00_MEAN_EOL = 6.321000000e+03
  SCAN<sup>TIME00</sub> POLY COEFF = (3.378478116e+04, 4.503135477e-03, 6.190555973e-</sup>
13, -7.975049834e-17)
  SCAN_TIME01_MEAN_ACTIVESCAN = 6.074645570e-02
   SCAN_TIME01_MEAN_EOL = 6.321000000e+03
  SCAN TIME01 POLY COEFF = (3.378478114e+04, 4.503137090e-03, -5.901399668e-13, 1.046647972e-16)
END_GROUP = SCAN_TIME_POLY
GROUP = RPC_BAND01
  BAND01 LINES PER SCAN = 16
  BAND01 NUMBER OF DIRECTIONS = 2
  BAND01 NUM L1T LINES = 6961
   BAND01_NUM_L1T_SAMPS = 7791
  BAND01 NUM L1R LINES = 5999
   BAND01_NUM_L1R_SAMPS = 6599
  BAND01 PIXEL SIZE = 30.000 BAND01_START_TIME = 33784.817161
  BAND01\overline{l}LINE \overline{T}IME = 0.071858
  BAND01 MEAN HEIGHT = 4000.000
  BAND01 MEAN L1R LINE SAMP = (2999.500, 3299.015)
  BAND01 MEAN L1T LINE SAMP = (3482.045, 3911.828)
  BAND01<sup>MEAN</sub>SAT VECTOR = (-0.000241166, -0.000923065, 0.995838401)</sup>
  BAND01 SAT \overline{X} NUM COEF = (-6.597338e-06, -2.867134e-08, -4.753176e-05, -
3.486390e-10, -1.011194e-05, 
                             -3.141922e-12, -4.689481e-13, 2.523497e-12, -
2.894241e-15, 6.191893e-17)
  BAND01 SAT X DEN COEF = ( 2.416277e-07, 5.123370e-09, -1.416098e-06, -
1.884467e-07, 1.028386e-10, 
                              3.942623e-10, 9.809516e-10, 1.314838e-16, 
3.603609e-18)
  BAND01 SAT Y NUM COEF = (-4.620055e-05, 4.727486e-05, -1.522234e-08, -1.522234e-08)1.307241e-09, -4.742171e-05, 
                              5.221404e-13, -1.521222e-12, 1.095186e-11, -
1.392546e-15, -2.034244e-17)
  BAND01 SAT Y DEN COEF = (-6.968663e-07, -2.873881e-08, -1.391246e-06,8.555731e-07, -1.526357e-10,
```
 6.234960e-10, 9.576428e-10, 6.569521e-16, - 2.972596e-17) BAND01 SAT Z NUM COEF =  $( 4.161088e-03, 5.808542e-08, -1.312538e-08, -1.312538e-08)$ 1.186388e-08, -6.081616e-08,  $-4.882337e-11, -4.592044e-10, -1.079586e-09, -$ 1.451423e-16, -2.208761e-19) BAND01\_SAT\_Z\_DEN\_COEF = ( 4.320055e-06, -5.122814e-07, -2.850061e-06, -  $4.383957e-06, 6.495142e-11,$  6.001690e-10, 1.424256e-09, 1.050208e-16, - 6.132756e-17) BAND01 MEAN SUN VECTOR = ( 0.463182645, 0.191419874, 0.865267830) BAND01 SUN X NUM COEF = ( 1.904478e-05, 2.804212e-09, -4.025707e-06, 3.090657e-14, -2.786572e-07,  $-5.766695e-13, -5.088189e-12, -4.543293e-12, -$ 3.688127e-18, 3.526413e-18) BAND01 SUN X DEN COEF = ( 1.543138e-06, -1.038333e-07, -2.282356e-10, -1.968619e-07, -9.995463e-12,  $-1.107262e-12, 7.729873e-12, -1.887723e-17, -$ 1.021277e-17) BAND01\_SUN\_Y\_NUM\_COEF = ( 2.019916e-06, 4.098400e-06, -1.062297e-07, 1.767577e-15, -7.400678e-09, 1.400100e-12, 1.130732e-11, 9.370247e-13, - 3.068041e-18, 2.239822e-18) BAND01 SUN Y DEN COEF = ( 8.668073e-07, 3.339361e-07, 3.474743e-13, -1.743327e-07, 4.328139e-12, -3.810685e-13, 2.162754e-11, -2.574040e-17, 9.675001e-18) BAND01 SUN Z NUM COEF = (  $6.554690e-05$ , -9.082409e-07, 2.178433e-06, - $3.562509e-14, 1.509475e-07,$  $-9.658649e-12, -1.095839e-12, -9.345996e-12,$ 1.298472e-17, -6.035712e-18) BAND01 SUN Z DEN COEF =  $(-4.399007e-07, 1.438653e-07, -1.707266e-10,$ 5.200424e-07, 5.260667e-12,  $-2.669996e-12, 7.473336e-12, 3.286209e-18, -$ 7.846163e-18) BAND01\_DIR00\_MEAN\_HEIGHT = 4000.000 BAND01\_DIR00\_MEAN\_L1R\_LINE\_SAMP = (2999.500, 3299.015)  $BAND01$ DIR00 MEAN L1T LINE SAMP = (3482.078, 3912.010) BAND01 DIR00 LINE NUM COEF = ( 1.142793e-01, 9.671077e-01, -1.384557e-01, -3.320273e-05, -1.949448e-07) BAND01\_DIR00\_LINE\_DEN\_COEF = ( 2.903975e-08, -7.866100e-08, -6.901453e-10, -3.365151e-12) BAND01\_DIR00\_SAMP\_NUM\_COEF = (-3.340364e-01, 2.094613e-01, 9.826772e-01, 1.788326e-06, -5.225420e-07) BAND01\_DIR00\_SAMP\_DEN\_COEF = (-4.875818e-07, -1.050334e-07, -1.583748e-06, 9.558364e-11) BAND01\_DIR01\_MEAN\_HEIGHT = 4000.000 BAND01\_DIR01\_MEAN\_L1R\_LINE\_SAMP = (2999.500, 3299.015) BAND01\_DIR01\_MEAN\_L1T\_LINE\_SAMP = (3482.013, 3911.645) BAND01\_DIR01\_LINE\_NUM\_COEF = ( 1.020068e-01, 9.671077e-01, -1.384557e-01, -3.320273e-05, -1.949449e-07) BAND01\_DIR01\_LINE\_DEN\_COEF = ( 2.904098e-08, -7.866086e-08, -6.901453e-10, -3.365151e-12) BAND01 DIR01 SAMP NUM COEF = (-7.070454e-01, 2.094615e-01, 9.826771e-01, 1.788326e-06, -5.225452e-07) BAND01\_DIR01\_SAMP\_DEN\_COEF =  $(-4.876199e-07, -1.050402e-07, -1.583748e-$ 06, 9.558363e-11)  $END$  GROUP = RPC BAND01 GROUP = RPC\_BAND02

```
 BAND02_LINES_PER_SCAN = 16
  BAND02 NUMBER OF DIRECTIONS = 2
  BAND02 NUM L1T LINES = 6961
  BAND02<sup>-</sup>NUM<sup>-</sup>L1T<sup>-</sup>SAMPS = 7791
   BAND02_NUM_L1R_LINES = 5999
   BAND02_NUM_L1R_SAMPS = 6599
  BAND02 PIXEL SIZE = 30.000
  BAND02START TIME = 0.000000BAND02LINE TIME = 0.000000
  BAND02 MEAN HEIGHT = 4000.000
   BAND02_MEAN_L1R_LINE_SAMP = (2999.500, 3299.015)
   BAND02_MEAN_L1T_LINE_SAMP = (3482.031, 3911.853)
   BAND02_MEAN_SAT_VECTOR = (-0.000242347, -0.000923715, 0.995838334)
  BAND02<sup>SAT</sup> X NUM COEF = (-6.614308e-06, -2.931152e-08, -4.753167e-05, -3.502939e-10, -1.011128e-05, 
                             -3.141904e-12, -4.695576e-13, 2.520945e-12, -
2.880554e-15, 6.192247e-17)
  BAND02 SAT X DEN COEF = ( 2.454971e-07, 4.700044e-09, -1.416098e-06, -
1.924284e-07, 1.025634e-10, 
                              3.943407e-10, 9.809458e-10, 1.313573e-16, 
3.568390e-18)
  BAND02_SAT_Y_NUM_COEF = (-4.620264e-05, 4.727382e-05, -1.507258e-08, -
1.307980e-09, -4.742063e-05, 
                              5.231579e-13, -1.510761e-12, 1.097977e-11, -
1.400020e-15, -2.035141e-17)
 BAND02 SAT Y DEN COEF = (-7.943495e-07, -1.047210e-08, -1.391243e-06,9.570556e-07, -1.536897e-10, 
                              6.238056e-10, 9.576083e-10, 6.590364e-16, -
2.923700e-17)
 BAND02 SAT Z NUM COEF = ( 4.161155e-03, 5.519900e-08, -1.276443e-08, -1.276443e-08)1.186398e-08, -5.784286e-08, 
                            -4.882329e-11, -4.592041e-10, -1.079586e-09, -1.451502e-16, -1.923857e-19)
 BAND02 SAT Z DEN COEF = ( 3.221630e-06, -3.550073e-07, -2.850024e-06, -
3.248226e-06, 6.498325e-11, 
                              6.002998e-10, 1.424269e-09, 1.025505e-16, -
5.053823e-17)
   BAND02_MEAN_SUN_VECTOR = ( 0.463182543, 0.191419815, 0.865267897)
  BAND02 SUN X NUM COEF = ( 1.904507e-05, 2.796474e-09, -4.025707e-06,
3.124583e-14, -2.786494e-07, 
                            -5.741035e-13, -5.046946e-12, -4.500477e-12, -3.686318e-18, 3.528617e-18)
  BAND02 SUN X DEN COEF = ( 1.533730e-06, -1.146028e-07, -2.282682e-10, -
1.970856e-07, -9.996545e-12, 
                            -1.097212e-12, 7.742970e-12, -1.870385e-17, -1.015188e-17)
  BAND02 SUN Y NUM COEF = ( 2.019801e-06, 4.098359e-06, -1.062239e-07,
2.676700e-15, -7.358599e-09, 
                              1.398794e-12, 1.131490e-11, 9.368322e-13, -
3.071243e-18, 5.958402e-19)
  BAND02 SUN Y DEN COEF = ( 8.665503e-07, 3.357725e-07, 3.468502e-13, -
1.743974e-07, 3.964303e-12, 
                             -2.335525e-13, 2.160472e-11, -2.467060e-17, 
9.335507e-18)
  BAND02 SUN Z NUM COEF = ( 6.554749e-05, -9.082367e-07, 2.178431e-06, -
3.579515e-14, 1.509434e-07, 
                             -9.659249e-12, -1.091328e-12, -9.353966e-12, 
1.301247e-17, -6.045029e-18)
```
BAND02\_SUN\_Z\_DEN\_COEF =  $(-4.386574e-07, 1.401063e-07, -1.706989e-10,$  $5.195701e-07$ ,  $5.254649e-12$  -2.677761e-12, 7.457342e-12, 3.152931e-18, - 7.914455e-18) BAND02 DIR00 MEAN HEIGHT = 4000.000 BAND02\_DIR00\_MEAN\_L1R\_LINE\_SAMP = (2999.500, 3299.015) BAND02\_DIR00\_MEAN\_L1T\_LINE\_SAMP = (3482.063, 3912.040) BAND02\_DIR00\_LINE\_NUM\_COEF = ( 1.114350e-01, 9.671079e-01, -1.384546e-01, -3.313843e-05, -1.894997e-07) BAND02\_DIR00\_LINE\_DEN\_COEF = ( 2.900420e-08, -7.335823e-08, -6.901891e-10, -3.365337e-12) BAND02\_DIR00\_SAMP\_NUM\_COEF = (-3.168660e-01, 2.094598e-01, 9.826688e-01, 1.802851e-06, -5.225882e-07) BAND02\_DIR00\_SAMP\_DEN\_COEF = (-4.871747e-07, -1.029021e-07, -1.583748e-06, 9.565292e-11) BAND02 DIR01 MEAN HEIGHT = 4000.000 BAND02 DIR01 MEAN L1R LINE SAMP = (2999.500, 3299.015) BAND02 DIR01 MEAN L1T LINE SAMP = (3482.000, 3911.665) BAND02\_DIR01\_LINE\_NUM\_COEF = ( 1.024389e-01, 9.671079e-01, -1.384546e-01, -3.313843e-05, -1.894998e-07) BAND02\_DIR01\_LINE\_DEN\_COEF = ( 2.900546e-08, -7.335810e-08, -6.901891e-10, -3.365337e-12) BAND02\_DIR01\_SAMP\_NUM\_COEF = (-6.989639e-01, 2.094600e-01, 9.826687e-01, 1.802851e-06, -5.225913e-07) BAND02\_DIR01\_SAMP\_DEN\_COEF = (-4.872137e-07, -1.029087e-07, -1.583748e-06, 9.565291e-11)  $END$  GROUP = RPC BAND02 GROUP = RPC\_BAND03 BAND03 LINES PER SCAN =  $16$ BAND03 NUMBER OF DIRECTIONS = 2 BAND03 NUM L1T LINES = 6961 BAND03\_NUM\_L1T\_SAMPS = 7791 BAND03\_NUM\_L1R\_LINES = 5999 BAND03\_NUM\_L1R\_SAMPS = 6599 BAND03 PIXEL SIZE =  $30.000$  BAND03\_START\_TIME = 0.000000 BAND03 LINE TIME =  $0.000000$ BAND03 MEAN HEIGHT = 4000.000 BAND03 MEAN L1R LINE SAMP = (2999.500, 3299.015) BAND03 MEAN L1T LINE SAMP = (3482.017, 3911.883) BAND03\_MEAN\_SAT\_VECTOR = (-0.000243732, -0.000924405, 0.995838268) BAND03 SAT  $\overline{X}$  NUM COEF = (-6.633507e-06, -2.988138e-08, -4.753159e-05, -3.522431e-10, -1.011069e-05, -3.141914e-12, -4.703765e-13, 2.518048e-12, - 2.862737e-15, 6.192445e-17) BAND03 SAT X DEN COEF = ( 2.492171e-07, 4.319195e-09, -1.416098e-06, - $1.962499e-07$ ,  $1.022054e-10$ , 3.944428e-10, 9.809382e-10, 1.312367e-16, 3.536161e-18) BAND03 SAT Y NUM COEF =  $(-4.620460e-05, 4.727340e-05, -1.501148e-08, -1.501148e-08)$ 1.308798e-09, -4.742020e-05, 5.240916e-13, -1.500464e-12, 1.100776e-11, - 1.400467e-15, -2.034845e-17) BAND03 SAT Y DEN COEF = (-8.931068e-07, 7.989510e-09, -1.391240e-06, 1.059838e-06, -1.537511e-10, 6.238332e-10, 9.575965e-10, 6.589680e-16, - 2.853217e-17) BAND03\_SAT\_Z\_NUM\_COEF = ( 4.161219e-03, 5.229708e-08, -1.241080e-08, - 1.186406e-08, -5.485557e-08,

 $-4.882322e-11, -4.592039e-10, -1.079586e-09, -$ 1.451581e-16, -1.637000e-19) BAND03\_SAT\_Z\_DEN\_COEF = ( 2.114612e-06, -1.964934e-07, -2.849986e-06, -2.103609e-06, 6.501530e-11, 6.004313e-10, 1.424281e-09, 1.000799e-16, - 3.964276e-17) BAND03 MEAN SUN VECTOR = ( 0.463182424, 0.191419752, 0.865267974) BAND03 SUN X NUM COEF = ( 1.904534e-05, 2.793161e-09, -4.025707e-06,  $3.145760e-14$ ,  $-2.786463e-07$ ,  $-5.691648e-13, -4.968880e-12, -4.437566e-12, -$ 3.695543e-18, 3.534711e-18) BAND03 SUN X DEN COEF = ( 1.514766e-06, -1.303190e-07, -2.282781e-10, -1.966316e-07, -9.995897e-12,  $-1.077864e-12, 7.762235e-12, -1.841238e-17, -$ 1.000487e-17) BAND03 SUN Y NUM COEF = ( 2.019701e-06, 4.098415e-06, -1.062319e-07, 1.579676e-15, -7.415422e-09, 1.400866e-12, 1.130242e-11, 9.371531e-13, - 3.063214e-18, 3.260568e-18) BAND03\_SUN\_Y\_DEN\_COEF = ( 8.668280e-07, 3.327688e-07, 3.545056e-13, - 1.741609e-07, 4.554159e-12,  $-4.719997e-13$ , 2.164165e-11, -2.640397e-17, 9.889292e-18) BAND03 SUN Z NUM COEF = ( 6.554806e-05, -9.082436e-07, 2.178432e-06, -3.557738e-14, 1.509507e-07, -9.659182e-12, -1.089443e-12, -9.359831e-12, 1.303964e-17, -6.046236e-18) BAND03 SUN Z DEN COEF =  $(-4.381243e-07, 1.373001e-07, -1.706766e-10,$ 5.189293e-07, 5.250287e-12,  $-2.687091e-12, 7.445606e-12, 3.057769e-18, -$ 7.983627e-18) BAND03 DIR00 MEAN HEIGHT = 4000.000 BAND03\_DIR00\_MEAN\_L1R\_LINE\_SAMP = (2999.500, 3299.015) BAND03 DIR00 MEAN L1T LINE SAMP = (3482.047, 3912.075) BAND03\_DIR00\_LINE\_NUM\_COEF = ( 1.085778e-01, 9.671081e-01, -1.384535e-01, -3.307637e-05, -1.840283e-07) BAND03\_DIR00\_LINE\_DEN\_COEF = ( 2.896870e-08, -6.803011e-08, -6.902329e-10, -3.365640e-12) BAND03 DIR00 SAMP NUM COEF = (-2.997166e-01, 2.094583e-01, 9.826606e-01, 1.823949e-06, -5.226433e-07) BAND03\_DIR00\_SAMP\_DEN\_COEF = (-4.867803e-07, -1.007920e-07, -1.583748e-06, 9.571127e-11) BAND03 DIR01 MEAN HEIGHT = 4000.000 BAND03 DIR01 MEAN L1R LINE SAMP = (2999.500, 3299.015) BAND03 DIR01 MEAN L1T LINE SAMP = (3481.986, 3911.690) BAND03\_DIR01\_LINE\_NUM\_COEF = ( 1.028605e-01, 9.671082e-01, -1.384535e-01, -3.307637e-05, -1.840284e-07) BAND03\_DIR01\_LINE\_DEN\_COEF = ( 2.897000e-08, -6.802999e-08, -6.902329e-10, -3.365640e-12) BAND03\_DIR01\_SAMP\_NUM\_COEF = (-6.909684e-01, 2.094584e-01, 9.826606e-01, 1.823950e-06, -5.226463e-07) BAND03\_DIR01\_SAMP\_DEN\_COEF = (-4.868202e-07, -1.007984e-07, -1.583748e-06, 9.571126e-11)  $END$  GROUP = RPC BAND03  $GROUP = RPCBAND04$ BAND04 LINES PER SCAN =  $16$ BAND04 $\overline{\text{NUMBER}}$  OF DIRECTIONS = 2 BAND04 NUM L1T LINES = 6961 BAND04\_NUM\_L1T\_SAMPS = 7791

```
 BAND04_NUM_L1R_LINES = 5999
  BAND04<sup>-</sup>NUM<sup>-</sup>L1R<sup>-</sup>SAMPS = 6599
  BAND04 PIXEL SIZE = 30.000
  BAND04<sup>-</sup>START<sup>-</sup>TIME = 0.000000BAND04 LINE TIME = 0.000000
  BAND04 MEAN HEIGHT = 4000.000
   BAND04_MEAN_L1R_LINE_SAMP = (2999.500, 3299.015)
 BAND04_MEAN_L1T_LINE_SAMP = (3481.991, 3911.896)
 BAND04_MEAN_SAT_VECTOR = (-0.000244368, -0.000925618, 0.995838205)
BAND04 SAT X NUM COEF = (-6.643645e-06, -3.047128e-08, -4.753150e-05, -4.753150e-05)3.531223e-10, -1.011008e-05, -3.141837e-12, -4.704044e-13, 2.516925e-12, -
2.841167e-15, 6.192582e-17)
  BAND04 SAT X DEN COEF = ( 2.524719e-07, 3.912717e-09, -1.416099e-06, -
1.996105e-07, 1.017721e-10, 
                              3.945664e-10, 9.809290e-10, 1.311198e-16, 
3.508992e-18)
   BAND04_SAT_Y_NUM_COEF = (-4.620944e-05, 4.727258e-05, -1.489357e-08, -
1.310341e-09, -4.741935e-05, 5.250949e-13, -1.490055e-12, 1.103546e-11, -
1.406389e-15, -2.035556e-17)
  BAND04_SAT_Y_DEN_COEF = (-9.937814e-07, 2.656659e-08, -1.391237e-06, 
1.164595e-06, -1.545857e-10, 
                              6.240818e-10, 9.575694e-10, 6.605722e-16, -
2.796535e-17)
 BAND04 SAT Z NUM COEF = ( 4.161281e-03, 4.940179e-08, -1.201875e-08, -1.201875e-08)1.186414e-08, -5.186672e-08, 
                            -4.882314e-11, -4.592036e-10, -1.079587e-09, -1.451660e-16, -1.348911e-19)
 BAND04 SAT Z DEN COEF = ( 9.989805e-07, -3.680223e-08, -2.849948e-06, -
9.500979e-07, 6.504754e-11, 
                              6.005635e-10, 1.424293e-09, 9.759579e-17, -
2.870719e-17)
  BAND04 MEAN SUN VECTOR = ( 0.463182369, 0.191419646, 0.865268026)
  BAND04 SUN X NUM COEF = ( 1.904561e-05, 2.785298e-09, -4.025706e-06,3.182280e-14, -2.786383e-07, 
                            -5.674381e-13, -4.940847e-12, -4.404543e-12, -3.691318e-18, 3.535756e-18)
 BAND04 SUN X DEN COEF = ( 1.508651e-06, -1.386529e-07, -2.283136e-10, -
1.970045e-07, -9.997281e-12, 
                            -1.071102e-12, 7.772312e-12, -1.828682e-17, -19.970651e-18)
 BAND04 SUN Y NUM COEF = ( 2.019590e-06, 4.098374e-06, -1.062263e-07,
2.278714e-15, -7.373244e-09, 
                              1.397480e-12, 1.131342e-11, 9.368748e-13, -
3.075414e-18, 8.795156e-19)
  BAND04 SUN Y DEN COEF = ( 8.662896e-07, 3.353962e-07, 3.425132e-13, -
1.744604e-07, 4.026738e-12, 
                            -2.591208e-13, 2.160916e-11, -2.485366e-17,
9.390023e-18)
  BAND04 SUN Z NUM COEF = ( 6.554860e-05, -9.082402e-07, 2.178431e-06, -
3.572365e-14, 1.509477e-07, 
                             -9.659567e-12, -1.085797e-12, -9.367066e-12, 
1.306613e-17, -6.052449e-18)
  BAND04 SUN Z DEN COEF = (-4.374340e-07, 1.339203e-07, -1.706420e-10,5.187382e-07, 5.244472e-12,
                             -2.695138e-12, 7.431079e-12, 2.935605e-18, -
8.048489e-18)
  BAND04 DIR00 MEAN HEIGHT = 4000.000
```

```
BAND04 DIR00 MEAN L1R LINE SAMP = (2999.500, 3299.015)
  BAND04DIRO0MEANL1TLINESAMP = (3482.021, 3912.093) BAND04_DIR00_LINE_NUM_COEF = ( 1.056816e-01, 9.671083e-01, -1.384524e-
01, -3.302759e-05, -1.784838e-07)
  BAND04_DIR00_LINE_DEN_COEF = ( 2.893263e-08, -6.263030e-08, -6.902776e-
10, -3.365858e-12)
  BAND04_DIR00_SAMP_NUM_COEF = (-2.827323e-01, 2.094567e-01, 9.826527e-
01, 1.816843e-06, -5.226988e-07)
  BAND04_DIR00_SAMP_DEN_COEF = (-4.863987e-07, -9.874313e-08, -1.583748e-
06, 9.575836e-11)
  BAND04_DIR01_MEAN_HEIGHT = 4000.000
   BAND04_DIR01_MEAN_L1R_LINE_SAMP = (2999.500, 3299.015)
   BAND04_DIR01_MEAN_L1T_LINE_SAMP = (3481.962, 3911.698)
 BAND04_DIR01_LINE_NUM_COEF = ( 1.032459e-01, 9.671084e-01, -1.384524e-
01, -3.302758e-05, -1.784839e-07)
 BAND04 DIR01 LINE DEN COEF = ( 2.893396e-08, -6.263018e-08, -6.902776e-
10, -3.365858e-12)
 BAND04 DIR01 SAMP NUM COEF = (-6.832059e-01, 2.094569e-01, 9.826527e-
01, 1.816844e-06, -5.227017e-07BAND04_DIR01_SAMP_DEN_COEF = (-4.864395e-07, -9.874937e-08, -1.583748e-
06, 9.575835e-11)
END GROUP = RPC BAND04
GROUP = RPCBAND05BAND05 LINES PER SCAN = 16
 BAND05_NUMBER OF_DIRECTIONS = 2
 BAND05 NUM L1T LINES = 6961
  BAND05_NUM_L1T_SAMPS = 7791
  BAND05_NUM_L1R_LINES = 5999
 BAND05 NUM L1R SAMPS = 6599
 BAND05 PIXEL SIZE = 30.000 BAND05_START_TIME = 0.000000
 BAND05 LINE TIME = 0.000000BAND05 MEAN HEIGHT = 4000.000BAND05 MEAN L1R LINE SAMP = (2999.500, 3299.015)
  BAND05 MEAN L1T LINE SAMP = (3482.388, 3911.803)
  BAND05 MEAN SAT VECTOR = (-0.000239940, -0.000906822, 0.995838062)
 BAND05_SAT_X_NUM_COEF = (-6.625532e-06, -3.202947e-08, -4.753127e-05, -4.753127e-05)3.467962e-10, -1.010847e-05, 
                            -3.142313e-12, -4.735649e-13, 2.517059e-12, -
2.747117e-15, 6.192134e-17)
 BAND05 SAT X DEN COEF = ( 2.644307e-07, 2.035720e-09, -1.416100e-06, -
2.119446e-07, 9.988377e-11, 
                             3.951053e-10, 9.808887e-10, 1.308364e-16, 
3.424128e-18)
 BAND05 SAT Y NUM COEF = (-4.614074e-05, 4.727079e-05, -1.464095e-08, -1.464095e-08)1.283240e-09, -4.741750e-05, 
                             5.274556e-13, -1.462866e-12, 1.111189e-11, -
1.419102e-15, -2.037089e-17)
 BAND05 SAT Y DEN COEF = (-1.303895e-06, 8.575956e-08, -1.391229e-06,
1.487485e-06, -1.563758e-10, 
                             6.246276e-10, 9.575063e-10, 6.637274e-16, -
2.618421e-17)
  BAND05 SAT Z NUM COEF = ( 4.161445e-03, 4.009832e-08, -1.060361e-08, -
1.186427e-08, -4.222988e-08, 
                           -4.882294e-11, -4.592029e-10, -1.079587e-09, -1.451892e-16, -5.283949e-20)
 BAND05 SAT Z DEN COEF = (-2.193372e-06, 4.200106e-07, -2.849841e-06,
2.350619e-06, 6.513967e-11,
```
 6.009408e-10, 1.424323e-09, 9.055466e-17, 2.372847e-18) BAND05\_MEAN\_SUN\_VECTOR = ( 0.463182745, 0.191421282, 0.865267461) BAND05\_SUN\_X\_NUM\_COEF = ( 1.904634e-05, 2.772891e-09, -4.025704e-06, 3.167062e-14, -2.786267e-07,  $-5.530622e-13, -4.714313e-12, -4.229680e-12, -$ 3.709228e-18, 3.552252e-18) BAND05 SUN X DEN COEF = (  $1.454076e-06$ ,  $-1.824168e-07$ ,  $-2.283519e-10$ , -1.962977e-07, -9.997633e-12,  $-1.013991e-12, 7.825716e-12, -1.745005e-17, -$ 9.541502e-18) BAND05\_SUN\_Y\_NUM\_COEF = ( 2.019549e-06, 4.098410e-06, -1.062280e-07, 1.513663e-15, -7.412957e-09, 1.399101e-12, 1.130466e-11, 9.370639e-13, - 3.064062e-18, 2.786194e-18) BAND05 SUN Y DEN COEF = ( 8.666012e-07, 3.332752e-07, 3.468097e-13, -1.743680e-07, 4.449084e-12,  $-4.286429e-13$ ,  $2.163514e-11$ ,  $-2.609312e-17$ , 9.786204e-18) BAND05\_SUN\_Z\_NUM\_COEF = ( 6.554998e-05, -9.082559e-07, 2.178433e-06, -3.517109e-14, 1.509563e-07,  $-9.659506e-12, -1.079209e-12, -9.386170e-12,$ 1.313948e-17, -6.050207e-18) BAND05 SUN Z DEN COEF =  $(-4.358439e-07, 1.248237e-07, -1.705732e-10,$ 5.170166e-07, 5.224037e-12,  $-2.722869e-12, 7.392602e-12, 2.608464e-18, -$ 8.264387e-18) BAND05\_DIR00\_MEAN\_HEIGHT = 4000.000 BAND05\_DIR00\_MEAN\_L1R\_LINE\_SAMP = (2999.500, 3299.015) BAND05\_DIR00\_MEAN\_L1T\_LINE\_SAMP = (3482.415, 3912.014) BAND05 DIR00 LINE NUM COEF =  $( 9.921779e-02, 9.671089e-01, -1.384497e-$ 01, -3.214611e-05, -1.661064e-07) BAND05\_DIR00\_LINE\_DEN\_COEF = ( 2.885200e-08, -5.057859e-08, -6.903810e-10, -3.366473e-12) BAND05 DIR00 SAMP\_NUM\_COEF =  $(-2.348051e-01, 2.094526e-01, 9.826318e-$ 01, 1.748067e-06, -5.228389e-07) BAND05 DIR00 SAMP DEN COEF =  $(-4.853360e-07, -9.310849e-08, -1.583748e-$ 06, 9.583140e-11) BAND05 DIR01 MEAN HEIGHT = 4000.000 BAND05 DIR01 MEAN L1R LINE SAMP = (2999.500, 3299.015) BAND05 DIR01 MEAN L1T LINE SAMP = (3482.361, 3911.591) BAND05\_DIR01\_LINE\_NUM\_COEF = ( 1.061259e-01, 9.671090e-01, -1.384497e-01, -3.214611e-05, -1.661065e-07) BAND05\_DIR01\_LINE\_DEN\_COEF = ( 2.885342e-08, -5.057849e-08, -6.903810e-10, -3.366473e-12) BAND05\_DIR01\_SAMP\_NUM\_COEF = (-6.618480e-01, 2.094528e-01, 9.826317e-01, 1.748068e-06, -5.228415e-07) BAND05\_DIR01\_SAMP\_DEN\_COEF = (-4.853792e-07, -9.311423e-08, -1.583747e-06, 9.583140e-11)  $END$  GROUP = RPC BAND05  $GROUP = RPCBAND61$ BAND61 LINES PER SCAN = 8  $BAND61$  NUMBER OF DIRECTIONS = 2  $BAND61$  NUM L1T LINES = 6961  $BAND61$  NUM  $L1T$  SAMPS = 7791  $BAND61$ <sup>- $NUM$ </sup>L1R<sup>-</sup>LINES = 2999 BAND61\_NUM\_L1R\_SAMPS = 3299 BAND61 PIXEL SIZE = 30.000 BAND61\_START\_TIME = 0.000000
BAND61 LINE TIME =  $0.000000$  $BAND61$ <sup>-MEAN</sub><sup>-HEIGHT</sup> = 4000.000</sup> BAND61\_MEAN\_L1R\_LINE\_SAMP = (1499.500, 1649.015) BAND61\_MEAN\_L1T\_LINE\_SAMP = (3482.680, 3911.200) BAND61 MEAN SAT VECTOR = (-0.000206464, -0.000869151, 0.995838134) BAND61 SAT X NUM COEF =  $(-6.308459e-06, -3.347688e-08, -4.753107e-05, -4.75866)$  $2.992103e-10, -2.021395e-05,$  $-3.140756e-12, -4.612198e-13, 2.538397e-12, -$ 2.585086e-14, 4.963899e-16) BAND61 SAT X DEN COEF = (  $4.476352e-07$ ,  $-2.663467e-08$ ,  $-1.416101e-06$ , -8.039464e-07, 1.095931e-10, 3.923075e-10, 9.810965e-10, 1.043431e-15, 1.202076e-17) BAND61 SAT Y NUM COEF = (-4.603163e-05, 4.716444e-05, 5.287317e-10, - $1.227087e-09$ ,  $-9.461513e-05$ , 5.851568e-13, -1.425281e-12, 1.098875e-11, - 6.806446e-14, -2.995156e-16) BAND61\_SAT\_Y\_DEN\_COEF = (-9.800028e-06, 1.288628e-06, -1.391547e-06, 2.056626e-05, -1.157609e-09, 9.109863e-10, 9.362718e-10, 2.246872e-14, - 1.359988e-15) BAND61 SAT Z NUM COEF = ( 4.161416e-03, 3.394787e-08, -8.379490e-09, -1.186393e-08, -7.116918e-08,  $-4.882276e-11, -4.592025e-10, -1.079588e-09, -$ 1.161643e-15, -8.892114e-20) BAND61 SAT Z DEN COEF =  $(-3.891681e-06, 6.613505e-07, -2.849788e-06,$ 8.212455e-06, 6.518861e-11, 6.011415e-10, 1.424340e-09, 6.905018e-16, 1.416354e-16) BAND61 MEAN SUN VECTOR = ( 0.463185314, 0.191422545, 0.865265807) BAND61 SUN X NUM COEF = ( 1.904632e-05, 2.743296e-09, -4.025693e-06, 3.268097e-14, -5.571929e-07,  $-5.512099e-13$ ,  $-4.691327e-12$ ,  $-4.289626e-12$ ,  $-$ 6.129310e-17, 3.308450e-17) BAND61 SUN X DEN COEF = (  $1.560642e-06$ ,  $-1.836180e-07$ ,  $-2.274305e-10$ , -6.269797e-07, -9.072996e-12,  $-1.284058e-12, 7.823576e-12, -1.487095e-16, -$ 8.127941e-17) BAND61 SUN Y NUM COEF = ( 2.019794e-06, 4.098350e-06, -1.062189e-07, 2.547529e-15, -1.471758e-08, 1.392684e-12, 1.131667e-11, 9.367333e-13, - 2.451779e-17, 2.537972e-18) BAND61 SUN Y DEN COEF = ( 8.648807e-07, 3.361633e-07, 3.538692e-13, -3.484155e-07, 3.902524e-12,  $-2.035759e-13$ ,  $2.160068e-11$ ,  $-1.958461e-16$ , 7.420957e-17) BAND61 SUN Z NUM COEF = (  $6.554952e-05$ , -9.082345e-07, 2.178440e-06, -3.602733e-14, 3.018546e-07, -9.638331e-12, -1.124112e-12, -9.428689e-12, 1.127480e-16, -4.899433e-17) BAND61 SUN Z DEN COEF = (-3.831197e-07, 9.357769e-08, -1.715157e-10, 8.675713e-07, 5.414911e-12,  $-3.010597e-12, 7.312663e-12, 2.694406e-17, -$ 7.969528e-17) BAND61 DIR00 MEAN HEIGHT = 4000.000  $BAND61$  $DIRO0$  $MEAN$  $L1R$  LINE SAMP = (1499.500, 1649.015)  $BAND61$  DIR00 MEAN L1T LINE SAMP = (3482.882, 3912.653) BAND61 DIR00 LINE NUM COEF = ( 4.828836e-02, 4.835545e-01, -6.922422e-02, -1.572073e-05, -8.053112e-08)

```
BAND61_DIR00_LINE_DEN_COEF = ( 2.881748e-08, -4.566796e-08, -6.867280e-
10, -3.372601e-12)
  BAND61 DIR00 SAMP NUM COEF = ( 1.142254e+00, 1.047247e-01, 4.913110e-01, -5.472185e-07, -2.614584e-07)
  BAND61_DIR00_SAMP_DEN_COEF = (-4.852842e-07, -9.361029e-08, -1.583748e-
06, 9.581578e-11)
  BAND61 DIR01 MEAN HEIGHT = 4000.000
  BAND61 DIR01 MEAN L1R LINE SAMP = (1499.500, 1649.015)
  BAND61<sup>[DIRO1]MEAN<sup>[L1T]</sup>LINE<sup>[SAMP = (3482.477, 3909.739)</sup></sup>
  BAND61_DIR01_LINE_NUM_COEF = ( 5.419929e-02, 4.835547e-01, -6.922418e-
02, -1.572072e-05, -8.053138e-08 BAND61_DIR01_LINE_DEN_COEF = ( 2.882731e-08, -4.566713e-08, -6.867279e-
10, -3.372601e-12)
  BAND61_DIR01_SAMP_NUM_COEF = (-3.319725e-01, 1.047254e-01, 4.913109e-
01, -5.472138e-07, -2.614683e-07)
  BAND61 DIR01 SAMP DEN COEF = (-4.855834e-07, -9.365339e-08, -1.583747e-
06, 9.581573e-11)
END GROUP = RPC BAND61
GROUP = RPCBAND62 BAND62_LINES_PER_SCAN = 8
  BAND62 NUMBER OF DIRECTIONS = 2
  BAND62 NUM L1T LINES = 6961
   BAND62_NUM_L1T_SAMPS = 7791
   BAND62_NUM_L1R_LINES = 2999
   BAND62_NUM_L1R_SAMPS = 3299
  BAND62 PIXEL SIZE = 30.000
  BAND62 STARTTTIME = 0.000000
  BAND62LINE TIME = 0.000000
  BAND62 MEAN HEIGHT = 4000.000
  BAND62 MEAN L1R LINE SAMP = (1499.500, 1649.015)
  BAND62 MEAN L1T LINE SAMP = (3482.680, 3911.200)
  BAND62 MEAN SAT VECTOR = (-0.000206464, -0.000869151, 0.995838134)
  BAND62 SAT X NUM COEF = (-6.308459e-06, -3.347688e-08, -4.753107e-05, -4.75866)2.992103e-10, -2.021395e-05,-3.140756e-12, -4.612198e-13, 2.538397e-12, -2.585086e-14, 4.963899e-16)
  BAND62 SAT X DEN COEF = ( 4.476352e-07, -2.663467e-08, -1.416101e-06, -
8.039464e-07, 1.095931e-10, 
                             3.923075e-10, 9.810965e-10, 1.043431e-15, 
1.202076e-17)
  BAND62 SAT Y NUM COEF = (-4.603163e-05, 4.716444e-05, 5.287317e-10, -1.227087e-09, -9.461513e-05, 
                             5.851568e-13, -1.425281e-12, 1.098875e-11, -
6.806446e-14, -2.995156e-16)
  BAND62 SAT Y DEN COEF = (-9.800028e-06, 1.288628e-06, -1.391547e-06,
2.056626e-05, -1.157609e-09, 9.109863e-10, 9.362718e-10, 2.246872e-14, -
1.359988e-15)
  BAND62 SAT Z NUM COEF = ( 4.161416e-03, 3.394787e-08, -8.379490e-09, -
1.186393e-08, -7.116918e-08, 
                           -4.882276e-11, -4.592025e-10, -1.079588e-09, -1.161643e-15, -8.892114e-20)
  BAND62 SAT Z DEN COEF = (-3.891681e-06, 6.613505e-07, -2.849788e-06,
8.212455e-06, 6.518861e-11, 
                             6.011415e-10, 1.424340e-09, 6.905018e-16, 
1.416354e-16)
  BAND62 MEAN SUN VECTOR = ( 0.463185314, 0.191422545, 0.865265807)
  BAND62 SUN X NUM COEF = ( 1.904632e-05, 2.743296e-09, -4.025693e-06,
3.268097e-14, -5.571929e-07,
```

```
-5.512099e-13, -4.691327e-12, -4.289626e-12, -6.129310e-17, 3.308450e-17)
  BAND62 SUN X DEN COEF = ( 1.560642e-06, -1.836180e-07, -2.274305e-10, -
6.269797e-07, -9.072996e-12, 
                           -1.284058e-12, 7.823576e-12, -1.487095e-16, -8.127941e-17)
  BAND62 SUN Y NUM COEF = ( 2.019794e-06, 4.098350e-06, -1.062189e-07,
2.547529e-15, -1.471758e-08, 
                             1.392684e-12, 1.131667e-11, 9.367333e-13, -
2.451779e-17, 2.537972e-18)
  BAND62 SUN Y DEN COEF = ( 8.648807e-07, 3.361633e-07, 3.538692e-13, -
3.484155e-07, 3.902524e-12,
                           -2.035759e-13, 2.160068e-11, -1.958461e-16,7.420957e-17)
  BAND62 SUN Z NUM COEF = ( 6.554952e-05, -9.082345e-07, 2.178440e-06, -
3.602733e-14, 3.018546e-07,
                            -9.638331e-12, -1.124112e-12, -9.428689e-12, 
1.127480e-16, -4.899433e-17)
  BAND62 SUN Z DEN COEF = (-3.831197e-07, 9.357769e-08, -1.715157e-10,
8.675713e-07, 5.414911e-12, 
                           -3.010597e-12, 7.312663e-12, 2.694406e-17, -7.969528e-17)
  BAND62 DIR00 MEAN HEIGHT = 4000.000
  BAND62 DIR00 MEAN L1R LINE SAMP = (1499.500, 1649.015)
  BAND62 DIR00 MEAN L1T LINE SAMP = (3482.882, 3912.653)
  BAND62 DIR00 LINE NUM COEF = ( 4.828836e-02, 4.835545e-01, -6.922422e-
02, -1.572073e-05, -8.053112e-08)
  BAND62 DIR00 LINE DEN COEF = ( 2.881748e-08, -4.566796e-08, -6.867280e-
10, -3.372601e-12)
  BAND62 DIR00 SAMP NUM COEF = ( 1.142254e+00, 1.047247e-01, 4.913110e-01, -5.472185e-07, -2.614584e-07)
  BAND62 DIR00 SAMP DEN COEF = (-4.852842e-07, -9.361029e-08, -1.583748e-06, 9.581578e-11)
  BAND62 DIR01 MEAN HEIGHT = 4000.000
   BAND62_DIR01_MEAN_L1R_LINE_SAMP = (1499.500, 1649.015)
  BAND62 DIR01 MEAN L1T LINE SAMP = (3482.477, 3909.739)
   BAND62_DIR01_LINE_NUM_COEF = ( 5.419929e-02, 4.835547e-01, -6.922418e-
02, -1.572072e-05, -8.053138e-08)
  BAND62 DIR01 LINE DEN COEF = ( 2.882731e-08, -4.566713e-08, -6.867279e-
10, -3.372601e-12)
  BAND62 DIR01 SAMP NUM COEF = (-3.319725e-01, 1.047254e-01, 4.913109e-
01, -5.472138e-07, -2.614683e-07)
  BAND62_DIR01_SAMP_DEN_COEF = (-4.855834e-07, -9.365339e-08, -1.583747e-
06, 9.581573e-11)
END GROUP = RPC BAND62
GROUP = RPCBAND07BAND07 LINES PER SCAN = 16BAND07_NUMBER OF_DIRECTIONS = 2
  BAND07 NUM L1T LINES = 6961 BAND07_NUM_L1T_SAMPS = 7791
  BAND07 NUM L1R LINES = 5999
  BAND07 NUM LIR SAMPS = 6599
  BAND07 PIXEL SIZE = 30.000
  BAND07START_TIME = 0.000000
  BAND07 LINE TIME = 0.000000
  BAND07<sup>-MEAN</sub>-HEIGHT = 4000.000</sup>
  BAND07 MEAN L1R LINE SAMP = (2999.500, 3299.015)
   BAND07_MEAN_L1T_LINE_SAMP = (3482.386, 3911.817)
  BAND07 MEAN SAT VECTOR = (-0.000240608, -0.000906909, 0.995838119)
```
BAND07 SAT X NUM COEF =  $(-6.628623e-06, -3.146597e-08, -4.753135e-05, -4.753125e-05)$  $3.477710e-10, -1.010905e-05,$  -3.142395e-12, -4.739740e-13, 2.515968e-12, - 2.786704e-15, 6.192407e-17) BAND07 SAT X DEN COEF = ( 2.611747e-07, 2.568006e-09, -1.416099e-06, - $2.085666e-07, 1.006785e-10,$  3.948784e-10, 9.809057e-10, 1.309344e-16, 3.445696e-18) BAND07\_SAT\_Y\_NUM\_COEF = (-4.613980e-05, 4.727135e-05, -1.472135e-08, -  $1.283536e-09$ ,  $-4.741808e-05$ , 5.264695e-13, -1.473420e-12, 1.108357e-11, - 1.414968e-15, -2.036586e-17) BAND07\_SAT\_Y\_DEN\_COEF = (-1.194123e-06, 6.562948e-08, -1.391232e-06, 1.373293e-06, -1.557939e-10, 6.244484e-10, 9.575250e-10, 6.626865e-16, - 2.687487e-17) BAND07 SAT Z NUM COEF = ( 4.161387e-03, 4.319611e-08, -1.107812e-08, -1.186421e-08, -4.543949e-08,  $-4.882302e-11, -4.592031e-10, -1.079587e-09, -$ 1.451809e-16, -8.295236e-20) BAND07\_SAT\_Z\_DEN\_COEF = (-1.019894e-06, 2.521134e-07, -2.849880e-06, 1.137312e-06, 6.510584e-11, 6.008024e-10, 1.424312e-09, 9.313175e-17, - 9.050003e-18) BAND07 MEAN SUN VECTOR = ( 0.463182688, 0.191421273, 0.865267494) BAND07 SUN  $\overline{X}$  NUM COEF = ( 1.904608e-05, 2.779338e-09, -4.025705e-06, 3.137625e-14, -2.786331e-07,  $-5.566286e-13, -4.771215e-12, -4.283390e-12, -$ 3.706772e-18, 3.548470e-18) BAND07 SUN X DEN COEF = (  $1.467242e-06$ ,  $-1.689159e-07$ ,  $-2.283182e-10$ , -1.960872e-07, -9.997217e-12,  $-1.027823e-12, 7.809335e-12, -1.767873e-17, -$ 9.633659e-18) BAND07 SUN Y NUM COEF = ( 2.019630e-06, 4.098398e-06, -1.062262e-07, 1.663461e-15, -7.399660e-09, 1.398243e-12, 1.130928e-11, 9.369458e-13, - 3.069310e-18, 1.807465e-18) BAND07\_SUN\_Y\_DEN\_COEF = ( 8.666159e-07, 3.343665e-07, 3.377049e-13, - 1.746001e-07, 4.232326e-12, -3.415217e-13, 2.162171e-11, -2.545663e-17, 9.579799e-18) BAND07 SUN Z NUM COEF = ( 6.554948e-05, -9.082517e-07, 2.178432e-06, -3.528360e-14, 1.509519e-07, -9.659190e-12, -1.082503e-12, -9.379382e-12, 1.311285e-17, -6.044233e-18) BAND07 SUN Z DEN COEF =  $(-4.368996e-07, 1.280619e-07, -1.705930e-10,$  $5.176789e-07, 5.228971e-12,$  $-2.714749e-12, 7.406259e-12, 2.721478e-18, -$ 8.196506e-18) BAND07 DIR00 MEAN HEIGHT = 4000.000 BAND07\_DIR00\_MEAN\_L1R\_LINE\_SAMP = (2999.500, 3299.015) BAND07\_DIR00\_MEAN\_L1T\_LINE\_SAMP = (3482.414, 3912.023) BAND07 DIR00 LINE NUM COEF = ( 1.021272e-01, 9.671087e-01, -1.384507e-01, -3.224632e-05, -1.716783e-07) BAND07 DIR00 LINE DEN COEF = ( 2.888794e-08, -5.600463e-08, -6.903372e-10, -3.366228e-12) BAND07\_DIR00\_SAMP\_NUM\_COEF = (-2.523459e-01, 2.094541e-01, 9.826392e-01, 1.789607e-06, -5.227821e-07)

```
BAND07 DIR00 SAMP DEN COEF = (-4.857155e-07, -9.515199e-08, -1.583748e-06, 9.581505e-11)
  BAND07_DIR01_MEAN_HEIGHT = 4000.000
  BAND07_DIR01_MEAN_L1R_LINE_SAMP = (2999.500, 3299.015)
  BAND07_DIR01_MEAN_L1T_LINE_SAMP = (3482.358, 3911.610)<br>BAND07_DIR01_LINE_NUM_COEF = (1.056084e-01, 9.671087e-01, -1.384507e-
  BAND07 DIR01 LINE NUM COEF = ( 1.056084e-01, 9.076087e-0.074)01, -3.224632e-05, -1.716784e-07)
   BAND07_DIR01_LINE_DEN_COEF = ( 2.888933e-08, -5.600452e-08, -6.903372e-
10, -3.366227e-12)
  BAND07_DIR01_SAMP_NUM_COEF = (-6.695900e-01, 2.094543e-01, 9.826392e-
01, 1.789608e-06, -5.227848e-07BAND07_DIR01_SAMP_DEN_COEF = (-4.857578e-07, -9.515792e-08, -1.583747e-
06, 9.581505e-11)
END GROUP = RPC BAND07
GROUP = RPC_BAND08
   BAND08_LINES_PER_SCAN = 32
  BAND08 NUMBER OF DIRECTIONS = 2
   BAND08_NUM_L1T_LINES = 13921
  BAND08 NUM L1T SAMPS = 15581
   BAND08_NUM_L1R_LINES = 11999
   BAND08_NUM_L1R_SAMPS = 13199
   BAND08_PIXEL_SIZE = 15.000
   BAND08_START_TIME = 0.000000
  BAND08LINE TIME = 0.000000
  BAND08 MEAN HEIGHT = 4000.000
  BAND08 MEAN L1R LINE SAMP = (5999.500, 6599.008)
  BAND08 MEAN L1T LINE SAMP = (6964.015, 7823.578)
  BAND08 MEAN SAT VECTOR = (-0.000242111, -0.000937395, 0.995899526)
  BAND08_SAT_X_NUM_COEF = (-6.352894e-06, -1.301825e-08, -2.376608e-05, -3.497820e-10, -5.057333e-06, 
                             -7.846923e-13, -1.114653e-13, 6.406419e-13, -
3.536839e-16, 7.736098e-18)
  BAND08 SAT X DEN COEF = ( 1.166490e-07, 2.694982e-09, -1.416253e-06, -1.416253e-06)9.008572e-08, 2.538548e-11, 9.866772e-11, 2.452520e-10, 1.645309e-17, 
4.627572e-19)
  BAND08 SAT Y NUM COEF = (-4.563233e-05, 2.363780e-05, -7.663070e-09, -1.327846e-09, -2.371123e-05, 
                              1.297254e-13, -3.858422e-13, 2.729844e-12, -
1.777559e-16, -2.555523e-18)
  BAND08 SAT Y DEN COEF = (-2.172016e-07, -3.693860e-08, -1.391410e-06,
2.906649e-07, -3.920098e-11, 1.561662e-10, 2.394091e-10, 8.335269e-17, -
4.104338e-18)
  BAND08 SAT Z NUM COEF = ( 4.099950e-03, 3.028053e-08, -6.713337e-09, -1.168981e-08, -3.168398e-08, 
                            -1.220685e-11, -1.148103e-10, -2.699183e-10, -1.814251e-17, -2.965748e-20)
   BAND08_SAT_Z_DEN_COEF = ( 2.554840e-06, -3.126812e-07, -2.850126e-06, -
2.600201e-06, 1.623273e-11, 
                              1.500248e-10, 3.560759e-10, 1.333186e-17, -
8.628918e-18)
  BAND08 MEAN SUN VECTOR = ( 0.463182992, 0.191419594, 0.865268351)
  BAND08 SUN \overline{X} NUM COEF = ( 1.878451e-05, 1.400556e-09, -2.012853e-06,
3.116578e-14, -1.393270e-07, 
                            -1.452720e-13, -1.289515e-12, -1.149811e-12, -4.670940e-19, 4.411718e-19)
  BAND08 SUN X DEN COEF = ( 7.791159e-07, -4.479344e-08, -2.280860e-10, -
9.765891e-08, -2.495634e-12,
```

```
-2.820326e-13, 1.928300e-12, -2.394976e-18, -
1.291133e-18)
  BAND08 SUN Y NUM COEF = ( 2.147747e-06, 2.049205e-06, -5.311569e-08,
1.659207e-15, -3.705144e-09, 
                             3.503075e-13, 2.825887e-12, 2.342815e-13, -
3.834396e-19, 3.770871e-19)
BAND08 SUN Y DEN COEF = ( 4.335141e-07, 1.665140e-07, 3.437548e-13, -12.548e-13)8.713807e-08, 1.125005e-12, 
                            -1.128342e-13, 5.409608e-12, -3.280619e-18, 
1.229819e-18)
  BAND08 SUN Z NUM COEF = ( 6.501333e-05, -4.541157e-07, 1.089215e-06, -
3.579975e-14, 7.546915e-08, -2.414241e-12, -2.725383e-13, -2.343900e-12, 
1.649654e-18, -7.578408e-19)
  BAND08 SUN Z DEN COEF = (-2.209397e-07, 6.505629e-08, -1.697913e-10,2.599016e-07, 1.316447e-12, 
                            -6.836064e-13, 1.853697e-12, 3.694020e-19, -
1.031838e-18)
  BAND08_DIR00_MEAN_HEIGHT = 4000.000
   BAND08_DIR00_MEAN_L1R_LINE_SAMP = (5999.500, 6599.008)
   BAND08_DIR00_MEAN_L1T_LINE_SAMP = (6964.082, 7823.932)
  BAND08_DIR00_LINE_NUM_COEF = ( 2.308796e-01, 9.671076e-01, -1.384561e-
01, -6.667736e-05, -1.000656e-07)
  BAND08_DIR00_LINE_DEN_COEF = ( 1.453671e-08, -4.185574e-08, -6.920433e-
10, -8.449083e-13)
  BAND08_DIR00_SAMP_NUM_COEF = (-6.888143e-01, 2.094675e-01, 9.827514e-
01, 3.451398e-06, -2.612549e-07)
  BAND08_DIR00_SAMP_DEN_COEF = (-2.439186e-07, -5.328275e-08, -1.583735e-
06, 2.358735e-11)
 BAND08 DIR01 MEAN HEIGHT = 4000.000
   BAND08_DIR01_MEAN_L1R_LINE_SAMP = (5999.500, 6599.008)
   BAND08_DIR01_MEAN_L1T_LINE_SAMP = (6963.948, 7823.222)
  BAND08 DIR01 LINE NUM COEF = ( 2.001723e-01, 9.671077e-01, -1.384561e-01, -6.667735e-05, -1.000657e-07)BAND08_DIR01_LINE_DEN_COEF = ( 1.453730e-08, -4.185567e-08, -6.920433e-
10, -8.449083e-13)
  BAND08_DIR01_SAMP_NUM_COEF = (-1.414535e+00, 2.094676e-01, 9.827514e-01, 3.451398e-06, -2.612565e-07)
 BAND08 DIR01 SAMP DEN COEF = (-2.439369e-07, -5.328615e-08, -1.583735e-06, 2.358734e-11)
END_GROUP = RPC_BAND08
END
```
## **Image Sebtinel-2A du 02 avril 2017**

```
<n1:Level-1C_User_Product xmlns:n1="https://psd-
14.sentinel2.eo.esa.int/PSD/User_Product_Level-1C.xsd" 
xmlns:xsi="http://www.w3.org/2001/XMLSchema-instance" 
xsi:schemaLocation="https://psd-
14.sentinel2.eo.esa.int/PSD/User_Product_Level-1C.xsd">
     <n1:General_Info>
         <Product_Info>
             <PRODUCT_START_TIME>2017-04-
02T09:30:31.026Z</PRODUCT_START_TIME>
             <PRODUCT_STOP_TIME>2017-04-02T09:30:31.026Z</PRODUCT_STOP_TIME>
```

```
<PRODUCT_URI>S2A_MSIL1C_20170402T093031_N0204_R136_T32NNJ_20170402T093844.S
AFE</PRODUCT_URI>
```
 <PROCESSING\_LEVEL>Level-1C</PROCESSING\_LEVEL> <PRODUCT\_TYPE>S2MSI1C</PRODUCT\_TYPE> <PROCESSING\_BASELINE>02.04</PROCESSING\_BASELINE> <GENERATION\_TIME>2017-04-02T09:38:44.000000Z</GENERATION\_TIME> <PREVIEW\_IMAGE\_URL>Not applicable</PREVIEW\_IMAGE\_URL> <PREVIEW\_GEO\_INFO>Not applicable</PREVIEW\_GEO\_INFO> <Datatake datatakeIdentifier="GS2A\_20170402T093031\_009285\_N02.04"> <SPACECRAFT\_NAME>Sentinel-2A</SPACECRAFT\_NAME> <DATATAKE\_TYPE>INS-NOBS</DATATAKE\_TYPE> <DATATAKE\_SENSING\_START>2017-04- 02T09:30:31.026Z</DATATAKE\_SENSING\_START> <SENSING\_ORBIT\_NUMBER>136</SENSING\_ORBIT\_NUMBER> <SENSING\_ORBIT\_DIRECTION>DESCENDING</SENSING\_ORBIT\_DIRECTION> </Datatake> <Query\_Options completeSingleTile="true"> <PRODUCT\_FORMAT>SAFE\_COMPACT</PRODUCT\_FORMAT> </Query\_Options> <Product\_Organisation> <Granule\_List> <Granule datastripIdentifier="S2A\_OPER\_MSI\_L1C\_DS\_MTI\_\_20170412T164109\_S20170402T093 844\_N02.04" granuleIdentifier="S2A\_OPER\_MSI\_L1C\_TL\_MTI\_\_20170412T164109\_A009285\_T32NNJ\_ N02.04" imageFormat="JPEG2000"> <IMAGE\_FILE>GRANULE/L1C\_T32NNJ\_A009285\_20170402T093844/IMG\_DATA/T32NNJ\_2017 0402T093031\_B01</IMAGE\_FILE> <IMAGE\_FILE>GRANULE/L1C\_T32NNJ\_A009285\_20170402T093844/IMG\_DATA/T32NNJ\_2017 0402T093031\_B02</IMAGE\_FILE> <IMAGE\_FILE>GRANULE/L1C\_T32NNJ\_A009285\_20170402T093844/IMG\_DATA/T32NNJ\_2017 0402T093031\_B03</IMAGE\_FILE> <IMAGE\_FILE>GRANULE/L1C\_T32NNJ\_A009285\_20170402T093844/IMG\_DATA/T32NNJ\_2017 0402T093031\_B04</IMAGE\_FILE> <IMAGE\_FILE>GRANULE/L1C\_T32NNJ\_A009285\_20170402T093844/IMG\_DATA/T32NNJ\_2017 0402T093031\_B05</IMAGE\_FILE> <IMAGE\_FILE>GRANULE/L1C\_T32NNJ\_A009285\_20170402T093844/IMG\_DATA/T32NNJ\_2017 0402T093031\_B06</IMAGE\_FILE> <IMAGE\_FILE>GRANULE/L1C\_T32NNJ\_A009285\_20170402T093844/IMG\_DATA/T32NNJ\_2017 0402T093031\_B07</IMAGE\_FILE> <IMAGE\_FILE>GRANULE/L1C\_T32NNJ\_A009285\_20170402T093844/IMG\_DATA/T32NNJ\_2017 0402T093031\_B08</IMAGE\_FILE> <IMAGE\_FILE>GRANULE/L1C\_T32NNJ\_A009285\_20170402T093844/IMG\_DATA/T32NNJ\_2017 0402T093031\_B8A</IMAGE\_FILE> <IMAGE\_FILE>GRANULE/L1C\_T32NNJ\_A009285\_20170402T093844/IMG\_DATA/T32NNJ\_2017 0402T093031\_B09</IMAGE\_FILE> <IMAGE\_FILE>GRANULE/L1C\_T32NNJ\_A009285\_20170402T093844/IMG\_DATA/T32NNJ\_2017 0402T093031\_B10</IMAGE\_FILE>

<IMAGE\_FILE>GRANULE/L1C\_T32NNJ\_A009285\_20170402T093844/IMG\_DATA/T32NNJ\_2017 0402T093031\_B11</IMAGE\_FILE> <IMAGE\_FILE>GRANULE/L1C\_T32NNJ\_A009285\_20170402T093844/IMG\_DATA/T32NNJ\_2017 0402T093031\_B12</IMAGE\_FILE> <IMAGE\_FILE>GRANULE/L1C\_T32NNJ\_A009285\_20170402T093844/IMG\_DATA/T32NNJ\_2017 0402T093031\_TCI</IMAGE\_FILE> </Granule> </Granule\_List> </Product\_Organisation> </Product\_Info> <Product\_Image\_Characteristics> <Special\_Values> <SPECIAL\_VALUE\_TEXT>NODATA</SPECIAL\_VALUE\_TEXT> <SPECIAL\_VALUE\_INDEX>0</SPECIAL\_VALUE\_INDEX> </Special\_Values> <Special\_Values> <SPECIAL\_VALUE\_TEXT>SATURATED</SPECIAL\_VALUE\_TEXT> <SPECIAL\_VALUE\_INDEX>65535</SPECIAL\_VALUE\_INDEX> </Special\_Values> <Image\_Display\_Order> <RED\_CHANNEL>3</RED\_CHANNEL> <GREEN\_CHANNEL>2</GREEN\_CHANNEL> <BLUE\_CHANNEL>1</BLUE\_CHANNEL> </Image\_Display\_Order> <QUANTIFICATION\_VALUE unit="none">10000</QUANTIFICATION\_VALUE> <Reflectance\_Conversion> <U>1.00324164542825</U> <Solar\_Irradiance\_List> <SOLAR\_IRRADIANCE bandId="0" unit="W/mÂ<sup>2</sup>/µm">1913.57</SOLAR\_IRRADIANCE> <SOLAR\_IRRADIANCE bandId="1" unit="W/mÂ<sup>2</sup>/µm">1941.63</SOLAR\_IRRADIANCE> <SOLAR\_IRRADIANCE bandId="2" unit="W/mÂ<sup>2</sup>/Âum">1822.61</SOLAR\_IRRADIANCE> <SOLAR\_IRRADIANCE bandId="3" unit="W/mÂ<sup>2</sup>/µm">1512.79</SOLAR\_IRRADIANCE> <SOLAR\_IRRADIANCE bandId="4" unit="W/mÂ<sup>2</sup>/µm">1425.56</SOLAR\_IRRADIANCE> <SOLAR\_IRRADIANCE bandId="5" unit="W/mÂ<sup>2</sup>/µm">1288.32</SOLAR\_IRRADIANCE> <SOLAR\_IRRADIANCE bandId="6" unit="W/mÂ<sup>2</sup>/µm">1163.19</SOLAR\_IRRADIANCE> <SOLAR\_IRRADIANCE bandId="7"  $unit="W/m\hat{A}^2/\hat{A} \mu m''$ >1036.39</SOLAR\_IRRADIANCE> <SOLAR\_IRRADIANCE bandId="8" unit="W/mÂ<sup>2</sup>/µm">955.19</SOLAR\_IRRADIANCE> <SOLAR\_IRRADIANCE bandId="9" unit="W/mÂ<sup>2</sup>/µm">813.04</SOLAR\_IRRADIANCE> <SOLAR\_IRRADIANCE bandId="10" unit="W/mÂ<sup>2</sup>/µm">367.15</SOLAR\_IRRADIANCE> <SOLAR\_IRRADIANCE bandId="11" unit="W/mÂ<sup>2</sup>/µm">245.59</SOLAR\_IRRADIANCE> <SOLAR\_IRRADIANCE bandId="12" unit="W/mÂ<sup>2</sup>/µm">85.25</SOLAR\_IRRADIANCE> </Solar\_Irradiance\_List> </Reflectance\_Conversion>

```
 <Spectral_Information_List>
         <Spectral_Information bandId="0" physicalBand="B1">
           <RESOLUTION>60</RESOLUTION>
           <Wavelength>
             <MIN unit="nm">430</MIN>
             <MAX unit="nm">457</MAX>
             <CENTRAL unit="nm">443.9</CENTRAL>
           </Wavelength>
           <Spectral_Response>
             <STEP unit="nm">1</STEP>
             <VALUES>0.01522444 0.06669758 0.19425897 0.35395736 0.45648857 
0.50759455 0.54750739 0.58419244 0.61012868 0.64603585 0.69458246 
0.74037505 0.78703023 0.85862712 0.94458791 0.9928916 1 0.99055275 
0.97282606 0.95596914 0.95429069 0.91888272 0.72055356 0.38639386 
0.14531035 0.05161255 0.01738704 0.00029585</VALUES>
           </Spectral_Response>
         </Spectral_Information>
         <Spectral_Information bandId="1" physicalBand="B2">
           <RESOLUTION>10</RESOLUTION>
           <Wavelength>
             <MIN unit="nm">440</MIN>
             <MAX unit="nm">538</MAX>
             <CENTRAL unit="nm">496.6</CENTRAL>
           </Wavelength>
           <Spectral_Response>
             <STEP unit="nm">1</STEP>
             <VALUES>0.00119988 0.00201397 0.00258793 0.00271734 0.00271858 
0.002053 0.00324912 0.0021993 0.00277292 0.00311194 0.00234723 0.00374245 
0.0028408 0.00304821 0.00604983 0.00894596 0.01953246 0.03875845 0.08374839 
0.17565347 0.29129289 0.36347223 0.3811347 0.38419864 0.39176673 0.39862405 
0.40894049 0.42354641 0.4485657 0.4811418 0.50498541 0.52293008 0.52892822 
0.53366 0.53242234 0.53311303 0.53655971 0.54232711 0.55667534 0.57791322 
0.60145975 0.6156357 0.62060573 0.61270938 0.59482968 0.57420278 0.55609253 
0.5440646 0.54004284 0.5517318 0.56998769 0.59684728 0.63205242 0.67244298 
0.71093613 0.73748447 0.75709994 0.76697185 0.77176039 0.77883444 
0.78683055 0.79421954 0.80824012 0.82348832 0.83743831 0.84485726 
0.84716089 0.83974417 0.82502148 0.8036499 0.78544282 0.76973497 0.7598602 
0.76337273 0.77981251 0.80847605 0.84947272 0.90112566 0.95456662 
0.98736039 1 0.98609155 0.90770989 0.72315884 0.47814326 0.28641509 
0.16955089 0.10257285 0.06498784 0.04106167 0.02503855 0.01307564
0.00257814 0.00108051 0.00030609 0.00043924 0.00044121</VALUES>
           </Spectral_Response>
         </Spectral_Information>
         <Spectral_Information bandId="2" physicalBand="B3">
           <RESOLUTION>10</RESOLUTION>
           <Wavelength>
             <MIN unit="nm">537</MIN>
             <MAX unit="nm">582</MAX>
             <CENTRAL unit="nm">560</CENTRAL>
           </Wavelength>
           <Spectral_Response>
             <STEP unit="nm">1</STEP>
             <VALUES>0.00080152 0.01631966 0.03749604 0.08021834 0.16857673 
0.33961135 0.57045802 0.74395167 0.8255379 0.86623109 0.88713486 0.89063153 
0.87743881 0.85952176 0.84272738 0.83271245 0.83091319 0.8429466 0.86557037 
0.89523547 0.93204973 0.96550034 0.99001699 1 0.99850933 0.98241577 
0.94879561 0.90893224 0.87016848 0.83868631 0.8133992 0.79225145 0.7842798 
0.78830002 0.80532973 0.82861237 0.84453213 0.85667749 0.85654311
```

```
0.79885992 0.62453426 0.38688244 0.20018537 0.09831467 0.04284073 
0.01651146</VALUES>
           </Spectral_Response>
         </Spectral_Information>
         <Spectral_Information bandId="3" physicalBand="B4">
           <RESOLUTION>10</RESOLUTION>
           <Wavelength>
             <MIN unit="nm">646</MIN>
             <MAX unit="nm">684</MAX>
             <CENTRAL unit="nm">664.5</CENTRAL>
           </Wavelength>
           <Spectral_Response>
             <STEP unit="nm">1</STEP>
             <VALUES>0.00261427 0.03462832 0.15030251 0.46548409 0.81834707 
0.96554871 0.98388489 0.99687187 1 0.9955785 0.99164257 0.97772062 
0.93750282 0.87465366 0.81520176 0.77787363 0.7662682 0.77666981 0.80308737 
0.83262125 0.8589057 0.88527593 0.91047688 0.93604508 0.95692399 0.96878538 
0.9736139 0.97172876 0.96901499 0.96568155 0.96045441 0.94488073 0.88430524 
0.70624874 0.42290429 0.18976191 0.06313289 0.02061386 0.0020257</VALUES>
           </Spectral_Response>
         </Spectral_Information>
         <Spectral_Information bandId="4" physicalBand="B5">
           <RESOLUTION>20</RESOLUTION>
           <Wavelength>
             <MIN unit="nm">694</MIN>
             <MAX unit="nm">713</MAX>
             <CENTRAL unit="nm">703.9</CENTRAL>
           </Wavelength>
           <Spectral_Response>
             <STEP unit="nm">1</STEP>
             <VALUES>0.00118221 0.04128719 0.16781115 0.47867704 0.83408915 
0.98555238 1 0.99917704 0.99301208 0.98202139 0.96500594 0.94523647 
0.92390813 0.90154471 0.88461764 0.86012379 0.75605334 0.52042972 
0.19640628 0.03678278</VALUES>
           </Spectral_Response>
         </Spectral_Information>
         <Spectral_Information bandId="5" physicalBand="B6">
           <RESOLUTION>20</RESOLUTION>
           <Wavelength>
             <MIN unit="nm">731</MIN>
             <MAX unit="nm">749</MAX>
             <CENTRAL unit="nm">740.2</CENTRAL>
           </Wavelength>
           <Spectral_Response>
             <STEP unit="nm">1</STEP>
             <VALUES>0.00528628 0.08491265 0.34549055 0.75026111 0.91998424 
0.91774468 0.93414364 0.95786657 0.97589351 0.98201154 0.98159765 
0.99345282 1 0.98250656 0.96245634 0.85475636 0.50661225 0.13533181 
0.0134302</VALUES>
           </Spectral_Response>
         </Spectral_Information>
         <Spectral_Information bandId="6" physicalBand="B7">
           <RESOLUTION>20</RESOLUTION>
           <Wavelength>
             <MIN unit="nm">769</MIN>
             <MAX unit="nm">797</MAX>
             <CENTRAL unit="nm">782.5</CENTRAL>
           </Wavelength>
           <Spectral_Response>
```

```
 <STEP unit="nm">1</STEP>
             <VALUES>0.00158775 0.01471955 0.06700855 0.19944036 0.42271848 
0.69391142 0.89840316 0.98314165 0.99479749 1 0.99483279 0.96447136 
0.90781386 0.8464478 0.80150314 0.77808053 0.77627582 0.78832546 0.79959911 
0.80136031 0.79006668 0.75603297 0.67647373 0.53577608 0.36341065 
0.19325756 0.07716074 0.01971336 0.00315275</VALUES>
           </Spectral_Response>
         </Spectral_Information>
         <Spectral_Information bandId="7" physicalBand="B8">
           <RESOLUTION>10</RESOLUTION>
           <Wavelength>
             <MIN unit="nm">760</MIN>
             <MAX unit="nm">908</MAX>
             <CENTRAL unit="nm">835.1</CENTRAL>
           </Wavelength>
           <Spectral_Response>
             <STEP unit="nm">1</STEP>
             <VALUES>0.00135242 0.00391616 0.00044871 0.00759275 0.01905313 
0.03349108 0.05649128 0.0870686 0.13235321 0.20327639 0.31387542 0.44988941 
0.58726605 0.71436889 0.8181812 0.90284514 0.96067672 0.99369744 1 
0.98524291 0.95844788 0.93666123 0.92594982 0.93050611 0.94139304 
0.95341007 0.96218307 0.9655653 0.96296703 0.95877093 0.95087228 0.94471788 
0.94260088 0.94521458 0.94468494 0.94302291 0.9363001 0.92707231 0.91511356 
0.90021968 0.88081425 0.86148256 0.84257439 0.82215879 0.80140132 0.7765823 
0.75539136 0.73775889 0.72215744 0.70870534 0.69854507 0.6903735 0.68251717 
0.68178973 0.68302899 0.67891416 0.67639408 0.67176564 0.66600791 
0.66127505 0.65915263 0.65868891 0.66436872 0.67295613 0.68563017 0.7011901 
0.72062162 0.74210801 0.75925571 0.77620597 0.7835688 0.78713055 0.78702403 
0.7828085 0.77539043 0.7675732 0.75848677 0.74517599 0.73227212 0.71988842 
0.70601879 0.69027923 0.67538468 0.66109671 0.6489481 0.63768298 0.62716971 
0.61876397 0.61082755 0.60427772 0.59741976 0.59177741 0.5870773 0.58292462 
0.58141689 0.57973476 0.58049471 0.58280279 0.58561492 0.58979099 
0.59310853 0.59700109 0.60157219 0.60336097 0.60555331 0.60896068 
0.61337866 0.61852465 0.62655929 0.63707128 0.6483534 0.6587092 0.66674618 
0.66798851 0.65925168 0.64099533 0.61519263 0.5829609 0.55150764 0.52589593 
0.50665129 0.49612167 0.49873702 0.5117356 0.52875232 0.54241942 0.53768022 
0.49573105 0.41916397 0.32670548 0.23104246 0.14852103 0.08967661 
0.05496955 0.03325212 0.01976446 0.00783771 0.00128398</VALUES>
           </Spectral_Response>
         </Spectral_Information>
         <Spectral_Information bandId="8" physicalBand="B8A">
           <RESOLUTION>20</RESOLUTION>
           <Wavelength>
             <MIN unit="nm">848</MIN>
             <MAX unit="nm">881</MAX>
             <CENTRAL unit="nm">864.8</CENTRAL>
           </Wavelength>
           <Spectral_Response>
             <STEP unit="nm">1</STEP>
             <VALUES>0.0016587 0.01322143 0.02469164 0.05133023 0.10485306 
0.21639327 0.38460415 0.58535033 0.77394613 0.87784514 0.91437737 
0.92209877 0.92564458 0.9293724 0.93569013 0.94639017 0.95565571 0.96536061 
0.97439721 0.97984594 0.98330113 0.98288901 0.98846942 1 0.99957999 
0.92089575 0.72838861 0.47188018 0.23786107 0.10682374 0.04603695 
0.02219884 0.00879487 0.00046171</VALUES>
           </Spectral_Response>
         </Spectral_Information>
         <Spectral_Information bandId="9" physicalBand="B9">
           <RESOLUTION>60</RESOLUTION>
```

```
 <Wavelength>
             <MIN unit="nm">932</MIN>
             <MAX unit="nm">958</MAX>
             <CENTRAL unit="nm">945</CENTRAL>
           </Wavelength>
           <Spectral_Response>
             <STEP unit="nm">1</STEP>
             <VALUES>0.01805614 0.06583501 0.18513673 0.40896107 0.6807859 
0.87492845 0.93105831 0.96430107 0.98449689 0.99148444 0.99741262 
0.97773458 0.9794157 0.99836495 0.98976032 1 0.98740831 0.98535381 
0.95618373 0.96549887 0.93078391 0.86340691 0.70418342 0.44996198 
0.20134116 0.05969267 0.0138846</VALUES>
           </Spectral_Response>
         </Spectral_Information>
         <Spectral_Information bandId="10" physicalBand="B10">
           <RESOLUTION>60</RESOLUTION>
           <Wavelength>
             <MIN unit="nm">1337</MIN>
             <MAX unit="nm">1412</MAX>
             <CENTRAL unit="nm">1373.5</CENTRAL>
           </Wavelength>
           <Spectral_Response>
             <STEP unit="nm">1</STEP>
             <VALUES>0.00024052 5.404e-05 3.052e-05 2.872e-05 7.632e-05 
0.00010949 8.804e-05 0.00012356 0.00017424 0.0003317 0.00036891 0.0004467 
0.00065919 0.0010913 0.00196903 0.00373668 0.00801754 0.01884719 0.04466732 
0.10165546 0.20111776 0.34284841 0.50710992 0.6632068 0.78377143 0.86153862 
0.91000261 0.94193255 0.96182259 0.97365119 0.98169786 0.98795826 
0.99283342 0.99649788 0.99906011 1 0.99907734 0.99601604 0.9909083 
0.98479854 0.97802142 0.97030114 0.96080954 0.94849765 0.93314108 
0.91482336 0.8937997 0.86825426 0.83023193 0.76384193 0.65440009 0.50671604 
0.35014737 0.21799972 0.12643091 0.06768988 0.0322709 0.013544 0.00544557 
0.00237642 0.00111267 0.00053796 0.0003457 0.00017488 0.00021619 0.00019479 
0.00010421 5.919e-05 5.109e-05 6.115e-05 5.527e-05 3.856e-05 3.147e-05 
0.00012289 0.0001089 2.502e-05</VALUES>
           </Spectral_Response>
         </Spectral_Information>
         <Spectral_Information bandId="11" physicalBand="B11">
           <RESOLUTION>20</RESOLUTION>
           <Wavelength>
             <MIN unit="nm">1539</MIN>
             <MAX unit="nm">1682</MAX>
             <CENTRAL unit="nm">1613.7</CENTRAL>
           </Wavelength>
           <Spectral_Response>
            \overline{\text{STEP}} unit="nm">1</STEP>
             <VALUES>6.79e-06 6.66e-06 8e-06 2.734e-05 3.685e-05 8.851e-05 
0.00014522 0.00024812 0.00047627 0.00056335 0.00065326 0.00089835 
0.00114664 0.00165604 0.00241611 0.00350246 0.00524274 0.0081538 0.01237062 
0.0186097 0.02721853 0.03879155 0.05379167 0.07353187 0.09932758 0.1334178 
0.18029249 0.24484994 0.32834511 0.42749961 0.53576798 0.64570396 
0.74245998 0.81447017 0.85866596 0.87924777 0.88665266 0.888727 0.89105732 
0.89725046 0.90632982 0.91627527 0.9263751 0.93515828 0.94226446 0.94739906 
0.95131987 0.95416808 0.95635128 0.95813297 0.96062738 0.96344083 
0.96577764 0.96818134 0.97104025 0.97343195 0.97597444 0.97865413 
0.97994672 0.98064126 0.98094979 0.98143338 0.98123856 0.98068083 
0.98033995 0.98101894 0.98268503 0.98507875 0.98777658 0.9903608 0.99202087 
0.9933069 0.99256744 0.99044883 0.98717314 0.98353656 0.9800432 0.97617287 
0.97253451 0.96977033 0.96762556 0.9662626 0.96572411 0.96592079 0.96729798
```

```
0.96975438 0.97337748 0.97862858 0.98345358 0.98765317 0.9919238 0.99554959 
0.99767411 0.99866451 0.99941783 0.99930984 0.99885298 0.99913515 
0.99973164 0.99973592 1 0.9998438 0.9967639 0.99175576 0.9859206 0.97887302 
0.97029262 0.96135891 0.95379752 0.94709017 0.94228614 0.93919512 
0.93616637 0.92889205 0.9129921 0.88158383 0.82602164 0.74412949 0.64281662 
0.53483955 0.42772166 0.32439525 0.23488131 0.16445229 0.11056237 
0.07271886 0.04634859 0.02949618 0.01941871 0.0133487 0.00934594 0.00654231 
0.00487921 0.00341903 0.00249864 0.00196431 0.00142754 0.00105878 
0.00049978 0.00022833 0.00015999 3.415e-05 4.517e-05 1.313e-05</VALUES>
           </Spectral_Response>
         </Spectral_Information>
         <Spectral_Information bandId="12" physicalBand="B12">
           <RESOLUTION>20</RESOLUTION>
           <Wavelength>
             <MIN unit="nm">2078</MIN>
             <MAX unit="nm">2320</MAX>
             <CENTRAL unit="nm">2202.4</CENTRAL>
           </Wavelength>
           <Spectral_Response>
             <STEP unit="nm">1</STEP>
             <VALUES>0.00063835 0.00102286 0.00288712 0.00399879 0.00658916 
0.00765458 0.00799918 0.00853524 0.00929493 0.00999614 0.01096645 
0.01208363 0.01335837 0.01501119 0.01711931 0.01977307 0.02332743 
0.02765779 0.03320435 0.04020464 0.04886709 0.0596238 0.07315348 0.09050885 
0.11143964 0.13686671 0.16776886 0.20341457 0.24281992 0.28484195 
0.32711894 0.36834301 0.40794043 0.4447145 0.47647207 0.50303896 0.52524762 
0.54328057 0.55717994 0.5685619 0.57895708 0.58860881 0.59881758 0.60990899 
0.62128986 0.63421311 0.64847648 0.66363778 0.67997936 0.69609688 
0.71189957 0.7269499 0.74124079 0.75734734 0.77201504 0.78552587 0.79818641 
0.80962939 0.81965718 0.82855741 0.83668178 0.84440292 0.85106862 
0.85321701 0.85471321 0.8561428 0.85778963 0.8594989 0.86142876 0.86322831 
0.86511218 0.8672932 0.86967076 0.87427502 0.87856212 0.88241466 0.88590611 
0.8894516 0.89320419 0.8966738 0.89987484 0.90257636 0.90481219 0.90550545 
0.90564491 0.90548208 0.90513822 0.90476379 0.90406427 0.90332978 
0.90274309 0.90235795 0.90196488 0.90340528 0.90429478 0.90529761 
0.90642862 0.90807348 0.91010493 0.91293181 0.91556686 0.91842631 
0.92128288 0.92431702 0.92719913 0.92972159 0.93190455 0.93412538 
0.93588954 0.93707083 0.93762594 0.93828534 0.93763643 0.94042634 
0.94250397 0.94324531 0.94301861 0.94210283 0.94061808 0.93841726 
0.93665003 0.93524569 0.93301102 0.92686708 0.92104485 0.91547175 
0.91100989 0.90828339 0.9072733 0.90817907 0.91115631 0.91617845 0.92284525 
0.92059829 0.91947472 0.91947973 0.92126575 0.92451632 0.92772589 
0.93196884 0.93676408 0.94147739 0.94679545 0.95119533 0.95443018 
0.95704142 0.95972628 0.9625372 0.96485326 0.96603599 0.96664138 0.96630455 
0.96545713 0.96484036 0.96365512 0.96169531 0.95944859 0.95732078 
0.95513625 0.95355574 0.95273072 0.95217795 0.95172542 0.9521403 0.95263595 
0.95405248 0.95707559 0.96063594 0.96421772 0.96830187 0.97268597 
0.97741944 0.98289489 0.9871429 0.99073348 0.99398244 0.99678431 0.99875181 
1 0.9999284 0.9991523 0.99712951 0.99388228 0.98968273 0.98373274 
0.97621057 0.96780985 0.95833495 0.94842856 0.93818752 0.9277078 0.91702104 
0.90597951 0.89384371 0.88165575 0.86861704 0.85460324 0.84058628 
0.82598123 0.80948042 0.79182917 0.7724052 0.74907137 0.72031195 0.68815487 
0.65125598 0.6100244 0.56600904 0.52095058 0.47464344 0.42924778 0.38584718 
0.34208462 0.30067509 0.26317221 0.22770037 0.19571781 0.16808736 
0.14467686 0.12482737 0.10823403 0.09439655 0.08235799 0.07149445 0.0626855 
0.05498009 0.04818852 0.04285814 0.03859244 0.03494044 0.03199172 
0.02958044 0.02741084 0.02556884 0.02395058 0.02166741 0.0191457 0.01632139 
0.0109837 0.00736032 0.00649061 0.00469736 0.00205874</VALUES>
```

```
 </Spectral_Response>
```

```
 </Spectral_Information>
       </Spectral_Information_List>
             <PHYSICAL_GAINS bandId="0">4.06496538</PHYSICAL_GAINS>
             <PHYSICAL_GAINS bandId="1">3.80151711</PHYSICAL_GAINS>
             <PHYSICAL_GAINS bandId="2">4.19139679</PHYSICAL_GAINS>
             <PHYSICAL_GAINS bandId="3">4.51941377</PHYSICAL_GAINS>
             <PHYSICAL_GAINS bandId="4">5.20518375</PHYSICAL_GAINS>
             <PHYSICAL_GAINS bandId="5">4.87634705</PHYSICAL_GAINS>
             <PHYSICAL_GAINS bandId="6">4.53920355</PHYSICAL_GAINS>
             <PHYSICAL_GAINS bandId="7">6.20296932</PHYSICAL_GAINS>
             <PHYSICAL_GAINS bandId="8">5.14433894</PHYSICAL_GAINS>
             <PHYSICAL_GAINS bandId="9">8.54368921</PHYSICAL_GAINS>
             <PHYSICAL_GAINS bandId="10">55.13993015</PHYSICAL_GAINS>
             <PHYSICAL_GAINS bandId="11">35.33148719</PHYSICAL_GAINS>
             <PHYSICAL_GAINS bandId="12">106.10395138</PHYSICAL_GAINS>
             <REFERENCE_BAND>0</REFERENCE_BAND>
         </Product_Image_Characteristics>
     </n1:General_Info>
     <n1:Geometric_Info>
         <Product_Footprint>
             <Product_Footprint>
                 <Global_Footprint>
                     <EXT_POS_LIST>2.625668804616714 9.0605994694973 
2.759423796258027 9.089962761083289 2.908137558879323 9.122565635634954 
3.056876741291542 9.15516923352928 3.205561027475165 9.187769667646716 
3.354185666978115 9.22037678235344 3.502779162535063 9.25299144543974 
3.618905720555257 9.278477602700015 3.618517389820847 9.988473751893107 
2.625300850461498 9.987545733080525 2.625668804616714 9.0605994694973 
</EXT_POS_LIST>
                 </Global_Footprint>
             </Product_Footprint>
             <RASTER_CS_TYPE>POINT</RASTER_CS_TYPE>
             <PIXEL_ORIGIN>1</PIXEL_ORIGIN>
         </Product_Footprint>
         <Coordinate_Reference_System>
             <GEO_TABLES version="1">EPSG</GEO_TABLES>
             <HORIZONTAL_CS_TYPE>GEOGRAPHIC</HORIZONTAL_CS_TYPE>
         </Coordinate_Reference_System>
     </n1:Geometric_Info>
     <n1:Auxiliary_Data_Info>
         <GIPP_List>
       <GIPP_FILENAME type="GIP_ATMIMA" 
version="0002">S2A_OPER_GIP_ATMIMA_MPC__20150605T094744_V20150622T000000_21
000101T000000 B00<7GIPP_FILENAME>
       <GIPP_FILENAME type="GIP_ATMSAD" 
version="0005">S2A_OPER_GIP_ATMSAD_MPC__20160729T000005_V20150703T000000_21
000101T000000_B00</GIPP_FILENAME>
       <GIPP_FILENAME type="GIP_LREXTR" 
version="0001">S2A_OPER_GIP_LREXTR_MPC__20150605T094736_V20150622T000000_21
000101T000000_B00</GIPP_FILENAME>
       <GIPP_FILENAME type="GIP_INVLOC" 
version="0004">S2A_OPER_GIP_INVLOC_MPC__20150731T092205_V20150703T000000_21
000101T000000_B00</GIPP_FILENAME>
       <GIPP_FILENAME type="GIP_BLINDP" 
version="0003">S2A_OPER_GIP_BLINDP_MPC__20150605T094736_V20150622T000000_21
000101T000000_B00</GIPP_FILENAME>
       <GIPP_FILENAME type="GIP_CLOINV" 
version="0004">S2A_OPER_GIP_CLOINV_MPC__20151021T225159_V20150701T225159_21
000101T000000_B00</GIPP_FILENAME>
```
 <GIPP\_FILENAME type="GIP\_CONVER" version="999">S2A\_OPER\_GIP\_CONVER\_MPC\_\_20150710T131444\_V20150627T000000\_210 00101T000000\_B00</GIPP\_FILENAME> <GIPP\_FILENAME type="GIP\_DATATI" version="0007">S2A OPER GIP\_DATATI\_MPC\_20151117T131048\_V20150703T000000\_21 000101T000000\_B00</GIPP\_FILENAME> <GIPP\_FILENAME type="GIP\_DECOMP" version="0000">S2A\_OPER\_GIP\_DECOMP\_MPC\_\_20121031T075922\_V19830101T000000\_21 000101T000000\_B00</GIPP\_FILENAME> <GIPP\_FILENAME type="GIP\_EARMOD" version="0001">S2\_OPER GIP\_EARMOD\_MPC\_20150605T094736\_V20150622T000000\_21 000101T000000\_B00</GIPP\_FILENAME> <GIPP\_FILENAME type="GIP\_ECMWFP" version="0002">S2A\_OPER\_GIP\_ECMWFP\_MPC\_\_20121031T075922\_V19830101T000000\_21 000101T000000\_B00</GIPP\_FILENAME> <GIPP\_FILENAME type="GIP\_G2PARA" version="0001">S2A\_OPER\_GIP\_G2PARA\_MPC\_\_20150605T094736\_V20150622T000000\_21 000101T000000\_B00</GIPP\_FILENAME> <GIPP\_FILENAME type="GIP\_G2PARE" version="0002">S2A\_OPER\_GIP\_G2PARE\_MPC\_\_20150605T094736\_V20150622T000000\_21 000101T000000\_B00</GIPP\_FILENAME> <GIPP\_FILENAME type="GIP\_GEOPAR" version="0003">S2A\_OPER\_GIP\_GEOPAR\_MPC\_\_20150605T094741\_V20150622T000000\_21 000101T000000\_B00</GIPP\_FILENAME> <GIPP\_FILENAME type="GIP\_INTDET" version="0003">S2A\_OPER\_GIP\_INTDET\_MPC\_\_20150731T092205\_V20150703T000000\_21 000101T000000\_B00</GIPP\_FILENAME> <GIPP\_FILENAME type="GIP\_JP2KPA" version="0005">S2A\_OPER\_GIP\_JP2KPA\_MPC\_\_20160222T110000\_V20150622T000000\_21 000101T000000\_B00</GIPP\_FILENAME> <GIPP\_FILENAME type="GIP\_MASPAR" version="0008">S2A\_OPER\_GIP\_MASPAR\_MPC\_\_20161104T000000\_V20161121T235900\_21 000101T000000\_B00</GIPP\_FILENAME> <GIPP\_FILENAME type="GIP\_OLQCPA" version="0000">S2A\_OPER\_GIP\_OLQCPA\_MPC\_\_20170301T000010\_V20150622T000000\_21 000101T000000\_B00</GIPP\_FILENAME> <GIPP\_FILENAME type="GIP\_PRDLOC" version="0008">S2A\_OPER\_GIP\_PRDLOC\_MPC\_\_20151125T152205\_V20150703T000000\_21 000101T000000\_B00</GIPP\_FILENAME> <GIPP\_FILENAME type="GIP\_PROBAS" version="0204">S2A\_OPER\_GIP\_PROBAS\_MPC\_\_20170119T000204\_V20170120T020000\_20 200101T000000\_B00</GIPP\_FILENAME> <GIPP\_FILENAME type="GIP\_R2ABCA" version="0113">S2A\_OPER\_GIP\_R2ABCA\_MPC\_\_20170307T154755\_V20170306T180005\_99 999999T999999\_B00</GIPP\_FILENAME> <GIPP\_FILENAME type="GIP\_R2BINN" version="0003">S2A\_OPER\_GIP\_R2BINN\_MPC\_\_20150605T094803\_V20150622T000000\_21 000101T000000\_B00</GIPP\_FILENAME> <GIPP\_FILENAME type="GIP\_R2CRCO" version="0003">S2A\_OPER\_GIP\_R2CRCO\_MPC\_\_20151023T224715\_V20150622T224715\_21 000101T000000\_B00</GIPP\_FILENAME> <GIPP\_FILENAME type="GIP\_R2DECT" version="0003">S2A\_OPER\_GIP\_R2DECT\_MPC\_\_20150605T094741\_V20150622T000000\_21 000101T000000\_B01</GIPP\_FILENAME> <GIPP\_FILENAME type="GIP\_R2DECT" version="0003">S2A\_OPER\_GIP\_R2DECT\_MPC\_\_20150605T094741\_V20150622T000000\_21 000101T000000\_B02</GIPP\_FILENAME>

 <GIPP\_FILENAME type="GIP\_R2DECT" version="0003">S2A\_OPER\_GIP\_R2DECT\_MPC\_\_20150605T094741\_V20150622T000000\_21 000101T000000\_B03</GIPP\_FILENAME> <GIPP\_FILENAME type="GIP\_R2DECT" version="0003">S2A\_OPER\_GIP\_R2DECT\_MPC\_\_20150605T094741\_V20150622T000000\_21 000101T000000\_B04</GIPP\_FILENAME> <GIPP\_FILENAME type="GIP\_R2DECT" version="0003">S2A\_OPER\_GIP\_R2DECT\_MPC\_\_20150605T094741\_V20150622T000000\_21 000101T000000\_B05</GIPP\_FILENAME> <GIPP\_FILENAME type="GIP\_R2DECT" version="0003">S2A\_OPER\_GIP\_R2DECT\_MPC\_\_20150605T094741\_V20150622T000000\_21 000101T000000 B06</GIPP\_FILENAME> <GIPP\_FILENAME type="GIP\_R2DECT" version="0003">S2A\_OPER\_GIP\_R2DECT\_MPC\_\_20150605T094741\_V20150622T000000\_21 000101T000000\_B07</GIPP\_FILENAME> <GIPP\_FILENAME type="GIP\_R2DECT" version="0003">S2A\_OPER\_GIP\_R2DECT\_MPC\_\_20150605T094741\_V20150622T000000\_21 000101T000000\_B08</GIPP\_FILENAME> <GIPP\_FILENAME type="GIP\_R2DECT" version="0003">S2A\_OPER\_GIP\_R2DECT\_MPC\_\_20150605T094741\_V20150622T000000\_21 000101T000000\_B8A</GIPP\_FILENAME> <GIPP\_FILENAME type="GIP\_R2DECT" version="0003">S2A\_OPER\_GIP\_R2DECT\_MPC\_\_20150605T094742\_V20150622T000000\_21 000101T000000\_B09</GIPP\_FILENAME> <GIPP\_FILENAME type="GIP\_R2DECT" version="0003">S2A\_OPER\_GIP\_R2DECT\_MPC\_\_20150605T094742\_V20150622T000000\_21 000101T000000\_B10</GIPP\_FILENAME> <GIPP\_FILENAME type="GIP\_R2DECT" version="0003">S2A\_OPER\_GIP\_R2DECT\_MPC\_\_20150605T094742\_V20150622T000000\_21 000101T000000\_B11</GIPP\_FILENAME> <GIPP\_FILENAME type="GIP\_R2DECT" version="0003">S2A\_OPER\_GIP\_R2DECT\_MPC\_\_20150605T094742\_V20150622T000000\_21 000101T000000\_B12</GIPP\_FILENAME> <GIPP\_FILENAME type="GIP\_R2DEFI" version="0003">S2A\_OPER\_GIP\_R2DEFI\_MPC\_\_20150605T094742\_V20150622T000000\_21 000101T000000\_B01</GIPP\_FILENAME> <GIPP\_FILENAME type="GIP\_R2DEFI" version="0003">S2A\_OPER\_GIP\_R2DEFI\_MPC\_\_20150605T094741\_V20150622T000000\_21 000101T000000\_B02</GIPP\_FILENAME> <GIPP\_FILENAME type="GIP\_R2DEFI" version="0003">S2A\_OPER\_GIP\_R2DEFI\_MPC\_\_20150605T094741\_V20150622T000000\_21 000101T000000\_B03</GIPP\_FILENAME> <GIPP\_FILENAME type="GIP\_R2DEFI" version="0003">S2A\_OPER\_GIP\_R2DEFI\_MPC\_\_20150605T094741\_V20150622T000000\_21 000101T000000\_B04</GIPP\_FILENAME> <GIPP\_FILENAME type="GIP\_R2DEFI" version="0003">S2A\_OPER\_GIP\_R2DEFI\_MPC\_\_20150605T094741\_V20150622T000000\_21 000101T000000\_B05</GIPP\_FILENAME> <GIPP\_FILENAME type="GIP\_R2DEFI" version="0003">S2A\_OPER\_GIP\_R2DEFI\_MPC\_\_20150605T094741\_V20150622T000000\_21 000101T000000\_B06</GIPP\_FILENAME> <GIPP\_FILENAME type="GIP\_R2DEFI" version="0003">S2A\_OPER\_GIP\_R2DEFI\_MPC\_\_20150605T094741\_V20150622T000000\_21 000101T000000\_B07</GIPP\_FILENAME> <GIPP\_FILENAME type="GIP\_R2DEFI" version="0003">S2A\_OPER\_GIP\_R2DEFI\_MPC\_\_20150605T094741\_V20150622T000000\_21 000101T000000\_B08</GIPP\_FILENAME>

 <GIPP\_FILENAME type="GIP\_R2DEFI" version="0003">S2A\_OPER\_GIP\_R2DEFI\_MPC\_\_20150605T094741\_V20150622T000000\_21 000101T000000\_B8A</GIPP\_FILENAME> <GIPP\_FILENAME type="GIP\_R2DEFI" version="0003">S2A\_OPER\_GIP\_R2DEFI\_MPC\_\_20150605T094741\_V20150622T000000\_21 000101T000000\_B09</GIPP\_FILENAME> <GIPP\_FILENAME type="GIP\_R2DEFI" version="0003">S2A\_OPER\_GIP\_R2DEFI\_MPC\_\_20150605T094741\_V20150622T000000\_21 000101T000000\_B10</GIPP\_FILENAME> <GIPP\_FILENAME type="GIP\_R2DEFI" version="0003">S2A\_OPER\_GIP\_R2DEFI\_MPC\_\_20150605T094741\_V20150622T000000\_21 000101T000000\_B11</GIPP\_FILENAME> <GIPP\_FILENAME type="GIP\_R2DEFI" version="0003">S2A\_OPER\_GIP\_R2DEFI\_MPC\_\_20150605T094741\_V20150622T000000\_21 000101T000000\_B12</GIPP\_FILENAME> <GIPP\_FILENAME type="GIP\_R2DENT" version="0003">S2A\_OPER\_GIP\_R2DENT\_MPC\_\_20150605T094741\_V20150622T000000\_21 000101T000000\_B01</GIPP\_FILENAME> <GIPP\_FILENAME type="GIP\_R2DENT" version="0003">S2A\_OPER\_GIP\_R2DENT\_MPC\_\_20150605T094742\_V20150622T000000\_21 000101T000000\_B02</GIPP\_FILENAME> <GIPP\_FILENAME type="GIP\_R2DENT" version="0003">S2A\_OPER\_GIP\_R2DENT\_MPC\_\_20150605T094742\_V20150622T000000\_21 000101T000000\_B03</GIPP\_FILENAME> <GIPP\_FILENAME type="GIP\_R2DENT" version="0003">S2A\_OPER\_GIP\_R2DENT\_MPC\_\_20150605T094742\_V20150622T000000\_21 000101T000000\_B04</GIPP\_FILENAME> <GIPP\_FILENAME type="GIP\_R2DENT" version="0003">S2A\_OPER\_GIP\_R2DENT\_MPC\_\_20150605T094742\_V20150622T000000\_21 000101T000000\_B05</GIPP\_FILENAME> <GIPP\_FILENAME type="GIP\_R2DENT" version="0003">S2A\_OPER\_GIP\_R2DENT\_MPC\_\_20150605T094742\_V20150622T000000\_21 000101T000000\_B06</GIPP\_FILENAME> <GIPP\_FILENAME type="GIP\_R2DENT" version="0003">S2A\_OPER\_GIP\_R2DENT\_MPC\_\_20150605T094742\_V20150622T000000\_21 000101T000000\_B07</GIPP\_FILENAME> <GIPP\_FILENAME type="GIP\_R2DENT" version="0003">S2A\_OPER\_GIP\_R2DENT\_MPC\_\_20150605T094742\_V20150622T000000\_21 000101T000000\_B08</GIPP\_FILENAME> <GIPP\_FILENAME type="GIP\_R2DENT" version="0003">S2A\_OPER\_GIP\_R2DENT\_MPC\_\_20150605T094742\_V20150622T000000\_21 000101T000000\_B8A</GIPP\_FILENAME> <GIPP\_FILENAME type="GIP\_R2DENT" version="0003">S2A\_OPER\_GIP\_R2DENT\_MPC\_\_20150605T094742\_V20150622T000000\_21 000101T000000\_B09</GIPP\_FILENAME> <GIPP\_FILENAME type="GIP\_R2DENT" version="0003">S2A\_OPER\_GIP\_R2DENT\_MPC\_\_20150605T094742\_V20150622T000000\_21 000101T000000\_B10</GIPP\_FILENAME> <GIPP\_FILENAME type="GIP\_R2DENT" version="0003">S2A\_OPER\_GIP\_R2DENT\_MPC\_\_20150605T094742\_V20150622T000000\_21 000101T000000\_B11</GIPP\_FILENAME> <GIPP\_FILENAME type="GIP\_R2DENT" version="0003">S2A\_OPER\_GIP\_R2DENT\_MPC\_\_20150605T094742\_V20150622T000000\_21 000101T000000\_B12</GIPP\_FILENAME> <GIPP\_FILENAME type="GIP\_R2DEPI" version="0020">S2A\_OPER\_GIP\_R2DEPI\_MPC\_\_20160310T155952\_V20160223T220345\_21 000101T000000\_B00</GIPP\_FILENAME>

 <GIPP\_FILENAME type="GIP\_R2EOB2" version="0009">S2A\_OPER\_GIP\_R2EOB2\_MPC\_\_20150827T165847\_V20150819T000000\_99 999999T999999 B01</GIPP\_FILENAME> <GIPP\_FILENAME type="GIP\_R2EOB2" version="0009">S2A\_OPER\_GIP\_R2EOB2\_MPC\_\_20150827T165847\_V20150819T000000\_99 999999T999999\_B02</GIPP\_FILENAME> <GIPP\_FILENAME type="GIP\_R2EOB2" version="0009">S2A\_OPER\_GIP\_R2EOB2\_MPC\_\_20150827T165847\_V20150819T000000\_99 999999T999999 B03</GIPP\_FILENAME> <GIPP\_FILENAME type="GIP\_R2EOB2" version="0009">S2A\_OPER\_GIP\_R2EOB2\_MPC\_\_20150827T165847\_V20150819T000000\_99 999999T999999\_B04</GIPP\_FILENAME> <GIPP\_FILENAME type="GIP\_R2EOB2" version="0009">S2A\_OPER\_GIP\_R2EOB2\_MPC\_\_20150827T165847\_V20150819T000000\_99 999999T999999\_B05</GIPP\_FILENAME> <GIPP\_FILENAME type="GIP\_R2EOB2" version="0009">S2A\_OPER\_GIP\_R2EOB2\_MPC\_\_20150827T165847\_V20150819T000000\_99 999999T999999\_B06</GIPP\_FILENAME> <GIPP\_FILENAME type="GIP\_R2EOB2" version="0009">S2A\_OPER\_GIP\_R2EOB2\_MPC\_\_20150827T165847\_V20150819T000000\_99 999999T999999\_B07</GIPP\_FILENAME> <GIPP\_FILENAME type="GIP\_R2EOB2" version="0009">S2A\_OPER\_GIP\_R2EOB2\_MPC\_\_20150827T165847\_V20150819T000000\_99 999999T999999\_B08</GIPP\_FILENAME> <GIPP\_FILENAME type="GIP\_R2EOB2" version="0009">S2A\_OPER\_GIP\_R2EOB2\_MPC\_\_20150827T165847\_V20150819T000000\_99 999999T999999 B8A</GIPP\_FILENAME> <GIPP\_FILENAME type="GIP\_R2EOB2" version="0009">S2A\_OPER\_GIP\_R2EOB2\_MPC\_\_20150827T165847\_V20150819T000000\_99 999999T999999\_B09</GIPP\_FILENAME> <GIPP\_FILENAME type="GIP\_R2EOB2" version="0009">S2A\_OPER\_GIP\_R2EOB2\_MPC\_\_20150827T165847\_V20150819T000000\_99 999999T999999\_B10</GIPP\_FILENAME> <GIPP\_FILENAME type="GIP\_R2EOB2" version="0009">S2A\_OPER\_GIP\_R2EOB2\_MPC\_\_20150827T165847\_V20150819T000000\_99 999999T999999\_B11</GIPP\_FILENAME> <GIPP\_FILENAME type="GIP\_R2EOB2" version="0009">S2A\_OPER\_GIP\_R2EOB2\_MPC\_\_20150827T165847\_V20150819T000000\_99 999999T999999\_B12</GIPP\_FILENAME> <GIPP\_FILENAME type="GIP\_R2EQOG" version="0083">S2A\_OPER\_GIP\_R2EQOG\_MPC\_\_20170307T154755\_V20170306T180005\_99 999999T999999 B01</GIPP\_FILENAME> <GIPP\_FILENAME type="GIP\_R2EQOG" version="0083">S2A\_OPER\_GIP\_R2EQOG\_MPC\_\_20170307T154755\_V20170306T180005\_99 999999T999999\_B02</GIPP\_FILENAME> <GIPP\_FILENAME type="GIP\_R2EQOG" version="0083">S2A\_OPER\_GIP\_R2EQOG\_MPC\_\_20170307T154755\_V20170306T180005\_99 999999T999999\_B03</GIPP\_FILENAME> <GIPP\_FILENAME type="GIP\_R2EQOG" version="0083">S2A\_OPER\_GIP\_R2EQOG\_MPC\_\_20170307T154755\_V20170306T180005\_99 999999T999999 B04</GIPP\_FILENAME> <GIPP\_FILENAME type="GIP\_R2EQOG" version="0083">S2A\_OPER\_GIP\_R2EQOG\_MPC\_\_20170307T154755\_V20170306T180005\_99 999999T999999\_B05</GIPP\_FILENAME> <GIPP\_FILENAME type="GIP\_R2EQOG" version="0083">S2A\_OPER\_GIP\_R2EQOG\_MPC\_\_20170307T154755\_V20170306T180005\_99 999999T999999\_B06</GIPP\_FILENAME>

 <GIPP\_FILENAME type="GIP\_R2EQOG" version="0083">S2A\_OPER\_GIP\_R2EQOG\_MPC\_\_20170307T154755\_V20170306T180005\_99 999999T999999\_B07</GIPP\_FILENAME> <GIPP\_FILENAME type="GIP\_R2EQOG" version="0083">S2A\_OPER\_GIP\_R2EQOG\_MPC\_\_20170307T154755\_V20170306T180005\_99 999999T999999 B08</GIPP\_FILENAME> <GIPP\_FILENAME type="GIP\_R2EQOG" version="0083">S2A\_OPER\_GIP\_R2EQOG\_MPC\_\_20170307T154755\_V20170306T180005\_99 999999T999999 B8A</GIPP\_FILENAME> <GIPP\_FILENAME type="GIP\_R2EQOG" version="0083">S2A\_OPER GIP\_R2EQOG\_MPC\_\_20170307T154755\_V20170306T180005\_99 999999T999999\_B09</GIPP\_FILENAME> <GIPP\_FILENAME type="GIP\_R2EQOG" version="0083">S2A\_OPER\_GIP\_R2EQOG\_MPC\_\_20170307T154755\_V20170306T180005\_99 999999T999999\_B10</GIPP\_FILENAME> <GIPP\_FILENAME type="GIP\_R2EQOG" version="0083">S2A\_OPER\_GIP\_R2EQOG\_MPC\_\_20170307T154755\_V20170306T180005\_99 999999T999999\_B11</GIPP\_FILENAME> <GIPP\_FILENAME type="GIP\_R2EQOG" version="0083">S2A\_OPER\_GIP\_R2EQOG\_MPC\_\_20170307T154755\_V20170306T180005\_99 999999T999999\_B12</GIPP\_FILENAME> <GIPP\_FILENAME type="GIP\_R2L2NC" version="0003">S2A\_OPER\_GIP\_R2L2NC\_MPC\_\_20150605T094742\_V20150622T000000\_21 000101T000000\_B01</GIPP\_FILENAME> <GIPP\_FILENAME type="GIP\_R2L2NC" version="0003">S2A\_OPER\_GIP\_R2L2NC\_MPC\_\_20150605T094742\_V20150622T000000\_21 000101T000000\_B02</GIPP\_FILENAME> <GIPP\_FILENAME type="GIP\_R2L2NC" version="0003">S2A\_OPER\_GIP\_R2L2NC\_MPC\_\_20150605T094741\_V20150622T000000\_21 000101T000000\_B03</GIPP\_FILENAME> <GIPP\_FILENAME type="GIP\_R2L2NC" version="0003">S2A\_OPER\_GIP\_R2L2NC\_MPC\_\_20150605T094742\_V20150622T000000\_21 000101T000000\_B04</GIPP\_FILENAME> <GIPP\_FILENAME type="GIP\_R2L2NC" version="0003">S2A\_OPER\_GIP\_R2L2NC\_MPC\_\_20150605T094742\_V20150622T000000\_21 000101T000000\_B05</GIPP\_FILENAME> <GIPP\_FILENAME type="GIP\_R2L2NC" version="0003">S2A\_OPER\_GIP\_R2L2NC\_MPC\_\_20150605T094742\_V20150622T000000\_21 000101T000000\_B06</GIPP\_FILENAME> <GIPP\_FILENAME type="GIP\_R2L2NC" version="0003">S2A\_OPER\_GIP\_R2L2NC\_MPC\_\_20150605T094742\_V20150622T000000\_21 000101T000000\_B07</GIPP\_FILENAME> <GIPP\_FILENAME type="GIP\_R2L2NC" version="0003">S2A\_OPER\_GIP\_R2L2NC\_MPC\_\_20150605T094742\_V20150622T000000\_21 000101T000000\_B08</GIPP\_FILENAME> <GIPP\_FILENAME type="GIP\_R2L2NC" version="0003">S2A\_OPER\_GIP\_R2L2NC\_MPC\_\_20150605T094742\_V20150622T000000\_21 000101T000000\_B8A</GIPP\_FILENAME> <GIPP\_FILENAME type="GIP\_R2L2NC" version="0003">S2A\_OPER\_GIP\_R2L2NC\_MPC\_\_20150605T094742\_V20150622T000000\_21 000101T000000\_B09</GIPP\_FILENAME> <GIPP\_FILENAME type="GIP\_R2L2NC" version="0003">S2A\_OPER\_GIP\_R2L2NC\_MPC\_\_20150605T094742\_V20150622T000000\_21 000101T000000\_B10</GIPP\_FILENAME> <GIPP\_FILENAME type="GIP\_R2L2NC" version="0003">S2A\_OPER\_GIP\_R2L2NC\_MPC\_\_20150605T094742\_V20150622T000000\_21 000101T000000\_B11</GIPP\_FILENAME>

 <GIPP\_FILENAME type="GIP\_R2L2NC" version="0003">S2A\_OPER\_GIP\_R2L2NC\_MPC\_\_20150605T094742\_V20150622T000000\_21 000101T000000\_B12</GIPP\_FILENAME> <GIPP\_FILENAME type="GIP\_R2NOMO" version="0004">S2A\_OPER\_GIP\_R2NOMO\_MPC\_\_20150605T094803\_V20150622T000000\_21 000101T000000\_B00</GIPP\_FILENAME> <GIPP\_FILENAME type="GIP\_R2PARA" version="0003">S2A\_OPER\_GIP\_R2PARA\_MPC\_\_20151023T224307\_V20150622T224307\_21 000101T000000\_B00</GIPP\_FILENAME> <GIPP\_FILENAME type="GIP\_R2SWIR" version="0020">S2A\_OPER\_GIP\_R2SWIR\_MPC\_\_20160304T100014\_V20160223T230345\_21 000101T000000\_B00</GIPP\_FILENAME> <GIPP\_FILENAME type="GIP\_R2WAFI" version="0003">S2A\_OPER\_GIP\_R2WAFI\_MPC\_\_20150605T094742\_V20150622T000000\_21 000101T000000\_B01</GIPP\_FILENAME> <GIPP\_FILENAME type="GIP\_R2WAFI" version="0003">S2A\_OPER\_GIP\_R2WAFI\_MPC\_\_20150605T094742\_V20150622T000000\_21 000101T000000\_B02</GIPP\_FILENAME> <GIPP\_FILENAME type="GIP\_R2WAFI" version="0003">S2A\_OPER\_GIP\_R2WAFI\_MPC\_\_20150605T094742\_V20150622T000000\_21 000101T000000\_B03</GIPP\_FILENAME> <GIPP\_FILENAME type="GIP\_R2WAFI" version="0003">S2A\_OPER\_GIP\_R2WAFI\_MPC\_\_20150605T094742\_V20150622T000000\_21 000101T000000\_B04</GIPP\_FILENAME> <GIPP\_FILENAME type="GIP\_R2WAFI" version="0003">S2A\_OPER\_GIP\_R2WAFI\_MPC\_\_20150605T094742\_V20150622T000000\_21 000101T000000\_B05</GIPP\_FILENAME> <GIPP\_FILENAME type="GIP\_R2WAFI" version="0003">S2A\_OPER\_GIP\_R2WAFI\_MPC\_\_20150605T094742\_V20150622T000000\_21 000101T000000\_B06</GIPP\_FILENAME> <GIPP\_FILENAME type="GIP\_R2WAFI" version="0003">S2A\_OPER\_GIP\_R2WAFI\_MPC\_\_20150605T094742\_V20150622T000000\_21 000101T000000\_B07</GIPP\_FILENAME> <GIPP\_FILENAME type="GIP\_R2WAFI" version="0003">S2A\_OPER\_GIP\_R2WAFI\_MPC\_\_20150605T094742\_V20150622T000000\_21 000101T000000\_B08</GIPP\_FILENAME> <GIPP\_FILENAME type="GIP\_R2WAFI" version="0003">S2A\_OPER\_GIP\_R2WAFI\_MPC\_\_20150605T094742\_V20150622T000000\_21 000101T000000\_B8A</GIPP\_FILENAME> <GIPP\_FILENAME type="GIP\_R2WAFI" version="0003">S2A\_OPER\_GIP\_R2WAFI\_MPC\_\_20150605T094742\_V20150622T000000\_21 000101T000000\_B09</GIPP\_FILENAME> <GIPP\_FILENAME type="GIP\_R2WAFI" version="0003">S2A\_OPER\_GIP\_R2WAFI\_MPC\_\_20150605T094742\_V20150622T000000\_21 000101T000000\_B10</GIPP\_FILENAME> <GIPP\_FILENAME type="GIP\_R2WAFI" version="0003">S2A\_OPER\_GIP\_R2WAFI\_MPC\_\_20150605T094742\_V20150622T000000\_21 000101T000000 B11</GIPP\_FILENAME> <GIPP\_FILENAME type="GIP\_R2WAFI" version="0003">S2A\_OPER\_GIP\_R2WAFI\_MPC\_\_20150605T094742\_V20150622T000000\_21 000101T000000\_B12</GIPP\_FILENAME> <GIPP\_FILENAME type="GIP\_RESPAR" version="0001">S2A\_OPER\_GIP\_RESPAR\_MPC\_\_20150605T094736\_V20150622T000000\_21 000101T000000\_B00</GIPP\_FILENAME>  $\leq$ GIPP FILENAME type="GIP SPAMOD" version="0018">S2A\_OPER\_GIP\_SPAMOD\_MPC\_\_20161011T073954\_V20161017T000000\_21 000101T000000\_B00</GIPP\_FILENAME>

 <GIPP\_FILENAME type="GIP\_TILPAR" version="0007">S2A\_OPER\_GIP\_TILPAR\_MPC\_\_20151209T095117\_V20150622T000000\_21 000101T000000\_B00</GIPP\_FILENAME> <GIPP\_FILENAME type="GIP\_VIEDIR" version="0005">S2A\_OPER\_GIP\_VIEDIR\_MPC\_\_20151117T131048\_V20150703T000000\_21 000101T000000\_B01</GIPP\_FILENAME> <GIPP\_FILENAME type="GIP\_VIEDIR" version="0005">S2A\_OPER\_GIP\_VIEDIR\_MPC\_\_20151117T131049\_V20150703T000000\_21 000101T000000\_B02</GIPP\_FILENAME> <GIPP\_FILENAME type="GIP\_VIEDIR" version="0005">S2A\_OPER\_GIP\_VIEDIR\_MPC\_20151117T131049\_V20150703T000000\_21 000101T000000\_B03</GIPP\_FILENAME> <GIPP\_FILENAME type="GIP\_VIEDIR" version="0005">S2A\_OPER\_GIP\_VIEDIR\_MPC\_\_20151117T131049\_V20150703T000000\_21 000101T000000\_B04</GIPP\_FILENAME> <GIPP\_FILENAME type="GIP\_VIEDIR" version="0005">S2A\_OPER\_GIP\_VIEDIR\_MPC\_\_20151117T131050\_V20150703T000000\_21 000101T000000\_B05</GIPP\_FILENAME> <GIPP\_FILENAME type="GIP\_VIEDIR" version="0005">S2A\_OPER\_GIP\_VIEDIR\_MPC\_\_20151117T131050\_V20150703T000000\_21 000101T000000\_B06</GIPP\_FILENAME> <GIPP\_FILENAME type="GIP\_VIEDIR" version="0005">S2A\_OPER\_GIP\_VIEDIR\_MPC\_\_20151117T131050\_V20150703T000000\_21 000101T000000\_B07</GIPP\_FILENAME> <GIPP\_FILENAME type="GIP\_VIEDIR" version="0005">S2A\_OPER\_GIP\_VIEDIR\_MPC\_\_20151117T131050\_V20150703T000000\_21 000101T000000\_B08</GIPP\_FILENAME> <GIPP\_FILENAME type="GIP\_VIEDIR" version="0005">S2A\_OPER\_GIP\_VIEDIR\_MPC\_\_20151117T131050\_V20150703T000000\_21 000101T000000\_B8A</GIPP\_FILENAME> <GIPP\_FILENAME type="GIP\_VIEDIR" version="0005">S2A\_OPER\_GIP\_VIEDIR\_MPC\_\_20151117T131050\_V20150703T000000\_21 000101T000000\_B09</GIPP\_FILENAME> <GIPP\_FILENAME type="GIP\_VIEDIR" version="0005">S2A\_OPER\_GIP\_VIEDIR\_MPC\_\_20151117T131050\_V20150703T000000\_21 000101T000000\_B10</GIPP\_FILENAME> <GIPP\_FILENAME type="GIP\_VIEDIR" version="0005">S2A\_OPER\_GIP\_VIEDIR\_MPC\_\_20151117T131050\_V20150703T000000\_21 000101T000000\_B11</GIPP\_FILENAME> <GIPP\_FILENAME type="GIP\_VIEDIR" version="0005">S2A\_OPER\_GIP\_VIEDIR\_MPC\_\_20151117T131051\_V20150703T000000\_21 000101T000000\_B12</GIPP\_FILENAME>

</GIPP\_List>

<PRODUCTION\_DEM\_TYPE>S2\_\_OPER\_DEM\_GLOBEF\_PDMC\_19800101T000000\_S19800101T000 000</PRODUCTION\_DEM\_TYPE>

<IERS\_BULLETIN\_FILENAME>S2\_\_OPER\_AUX\_UT1UTC\_PDMC\_20170330T000000\_V20170331T 000000\_20180330T000000</IERS\_BULLETIN\_FILENAME>

<GRI\_FILENAME>S2A\_OPER\_AUX\_GRI065\_PDMC\_20130621T120000\_S20130101T000000</GR I\_FILENAME>

<ECMWF\_DATA\_REF>S2\_\_OPER\_AUX\_ECMWFD\_PDMC\_20170402T000000\_V20170402T090000\_2 0170402T210000</ECMWF\_DATA\_REF>

 </n1:Auxiliary\_Data\_Info> <n1:Quality\_Indicators\_Info> <Cloud\_Coverage\_Assessment>46.5396</Cloud\_Coverage\_Assessment>

```
 <Technical_Quality_Assessment>
 <DEGRADED_ANC_DATA_PERCENTAGE>0</DEGRADED_ANC_DATA_PERCENTAGE>
             <DEGRADED_MSI_DATA_PERCENTAGE>0</DEGRADED_MSI_DATA_PERCENTAGE>
         </Technical_Quality_Assessment>
         <Quality_Control_Checks>
             <Quality_Inspections>
                 <SENSOR_QUALITY_FLAG>PASSED</SENSOR_QUALITY_FLAG>
                 <GEOMETRIC_QUALITY_FLAG>PASSED</GEOMETRIC_QUALITY_FLAG>
                 <GENERAL_QUALITY_FLAG>PASSED</GENERAL_QUALITY_FLAG>
                 <FORMAT_CORRECTNESS_FLAG>PASSED</FORMAT_CORRECTNESS_FLAG>
                 <RADIOMETRIC_QUALITY_FLAG>PASSED</RADIOMETRIC_QUALITY_FLAG>
             </Quality_Inspections>
             <Failed_Inspections/>
         </Quality_Control_Checks>
     </n1:Quality_Indicators_Info>
</n1:Level-1C_User_Product>
```
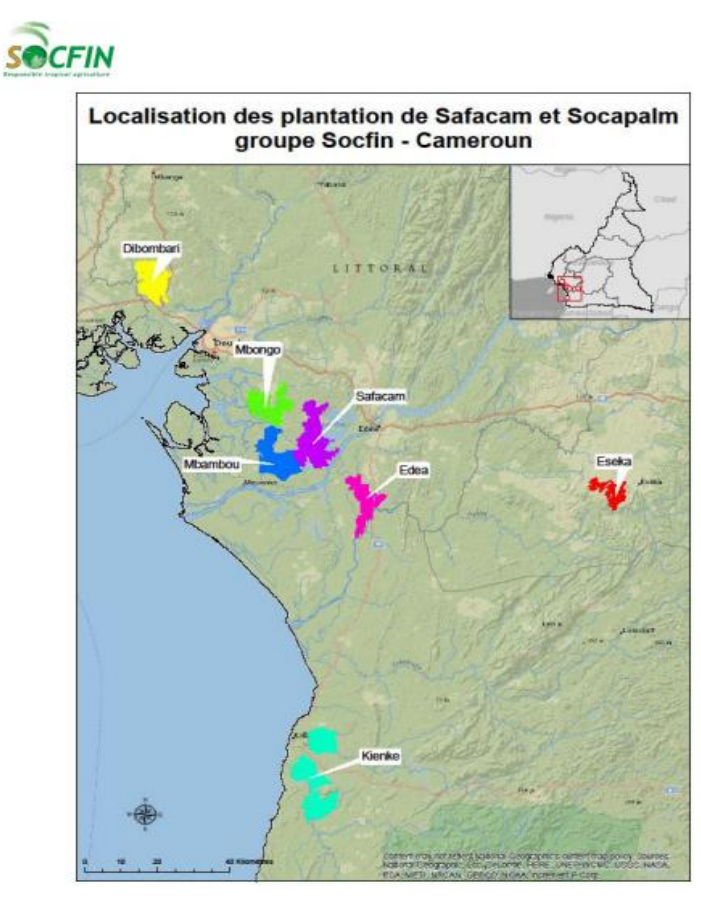

**Figure 5.** Répartition géographique des palmeraies de la SOCAPALM. *Source :SOCFIN, 2017.*

## **1.2. Limites de la concession de la SOCAPALM-Kienké**

La SOCAPALM met à disposition des informations relatives à l'ensemble des palmeraies dont elle est propriétaire, allant de la répartition géographique de ces dernières (figure 5), à leurs emprises spatiales respectives (Figure 6). Les limites de la concession de Kienké correspondent à l'emprise spatiale de la palmeraie (Figure 5). Elles sont disponibles et téléchargeables en accès libre, à partir du Site internet de la SOCAPALM [\(https://www.socfin.com/fr/implantations/socapalm\)](https://www.socfin.com/fr/implantations/socapalm). Les informations mises à disposition par la SOCAPALM sont des cartes décrivant les concessions de palmeraies sont disponibles en format « pdf » ou en « kml » [\(https://www.socfin.com/dashboard/traceability/\)](https://www.socfin.com/dashboard/traceability/).

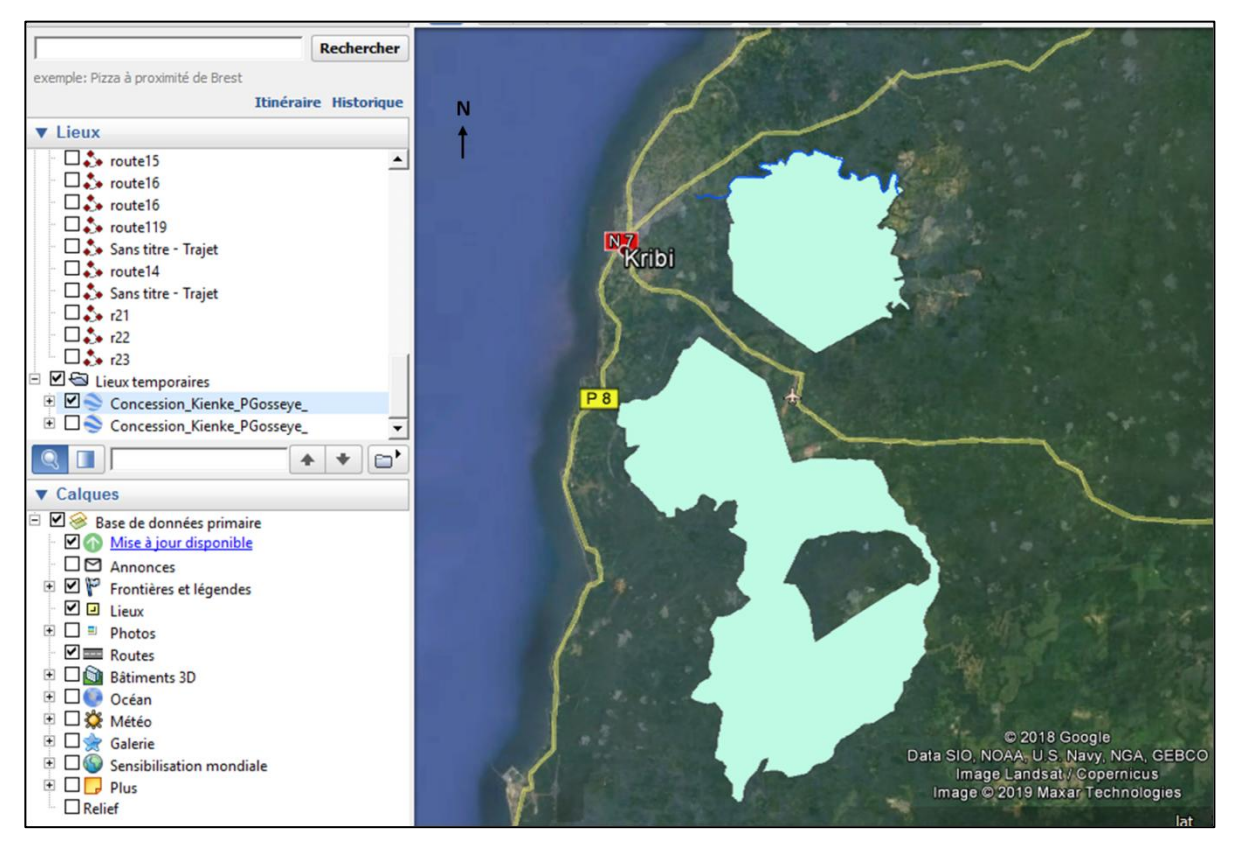

**Figure 6.** Emprise spatiale de la palmeraie de Kienké (source : SOCFIN, 2017). *La figure montre l'emprise spatiale de la palmeraie de Kienké et l'étendiue spatiale des deux blocs qui la composent. Les coordonnées géographiques sont : bloc 1 (lat : 2.943°/ long : 9.979°) ; bloc 2 (lat :2.862/ long : 9.944°). L'image montre la superposition des limites de la palmeraie à une image satellites à partir de l'interface visuelle de Google Earth.*

D'après la SOCAPALM, les limites d'origine on évoluée en 2005. Certaines extensions ont été rétrocédées à l'Etat en 2005. La délimitation de la palmeraie de Kienké a été

faite )à titre indicatif, elle est basée sur des information issue des données issue de télédétection ( probablement par visualisation Google Earth). A cet effet, une enquête officielle permettant de définir avec précision les limites de la palmeraie de Kienké serait en cours (SOCFIN, 2017). Le document fournit par la SOCAPALM a été édité en juillet 2017.

## **1.3. Base de données de références**

La base de données de référence correspond à l'ensembe des données de validation pour chaque classe d'occupation du sol. L'ensemble de ces points de références sont répertoriés dans le tableau 1.

# Annexe 2 : Éléments de compréhension

1. Etude de la séparabilité des classes par thème.

Les distances de Jeffries-Matusita ont été calculées pour estimer la séparabilité des classes d'occupation du sol à partir des images Landsat 4-TM (1988), Landsat 7-ETM+ (2001) et Sentinel-2A (2017). Cette étude de séparabilité (voir chapitre 1, partie 2) avait pour but de voire des classes qui se discriminaient le mieux. Elle a été réalisée pour chaque thème, suivant le modèle ci-dessus (Figure x). L'étude de séparabilité des classes a été effectuée en trois étapes. D'abord, il a fallut extraire des ROIs, correspondant à toutes les classes composant le paysage élaeicole. Une fois extraits , les distances de Jeffries-Matusita (JM), sont calculés sur l'ensemble des bandes spectrales utilisées pour la classification. Puis, une fois les résultats obtenus, ceux-ci ont été interprétés en suivant les variations de la distance JM, déterminant ainsi, si deux classes sont de bonne ou de faible séparabilité.

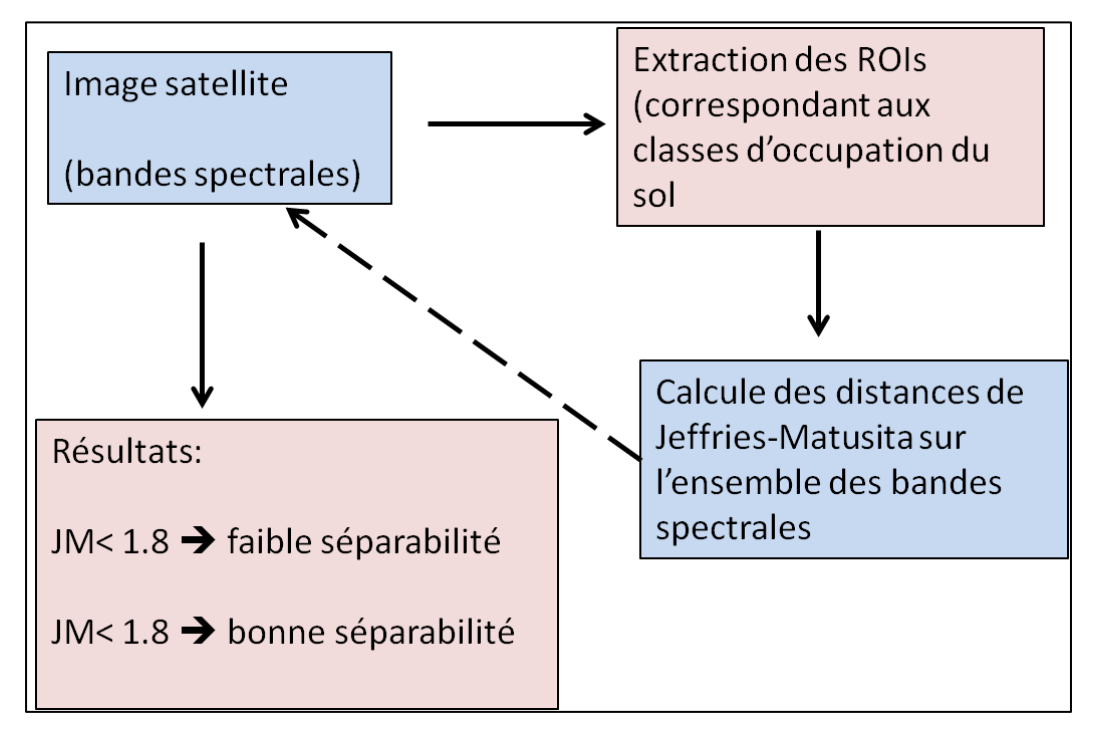

**Figure 7.** Illustration du processus aboutissant à une étude de séparabilité (Réalisation : Prune KOMBA, Aix-Marseille Université, CNRS ESPACE 7300).

Le rapport de cette étude de séparabilité nous est fournit sous forme de fichier texte « .txt ». Ci-dessous, sont présentés les résultats du teste de séparabilité pour l'ensemble des données Landsat et Sentinal-2A.

- **Résultat de l'étude de séparabilité à partir de l'image Landsat 4-TM (1988).**
	- (i) Thème1 : Palmier

Excepté la faible séparabilité entre la classe palmier et forêt (JM<1.8), le rapport de l'étude de séparabilité a indiqué que les autres classes sont de bonne séparabilité (JM> 1.8).

```
Input File: extraction palmier 88 
    ROI Name: (Jeffries-Matusita) 
Pair Separation 
  Foret [Red] 186 points and Palmier [Green] 52 points - 1.7230530
Foret [Red] 186 points and Végétation [Blue] 25 points - 1.85448700 
Palmier [Green] 52 points and Végétation [Blue] 25 points - 1.89205425 
Végétation [Blue] 25 points and TU [Yellow] 79 points - 1.96702824 
Palmier [Green] 52 points and TU [Yellow] 79 points - 1.98032655 
Foret [Red] 186 points and TU [Yellow] 79 points - 1.99091562 
(ii) Thème 2 : Forêt et autres occupations du sol
```
#### Input File: Forêt et autres occ\_masked ROI Name: (Jeffries-Matusita)

```
Pair Separation 
foret [Red] 243 points and VB [Green] 39 points - 1.85505305
SD [Blue] 18 points and TU [Cyan] 64 points - 1.93959777
foret [Red] 243 points and TU [Cyan] 64 points - 1.94826256 
ce [Yellow] 13 points and TU [Cyan] 64 points - 1.97963171 
VB [Green] 39 points and TU [Cyan] 64 points - 1.98994047
foret [Red] 243 points and ce [Yellow] 13 points - 1.99764213 
VB [Green] 39 points and SD [Blue] 18 points - 1.99990800 
foret [Red] 243 points and SD [Blue] 18 points - 1.99999800 
SD [Blue] 18 points and ce [Yellow] 13 points - 1.99999900
VB [Green] 39 points and ce [Yellow] 13 points - 1.99997898
```
## **Résultat de l'étude de séparabilité à partir de l'image Landsat 7-ETM+ (2001).**

Seule la séparabilité entre la classe palmier et forêt est faible (JM<1.8), toutes les autres classes sont de bonnes séparabilité (JM> 1.8).

## (iii) Thème 1 : Palmier

```
Input File: Forêt et autres occ_masked 
     ROI Name: (Jeffries-Matusita)
```
Pair Separation

 Foret [Red] 186 points and Palmier [Green] 56 points - 1.6830530 Foret [Red] 186 points and Végétation [Blue] 28 points - 1.88448700 Palmier [Green] 52 points and Végétation [Blue] 25 points - 1.88205425 Végétation [Blue] 25 points and TU [Yellow] 79 points - 1.96702824 Palmier [Green] 52 points and TU [Yellow] 79 points - 1.98032655 Foret [Red] 186 points and TU [Yellow] 79 points - 1.99091562

#### (iv) Thème 2: Forêt et autres occupations du sol

Input File: Forêt et autres occ\_masked 2001 ROI Name: (Jeffries-Matusita, Transformed Divergence) Pair Separation foret [Red] 241points and VB [Green] 39 points - 1.97505305 SD [Blue] 18 points and TU [Cyan] 62 points - 1.99959777 foret [Red] 241 points and TU [Cyan] 62 points - 1.94826256 ce [Yellow] 13 points and TU [Cyan] 62 points - 1.97963171 VB [Green] 39 points and TU [Cyan] 62 points - 1.96994047 foret [Red] 241 points and ce [Yellow] 13 points - 1.99764213 VB [Green] 39 points and SD [Blue] 18 points - 1.99990800 foret [Red] 241 points and SD [Blue] 18 points - 1.99999800 SD [Blue] 18 points and ce [Yellow] 13 points - 1.99999900 VB [Green] 39 points and ce [Yellow] 13 points - 2.00000000

#### **Résultat de l'étude de séparabilité à partir de l'image Sentinel-2 A (2017).**

Toutes les autres classes sont de bonnes séparabilité (JM> 1.8).

### (v) Thème 1 : Palmier

Input File: Extract\_thème 1 ROI Name: (Jeffries-Matusita)

#### Pair Separation

Palm [Blue] 833 points and TU [Yellow] 66 points - 1.99062979 F [Green] 97 points and Palm [Blue] 833 points - 1.91457063 VB [Red] 29 points and F [Green] 97 points - 1.98423122 VB [Red] 29 points and Palm [Blue] 833 points - 1.98671082 F [Green] 97 points and TU [Yellow] 66 points - 1.99888271 VB [Red] 29 points and TU [Yellow] 66 points - 1.99997572 Palm [Blue] 833 points and CE [Cyan] 12 points - 1.99999989 F [Green] 97 points and CE [Cyan] 12 points - 1.99999999 VB [Red] 29 points and CE [Cyan] 12 points - 2.00000000 TU [Yellow] 66 points and CE [Cyan] 9 points - 2.00000000

#### (vi) Thème 2 : Forêt et autres occupations du sol

Input File: Extract\_thème 2 ROI Name: (Jeffries-Matusita)

foret [Red] 243 points and VB [Green] 39 points - 1.99505305 SD [Blue] 18 points and TU [Cyan] 64 points – 2.00000000 foret [Red] 243 points and TU [Cyan] 64 points – 2.00000000 ce [Yellow] 13 points and TU [Cyan] 64 points – 2.00000000 VB [Green] 39 points and TU [Cyan] 64 points – 2.00000000 foret [Red] 243 points and ce [Yellow] 13 points – 2.00000000 VB [Green] 39 points and SD [Blue] 18 points – 2.00000000 foret [Red] 243 points and SD [Blue] 18 points – 2.00000000 SD [Blue] 18 points and ce [Yellow] 13 points – 2.00000000 VB [Green] 39 points and ce [Yellow] 13 points – 2.00000000

## 2. Précision des cartes d'occupation du sol

La précision des cartes d'occupation du sol a été obtenue, par la méthode des matrices de confusion. La matrice de transition résulte du croisement entre le résultat d'une classification et les données de référence.

## **Matrice de Confusion 1973**

Confusion Matrix : C:\Stack 1973\traitements\classif73 Overall Accuracy 0.955659277 95.5659% Kappa Coefficient = 0.8072 Ground Trut h (Pixels) Class For? VB TU CE Total F cours d'eau 0 0 0 11 11 F foret 742 5 0 3 750 VB v??ation ba 7 28 0 0 35 TU TU 0 12 38 0 50 CE cours d'eau 0 0 0 11 11 Total 749 45 Class Données de référence F VB TU CE Total Commission<br>99.07.11.11.0 0.97.51.1.07 Foret 99.07 11.11 0 0 87.51 1.07 Véfétation basse 0.93 62.22 2 26 4.08 20<br>Tissu urbain 0 26.67 98 30 5.83 24 Tissu urbain 0 26.67 98 30 5.83 24 cours d'eau 0 0 0 44<br>Total 100 100 100 100 100 Total 100 100 100 100 100 omission 0.93 37.78 0 56 Précision globale : 95.56% Kappa: 0.8 Class Commission Omission Commis sion Omission (Percent) (Percent) (Pix els) (Pixels) foret 1.07 0.93 8 /750 7/749 v??ation ba 20.00 37.78 7/ 35 17/45 SD 24.00 0.00 1 02/50 0/38 cours d'eau 0.00 56.00 0/11 14/25 Class Prod. Acc. User Acc. Prod. Acc. User Acc. (Percent) (Percent) (Pix els) (Pixels) foret 99.07 98.93 742 /749 742/750 v??ation ba 62.22 80.00 28/ 45 28/35 TU 100.00 76.00 3 08/35 38/50 cours d'eau 44.00 100.00 1 01/25 11/11

#### **Matrice de Confusion 1988**

Thème 1 : Palmier

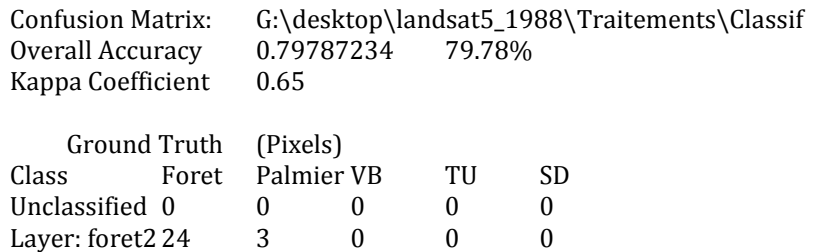

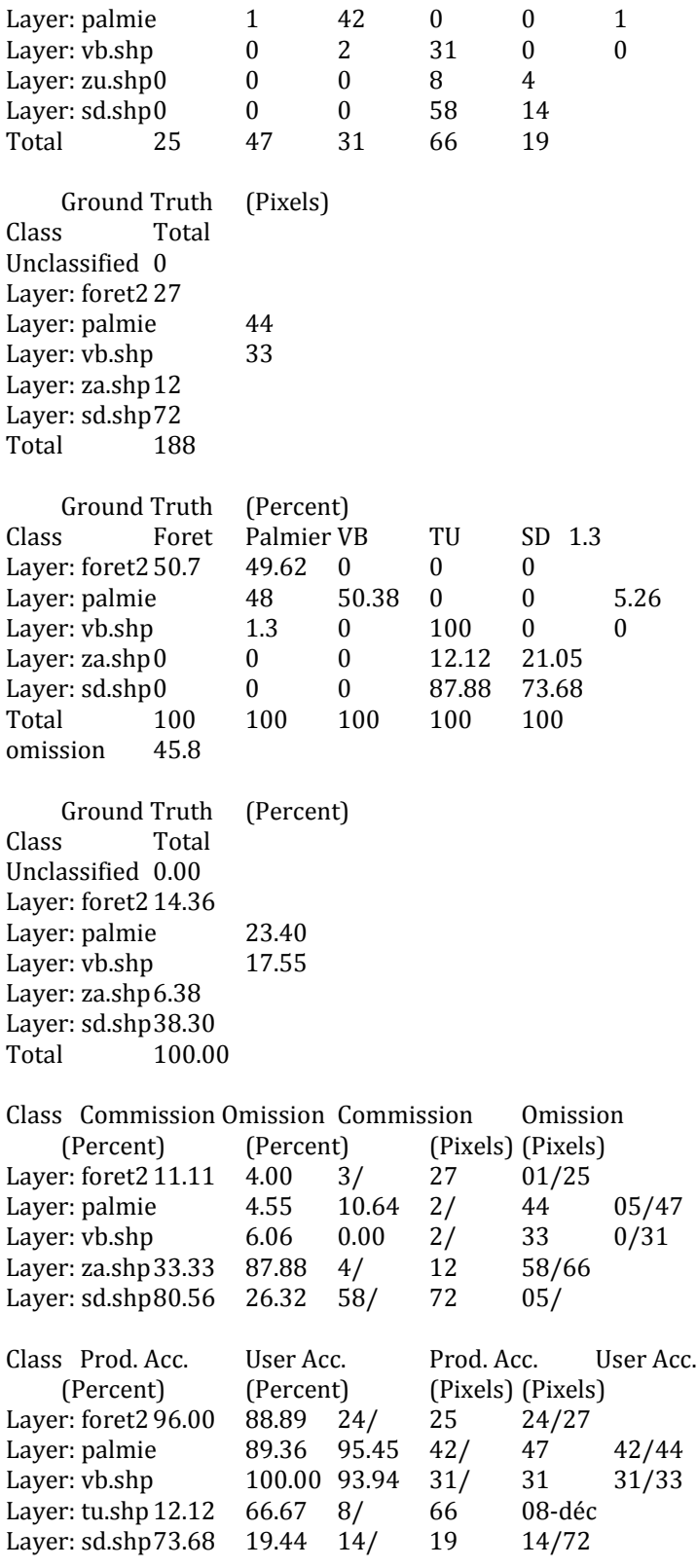

Thème2 : Forêt et autres occupations du sol

Confusion Matrix: G:\desktop\landsat4\_1988\Traitements\classif2\_5b

Overall Accuracy = 94.9236%

Kappa Coefficient = 0.9277

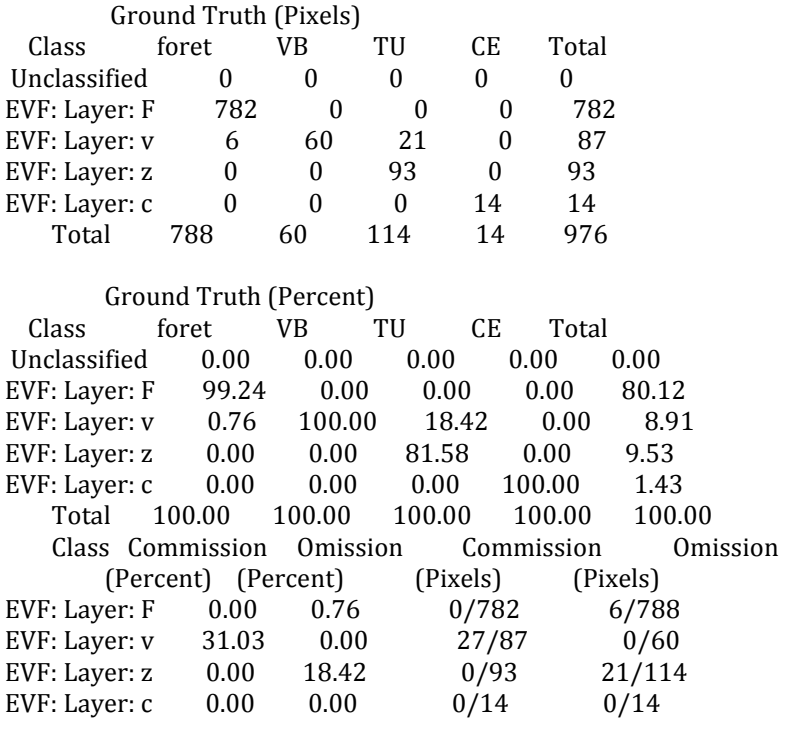

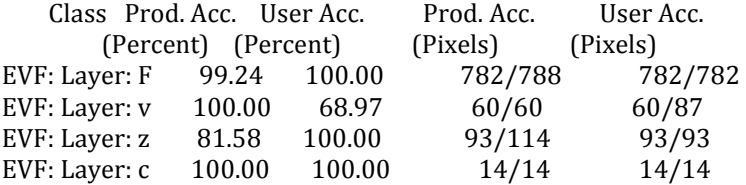

## **Matrice de confusion 2001**

Thème 1 : Palmier

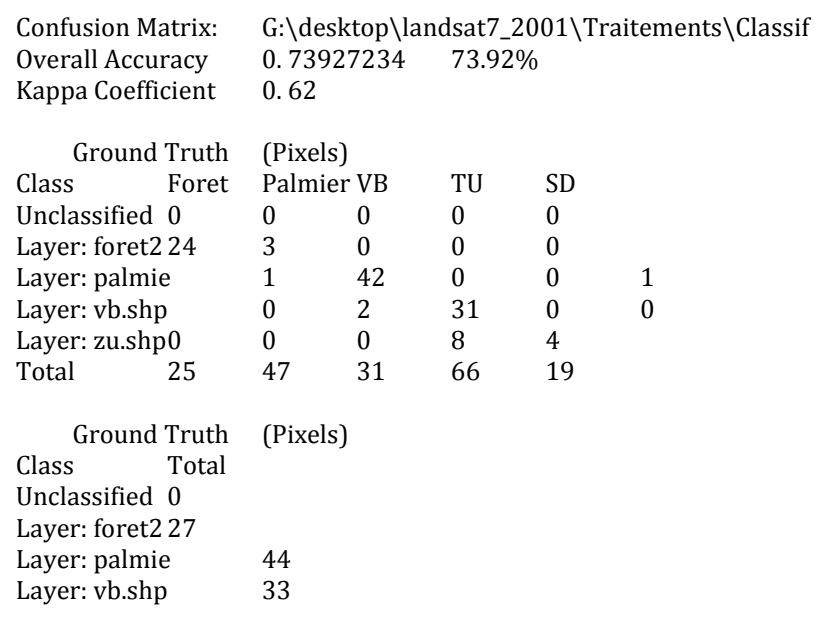

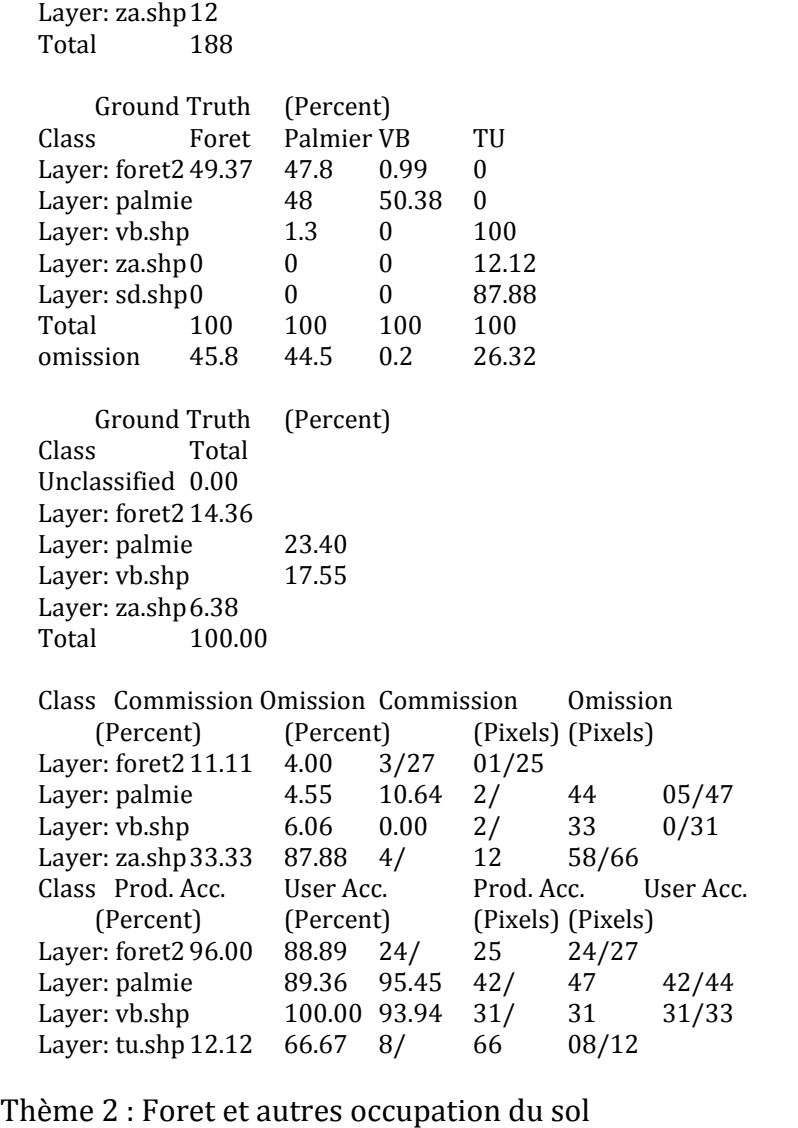

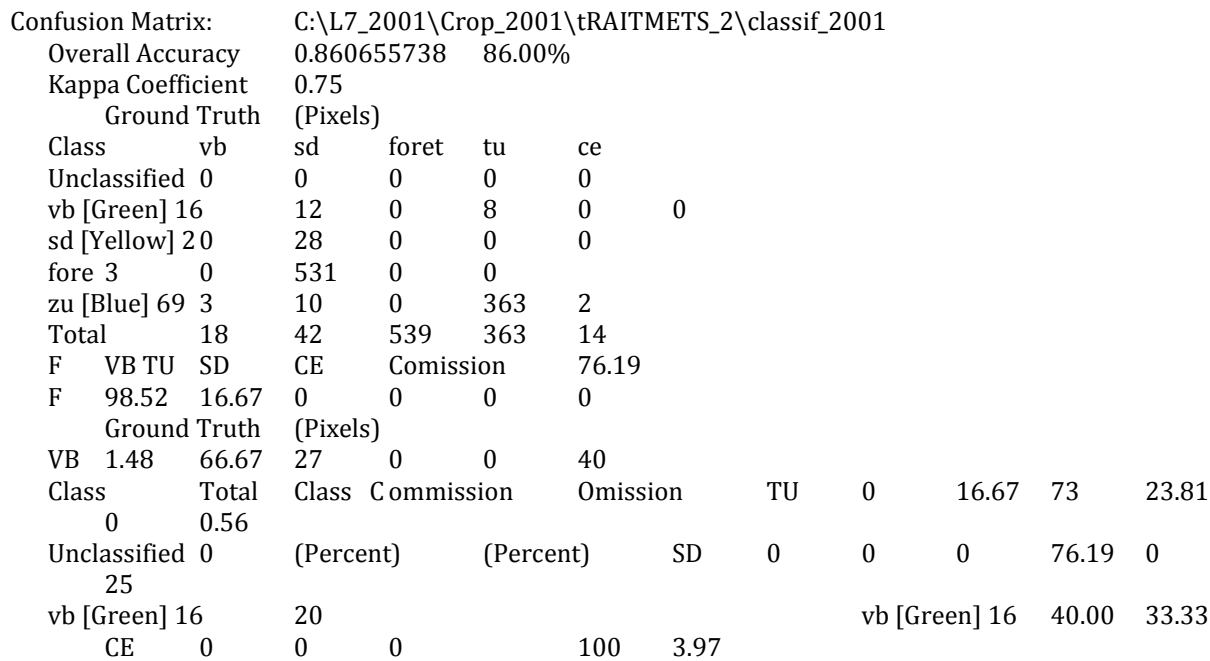

sd [Yellow] 228 sd [Yellow] 2 0.00 33.33 Total 100 100.01 100 100 100 fore 534fore 0.56 1.48 Omission 1.48 33.33 14.29 33.33 0 zu [Blue] 69 378 zu [Blue] 693.97 0.00  $CE$  [Red]  $28p$  16 CE [Red] 28 p 25.00 14.29 Total 976 Class VB SD F TU CE Total VB 66.67 0 1.48 0 0 2.05 66.67 0 0 0 2.87<br>Ground Truth (Percent) Ground Truth 16.67 0 98.52 0 0 54.71 Class vb sd foret tu ce 16.67 23.81 0 100 14.29 38.73 Unclassified 0.00 0.00 0.00 0.00 0.00 9.52 vb [Green] 16 66.67 0.00 1.48 0.00 0.00 Total 100.00 100.00 100.00 100.00 100.00 100.00 sd [Yellow] 20.00 66.67 0.00 0.00 0.00 33.33 33.33 1.48 0 fore 16.67 0.00 98.52 0.00 0.00 zu [Blue] 69 16.67 23.81 0.00 100.00 14.29 CE [Red] 28 p 0.00 9.52 0.00 0.00 85.71 Total 100.00 100.00 100.00 100.00 100.00 Ground Truth (Percent) **Class** Class Total Unclassified 0.00 vb [Green] 16 2.05 sd [Yellow] 22.87 fore 54.71 zu [Blue] 69 38.73 CE [Red] 28 p 1.64 Total 100.00 Class Commission Omission Commission Omission (Percent) (Percent) (Pixe ls) (Pixels) vb [Green] 16 40.00 33.33 8/20 6/18 sd [Yellow] 20.00 33.33 0 /28 14/42 fore 0.56 1.48 3/ 534 8/539 zu [Blue] 69 3.97 0.00 15/ 378 0/363 CE [Red] 28 p 25.00 14.29 4 /16 02/14 Class Prod. Acc. User Acc. Prod. A cc. User Acc. (Percent) (Percent) (Pixels) (Pixels) vb [Green] 16 66.67 60.00 12/18 12/20 sd [Yellow] 266.67 100.00 28/42 28/28 fore 98.52 99.44 531/ 539 531/534 zu [Blue] 69 100.00 96.03 363/363 363/378 CE [Red] 28 85.71 75.00 12/14 12/16

#### **Matrice de confusion 2017**

Thème 1 : Palmier Overall Accuracy = 80.3234% Kappa Coefficient = 0.78%

 Ground Truth (Pixels) Class foret palmiers Zu VB Total

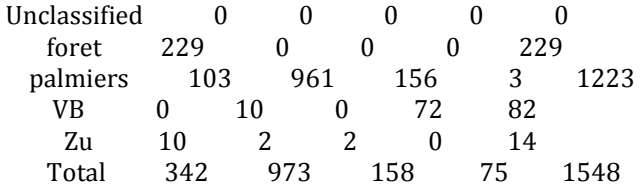

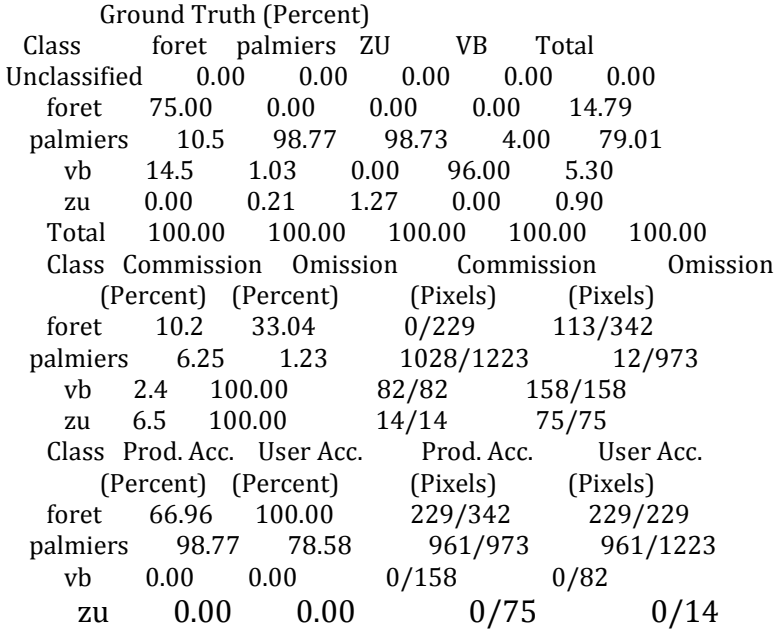

Thème 2 : Forêt et autre occupations du sol

ConfusionMatrix:G:\desktop\Sentinel2\R2F2RENCEMENT\moz\Traitements sentinel2\blocs\_2017\reclass\_im\_ss\_palm

Overall Accuracy = 95.1651% Kappa Coefficient = 0.8861

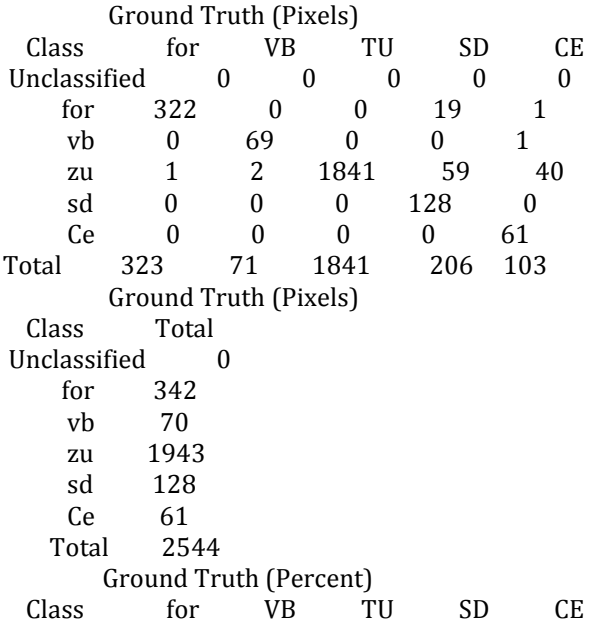

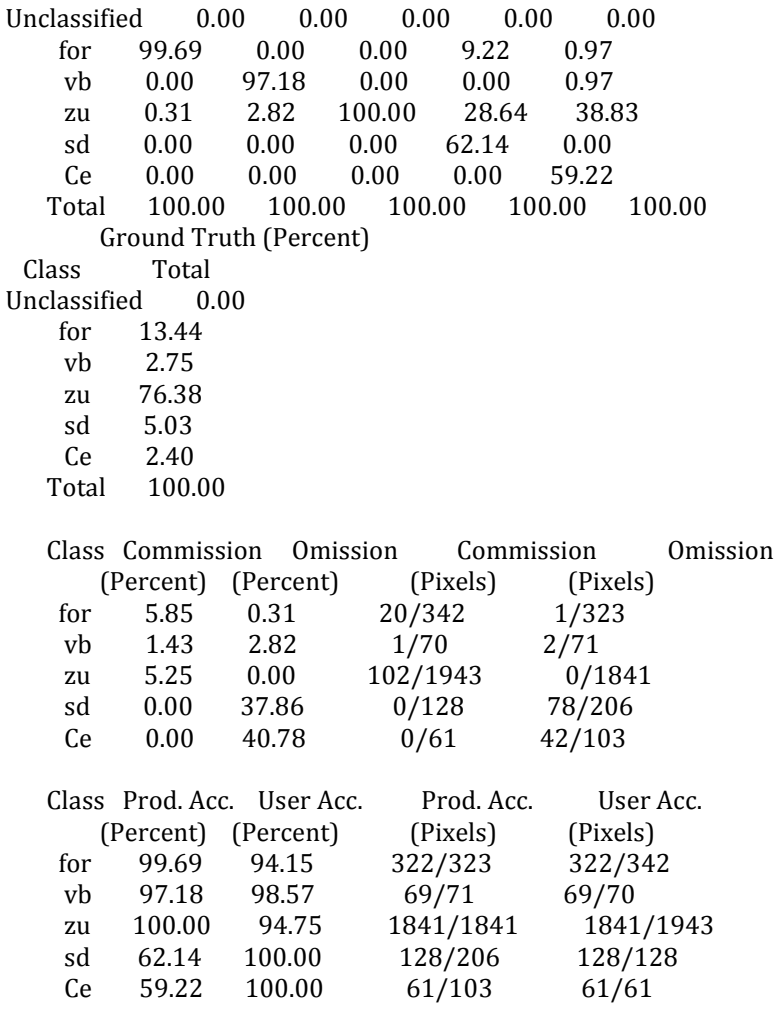

3. Occupation du sol en 2018

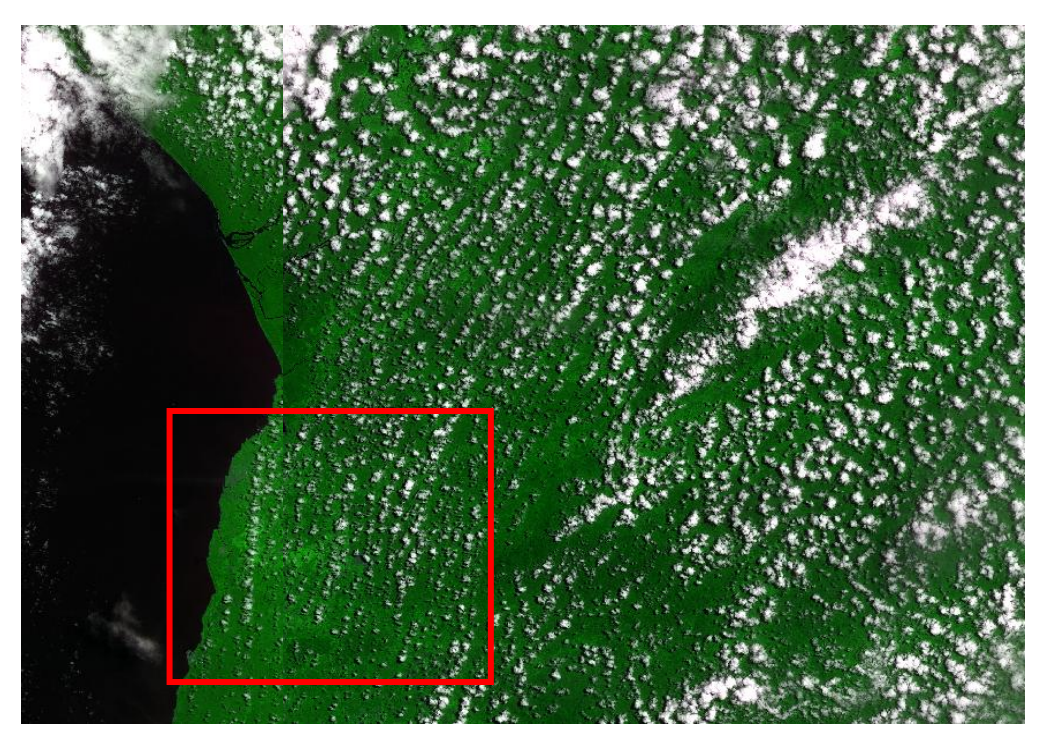

Figure 8. Image Sentinel-2A, 2018.

Nous désirions Cartographier l'occupation du sol, cependant la forte nébulosité rend l'image inexploitable. Les buages recouvrant la palmeraie.

# Annexe 3. Articles publiés dans les actes de conférences

Comme indiqué, cette annexe présente publications réalisées, pour valoriser mes travaux. L'ensemble des articles ont été publiés dansdes actes de à l'issue de présentations orales ou de poster, lors de conférences.

1. Developing a method to map coconut agrosystems from high-resolution satellite images (27<sup>th</sup> Iternational Cartographic Conference, ICC2015)

*Komba Mayossa P.C., Coppens d'Eeckenbrugge G., Borne F. . Gadal S. . Viennois G*.

## **Abstract**

Our study aims at developing a generalizable method to exploit high resolution satellite images (VHR) for mapping coconut-based agrosystems, differentiating them from oil palm agrosystems. We compared two methods of land use classification. The first one is similar to that described by Teina (2009), based on spectral analysis and watershed segmentation, which we simplified by using the NDVI vegetation index. The second one is the semi-automatic classification based on texture analysis (PAPRI method of Borne, 1990). These methods were tested in two different environments: Vanua Lava (Vanuatu; heterogeneous landscape, very ancient plantations) and Ivory Coast (Marc Delorme Research Station, monoculture, regular spacing, oil palm plantations); and their results were evaluated against manually digitized photo-interpretation maps.In both situations, the PAPRI method produced better results than that of Teina (global kappa of 0.6vs. 0.40). Spectral signatures do not allow a sufficiently accurate mapping of coconut and do not differentiate it from oil palm, despite their different NDVI signatures. The PAPRI method differentiates productive coconut from mixed plantations and other vegetation, either high or low (70% accuracy). In both situations, Teina's method allows counting 65% of the coconut trees when they are well spaced. To increase the method accuracy, we suggest (1) field surveys (for small scale studies) and/or finer image resolution, allowing a high precision in manual mapping with a better discrimination between coconut and oil palm, thus limiting the proportion of mixed pixels. (2) A phenological
monitoring could improve the distinction between coconut and oil palm agrosystems. (3) Hyper-spectral images should allow extracting more precisely the respective signatures of both species. Another possibility would be (4) an object-oriented analysis as proposed by the eCognition software. Finally, (5) coupling the Lidar system with watershed analysis would allow a better characterization of coconut varietal types.

**Keywords:** coconut, oil palm, spectral analysis, textural analysis, VHR images,

agrosystem, mapping

#### **1. Introduction**

The coconut palm (*Cocos nucifera* L.) is a perennial oleaginous plant. It is restricted to humid tropical climates, characterized by average temperatures between 21°C and 27°C and rainfall between 1500mm and 2500mm, evenly distributed across the year (Komba Mayossa, 2013). The coconut palm is considered as the tree of life. Indeed, all parts of the plant are valued at small or industrial scale, as it provides water, food, fiber, fuel, shelter, and drugs (Bourdeix et al., 2005). However, the main product remains its fruit, whose dried albumen is called coprah. Its production is estimated at 61.7 million tons, with an average yield of 5.2 tons.ha-1. Coprah plays an important role in the economy of several regions of the Pacific (e.g. Vanuatu, Tuamotu), Africa (e.g. Ivorian and Tanzanian coasts) and Asia (India and the Philippines).

Our study was placed in the context of the long-term management of coconut resources; including coconut genetic resources that are the focus of the international COGENT network. The distribution and potential of coconut orchards is important information for the 39 countries affiliated to COGENT.

Several studies have shown the capability of remote sensing to inventory and characterize plant resources. To evaluate and classify local plant biodiversity in southern Tunisia, Domaç et al. (2004) extracted spectral information from Landsat ETM<sup>+</sup> images. Vintrou (2012) also used such images to characterize and map Malian agricultural systems based on millet, sorghum, and maize. Mougel et al. (2009) used Quickbird images to detect and recognize orchards and tree plantations south of Nîmes (France). A few studies have considered the case of the coconut palm. They were aimed at developing methods for the characterization of coconut agrosystems (Lelong et al.,

2004); or developing algorithms to count coconut palms and produce density maps (Teina, 2009). Working on the spatial structure of agrarian systems in Melanesia, Lelong et al. (2004) concluded that their textural analyses did not allow mapping the various coconut agrosystems from multispectral images. Teina (2009) developed a robust method to map and inventory the coconut- based agrosystems in the Tuamotu. As the near-infrared band (important for analysis of plant biomass) was not available for his study, Teina had to use a principal component analysis (PCA).

The objective of the present study was to propose a simple and generalizable method for (i) mapping coconut palm agrosystems; (ii) differentiating this crop from the relatively similar oil palm, in two different agricultural contexts: Vanuatu, where the coconut palm is ancient and present at several stages of maturity, in a heterogeneous agricultural environment; and Marc Delorme Research Station, in Ivory Coast, where coconut palms are grown intensively, in pure stands, with regular spacing, in a homogeneous agricultural environment, close to oil palm plantations.

## **2. Matherial and Methods**

## **2.1. Study sites**

## *2.1.1. Vanualava*

In the Pacific Ocean, the Vanuatu archipelago extends over 850 km and includes approximately 80 volcanic islands between the 13th and 22nd south parallels and between Solomon and Fiji islands (fig.1.a). It has an oceanic equatorial climate. Rainfall, humidity and average temperature increases from south to north. The Vanuatu population of 234,000 inhabitants is rural at 75%. The economy heavily relies on the coconut palm, cultivated throughout the country. Our study was focused on Vanua Lava Island, one of the largest islands of Banks, located in the North of Vanuatu.

### **2.1.2. Marc Delorme Research Station**

The Ivory Coast republic is a country of western Africa, with an area of  $322,462 \text{ km}^2$  and an estimated population of 20,000,000 inhabitants in 2010. Two main climatic zones are defined. In the South, the climate is equatorial, with limited thermal variations (25- 30°C), a very high moisture level (80-90%), and abundant precipitation, up to 2129 mm., In the North, the tropical savanna is characterized by high thermal variations (1434°C), moistures of 60-70%, and rainfall reaching 1200 mm (Koffi et al., 2013).The Marc Delorme Research Station ([5°16'N a](http://tools.wmflabs.org/geohack/geohack.php?language=fr&pagename=R%C3%A9gion_des_Lagunes&params=5.4166666666667_N_4.3333333333333_W_type%3Acity_globe%3Aearth&title)nd 3°51'O), founded in 1949, holds an international collection and coconut genebank managed by COGENT (fig.1.b). The station is located in the Lagoons district, 30 km from Abidjan. Its plantations occupy more than 1000 ha and are located near oil palm plantations. Our study focused especially on tall coconut (plot142) and dwarf coconut (plot 132) plots.

# **2.2. VHR images**

Two Very High Spatial Resolution images, from Pléiades and GeoEye-1, represent respectively Vanua Lava and Marc Delorme research station. These images were acquired on the 10th, (Pléiades) and 29th (GeEye-1) of October 2013. They are

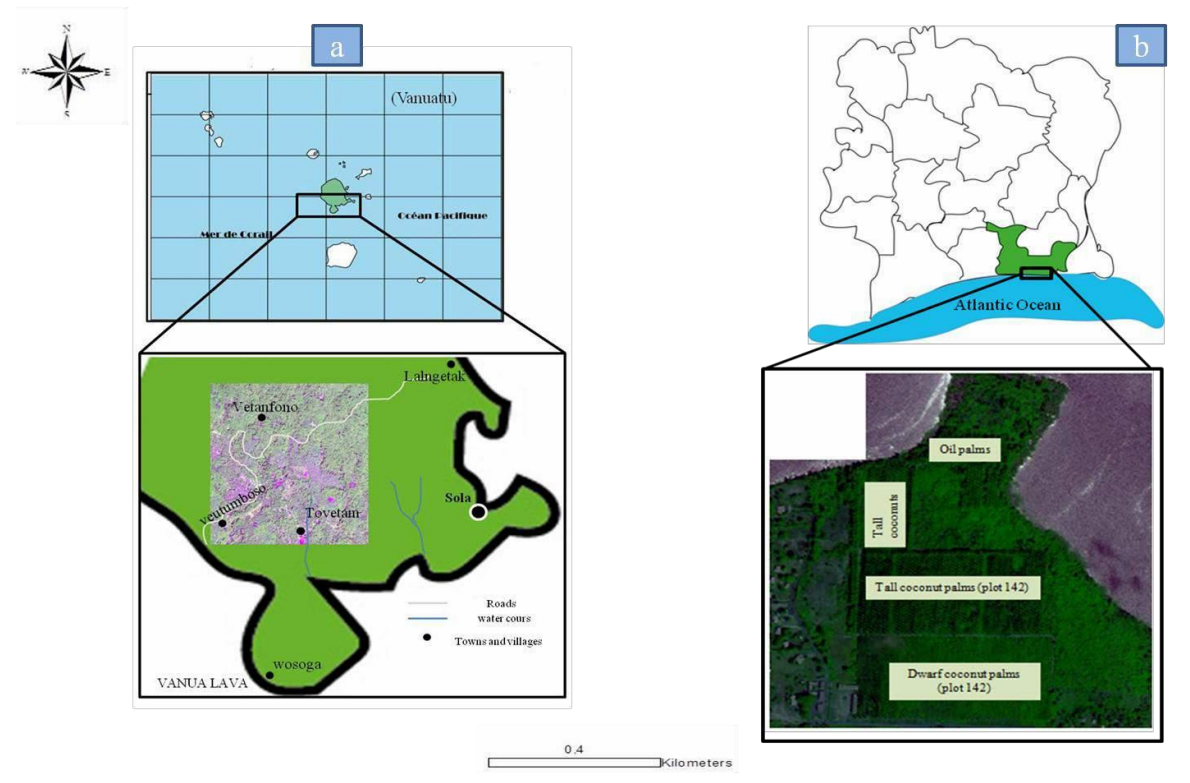

orthorectified and radiometrically corrected (Komba Mayossa, 2014) *Figure 1: Study sites; a: Vanua Lava; b: Marc Delorme Research Station).*

# **2.3. Preprocessing**

We used a pansharpening method to improve the spatial resolution of the multispectral (2 m) image, merging it with the panchromatic image (0.5 m), by the Brovet transform (Lacombe, 2008). The function resamples automatically the four original channels in the maximal resolution by using several methods; in our case, the cubic convolution method was used, to obtain a multispectral image of 0.5 m of resolution in the blue, green, red and near-infrared channels. Images were calibrated in radiance by applying the equation: L = a \* CN + b, where *CN* is the digital count, *a* is the gain and *b* is the bias. The coefficients *a* and *b* of sensor calibration are given in the metadata files. The luminance (W.m-2.sr-1) was calculated for each band.

The vegetation index was calculated according to the equation NDVI = NIR-RED/NIR +RED NDVI . It allows characterizing the vegetation cover in terms of vigor (Pouchin et al., 2002). A visual analysis by photo-interpretation allows extracting several landscape characteristics. After importing the image into the ArcGis software, we defined five Regions Of Interest (ROI), according to spatial organization of landscape: productive coconut palm, mixed coconut palm, high vegetation, low vegetation and bare ground/build up areas importing the image into the ArcGis software, we defined five Regions Of Interest (ROI), according to spatial organization of landscape: productive coconut palm, mixed coconut palm, high vegetation, low vegetation and bare ground / built-up areas.

#### **2.4. Analyses**

We used two main approaches to differentiate coconut palms from other types of vegetation. The first one aimed at extracting coconut palms by their spectral and textural signature to map them. Then, coconut crowns were isolated by the watershed segmentation process (Beucher , 1992). The second approach was based on textural analysis using the PAPRI method (Borne, 1990). These analyses were first developed on the Pléiades image for the Vanua Lava site, and second on the GeoEye-1 image of Marc Delorme station. The method architecture is presented at figure 2.

#### *2.4.1. Extracting and counting coconut palms*

We created a five-channel image (B, G, R, NIR, and NDVI), extracted spectral signatures from all channels, and computed radiance statistics.

The segmentation of coconut palms was carried out in three main stages. First, we produced a mask of coconut vegetation zones, applying a supervised maximum likelihood classification on VHR images (Teina, 2009). Then, we masked all the other classes (high vegetation, low vegetation, etc.) based on segmentation of coconut palm classes*.* This mask is called mask A.

We used the Jeffries-Matusita distance (JM) to estimate the separability of ROI for each class (productive coconut palm, mixed coconut palm, high vegetation, low vegetation and bare ground / built-up areas; Teina, 2009). This average distance between two classes (Wacker and Langrab, 1972) takes values in the range [0; 2]. A value over 1.8 indicates a very good separability, a value under 1 indicates a poor separability.

Second, another mask was created (mask B) for low vegetation, as this class may disturb the analysis in coconut plantations. We used the Data range parameter (Anys et al., 1994), extracted from the occurrence matrix on a 3x3 pixel window, which allows identifying areas of high local variance. The resulting image was filtered using a convolution filter, Gaussian Low Pass, with a window size of 7x7 pixels. The mask B was applied on the near-infrared band of multispectral image.

Third, the final mask (mask C) was obtained by application of mask B onto mask A. Mask C was applied on our five-channel image, giving an image containing only coconut palms.

The last step allowed segmenting individual coconuts by the watershed process, a widely used method to isolate trees in satellite images (Beucher, 1992; Vincent and Soille, 1991). It was implemented using the Matlab codes developed by Teina (2009): the image was smoothed with a Laplacian morphological filter (window size of 3x3 pixels) to remove excessive variations in texture; then, individual trees were delineated with the TIDA algorithm (Culvenor, 2002), searching for local mimima and maxima in four directions. Local minima determine the centers of palm crowns, whereas maxima give their outlines.

## *2.4.2. Texture analysis by the PAPRI method*

PAPRI (PAysages à Priori) is a texture-based classification method, allowing a landscape representation, from the spatial organization and the local distribution of radiometries. PAPRI was developed by Borne (1990) and applied in different contexts (Robbez-Masson, 1994; Borne et al., 2004; Viennois and Borne, 2014). A basis of reference textures is defined beforehand by drawing representative polygons for each vegetation class. PAPRI uses a sliding window which travels through the image. Within this window, textural indexes and histograms are calculated. Then these parameters are compared to the reference textures, to produce the classification from local histograms and an index that characterizes the color mix. Because of difficulties related to heterogeneity, we proceeded to a PCA. The first component, accounting for 90% of the information, was retained. Our image was converted in 8 bits, saved in .bmp format, and then exported to the PAPRI software for texture classification.

We tested the method with different window sizes to evaluate the best texture expression. At the end of the process, PAPRI produced three files: landscape (classification result), distances (to assess the result), and a file describing window variations and a co-occurrence matrix to evaluate the classification inside the polygon. The darker the distance image, the better is the classification.

# *2.4.3. Automatic validation of classifications*

To validate automatic classifications, two control areas in Vanua Lava and Marc Delorme station were digitized with ArcGis, in as many classes as estimated for each study site. Field data were also available for dwarf and tall coconut palms and for oil palms in the Marc Delorme study site. The resulting manual classifications could then be crossed

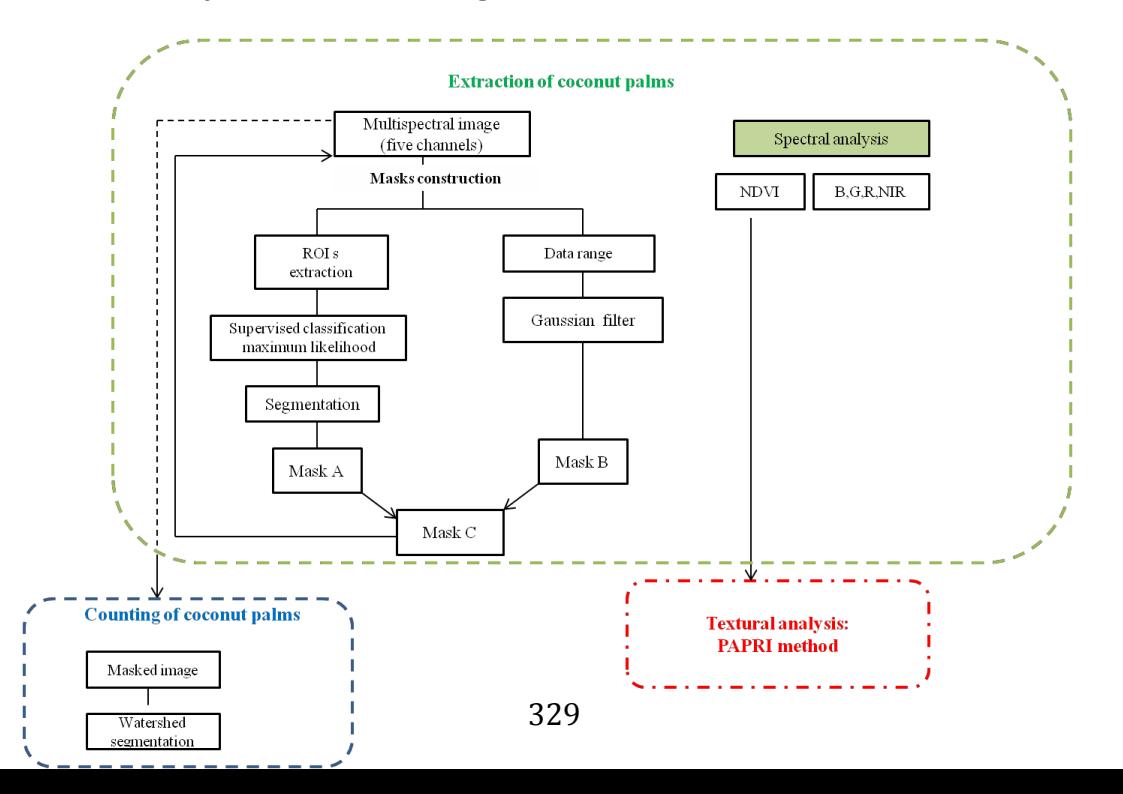

with the automatic classifications to produce a confusion matrix and a kappa index.

Figure 2: General architecture of the method.

## **3. RESULTS**

#### **3.1. Classification based on spectral analysis**

In Vanua Lava, while spectral bands of blue, green, red and near-infrared do not allow discriminating among vegetation classes, the NDVI variation curve allows discriminating among coconut palm classes, and differentiating coconut palm from high vegetation and bare ground. Figure 3.a shows average NDVI variation per class, between 0.1 and 0.8. The highest values are assigned to high (0.8) and low (0.7) vegetation; and the lowest ones (0.24) to the bare ground/built-up class. Thus, NDVI differentiates mixed (0.6) and productive (0.67) coconut palms.

In Marc Delorme station, NDVI ranges between -0.05 and 0.25 (fig.3.b). Varietal (tall vs. dwarf) separability among coconut palms is already visible with NDVI values of 0.14 for dwarf and 0.05 for tall coconut palms. The same holds true for lower crops (-0.005). The 'oil palms', high vegetation' and 'low vegetation', cannot be differentiated and get confused with coconut palm varieties, as their NDVI confidence intervals overlap. The spectral behavior of vegetation classes in the blue, green, and red channels does not allow differentiating them. Variation in the near- infrared spectrum is more comparable to that of NDVI, however only tall coconut palms may be distinguished.

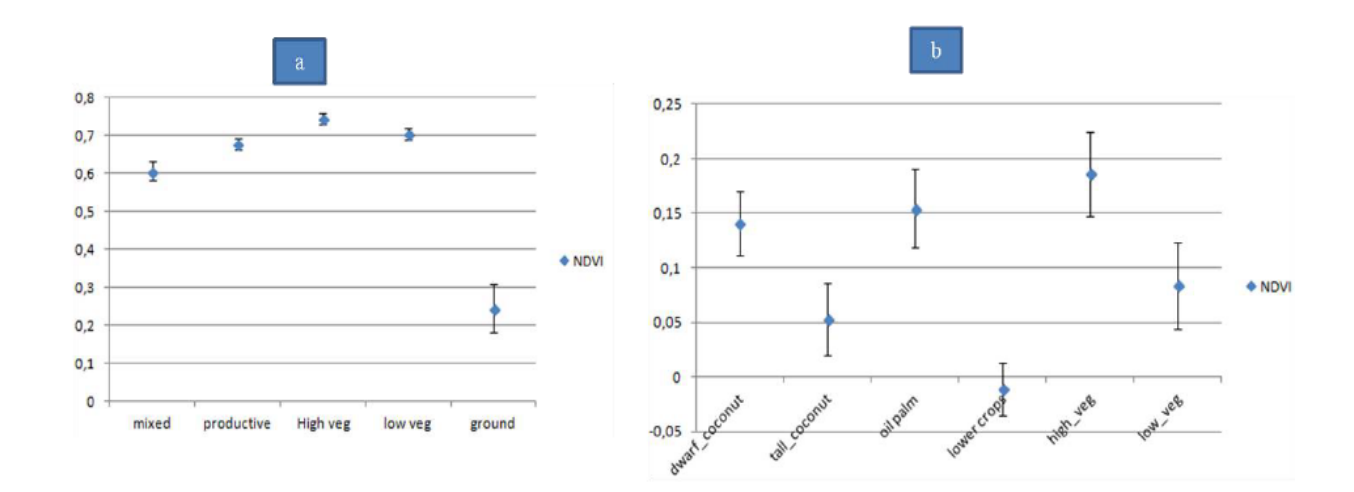

Figure 3: Average NDVI variation; a: Vanua Lava; b: Marc Delorme Research Station.

## **3.1.1.** *Classification by maximum likelihood and class separability*

Figure 4 shows the classification result in Vanua Lava. Five classes are distinguished: (i) mixed coconut palm (trees, bare ground and coconut), (ii) productive coconut palm (densely planted coconut with rare vegetated ground), (iii) low vegetation (herbaceous layer and lower crops), (iv) high vegetation (trees), and (v) bare ground / built-up areas. Classes are difficult to separate. Thus, JM distances are 1.25 for productive and mixed coconuts; 1.54 for mixed coconuts and high vegetation; 1.61 for high and low vegetation. This is the better result that could be obtained. Confusions are expected between mixed and productive coconut palms on one hand and high and low vegetation on the other hand. Referring to the manual map, overall accuracy (fig.4.c.) is 58% (for 1.6.10<sup>6</sup> pixels) with a kappa of 0.4. It should be noted that overall accuracy and kappa index increase according to the way ROIs are sampled. With smaller ROIs, the overall accuracy increases to 85%, with a kappa of 0.71.

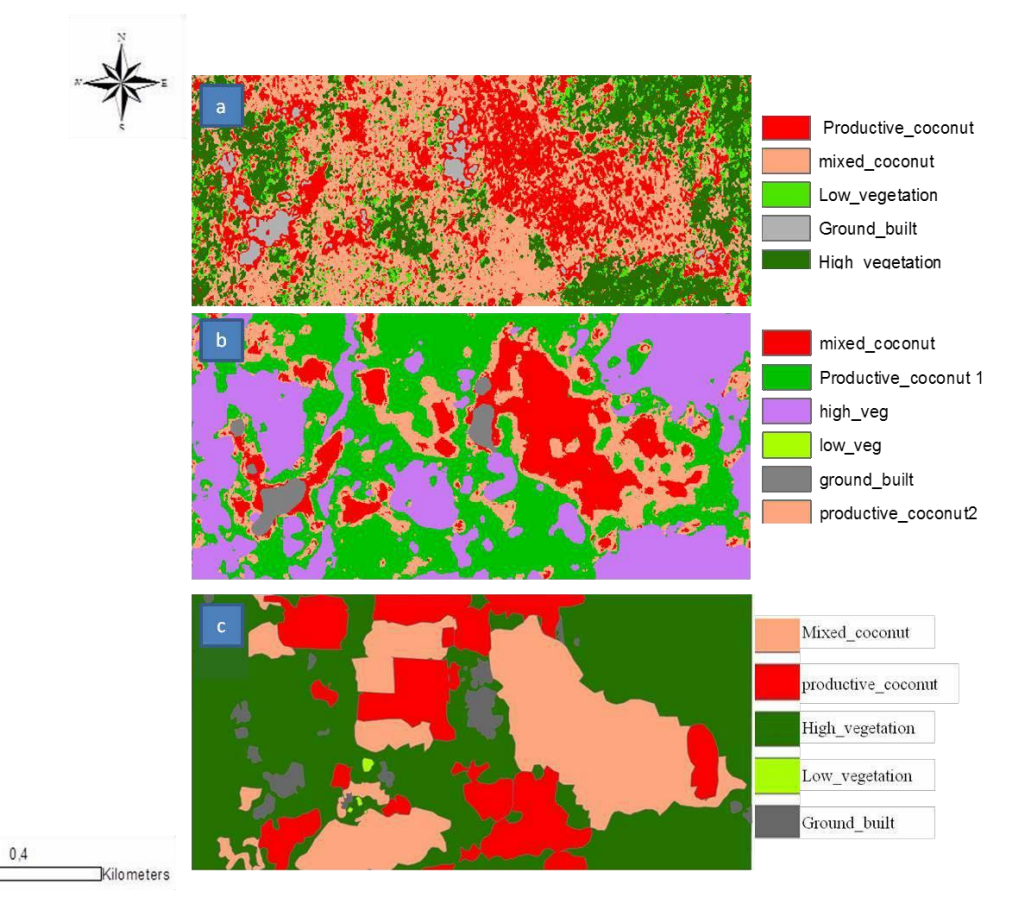

Figure 4: Classification results for Vanua Lava; a: Maximum Likelihood classification; b: Textural classification by the PAPRI method; c: manually digitized map.

Figure 5 shows the classification result for Marc Delorme station. A JM distance of 0.5 indicates poor separation between oil palms and coconut palms. Classification errors are also committed between dwarf and tall coconuts; however, tall coconut palms of plot 142 are well recognized (fig.5a). Overall accuracy is 57% (for 3.10<sup>6</sup> pixels) with a kappa of 0.48. With an automatic validation, defining smaller ROIs, the overall accuracy increases to 85% and kappa to 0.71.

#### **3.2. Classification based on texture analysis**

As the tests undertaken on the multi-spectral image had not been satisfactory, the PAPRI analyses were only performed on the first component of the PCA and the NDVI image. The parameters used were: a minimum size of 21 and a maximum of 51 pixels; a step of 16, a rejection threshold of 100%, and a texture coefficient of 50.

For the textural analyses, the productive coconut class was divided into productive coconut 1 and 2 on the basis of different textures.

In general, large window sizes induce a loss of precision in the definition of plot limits. The results roughly reflect reality, with a consequent increase in recognition rate by class in both agricultural contexts, as compared to small window sizes. As for the maximum likelihood classification in the spectral analyses, our textural classification efforts were confronted to confusions among species (coconut palms, oil palms, and vegetation), and accuracy of 56% and a kappa of 0.56.

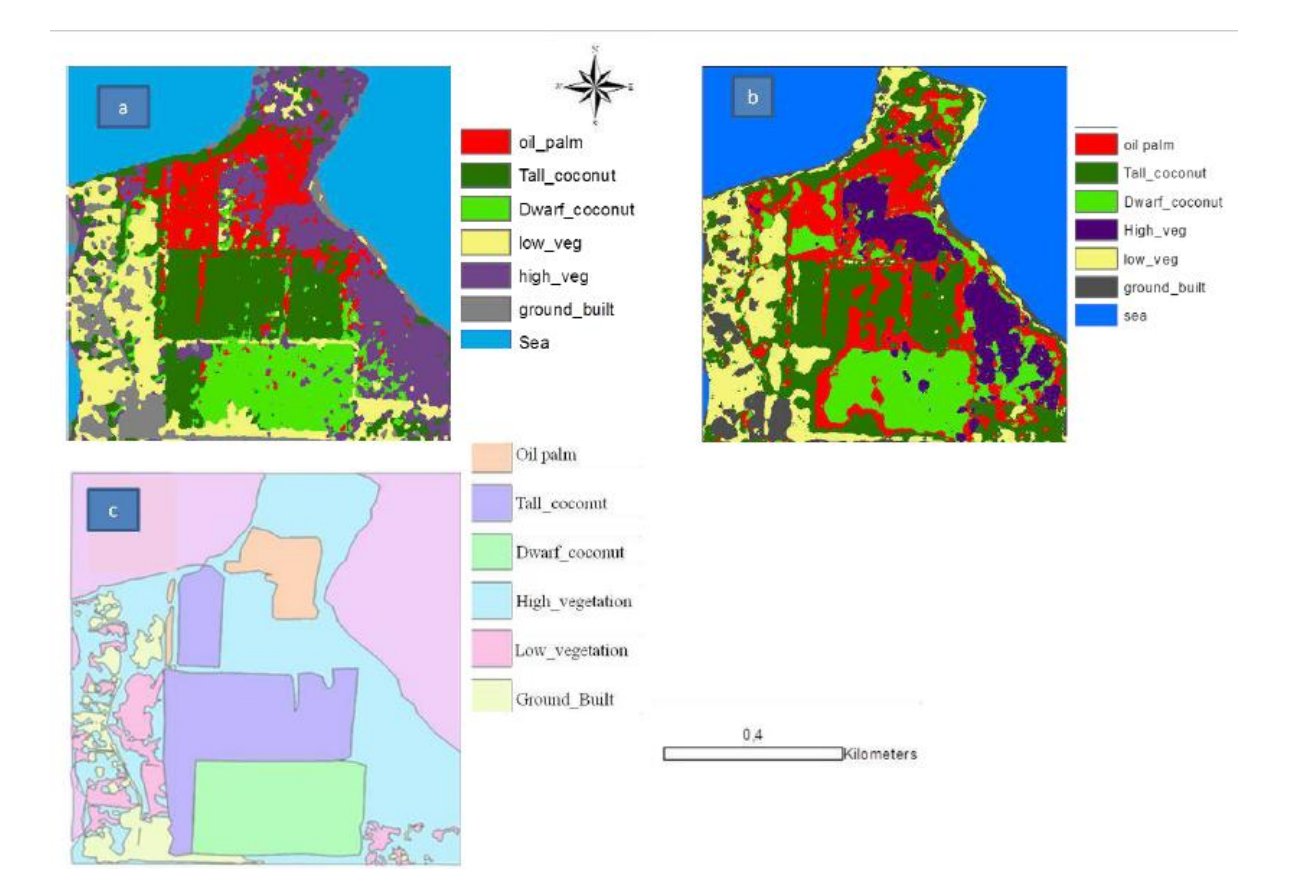

Figure 5: Classification results for Marc Delorme Station; a: Maximum Likelihood classification; b: Textural classification by PAPRI method; c: manually digitized map).

In Vanua Lava, overall precision is 70%, for a kappa of 0.63. Mixed and productive coconuts are recognized with respective accuracy rates of 60% and 93%. The kappa value is explained by confusions between mixed and productive coconuts (34%), productive and high vegetation (75%), as well as by confusions between bare ground and built-up areas on one hand and productive and mixed coconut palms on the other hand. For the Marc Delorme station, textural analysis discriminates 65% of oil palms, while the remaining 35% get confused with tall (16%) and dwarf (19%) coconuts. For varietal distinction, 58% of tall coconuts and 69% of dwarf coconuts are discriminated, with 10% confusion between dwarf and tall coconuts. This gives an overall accuracy of 56% and a kappa of 0.56.

#### **3.3. Coconut palm segmentation**

The result of coconut segmentation by the watershed method is not uniform across the image, with cases of both over-segmentation and sub-segmentation (fig.6). Crowns are generally well detected when coconut are spaced, while overlapping palms generate errors. Overall, the method is able to count 65% of the coconut palms.

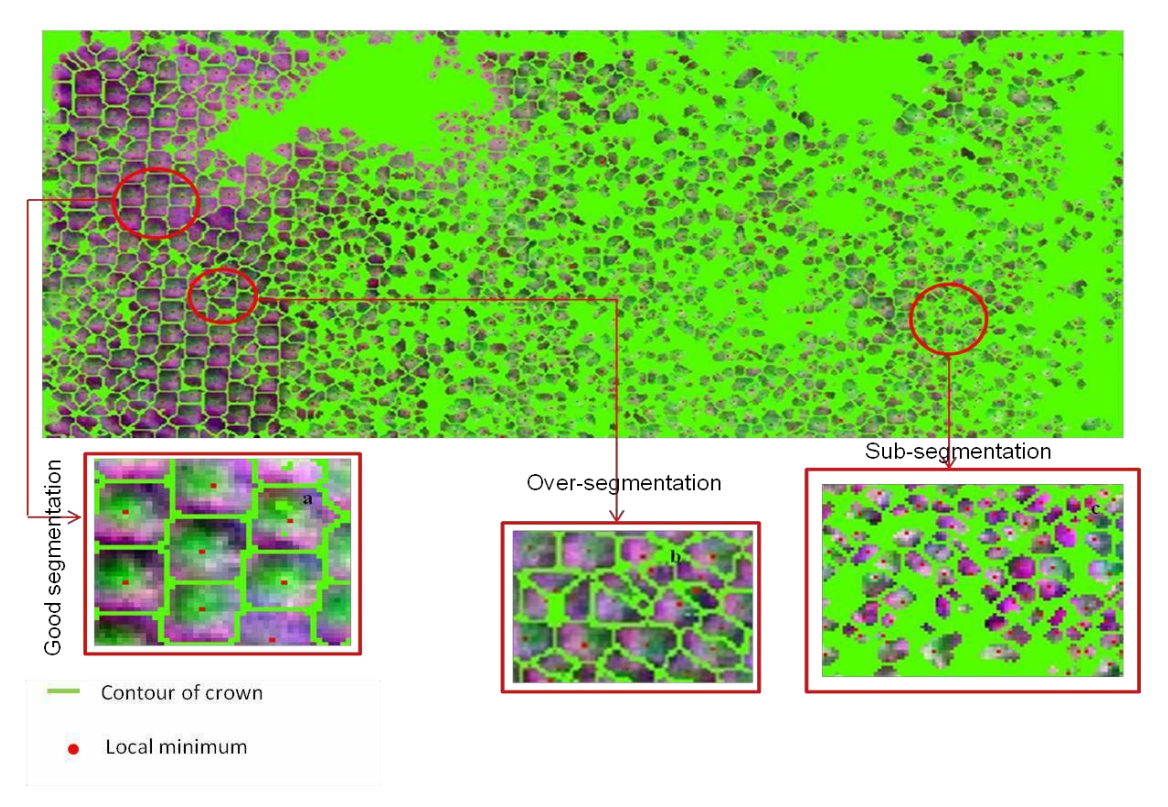

*Figure 6: Watershed result (Marc Delorme station*).

# **4. Discussion**

In their study of Melanesian agrosystems, Lelong et al. (2004) conclude that the CLAPAS method (derived from the PAPRI method) does not allow mapping the various types of coconut from multispectral images, while Teina (2009) developed a robust method to map and count the coconut-based agrosystems in the Tuamotu islands. We have resumed their efforts, aiming at a better and more generalizable method to map coconut agrosystems and differentiate them from oil palm plantations, testing and improving different processes for extracting, counting and classifying coconuts based on either spectral or textural analyses. Although they are still insufficient for an automatized high precision mapping of coconut agrosystems, our results are encouraging, as they open prospects either for further improvements of the methods, or for envisaging the assessment of coconut resources with less precision but at a much wider scale. In this perspective, we shall outline our main results, identify their main shortcomings and propose possible improvements to overcome them.

# **4.1. Spectral analysis**

In the heterogeneous landscape of Vanua Lava we could use the Jeffries-Matusita index to separate two classes of coconut agrosystems, with different spectral behaviors: mixed and productive coconut palms. They present different vegetation indices (NDVI), thanks to the specific reflectance of their components: soil and trees for mixed coconut orchards, and low vegetation for productive coconut orchards. A maximum likelihood classification allows an accuracy of 57% for mixed coconut and 68% for productive coconuts. Thus, the spectral signatures of these two classes do not allow a precise mapping of coconut agrosystems in a heterogeneous landscape.

By its well-defined spatial organization, the homogeneous agricultural landscape of the Marc Delorme station allowed testing spectral analysis in the case of mono-specific plantations. It also allowed addressing two further questions: the distinction between the two main coconut varietal types, and the distinction of the coconut palm from a botanically very similar crop, the oil palm. The answer was not very encouraging, as overlapping NDVI values hampered a clear separation of the corresponding spectral classes, leading to confusions in the classification.

Spectral analysis was also combined with watershed segmentation, using the TIDA delineation algorithm, to count coconuts and map their density. In both study sites, the algorithm identified 65% of coconuts. Our results show that the method is effective only for places where coconuts are well spaced. When they are too close, they cannot be individually segmented. Furthermore, the algorithm does not work regularly across the image, which presents over-segmented and sub- segmented areas. A study on Babassu palm detection (*Attalea speciosa* Mart.) in Brazil presented the same difficulties (Demagistri et al., 2014).

The use of the vegetation index simplified the method developed by Teina (2009). As the infrared band was not available for their study, this author had to use a PCA to discriminate coconut palms. Indeed, we have noticed the relatively more important contribution of the near-infrared band in the discrimination between coconuts and other landscape components (high vegetation, low vegetation and built-up areas).

Using the NDVI allows differentiating coconut palms from high and low vegetation (Vanua Lava), as well as discriminating between coconut varietal types (tall and dwarf in Ivory Coast), however the differentiation between oil palm and coconut palm is not possible. The discriminating power in this band is related to differences in canopy chlorophyll density, among oil palm, coconut, and high and low vegetation. However the spectral variations in blue, green, red and near-infrared channels show that these classes, which can be separated from their plant density, are not necessarily in the short or long wavelengths.

# **4.1. Textural analysis**

Textural analyses offer better perspectives than spectral approaches for high-resolution mapping of coconut palms at a local scale. Indeed, our study shows that it is possible with the PAPRI method, using the first component of PCA or by defining polygons on NDVI images. Thus, the use of polygons for classification on the NDVI image constituted a clear improvement as compared to the method used by Lelong et al. (2004) for their textural analyses of Melanesian coconut agrosystems. Better results were obtained using large sliding windows, with a texture coefficient of 50. The increase of window size improves texture expression and minimizes confusion rate per class, at the expense of precision. This improvement was obtained using a PCA or NDVI image. Besides, NDVI allowed a higher overall accuracy in the classification.

If we compare kappas for spectral (0.4) and textural (0.63 and 0.56) analyses, the PAPRI method produces the best classification. However, whether by spectral or textural analysis, there still remains some confusion between coconut and oil palms.

# **4.2. Sources of errors**

# **4.2.1.** *Problem related to data and the method*

For both sites, low kappa values find their origin in the training areas used to initiate the classification as well as in the manual maps produced for its validation.

The classification quality is directly related to class separability, which itself depends on the variation among pixels from different classes as compared to within-class pixel variation. On one side, several factors such as variable incidence, palm inclination, or shading effects contribute to within- class heterogeneity and alter the specificity of the signal. On the other side, as some components may be common to different classes (e.g low vegetation pixels in the mixed coconut class), distinct classes may share "mixed pixels" or "mixels." Other mixels can be linked to transition zones between classes and/or between plots. These mixels resulting from the radiometric integration of several objects cause difficulties in the definition of the classes and, therefore, in their recognition (Chitroub, 2005).

On the validation map side, it must be kept in mind that its construction involves a precise demarcation of plots and their constituent elements. The photointerpretation is difficult, especially in heterogeneous landscapes. Errors are inevitable during the digitalization step, which cannot take into account withinplot heterogeneity (e.g. presence of a tree in the middle of a coconut grove). The problem is even more important in transitional areas (boundaries between plots associated with different classes) and unrecognized elements (shadows, paths, streams, etc.).

#### *4.2.2. Problems bound to the segmentation algorithm*

As segmentation depends on the number of detected minima or local maxima, which are themselves a function of the texture, counting errors are related to the textural heterogeneity of the image, with over-segmentation in its highly textured parts. As for the sub-segmentation, it stems from the limitations of the classification; the algorithm does not operate in areas masked by mistake.

## **4.3. Prospects for improvement**

We saw that one of the major limitations of the classification is bound to class heterogeneity and attendant mixels. To limit their influence, several areas for improvement are possible. At first, for small-scale studies, ground surveying will improve the delineation of training areas (ROI) to initiate the classification. Artenatively, a higher number and diversity of ROI may result in more homogenous classes (Desmier et al. 2011). A finer resolution of the image would also allow a better identification of objects and reduce edge effects and the proportion of mixels. The best option is to use a multispectral image, with the same resolution as for the panchromatic image (0.5 m). This would avoid the need for a spectral and spatial information fusion method (pansharpening), with the attendant noise and loss of spectral information.

To increase classification accuracy, to reduce errors bound to noise (mixels), it would be advisable to reduce the dynamics of the image, in the preliminary processing phase. Filters may help in homogenizing texture. Images may be processed in a system of color

#### other than RVB, like HSV.

To distinguish among species or varieties of palms/trees, another track to consider would be a spectral study based on hyper-spectral images. Their hundreds of spectral bands will allow extracting finer signatures and improving discrimination. A phenological monitoring (monitoring of spectral signatures over time, at several stages, such as fruit production or yellowing of leaves), may also exploit the differences between two species.

For coconut palms counting, the main problem is over-segmentation. At this stage too, filters reducing the image dynamics would be useful to regulate minima and maxima, so controlling the number of basins.

Our classification method is essentially based on the spectral information associated with each pixel; it does not take into account all the spatial structure information that can be extracted from very high resolution images. For example, to differentiate coconuts varieties between them (tall and dwarf), results from the watershed segmentation process could be better exploited. Indeed, segmentation defines the outlines of areas, but does not characterize them. At the end of the watershed process, we obtain basins for dwarf and tall coconuts plots. By associating with each basin the radius corresponding to the palm crown size of each coconut, or using several other discriminatory criteria for size or by coupling to LIDAR data, a better differentiation should be possible. Going further along this lane of improvement, the use of an objectoriented classification approach, as the one based on the e-cognition software, or an extraction module like ENVI FX, may be particularly adapted to the coconut and other palms.

#### **4.4. Prospects for studies at wider scales**

We have explored the potential of remote sensing for mapping coconut resources using Very High Resolution images, and shown that we can indeed distinguish various coconut palms agrosystems, even in heterogeneous landscapes, as in Vanua Lava. However, before this can be achieved automatically at a very fine scale, as needed for local studies, the method must be refined, and we have suggested several alleys for further improvement. Other developments will be necessary to work at much wider scales.

338

Thus, if the objective is monitoring the potential of coconut in the large zones of production in India, many problems and methodological limitations faced in Vanua Lava lose much of their importance. For example, as the inventory of regional resources cannot be based on the production of each coconut palm or on the exact density of each plot, a problem of over-segmentation or sub-segmentation will have little impact on the mapping of the coconut monoculture. Instead, an important technical challenge will be to integrate the distribution of coconuts agrosystems into a Geographic Information System, which also takes into account environmental and technical characteristics associated with them. Ground and soil databases exist, as well as potential distribution models of the species and the evolution of its production according to the climate (Komba Mayossa, 2013; Kumar and Aggarwal, 2013). In this context developing mapping methods which allow the necessary change of scale, becomes as important as or even more important than to achieve high accuracy in Very-High Resolution mapping.

#### **Acknowlegdement**

The authors thank Roland Bourdeix, then international coordinator of the COGENT network, for initiating this research; Teina Raimana, research engineer (Davantia-Galigeo), for authorizing us to test his coconut enumeration algorithm; and Philippe Borianne, research engineer (CIRAD- AMAP), for helping with watershed segmentation.

#### **Bibliography**

ANYS H., BANNARI A., MORIN D., 1994: Texture analysis for the mapping of urban areas using airborne MEIS-II images; *First International Airborne Remote Sensing Conference and Exhibition,* Strasbourg, pp. 231-245.

BEUCHER S., 1992: The watershed transformation applied to image segmentation. *SCANNING MICROSCOPY-SUPPLEMENT;* pp. 299-299.

BORNE F., 1990: *Méthodes numériques de reconnaissance de paysages.* Thèse de 3ième cycle de l'Université de Paris 7, 213 pp.

BORNE F., THAPA R.B., CU P.V., 2004: Map improvement for policy makers, case of Hanoi

peri-urban agriculture planning; *In: Proceedings of Map Asia 2004 Conference,* Beijing, August 26-29, p.37.

BOURDEIX R., KONAN J.L., N'CHO Y.P., 2005: *Cocotier. Guide des variétés traditionnelles et améliorées.* Diversiflora (Montpellier, France), 104 pp.

CHITROUB S., 2004: Combinaison de classifieurs: une approche pour l'amélioration de la classification d'images multisources multidates de télédétection. *Télédétection. Vol. 4*, n°3, pp. 289-301.

CULVENOR D.S., 2002: TIDA: an algorithm for the delineation of tree crowns in high spatial resolution remotely sensed imagery. *Computers & Geosciences*. Vol 28, n°1, pp. 33-44.

DESMIER E., FLOUVAT F., STOLL B., SELMAOUI-FOLCHER N., 2011: Coconut

fields classification using data mining on a large database of high-resolution Ikonos images; *Sixth International Conference on Digital Information Management,* Melbourne*,*  Australia, pp. 48-53.

DOMAÇ A., ZEYDANLI U., YESILNACAR E., SUZEN M.L., 2004 : Integration and usage of indices, feature components and topography in vegetation classification for regional; *20th ISPRS Congress,* Istanbul, pp. 204-208.

KOFFI Z.E., KONAN J.L., ISSALI A.E., LEKADOU T.T., BOURDEIX R., ALLOUR.K., BI I.Z., 2013: Evaluation de la diversité agromorphologique des descendances hybrides de cocotier (*Cocos nucifera* L.) Nain Jaune Malaisie x Grand Vanuatu en Côte d'Ivoire. *International Journal of Biological and Chemical Sciences.* Vol.7, n°2, pp.507- 522.

KOMBA MAYOSSA P.C., 2013 : *Modélisation de la niche éco-climatique du cocotier (Cocos nucifera L.).* MSc thesis (year 1), Université de Versailles Saint-Quentin-en- Yvelines, 50 pp.

KOMBA MAYOSSA P.C., 2014 : *Développement d'une méthode de traitement d'images satellites pour la cartographie d'agrosystèmes à base de cocotiers.* MSc thesis (year 2), Université de Rennes 2, 40 pp.

KUMAR N.S., AGGARWAL P.K., 2013: Climate change and coconut plantations in India: Impacts and potential adaptation gains. *Agricultural Systems.* Vol.117, pp.45-54.

LACOMBE J.P., 2008: *Initiation au traitement d'images satellites: travaux dirigés,* 

*cahier 2*. Ecole nationale Supérieure Agronomique de Toulouse, 88 pp.

LELONG C., LESPOME C., LAMANDA N., LAINE G., MALEZIEUX E., 2004:Understanding the spatial structure of agroforestry systems using very high resolution remote sensing: an application to -based systems in Melanesia ; *1st World Congress of Agroforestry,* Orlando, p. 91.

MOUGEL B., LELONG C., NICOLAS J. M., 2009 : Classification and information extraction in very high resolution satellite images for tree crops monitoring ; *Remote sensing for a changing Europe. Proceedings of the 28th Symposium of the European Association of Remote Sensing Laboratories, Istanbul,* pp. 73-79.

POUCHIN T., DEBRIE J., BOURCIER A., 2002: L'observation de la végétation de l'Afrique de l'Ouest par télédétection spatiale: l'apport de l'indice de végétation normalisé. *Science et changements planétaires/Sécheresse*. Vol. *13, n°*3, pp. 187-94.

ROBBEZ-MASSON J.M., 1994: *Reconnaissance et délimitation de motifs d'organisation spatiale: Application à la cartographie des pédopaysages.* PhD thesis, Ecole Nationale Supérieure d'Agronomie de Montpellier, 161 pp.

TEINA R., 2009: *Caractérisation de la cocoteraie des Tuamotu à partir d'images satellitaires à Très Haute Résolution Spatiale*. PhD thesis, Université Pierre et Marie Curie (Paris 6), Paris, 180 pp.

VIENNOIS G., BORNE F., 2014: Forest vs. savanna dynamics in the contact zones of French Guiana, submitted.

VINTROU E., 2012 : *Cartographie et caractérisation des systèmes agricoles au Mali par télédétection à Moyenne résolutions spatiale.* PhD thesis, Institut des Sciences et d'Industries du Vivant et de l'Environnement (AgroParisTech), Montpellier, 204 pp.

VINCENT L., SOILLE P., 1991: Watersheds in digital spaces: an efficient algorithm based on immersion simulations. *IEEE transactions on pattern analysis and machine intelligence*. Vol. 13, n°6, pp.583-598.

WACKER A. G., LANGREB D.A., 1972: Minimum distance classification in remote sensing. *LARS Technical Reports*, 25 pp.

# 2. Monitoring spatial accuracy of oil palm cultivation mapping in southern Cameroon from Landsat series images

Article publié lors de la douzième édition du colloque international portant sur l'évaluation de la précision spatial des ressources naturelles en Sciences de l'environnement. Il eu lieu à Montpellier du 5 au 8 juillet 2016. Cet article fut publié dans les actes de ce colloque.

*KOMBA MAYOSSA. P.C., et GADAL. S. (juillet 2016). Monitoring spatial accuracy of oil palm cultivation mapping in southern Cameroon from Landsat series images. In Proc. 12th Int. Symp Spatial Accuracy Assessment in Natural Resources and Environmental Sciences (pp. 358-366).*

#### **Abstact**

Studying and mapping palm grove evolution allow understanding the impact related to its cultivation. Our study aims to map industrial palm grove using Landsat series images and measures the accuracy of the produced maps. It was carried out in SOCAPALM industrial plantation, located in southern of Cameroon. For the mapping and assessment of accuracy, per-pixel classification and confusion matrix method were used, respectively. We obtained high correlated maps (Kappa =0.92 in 2001 vs 0.86 in 2015). However, some confusions were observed between vegetation and oil palm classes for the two periods, affecting the maps accuracy. These confusions are caused by the presence of mixed pixels resulting from the spatial and spectral characteristics of palm groves, the method used to map and validate the map, and uncertainty related to dada. To increase the accuracy, we suggest (1) to use another mapping method such as superresolution mapping, (2) develop a classification system of cartographic products.

**Keywords :** Elaeis Guineensis.Jaq, oil palm, remote sensing, spatial accuracy, monitoring.

## **I. INTRODUCTION**

Oil palm (Elaeis guineensis.jaq) is a perennial oleaginous plant from Central Africa. In Cameroon oil palm has a high economic importance with an industrialisation dating from colonial period (Elong, 2003). The incomes generated by oil palm cultivation have developed agro- industries such as SOCAPALM (Cameroonian Society of Palm groves). This activity in high-yield and low cost of returns (Riva, 2013), is behind of socioenvironmental damages whom deforestation, loss of biodiversity, pollution, etc. Studying and mapping palm grove evolution allow understanding the impacts related to

this culture. Our work is placed in the context of the long-term management of Oil palm resources in Congo basin. This paper is focused on the first part of this project: studying, mapping and monitoring SOCAPALM industrial palm groves using remote sensing. Several studies have shown the capability of remote sensing to map plant resources (Domaç and al, 2004; Li and al., 2015; Koh and al, 2011; etc.). The accuracy of the produced maps is main question for the study of evolution, mapping and characterization of palm grove, and for the reliability of our method.This firs part aimed to map palm grove and assess the spatial accuracy of produced map.

### **II. STUDY AREA AND METHODS**

#### **II.1.Study area**

Located in the Congo Basin, the Republic of Cameroon is a central African country with a surface area of  $475,440$  Km<sup>2</sup> and  $20,000,000$  inhabitants in 2015. Two main climatic zones are defined. In south the climate is equatorial and sub-equatorial, temperatures range between 25°C and 35°C, annual abundant precipitations up to 1000mm. In north the tropical climate is Sudanese (high temperatures and scarce rainfall) and Sahelian (irregular precipitations). SOCAPALM industrial plantations are located in south west of Cameroon, in the Ocean County, not far from the port city of Kribi (see figure 1).

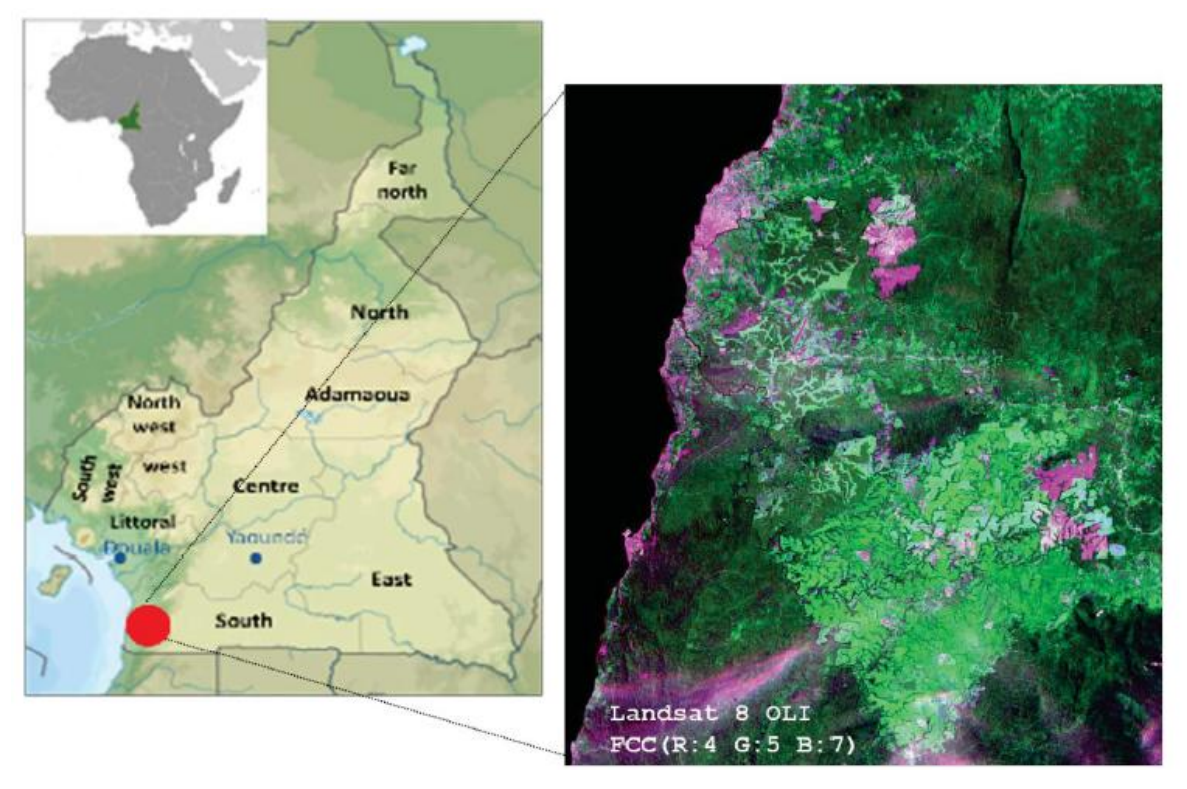

Figure 2: Localisation of study area, from CNRS ESPACE UMR 7300.

# **II.2. Data**

Landsat 7 ETM+ and Landsat 8 OLI images of same season, but with different acquisition date were used (see Table 1). These images were acquired on the 26th April 2001 (ETM+) and 25th April 2015 (OLI), respectively.

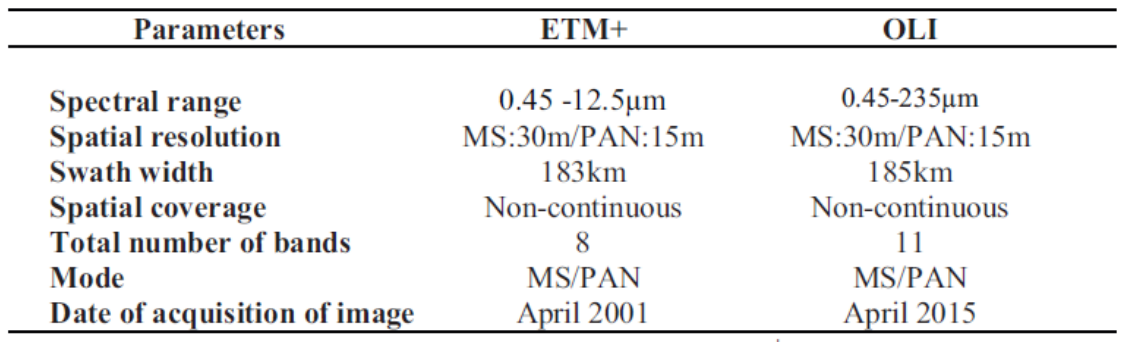

Table 1. Sensor specification of Landsat ETM + and OLI.

## **III. METHODOLOGY**

Methodology adopted for this study is depicted in Figure 2. It involves mapping palm grove using spectral classification, evaluating the precision of produced maps for both Landsat images 2001 and 2015.

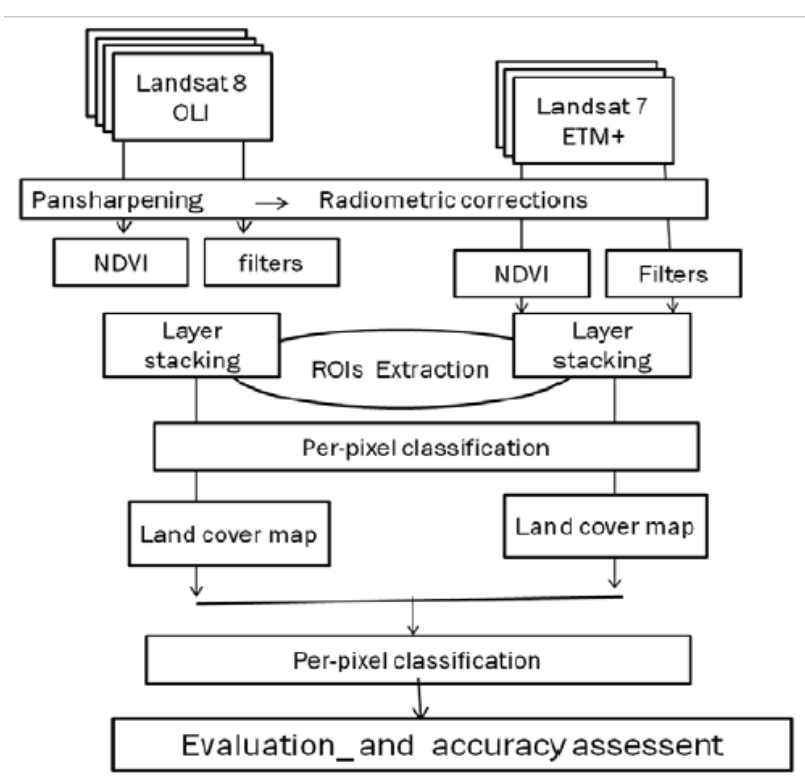

Figure 2: Flowchart of methodology adopted in this study

## **III.1. Preprocessing**

The pre-processing phase is composed of a chain of 6 calculs:

*(i)* Pansharpening method to improve the spatial resolution of the multispectral image (30m), merging it with the panchromatic image (15m), by the Brovet transform (Lacombe, 2008). The function resamples automatically the seven (Landsat 7) or eleven (Landsat 8) channels in the maximal resolution by using several methods; in our case, the cubic convolution method was used, to obtain a multispectral image of 15mx15m of resolution.

*(ii)* Radiometric corrections, images were calibrated in radiance by applying the equation:

L=a\*CN+b, where *CN* is the digital count, *a* is the gain and *b* is the bias. The coefficients *a* and *b* of sensor calibration are given in the metadata files. The luminance

 $(W.m^{-2}.sr^{-1})$  was calculated for each band.

*(iii)* As the presence of cloud (30% of cloud cover) and water area, may disturb the analysis, they were masked.

*(iv)*The vegetation index was calculated according to the equation:

NDVI=NIR-RED/NIR+RED. It allows characterizing the vegetation cover in terms of level of Chlorophyll (Pouchin and al., 2002).

*(v)* To improve the detectability of objects, (Gadal , 2003) convolution filters were used: morphological (maximum filter) and directional filter with a kernel size of 3x3 pixels.

*(vi)*Eight regions of interest (ROIs) were defined according to the spatial organization of landscape: growing, young, and mature oil palm, low vegetation, forest, bare ground/built-up areas and waterway.

## **III.2. Processings**

## **III.2.1. Palm grove mapping**

First, we created an image with B, G, R, NIR, SWIR and NDVI channels, masked water area, extracted spectral signatures from all channels and computed radiance statistics. Second, to estimate ROIs separability, Jeffries-Matusita distance (JM) was used. This average distance between two classes (Wacker and Landgrab, 1972) takes values in the range [0-2]. Value over 1.8 indicates a very good separability, a value under 1.8 indicates poor separability. Third, supervised maximum likelihood classification was applied on filtered channel and on other channels of the image.

#### **III.2.2 Validation of classification**

To validate produced maps, control areas were digitized with Arcgis GIS software in eleven as estimated for each image. The resulting manual classifications could then be crossed with the maximum likelihood classification result, to produce a confusion matrix and Kappa index.

#### **III.2.3 Analysis of maps accuracy**

The conventional methods of accuracy assessment of thematic maps were employed: confusion matrix (Congalton, 1991). The confusion matrix gives an overall evaluation of map accuracy and for classification results of each thematic class. Kappa index assesses the correlation between obtained results (maps produced) and the ground truth. Kappa takes values in the range [0-1] and it's divided into five categories: very low agreement from 0 to 0.20; weak correlation from 0.21 to 0.40; moderate correlation from 0.41 to 0.60; substantial correlation from 0.61 to 0.80; high correlation from 0.81 to 1. This index (equation 1) is expressed in terms of overall accuracy observed (equation 2) and expected (equation 3).

$$
K = \frac{a - b}{1 - b} \tag{1}
$$

$$
a = \frac{1}{N} \sum_{i=1}^{N C} x_{ii}
$$
 (2)

$$
b = \frac{1}{N^2} \sum_{i=1}^{NC} (x_{i+1} x_{+i})
$$
 (3)

Were <NC> is the number of classes; <N> the total number of observations;  $\langle x_{ii} \rangle$  the number of observations in the row i;  $\langle x_{+i} \rangle$  and  $\langle x_{i+} \rangle$  total observations in the line i.

## **IV. RESULTS AND DISCUSSION**

#### **IV.1. Classification by maximum likelihood and classes'separability**

In general, the computed JM index to assess ROIs separability shows that, ROIs defined have good separability. Thus, JM distances are 1.99 for growing and young oil palms; but poor separability between forest class and mature oil palm. Confusions are expected between these last two classes (see Table 2).

#### **IV.2. Accuracy and thematic confusions analysis**

For both Landsat 8 and ETM+ images, maps produced have very good accuracy (see Table 2) with 90% in 2001 and 80% in 2015, respectively. Different classes of palm grove are recognized: 99.67% for growing oil palm, 80% for mature oil palm and 93.42%, for mature oil palm in 2001. The same trend was obtained in 2015. Kappa values shows high correlation: Kappa = 0.92 (2001) and Kappa= 0.86 (2015).

However, despite of the high values of Kappa, some thematic confusions are observed between oil palm classes, or oil palm and vegetation classes. For example, we observed confusions between forest and mature oil palm (17%); or between young and growing oil palm (5.4%). During the classification process, some pixels belonging to mature palm, where classified in to forest classes, for example. The quality of classification is directly related to class separability, which itself depends on the variation among pixel from different classes as compared to within-class pixel variation. On one side, uncertainty to the data including several factors such as variable incidence, shading effects contribute to within class heterogeneity and alter the specificity of the signal.On the other side, as some component may be common to different classes, (for example low vegetation pixels in the growing or young oil palm classes), distinct classes may share mixed pixels (Komba Mayossa, 2014).

On the validation map side, ground truth plays an important role in map accuracy. The knowledge of ground is an important key; the results were obtained from validation of digitized map and classification result. Landsat image, have 30mx30m of spatial resolution. The photo-interpretation is difficult especially in a heterogeneous landscape, as our study area where errors during the sampling step, cannot take to account within-plot heterogeneity. Thematic confusion caused by the presence of mixed pixels affects map accuracy (Chitroub, 2007). These mixed pixels result from

spectral and spatial characteristics of the landscape studied objects, and from the method used to map.

## **IV.3. Prospects**

The maps obtained have a good accuracy, but some thematic confusions were observed.

One limitation of spatial accuracy of oil palm grove mapping is bound to class heterogeneity, attendant mixed pixels and the method used. Several ways for improvement are possible. At first, per-pixel classification assumes that each pixel represents a single class only. Maximum likely hood algorithm, used to map palm grove, ignores the mixed pixel problem. One of the solutions is to use a technic which allows mapping at the sub-pixel scale, such as super-resolution mapping (Priyaa and sanjeevi, 2013; Muad and foody, 2010). Second, as the map validation method improves or decreases the accuracy of produced map, the development of a classification system of cartographic products can be most interesting. Indeed, further studies should be focused on the evaluation of reliability of the produced map by this classification system (Chalifoux and al, 2006).

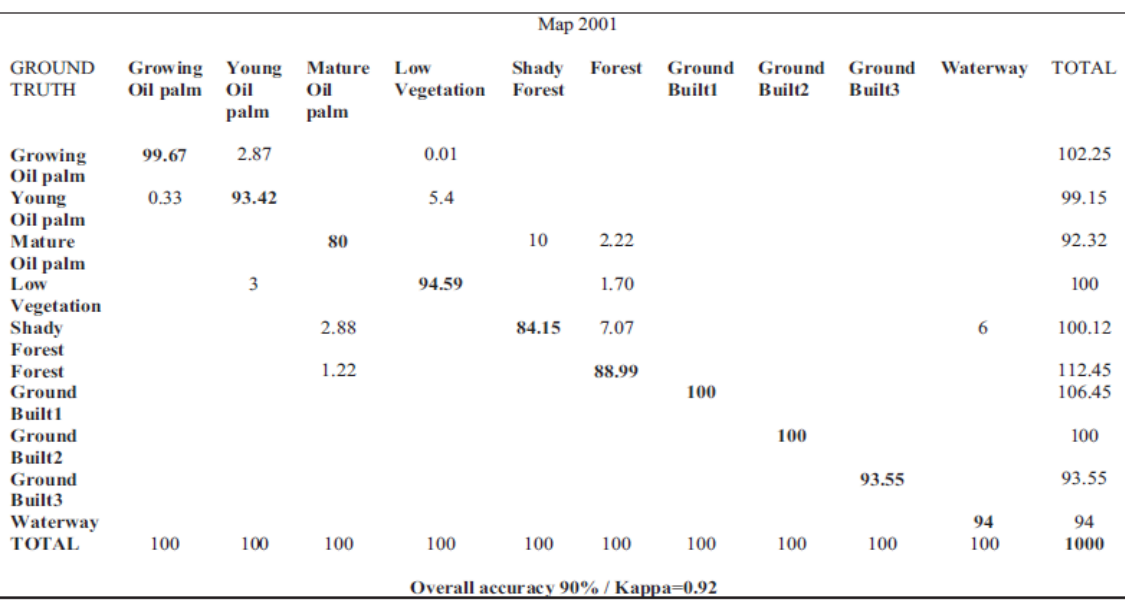

| Map 2015                                           |                     |                      |                              |                                   |                        |               |                                |                              |                  |            |              |
|----------------------------------------------------|---------------------|----------------------|------------------------------|-----------------------------------|------------------------|---------------|--------------------------------|------------------------------|------------------|------------|--------------|
| <b>GROUND</b><br><b>TRUTH</b>                      | Growing<br>Oil palm | Young<br>Oil<br>palm | <b>Mature</b><br>Oil<br>palm | Low<br><b>Vegetation</b>          | Shady<br><b>Forest</b> | <b>Forest</b> | <b>Ground</b><br><b>Built1</b> | Ground<br>Built <sub>2</sub> | Ground<br>Built3 | Waterway   | <b>TOTAL</b> |
| Growing                                            | 100                 |                      |                              |                                   |                        |               |                                |                              |                  |            | 100          |
| Oil palm<br>Young<br>Oil palm                      |                     | 100                  |                              | 0.04                              |                        |               |                                |                              |                  |            | 100          |
| <b>Mature</b>                                      |                     |                      | 99.51                        |                                   | 1.58                   |               |                                |                              |                  |            | 101.13       |
| Oil palm<br>Low                                    |                     |                      |                              | 100                               |                        |               |                                |                              |                  |            | 100          |
| <b>Vegetation</b><br><b>Shady</b><br><b>Forest</b> |                     |                      |                              |                                   | 97.55                  | 12            |                                |                              |                  |            | 99.15        |
| <b>Forest</b><br><b>Ground</b>                     |                     |                      | 0.49                         |                                   | 2.01                   | 97.22         | 100                            |                              |                  |            | 99.63<br>100 |
| <b>Built1</b><br><b>Ground</b>                     |                     |                      |                              |                                   |                        |               |                                | 100                          |                  |            | 100          |
| <b>Built2</b><br>Ground<br><b>Built3</b>           |                     |                      |                              |                                   |                        |               |                                |                              | 100              |            | 100          |
| Waterway<br><b>TOTAL</b>                           | 100                 | 100                  | 100                          | 100                               | 100                    | 100           | 100                            | 100                          | 100              | 100<br>100 | 94<br>1000   |
|                                                    |                     |                      |                              | Overall accuracy 80% / Kappa=0.89 |                        |               |                                |                              |                  |            |              |

Table 2. Confusion matrix and Kappa index (Land cover map 2001 and 2015)

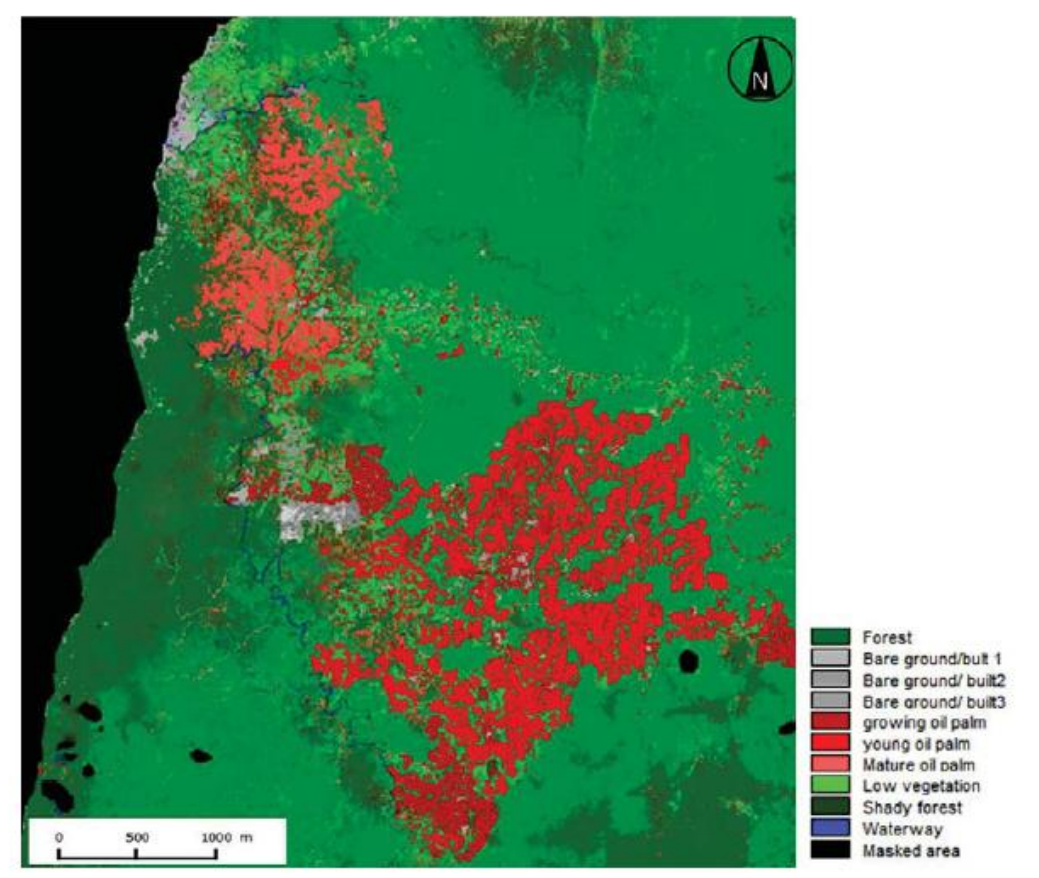

Figure 3: Landsat map in 2001(Landsat 7 ETM+), from CNRS ESPACE UMR 7300

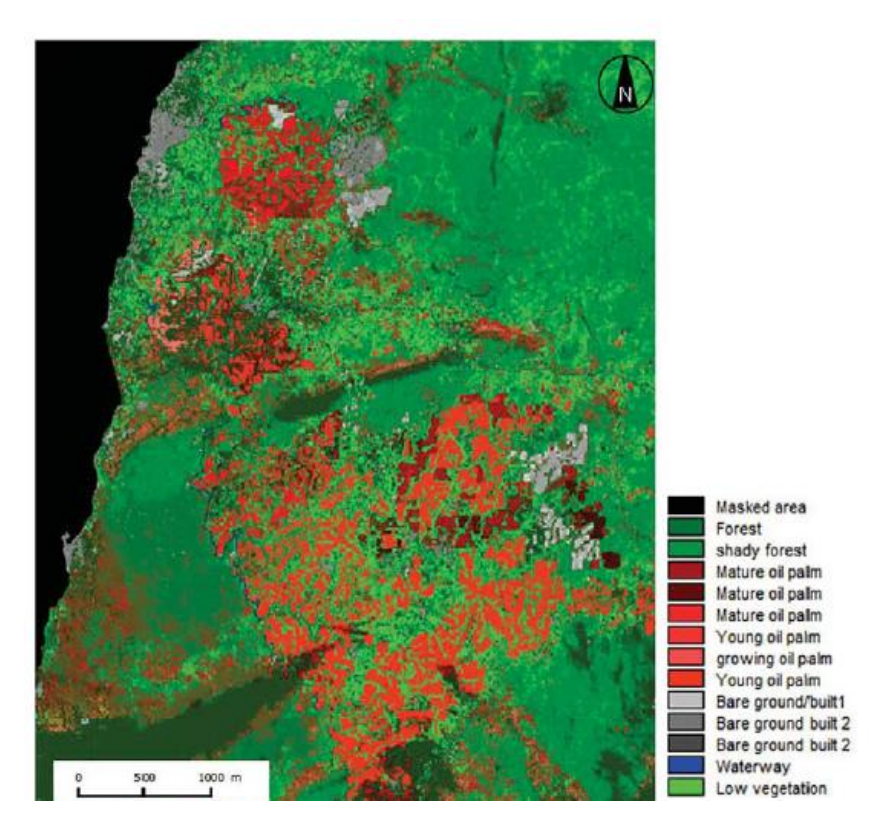

Figure 4: Landsat map in 2015 (Landsat 8 OLI-TIRS), from CNRS ESPACE UMR 7300

# **References**

Chitroub S. (2007). Annalyse des composantes indépendantes d'images multibandes:

Faisabilité et perspectives. *Revue de télédétection 7(1-4)*, 3-4.

Domaç A., Zeydanli U., Yesilnacar E., Suzen M.L., 2004: Integration and usage of indices, feature components and topography in vegetation classification for regional ,*20th ISPRS Congress, Istanbul,pp. 204-208.*

Elong J.G. (2003). Les plantations villageoises de palmier à huile de la Socapalm dans le bas-Moungo (Cameroun): un projet mal intégré aux préoccupations des paysans. *Les Cahiers d'Outre-Mer. Revue de géographie de Bordeaux* 56(224), 401- 418.

Gadal S. (2003). *Reconnaissances multi-niveaux d'unités paysagères par segmentation automatique d'images satellites.* Télédétection des informations géographiques. Editions Anne-Elisabeth LAQUES.

Koh L. P., Miettinen J., Liew S. C., Ghazoul, J. (2011). Remotely sensed evidence of tropical peatland conversion to oil palm. *Proceedings of the National Academy of Sciences*, *108*(12) , 5127-5132.

Lacombe J.P. (2008). *Initiation au traitement d'images satellites: travaux dirigés, cahier2.*Ecole nationale Supérieure Agronomique de Toulouse.

Li L., Dong J., Njeudeng Tenku, S., Xiao X. (2015). Mapping Oil Palm Plantations in Cameroon Using PALSAR 50-m Orthorectified Mosaïc Images. *Remote Sensing 7(*2), 1206-1224.

Pouchin T., Debriej., Bourcier A. (2002). L'observation de la végétation de l'Afrique de l'Ouest par télédétection spatiale: l'apport de l'indice de végétation normalisé. *Science et changements planétaires/Sécheresse* 13(3) ,187- 94.

Rival A., Levang P. (2013). *La palme de controverse : Palmier à huile et enjeux de développement,* édition Quae. Priyaa A., Sanjeevi S. (2013). Super resolution mapping of multispectral and hyperspectral images of peechi reservoir, south india. *Image*, *2010*.

Wacker A. G., Langreb D.A., (1972): Minimum distance classification in remote sensing. *LARS Technical Reports, 25 pp.*

## **Article publié dans une revue**

Cet article a été publié en 2017, dans ASM Science journal. Ce journal publie des avancées de recherches dans les domaines de l'agriculture des TIC, de l'ingénierie. etc.

### 3. Remote Sensing of Industrial Palm Groves in Cameroon

*Prune Christobelle Komba Mayossa., Sébastien Gadal., et Roda Jean-Marc. Remote Sensing of Industrial Palm Groves in Cameroon. ASM Science Journal. Akademi Sains Malaysia. 2017. 10 (1). pp.16-45. hal-01533112*

### **Abstract**

The measurement of biomass can be obtainedfrom remote sensing analysis and modelling , the impacts of which are related to oil palm cultivation in industrial plantations. Our study aims at producing a spatial model for oil palm biomass estimation, at different scales of spatial analysis. The study was carried out in the industrial plantations of the Cameroonian Society of Palm Groves (SOCAPALM). The developed methodology combined: (i) the mapping of palm groves (Kumar, 2015), (ii) the characterisationof palm groves (Gadal, 2013), (iii) biomass estimation, and (iv) the comparison of the obtained results with Spot6, Landsat 7 ETM+ and Landsat 8 OLI images from 2001 to 2015. The first results were obtained for the mapping of the SOCAPALM industrial palm groves between 2001 and 2015. The obtained maps

were highly correlated (Kappa of 0.91 for Spot 6, 0.92 for Landsat 7 and 0.82 for Lansat8), however, because of the presence of mixed pixels, some confusion between oil palm and other classes were observed. One of the factors affecting biomass estimation is spatial accuracy. Several improvements have been suggested : (1) mapping palm groves at a subpixel scale using super-resolution mapping; (2) developing a classification system of cartographic products. The use of satellites images with different spatial resolutions may also help to generate new data taking into account the level of spatial analysis.

**Key words:** Palm groves, biomass, remote sensing, spatial accuracy, energy, modelling

## **Introduction**

In Cameroon, oil palm gainedgreat economic importance along with industrializstion dating from the colonial period (Elong, 2003). The income generated from oil palm cultivation have developed agro-industries such as SOCAPALM (Cameroonian Society of Palm groves). These activities havehigh-yields but low costs of returns (Rival, 2013) andhave also causedsocio-environmental damages including deforestation, loss of biodiversity, pollution, etc. The measurement of biomass can be obtained from remote sensing analysis and modeling, the impacts of which are related to oil palm cultivation in industrial plantations. Biomass is an important variable in many ecological, environmental and agricultural studies. It is a renewable source of energy used to monitor, and quantify agricultural production.

In the oil palm industry, remote sensing has become the main source of biomass estimation (Lu, 2005). Using remote sensing, several studies have been developed to monitor the production and yields of oil palm. However, thesestudies only focused on palm grove expansion (Thenkabail, 2004), age assessment of palm groves(Chemura *et al*. 2015) and the conversion of forest areas into oil palm cultivation (Morel et al. 2011).

Being the first survey of its kind in the Congo basin, this work is related to thelongterm management of oil palm resources. More precisely, in the context of the opposition between biodiversity conservation and oil palm agricultural strategies, and in the REDD context,it characterises the relationship between people/agriculture and biodiversity. This work aims to:

- Produce a spatial model for oil palm biomass estimation at different scales of spatial analysis.
- Establish the link between agricultural strategies of palm groves, biomass and the produced energy.

The study is focused in the industrial palm groves of the Cameroonian Society of palm groves (SOCAPALM). The largest agribusiness of oil palm in Cameroon islocated in the south west of this area.

## **Materials and Methods**

Satellite images between 2001 and 2015 were used: Landsat ETM+, Landsat 8 OLI-TIRS and Spot-6 of the same season but with different acquisition dates. The methodology adopted combined the mapping of palm groves (using per-pixel classification), biomass estimation (using the combination of a linear regression model and biophysical variables) and third, the comparison of the obtained results for the earth observation platform

## **Results and discussion**

First, results were obtained for the mapping of palm groves from 2001 to 2015 (Figures 1, 2 and 3).

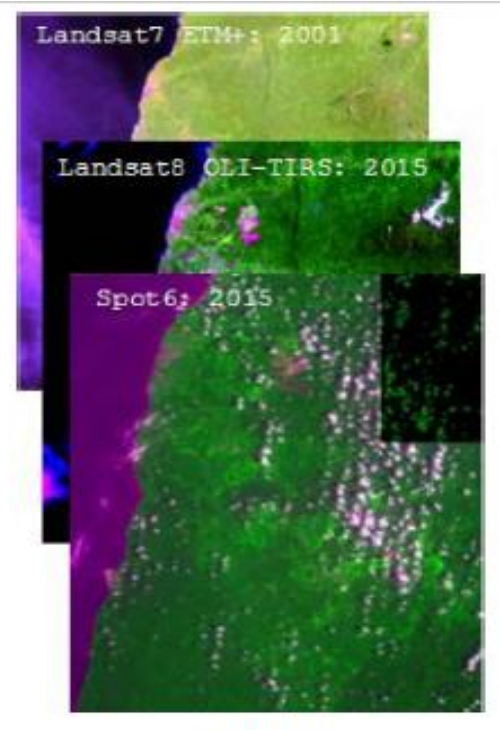

Figure1. Data

Table1. Sensor specifications

| Sensor   | Acquisition date | Mode          | Resolution                       | Cloud cover |  |
|----------|------------------|---------------|----------------------------------|-------------|--|
| $ETM+$   | 26/04/2001       | <b>MS/PAN</b> | 30m/15m                          | 30%         |  |
| OLI-TIRS | 26/04/2015       | <b>MS/PAN</b> | 30 <sub>m</sub> /15 <sub>m</sub> | 30%         |  |
| SPOT-6   | 01/01/2015       | <b>MS/PAN</b> | 8m/2m                            | 40%         |  |

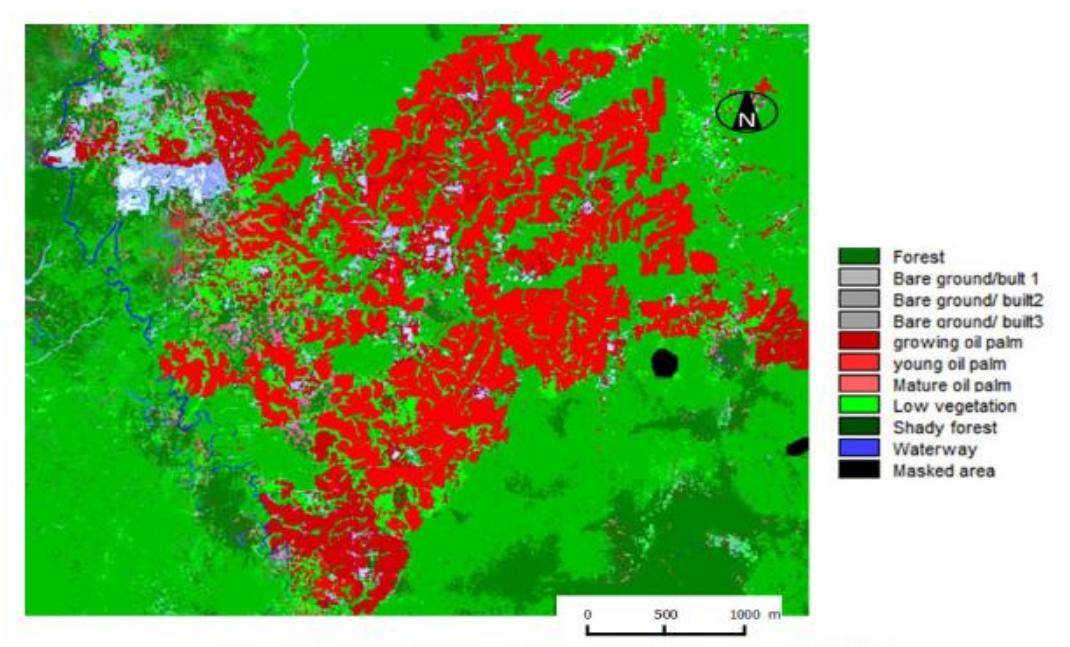

Figure 2. Land cover map from Landsat 7 ETM+ (2001), CNRS ESPACE UMR 7300

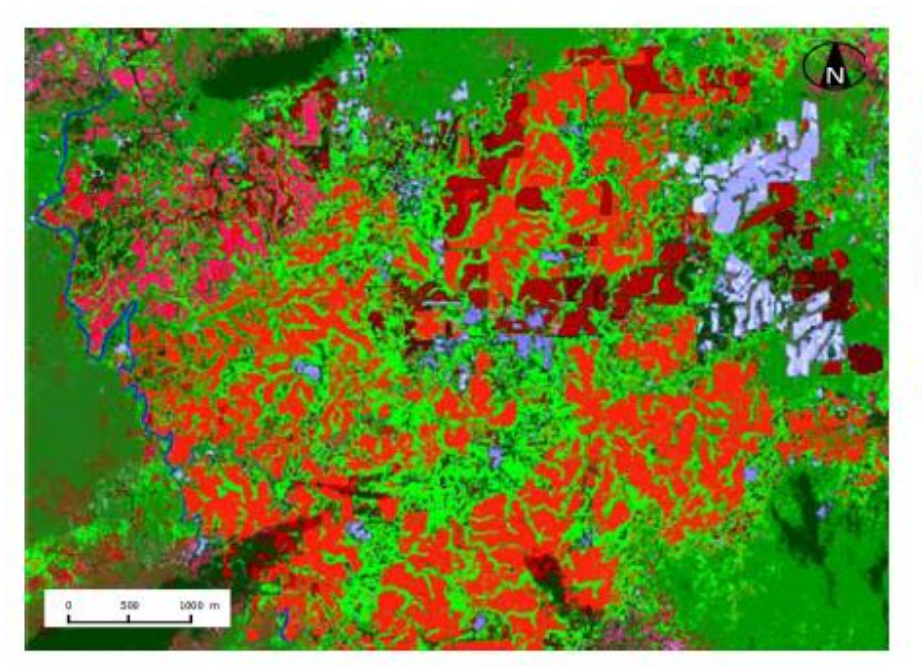

Masked area Forest shady forest Mature oil palm Mature oil palm Mature oil palm Young oil palm growing oil palm Young oil palm Bare ground/built1 Bare ground built 2 Bare ground built 2 Waterway Low vegetation

Figure 3. Land cover map from Landsat 8 OLI-TIRS (2015) CNRS ESPACE UMR 7300

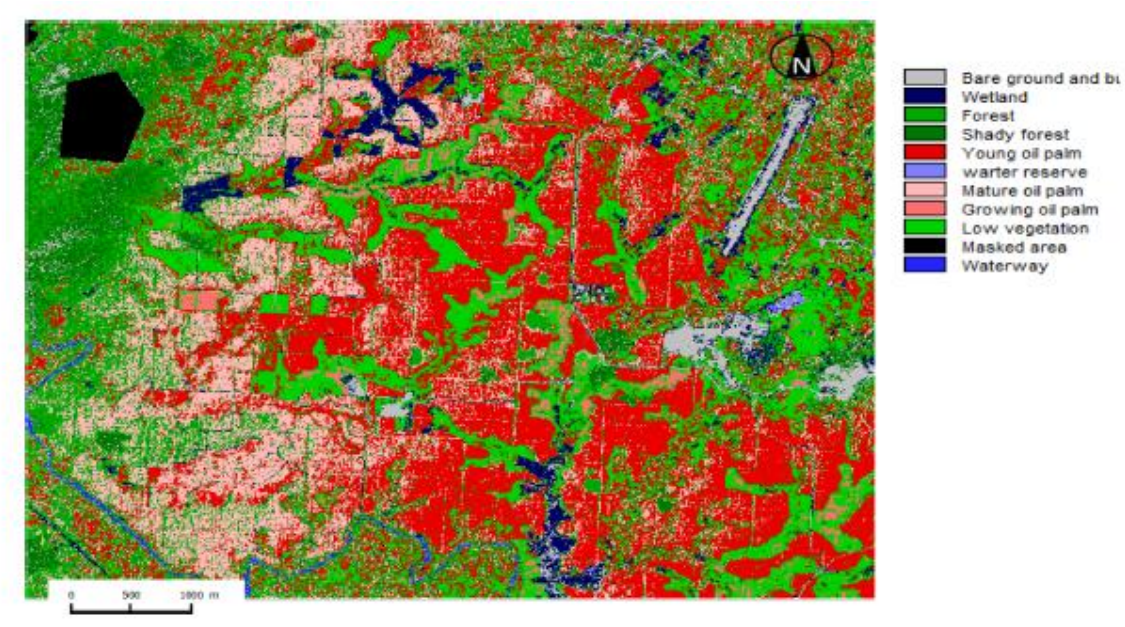

Figure 4. Land cover map from Spot6 (2015) CNRS ESPACE UMR 7300.

Highly correlated maps with overall accuracies of 90% for Landsat 7, 80% for Landsat 8 and 93% for Spot 6 respectively, were obtained. However, despite the high values of Kappa (0.91 for spot 6, 0.86 for Landsat 8 and 0.92 for Landsat 7) between oil palm classes, or oil palm and vegetation classes, someconfusion was observed between forest and mature oil palms (17%); and between young and growing oil palms (5.4%).

 As some components may be common to different classes, (for example low vegetation pixels in the growing or young oil palm classes), distinct classes may share mixed pixels (Komba Mayossa, 2014).

 On the other hand, to validate the produced maps, control areas could bedigitised with Arcgis software in many classes as estimated for each image. The resulting manual classifications could then be crossed with the maximum likelihood classification result, to produce a confusion matrix and Kappa index. The ground truth plays an important role in map accuracy. The knowledge of the ground is an important key; andresults can be obtained from the validation of the digitised map and classifications. Landsat images have aresolution of 30m. The photo-interpretation is difficult especially in a heterogeneous landscape, as in the current study area, errors occur during the sampling step, which cannot take into account the within-plot heterogeneity. Thematic confusions caused by the presence of mixed pixels affects map accuracy (Chitroub, 2007). These mixed pixels result from spectral and spatial characteristics of the studied objects in the landscape, and from the methods used to map.

#### **Conclusions**

Limitations of the spatial accuracy of oil palm grove mapping is relatedto class heterogeneity, attendant mixed pixels and the method used. Several ways for improvement are possible.

• For the mapping of industrial palm groves

Firstly, per-pixel classification assumes that each pixel represents a single class only. The maximum likelyhood algorithm, used to map palm groves, ignores the mixed pixel problem. One of the solutions is to use a technique which allows mapping at the sub-pixel scale, such as super-resolution mapping (Priyaa and Sanjeevi, 2013; Muad and Foody, 2012). Secondly, as the map validation method may enhance or reduce the accuracy of the produced map, the development of a classification system of cartographic products becomes very interesting. Indeed, further studies should be focused on the evaluation of the reliability of the produced map.

# For biomass estimation

One of the factors affecting biomass estimation is the spatial resolution. The use of data with different spatial resolutions allows taking into account the issues related to the spatial accuracy of produced models. This also helps to generate new data, taking into account the level of spatial analysis.

The purpose of this work was to develop a model for oil palm biomass estimation at different scales of spatial analysis, that links agricultural strategies, biomass and produced energy for oil palm plantations in a tropical area. This mayopen prospects for the implementation of an environment observatoryfor the monitoring of agricultural areas, considering socio-economic and geographical features.

# **References**

Chemura. A. van Duren. I. van Leeuwen. L. M 2015. 'Determination of the age of oil palm from crown projection area detected from WorldView-2 multispectral remote sensing data: The case of Ejisu-Juaben district. Ghana'.. ISPRS Journal of Photogrammetry and Remote Sensing. n°100. PP.118-127.

Chitroub . S 2007. 'Annalyse des composantes indépendantes d'images multibandes: Faisabilité et perspectives'. Revue de télédétection. Vol.7. n°1-2.pp.3-4.

Elong . J.G 2003. 'Les plantations villageoises de palmier à huile de la Socapalm dans le bas-Moungo (Cameroun): un projet mal intégré aux préoccupations des paysans'. Les Cahiers d'Outre-Mer. Revue de géographie de Bordeaux. Vol.56 . n°224. pp 401- 418.

Gadal. S 2003. 'Reconnaissances multi-niveaux d'unités paysagères par segmentation automatique d'images satellites'. eds Anne-Elisabeth LAQUES. in Télédétection des informations géographiques. pp.42-54.

Komba Mayossa. P.C 2014. 'Développement d'une méthode de traitement d'images satellites pour la cartographie d'agrosystèmes à base de cocotier'. Mémoire de Master2 de l'Université de Rennes2. Rennes. France.

Lu. D 2006. 'The potential and challenge of remote sensing-based biomass estimation'. International journal of remote sensing. vol. 27. no 7. pp. 1297-1328.

Morel. A.C. Saatchi. S.S. Malhi. Y 2011. 'Estimating aboveground biomass in forest and oil palm plantation in Sabah. Malaysian Borneo using ALOS PALSAR data'. Forest Ecology and Management.vol. 262. no 9. pp. 1786-1798.

Muad. A.M. and Foody. G.M 2012. 'Super-resolution mapping of lakes from imagery with a coarse spatial and fine temporal resolution'. International Journal of Applied Earth Observation and Geoinformation. vol.15. pp.79-91.

Priyaa . A & Sanjeevi. S 2013. 'Super resolution mapping of multispectral and hyperspectral images of peechi reservoir. south india'. image. 2010.

Rival. A & Levang. P 2013. 'La palme de controverse : Palmier à huile et enjeux de développement'. édition Quae.

Thenkabail. P. S. Stucky. N. Griscom. B. W. Ashton. M. S. Diels. J. Van Der Meer. B. Enclona. E 2004. 'Biomass estimations and carbon stock calculations in the oil palm plantations of African derived savannas using IKONOS data'. International Journal of Remote Sensing. Vol.25. n°23. pp.5447-5472.
## Résumé

L'objectif de cette thèse est d'étudier la dégradation du couvert forestier liée à la culture industrielle du palmier à huile par télédétection dans le bassin du Congo, particulièrement la palmeraie de la SOCAPALM-Kienké au Cameroun. Pour caractériser la dégradation, afin de mettre en évidence le lien systémique existant entre la dégradation du couvert forestier et l'évolution de la palmeraie et de la structure paysagère, l'approche fonctionnelle de l'écologie du paysage a été couplée à l'approche spatiale de la télédétection. Pour atteindre cet objectif, plusieurs traitements intégrant des indicateurs spectraux, statistiques, structuraux de l'écologie du paysage et des morphologiques de télédétection, ont été effectués. Les indicateurs spectraux issus des données Landsat (MSS, TM, ETM+) et Sentinel-2A, nous ont permis de cartographier la dynamique spatiale de l'occupation du sol, pour étudier l'évolution de la palmeraie, du couvert forestier et des autres éléments d'occupation du sol composant la zone d'étude de 1973 à 2017. La méthode de classification non- supervisée par analyse de données itérative autoorganisée (ISODATA) et la méthode de classification supervisée par segmentation spatiale ont été respectivement utilisées pour l'image Landsat 1-MSS (1973) et pour les images Landsat 4-TM, Landsat 7-ETM+ et Sentinel-2A de 1988-2017. Les cartes obtenues sont de bonne précision, avec des indices de Kappa compris dans les intervalles [0,61-0,8] et [0,81-1]. À partir de ces cartes, les indicateurs statistiques nous ont permis de caractériser la dynamique spatio-temporelle de la palmeraie de Kienké, et de mettre en évidence l'expression spatiale de la dégradation du couvert forestier de 1973 à 2017. Elle se traduit par la régression du couvert forestier (taux moyens annuels allant de -1% à -1.47%), qui est essentiellement liée à l'expansion de la palmeraie et du tissu urbain. Les indicateurs structuraux de l'écologie du paysage et morphologiques de télédétection (filtres directionnels et ACP), nous ont permis d'extraire la morphologie du paysage élaeicole de Kienké et d'expliciter les changements spatiaux observés. Il en résulte que l'expansion de la palmeraie, entraîne l'apparition de nouvelles structures urbaines à proximité et à l'intérieur de la palmeraie. Ces structures favorisent la régression du couvert forestier, qui correspond à un certain nombre de transformations opérées au sein de l'écosystème forestier, dont le processus dominant est la fragmentation.

**Mots clés :** Palmier à huile, Télédétection, Ecologie du paysage, Bassin du Congo, Indicateurs, Analyse spatiale.

## Abstract

The objective of this doctoral research is to study the degradation of forest cover due to the industrial cultivation of oil palm by remote sensing in the Congo Basin, particularly the SOCAPALM-Kienké palm grove in Cameroon. To characterize degradation, in order to highlight the systemic link between forest cover degradation and changes in palm grove and landscape structure, the functional approach to landscape ecology was combined with the spatial approach to remote sensing. To achieve this objective, several processing integrating spectral indicators, statistical indicators, structural landscape ecology indicators and remote sensing morphological indicators were carried out. Spectral indicators from Landsat data (MSS, TM, ETM+) and Sentinel-2A enabled us to map the spatial dynamics of land use to study changes in palm groves, forest cover and other land use components in the study area between 1973 and 2017. The unsupervised classification method for iterative data analysis (ISODATA) and the supervised spatial segmentation classification method were used for the Landsat 1-MSS image (1973) and for the Landsat 4-TM, Landsat 7-ETM+ and Sentinel-2A images from 1988-2017 respectively. The maps obtained are of good accuracy with Kappa indices between[0.61-0.8] and  $[0.81-1]$ . From these maps, statistical indicators have enabled us to characterize the spatial and temporal dynamics of the Kienké palm grove, and to highlight the spatial expression of forest cover degradation from 1973 to 2017. It is reflected in the decrease in forest cover (average annual rates ranging from -1% to -1.47%), which is mainly linked to the expansion of the palm grove and urban fabric. Structural indicators of landscape ecology and remote sensing morphology (directional filters and PCAs) allowed us to extract the morphology of the Kienké elaicultural landscape and explain the observed spatial changes. As a result, the expansion of the palm grove is leading to the emergence of new urban structures in and around the grove. These structures promote the decline of forest cover, which corresponds to a number of transformations in the forest ecosystem, the dominant process of which is fragmentation.

**Keywords:** Oil palm, Remote sensing, Landscape Ecology, Congo basin, Indicators, Spatial analysis.